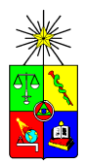

**UNIVERSIDAD DE CHILE FACULTAD DE CIENCIAS FISICAS Y MATEMATICAS DEPARTAMENTO DE INGENIERIA ELECTRICA Avda. Tupper 2007 – Casilla 412-3 - Santiago – Chile Fono: (56) (2) 978 4203, Fax: (56) (2) 695 3881**

# **APUNTES DE ELECTROMAGNETISMO**

**Luis Vargas D.**

**Departamento de Ingeniería Eléctrica Facultad de Ciencias Físicas y Matemáticas Universidad de Chile**

**Versión 2009**

- - -

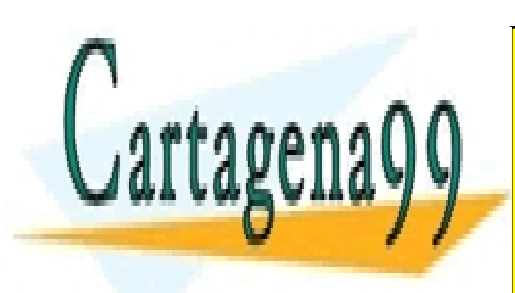

CLASES PARTICULARES, TUTORÍAS TÉCNICAS ONLINE LLAMA O ENVÍA WHATSAPP: 689 45 44 70

ONLINE PRIVATE LESSONS FOR SCIENCE STUDENTS CALL OR WHATSAPP:689 45 44 70

## **INDICE**

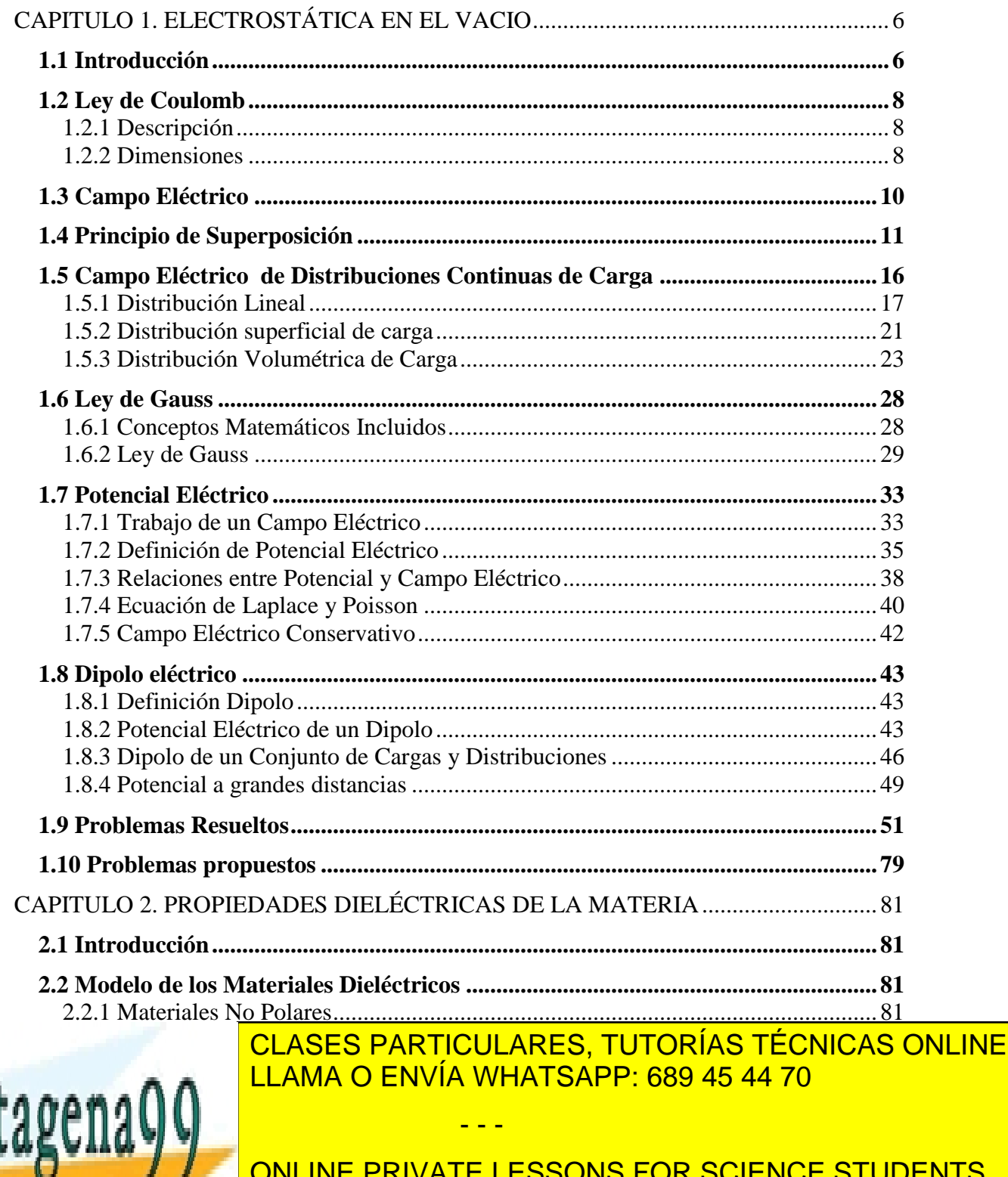

**2.5 Ferrarización de la 1**<br>CALL OR WHATSAPP:689 45 44 70 ONLINE PRIVATE LESSONS FOR SCIENCE STUDENTS

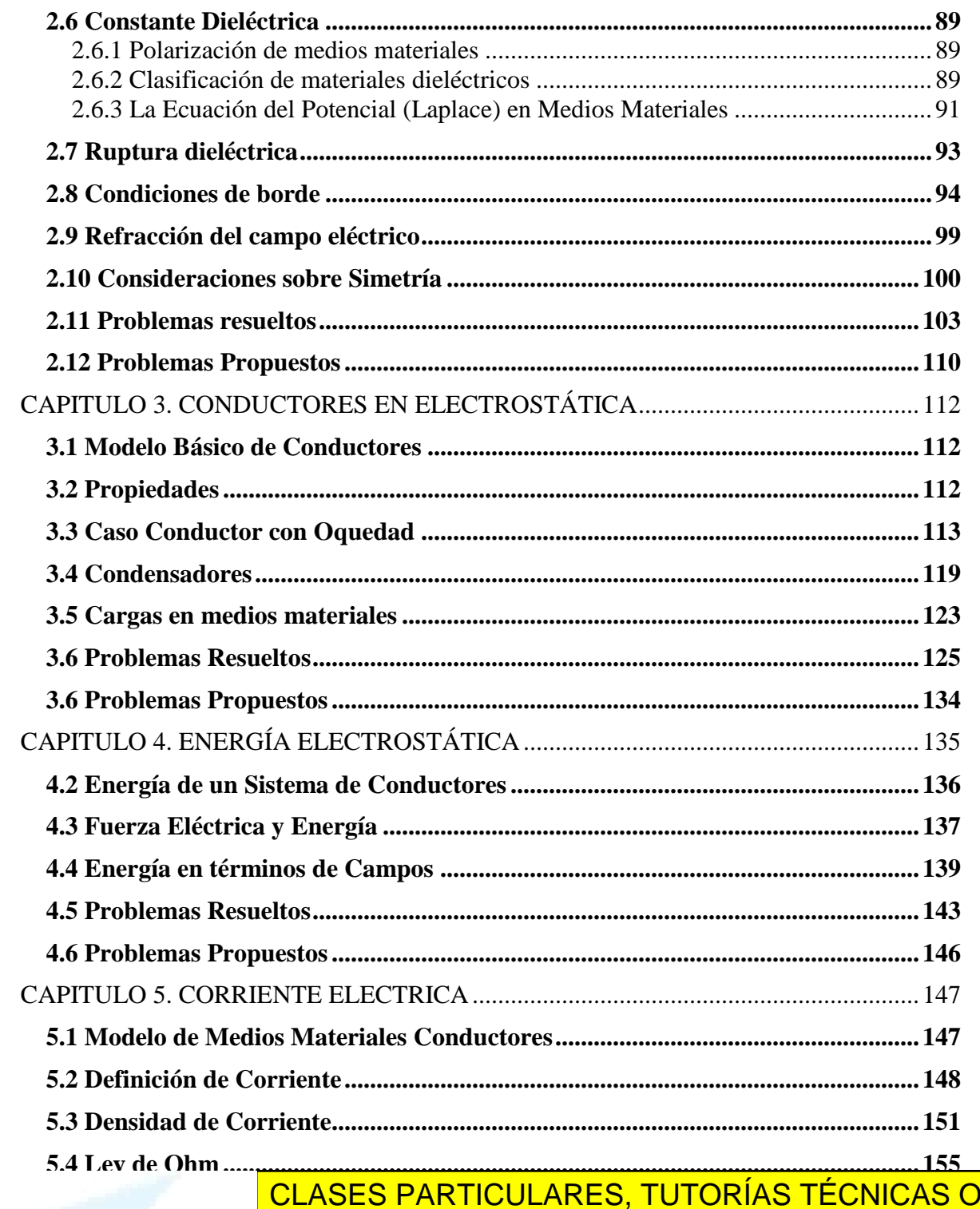

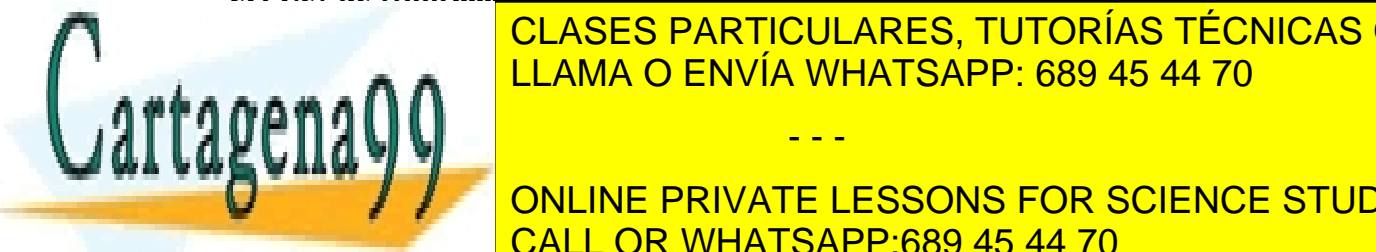

**SERVICA ELECTROMOTRIZ ELECTROMOTRIZ ELECTROMOTRIZ ELECTROMOTRIZ ELECTROMOTRIZ ELECTROMOTRIZ ELECTROMOTRIZ ELECTROMOTRIZ ELECTROMOTRIZ ELECTROMOTRIZ ELECTROMOTRIZ ELECTROMOTRIZ ELECTROMOTRIZ ELECTROMOTRIZ ELECTROMOTRIZ ELE 5.6 Efecto Joule [.............................................................................................................161](#page-160-0)** [CLASES PARTICULARES, TUTORÍAS TÉCNICAS O](#page-158-0)NLINE LLAMA O ENVÍA WHATSAPP: 689 45 44 70

**ONLINE PRIVATE LESSONS FOR SCIENCE STUDENTS [5.9 Ecuación de Continuidad.......................................................................................167](#page-166-0)** CALL OR WHATSAPP:689 45 44 70

3 www.cartagena99.com no se hace responsable de la información contenida en el presente documento en virtud al Artículo 17.1 de la Ley de Servicios de la Sociedad de la Información y de Comercio Electrónico, de 11 de julio de 2002. Si la información contenida en el documento es ilícita o lesiona bienes o derechos de un tercero háganoslo saber y será retirada.

- - -

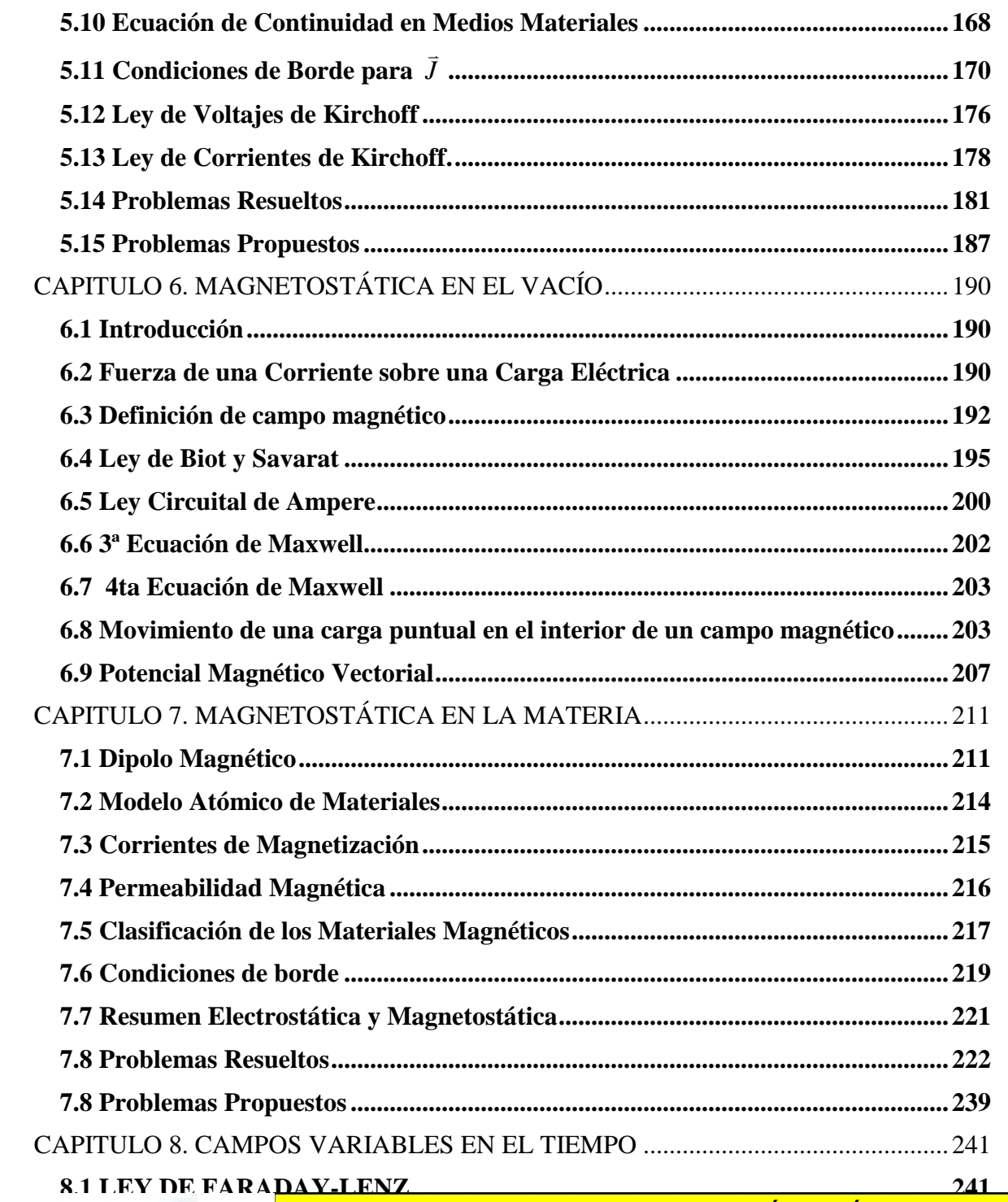

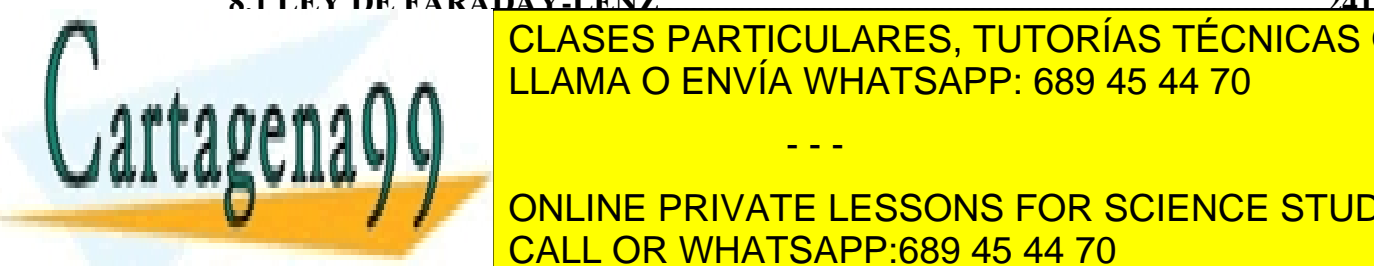

<u>[CLASES PARTICULARES, TUTORÍAS TÉCNICAS O](#page-240-2)NLINE</u> <u>LLAMA O ENVÍA WHATSAPP: 689 45 44 70</u>

**EN SIGNEMALE PRIVATE LESSONS FOR SCIENCE STUDENTS 8.2 CALL OR WHATSAPP:689 45 44 70** 

4 www.cartagena99.com no se hace responsable de la información contenida en el presente documento en virtud al Artículo 17.1 de la Ley de Servicios de la Sociedad de la Información y de Comercio Electrónico, de 11 de julio de 2002. Si la información contenida en el documento es ilícita o lesiona bienes o derechos de un tercero háganoslo saber y será retirada.

- - -

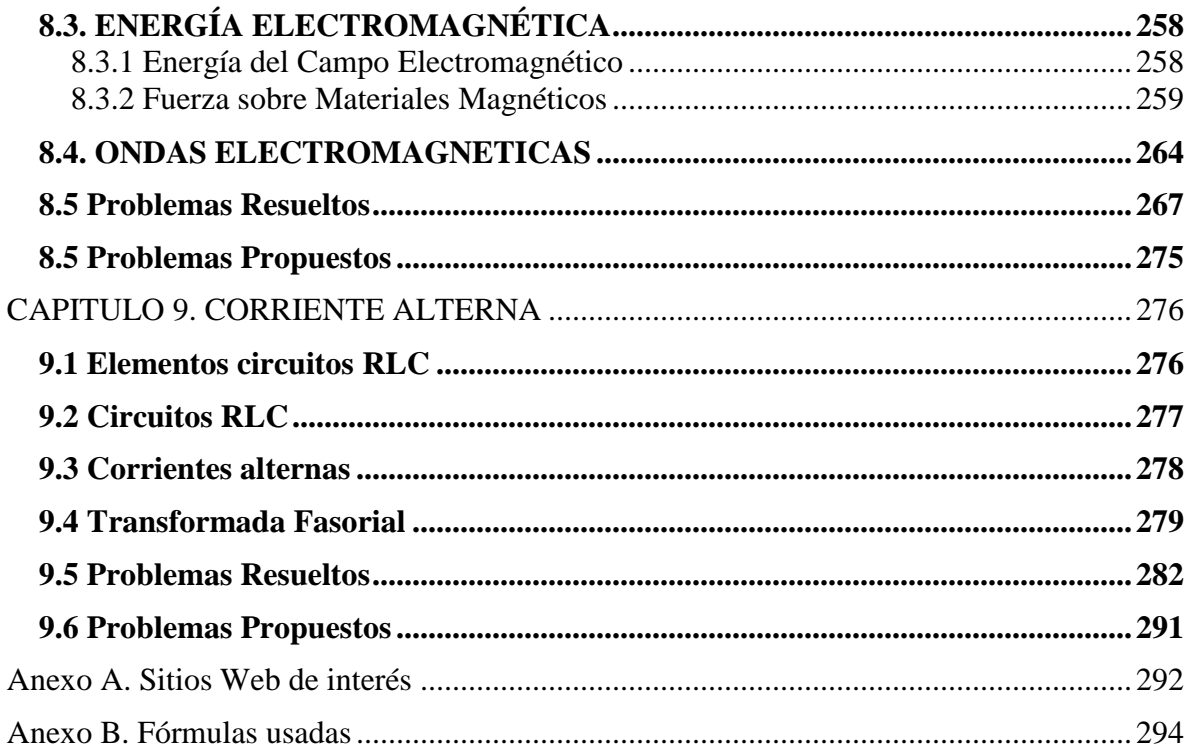

### **INDICE FIGURAS**

# **INDICE TABLAS**

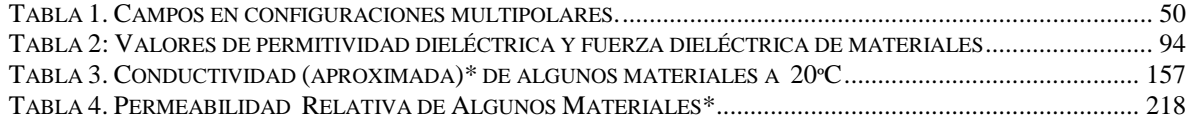

- - -

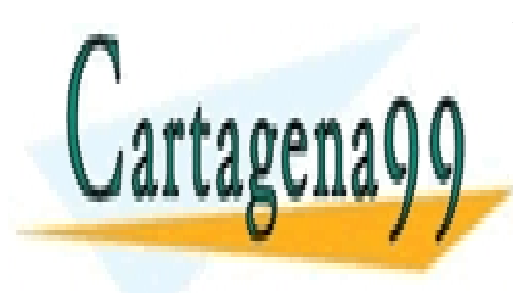

CLASES PARTICULARES, TUTORÍAS TÉCNICAS ONLINE LLAMA O ENVÍA WHATSAPP: 689 45 44 70

ONLINE PRIVATE LESSONS FOR SCIENCE STUDENTS CALL OR WHATSAPP:689 45 44 70

### <span id="page-5-0"></span>**CAPITULO 1. ELECTROSTÁTICA EN EL VACIO**

#### <span id="page-5-1"></span>**1.1 Introducción**

El fenómeno electromagnético rige un campo vastísimo de nuestra realidad, para dimensionar su alcance consideremos algunos ejemplos:

- Parte de la actividad del sistema nervioso, la interacción neuronal y el mismo ojo con que se leen estas líneas es gobernado por leyes del electromagnetismo.
- Fenómenos climáticos como la aurora boreal, el rayo y el relámpago se explican en base a esta teoría,
- La luz se entiende como ondas electromagnéticas.
- Las aplicaciones prácticas son muy variadas en el mundo moderno:
	- o Toda la tecnología electrónica ( TV, PC, celulares, video juegos, etc.) esta basada fuertemente en estos principios,
	- o Aplicaciones médicas: Rayos X, electrocardiogramas, electroencefalograma, resonancia magnética, etc.
	- o Tarjetas de crédito, códigos de barra de supermercados, sistemas de posicionamiento geográfico, etc.

La comprensión acabada de estos temas requiere del estudio de las especialidades de ingeniería, sin embargo, en este curso aprenderemos los fundamentos que nos permitirán tener un entendimiento básico de los principios en que se basan las aplicaciones tecnológicas listadas anteriormente.

Desde el punto de vista de la descripción del fenómeno partiremos adoptando las siguientes propiedades básicas de la carga eléctrica:

- La carga eléctrica es una propiedad fundamental de la materia, como la masa o la capacidad calórica.
- En la naturaleza la carga eléctrica se da en dos formas:
	- o Electrón (e) con una masa de 9.1066E-31[kg], la cual se define como carga negativa.
	- o Protón (p) con una masa de 1.67248E-27[kg], la cual se define como carga positiva.
- Ambas partículas poseen carga de igual magnitud pero de signo opuesto.

Para entender mejor la interacción de las cargas conviene dividir el estudio en dos partes. La primera parte considera que no hay movimiento de cargas, es decir, las partículas se encuentran en estado de reposo, mientras que en la segunda se considera la interacción de cargas en movimiento. De esta forma primero abordaremos situaciones estacionarias

- - -

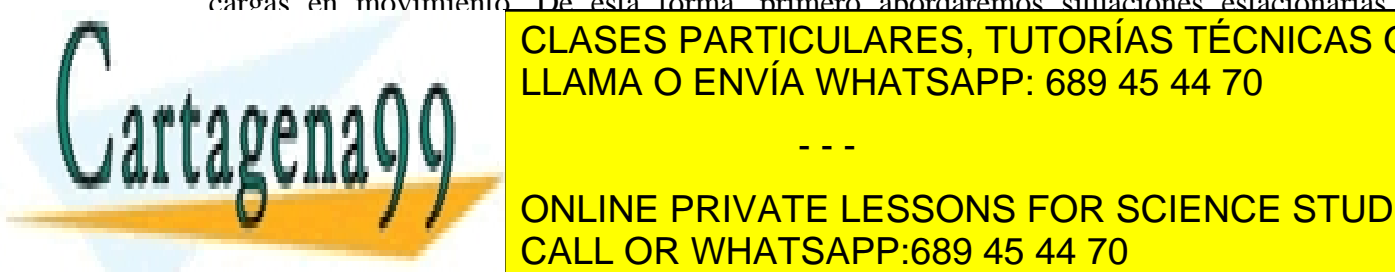

### CLASES PARTICULARES, TUTORÍAS TÉCNICAS ONLINE <u>Corrientes y campos variables en el tiempo). LLAMA O ENVÍA WHATSAPP: 689 45 44 70</u>

Mediante el uso de campos espace de campos esta la teoría en cuatro de vectoriales se puede resumir toda la te **CULACIÓN DE MARIE DESSONS FOR SCIENCE STUDENTS** CALL OR WHATSAPP:689 45 44 70

producido un enorme desarrollo de aplicaciones tecnológicas en prácticamente todos los campos del quehacer humano, pero la teoría básica no ha experimentado mayores cambios.

En esta primera parte revisaremos los principios que rigen a la carga eléctrica en estado de reposo, más conocida como Electrostática.

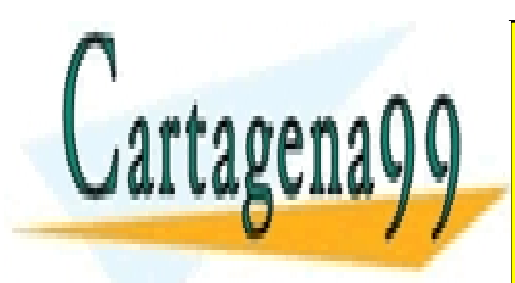

CLASES PARTICULARES, TUTORÍAS TÉCNICAS ONLINE LLAMA O ENVÍA WHATSAPP: 689 45 44 70

ONLINE PRIVATE LESSONS FOR SCIENCE STUDENTS CALL OR WHATSAPP:689 45 44 70

7 www.cartagena99.com no se hace responsable de la información contenida en el presente documento en virtud al Artículo 17.1 de la Ley de Servicios de la Sociedad de la Información y de Comercio Electrónico, de 11 de julio de 2002. Si la información contenida en el documento es ilícita o lesiona bienes o derechos de un tercero háganoslo saber y será retirada.

- - -

#### <span id="page-7-0"></span>**1.2 Ley de Coulomb**

#### <span id="page-7-1"></span>1.2.1 Descripción

Es una ley experimental, que fue descubierta en 1785 por el coronel francés Charles Augustin de Coulomb. El coronel encontró que la magnitud de la fuerza experimentada por una partícula con carga  $q_1$  en presencia de otra partícula con carga  $q_2$  tiene la forma:

$$
\left|F_{q1/q2}\right| = \frac{kq_1q_2}{R^2}[N] = \left|F_{q2/q1}\right|
$$
\n(1.1)

Recordemos que  $1N=1$  Kg·m/seg<sup>2</sup>.

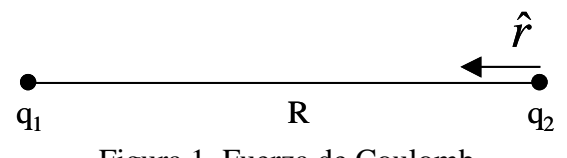

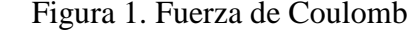

O sea:

i) Es directamente proporcional al producto  $q_1q_2$ ,

ii) La fuerza es inversamente proporcional al cuadrado de la distancia R

Adicionalmente, se encontró que:

iii) La fuerza tiene la dirección de la línea que une  $q_1 y q_2$ 

iv) Si q<sup>1</sup> y q2 son de igual signo se repelen, en caso contrario se atraen.

Así, la ecuación de fuerza queda

a  

$$
\vec{F}_{q1/q2} = \frac{kq_1q_2}{R^2} \hat{r} \quad [N]
$$
(1.2)

<span id="page-7-2"></span>1.2.2 Dimensiones

Existe libertad para escoger las unidades de la constante K o de la carga q (pero no ambas).

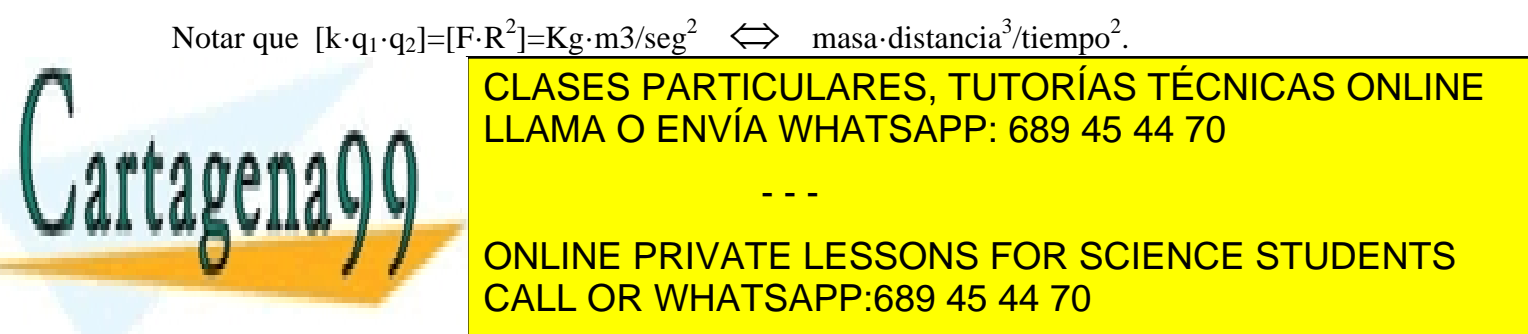

Con esta definición experimentalmente se encuentra que:

$$
k = \frac{1}{4\pi\varepsilon_0} = 9 \times 10^9 \left[ Kg \bullet m^3 / C^2 \bullet seg^2 \right] \tag{1.3}
$$

y definiendo la unidad Farad *m*  $[F] = \frac{seg^2}{2}$  $[F] = \frac{se_{\delta}}{2}$  la constante  $\varepsilon_{0}$ , llamada *permitividad del espacio libre*, corresponde a

$$
\varepsilon_0 = \frac{10^7}{4\pi c^2} = 8.8541 \times 10^{-12} [F/m]
$$

donde c es la velocidad de la luz.

#### **EJEMPLO 1.**

Comparar la fuerza de repulsión eléctrica con la fuerza gravitacional entre 2 protones.

#### **Solución:**

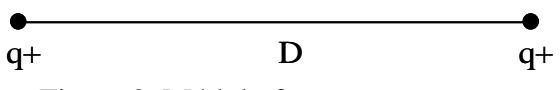

Figura 2. Módulo fuerza entre cargas.

Fuerza Gravitacional de atracción:  $D^2$  $F_{g} = \frac{Gm_{p}m_{p}}{R^{2}}$  (1.4)

Fuerza eléctrica de repulsión:  $F = \frac{kq_p^2}{r}$  $\frac{M_p}{e} = \frac{M_p}{D^2}$  $F_e = \frac{kq_p^2}{D^2}$  (1.5)

$$
\frac{F_e}{F_g} = \left(\frac{Gm_p^2}{kq_p^2}\right)^{-1} = \frac{kq_p^2}{Gm_p^2} \quad (1.6) \qquad G \sim 10^{-10}
$$
\n
$$
\frac{F_e}{F_g} = \frac{9 \times 10^9 \left[1.6 \times 10^{-19}\right]^2}{10^{-10} \left[1.6 \times 10^{-27}\right]^2} = \frac{9 \times 10^9 \times 10^{-38}}{10^{-10} \cdot 10^{-54}} = \frac{9 \times 10^9 \times 10^{16}}{10^{-10}} \approx \frac{10^{26}}{10^{-10}} \approx 10^{36}
$$

Así, la fuerza eléctrica es  $10^{36}$  veces más intensa que la fuerza gravitacional, por lo que las dos partículas debieran separarse. A partir de este simple ejercicio podemos extrapolar algunas conclusiones:

- - -

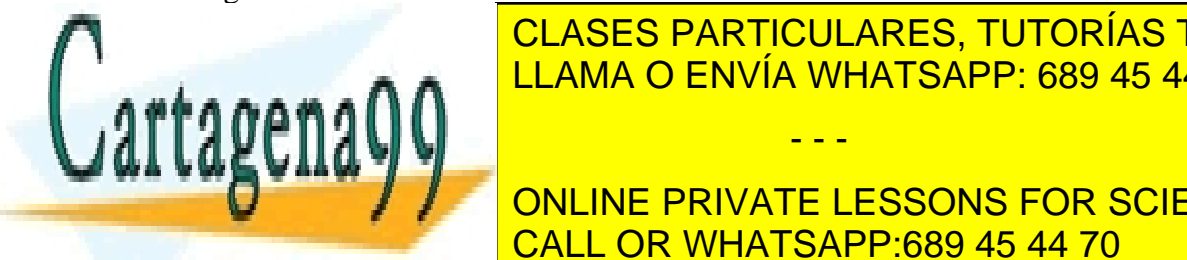

CLASES PARTICULARES, TUTORÍAS TÉCNICAS ONLINE  $A A A A \cap \blacksquare$ LLAMA O ENVÍA WHATSAPP: 689 45 44 70

**ON MÚLTIPLO ENTERO ENTERNATE LESSONS FOR SCIENCE STUDENTS** CALL OR WHATSAPP:689 45 44 70

#### <span id="page-9-0"></span>**1.3 Campo Eléctrico**

Para expresar en forma más rigurosa el concepto de fuerza eléctrica se usa el concepto de campo eléctrico. Consideremos el arreglo de cargas de la Figura 3.

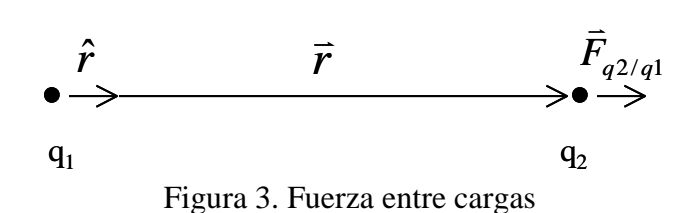

Llamemos  $\vec{F}_{q^2/q^1}$  $\vec{F}_{32/4}$  a la fuerza que siente q<sub>2</sub> debido a q<sub>1</sub> y escribámosla de la siguiente forma

$$
\vec{F}_{q2/q1} = q_2 \cdot \frac{q_1 \hat{r}}{4\pi \varepsilon_0 |\vec{r}|^2} (1.7)
$$
  
Como  $\hat{r} = \frac{\vec{r}}{|\vec{r}|}$   $\Rightarrow \vec{F}_{q2/q1} = q_2 \left[ \frac{q_1 \vec{r}}{4\pi \varepsilon_0 |\vec{r}|^3} \right] (1.7.1)$ 

A la expresión  $\bar{E} = \frac{q_1}{4\pi\epsilon_0 r^3}$ 0 1  $4\pi\varepsilon_{0}r$  $\vec{E} = \frac{q_1 \vec{r}}{4 \pi \varepsilon_0}$  $=$   $q_1 \vec{r}$  $=\frac{q_1}{1-\frac{q_2}{3}}$  se le denomina campo eléctrico producido por la carga q<sub>1</sub>. Con esto, la fuerza que siente la carga  $q_2$  en presencia de dicho campo es  $\vec{F}q_2/q_1 = q_2\vec{E}$ .  $\Rightarrow$   $\qquad$   $\Rightarrow$ e la carga  $q_2$  en presencia de dicho campo es  $\vec{F}q_2/q_1 = q_2\vec{E}$ . En términos matemáticos *E* corresponde a un campo vectorial, es decir, una función que asocia un vector a cada punto del espacio. Físicamente corresponde a una perturbación eléctrica en todo el espacio producida por la carga q<sub>1</sub>.

Generalicemos el resultado anterior al de una carga q ubicada en la posición  $\vec{r}'$  en un sistema de coordenadas de origen O como en la Figura 4.

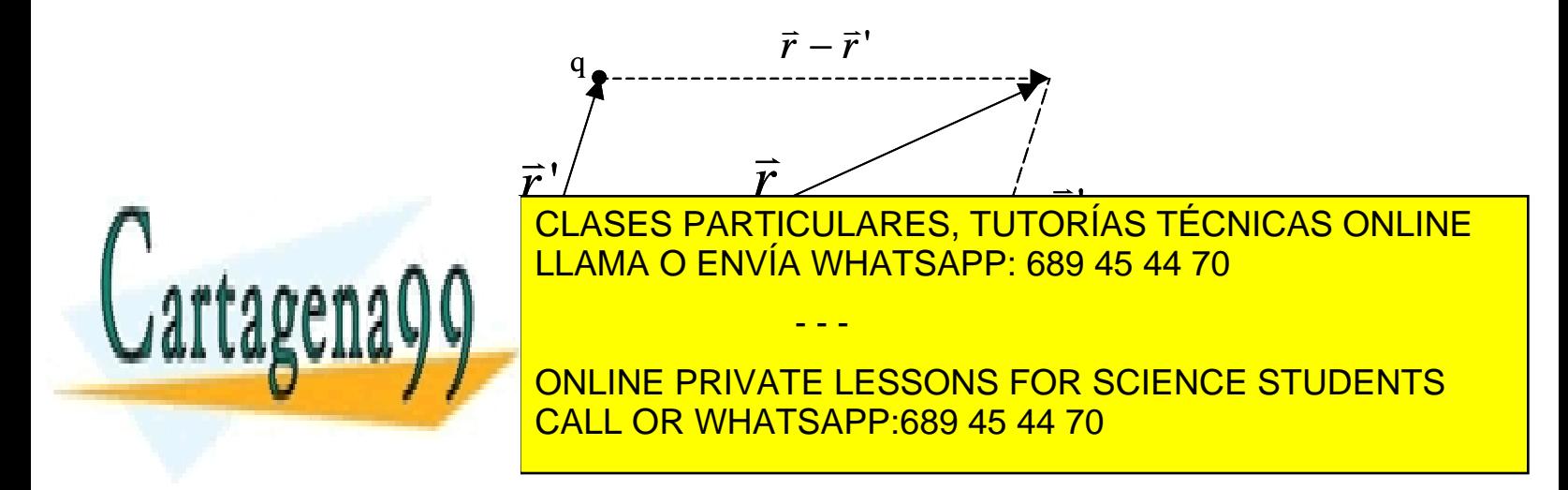

La expresión del campo eléctrico en un punto  $\vec{r}$  de este sistema es

$$
\vec{E} = \frac{q(\vec{r} - \vec{r}')}{4\pi\varepsilon_0 \|\vec{r} - \vec{r}'\|^3} \text{ [N/C]} (1.7)
$$

Las dimensiones son de fuerza sobre carga eléctrica<sup>2</sup>. ¡  $\vec{E}$  $\overline{a}$ no esta definido en el punto  $r = r'$  !.

Notar que en este análisis  $q_1$  y  $q_2$  son cargas puntuales, es decir, no tienen dimensiones espaciales. Un modelo más preciso de las cargas requiere suponer que existen distribuciones en volumen en donde se reparte la carga. Por ejemplo, esferas de diámetro 2a y 2b respectivamente, según se muestra en la Figura 5.

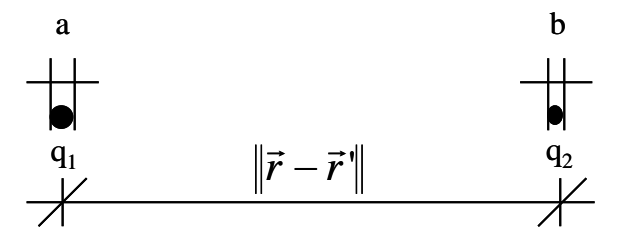

Figura 5. Modelo de cargas puntuales

El modelo de cargas puntuales implica que se cumple a,  $b \ll |r - r'|$ 

Dado que numéricamente la carga de un electrón es muy pequeña (1.6E-19[C]), es posible definir matemáticamente el campo eléctrico como:

$$
\vec{E} = \lim_{q \to 0} \frac{\vec{F}_q}{q}
$$
\n(1.8)

- - -

#### <span id="page-10-0"></span>**1.4 Principio de Superposición**

Consideremos n cargas  $q_1, q_2, q_3, \ldots, q_n$  localizadas en posiciones  $\vec{r}_1, \vec{r}_2, \ldots, \vec{r}_n$  según se muestra en la Figura 6.

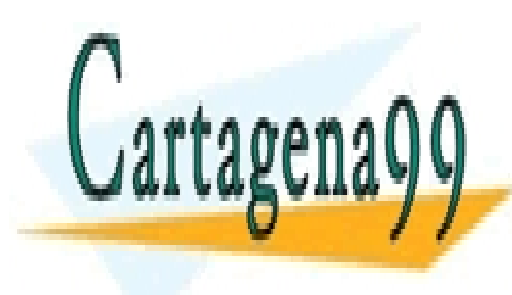

CLASES PARTICULARES, TUTORÍAS TÉCNICAS ONLINE LLAMA O ENVÍA WHATSAPP: 689 45 44 70

Estas dimensiones son equivalentes a volt dividido por metro que más adelante. En sistema MKS como veremos más ONLINE PRIVATE LESSONS FOR SCIENCE STUDENTS CALL OR WHATSAPP:689 45 44 70

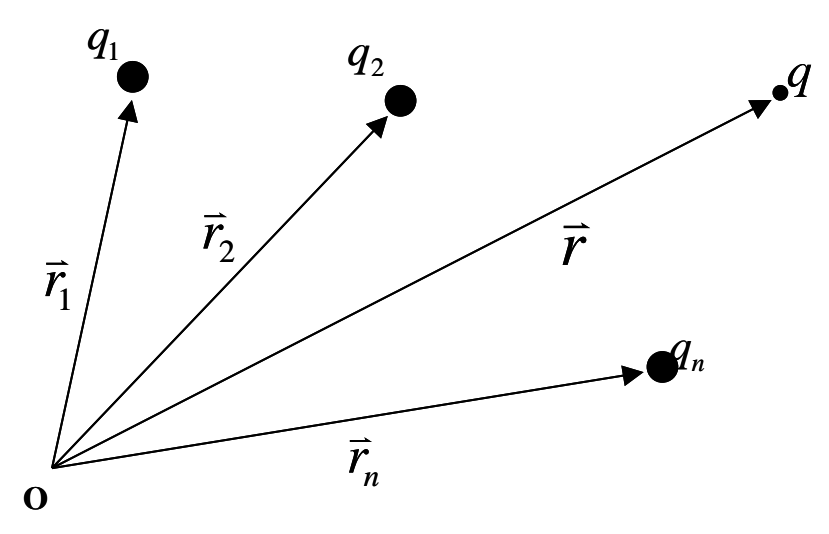

Figura 6. Sistema de Cargas Puntuales

Luego la fuerza resultante que siente una carga q localizada en r es la suma de las fuerzas que cada partícula ejerce sobre ella, es decir,

$$
\vec{F}_q = q \cdot \vec{E}_1 + q \cdot \vec{E}_2 + \dots + q \cdot \vec{E}_n = q \sum_k \vec{E}_k
$$
  

$$
\vec{F}_k
$$
) (1.9)

donde  $\vec{E}_k = \frac{q_k (r - r_k)}{4 \pi \epsilon_0 || \vec{r} - \vec{r}_k ||^3}$  $(\vec{r} - \vec{r}_k)$ *k*  $\kappa_k = \frac{q_k (r - r_k)}{4 \pi \varepsilon_0 \parallel \vec{r} - \vec{r}_k}$  $\vec{E}_k = \frac{q_k(\vec{r} - \vec{r}_k)}{4\pi\epsilon \sqrt{|\vec{r} - \vec{r}_k|}}$  $q_{\mu}(\vec{r}-\vec{r}_{\mu})$  $\overline{\phantom{0}}$  $=\frac{q_k(\vec{r}-\vec{r})}{4\pi\varepsilon_0\|\vec{r}-\vec{r}}$ 

Así, la fuerza puede expresarse como

$$
\vec{F}_q = q \cdot \vec{E} \ (1.10)
$$

donde

$$
\vec{E} = \vec{E}_1 + \vec{E}_2 + \dots + \vec{E}_n = \sum_{k=1}^n \vec{E}_k \quad (1.11)
$$

Este campo *E*  $=$ es el campo eléctrico resultante de la interacción de todas las cargas en el punto *r* . Así, el campo eléctrico de un conjunto de cargas puede obtenerse como la superposición de todos los campos individuales de cada una de las cargas. Este es el llamado *Principio de Superposición*.

Una manera alternativa de ver esto es considerar el campo eléctrico como una función lineal de la carga. Por lo tanto, satisface las condiciones de linealidad de una función cualquiera  $\vec{E}(q_1 + \alpha \times q_2) = \vec{E}(q_1) + \alpha \times \vec{E}(q_2)$ carga. For 10 tanto, satisfa  $(\alpha \times q_2) = \vec{E}(q_1) + \alpha \times \vec{E}(q_2)$ . (1.12)

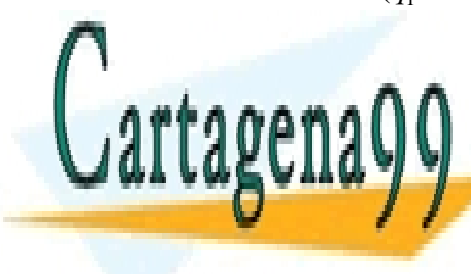

acenaulus de 1 m<del>C y 1 mC (m</del> (-1, -1, 4) respectivamente. Se pide calcular la fuerza sobre una carga de 10 nC (n = nano CLASES PARTICULARES, TUTORÍAS TÉCNICAS ONLINE LLAMA O ENVÍA WHATSAPP: 689 45 44 70 - - -

**ONLINE PRIVATE LESSONS FOR SCIENCE STUDENTS** CALL OR WHATSAPP:689 45 44 70

**Solución:**

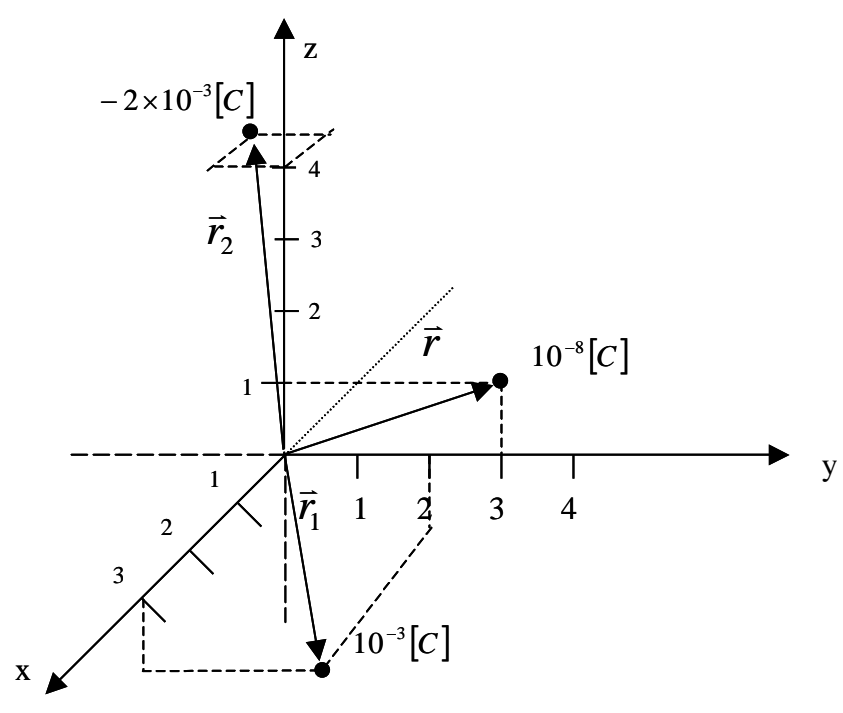

Figura 7. Fuerza entre tres cargas puntuales.

La expresión de la fuerza es

$$
\vec{F} = \frac{10^{-8} \cdot 10^{-3} (\vec{r} - \vec{r}_1)}{4\pi \varepsilon_0 ||\vec{r} - \vec{r}_1||^3} - \frac{10^{-8} \cdot 2 \cdot 10^{-3} (\vec{r} - \vec{r}_2)}{4\pi \varepsilon_0 ||\vec{r} - \vec{r}_2||^3} (1.13)
$$

Donde

$$
\vec{r} = (0,3,1)
$$
\n
$$
\vec{r_1} = (3,2,-1)
$$
\n
$$
\vec{r_2} = (-1,-1,4)
$$
\n
$$
\frac{1}{4\pi\epsilon_0} = 9 \cdot 10^9
$$
\n
$$
(\vec{r} - \vec{r_1}) = (-3,1,2) \implies |\vec{r} - \vec{r_1}|^3 = \left[\sqrt{(-3)^2 + (1)^2 + (2)^2}\right]^{\frac{5}{2}} = \left[\sqrt{14}\right]^{\frac{5}{2}} = \sqrt{14}^3 = 14\sqrt{14}
$$
\n
$$
(\vec{r} - \vec{r_2}) = (1,4,-3) \implies |\vec{r} - \vec{r_2}|^3 = \left[\sqrt{(1)^2 + (4)^2 + (-3)^2}\right]^{\frac{5}{2}}
$$
\n
$$
= \left[\sqrt{26}\right]^{\frac{5}{2}} = \sqrt{(26)^3} = 26\sqrt{26}
$$

10 ( 6.507, 3.817)

- - -

and the state of the state of the state of the state of the state of the state of the state of the state of the

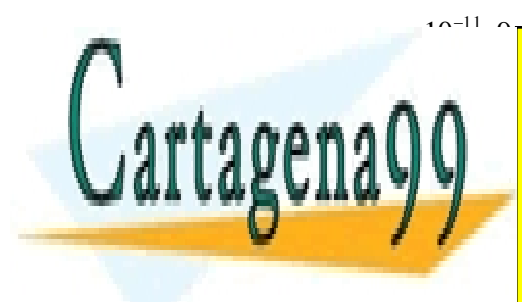

<u>F CLASES PARTICULARES TUTORÍAS TÉCN</u>  $\frac{1}{26}$  $10^{-11}$  2  $-0.10^{9}$  (1,4,  $-0.1$ 14 14  $-1^{\sqrt{20}} - \sqrt{20}$ <br>
10<sup>-11</sup> 0 10<sup>9</sup> (210) 10<sup>-11</sup> 0 0 10<sup>9</sup> (110)<br>
CLASES PARTICULARES TUTC CLASES PARTICULARES, TUTORÍAS TÉCNICAS ONLINE LLAMA O ENVÍA WHATSAPP: 689 45 44 70

> <u>**SURLINE PRIVATE LESSON</u>**</u> <mark>ONLINE PRIVATE LESSONS FOR SCIENCE STUDENTS</mark> CALL OR WHATSAPP:689 45 44 70

#### **EJEMPLO 3**

Dos cargas puntuales de masa m y carga q cada una están suspendidas desde un punto común mediante dos hilos de masa despreciable y longitud *l*. Muestre que en la situación de equilibrio el ángulo  $\alpha$  que forma cada hilo con respecto a la vertical satisface la expresión

$$
q^2 = 16\pi \varepsilon_0 mgl^2 \sin^2 \alpha t g \alpha
$$

si  $\alpha$  es muy pequeño muestre que

$$
\alpha \approx \sqrt[3]{\frac{q^2}{16\pi \varepsilon_0 m g l^2}}
$$

**Solución:**

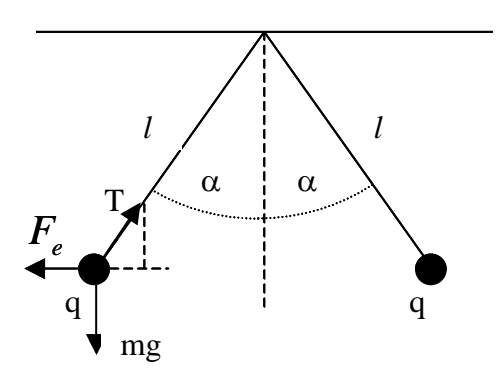

Figura 8. Equilibrio electroestático

Por la situación de equilibrio (estamos en electrostática) se cumple:

 $\alpha$ α  $\alpha$  $\alpha$  $\cos \alpha$   $\sim$  mg  $\sim$  cos *sin mg F*  $mg = T$  $F_e = Tsin\alpha$   $\Rightarrow$   $\frac{F_e}{F_e} =$ J  $\left\{ \right.$ ℩  $=$  $= Tsin\alpha$   $\Rightarrow$   $\frac{F_e}{\Rightarrow} = \frac{sin\alpha}{1.19}$ 

Sabemos que  $F_e = \frac{q \cdot q}{4\pi \varepsilon_0 (2l \sin \alpha)^2}$  $F_e = \frac{q \cdot q}{4 \pi \epsilon_0 (2 l \sin \omega)^2}$  (1.20), luego  $\frac{q^2}{4 \pi \epsilon_0 (l^2 \sin^2 \omega)} = mg \, \text{tg} \, \alpha$  $\frac{q}{\pi \varepsilon_0 \cdot 4l^2 \sin^2 \alpha}$  = mg tg  $4\pi\varepsilon_{0}$   $\cdot$   $4l^{2}sin^{2}$ 2 *mg l sin*  $\frac{q^2}{a^2}$  = . (1.21)

 $\therefore$   $q^2 = 16\pi\varepsilon_0 mgl^2 \sin^2 \alpha \text{ tg} \alpha$  (1.22)

- - -

si  $\alpha \ll 1 \Rightarrow \sin \alpha \rightarrow \alpha$ , cos  $\alpha \rightarrow 1 \Rightarrow \text{tg } \alpha \rightarrow \alpha$ reemplazando obtenemos  $q^2 = 16\pi\varepsilon_0 mgl^2\alpha^2 \cdot \alpha$ ,  $\therefore \alpha = \sqrt[3]{\frac{q^2}{16\pi\varepsilon_0 mgl^2}}$ 0 2  $16\pi\varepsilon_0$ mgl *q*  $\alpha = \sqrt[3]{\frac{q^2}{16\pi \varepsilon_m ngl^2}}$  (1.23)

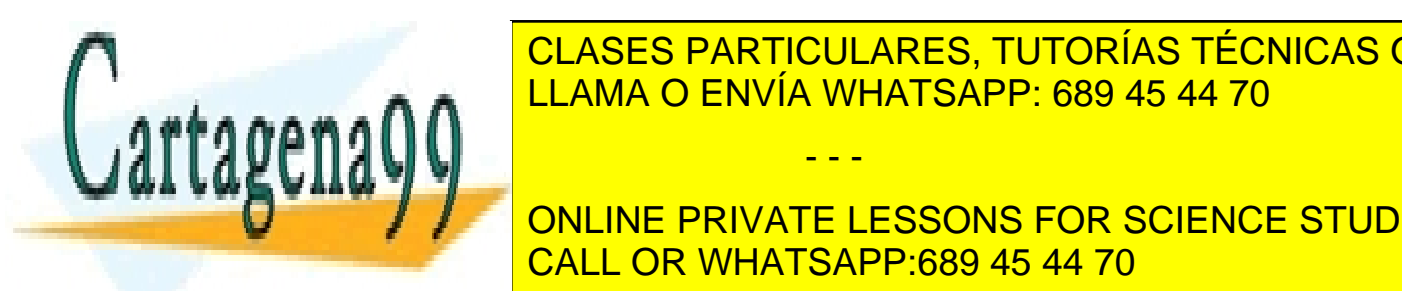

Se dispone de un tubo de un tubo de un tubo de un proceso minero. Dicho material de un proceso minero. Dicho m CLASES PARTICULARES, TUTORÍAS TÉCNICAS ONLINE

**ONLINE PRIVATE LESSONS FOR SCIENCE STUDENTS** CALL OR WHATSAPP:689 45 44 70

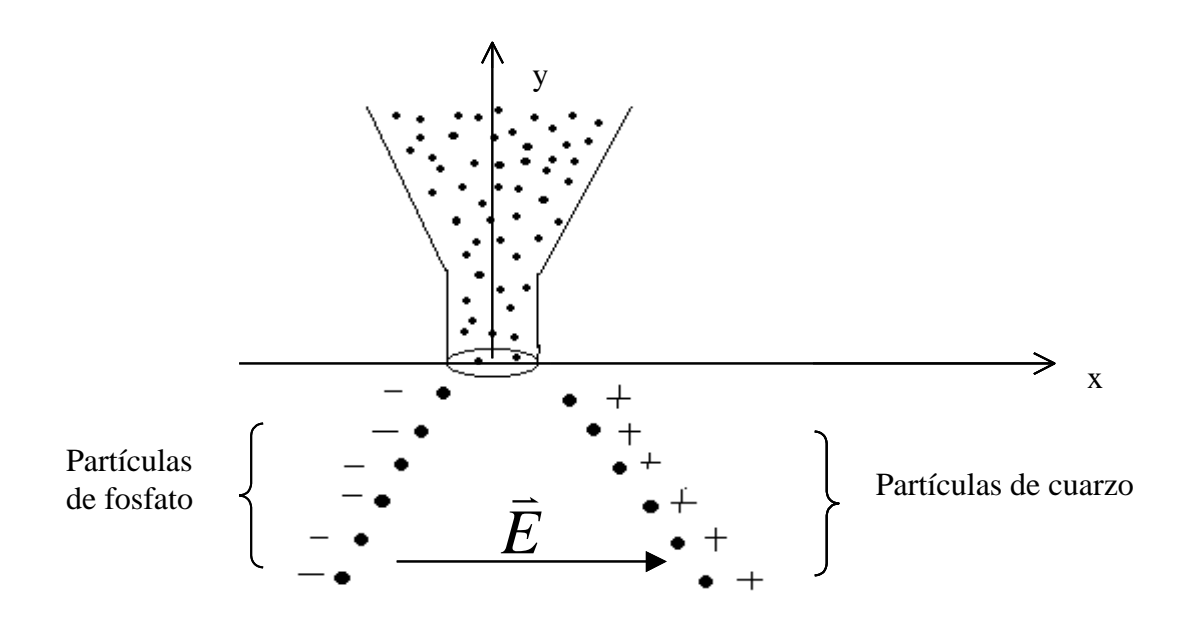

Figura 9. Movimiento de cargas

Suponiendo velocidad y desplazamiento inicial nulo (boca del tubo) y una relación carga/masa de ambas partículas igual a q/m = 9 [ $\mu$  C/Kg.] ( $\mu$  = micro = 10<sup>-6</sup>). Se pide determinar la separación horizontal de las partículas luego de caer 80 cms.

#### **Solución:**

Suposición: A pesar de que las cargas se mueven, aquí sólo usamos la fuerza electrostática y despreciamos la interacción entre las cargas en movimiento.

$$
\vec{F} = m \cdot \vec{a}
$$
\n
$$
\Rightarrow q \cdot \vec{E} = m \frac{d^2x}{dt^2} \quad (1.25)
$$
\n
$$
\Rightarrow q \cdot \vec{E} = m \frac{d^2x}{dt^2} \quad (-1.25)
$$
\n
$$
q \cdot 500000 = m \frac{d^2x}{dt^2}
$$
\n
$$
\frac{q}{m} \cdot 500000 = \frac{d^2x}{dt^2}
$$
\n
$$
\Rightarrow q = \frac{d^2y}{dt^2} \quad / \int \quad -gt; t + c_3 = \frac{dy}{dt} \quad / \int \quad -gt; t + c_4 = \frac{dy}{dt}
$$
\n
$$
9 \cdot 10^{-6} \cdot 5 \cdot 10^5 = \frac{d^2x}{dt^2} \quad / \int \quad y(t) = -\frac{gt^2}{2} + c_3t + c_4
$$
\n
$$
\therefore d^2x \quad (1.24)
$$
\n
$$
\therefore d^2x \quad (1.25)
$$
\n
$$
\therefore d^2x \quad (1.26)
$$
\n
$$
\therefore d^2x \quad (1.27)
$$
\n
$$
\therefore d^2x \quad (1.28)
$$
\n
$$
\therefore d^2x \quad (1.29)
$$
\n
$$
\therefore d^2x \quad (1.20)
$$
\n
$$
\therefore d^2x \quad (1.20)
$$
\n
$$
\therefore d^2x \quad (1.24)
$$
\n
$$
\therefore d^2x \quad (1.25)
$$
\n
$$
\therefore d^2x \quad (1.26)
$$
\n
$$
\therefore d^2x \quad (1.27)
$$
\n
$$
\therefore d^2x \quad (1.28)
$$
\n
$$
\therefore d^2x \quad (1.29)
$$
\n
$$
\therefore d^2x \quad (1.20)
$$
\n
$$
\therefore d^2x \quad (1.24)
$$
\n
$$
\therefore d^2x \quad (1.25)
$$
\n
$$
\therefore d^2x \quad (1.26)
$$
\n
$$
\therefore d^2x \quad (1.27)
$$
\n
$$
\therefore d^2x \
$$

Se pide la distancia entre las cargas luego de desplazarse 80 cm en el sentido del eje y, o sea

$$
y = -0.8 = -\frac{9.8}{2}t^2
$$

Resolviendo se encuentra que esa distancia se alcanza en un tiempo  $t^2 = 0.1633$ . Reemplazando este tiempo en la ecuación para *x(t)* se tiene:

$$
\Rightarrow x(t) = \frac{4.5}{2} \cdot 0.1633
$$

$$
\Rightarrow x = 0.3678m
$$

$$
\therefore \text{distance} = 2x = 73.47 \text{[cm]}
$$

#### **Propuesto**

Resuelva el mismo problema suponiendo que se tiene una estimación de la velocidad máxima de salida del material por el tubo v<sub>max</sub>= 10m/s y se requiere calcular ahora el campo eléctrico, de modo que se separen 1 m todas las partículas de cuarzo y fosfato antes de que caigan 80 cm.

#### <span id="page-15-0"></span>**1.5 Campo Eléctrico de Distribuciones Continuas de Carga**

Habíamos dicho que cuando se tiene un conjunto de cargas puntuales el campo tiene la expresión:

$$
\vec{E} = \sum_{k=1}^{m} \frac{q_k (\vec{r} - \vec{r}_k)}{4\pi \varepsilon_0 \|\vec{r} - \vec{r}_k\|^3} (1.26)
$$

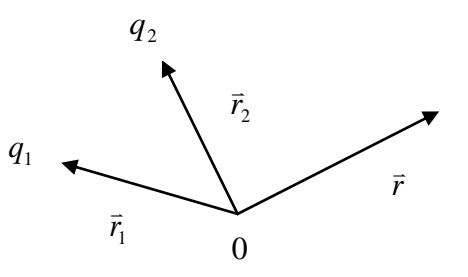

Figura 10.Campo de sistema de cargas

Por extensión, cuando se tiene una distribución continua de carga tenemos  $\sum \rightarrow \int y \, a \rightarrow da$ CLASES PARTICULARES, TUTORÍAS TÉCNICAS ONLINE <mark>. . .</mark> *NA* O ENVIA WF || || *r r E* Examinaremos 3 casos: Distribución de carga lineal, superficial y en volumen. CALL OR WHATSAPP:689 45 44 70 LLAMA O ENVÍA WHATSAPP: 689 45 44 70 - - - ONLINE PRIVATE LESSONS FOR SCIENCE STUDENTS

#### <span id="page-16-0"></span>1.5.1 Distribución Lineal

En este caso se tiene una densidad lineal  $\lambda(\vec{r})$  [C/m] de modo que el elemento diferencial de carga es dq= $\lambda(\vec{r}')$  $\overline{a}$ )*dl'* según se muestra en la Figura 11.

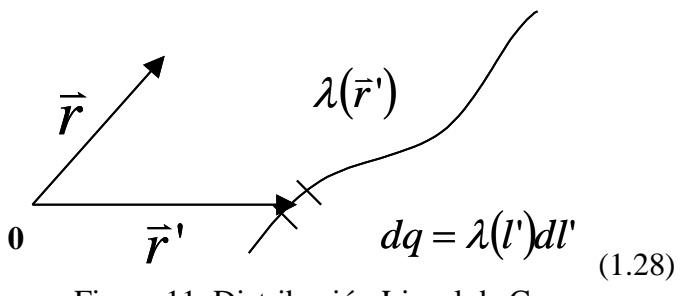

Figura 11. Distribución Lineal de Carga

Luego la expresión del campo es

$$
\vec{E} = \frac{1}{4\pi\epsilon_0} \int \frac{(\vec{r} - \vec{r}')}{\|\vec{r} - \vec{r}'\|^3} \lambda(l) dl \quad (1.29)
$$

#### **EJEMPLO 5.**

Considere una distribución lineal de carga  $\lambda$  que se extiende de A a B a lo largo del eje Z, como se muestra en la Figura 12. Se pide calcular el campo en todo el espacio.

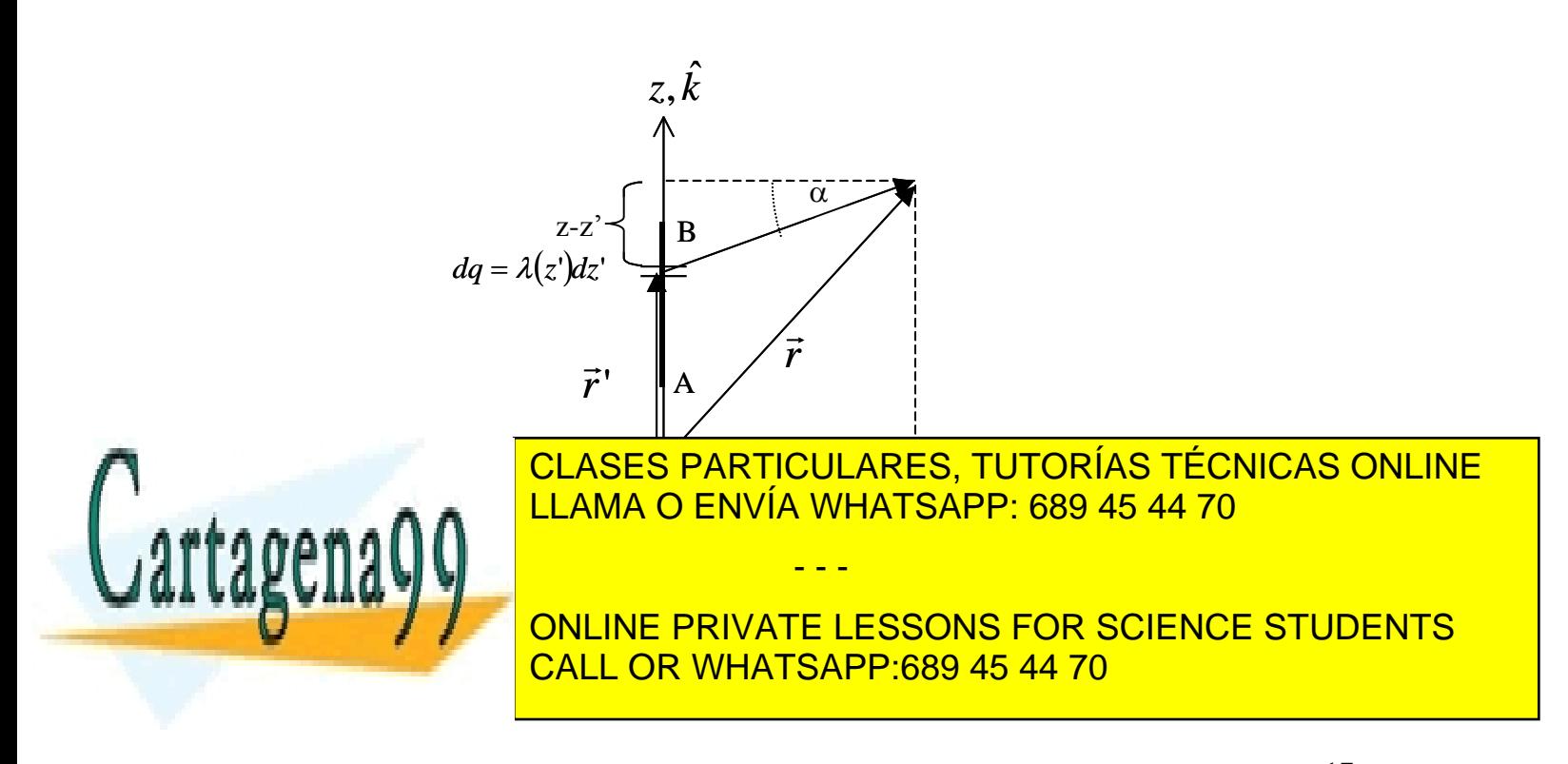

#### **Solución:**

Consideración física inicial: El campo tiene simetría azimutal, es decir, la magnitud no depende de  $\phi$ .

$$
r = (x, y, z) = x\hat{i} + y\hat{j} + z\hat{k}
$$
  
\n
$$
r' = (0, 0, z') = z'\hat{k}
$$
  
\n
$$
||r - r'||^3 = \left[\sqrt{x^2 + y^2 + (z - z')^2}\right]^3
$$
  
\n
$$
dl = dz'
$$
  
\n
$$
\lambda(l) = \lambda, \text{ constante}
$$
  
\n
$$
E = \frac{1}{4\pi\varepsilon_0} \int_{z_1}^{z_2} \frac{x\hat{i} + y\hat{j} + (z - z')\hat{k}}{[x^2 + y^2 + (z - z')^2]^{3/2}} \cdot \lambda \cdot dz'
$$
  
\n
$$
\vec{E} = \frac{\lambda}{4\pi\varepsilon_0} \left\{\int_{z_1}^{z_2} \frac{x\hat{i}}{[x^2 + y^2 + (z - z')^2]^{3/2}} \frac{dz'}{dz'} + \int_{z_1}^{z_2} \frac{y\hat{j}}{[x^2 + y^2 + (z - z')^2]^{3/2}} \frac{(z - z')\hat{k}}{z \cdot [x^2 + y^2 + (z - z')^2]^{3/2}} \right\}.
$$

Necesitamos resolver 2 tipos de integrales, para lo cual usamos las siguientes propiedades geométricas de la configuración<br>  $\sin \alpha = \frac{z - z'}{z - z'}$ 

sina 
$$
\alpha = \frac{z - z^3}{[x^2 + y^2 + (z - z^2)]^{1/2}}
$$
 (1.30)  
\n
$$
\cos \alpha = \frac{\sqrt{x^2 + y^2}}{[x^2 + y^2 + (z - z^2)^2]^{1/2}}
$$
 (1.31)  
\n
$$
\tan \alpha = \frac{z - z^3}{[x^2 + y^2]^{1/2}}
$$
 (1.32)

Resolvamos ahora el primer tipo de integral.

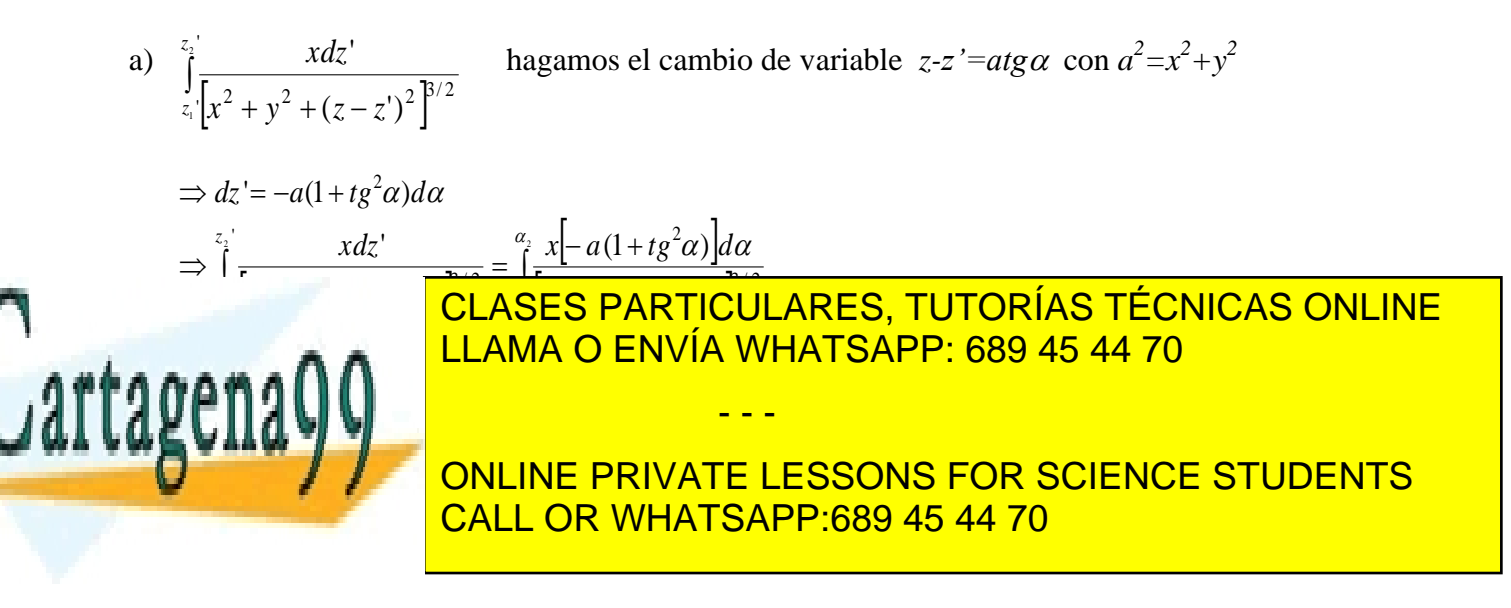

además 
$$
1 + \text{tg}^2 \alpha = 1 + \frac{\sin^2 \alpha}{\cos^2 \alpha} = \frac{1}{\cos^2 \alpha}
$$

entonces 
$$
\int_{z_1}^{z_2} \frac{xdz'}{\left[x^2 + y^2 + (z - z')^2\right]^{3/2}} = -\frac{x}{a^2} \int_{\alpha_1}^{\alpha_2} \cos \alpha d\alpha
$$

$$
= -\frac{x}{a^2} \sin \alpha \Big|_{\alpha_1}^{\alpha_2} = \frac{x}{a^2} \left[\sin \alpha_1 - \sin \alpha_2\right]
$$

Suponiendo que en el punto A  $z' = z'_1 y$  en B  $z' = z'_2$  se tiene

$$
\sin \alpha_1 = \frac{z - z_1'}{\left[x^2 + y^2 + (z - z_1')^{1/2}\right]}
$$

$$
\sin \alpha_2 = \frac{z - z_2'}{\left[x^2 + y^2 + (z - z_2')^2\right]^{1/2}}
$$

Luego las dos primeras integrales corresponden a lo siguiente:

 $\alpha_{2}$ 

$$
\int_{z_1}^{z_2} \frac{xdz'}{\left[x^2 + y^2 + (z - z')^2\right]^{3/2}} = \frac{x}{(x^2 + y^2)} \left[\frac{z - z_1'}{\left[x^2 + y^2 + (z - z_1')^2\right]^{1/2}} - \frac{z - z_2'}{\left[x^2 + y^2 + (z - z_2')^2\right]^{1/2}}\right]
$$

$$
\int_{z_1}^{z_2} \frac{ydz'}{\left[x^2 + y^2 + (z - z')^2\right]^{3/2}} = \frac{y}{(x^2 + y^2)} \left[\frac{z - z_1'}{\left[x^2 + y^2 + (z - z_1')^2\right]^{1/2}} - \frac{z - z_2'}{\left[x^2 + y^2 + (z - z_2')^2\right]^{1/2}}\right]
$$

Resolvamos ahora la tercera integral.

b) 
$$
\int \frac{(z-z')dz'}{\left[x^2 + y^2 + (z-z')^2\right]^{3/2}}
$$
 usamos el mismo cambio de variable  $\frac{(z-z') = atg\alpha, a^2 = x^2 + y^2}{\Rightarrow dz' = -a(1 + tg^2\alpha)d\alpha}$   

$$
= \int_{\alpha_1}^{\alpha_2} \frac{atg\alpha}{\left[a^2 + a^2tg^2\alpha\right]^{3/2}}
$$
  

$$
= -\frac{a^2}{a^3} \int_{\alpha_1}^{\alpha_2} \frac{tg\alpha \, d\alpha}{\left[1 + tg^2\alpha\right]^{1/2}}
$$
  

$$
= -\frac{1}{a^3} \int_{\alpha_1}^{\alpha_2} \frac{\cos\alpha \, \sin\alpha}{\cos\alpha} d\alpha = -\frac{1}{a} \int_{\alpha_1}^{\alpha_2} \sin\alpha d\alpha
$$

- - -

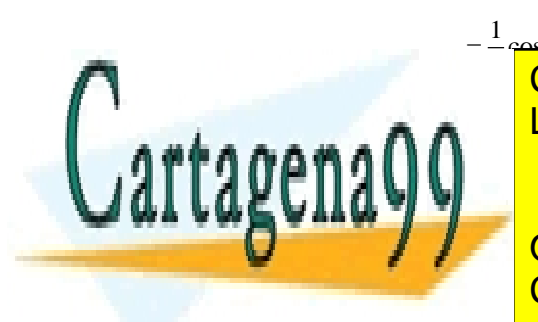

 $\frac{1}{2}$ cos  $\alpha$ <sup>[e<sub>2</sub> – 1</sup>(cos  $\alpha$  – cos  $\alpha$ )<br>**CLASES PARTIC**  $-\frac{1}{\cos\alpha}$   $e^{i\alpha}$   $-\cos\alpha$   $-\cos\alpha$  ) **CLASES PARTICULARES, TUT**<br>LLAMA O ENVÍA WHATSAPP: ( <sup>- 1</sup> 2050 (1)<br>CLASES PARTICULARES, TUTORÍAS TÉCNICAS ONLINE<br>LLAMA O ENVÍA WHATSAPP: 689 45 44 70 LLAMA O ENVÍA WHATSAPP: 689 45 44 70

ONLINE PRIVATE LESSONS FOR SCIENCE STUDENTS CALL OR WHATSAPP:689 45 44 70

$$
\vec{E} = \frac{\lambda}{4\pi\epsilon_0} \left\{ \left[ \frac{z-z_1}{x^2 + y^2 + (z-z_1)^2} \right]^{1/2} - \left[ \frac{z-z_2}{x^2 + y^2 + (z-z_2)^2} \right]^{1/2} \right\} \cdot \left[ \frac{1}{(x^2 + y^2 + (z-z_1)^2)^{1/2}} \cdot \left[ \frac{1}{(x^2 + y^2 + (z-z_1)^2)^{1/2}} \right] \cdot \left[ \frac{1}{(x^2 + y^2 + (z-z_1)^2)^{1/2}} \right] \cdot \left[ \frac{1}{x^2 + y^2 + (z-z_1)^2} \right]^{1/2} \right\}
$$
  
\nCaosos particulares:  
\na)  $z_1 = 0, z_2 = \infty$ , distribution in in each semi-infinite  
\n $\Rightarrow \vec{E} = \frac{\lambda}{4\pi\epsilon_0} \left\{ \left[ \frac{z}{(x^2 + y^2 + z^2)^{1/2}} + 1 \right] \frac{x^2 + y^2}{x^2 + y^2} - \left[ \frac{x^2}{(x^2 + y^2 + z^2)^{1/2}} \right] \right\}$   
\nb)  $z_1 \rightarrow -\infty, z_2 \rightarrow \infty$  distribution in in each infinite  
\n $\vec{E} = \frac{\lambda}{4\pi\epsilon_0} \left\{ 1 + 1 \right\} \frac{x^2 + y^2}{x^2 + y^2}$  luego.  
\n $\vec{E} = \frac{\lambda}{2\pi\epsilon_0} \left[ \frac{x^2 + y^2}{x^2 + y^2} \right]$   
\ny en coordinates  $\text{cilindrical}$   
\n $\frac{x}{x^2 + y^2} = \frac{x^2}{\rho^2} = \frac{\cos \phi}{\rho} \hat{i}$   
\n $\frac{y}{x^2 + y^2} = \frac{y^2}{\rho^2} = \frac{\sin \phi}{\rho} \hat{j}$   
\n $\therefore \vec{E} = \frac{y}{2\pi\epsilon_0} \hat{p}$   
\n**CLASES PARTICULARES, TUTORÍAS TECNICAS**  
\n**ALCINANG O ENVÍA WHTSAPP: 689 45 44 70  
\nCALL OR WHATSAPP: 689**

Casos particulares:

a) 
$$
z_1' = 0
$$
,  $z_2' = \infty$ , distribution lineal semi-infinite  
\n
$$
\Rightarrow \vec{E} = \frac{\lambda}{4\pi\epsilon_0} \left\{ \left[ \frac{z}{(x^2 + y^2 + z^2)^{1/2}} + 1 \right] \frac{x\hat{i} + y\hat{j}}{x^2 + y^2} - \frac{\hat{k}}{[x^2 + y^2 + z^2]^{1/2}} \right\}
$$

b)  $z_1' \rightarrow -\infty$ ,  $z_2' = \infty$  distribución lineal infinita

$$
\vec{E} = \frac{\lambda}{4\pi\varepsilon_0} \{1+1\} \frac{x\hat{i}+y\hat{j}}{x^2+y^2}
$$
 luego, 
$$
\vec{E} = \frac{\lambda}{2\pi\varepsilon_0} \left[ \frac{x\hat{i}+y\hat{j}}{x^2+y^2} \right]
$$

y en coordenadas cilíndricas:

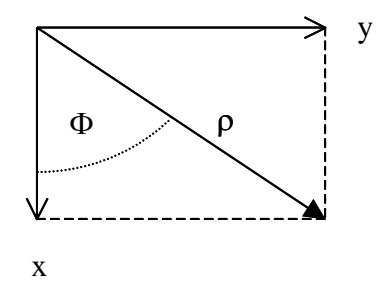

Figura 13. Cambio de coordenadas

$$
\frac{x\hat{i}}{x^2 + y^2} = \frac{x\hat{i}}{\rho^2} = \frac{\cos \phi}{\rho} \hat{i}
$$
\n
$$
\frac{y\hat{j}}{x^2 + y^2} = \frac{y\hat{j}}{\rho^2} = \frac{\sin \phi}{\rho} \hat{j}
$$
\n
$$
\therefore \vec{E} = \frac{\lambda}{2\pi\varepsilon_0\rho} \hat{\rho}
$$

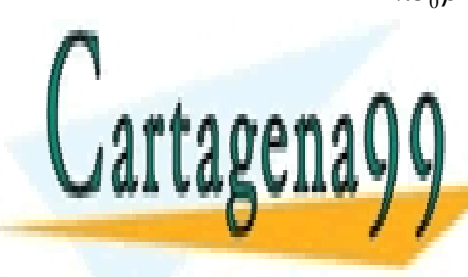

Notar que el campo no esta definido para el campo no esta definido para el campo no esta definido para el campo CLASES PARTICULARES, TUTORÍAS TÉCNICAS ONLINE LLAMA O ENVÍA WHATSAPP: 689 45 44 70

> ONLINE PRIVATE LESSONS FOR SCIENCE STUDENTS CALL OR WHATSAPP:689 45 44 70

www.cartagena99.com no se hace responsable de la información contenida en el presente documento en virtud al 20 Artículo 17.1 de la Ley de Servicios de la Sociedad de la Información y de Comercio Electrónico, de 11 de julio de 2002. Si la información contenida en el documento es ilícita o lesiona bienes o derechos de un tercero háganoslo saber y será retirada.

- - -

<span id="page-20-0"></span>En este caso se tiene una densidad superficial  $\sigma(\vec{r})$  [C/m<sup>2</sup>] de modo que el elemento diferencial de carga es  $dq = \sigma(\vec{r})$ *ds* según se muestra en la Figura 14.

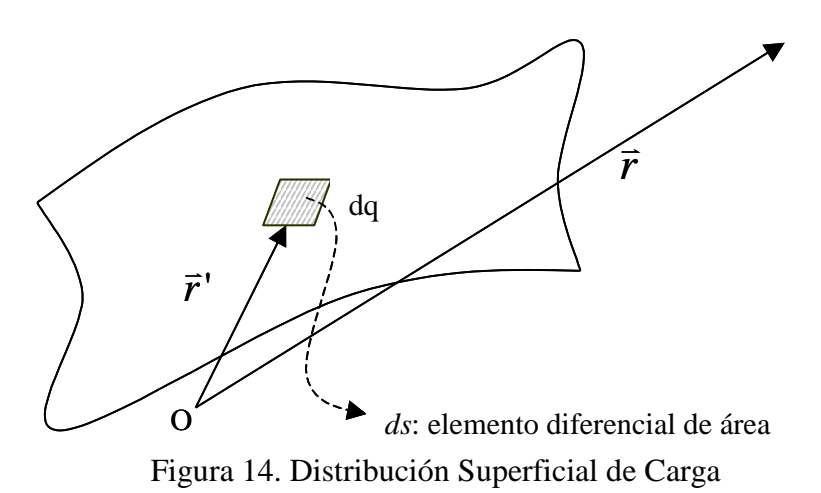

Aquí  $ds = ds(\vec{r}')$  y la ecuación del campo eléctrico queda entonces

$$
\vec{E}(\vec{r}) = \iint_{s} \frac{(\vec{r} - \vec{r}')\sigma(\vec{r}')ds}{4\pi\varepsilon_0 \|\vec{r} - \vec{r}'\|^3} (1.33)
$$

#### **EJEMPLO 6.**

Considere un disco de radio R, el cual posee una distribución de carga superficial  $\sigma$ constante. Se pide determinar el campo en el eje z, según se muestra en la Figura 15.

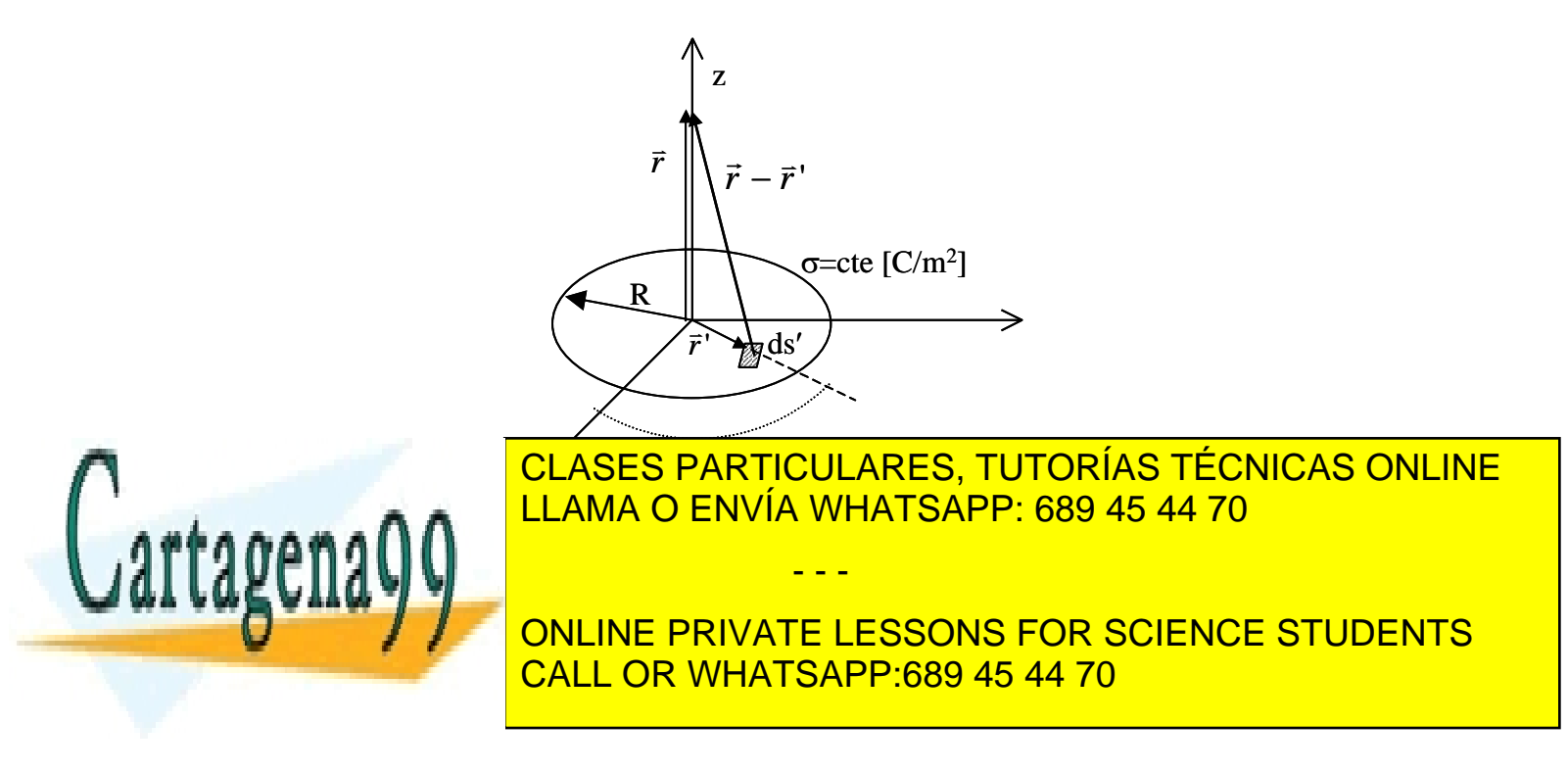

Luego,

$$
\vec{r} - \vec{r}' = (-x', -y', z)
$$

El campo eléctrico en el eje z es

eje z es  
\n
$$
\vec{E}(\vec{r}) = \vec{E}(0,0,z) = \iint_{s} \frac{(-x'\hat{i} - y'\hat{j} + z\hat{k})\sigma}{4\pi\varepsilon_0 \left[x'^{2} + y'^{2} + z^{2}\right]^{3/2}} ds
$$

Usaremos coordenadas polares:

$$
x'^{2} + y'^{2} = \rho'^{2}
$$
  
\n
$$
ds' = \rho' d\phi d\rho'
$$
  
\n
$$
\vec{E}(z) = \int_{\phi=0}^{\phi=2\pi} \int_{\rho=0}^{\rho=R} -\frac{\rho' \hat{\rho} + z\hat{k}}{4\pi\epsilon_{0} [\rho'^{2} + z^{2}]^{3/2}} \sigma\rho' d\phi d\rho'
$$

por simetría

 $\vec{E}(z) = E\hat{k}$  $\vec{E}(z) = E\hat{k},$ 

o sea

$$
\int_{\rho=0}^{\rho=R} -\frac{\rho'^2 d\rho' \hat{\rho}}{[\rho'^2 + z^2]^{3/2}} = 0 \qquad \text{(probarlo)}
$$
  
\n
$$
\Rightarrow \vec{E}(z) = \frac{\sigma}{2\varepsilon_0} \int_{\rho=0}^{\rho=R} \frac{z\rho' d\rho' \hat{k}}{[\rho'^2 + z^2]^{3/2}}
$$
  
\n
$$
\vec{E}(z) = \frac{\sigma z}{2\varepsilon_0} \left[ -(\rho'^2 + z^2)^{-1/2} \right]_{\rho=0}^{\rho=R} \hat{k}
$$
  
\n
$$
\therefore \vec{E}(z) = \frac{\sigma z}{2\varepsilon_0} \left[ \frac{1}{|z|} - \frac{1}{(R^2 + z^2)^{1/2}} \right] \hat{k}
$$

Caso particular:  $\mathbb{R} \rightarrow \infty$ , plano infinito  $\Rightarrow$ 

$$
\vec{E}(z) = \frac{\sigma z}{2\varepsilon_0 |z|} \hat{k}
$$

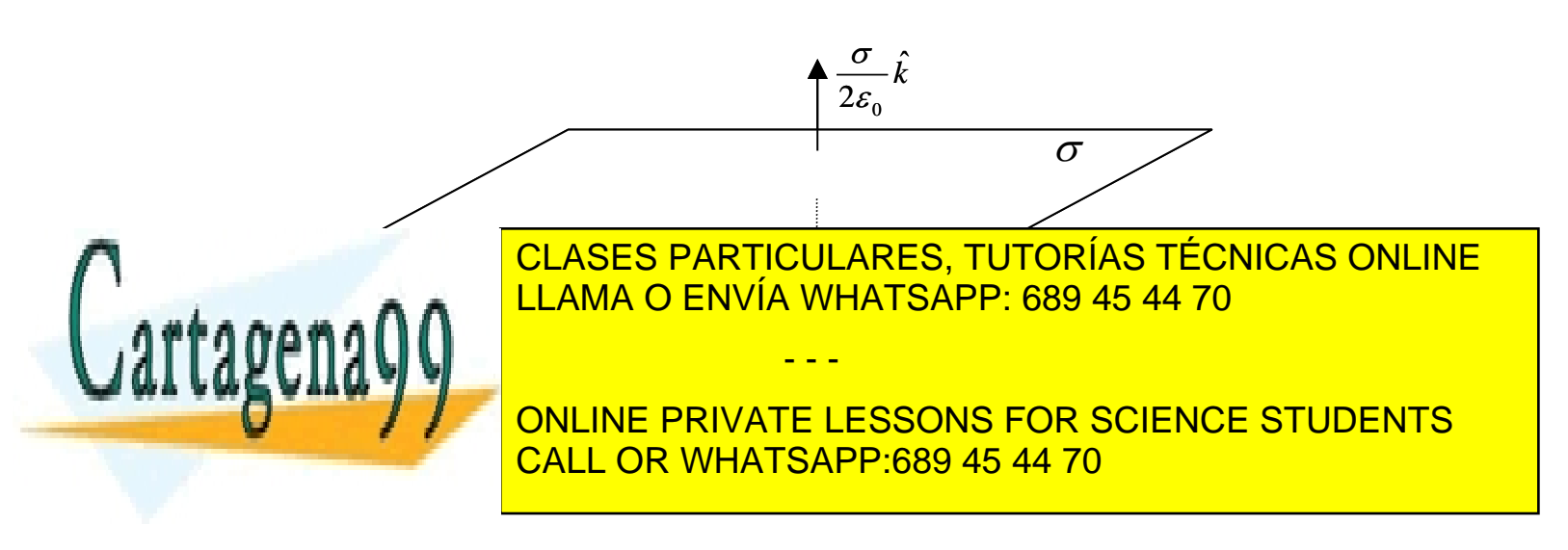

#### <span id="page-22-0"></span>1.5.3 Distribución Volumétrica de Carga

Consideremos una distribución de carga en volumen representada por el campo escalar  $\rho(\vec{r})$  [C/m<sup>3</sup>] de modo que el elemento diferencial de carga es  $dq = \rho(\vec{r})dv'$  según se muestra en la Figura 17.

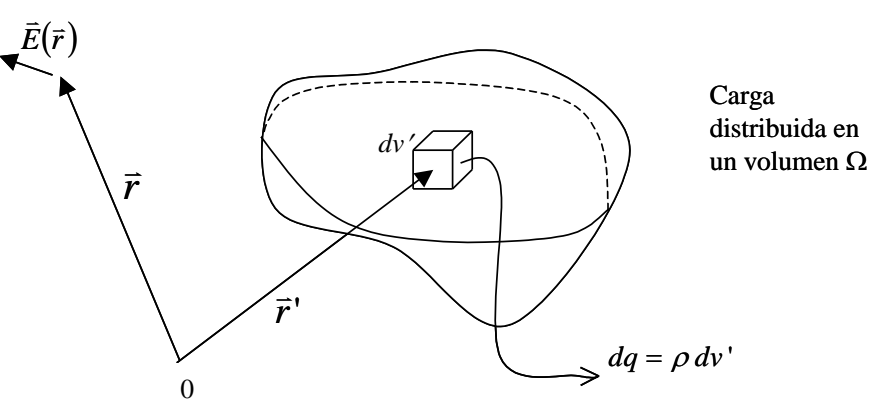

Figura 17. Distribución volumétrica de carga

La expresión para el campo eléctrico es:

$$
\vec{E}(\vec{r}) = \frac{1}{4\pi\,\varepsilon_0} \iiint \frac{(\vec{r} - \vec{r}')\rho \,dv'}{\|\vec{r} - \vec{r}'\|^3} \tag{1.34}
$$

Donde la integral se calcula en todo el espacio  $\Omega$  donde hay carga.

#### **EJEMPLO 7.**

Se tiene una distribución esférica de carga total Q y radio R. Se pide determinar la densidad de carga  $\rho$  en toda la esfera suponiendo que ella se distribuye uniformemente.

#### **Solución:**

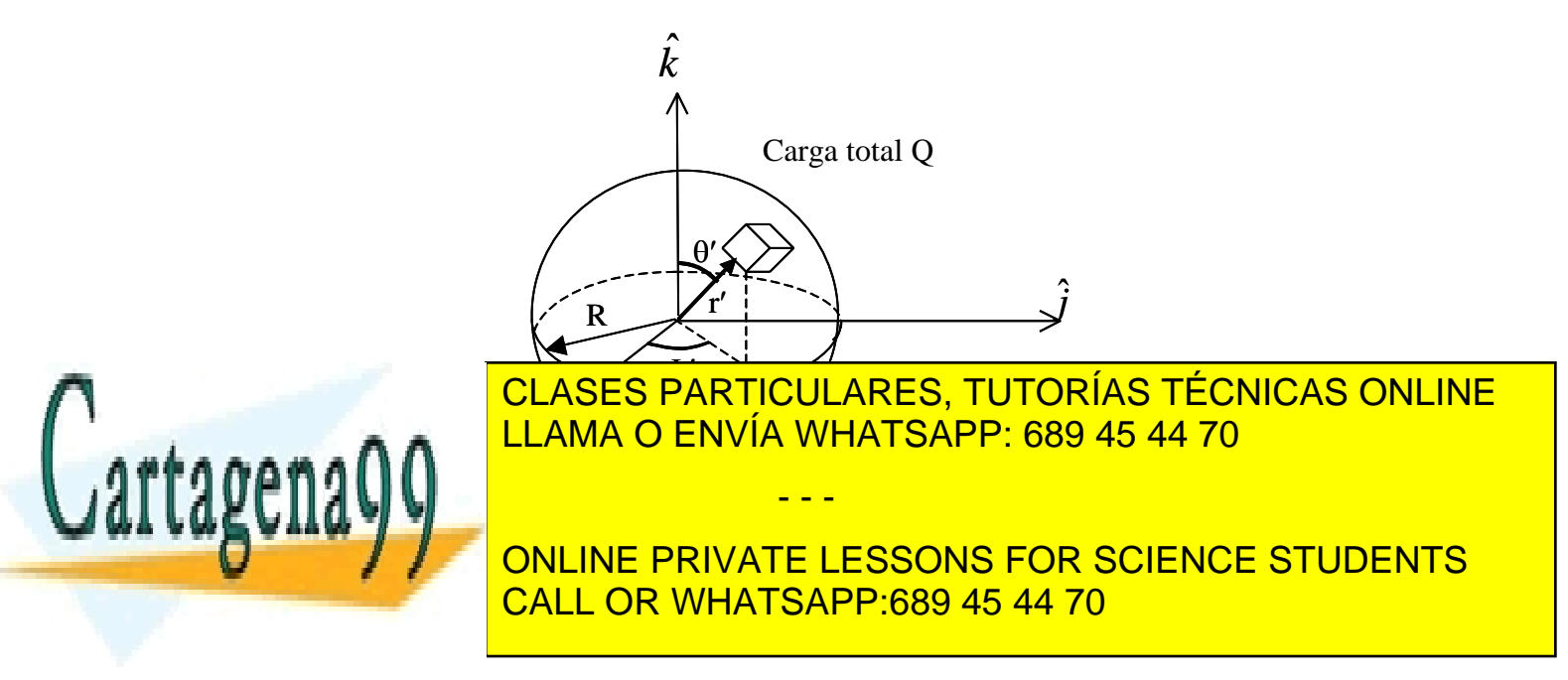

donde el elemento de volumen *dv* es

$$
dv = r d\theta \, r \sin \theta \, d\phi \, dr
$$

$$
dv = r^2 \sin \theta \, d\theta \, d\phi \, dr
$$

Reemplazando,

$$
\int_{r}^{R} \int_{\alpha}^{2\pi} \int_{\alpha}^{\pi} \rho r^2 \sin \theta d\theta d\phi dr = Q
$$
  
\n
$$
\int_{0}^{R} \int_{0}^{2\pi} \rho r^2 \underbrace{(-\cos \theta)}_{1-(-1)=2}^{\pi} d\phi dr = Q
$$
  
\n
$$
\int_{0}^{R} \rho r^2 2 \cdot 2\pi dr = Q
$$
  
\n
$$
\rho \frac{R^3}{3} 4\pi = Q \Rightarrow \therefore \rho = \frac{3Q}{4\pi R^3}
$$

#### **EJEMPLO 8.**

Determine el campo eléctrico producido por la distribución de carga del Ejemplo 7 para  $r > R$  en todo el espacio.

#### **Solución:**

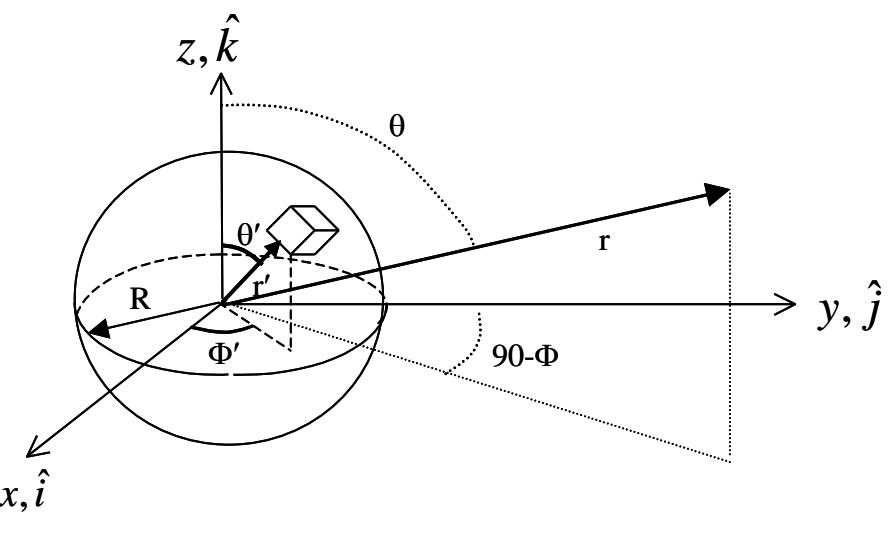

Figura 19. Campo eléctrico esfera cargada.

- - -

La expresión para el campo eléctrico es

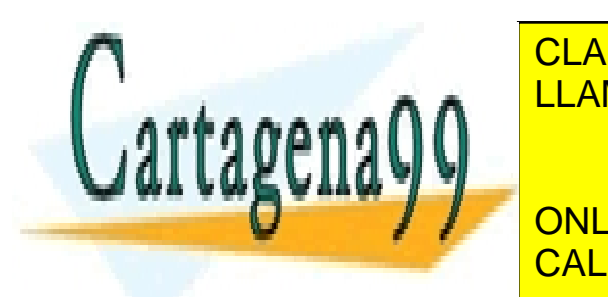

<u>nvia WH</u> **PARTICULARE JA O ENNÍA MUATRA** *r r E r* <mark>NVIA WHAT</mark> <u>LO ENVIA WHAT</u>  $\frac{1}{10}$ <mark>S PART</mark><br>O ENVÍ LLAMA O ENVÍA WHATSAPP: 689 45 44 70 <mark>CLASES PARTICULARES, TUTORÍAS TÉCNICAS ONLINE</mark>

*r r i r j r k* ˆ sin cos ˆ sin sin ˆ cos CALL OR WHATSAPP:689 45 44 70 *rd i <i>f i c*onLINE PRIVATE LESSONS FOR SCIENCE STUDENTS

con ello la expresión para el campo queda

con ello la expresión para el campo queda  
\n
$$
\vec{E}(\vec{r}) = \frac{\rho}{4\pi\epsilon_0} \int_{0}^{R2\pi\pi} \int_{0}^{r} \frac{((r\sin\theta\cos\phi - r'\sin\theta'\cos\phi')\hat{i} + (r\sin\theta\sin\phi - r'\sin\theta'\sin\phi')\hat{j} + (r\cos\theta - r'\cos\theta')\hat{k})}{\|\vec{r} - \vec{r}\|^3} r'^2 \sin\theta' d\theta' d\phi' dr'
$$

El problema ahora es resolver esta integral. ¡Tarea ardua!

Por ello en general se recurre a simplificaciones para resolver este tipo de problemas. Veremos aquí una variante. Dado que el problema presenta simetría esférica, basta con calcular el campo en el eje z (además al integrar sobre  $\phi'$  las otras integrales se anulan).

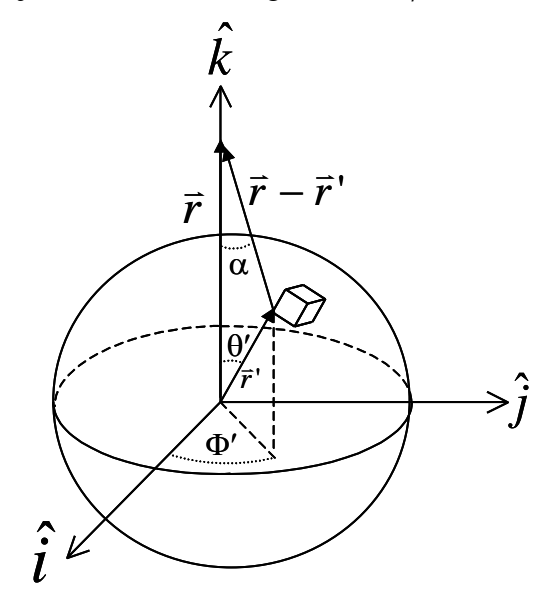

Figura 20. Coordenadas esféricas

Así, calculamos la componente en z del campo, es decir,

$$
E_z = \vec{E}(\vec{r}) \cdot \hat{k} = \frac{\rho}{4\pi\epsilon_0} \iiint \frac{(\vec{r} - \vec{r}')}{\|\vec{r} - \vec{r}'\|^3} dv \cdot \hat{k}
$$
 (1.36)

- - -

Desarrollando el producto punto

$$
(\vec{r} - \vec{r}') \cdot \hat{k} = ||\vec{r} - \vec{r}'|| \cdot \cos \alpha
$$

$$
\cos \alpha = \frac{z - r' \cos \theta'}{||\vec{r} - \vec{r}'||} = \frac{z - r' \cos \theta'}{\sqrt{z^2 + r'^2 - 2zr' \cos \theta'}}
$$

además

donde

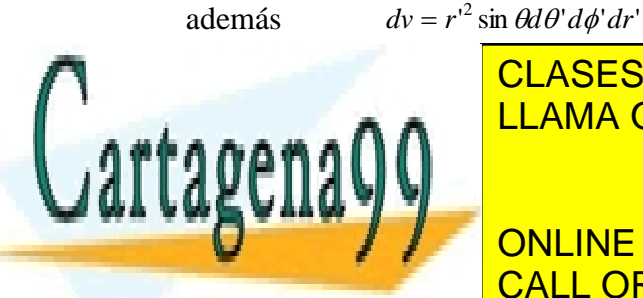

CLASES PARTICULARES, TUTORÍAS TÉCNICAS ONLINE LLAMA O ENVÍA WHATSAPP: 689 45 44 70

ONLINE PRIVATE LESSONS FOR SCIENCE STUDENTS CALL OR WHATSAPP:689 45 44 70

$$
E_z = \frac{\rho}{4\pi\epsilon_0} \iiint \frac{dv \cos \alpha}{\left\|\vec{r} - \vec{r}\right\|^2}
$$
  
\n
$$
E_z = \frac{\rho}{4\pi\epsilon_0} \int_0^{R\,2\pi} \int_0^{\pi} \frac{\cos \alpha r'^2 \sin \theta' d\theta' d\phi' dr'}{\left[z^2 + r'^2 - 2r'z \cos \theta'\right]}
$$
  
\n
$$
E_z = \frac{\rho}{2\epsilon_0} \int_0^{R\pi} \int_0^{\pi} \frac{(z - r' \cos \theta')r'^2 \sin \theta'}{\left[z^2 + r'^2 - 2r'z \cos \theta'\right]^{3/2}} d\theta' dr'
$$

No depende de  $\phi'$ . Realicemos ahora las integraciones en las otras variables.

$$
E_{z} = \frac{\rho}{2\varepsilon_{0}} \int_{0}^{R\pi} \frac{(z - r' \cos \theta')r'^{2} \sin \theta'}{\left[z^{2} + r'^{2} - 2r' z \cos \theta'\right]^{3/2}} d\theta' dr'
$$
\n
$$
E_{z} = \frac{\rho}{2\varepsilon_{0}} \int_{0}^{R\pi} \frac{zr'^{2} \sin \theta' d\theta' dr'}{\left[z^{2} + r'^{2} - 2r' z \cos \theta'\right]^{3/2}} - \int_{0}^{R\pi} \int_{0}^{r'^{3}} \frac{r'^{3} \cos \theta' \sin \theta' d\theta' dr'}{\left[z^{2} + r'^{2} - 2r' z \cos \theta'\right]^{3/2}} d\theta'
$$
\n
$$
A = \int_{0}^{R} zr'^{2} \left[ \frac{z^{2} + r'^{2} - 2r' z \cos \theta'}{2r' z} \right]_{0}^{T'/2} dr'
$$
\n
$$
A = \frac{1}{2} \int_{0}^{R} \left[ \frac{1}{z^{2} + r'^{2} 2r' z} - \frac{1}{z^{2} + r'^{2} 2r' z} \right] r' dr' = \frac{1}{2} \int_{0}^{R} \left[ \frac{1}{(z + r')^{2}} - \frac{1}{(z - r')^{2}} \right] r' dr'
$$
\n
$$
A = \frac{1}{2} \left[ \int_{0}^{R} \frac{r' dr'}{(z + r')^{2}} - \int_{0}^{R} \frac{r' dr'}{z - r'} \right] - \int_{0}^{R} \frac{r' dr'}{z - r'} = x_{1} \Rightarrow dr' = dx_{1}
$$
\n
$$
A = \frac{1}{2} \left[ \int_{z}^{z + R} \frac{(x_{1} - z) dx_{1}}{x_{1}^{2}} + \int_{z}^{z - R} \frac{(z - x_{2}) dx_{2}}{x_{2}^{2}} \right] - \int_{0}^{z - r' = x_{2}} \Rightarrow dr' = -dx_{2}'
$$
\n
$$
A = \frac{1}{2} \left[ \int_{z}^{z + R} \frac{dx_{1}}{x_{1}^{2}} - z \int_{z}^{z + R} \frac{dx_{1}}{x_{1}^{2}} + z \int_{z}^{z - R} \frac
$$

etc.......

Se llega finalmente a

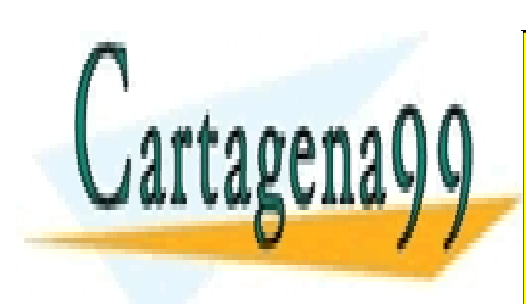

$$
\frac{\bar{E}_z = \frac{R^3 \rho}{3z^2 \epsilon} (1.37)}{\text{CLASS PARTICULARES, TUTORÍAS TÉCNICAS ONLINE}
$$
\nLLAMA O ENVÍA WHATSAPP: 689 45 44 70

\nONLINE PRIVATE LESSONS FOR SCIENCE STUDENTS

\nCALL OR WHATSAPP:689 45 44 70

y si usamos el hecho de que 3  $Q = \frac{4\pi R^3 \rho}{r^2}$ , también podemos expresar el campo eléctrico como:

$$
\vec{E}(\vec{r}) = \frac{Q\,\hat{r}}{4\pi \left\|\vec{r}\,\right\|^2 \varepsilon_0} \quad (1.39)
$$

Veamos un camino más corto (pero también más difícil de imaginar). Notemos que se cumple

$$
\frac{d}{dz}\left[z^{2}+r^{2}-2zr'\cos\theta^{i}\right]^{-1/2}=\frac{-(z-r'\cos\theta)}{\left[z^{2}+r^{2}-2zr'\cos\theta^{i}\right]^{3/2}}
$$

Luego podemos escribir la integral como  
\n
$$
E_z = \frac{\rho}{2\varepsilon_0} \int_0^R \int_0^{\pi} \frac{(z - r'\cos\theta')r'^2 \sin\theta'}{\left[z^2 + r'^2 - 2r'\cos\theta'\right]^{3/2}} d\theta' dr'
$$
\n
$$
E_z = -\frac{\rho}{2\varepsilon_0} \int_0^R \int_0^{\pi} \frac{d}{dz} \left[z^2 + r'^2 - 2r'\cos\theta'\right]^{-1/2} r'^2 \sin\theta' d\theta' dr'
$$

Observemos ahora que

$$
\frac{d}{d\theta} \Big[z^2 + r'^2 - 2zr'\cos\theta'\Big]^{1/2} = \Big[z^2 + r'^2 - 2zr'\cos\theta'\Big]^{-1/2} zr'\sin\theta'
$$

luego podemos escribir la integral como

$$
\begin{aligned}\n\text{As} \text{ escribir la integral} \text{ como} \\
E_z &= -\frac{\rho}{2\varepsilon_0} \frac{d}{dz} \int_0^R \frac{r'}{z} \frac{d}{d\theta} \Big[ z^2 + r'^2 - 2r'z \cos \theta' \Big]^{1/2} d\theta' dr' \\
E_z &= -\frac{\rho}{2\varepsilon_0} \frac{d}{dz} \int_0^R \frac{r'}{z} \Big[ (z^2 + r'^2 + 2zr')^{1/2} - (z^2 + r'^2 - 2zr')^{1/2} \Big] dr' \\
E_z &= -\frac{\rho}{2\varepsilon_0} \frac{d}{dz} \int_0^R \frac{r'}{z} \Big[ z + r' \Big] - |z - r' \Big] dr'\n\end{aligned}
$$

Si suponemos que z>R luego $|z+r'|-|z-r'| \leq 2r'$ , luego

$$
E_z = -\frac{\rho}{2\varepsilon_0} \frac{d}{dz} \int_0^R \frac{r'}{z} 2r' dr'
$$

j. *R*

- - -

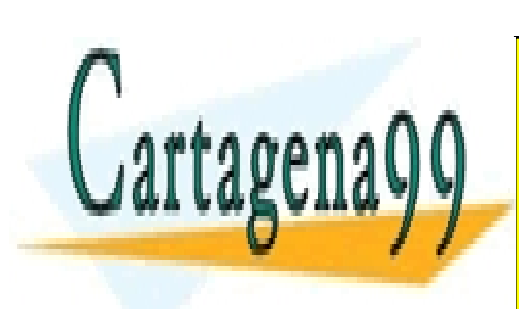

 $\overline{=}$  $\bar{=}$ ī L  $\overline{P}$ *z R dz d 0 d R*<br><mark>3 PARTICULAF</mark>  $\mathbf{r}$  $\Box$ اليا <u>ρ</u> CLASES PARTICULARES, TUTORÍAS TÉCNICAS ONLINE LLAMA O ENVÍA WHATSAPP: 689 45 44 70

**ONLINE PRIVATE LESSONS FOR SCIENCE STUDENTS** CALL OR WHATSAPP:689 45 44 70

por la simetría radial, el campo tiene la forma

$$
\vec{E}(\vec{r}) = \frac{R^3 \rho \,\hat{r}}{\left\| \vec{r} \right\|^2 \varepsilon_0} \quad (1.40)
$$

Al introducir la carga en función de la densidad se obtiene el mismo campo calculado anteriormente

$$
\vec{E}(\vec{r}) = \frac{Q\hat{r}}{4\pi \|\vec{r}\|^2 \varepsilon_0} \quad (1.41)
$$

Dado que el cálculo directo de los campos se dificulta con la evaluación de integrales, es de suma utilidad el uso de programas computacionales en aplicaciones prácticas. Además, en muchos casos facilita los cálculos la Ley (o teorema) de Gauss que veremos a continuación.

#### <span id="page-27-0"></span>**1.6 Ley de Gauss**

#### <span id="page-27-1"></span>1.6.1 Conceptos Matemáticos Incluidos

Antes de ver la Ley de Gauss conviene repasar los siguientes conceptos de cálculo vectorial.

i) **Concepto de Flujo**. Consideremos un campo vectorial *A*  $\overline{a}$ definido en todo el espacio y una superficie S cualquiera como se muestra en la Figura 21.

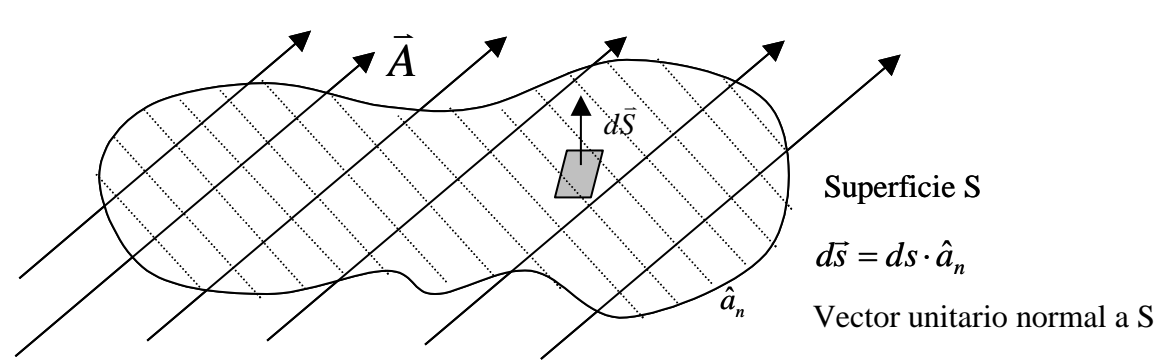

Figura 21. Concepto de flujo

- - -

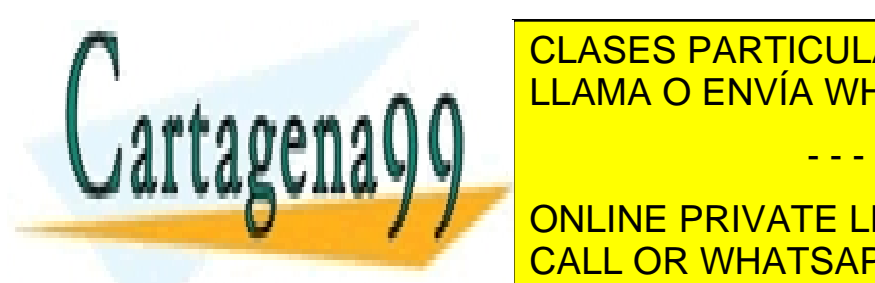

*A* l, CLASES PARTICULARES, TUTORÍAS TÉCNICAS ONLINE<br>LLAMA O ENVÍA VILLATOARD-699,45,44,79 *A ds* (1.42) LLAMA O ENVÍA WHATSAPP: 689 45 44 70

El símbolo • se usará <mark>CALL OR WHATSAPP:689 45 44 70</mark> ONLINE PRIVATE LESSONS FOR SCIENCE STUDENTS

Notar que  $\Psi$  es un campo escalar que depende del sentido en que se escoja el vector unitario  $a_n$ . Para superficies cerradas

$$
\Psi = \iint_{S} \vec{A} \cdot d\vec{S}
$$
\n
$$
d\vec{S} = dS \cdot \hat{a}_n
$$
\nSuperficie

\ncerrada S

\n

Figura 22. Flujo en esfera cerrada.

#### ii) **Teorema de la divergencia**

$$
\oiint \vec{A} \cdot d\vec{S} = \iiint_{V(s)} \nabla \cdot \vec{A} dv \tag{1.43}
$$

donde V es el volumen contenido por la superficie cerrada y  $\nabla$  es el operador

$$
\nabla = \frac{\partial \hat{i}}{\partial x} + \frac{\partial \hat{j}}{\partial y} + \frac{\partial \hat{k}}{\partial z}
$$
en coordenadas cartesianas.

Si  $\vec{A} = \vec{E}$  $\div$  =  $=\vec{E}$  campo eléctrico, entonces  $\psi$  representa el flujo de campo eléctrico. Interesa el caso de superficies cerradas.

$$
\Psi = \oiint E \bullet dS \quad (1.44)
$$

- - -

<span id="page-28-0"></span>1.6.2 Ley de Gauss

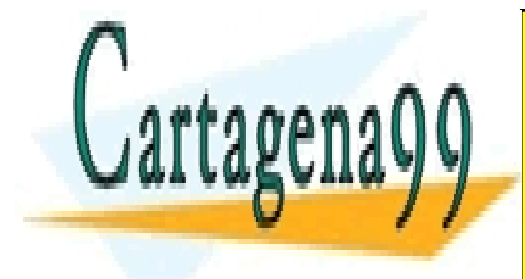

CLASES PARTICULARES, TUTORÍAS TÉCNICAS ONLINE S estimated total encerral por dicharga por la constante de la constante de la constante de la constante de la constante de la constante de la constante de la constante de la constante de la constante de la constante de la

> $\overline{r}$  DDIVATE *S <sup>Q</sup><sup>T</sup> <sup>E</sup> ds* 0 ONLINE PRIVATE LESSONS FOR SCIENCE STUDENTS (1.45) <del>(1.45)</del> CALL OR WHATSAPP:689 45 44 70

Dado que  $Q_T = \iiint \rho dV$  para una distribución volumétrica entonces: *V*

$$
\oint_{S} E \bullet d\overline{s} = \frac{\iiint_{V} \rho d\nu}{\varepsilon_o} \quad (1.46)
$$

Ahora si aplicamos el teorema de la divergencia

$$
\oint_{S} \vec{E} \cdot d\vec{S} = \iiint_{V} \nabla \cdot \vec{E}dV = \frac{1}{\varepsilon_0} \iiint_{V} \rho dV
$$
 dado que esto es válido  $\forall$  volumen V,

entonces

$$
\nabla \bullet \vec{E} = \frac{\rho}{\varepsilon_0} (1.47)
$$

Esta ley provee un método muy fácil para calcular el campo eléctrico.

Es usual definir el vector  $\vec{D} = \varepsilon_0 \vec{E}$  $\rightarrow$   $\rightarrow$  $\varepsilon = \varepsilon_0 \vec{E}$  como **Vector Desplazamiento** (ya veremos que en medios materiales tiene un significado físico importante), de modo que la ecuación anterior se escribe como

> $\nabla \bullet \vec{D} = \rho$  $\rightarrow$ (1.48) Esta ecuación es la 1ª Ecuación de Maxwell.

#### **EJEMPLO 9.**

Calcule el campo eléctrico en todo el espacio producido por una distribución homogénea de carga  $\rho$  dispuesta en una esfera de radio R.

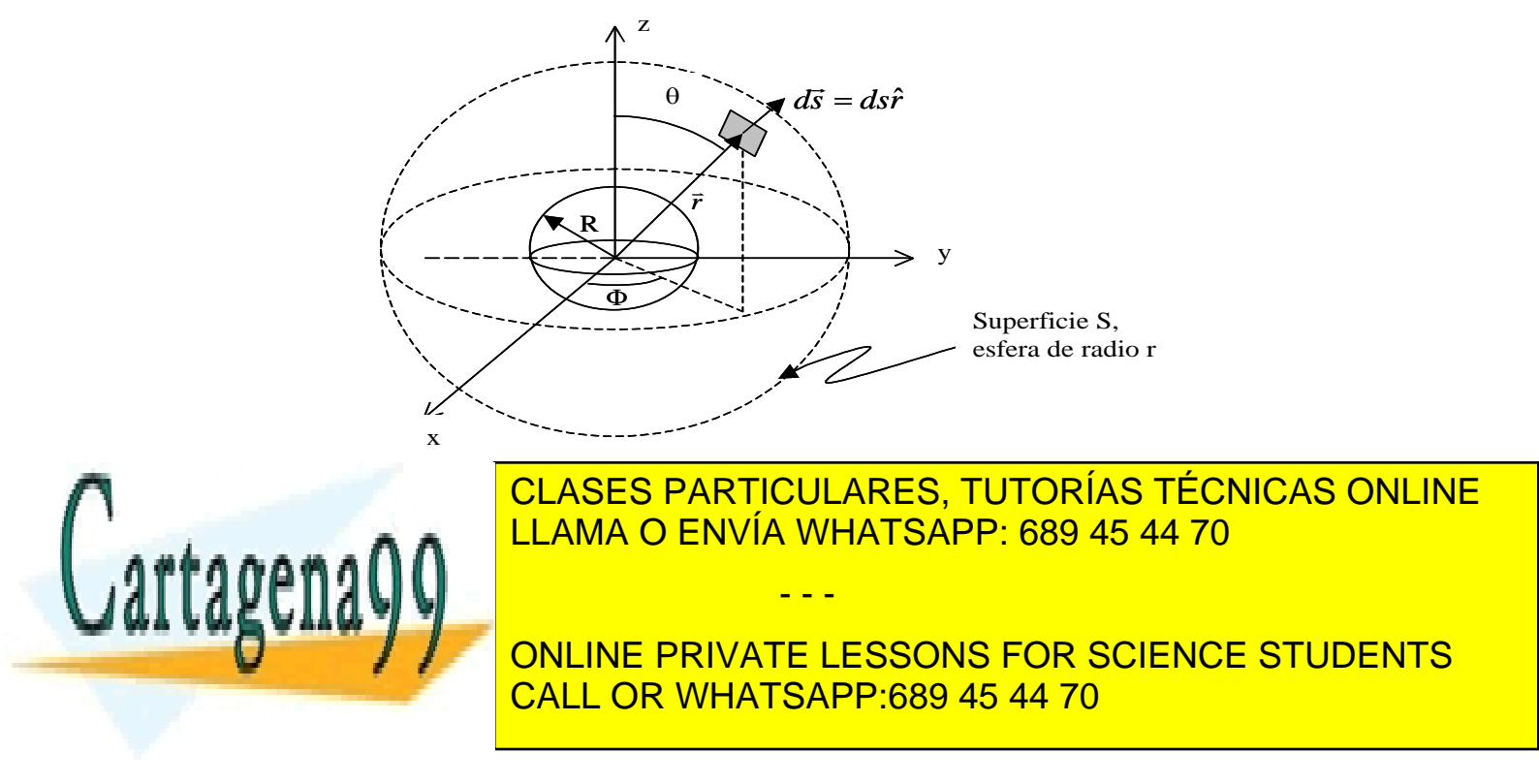

 $\overline{\phantom{a}}$ es constante para r fijo y por simetría *E*(*r*)  $\overline{a}$ apunta en la dirección *î* en  $\vec{E}(\vec{r}) = E(\vec{r})\hat{r}$ , luego

$$
dS = r d\theta \cdot r \sin \theta d\phi \hat{r} = r^2 \sin \theta d\theta d\phi \hat{r}
$$
  

$$
\oint \oint E \bullet dS = \int_{0}^{2\pi} \int_{0}^{2\pi} E(r) \hat{r} \bullet r^2 \sin \theta d\theta d\phi \hat{r}
$$
  

$$
\cdots = \int_{0}^{\pi} 2\pi E(\vec{r}) r^2 \sin \theta d\theta = 2\pi E(\vec{r}) r^2 \int_{0}^{\pi} \sin \theta d\theta
$$
  

$$
\cdots = E(\vec{r}) 2\pi r^2 [-\cos \theta]_{0}^{\pi} = 4\pi r^2 E(\vec{r})
$$

Reemplazando *o R r E r* 3 <sup>2</sup> 3 4 4 ( ) *r r R E r o* ˆ 3 ( ) 2 3 

Para  $r < R$  tenemos:

$$
\oint \vec{E} \bullet d\vec{s} = 4\pi r^2 E(\vec{r})
$$

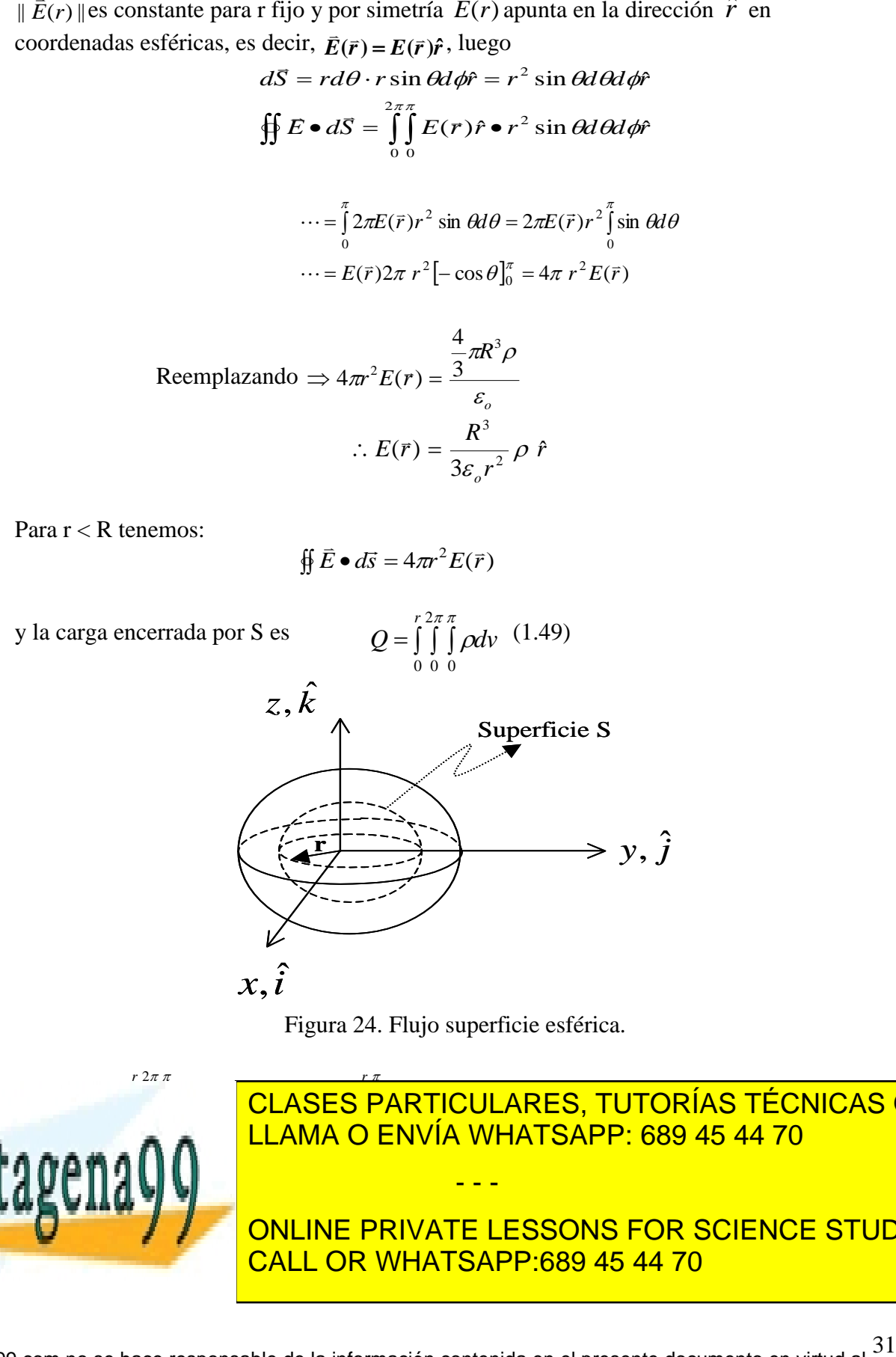

Figura 24. Flujo superficie esférica.

3

- - -

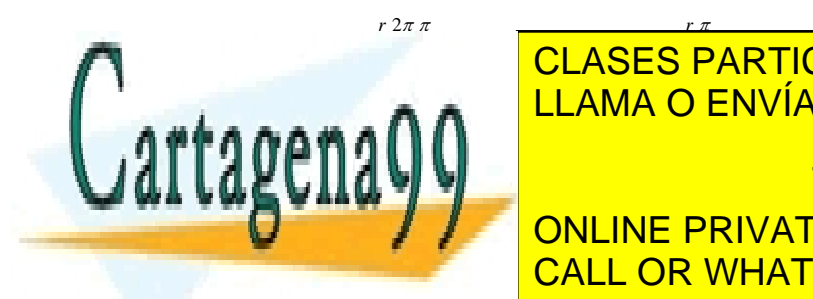

**CLASES PARTICULARES, TUTORÍAS TÉCNICAS ONLINE<br>2000 LLAMA O ENVÍA WHATSAPP: 689 45 44 70**  $\frac{1}{2}$  $\overline{\mathcal{C}}$ *r r r* LLAMA O ENVÍA WHATSAPP: 689 45 44 70

ONLINE PRIVATE LE 0 0 CALL OR WHATSAPP:689 45 44 70 <mark>NLINE PRIVAT</mark><br>NLL OR WHAT *r r r E r E r r* ONLINE PRIVATE LESSONS FOR SCIENCE STUDENTS<br>CALL OR WHATSAPP:689 45 44 70

Gráficamente:

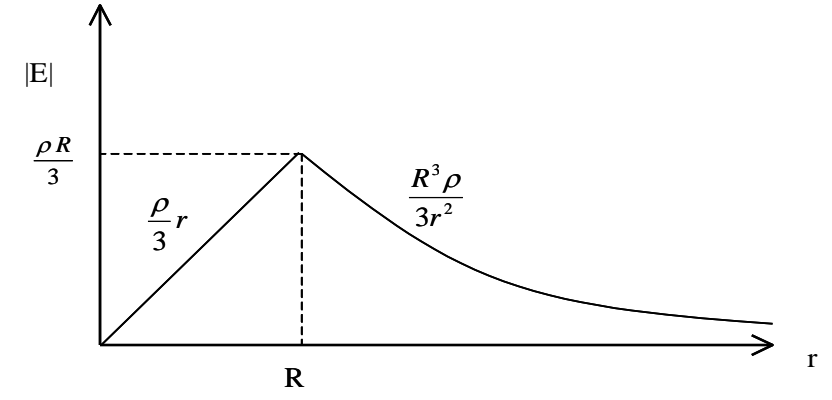

Figura 25. Campo de una esfera.

Así, de acuerdo a la Figura 25 el campo es máximo en la superficie de la esfera, desde donde decae en ambos sentidos.

Este ejemplo sirve para comprender mejor el modelo de cargas puntuales. En efecto, si deseamos calcular el campo en las cercanías de una carga puntual debe recurrirse a un modelo parecido al desarrollado en este ejemplo, en donde se ve que el campo justo en el centro de la partícula es cero.

Conviene puntualizar algunos aspectos de la Ley de Gauss:

i) La ley de Gauss es útil cuando hay simetría, o sea cuando se puede "sacar" la magnitud del campo eléctrico E de la integral de superficie, es decir, cuando se puede efectuar la manipulación

$$
\oint_{S} \vec{E} \cdot d\vec{s} = E \oint_{S} d\vec{s} \implies E = \frac{Q_{total}}{\varepsilon_{0} \oint_{S} d\vec{s}}
$$

ii) La ley de Gauss es válida para todo el espacio.

iii) Aplicarla requiere cierta destreza (la que se logra con práctica). Por ejemplo consideremos que tenemos una carga puntual en presencia de una distribución en volumen como la mostrada en la Figura 26. Se desea calcular el campo en todo el espacio. Una solución simple consiste en aplicar superposición.

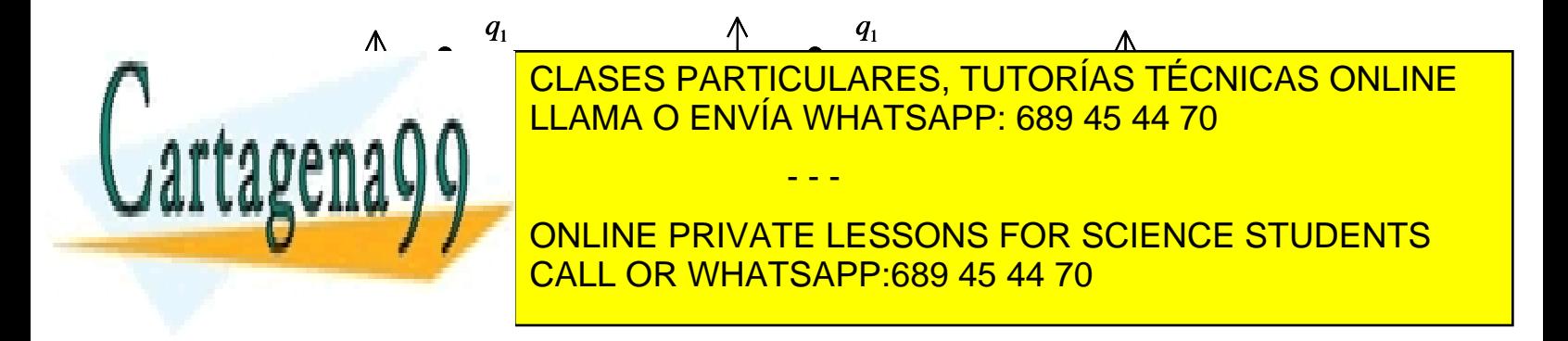

En este ejemplo no es posible usar directamente la Ley de Gauss en la configuración inicial (lado izquierdo) y, por otro lado, la integración directa resulta de gran complejidad. Sin embargo, al aplicar la superposición se resuelven separadamente los campos para la situación de una carga puntual sola, y luego la de la esfera. El campo total será la suma directa (ojo: se debe usar el mismo sistema de referencia!) de ambos campos.

#### <span id="page-32-0"></span>**1.7 Potencial Eléctrico**

Hemos visto que los campos eléctricos son originados por cargas eléctricas, ya sea puntuales o distribuidas espacialmente. Introduciremos ahora el concepto de potencial eléctrico el cual está asociado al trabajo o la energía de un determinado campo eléctrico. Adicionalmente, este concepto de potencial eléctrico entrega una manera alternativa, y en general más fácil, para obtener el campo eléctrico.

<span id="page-32-1"></span>1.7.1 Trabajo de un Campo Eléctrico

Supongamos que deseamos mover una carga puntual q desde un punto  $(A)$  a otro  $(B)$  en presencia de un campo eléctrico *E* como se muestra en la Figura 25.

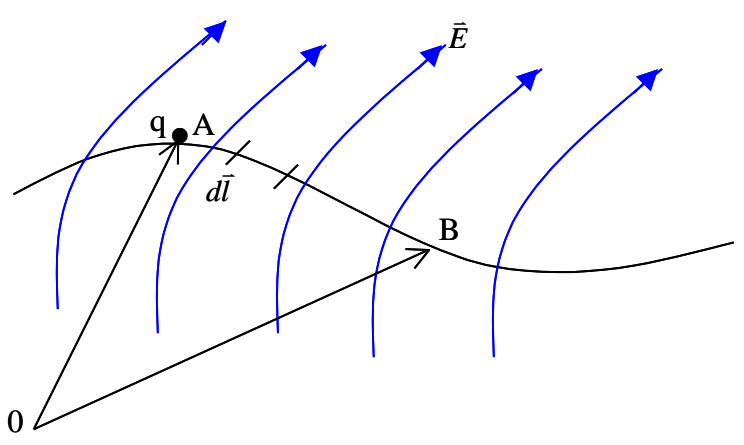

Figura 27. Trabajo de Campo Eléctrico.

- - -

La fuerza que experimenta q debido al campo eléctrico es  $\vec{F} = q\vec{E}$  $\frac{1}{2}$  =  $=q\vec{E}$ , de modo que el trabajo  $\overline{\phantom{a}}$ 

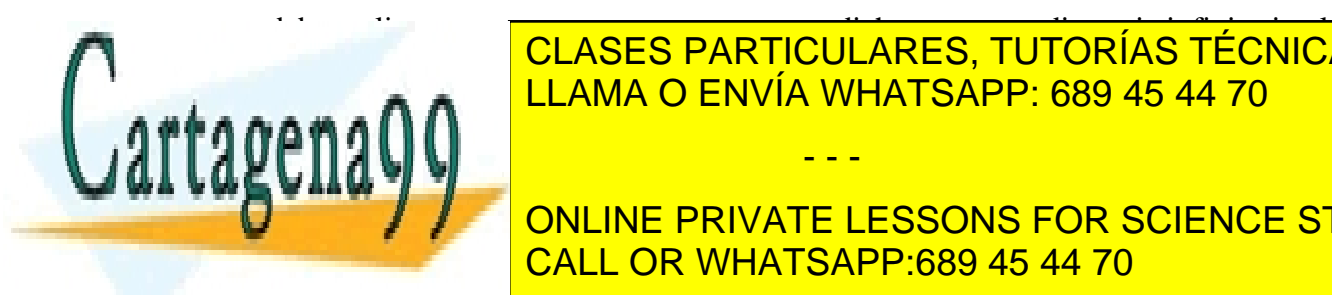

que debe realizar un agente externo para mover dicha carga una distancia infinitesimal *dl* CLASES PARTICULARES, TUTORÍAS TÉCNICAS ONLINE *d* ENVIA W  $\overline{A}$  M <mark>LLAMA O ENVÍA WHATSAPP: 689 45 44 70</mark>

ONLINE PRIVATE LESSONS FOR SCIENCE STUDENTS (o sea el campo eléctrico se opone al desplazamiento de la carga en el sentido de CALL OR WHATSAPP:689 45 44 70

*dW* es negativo significa que el trabajo lo ha realizado el campo eléctrico (no ha sido necesario empujar con el dedo).

Luego el trabajo (externo) realizado para llevar carga desde el punto A a B es:

$$
W = \int_{A}^{B} dW = -q \int_{A}^{B} \vec{E} \bullet d\vec{l} \quad (1.51)
$$

Dividiendo *W* por q se obtiene el trabajo por unidad de carga o, equivalentemente, la energía por unidad de carga. Esta cantidad, llamada *VAB*, se conoce como la *diferencia de potencial* entre los puntos A y B. Así:

$$
V_{AB} = \frac{W}{q} = -\int_{A}^{B} \vec{E} \cdot d\vec{l} \quad (1.52)
$$

Notar que:

i) A es el punto inicial y B el punto final del desplazamiento.

ii) Si  $V_{AB}$  < 0 el campo eléctrico es quien hace el trabajo (hay una pérdida en la energía potencial eléctrica al mover la carga desde A a B). En caso contrario es un agente externo quien ha realizado el trabajo

 $iii)V_{AB}$  se mide en [J/C], lo cual se denomina Volt [V]. Por ello es común expresar el campo eléctrico en [V/m]

#### **EJEMPLO 10.**

Supongamos una carga Q fija en el origen y una segunda carga q ubicada a una distancia *rA*. Se desea calcular el trabajo necesario para llevar esta segunda carga a una distancia *r<sup>B</sup>* según se muestra en la Figura 28. Calcule además *VAB*.

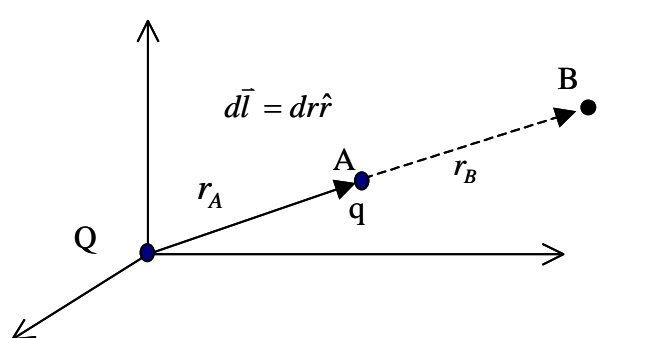

Figura 28.Trabajo carga puntual.

(1.54)

- - -

**Solución**:

Ē

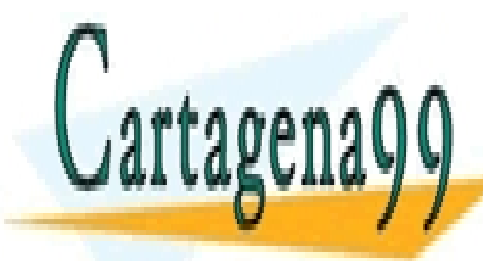

**CLASES PARTICULARES, TUTORÍAS TÉCNICAS ONLINE** *r* <sup>2</sup> <sup>0</sup> LLAMA O ENVÍA WHATSAPP: 689 45 44 70

 *A* ONLINE PRIVATE LESSONS FOR SCIENCE STUDENTS *W q E dl* CALL OR WHATSAPP:689 45 44 70

$$
W = -q \int_{r_A}^{r_B} \frac{Q dr}{4\pi \varepsilon_0 r^2} \hat{r} \cdot \hat{r} = -q \frac{Q}{4\pi \varepsilon_0} \int_{r_A}^{r_B} \frac{dr}{r^2}
$$
  

$$
W = -q \frac{Q}{4\pi \varepsilon_0} \left[ -\frac{1}{r} \right]_{r_A}^{r_B} = q \frac{Q}{4\pi \varepsilon_0} \left[ \frac{1}{r_B} - \frac{1}{r_A} \right]
$$

Notar que si  $r_A < r_B$  (como en la Figura 28) el valor de *W* resulta negativo si q y Q son del mismo signo. Sabemos que para este caso las cargas se repelen, por lo tanto el campo de Q es quien realiza el trabajo (y no un agente externo).

La expresión para la diferencia de potencial *VAB* es

$$
V_{AB} = \frac{W}{q} = \frac{Q}{4\pi\varepsilon_0} \left[ \frac{1}{r_B} - \frac{1}{r_A} \right] (1.55)
$$

Esta expresión no depende de q sino que *de la carga que produce el campo E*  $\overline{a}$ , en este caso Q. Este resultado permite definir de manera más general el potencial eléctrico como veremos a continuación.

#### <span id="page-34-0"></span>1.7.2 Definición de Potencial Eléctrico

Para el ejemplo analizado anteriormente *VAB* representa el trabajo por unidad de carga que es necesario realizar para llevar una carga entre los puntos A y B. Si dejamos variable el punto B se genera la función

$$
V_A(\vec{r}) = \frac{Q}{4\pi\varepsilon_0} \left[ \frac{1}{\|\vec{r}\|} - \frac{1}{r_A} \right] \tag{1.56}
$$

esta función permite evaluar el trabajo por unidad de carga que es necesario realizar para llevar una carga desde la posición  $\vec{r}_A$  a cualquier lugar definido por el vector  $\vec{r}$ .

Si ahora hacemos tender  $r_A \rightarrow \infty$ , obtenemos

$$
V(\vec{r}) = \frac{Q}{4\pi\epsilon_0} \times \frac{1}{r} = \frac{Q}{4\pi\epsilon_0 \parallel \vec{r} \parallel} \qquad (1.57)
$$

Esta expresión representa el trabajo por unidad de carga que es necesario realizar para traer<br>desde el infinito una carga hasta la necisión  $\vec{x}$ , quando existe una carga O en el sujecto (la desde el infinito una carga hasta la posición *r* , cuando existe una carga Q en el origen (la

- - -

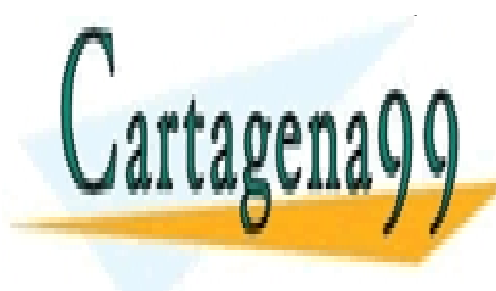

**CLASES PARTICULARES, TUTORÍAS TÉCNICAS ONLINE POLACEC EANTIQUEANEC, TUTUNIAC TECNICAC CONTRACTE** espacio. Para generalizar este resultado considerente resultado considerado en la Figura 27. Este resultado co

> ONLINE PRIVATE LESSONS FOR SCIENCE STUDENTS CALL OR WHATSAPP:689 45 44 70

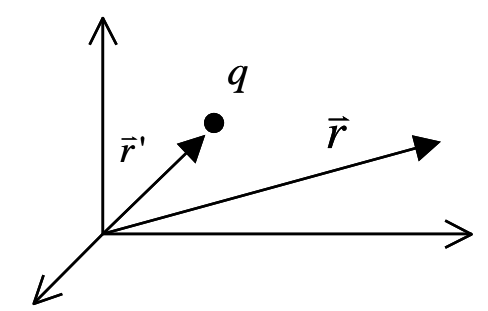

Figura 29. Potencial eléctrico carga puntual.

Así, en un sistema de referencia cualquiera la expresión general para el potencial eléctrico Así, en un sistema de referencia cualquiera<br>asociado a una carga q en la posición  $\vec{r}'$  es

$$
V(\vec{r}) = \frac{q}{4\pi\epsilon_0} \frac{1}{\|\vec{r} - \vec{r}\,'\|} [V] \quad (1.57)
$$

Dado que V es una función lineal con la carga, también aquí se cumple la propiedad de superposición, i.e., para n cargas  $q_1, q_2, ..., q_n$  se cumple:

$$
V(\vec{r}) = \frac{q_1}{4\pi\varepsilon_0 \parallel \vec{r} - \vec{r}_1 \parallel} + \frac{q_2}{4\pi\varepsilon_0 \parallel \vec{r} - \vec{r}_2 \parallel} + \dots + \frac{q_n}{4\pi\varepsilon_0 \parallel \vec{r} - \vec{r}_n \parallel}
$$
  
\n
$$
\Rightarrow V(\vec{r}) = \sum \frac{q_k}{4\pi\varepsilon_0 \parallel \vec{r} - \vec{r}_k \parallel} \quad (1.58)
$$

Análogamente al caso del campo eléctrico, para distribuciones continuas de carga se tiene

$$
V(\vec{r}) = \frac{1}{4\pi\varepsilon_0} \iiint_{V} \frac{dq'}{\|\vec{r} - \vec{r}'\|} \quad (1.59)
$$

y dependiendo de la distribución de carga es

$$
V(\vec{r}) = \frac{1}{4\pi\varepsilon_0} \int_{\vec{r}} \frac{\lambda(\vec{r}\,') dr'}{||\vec{r} - \vec{r}\,'||} \qquad (1.60) \text{ Para lineal}
$$
  

$$
V(\vec{r}) = \frac{1}{4\pi\varepsilon_0} \iint_{S} \frac{\sigma(\vec{r}\,') dS'}{||\vec{r} - \vec{r}\,'||} \qquad (1.61) \text{ Para superficial}
$$
  

$$
V(\vec{r}) = \frac{1}{4\pi\varepsilon_0} \iiint_{V} \frac{\rho(\vec{r}\,') dV'}{||\vec{r} - \vec{r}\,'||} \qquad (1.62) \text{ En volume}
$$

Donde  $\lambda$ ,  $\sigma$  y  $\rho$  corresponden a las densidades de carga lineal, superficial y de volumen, Donue  $\lambda$ , o y p correspondent a las densidades de carrespectivamente (campos escalares en la variable  $\vec{r}'$ ).

#### **EJEMPLO 11.**

Se tiene una línea de largo  $l$  con distribución de carga  $\lambda$  cte en el eje z.. Se pide demostrar

- - -

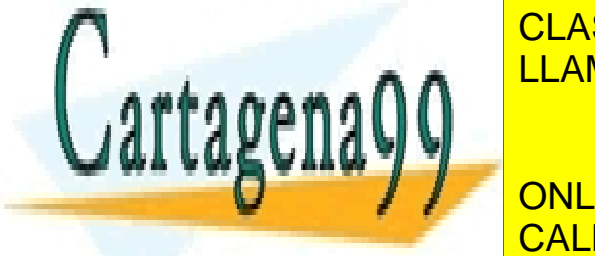

**CLASES PARTICULARES, TUTORÍAS TÉCNICAS ONLINE** <u>LLAMA O ENVÍA WHATSAPP: 689 45 44 70</u>

**CONLINE PRIVATE LESSONS FOR SCIENCE STUDENTS** resultado en coordenadas cartesianas. CALL OR WHATSAPP:689 45 44 70

36 www.cartagena99.com no se hace responsable de la información contenida en el presente documento en virtud al Artículo 17.1 de la Ley de Servicios de la Sociedad de la Información y de Comercio Electrónico, de 11 de julio de 2002. Si la información contenida en el documento es ilícita o lesiona bienes o derechos de un tercero háganoslo saber y será retirada.

 $\mathcal{L}^{\text{max}}_{\text{max}}$  , where  $\mathcal{L}^{\text{max}}_{\text{max}}$
#### **Solución**:

Consideremos la Figura 30.

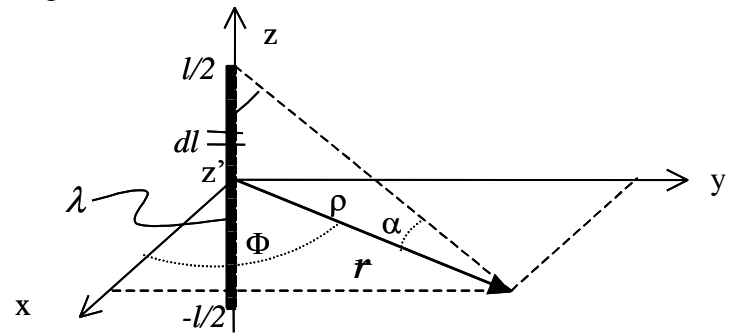

Figura 30. Potencial línea cargada.

Los vectores son

$$
\vec{r} = (x, y) = x\hat{i} + y\hat{j} = \rho \cos \phi \hat{i} + \rho \sin \phi \hat{j}, \qquad \vec{r} = z'\hat{k}
$$

luego,

$$
\vec{r} = (x, y) = x\hat{i} + y\hat{j} = \rho \cos \phi \hat{i} + \rho \sin \phi \hat{j}, \qquad \vec{r}' = z'k
$$
  

$$
\Rightarrow V(x, y) = \frac{1}{4\pi \varepsilon_0} \int_{z=-l/2}^{z=l/2} \frac{dz' \lambda}{(x^2 + y^2 + z'^2)^{l/2}} = \frac{\lambda}{4\pi \varepsilon_0} \int_{-l/2}^{l/2} \frac{dz'}{(\rho^2 + z'^2)^{l/2}}
$$

Haciendo el cambio de variable

$$
z' = \rho t g \theta
$$

$$
dz' = \rho \sec^2 \theta d\theta
$$

'

se tiene

$$
V(x, y) = \frac{\rho \lambda}{4\pi \varepsilon_0} \int_{\theta_1}^{\theta_2} \frac{\sec^2 \theta d\theta}{\sqrt{\left[1 + t g^2 \theta\right]^{1/2}}} = \frac{\lambda}{4\pi \varepsilon_0} \int_{\theta_1}^{\theta_2} \sec \theta d\theta
$$
  
\n
$$
V(x, y) = \frac{\lambda}{4\pi \varepsilon_0} \ln(\sec \theta + t g \theta) \Big|_{\theta_1}^{\theta_2}
$$
  
\n
$$
t g \theta_1 = -\frac{l}{2\rho} \Rightarrow \theta_1 = -\alpha
$$
  
\n
$$
t g \theta_2 = \frac{l}{2\rho} \Rightarrow \theta_2 = \alpha
$$
  
\n
$$
V(x, y) = \frac{\lambda}{4\pi \varepsilon_0} \left[ \ln(\sec \alpha + t g \alpha) - \ln(\sec \alpha + t g - \alpha) \right]
$$
  
\n
$$
V(x, y) = \frac{\lambda}{4\pi \varepsilon_0} \left[ \ln \left( \frac{1}{\cos \alpha} + \frac{\sec \alpha}{\cos \alpha} \right) - \ln \left( \frac{1}{\cos(-\alpha)} + \frac{\sec(-\alpha)}{\cos(-\alpha)} \right) \right]
$$

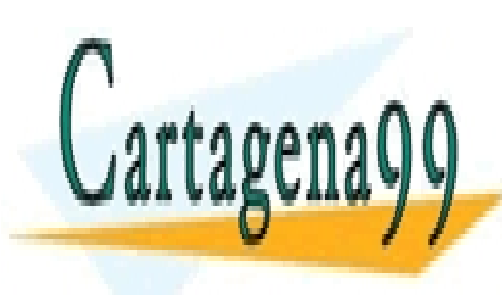

**DTICLILADES TH** U ENVIA WE C DADTICLILADE <u>ENVIA WI</u> <u>PARTICULARES, T</u>  $\overline{\mathbf{1}}$  $\overline{M}$   $\overline{N}$   $\overline{N}$   $\overline{$ <mark>ASES PARTICULARES, TI</mark> *V x y* CLASES PARTICULARES, TUTORÍAS TÉCNICAS ONLINE LLAMA O ENVÍA WHATSAPP: 689 45 44 70

 $\overline{\phantom{a}}$  $\rfloor$  $\overline{\phantom{a}}$ 

 $\overline{\phantom{a}}$  $\overline{\phantom{a}}$  $\overline{\phantom{a}}$  $\backslash$ 

**De la geometría de la Goneta ESSONS FOR SCIENCE STUDENTS** CALL OR WHATSAPP:689 45 44 70

37 www.cartagena99.com no se hace responsable de la información contenida en el presente documento en virtud al Artículo 17.1 de la Ley de Servicios de la Sociedad de la Información y de Comercio Electrónico, de 11 de julio de 2002. Si la información contenida en el documento es ilícita o lesiona bienes o derechos de un tercero háganoslo saber y será retirada.

- - -

$$
\operatorname{sen} \alpha = \frac{l/2}{[(l/2)^2 + \rho^2]^{1/2}},
$$

luego

38 / 4 / 2 / 4 / 2 ln 4 ( , ) / 4 / 2 / 4 / 2 ln 4 / 2 / 2 1 / 2 / 2 1 ln 4 ( , ) 1/ 2 2 2 2 1/ 2 2 2 2 0 1/ 2 2 2 1/ 2 2 2 0 1/ <sup>2</sup> <sup>2</sup> <sup>2</sup> 1/ <sup>2</sup> <sup>2</sup> <sup>2</sup> 0 *x y l l x y l l V x y l l l l l l l l V x y* 

#### 1.7.3 Relaciones entre Potencial y Campo Eléctrico

A partir de las relaciones de trabajo desarrolladas para cargas puntuales habíamos visto que la función potencial entre dos puntos *A* y *B* correspondía a

$$
V_{AB} = -\int_{A}^{B} \vec{E} \cdot d\vec{l} \quad \text{y haciendo } B = \text{r} \quad \text{y} \quad A \to \infty, \text{ obteníamos la función potencial como}
$$
\n
$$
V(\vec{r}) = -\int_{+\infty}^{\vec{r}} \vec{E} \cdot d\vec{l} \quad (1.64) \qquad \text{donde V}(\vec{r}) = 0
$$

En el caso general el potencial puede no ser nulo para  $r \rightarrow \infty$  (por ejemplo cuando hay distribuciones de carga infinita). Recordemos que la definición obtenida a partir del trabajo nos conducía a la expresión

$$
V_{AB} = V_A - V_B = -\int_A^B E \bullet d\vec{l}
$$

que representa el trabajo por unidad de carga para trasladar una carga desde el punto A al B. Por lo tanto al dejar variable el punto A=r, la expresión del potencial queda

$$
V(r) = -\int_{B}^{r} E \bullet d\vec{l} + V(r = B)
$$

El valor que adquiere  $V(r = B)$  es llamado *referencia* o *potencial de referencia* (o voltaje de referencia  $V_{ref}$ ). Por ello, la expresión general del potencial eléctrico es

- - -

*r*

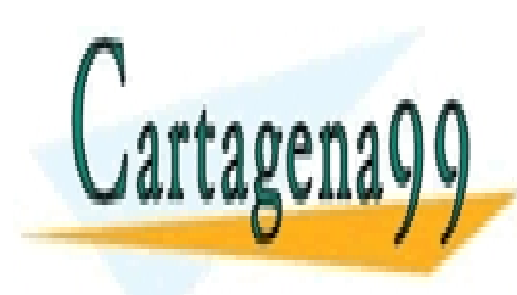

# *ref <sup>V</sup> <sup>r</sup> <sup>E</sup> dl <sup>V</sup>* ( ) (1.65) CLASES PARTICULARES, TUTORÍAS TÉCNICAS ONLINE *ref* LLAMA O ENVÍA WHATSAPP: 689 45 44 70

**ONLINE PRIVATE LESSONS FOR SCIENCE STUDENTS** CALL OR WHATSAPP:689 45 44 70

Del desarrollo anterior se cumple la relación

$$
\nabla V(r) = -\vec{E}(r) \quad (1.66)
$$

El campo eléctrico se obtiene a partir del gradiente de la función potencial.

#### **EJEMPLO 12**

Considere una distribución de carga lineal infinita según se muestra en la Figura 31. Calcule el potencial en todo el espacio.

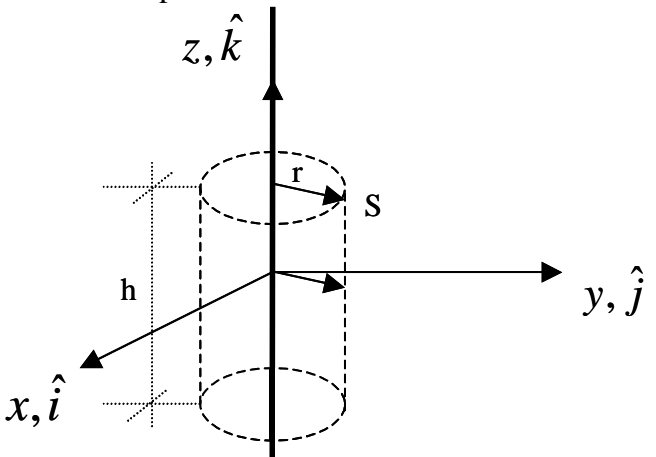

Figura 31. Campo y potencia de línea cargada.

#### **Solución:**

Aplicando gauss a la superficie S tenemos

$$
\oint_{\mathbf{F}} \mathbf{E} \cdot d\vec{S} = \frac{Q_T(s)}{\varepsilon_o}
$$
\n
$$
d\vec{S} = r d\theta \cdot dz \hat{r}
$$
\n
$$
\oint_{0} \mathbf{E} \cdot d\vec{S} = \int_{0}^{2\pi h} E(r) \hat{r} \cdot d\theta \cdot dz \hat{r}
$$
\n
$$
\oint_{0} \mathbf{E} \cdot d\vec{S} = E(r) 2\pi rh
$$

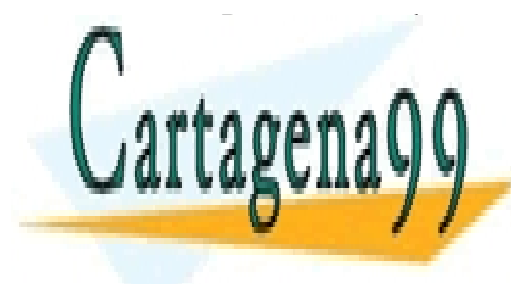

**POR OCLASES PARTICULARES, TUTORÍAS TÉCNICAS ONLINE** LLAMA O ENVÍA WHATSAPP: 689 45 44 70

**Aplica de potencial de potencial eléctric de postencial eléctric eléctric el seu de la definición de la de** CALL OR WHATSAPP:689 45 44 70

39 www.cartagena99.com no se hace responsable de la información contenida en el presente documento en virtud al Artículo 17.1 de la Ley de Servicios de la Sociedad de la Información y de Comercio Electrónico, de 11 de julio de 2002. Si la información contenida en el documento es ilícita o lesiona bienes o derechos de un tercero háganoslo saber y será retirada.

<sup>0</sup> 2 *r*

 $-$ 

- - -

$$
V(r) = -\int_{ref}^{r} \frac{\lambda_0}{2\varepsilon_0 \pi r} \hat{r} \bullet d\vec{l} + V_{ref}
$$

escogiendo un radio para realizar la integral de línea  $d\vec{l} = dr\hat{r}$ . Por lo tanto,

$$
V(r) = -\int_{ref}^{r} \frac{\lambda_0}{2\varepsilon_0 \pi r} dr + V_{ref}
$$

$$
V(r) = -\frac{\lambda_0}{2\varepsilon_0 \pi} \ln(r / ref) + V_{ref}
$$

Analizando esta expresión vemos que el potencial en el infinito no es nulo, ya que la función potencial diverge. Por ello, se escoge la referencia para un valor arbitrario de r. Por ejemplo, para r=ref hacemos Vref =0. Así, la expresión para la función potencial de esta distribución infinita de carga queda finalmente,

$$
V(r) = -\frac{\lambda_0}{2\varepsilon_0 \pi} \ln(r / ref)
$$

1.7.4 Ecuación de Laplace y Poisson

Habíamos visto que

$$
\nabla V(\vec{r}) = -\vec{E}(\vec{r})
$$

Tomando la divergencia a ambos lados obtenemos

$$
\nabla \bullet (\nabla V(r)) = -\nabla \bullet E(r) \quad (1.67)
$$

Si usamos la 1ª ecuación de Maxwell llegamos a

$$
\nabla \bullet (\nabla V(r)) = -\frac{\rho}{\varepsilon_0} (1.68)
$$

ó

$$
\nabla^2 V(\vec{r}) = -\frac{\rho(\vec{r})}{\varepsilon_0} \qquad (1.69) \quad \text{ecuación de Poisson.}
$$

Cuando no hay carga tenemos:

$$
\nabla^2 V(\vec{r}) = 0 \qquad (1.70) \quad \text{ecuación de Laplace.}
$$

El operador 2 se conoce también como el *Laplaciano*. En coordenadas cartesianas es

CALL OR WHATSAPP:689 45 44 70

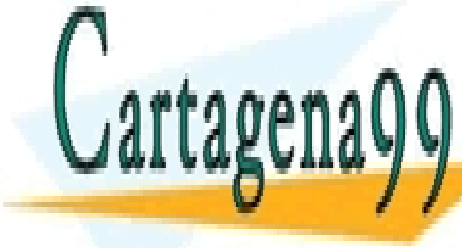

2 2 2 2 ambién como el *Laplaciano*, En coordenadas o<br>LASES PARTICULARES, TUTORÍA<br>LAMA O ENVÍA WHATSAPP: 689 4<u>4</u> (1.71) e también como el *Laplaciano*, En coordenadas ca<br><mark>CLASES PARTICULARES, TUTORÍAS</mark><br>LLAMA O ENVÍA WHATSAPP: 689 45 *VVV <sup>V</sup> x <sub>z z z</sub>*<br>*x x x x x x x x* x *x*  LLAMA O ENVÍA WHATSAPP: 689 45 44 70 **EN CONLINE PRIVATE LESSONS FOR SCIENCE STUDENTS** CLASES PARTICULARES, TUTORÍAS TÉCNICAS ONLINE - - -

$$
\nabla^2 V(\rho, \phi, z) = \frac{1}{\rho} \frac{\partial}{\partial \rho} \left( \rho \frac{\partial V}{\partial \rho} \right) + \frac{1}{\rho^2} \frac{\partial^2 V}{\partial \phi^2} + \frac{\partial^2 V}{\partial z^2}
$$

y en esféricas su expresión es

$$
\nabla^2 V(\rho, \phi, z) = \frac{1}{r^2} \frac{\partial}{\partial r} \left( r^2 \frac{\partial V}{\partial r} \right) + \frac{1}{r^2 \sin \theta} \frac{\partial}{\partial \theta} \left( \sin \theta \frac{\partial V}{\partial \theta} \right) + \frac{1}{r^2 \sin^2 \theta} \frac{\partial^2 V}{\partial \phi^2}
$$

Así, el *Laplaciano* de un campo escalar es también un campo escalar.

Hemos demostrado que el potencial eléctrico satisface la ecuación de Poisson en las regiones donde existen fuentes de carga y satisface la ecuación de Laplace en las regiones sin carga. Adicionalmente se requiere definir condiciones de borde para resolver los sistemas de ecuaciones diferenciales resultantes. Así, una manera alternativa de obtener el campo eléctrico es resolver la ecuación de Laplace (o Poisson) cuando se conocen (o se pueden inferir) las condiciones de borde.

#### **EJEMPLO 13.**

Para la configuración de la Figura 32 se sabe que el potencial en los planos semi-infinitos definidos por V( $\phi$ =0,  $\rho$ , z) = 0 y V( $\phi$ = $\pi/6$ ,  $\rho$ , z) = 100 V. Se pide calcular el potencial y el campo para la región entre los semiplanos (no incluido el eje z, o sea  $\rho = 0$ ).

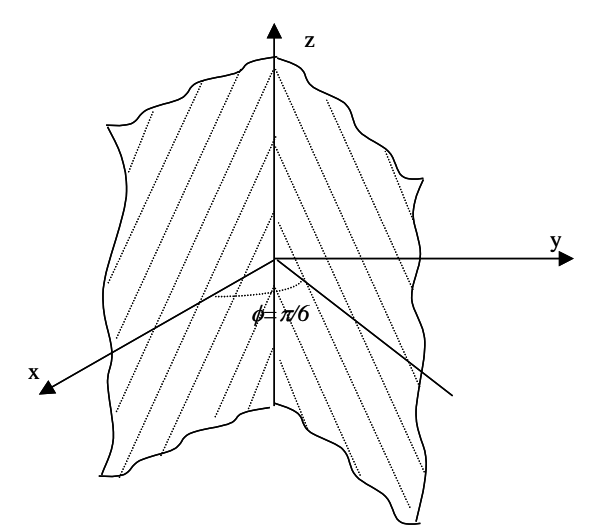

Figura 32. Potencial entre placas.

2 2 ( ) 0 (1.72) *<sup>V</sup>*

- - -

 $\mathcal{L}_{\text{max}}$  , and  $\mathcal{L}_{\text{max}}$ 

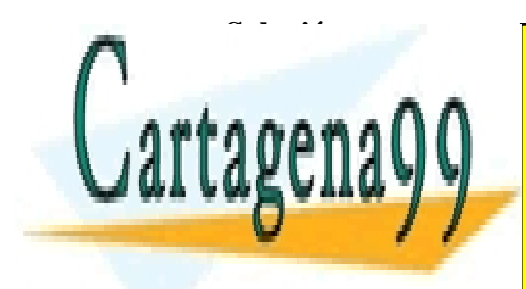

CLACLO F ANTIQUEANEO, TUTUNAO TECI CLASES PARTICULARES, TUTORÍAS TÉCNICAS ONLINE LLAMA O ENVÍA WHATSAPP: 689 45 44 70

 $\frac{1}{\sqrt{2}}$ <u>Dados de cálculo esta ecuación de CALL OR WHATSAPP:689 45 44 70</u> ONLINE PRIVATE LESSONS FOR SCIENCE STUDENTS

$$
\frac{\partial^2 V}{\partial \phi^2} = 0 \quad (1.73)
$$

cuya solución es de la forma  $V = A \phi + B$ .

Aplicando las condiciones de borde obtenemos para  $\phi=0$  el potencial V=0, es decir, B=0. Usando la otra condición de borde para  $\phi = \pi/6$  tenemos

$$
100 = A \pi / 6
$$

$$
\Rightarrow A = \frac{600}{\pi}
$$

$$
V = \frac{600}{\phi} \phi
$$

Luego el potencial es

$$
V = \frac{600}{\pi}
$$

y el campo

$$
\vec{E}(\vec{r}) = -\nabla \bullet V(\vec{r}) = -\frac{1}{\rho} \frac{\partial V}{\partial \phi} \hat{\phi}
$$

$$
\Rightarrow \quad \vec{E}(\vec{r}) = -\frac{600}{\pi \rho} \hat{\phi}
$$

#### 1.7.5 Campo Eléctrico Conservativo

Otra propiedad importante de los campos eléctricos se obtiene a partir de la propiedad matemática asociada a un campo escalar  $f(\bar{r})$ , los cuales satisfacen la identidad

$$
\nabla \times (\nabla f) = 0. \quad (1.74)
$$

Así, dado que  $\nabla V(\vec{r}) = -\vec{E}(\vec{r}) \implies \nabla \times \vec{E} = 0$  $\vec{E} = 0$  en electrostática<sup>4</sup>.

Luego, para una superficie S cualquiera del espacio se cumple

$$
\iint\limits_{S} \nabla \times \vec{E} \bullet d\vec{s} = 0 \quad (1.75)
$$

y aplicando el teorema de Stokes

$$
\iint\limits_{S} \nabla \times \vec{E} \bullet d\vec{s} = \oint\limits_{C(S)} \vec{E} \bullet d\vec{l} \quad (1.76)
$$

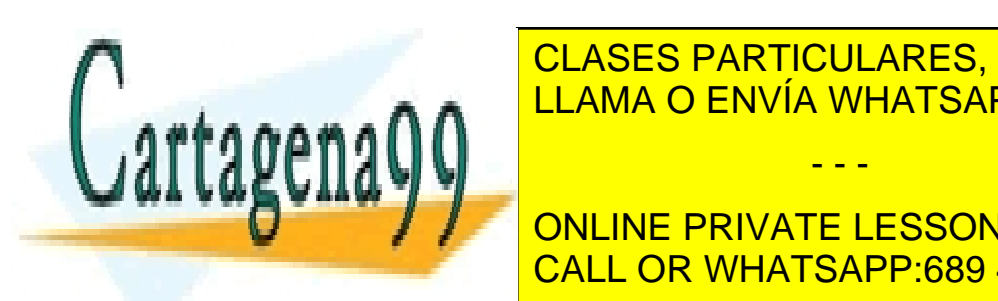

CLASES PARTICULARES, TUTORÍAS TÉCNICAS ONLINE LLAMA O ENVÍA WHATSAPP: 689 45 44 70 (1.77) - - -

> ONLINE PRIVATE LESSONS FOR SCIENCE STUDENTS CALL OR WHATSAPP:689 45 44 70

Este resultado implica que el trabajo neto realizado por el campo eléctrico en una trayectoria cerrada es nulo. Es decir, la fuerza proveniente de un campo electroestático es una fuerza conservativa.

Ahora veremos los campos eléctricos en la materia. Pero antes debemos definir el concepto de dipolo, el cual es la base para esos estudios.

### **1.8 Dipolo eléctrico**

### 1.8.1 Definición Dipolo

Un dipólo eléctrico se compone de dos cargas idénticas pero de signo contrario, las cuales se encuentran forzadas (por algún medio) a mantener distancia d constante entre ellas, tal como se muestra en la Figura 28.

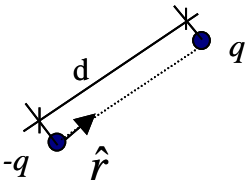

Figura 33. Dipolo eléctrico.

Se define  $\vec{p} = qd\hat{r}$  (1.78) como Dipolo eléctrico o Momento dipolar. Notar que la suma neta de las cargas de un dipolo debe ser nula y que el vector  $\vec{p}$  apunta desde la carga negativa hacia la positiva. Las unidades del dipolo son  $[C\bullet m]$ .

#### 1.8.2 Potencial Eléctrico de un Dipolo

Consideremos la configuración de la Figura 34 donde *r<sup>1</sup>* es la distancia de Q a P y *r2* es la distancia de –Q a P.

- - -

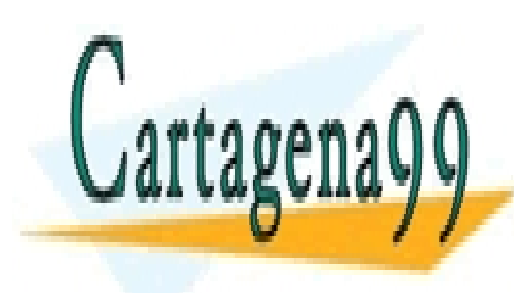

CLASES PARTICULARES, TUTORÍAS TÉCNICAS ONLINE LLAMA O ENVÍA WHATSAPP: 689 45 44 70

ONLINE PRIVATE LESSONS FOR SCIENCE STUDENTS CALL OR WHATSAPP:689 45 44 70

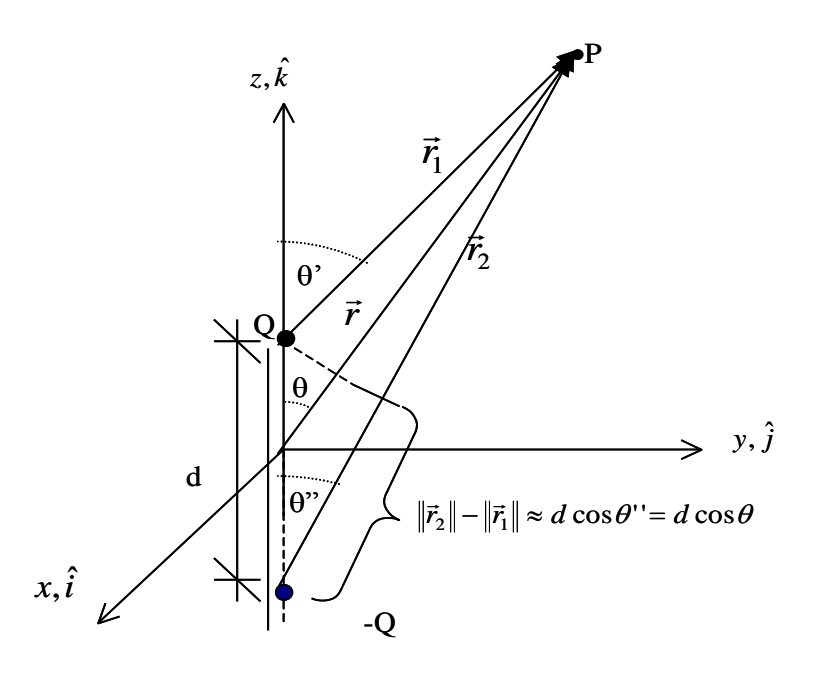

Figura 34. Potencial de un dipolo.

El potencial de esta configuración evaluado en el punto P es:  
\n
$$
V(\vec{r}) = \frac{Q}{4\pi\varepsilon_0 \parallel \vec{r}_1 \parallel} + \frac{-Q}{4\pi\varepsilon_0 \parallel \vec{r}_2 \parallel} = \frac{Q}{4\pi\varepsilon_0} \left( \frac{1}{\Vert \vec{r}_1 \Vert} - \frac{1}{\Vert \vec{r}_2 \Vert} \right)
$$
\n
$$
V(\vec{r}) = \frac{Q}{4\pi\varepsilon_0} \frac{\Vert \vec{r}_2 \Vert - \Vert \vec{r}_1 \Vert}{\Vert r_1 \Vert r_2 \Vert}
$$

Interesa el caso cuando  $r_1$ ,  $r_2 \geq d$ , o sea, cuando podemos aproximar

$$
||r_1|| \bullet ||r_2|| \approx (r - \Delta)(r + \Delta) = r^2 - \Delta^2 \implies ||r_1|| \bullet ||r_2|| \approx r^2
$$

Además,

$$
r_2 - r_1 = d \cos \theta
$$
  
\n
$$
\Rightarrow V(\vec{r}) = \frac{Q}{4\pi\varepsilon_0} \left[ \frac{d \cos \theta}{r^2} \right] \quad (1.79)
$$

Dado que  $d \cos \theta = d\hat{k} \cdot \hat{r}$  y si definimos  $\vec{d} = d\hat{k}$ y  $\vec{p} = Q\vec{d}$  $=$   $Q\overline{d}$ , la expresión del potencial eléctrico producida por el dipolo se puede escribir como

$$
V(\vec{r}) = \frac{\vec{p} \cdot \hat{r}}{4\pi\varepsilon_0 \left\|\vec{r}\right\|^2} \quad (1.80)
$$

- - -

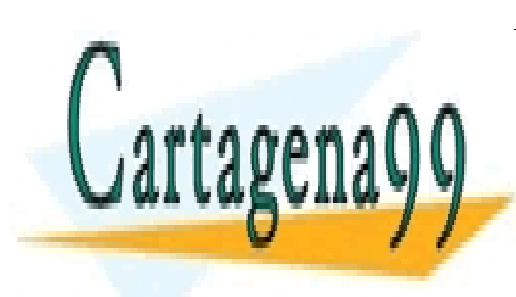

**EN EL DIPOLO EN EL DIPOLO EN UN PUNTO CUAS EN UN PUNTO CUAS EN UN PUNTO CUALQUIER EN EL DIPORÍAS TÉCNICAS ONLINE** <u>boshi dipolojión del dipología del dipología del dipología del dipología 44.</u><br>La Figura 33. de la Figura 34. de la Figura 34. de la Figura 34. de la Figura 34. de la Figura 34. de la Figur

> ONLINE PRIVATE LESSONS FOR SCIENCE STUDENTS CALL OR WHATSAPP:689 45 44 70

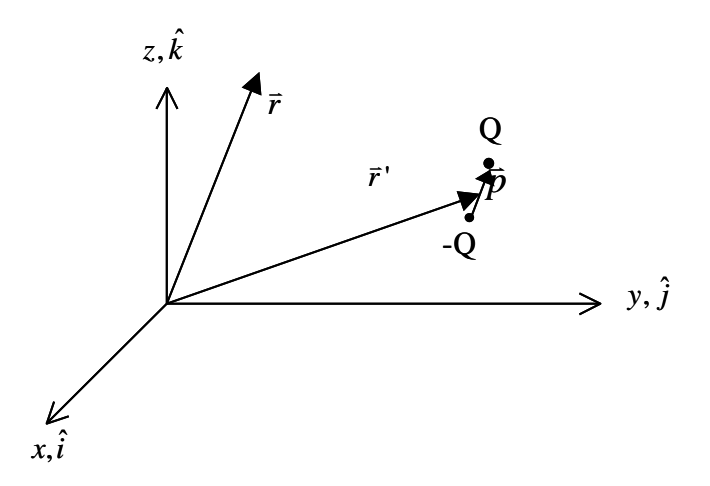

Figura 35. Potencial del dipolo en sistema de coordenadas arbitrario.

En este caso el potencial eléctrico tiene la forma

$$
V(\vec{r}) = \frac{\vec{p} \cdot (\vec{r} - \vec{r}')}{4\pi\varepsilon_0 \left\| \vec{r} - \vec{r}' \right\|^3} \quad (1.81)
$$

EL campo eléctrico de un dipolo se calcula a partir de  $\vec{E} = -\nabla V$  $\overline{a}$ .

#### **EJEMPLO 14.**

Calcule el campo eléctrico de un dipolo  $\vec{p} = p\hat{k}$ ubicado en el origen como se muestra en la Figura 36.

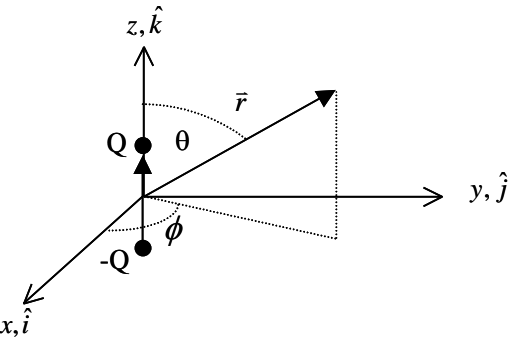

Figura 36. Campo eléctrico dipolo.

 $\overline{\phantom{0}}$ 

7

- - -

**Solución:**

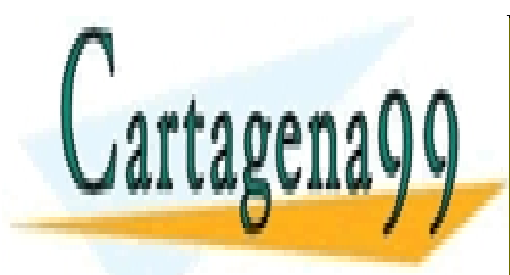

<u>, , , , , , , , , ,</u>  $E$  $\overline{\phantom{0}}$ *r r p r V r r* Ĵ, <u>........</u><br>NVÍA W  $\overline{\phantom{0}}$ <u>IHA</u> 'ARTICUL∕<br>⊏⊾∪⊄∆ ∖∆≀⊔ CLASES PARTICULARES, TUTORÍAS TÉCNICAS ONLINE LLAMA O ENVÍA WHATSAPP: 689 45 44 70

**ATI** cos ( ) *r V r* CALL OR WHATSAPP:689 45 44 70 ONLINE PRIVATE LESSONS FOR SCIENCE STUDENTS

$$
\nabla V = \left[ \frac{\partial V}{\partial r} \hat{r} + \frac{1}{r} \frac{\partial V}{\partial \theta} \hat{\theta} + \frac{1}{r \sin \theta} \frac{\partial V}{\partial \phi} \hat{\phi} \right]
$$

V solo depende de  $r \circ \theta$ , luego

$$
\nabla V = \frac{p \cos \theta}{4\pi \varepsilon_0} \left( -2r^{-3} \right) \hat{r} + \frac{1}{r} \frac{p}{4\pi \varepsilon_0 r^2} \left( -\sin \theta \right) \hat{\theta}
$$
  
:. 
$$
E = \frac{p}{4\pi \varepsilon_0 r^3} (2 \cos \theta \hat{r} + \sin \theta \hat{\theta})
$$

El campo resultante no depende del ángulo azimutal, ya que la configuración presenta simetría según  $\phi$ . Además, para el caso  $\theta = 90^{\circ}$  el campo sólo tiene componente según  $\hat{\theta}$ , es decir es perpendicular al plano x-y.

Para puntos muy alejados del dipolo el campo eléctrico y el potencial disminuyen con la distancia según las expresiones

$$
\vec{E}(\vec{p}) \propto \frac{1}{r^3}, \quad V(\vec{p}) \propto \frac{1}{r^2}
$$

Así, su efecto decae rápidamente con la distancia (un exponente mayor que en el caso de cargas puntuales).

#### 1.8.3 Dipolo de un Conjunto de Cargas y Distribuciones

and  $\theta$  and  $\theta$  and Por extensión, también se define el momento dipolar para el caso en que se tiene un conjunto de cargas  $q_1, q_2, ..., q_n$ tal que su suma neta en nula, i.e.,  $\sum q_k = 0$  $\sum_{k=1} q_k =$ *n k*  $q_k = 0$ , tal como se muestra en la Figura 37.

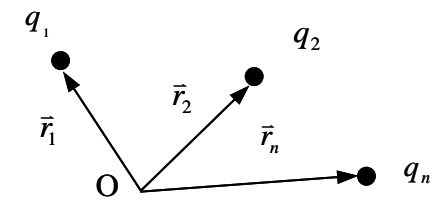

Figura 37. Dipolo de sistema de cargas.

, pero $\overline{p}$ 

- - -

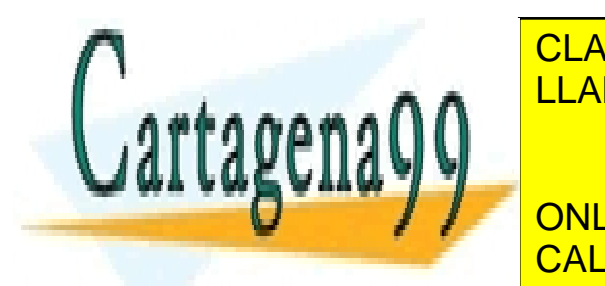

**PARTICULARES, TUTORÍAS TÉCNICAS ONLINE** *n <sup>k</sup> <sup>k</sup> p q r* LLAMA O ENVÍA WHATSAPP: 689 45 44 70

**1 2 DISPONDING PRIVATE LESSONS FOR SCIENCE STUDENTS** CALL OR WHATSAPP:689 45 44 70

Para el caso general de una distribución volumétrica de carga el momento dipolar asociado es

$$
\vec{p} = \iiint \vec{r} \cdot dq' = \iiint_{\Omega} \vec{r} \cdot \rho(\vec{r} \cdot) dv
$$

Figura 38. Dipolo de distribuciones de carga.

#### **EJEMPLO 15.**

Se tienen 8 cargas dispuestas como en la Figura 39. Se desea saber el efecto de agregar una novena carga Q al sistema.

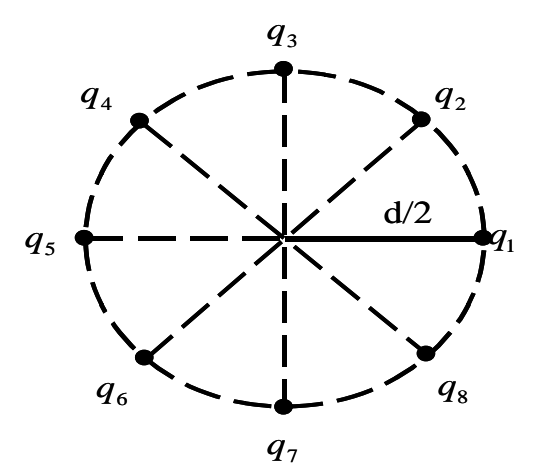

Figura 39. Dipolo de 8 cargas.

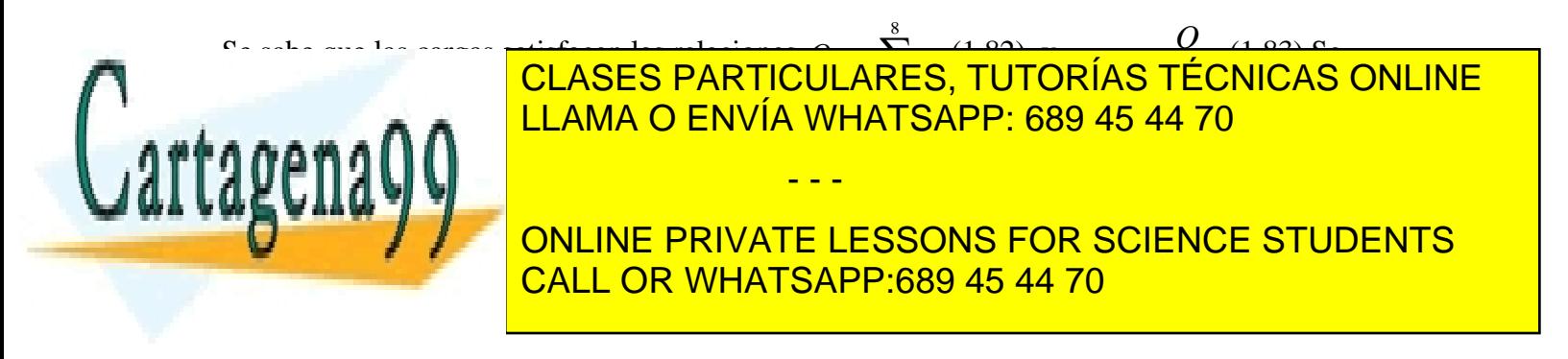

a) Tomando el centro del círculo como origen del sistema de referencia se tiene  $\sum^8 q_i \times \vec{r_i} + Q \times 0 = 0$  $=\sum_{i=1}q_i\times \vec{r_i}+Q\times 0=$  $\vec{p} = \sum q_i \times \vec{r_i} + Q$  $\overline{p} = \sum_{i=1}^{8} q_i \times \overline{r_i} + Q \times 0 = 0$ . (1.84) En este caso no existe momento dipolar.

b) En este caso

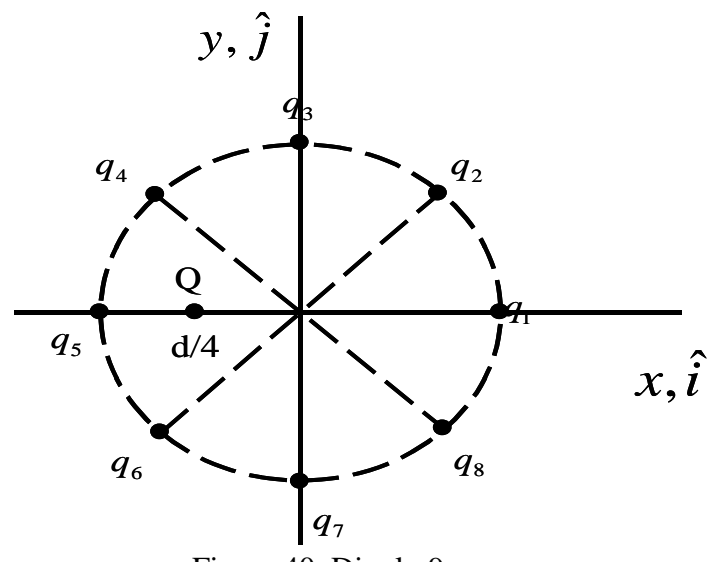

Figura 40. Dipolo 9 cargas.

El momento dipolar es

$$
\bar{p} = \sum q_i \vec{r}_i + Q \left( -\frac{d}{4} \right) \hat{i}
$$
 (1.85)  

$$
p = -Q \frac{d}{4} \hat{i}
$$
 (1.85)

 $y, \hat{j}$ 

Luego podemos reemplazar esa distribución por el dipolo:

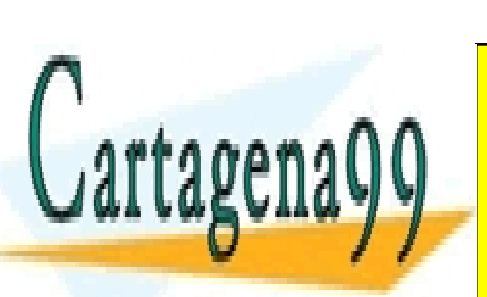

<mark>. 68</mark><br>. <u>പെ എ</u> *d* ˆ CLASES PARTICULARES, TUTORÍAS TÉCNICAS ONLINE LLAMA O ENVÍA WHATSAPP: 689 45 44 70 - - -

# ONLINE PRIVATE LESSONS FOR SCIENCE STUDENTS CALL OR WHATSAPP:689 45 44 70

Esto es lo que se vería desde una distancia  $\overline{4}$  $\overline{r}$   $\left| \right\rangle \rangle \frac{d}{t}$ .

**Propuesto**. Calcular el torque sobre un dioplo en presencia de un campo eléctrico.

#### 1.8.4 Potencial a grandes distancias

Habíamos visto que para distribuciones en volumen el potencial eléctrico es

$$
V(\vec{r}) = \frac{1}{4\pi\varepsilon_0} \iiint \frac{\rho(\vec{r}\,')dv}{\|\,\vec{r}\, - \vec{r}\,\|}
$$

Nos interesa evaluar la situación para el caso en que  $\|\vec{r}\| \rangle \|\vec{r}\|$ , donde es posible expandir el termino  $\frac{1}{\|\vec{r} - \vec{r}\|}$ 1  $\frac{\overline{\overline{r}} - \overline{\overline{r}}}{\overline{r}}$ en serie de la forma:

$$
\frac{1}{\|\vec{r} - \vec{r}\|} = \frac{1}{\|\vec{r}\|} + \frac{\vec{r} \cdot \vec{r}'}{\|\vec{r}\|^3} + \dots \text{Términos de Orden Superior}
$$

y reemplazando en la expresión del potencial

$$
\Rightarrow V(r) \approx \frac{1}{4\pi\epsilon_0} \iiint \frac{\rho(r^{\prime})}{\left\|r\right\|} dv^{\prime} + \frac{1}{4\pi\epsilon_0} \iiint \frac{r \cdot r^{\prime}}{\left\|r\right\|^3} \rho(r^{\prime}) dv^{\prime} + TOS
$$

$$
V(\vec{r}) \approx \frac{1}{4\pi\epsilon_0} \frac{1}{\left\|r\right\|} \iiint \rho(\vec{r}^{\prime}) dv^{\prime} + \frac{1}{4\pi\epsilon_0} \frac{r \cdot r}{\left\|r\right\|^3} \iiint \vec{r}^{\prime} \rho(\vec{r}^{\prime}) dv^{\prime} + TOS
$$

$$
\therefore V(r) = \frac{Q_{\text{total}}}{4\pi\epsilon_0 \left\|r\right\|} + \frac{r \cdot p}{4\pi\epsilon_0 \left\|r\right\|^3} + TOS
$$

Claramente el primer término corresponde al potencial de la carga concentrada en un solo punto, mientras que el segundo término corresponde al potencial de un dipolo. En general cuando se tiene una distribución de carga vemos:

- i) Desde muy lejos, solo la carga total
- ii) Desde más cerca, pero lejos todavía, dos cargas, es decir, un dipolo iii) Desde más cerca aún, cuatro cargas, cuadripolo,

- - -

iv) etc.

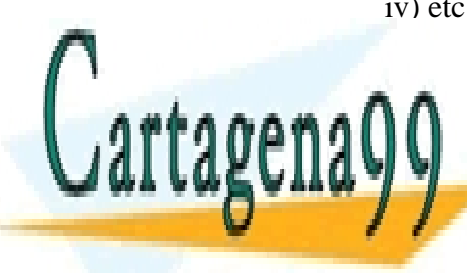

LA RElación con la distinta de la distinta de la distinta de la distinta de la distinta de la distinta de la d CLASES PARTICULARES, TUTORÍAS TÉCNICAS ONLINE

> ONLINE PRIVATE LESSONS FOR SCIENCE STUDENTS CALL OR WHATSAPP:689 45 44 70

| Configuración                        | Potencial Eléctrico | Campo Eléctrico |
|--------------------------------------|---------------------|-----------------|
| Una carga $q$                        | $\propto 1/r$       | $\propto 1/r^2$ |
|                                      |                     |                 |
| Dos cargas $q\bullet$                | $\propto 1/r^2$     | $\propto 1/r^3$ |
| (Dipolo)<br>$-q$                     |                     |                 |
| Cuatro cargas                        | $\propto 1/r^3$     | $\propto 1/r^4$ |
| Dos dipolos q $\bullet$ -q $\bullet$ |                     |                 |
| ∩•                                   |                     |                 |

Tabla 1. Campos en configuraciones multipolares.

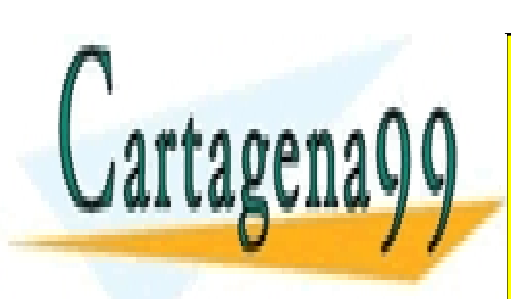

CLASES PARTICULARES, TUTORÍAS TÉCNICAS ONLINE LLAMA O ENVÍA WHATSAPP: 689 45 44 70

ONLINE PRIVATE LESSONS FOR SCIENCE STUDENTS CALL OR WHATSAPP:689 45 44 70

50 www.cartagena99.com no se hace responsable de la información contenida en el presente documento en virtud al Artículo 17.1 de la Ley de Servicios de la Sociedad de la Información y de Comercio Electrónico, de 11 de julio de 2002. Si la información contenida en el documento es ilícita o lesiona bienes o derechos de un tercero háganoslo saber y será retirada.

- - -

#### **PROBLEMA 1**

Se tiene una esfera de radio 100 cm que tiene una distribución volumétrica de carga dada

por  $\rho(\vec{r}) = \frac{3r}{\epsilon_0} \varepsilon_0 |C/m^3|$ . 0 3 / 500  $\rho(\vec{r}) = \frac{3r^3}{2\pi\epsilon_0} \epsilon_0 [C/m^3]$ . Se desea anular el campo en el casquete ubicado a 90 cm del

centro. Para ello se dispone de las siguientes alternativas:

- a) Una carga que debiera ubicarse en el origen. Indique monto de la carga.
- b) Un casquete esférico de radio 50 cm con densidad superficial de carga constante  $\sigma$ . Indique el valor de  $\sigma$ .
- c) Un casquete esférico de radio 150 cm con densidad superficial de carga constante  $\sigma$ . Indique el valor de  $\sigma$ .

#### **Solución:**

La idea es con las distintas alternativas provocar un campo eléctrico que anule el de la esfera para  $r = 90$ cm, es decir que tenga el mismo valor absoluto pero distinto signo que el provocado por la esfera para ese mismo radio.

Primero calculamos el campo al interior de la esfera utilizando Ley de Gauss. Consideremos que la esfera posee radio R, y que la densidad de carga de la esfera es

$$
\rho(\vec{r})=kr^3 \text{ donde } k=\frac{3}{500} \mathcal{E}_0
$$

Debido a la naturaleza del problema conviene trabajar en coordenadas esféricas  $(r', \theta', \varphi')$ , donde:

- *r*' es la distancia al origen.
- $\bullet$   $\theta$  es el ángulo azimutal.
- $\bullet$   $\varphi$  es el ángulo superior.

Luego,  $dS' = r'^2 \cdot \text{sen}(\varphi) \cdot d\varphi \cdot d\theta$  y  $dv' = r'^2 \cdot \text{sen}(\varphi) \cdot dr' \cdot d\varphi \cdot d\theta$ 

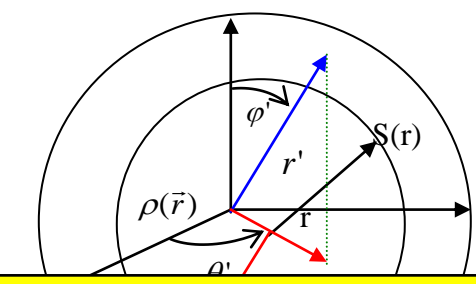

- - -

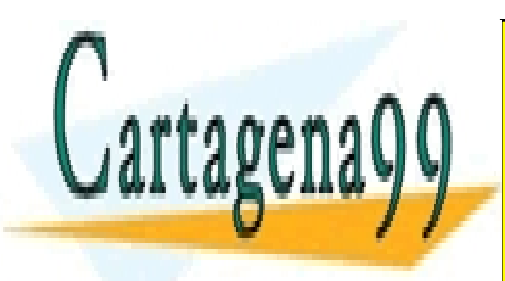

<u>CLASES PARTICULARES, TUTORÍAS TÉCNICAS ONLINE</u> LLAMA O ENVÍA WHATSAPP: 689 45 44 70

ONLINE PRIVATE LESSONS FOR SCIENCE STUDENTS CALL OR WHATSAPP:689 45 44 70

Queremos calcular el campo eléctrico al interior de la esfera para cualquier radio, el que definirá una superficie S, por lo tanto calculamos para r < R

Tenemos que 
$$
\oiint_{S} \vec{E} \cdot d\vec{S} = \frac{Q_{Total}(S)}{\varepsilon_{0}}
$$
  
La carga encerrada por la Superficie S es  $Q_{Total}(S) = \iiint_{\Omega(S)} \rho(\vec{r}) \cdot d\nu'$ 

$$
Q_{\text{Total}}(S) = \int_{0}^{2\pi\pi} \int_{0}^{r} K \cdot r'^{3} r'^{2} \cdot \text{sen}(\varphi) \cdot dr' \cdot d\varphi \cdot d\theta
$$
  

$$
Q_{\text{Total}}(S) = 2\pi \left[ -\cos(\varphi) \Big|_{0}^{\pi} \right] \left[ K \cdot \frac{r'^{6}}{6} \Big|_{0}^{r} \right] = 4\pi \cdot K \cdot \frac{r^{6}}{6}
$$
  
Luego  $Q_{\text{Total}}(S) = 4\pi \cdot K \cdot \frac{r^{6}}{6}$ .  

$$
\Rightarrow \iint_{S} \vec{E} \cdot d\vec{S} = 4\pi \cdot K \cdot \frac{r^{6}}{6\varepsilon_{0}}
$$

Por simetría esférica, podemos suponer que el Campo Eléctrico es radial:  $\vec{E}(\vec{r}) = E(r)\hat{r}$ Lugo, el flujo eléctrico es:  $\iint \vec{E} \cdot d\vec{S} = \iint E(r) \hat{r} \cdot r^2$ suponer que el Campo Eléctrico e<br> $d\vec{S} = \iint E(r)\hat{r} \cdot r'^2 \cdot \text{sen}(\varphi) \cdot d\varphi \cdot d\theta$ nos suponer que el Campo Eléctrico es rad<br>  $\iint_S \vec{E} \cdot d\vec{S} = \iint_S E(r)\hat{r} \cdot r'^2 \cdot \text{sen}(\varphi) \cdot d\varphi \cdot d\theta \cdot \hat{r}$ 

Lugo, el flujo eléctrico es: 
$$
\iint_{S} \vec{E} \cdot d\vec{S} = \iint_{S} E(r)\hat{r} \cdot r'^{2} \cdot \operatorname{sen}(\varphi) \cdot d\varphi \cdot d\theta \cdot \hat{r}
$$
  
\n
$$
Y \iint_{S} E(r)\hat{r} \cdot r'^{2} \cdot \operatorname{sen}(\varphi) \cdot d\varphi \cdot d\theta \cdot \hat{r} = E(r) \cdot r^{2} \cdot \iint_{S} \hat{r} \cdot \operatorname{sen}(\varphi) \cdot d\varphi \cdot d\theta \cdot \hat{r}
$$
  
\n
$$
= E(r) \cdot r^{2} \cdot 4\pi
$$
  
\n
$$
= 4\pi \cdot K \frac{r^{6}}{6\varepsilon_{0}}
$$
  
\n
$$
\Rightarrow \vec{E}(\vec{r}) = K \frac{r^{4}}{6\varepsilon_{0}} \cdot \hat{r} \quad \text{(Campo en el interior de la esfera).}
$$

Debemos anularlo para la distancia de 0.9 mt. Examinemos las alternativas:

a) Supongamos una carga Q en el centro de la esfera, con Q por determinar.

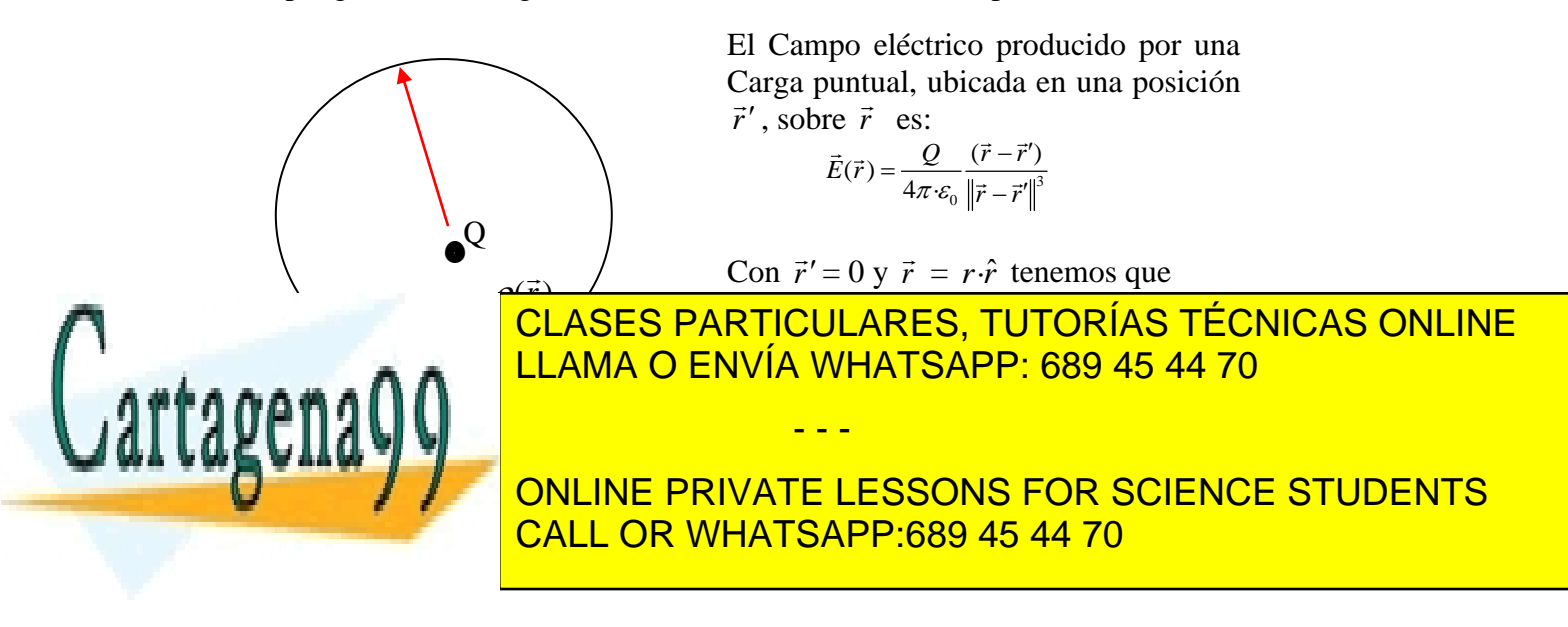

Por el Principio de Superposición, tenemos que:

$$
\vec{E}_T(\vec{r}) = \vec{E}_{E\text{Jfera}}(\vec{r}) + \vec{E}_Q(\vec{r}) \qquad \text{para todo } r < 100 \text{ cm}.
$$

En particular, esto es válido para  $r = 90$  cm. Designaremos como  $r_1$  a este radio particular. Determinaremos el valor de Q tal que,  $\vec{E}_T(\vec{r}) = 0$ , para  $r = r_1$ .

$$
\vec{E}_{T}(\vec{r}) = K \frac{r_1^4}{6\varepsilon_0} \cdot \hat{r} + \frac{Q}{4\pi \cdot \varepsilon_0} \frac{\hat{r}}{r_1^2} = \vec{0} \text{ . Entances, } -K \frac{r_1^4}{6\varepsilon_0} \cdot \hat{r} = \frac{Q}{4\pi \cdot \varepsilon_0} \frac{\hat{r}}{r_1^2}
$$
\nFinalmente,

\n
$$
Q = -\frac{4\pi \cdot K \cdot r_1^6}{6}
$$

Reemplazando con los valores numéricos:  $Q = -5.9 \cdot 10^{-14} [C]$ 

b) Consideremos un radio  $r_2 = 50$  cm., El Campo eléctrico al exterior de un casquete uniformemente cargado con una densidad superficial de carga  $\sigma$ , lo calculamos por Gauss:

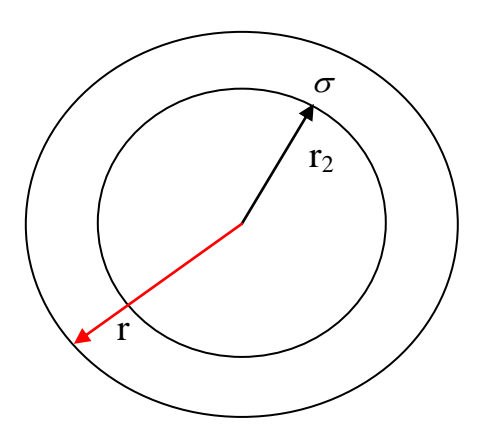

$$
\iint_{S} \vec{E} \cdot d\vec{S} = \frac{Q_{\text{Total}}(S)}{\varepsilon_0}
$$

La carga total encerrada por la superficie S , de radio  $r<sub>2</sub>$  es;

$$
Q_{\text{Total}}(S) = \iint_{S} \sigma \cdot dS'
$$

 $\mathbf{a}$ 

- - -

Como 
$$
\sigma
$$
 es constante,  $\iint_S \sigma \cdot dS' = \sigma \cdot 4\pi \cdot r_2^2$ 

Figura P.1.1.2

Por lo tanto, 
$$
\iint_{S} \vec{E} \cdot d\vec{S} = \frac{\sigma 4\pi r_2^2}{\varepsilon_0} \text{ y por simetría esférica, } \vec{E}(\vec{r}) = E(r)\hat{r}
$$

\n
$$
\Rightarrow \iint_{S} \vec{E} \cdot d\vec{S} = E(r) \cdot r^2 4\pi
$$
\n
$$
\Rightarrow E(r) \cdot r^2 4\pi = \frac{\sigma 4\pi r_2^2}{\varepsilon_0}
$$
\n
$$
\Rightarrow \vec{E}_{\text{Casquete}}(r) = \left(\frac{\sigma r_2^2}{\varepsilon_0 \cdot r^2}\right) \hat{r}
$$

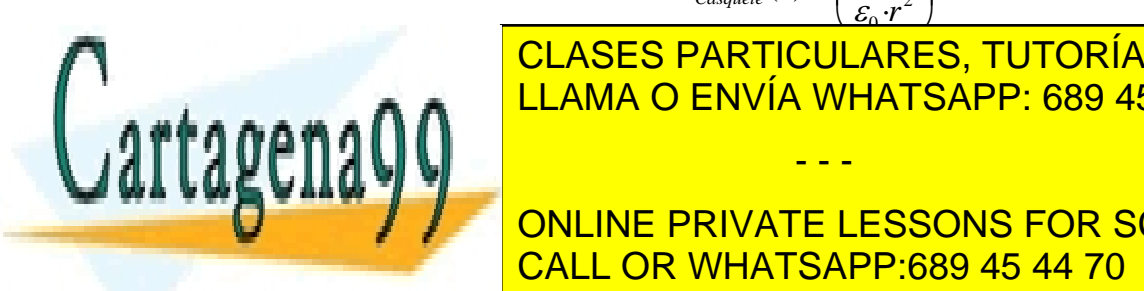

<u>Por el Principio de Superposición, el Principio de Superposición, el principio de Superposición el Principio de S</u> CLASES PARTICULARES, TUTORÍAS TÉCNICAS ONLINE

> ONLINE PRIVATE LESSONS FOR SCIENCE STUDENTS CALL OR WHATSAPP:689 45 44 70

En particular, esto es válido para  $r_1 = 90$  cm.. Determinaremos el valor de  $\sigma$  tal que,  $\vec{E}_{T}(\vec{r}_{\rm l})$ =0.

$$
\vec{E}_{T}(\vec{r}_{1}) = \vec{E}_{E\text{Sfera}}(\vec{r}_{1}) + \vec{E}_{Casqueue}(\vec{r}_{1})
$$
\n
$$
\Rightarrow \left(K \frac{r_{1}^{4}}{6 \cdot \varepsilon_{0}} + \frac{\sigma \cdot r_{2}^{2}}{\varepsilon_{0} \cdot r_{1}^{2}}\right) \cdot \hat{r} = 0
$$
\n
$$
\Rightarrow \frac{\sigma \cdot r_{2}^{2}}{\varepsilon_{0} \cdot r_{1}^{2}} = -K \cdot \frac{r_{1}^{4}}{6 \varepsilon_{0}}
$$
\n
$$
\Rightarrow \sigma = -K \cdot \frac{r_{1}^{6}}{6 \cdot r_{2}^{2}}
$$

Reemplazando los valores numéricos:  $\sigma = -1.88 \cdot 10^{-14}$  $\sigma = -1,88 \bullet 10^{-14} \left[ \frac{C}{m^2} \right]$ 

c) Consideremos un radio  $r_3 = 150$  cm., El campo eléctrico provocado por un cascarón uniformemente cargado al interior de éste es nulo, pues la carga encerrada al aplicar la ley de Gauss será cero. Veámoslo matemáticamente:

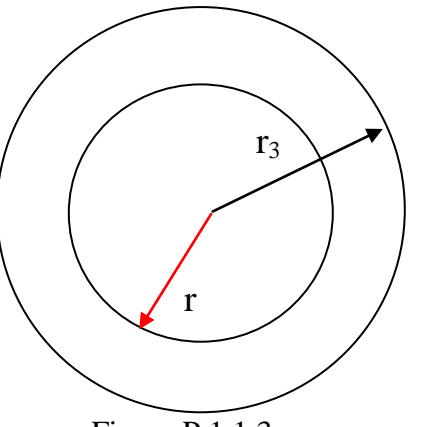

Figura P.1.1.3

 $\sim$ Para  $r < r_3$ 

$$
\oint_{S} \vec{E} \cdot d\vec{S} = \frac{Q_{\text{Total}}(S)}{\varepsilon_0} = 0
$$

Entonces:  $\vec{E}_{\text{Casquete}}(\vec{r}) = 0$ 

Con esto se observa que cualquier casquete con alguna densidad de carga, cualquiera que esta sea, no provocará campo eléctrico al interior de el, por lo tanto no podremos anular el campo en algún r, en particular r = 90cm con esta alternativa.

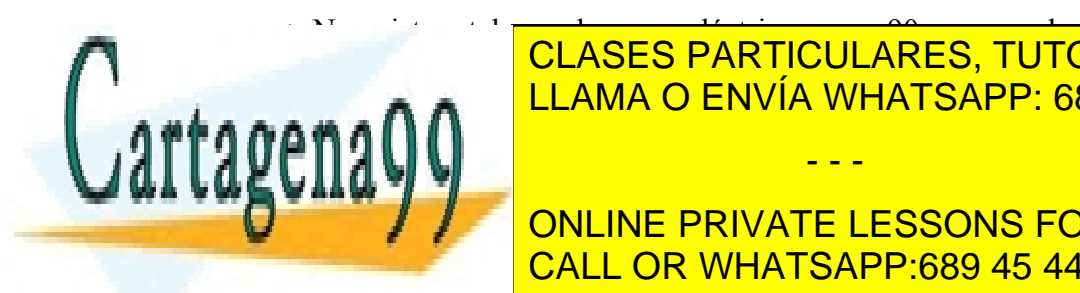

CLASES PARTICULARES, TUTORÍAS TÉCNICAS ONLINE LLAMA O ENVÍA WHATSAPP: 689 45 44 70 - - -

ONLINE PRIVATE LESSONS FOR SCIENCE STUDENTS CALL OR WHATSAPP:689 45 44 70

#### **PROBLEMA 2**

Se tiene un disco circular de radio a cargado con una densidad superficial de carga  $\sigma_{\scriptscriptstyle 0}$ como se muestra en la figura P.1.2 Se pide:

- a) Calcular el potencial en el eje z.
- b) Calcular el campo en el eje z.

#### **Solución:**

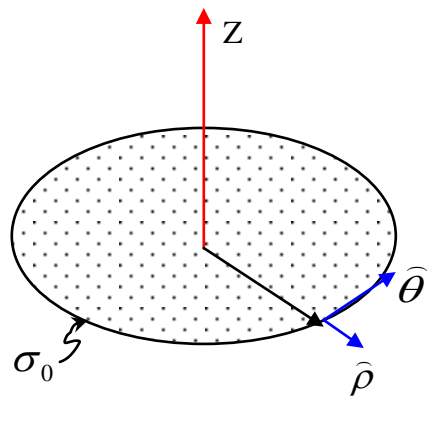

Figura P.1.2

a) Recordando que la fórmula para el Potencial Eléctrico de una distribución superficial de carga es:

$$
V(\vec{r}) = \frac{1}{4\pi\varepsilon_0} \iint_{S'} \frac{\sigma(\vec{r}) \cdot dS'}{\|\vec{r} - \vec{r}'\|}
$$

Para nuestro caso (trabajando en coordenadas cilíndricas):

$$
\sigma(\vec{r}') = \sigma_0
$$
  
\n
$$
\vec{r} = z \cdot \hat{z}
$$
  
\n
$$
\vec{r}' = \rho' \cdot \hat{\rho}
$$
  
\n
$$
dS' = \rho' \cdot d\rho' \cdot d\theta'
$$

Los límites de integración serán  $\rho' \in (0,a)$  y  $\theta' \in (0,2\pi)$ . Entonces  $\Vert \vec{r} - \vec{r}' \Vert = (\rho'^2 + z^2)^2$  $\vec{r} - \vec{r}'$  =  $(\rho'^2 + z^2)^{\frac{1}{2}}$ 

Luego:

$$
V(z\cdot\hat{z}) = \frac{1}{4\pi\epsilon_0} \int_0^{2\pi} \int_0^a \frac{\sigma_0 \cdot \rho' \cdot d\rho' \cdot d\theta'}{\left(\rho'^2 + z^2\right)^{\frac{1}{2}}}
$$

$$
= \frac{2\pi\sigma_0}{4\pi\epsilon_0} \int_0^a \frac{\rho' \cdot d\rho'}{\left(\rho'^2 + z^2\right)^{\frac{1}{2}}}
$$

$$
= \frac{\sigma_0}{2\epsilon_0} \int_0^a \frac{\rho' \cdot d\rho'}{\left(\rho'^2 + z^2\right)^{\frac{1}{2}}}
$$

<u>and a strong to the strong strong to the strong strong strong strong strong strong strong strong strong strong </u>

- - -

1

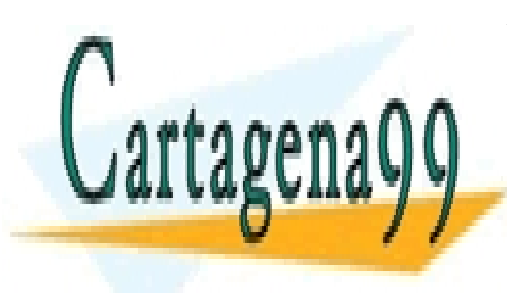

ARTICULARES  $\overline{\phantom{a}}$ <u>IVIA WHAT:</u><br>- - -**ARES** L ARTICULARES CLASES PARTICULARES, TUTORÍAS TÉCNICAS ONLINE LLAMA O ENVÍA WHATSAPP: 689 45 44 70

<u>– –– JOON IO</u><br>2 ADD 690 *AL* **E PRIVATE LESSON**<br>OB WHATSABB:680 0 2 CALL OR WHATSAPP:689 45 44 70 ₩ ONLINE PRIVATE LESSONS FOR SCIENCE STUDENTS

$$
\vec{E}(\vec{r}) = -\nabla V(\vec{r})
$$
\n
$$
\Rightarrow \vec{E}(\vec{r}) = -\frac{\partial}{\partial z} \left\{ \frac{-\sigma_0}{2\varepsilon_0} \left( |z| - \sqrt{a^2 + z^2} \right) \right\} \hat{z}
$$
\n
$$
\Rightarrow \left[ \vec{E}(\vec{r}) = \frac{\sigma_0}{2\varepsilon_0} \left( \frac{z}{|z|} - \frac{z}{\sqrt{a^2 + z^2}} \right) \hat{z} \right]
$$

#### **PROBLEMA 3**

La figura P.1.3 muestra un tubo de rayos catódicos como los usados en los televisores. El tubo produce un flujo de electrones que entran con una velocidad inicial de  $v<sub>0</sub>$  en la dirección horizontal, a un espacio limitado entre dos placas. Estas placas tienen densidades superficiales de carga dadas por  $+\sigma$  y -  $\sigma$ , lo cual provoca un campo eléctrico perpendicular a ellas. A una distancia L de las placas se encuentra una pantalla de largo 2S. Determine lo siguiente:

- a) La velocidad con que los electrones salen de la región entre las placas (considere velocidad en las dos direcciones).
- b) La condición sobre la distancia L para que ningún electrón salga de la pantalla (de largo 2S).

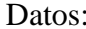

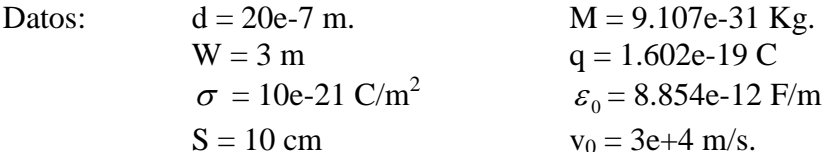

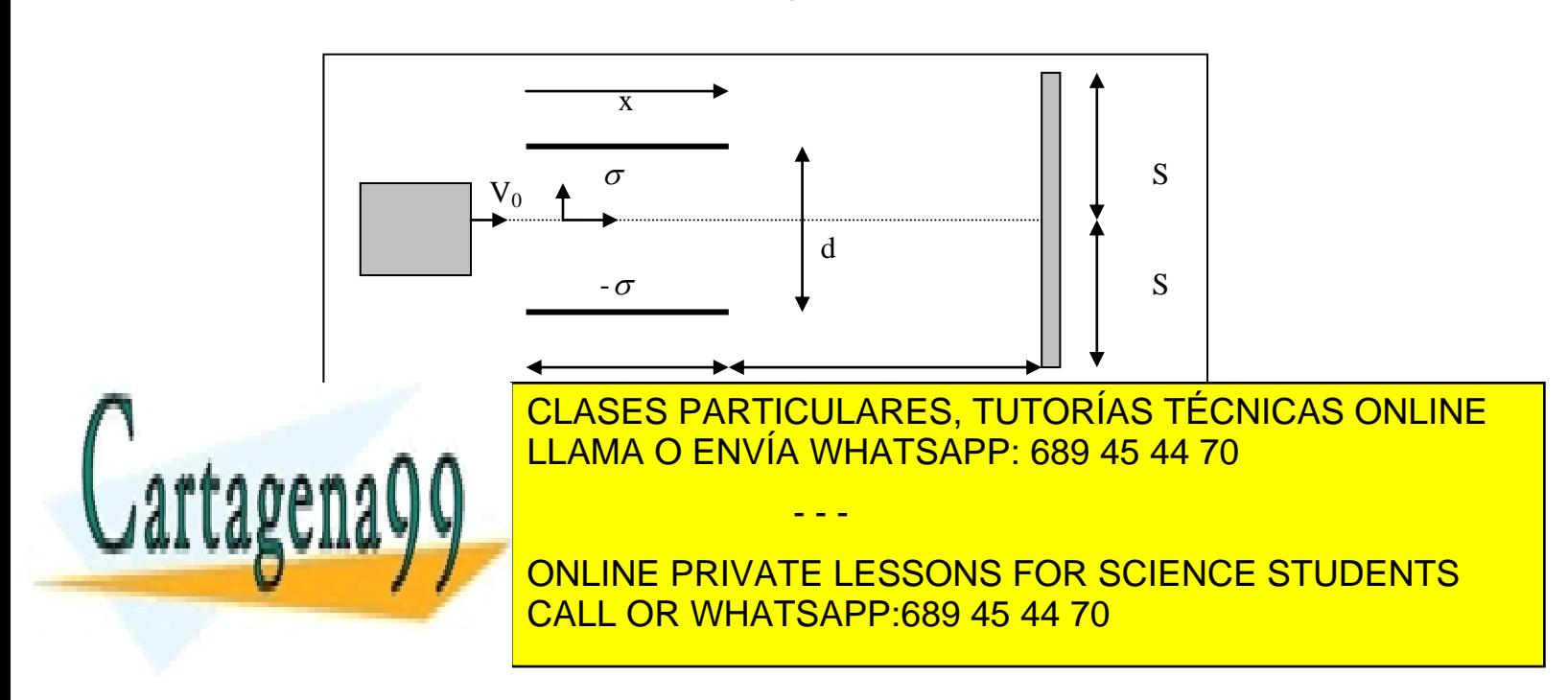

Donde  $\vec{F} = \vec{F}_{e l \acute{e}c trica} + \vec{F}_{pess}$  dentro de la zona de placas. Como  $\vec{F}_{e l \acute{e}c trica} = q \cdot \vec{E}$ , debemos calcular el Campo eléctrico producido por las placas paralelas.

Debido a que el ancho **w** de cada una placas es mucho mayor, que la separación entre ellas, **d**, podemos considerar que el Campo es el producido por la superposición de dos placas con densidad de carga de signo opuesto. Para determinar el campo eléctrico en esta zona, necesitamos saber el producido por una Placa cargada con una densidad  $\sigma$  uniforme.

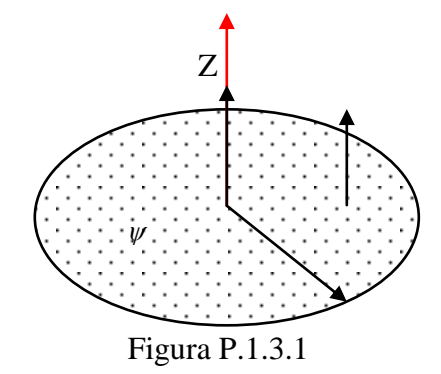

Considerando un disco delgado de radio **a** con densidad de carga uniforme  $\psi$ , se sabe que el campo eléctrico en el eje Z es:

$$
\vec{E}(\vec{r}) = \frac{\psi}{2\varepsilon_0} \left( \frac{z}{|z|} - \frac{z}{\sqrt{a^2 + z^2}} \right) \cdot \hat{z}
$$
 (problema anterior)

Si 
$$
a \to \infty
$$
, entonces  $\vec{E}(\vec{r}) = \frac{\psi}{2\varepsilon_0} \frac{z}{|z|} \cdot \hat{z}$ , lo cual equivale a:

 $\vec{E}(\vec{r}) = \frac{\psi}{2} \cdot \hat{z}$ · 2  $(\vec{r})$  $\varepsilon_{\text{\tiny 0}}$  $=\frac{\psi}{\epsilon} \cdot \hat{z}$ , si estamos sobre el Disco, y  $\vec{E}(\vec{r}) = -\frac{\psi}{\epsilon} \cdot \hat{z}$ · 2  $(\vec{r})$  $\mathcal{E}^{}_0$  $=-\frac{\psi}{\sqrt{2}}$ , si estamos bajo el disco,

suponiendo que  $\psi$  estrictamente positivo.

En el problema utilizaremos los ejes **x**, y con los vectores unitarios  $\hat{i}$ ,  $\hat{j}$ , respectivamente.

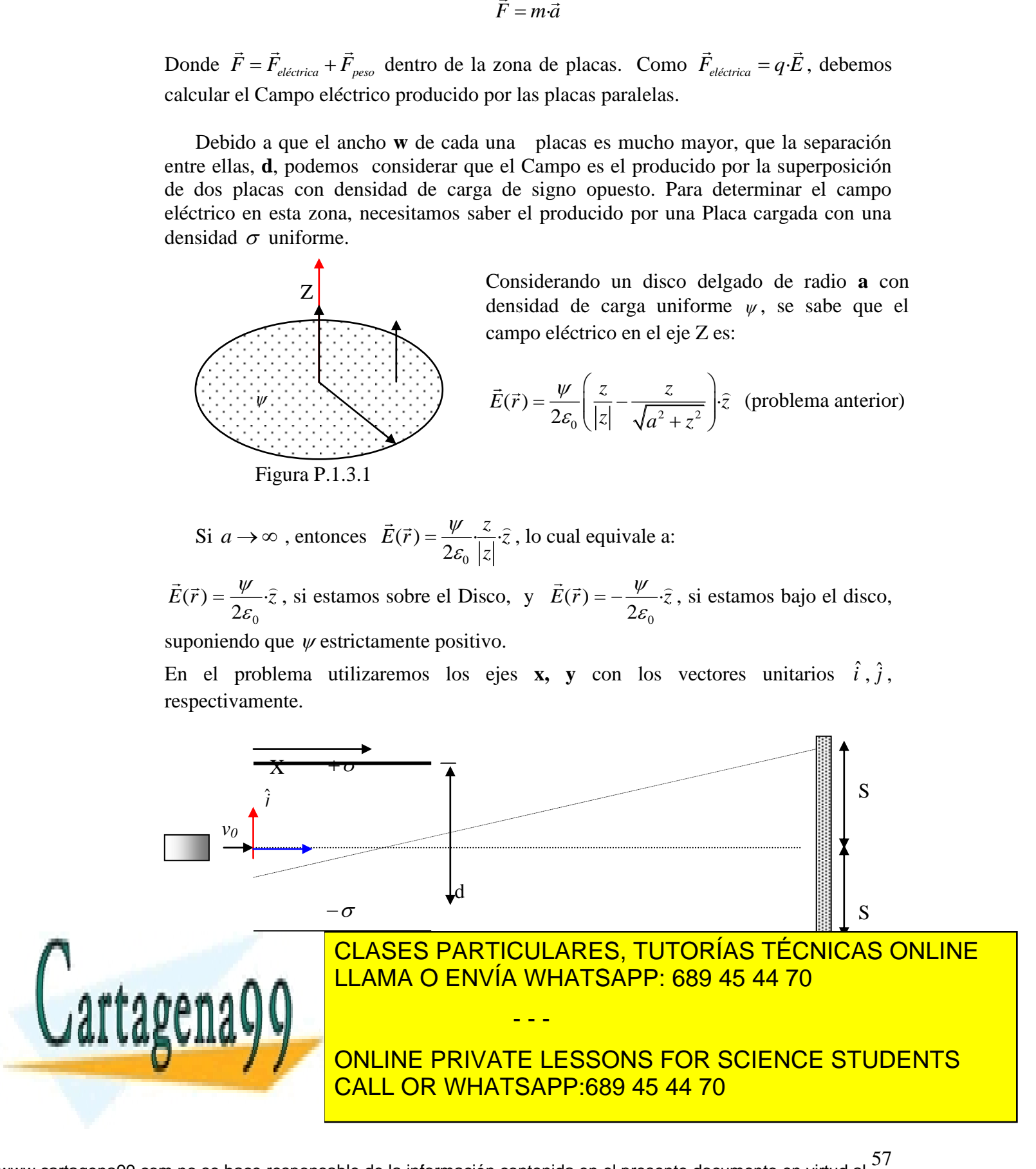

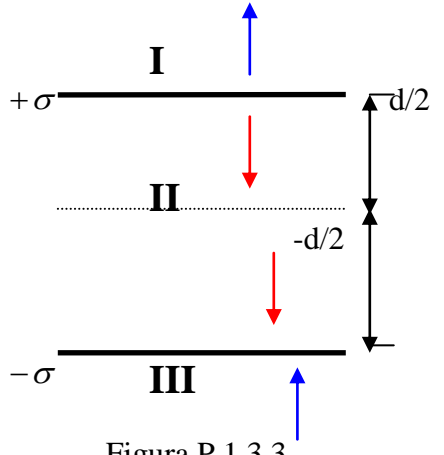

Para este sistema de placas,

En las regiones **I** y en **III** los campos se anulan ( por ley de gauss carga total encerrada nula). En **II** se refuerzan, es decir se suman los efectos de ambas placas, quedando un campo que va de la placa con carga positiva, a la placa con carga negativa.

Luego, 
$$
\vec{E}(\vec{r}) = -\frac{\sigma}{\varepsilon_0} \cdot \hat{j}
$$
, si  $y \in \left(\frac{-d}{2}, \frac{d}{2}\right)$ 

Figura P.1.3.3

$$
\Rightarrow \vec{F}_{e\not\!\!e}{}_{c\:\!\!e\:\!\!c\:\!\!r\:\!\!i\:\!\!c\:\!\!a} = q \!\cdot\!\! \vec{E} = -\frac{q \!\cdot\!\! \sigma}{\varepsilon_0} \!\cdot\! \hat{j}
$$

$$
\text{ Sea } Q = -q
$$
\n
$$
\text{ Tal que } -Q = -1,602 \cdot 10^{-19} [C]
$$

Como condición inicial, podemos suponer que los electrones salen por el medio de la zona de placas, con velocidad solo en la horizontal.

Con esto: 
$$
\vec{F}_{e\acute{e}ctrica} + \vec{F}_{peso} = m \cdot \vec{a}
$$

$$
-m \cdot g \cdot \hat{j} + \frac{Q \cdot \sigma}{\varepsilon_0} \cdot \hat{j} = m \cdot \hat{x} \hat{i} + m \cdot \hat{y} \cdot \hat{j}
$$

### **Ecuaciones de movimiento**:

**Según** *i* ˆ **:** De la ecuación anterior, vemos que no hay fuerzas que actúen sobre el eje X

$$
\Rightarrow m \cdot \ddot{x} = 0
$$
  

$$
\Rightarrow \dot{x} = cte = v_0
$$

$$
\Rightarrow x(t) = v_0 \cdot t + C_1
$$

CLASES PARTICULARES, TUTORÍAS TÉCNICAS ONLINE *x*(*t*) *v* ·*t* <sup>0</sup> . LLAMA O ENVÍA WHATSAPP: 689 45 44 70 - - -

**ONLINE PRIVATE LESSONS FOR SCIENCE STUDENTS** <u>r</u> **CALL OR WHATSAPP:689 45 44 70** 

58 www.cartagena99.com no se hace responsable de la información contenida en el presente documento en virtud al Artículo 17.1 de la Ley de Servicios de la Sociedad de la Información y de Comercio Electrónico, de 11 de julio de 2002. Si la información contenida en el documento es ilícita o lesiona bienes o derechos de un tercero háganoslo saber y será retirada.

Existe un tiempo t1 tal que x(t1) = w; Entonces v0·t1=w:

**Según** 
$$
\hat{j}
$$
: Ambas fuerzas (eléctrica y de gravedad) actúan sobre el eje Y  
\n $m \cdot \ddot{y} = -mg + \frac{Q \cdot \sigma}{\epsilon_0}$   
\n $\Rightarrow \ddot{y} = \frac{Q \cdot \sigma}{m \cdot \epsilon_o} - g$   
\n $\Rightarrow \dot{y}(t) = \left(\frac{Q \cdot \sigma}{m \cdot \epsilon_0} - g\right) t + C_2$  *como*  $\dot{y}(t = 0) = 0, \Rightarrow C_2 = 0$   
\n $\Rightarrow \dot{y}(t) = \left(\frac{Q \cdot \sigma}{m \cdot \epsilon_0} - g\right) \cdot t$   
\n $\Rightarrow y(t) = \left(\frac{Q \cdot \sigma}{m \cdot \epsilon_0} - g\right) \cdot \frac{t^2}{2} + 0$  *pues*  $y(t = 0) = 0$ 

Evaluando en *o v*  $t_1 = \frac{w}{w}$  (tiempo que demora un electrón en salir de las placas)

$$
\dot{y}(t_1) = \left(\frac{Q \cdot \sigma}{m \cdot \varepsilon_0} - g\right) \frac{w}{v_0} \quad \wedge \quad y(t_1) = \left(\frac{Q \cdot \sigma}{m \cdot \varepsilon_0} - g\right) \frac{w^2}{2v_0^2}
$$

De esta manera, hemos encontrado tanto la posición de salida, como la velocidad de salida del sector de las placas bajo los campos eléctrico y gravitatorio.

Luego: 
$$
\vec{v}_{\text{salida}} = v_0 \hat{i} + \left(\frac{Q \cdot \sigma}{m \cdot \varepsilon_0} - g\right) \frac{w}{v_0} \cdot \hat{j}
$$

b) Necesitamos ahora las ecuaciones de las partículas a partir del instante en que dejan las placas hasta que llegan al la pantalla de largo 2S. Para estas nuevas ecuaciones ya tenemos las condiciones iniciales, las que vienen dadas por continuidad, por las ecuaciones antes encontradas.

$$
\vec{v}(t=0) = v_0 \,\hat{i} + \left(\frac{Q \cdot \sigma}{m \cdot \varepsilon_0} - g\right) \frac{w}{v_0} \cdot \hat{j}
$$

- - -

2 <u>CLASES PARTICULARES, TUTORÍAS TÉCNICAS ONLINE</u>  $(t=0) = w\hat{i} + \left(\frac{Q\varsigma}{mg} - g\right)\frac{w^2}{2r^2}\hat{j}$  $\frac{10}{10} - 8\frac{v}{2}$  $\vec{r}(t=0) = w \cdot \hat{i} + \left(\frac{Q \cdot \sigma}{mg} - g\right) \frac{w^2}{2m^2} \cdot \hat{j}$  $\left(\frac{Q\sigma}{m^2} - g\right)\frac{w^2}{2r^2}$ = 0) =  $w\hat{i} + \left(\frac{Q\sigma}{m} - g\right)\frac{w^2}{2m^2}$ LLAMA O ENVÍA WHATSAPP: 689 45 44 70

2

**ELECTRÓN SE VE Africa fuerza, la que control de graveda** la fuerza de la fuerza de la fuerza de la fuerza de la CALL OR WHATSAPP:689 45 44 70

$$
\vec{F}_{peso} = m \cdot \vec{a}
$$

$$
m \cdot \vec{x} \cdot \hat{i} + m \cdot \vec{y} \cdot \hat{j} = -m \cdot g \cdot \hat{j}
$$

**Según**  *i* ˆ **:** No hay fuerzas según x  $\implies m\cdot \ddot{x}=0$  $\Rightarrow \dot{x} = cte = v_0$  $\Rightarrow$   $x(t) = v_0 \cdot t + C_1$ ; Como  $x(t = 0) = w$  C<sub>1</sub>=w  $\Rightarrow$   $x(t) = v_0 \cdot t + w$ .

Existe un tiempo t<sub>2</sub> tal que  $x(t_2) = L$ 

Luego: 
$$
t_2 = \frac{L}{v_0}
$$

**Según**  *j* ˆ **:** Tenemos solo la fuerza de gravedad  $\Rightarrow$   $m \cdot \ddot{y} = -m \cdot g$  $\Rightarrow$   $\ddot{y} = -g$  $\Rightarrow$   $\dot{y}(t) = -g \cdot t + C_3$  Aplicando la condición de borde  $\Rightarrow$   $\dot{y}(t=0) = \frac{\mathcal{L}^{0}}{s} - g \left| \frac{W}{s} \right| = C_3$  $0$   $\frac{1}{2}$   $\frac{1}{2}$ · ·  $(t=0) = \left(\frac{Q \cdot \sigma}{\sigma} - g\right) \frac{w}{\sigma} = C$ *v w g m*  $\dot{y}(t=0) = \left(\frac{Q \cdot \sigma}{m \cdot s} - g\right) \frac{w}{v} =$ J  $\backslash$  $\overline{\phantom{a}}$  $\setminus$ ſ  $=0) = \frac{Q \cdot C}{m \cdot \varepsilon_0}$  $\dot{y}(t=0) = \frac{Q \cdot \sigma}{\sigma}$ 

$$
\Rightarrow \dot{y}(t) = -g \cdot t + \left(\frac{Q \cdot \sigma}{m \cdot \varepsilon_0} - g\right) \frac{w}{v_0}
$$

Ahora, determinamos la posición:

$$
y(t) = -g\frac{t^2}{2} + \left(\frac{Q\cdot\sigma}{m\cdot\varepsilon_0} - g\right)\frac{wt}{v_0} + C_4
$$

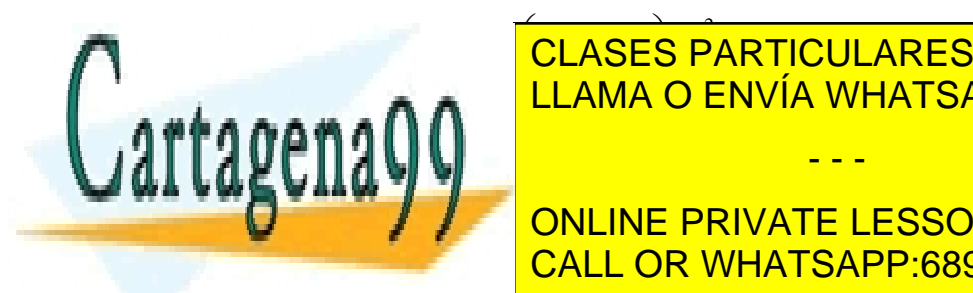

2 0 0 2 · *v m* LLAMA O ENVÍA WHATSAPP: 689 45 44 70  $\overline{\phantom{a}}$  CLASES PARTICULARES, TUTORÍAS TÉCNICAS ONLINE · · *Q* - - -

**NE PRIVATE LESSO** · · · LINE PRIVATE LESSO *g* **RIVAT** *g* **NLINE PRIVATE LES** -<br>ATE LES .<br>PRIVATE LI .<br><mark>)NLINE F</mark>  $\mathbf{)}$ ONLINE PRIVATE LESSONS FOR SCIENCE STUDENTS CALL OR WHATSAPP:689 45 44 70

60 www.cartagena99.com no se hace responsable de la información contenida en el presente documento en virtud al Artículo 17.1 de la Ley de Servicios de la Sociedad de la Información y de Comercio Electrónico, de 11 de julio de 2002. Si la información contenida en el documento es ilícita o lesiona bienes o derechos de un tercero háganoslo saber y será retirada.

 $\overline{\phantom{0}}$ 

Con el tiempo *t<sup>2</sup>* tenemos que la partícula impacta en la pantalla. Existen dos casos  $y(t_2) = -S$  e  $y(t_2) = S$ . Para los valores dados, el caso  $y(t_2) = S$  no tiene solución. Por lo tanto, se analiza el caso  $y(t_2) = -S$  con 0  $2-\frac{1}{v}$  $t_2 = \frac{L}{\cdots}$ 

$$
\Rightarrow y \left( t = \frac{L}{v_0^2} \right) = -g \frac{L^2}{2v_0^2} + \left( \frac{Q \cdot \sigma}{m \cdot \varepsilon_0} - g \right) \frac{wL}{v_0^2} + \left( \frac{Q \cdot \sigma}{m \cdot \varepsilon_0} - g \right) \frac{w^2}{2v_0^2} = -S
$$

Después de poco de trabajo algebraico, se llega a una Ecuación de Segundo grado para L:

$$
L^2 - L \cdot 2w \left( g - \frac{Q \cdot \sigma}{m \cdot \varepsilon_0} - 1 \right) + w^2 \left( 1 + \frac{Q \cdot \sigma}{m \cdot \varepsilon_0} - g \right) - \frac{2 \cdot S \cdot v_0^2}{g} = 0
$$

Para discernir datos sobre esta ecuación, sustituimos los valores entregados, en el Discriminante, resultando este ser positivo. Por ello, esta ecuación posee Raíces Reales y Distintas. Tomaremos la que sea positiva, o en el caso de que ambas sean positivas, la de menor módulo.

menor módulo.

\n
$$
L_{1,2}w\left(1+\frac{Q\cdot\sigma}{m\cdot\varepsilon_0}-g\right)\pm\frac{1}{2}\sqrt{\frac{8\cdot S\cdot v_0^2}{g}+4w^2\left(g-\frac{Q\cdot\sigma}{m\cdot\varepsilon_0}\right)\left(g-1-\frac{Q\cdot\sigma}{m\cdot\varepsilon_0}\right)}
$$

Para los valores del problema, la solución que nos sirve, es:

$$
L = 4343,944 \, [m]
$$

Como comentario: A pesar de que sea un valor muy alto, es razonable, debido a la casi nula masa del electrón y su velocidad muy alta.

#### **PROBLEMA 4**

Se pide:

Considere el sistema de la figura P.1.4, el cual se compone de dos planos infinitos, separados a una distancia **d**, conteniendo densidades de carga  $\sigma_0$  v **-** $\sigma_0$  respectivamente.

- - -

CLASES PARTICULARES, TUTORÍAS TÉCNICAS ONLINE <u>superponentia distribución distribución distribución voluménts que establecen el proponer distribución distribución distribución distribución distribución distribución distribución distribución distribución distribución d</u>

**COMPONE PRIVATE LESSONS FOR SCIENCE STUDENTS** CALL OR WHATSAPP:689 45 44 70

b) Calcular el campo eléctrico en un punto **A** situado en el plano meridiano a una distancia **L** del plano derecho.

c)Si una partícula de carga  $-q$  y masa **m** se ubica a una distancia  $\delta$  del centro de la esfera en el eje z, (no importa dirección). Calcule la ecuación de movimiento de la partícula y obtenga la posición en el eje Z en función del tiempo.

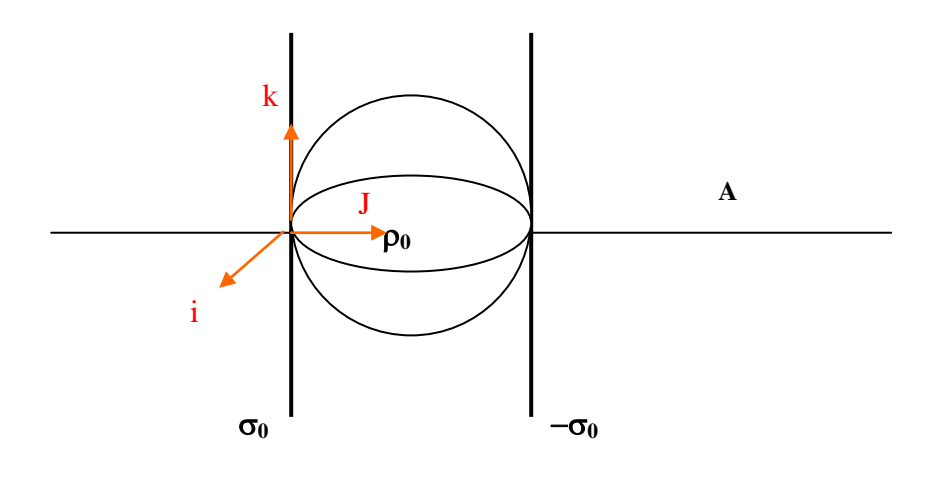

Figura P.1.4

#### **Solución:**

a) Lo primero será encontrar los campos provocados por las placas y la esfera por separado para así por superposición encontrar el campo total.

En este caso buscamos el campo entre las placas dentro de la esfera.

Utilizando un resultado del problema tres, tenemos que para una placas el campo eléctrico está dado por:

$$
\vec{E}(\vec{r}) = \frac{\sigma_0}{2\varepsilon_0} \frac{y}{|y|} \hat{j}
$$

Para este caso

**Placa 1**: Consideramos la placa con carga positiva para y mayor que cero

$$
\Rightarrow \vec{E}(\vec{r}) = \frac{\sigma_0}{2\varepsilon_0} \hat{j}
$$

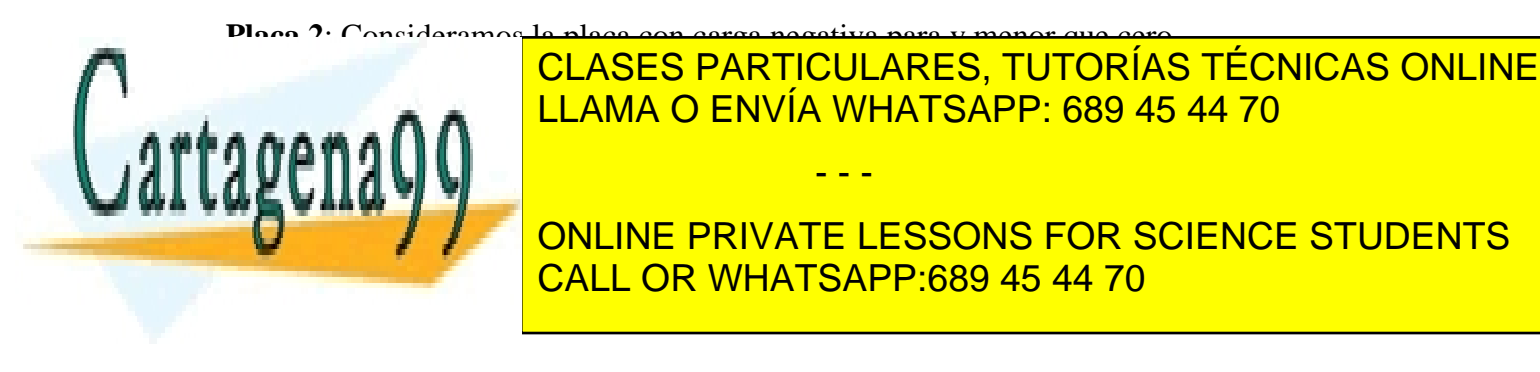

**Esfera**: La esfera genera un campo con dependencia radial ( *r* ). Utilizando la ley de Gauss (para  $r < d/2$ ) obtenemos que:

$$
E(r) \cdot 4\pi r^2 = \frac{\rho_0}{\varepsilon_0} \cdot \frac{4}{3} \pi r^3
$$

$$
\Rightarrow \vec{E} = \frac{\rho_0}{3\varepsilon_0} r \bullet \hat{r}
$$

Evaluando esta expresión en el origen obtenemos que  $\bar{E}_{\textit{esfera}} = 0$  $\overline{a}$ 

Finamente tenemos el campo total estará dado por:

$$
\vec{E}_{total} = \vec{E}_{plano1} + \vec{E}_{plano2} + \vec{E}_{e\text{sfera}} = \frac{\sigma_0}{\varepsilon_o} j
$$

b) Debemos calcular el campo para un punto A como se muestra en la figura P.1.4

**Placas**: Ambas placas producen campos en sentidos opuestos, por lo que se anularán en cualquier punto que no esté entre las placas, esto se aprecia en la figura P.1.4.1. Para un punto a la derecha de ambas placas

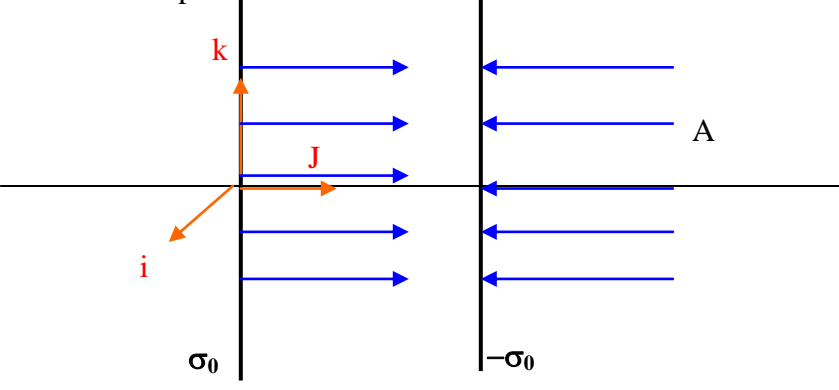

Figura P.1.4.2

Luego el único campo que aporta es el producido por la esfera.

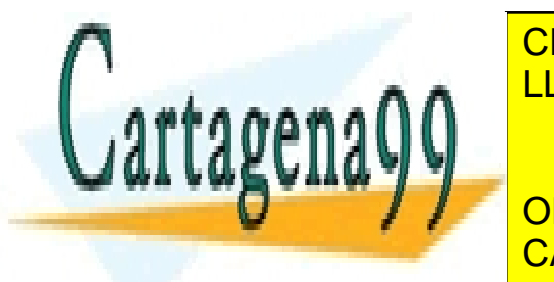

**ESFERA: UTILIZAREMOS LA LEGACIÓN DE GAUSS PARA LIGULAR EN 1888.** , calculamos el campo producido por ella: CLASES PARTICULARES, TUTORÍAS TÉCNICAS ONLINE LLAMA O ENVÍA WHATSAPP: 689 45 44 70 - - -

> ONLINE PRIVATE LESSONS FOR SCIENCE STUDENTS CALL OR WHATSAPP:689 45 44 70

$$
Q_{\text{enc}} = \oiint_{\text{eigen}} \rho_0 \cdot dV = \frac{4\pi}{3} \left(\frac{d}{2}\right)^3 \rho_0 = \frac{\pi d^3}{6} \rho_0
$$
  

$$
\oiint_{\text{casquele}} \vec{E} \cdot d\vec{S} = E(r) \cdot 4\pi r^2
$$

Con ello concluimos que el campo fuera de la esfera es *r*  $\vec{E} = \frac{d^3 \cdot \rho_0}{2 \pi^2} \hat{r}$  $24r^2 \cdot \varepsilon_0$ 0 3 ε  $\rho$ .  $=\frac{d^3}{1+\frac{1}{2}}$  $\overline{a}$ 

El punto A se encuentra a una distancia  $r = \frac{d}{dt} + L$ 2 del centro de la esfera. Luego reemplazando este valor en la expresión del campo se obtiene que:

$$
\vec{E} = \left\{ \frac{d^3 \cdot \rho_0}{24 \left(\frac{d}{2} + L\right)^2 \cdot \varepsilon_0} \right\} \hat{r}
$$

*r*

c) Tenemos que :

$$
\vec{F} = m\vec{a}
$$

donde

$$
\vec{F} = q\vec{E} \qquad con \quad \vec{E} = \vec{E}(r = z) + \vec{E}_{placao_0}(x = d/2) + \vec{E}_{placa-\sigma_0}(x = d/2)
$$

$$
\vec{E} = \frac{\rho_0 z}{3\varepsilon_0} \hat{k} + \frac{\sigma_0}{\varepsilon_0} \hat{i}
$$

(Notar que en  $r = z \hat{r} = \hat{k}$ )

$$
\vec{F} = q \left( \frac{\rho_0 z}{3\varepsilon_0} \hat{k} + \frac{\sigma_0}{\varepsilon_0} \hat{i} \right) = m\vec{a}
$$

separando por componentes, se obtiene:

**Eje z:**

$$
\frac{q\rho_0 z}{3\varepsilon_0} = m\ddot{z}
$$

- - -

Se propone la solución de la forma:

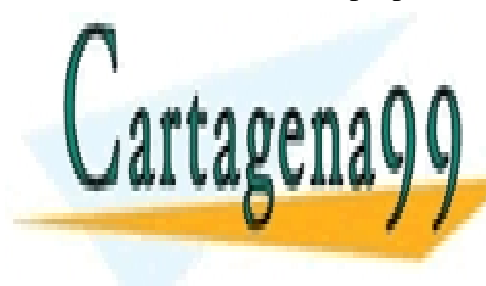

CLASES PARTICULARES, TUTORÍAS TÉCNICAS ONLINE LLAMA O ENVÍA WHATSAPP: 689 45 44 70

ONLINE PRIVATE LESSONS FOR SCIENCE STUDENTS CALL OR WHATSAPP:689 45 44 70

$$
z(t) = Ae^{-\alpha t}
$$
  
\n
$$
\Rightarrow \frac{q\rho_0}{3\varepsilon_0} Ae^{-\alpha t} = m\alpha^2 Ae^{-\alpha t}
$$
  
\n
$$
\Rightarrow \alpha = \sqrt{\frac{q\rho_0}{3\varepsilon_0 m}}
$$
  
\n
$$
\Rightarrow z(t) = Ae^{-\sqrt{\frac{q\rho_0}{3\varepsilon_0 m}t}}
$$

Luego, como

$$
z(t = 0) = \delta \implies A = \delta
$$

$$
\implies z(t) = \delta e^{-\sqrt{\frac{q\rho_0}{3\varepsilon_0 m}}}.
$$

#### **PROBLEMA 5**

En la Figura P.1.5 se muestra una distribución lineal de carga  $\lambda_0$ , infinita, la cual es rodeada por la distribución volumétrica de carga, que en coordenadas cilíndricas tiene la forma  $\rho(r,\theta,z) = \frac{\rho_0}{r}$ *r*  $\rho(r, \theta, z) = \frac{\rho_0}{r}$ , la cual se extiende hasta un radio r = a. Entre ambas densidades existe la relación  $\lambda_0 = -2\pi a \rho_0$ 

- a) Calcule el campo eléctrico en todo el espacio
- b) Calcule el potencial eléctrico en todo el espacio

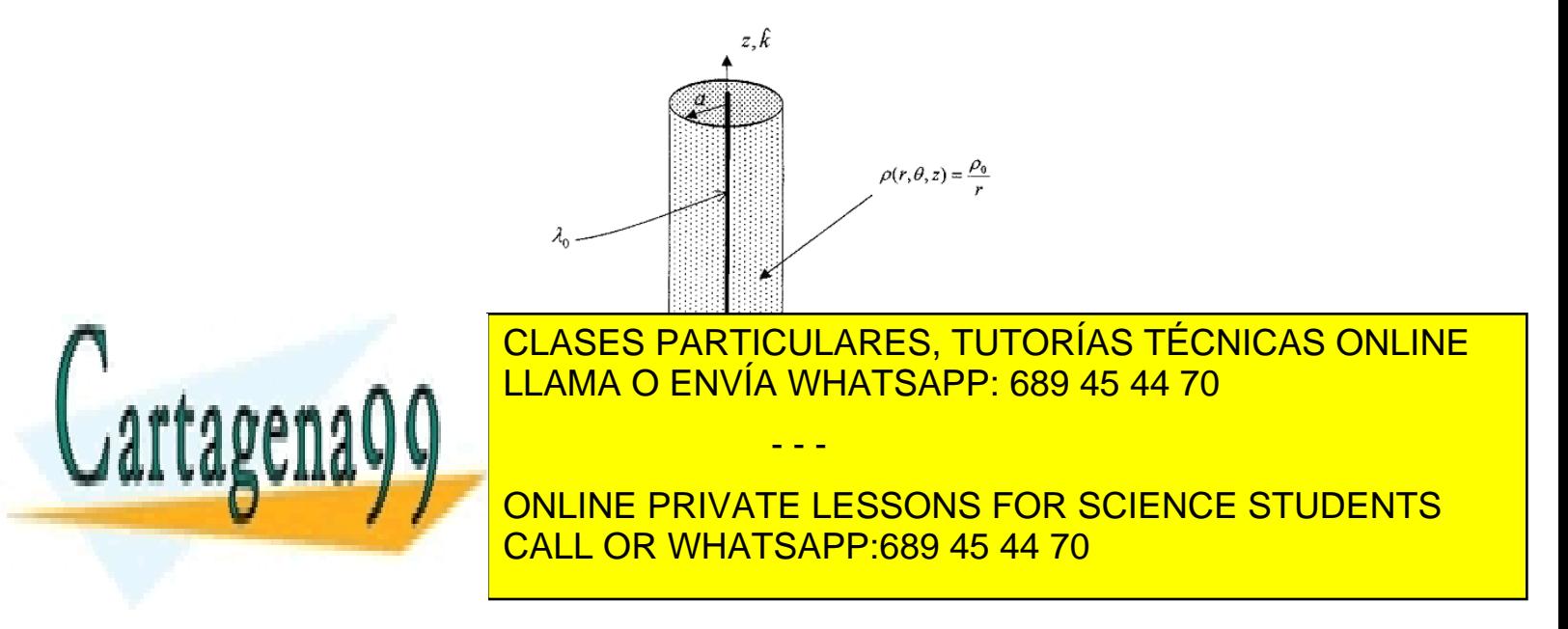

#### **Solución:**

a) Calcularemos los campos eléctricos producidos por ambas distribuciones de carga para luego encontrar el campo total por el principio de superposición, es decir el campo total será la suma de ambos.

Para la distribución lineal

$$
\iint \vec{E} \cdot d\vec{s} = \frac{Q_{\text{enc}}}{\varepsilon_0} \qquad \text{con} \qquad \vec{E}(r) = E(r)\hat{r}
$$

En la integral:

$$
\iint \vec{E} \cdot d\vec{s} = \iint_{Manto} E(r) \cdot ds = E(r) \iint_{Manto} ds = E(r) \cdot 2\pi rL
$$

Pero:  $Q_{\text{enc}} = \lambda_0 \cdot L$ Entonces podemos escribir:

$$
E(r) \cdot 2\pi rL = \frac{\lambda_o L}{\varepsilon_o}
$$

$$
\Rightarrow E(r) = \frac{\lambda_o}{2\pi \varepsilon_o r}
$$

Entonces el campo eléctrico producido por la distribución lineal:

$$
\vec{E}(r) = \frac{\lambda o}{2\pi\varepsilon_o r} \hat{r}
$$

Ahora, para la distribución volumétrica:

$$
\iint \vec{E} \cdot d\vec{s} = \frac{Q_{\text{enc}}}{\varepsilon_0} \qquad \text{con} \qquad \vec{E}(r) = E(r)\hat{r}
$$

- - -

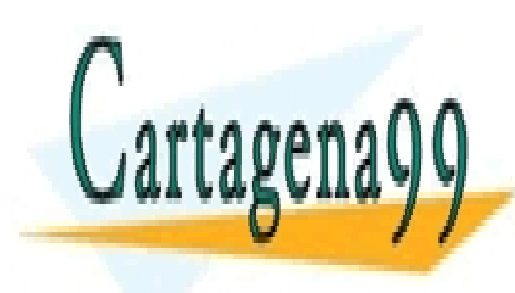

CLASES PARTICULARES, TUTORÍAS TÉCNICAS ONLINE LLAMA O ENVÍA WHATSAPP: 689 45 44 70

ONLINE PRIVATE LESSONS FOR SCIENCE STUDENTS CALL OR WHATSAPP:689 45 44 70

Tenemos dos casos:

1) **Para**  $r < a$ 

$$
\frac{Q_{enc}}{\varepsilon_0} = \iint \vec{E} \cdot d\vec{s}
$$
\n
$$
\Rightarrow \frac{1}{\varepsilon_0} \int_{0}^{L} \int_{0}^{2\pi} \int_{0}^{r} \frac{\rho_o}{r} r dr d\theta dz = \vec{E} \iint_{0}^{L} d\vec{s}
$$
\n
$$
\Rightarrow \frac{2\pi \rho_0 rL}{\varepsilon_0} = E(r) \cdot 2\pi rL
$$
\n
$$
\Rightarrow E(r) = \frac{\rho_o}{\varepsilon_o} \hat{r}
$$

Pero:

$$
\lambda_o = -2\pi \cdot a\rho_o \Rightarrow \rho_o = -\frac{\lambda_o}{2\pi \cdot a}
$$

$$
\Rightarrow E(r) = -\frac{\lambda_o}{2\pi \cdot a \cdot \varepsilon_o}
$$

2) **Para r > a**

$$
\frac{Q_{enc}}{\varepsilon_0} = \iint \vec{E} \cdot d\vec{s}
$$
\n
$$
\Rightarrow \frac{1}{\varepsilon_0} \int_0^{L} \int_0^{2\pi} \int_0^a \frac{\rho_o}{r} r dr d\theta dz = \vec{E} \iint_0^{L} d\vec{s}
$$
\n
$$
\Rightarrow \frac{2\pi \rho_0 aL}{\varepsilon_0} = E(r) \cdot 2\pi r L
$$
\n
$$
\Rightarrow E(r) = \frac{a\rho_o}{r\varepsilon_0} \hat{r}
$$

Aplicando nuevamente la relación entre las densidades

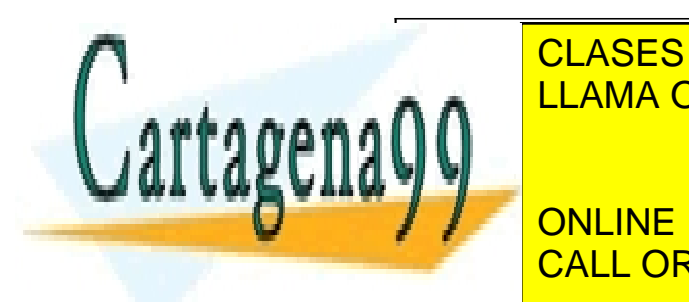

<mark>ASES</mark><br>AMA C **CLASES PARTICULARES, TUTORÍAS TÉCNICAS ONLINE** LLAMA O ENVÍA WHATSAPP: 689 45 44 70

> ONLINE PRIVATE LESSONS FOR SCIENCE STUDENTS CALL OR WHATSAPP:689 45 44 70

67 www.cartagena99.com no se hace responsable de la información contenida en el presente documento en virtud al Artículo 17.1 de la Ley de Servicios de la Sociedad de la Información y de Comercio Electrónico, de 11 de julio de 2002. Si la información contenida en el documento es ilícita o lesiona bienes o derechos de un tercero háganoslo saber y será retirada.

- - -

Finalmente el campo en todo el espacio está dado por:  
\n
$$
\vec{E}(r) = \begin{cases}\n\left(\frac{\lambda o}{2\pi r \varepsilon_o} - \frac{\lambda o}{2\pi a \varepsilon_o}\right) \hat{r} & Para \ r < a \\
0 & Para \ r > a\n\end{cases}
$$

b) Para calcular el potencial se sabe que:

$$
-\int \vec{E} \cdot d\vec{r} = \Delta V \qquad \text{con} \quad d\vec{r} = dr\hat{r}
$$

1) **Para r < a**

$$
V_1(r) = -\int_a^r \vec{E} \cdot d\vec{r} + V(a)
$$
  
=  $-\int_a^r \left(\frac{\lambda o}{2\pi r \varepsilon_o} - \frac{\lambda o}{2\pi a \varepsilon_o}\right) \hat{r} \cdot dr \hat{r} + V(a)$   
=  $\frac{\lambda o}{2\pi \varepsilon_o} \int_a^r \left(\frac{1}{r} - \frac{1}{a}\right) dr + V(a)$   
=  $\frac{\lambda o}{2\pi \varepsilon_o} (\ln(r) - \ln(a) - \frac{1}{a} + 1) + V(a)$ 

2) **Para r > a**

$$
V_2(r) = -\int_a^r \vec{E} \cdot d\vec{r} + V(a) = -\int 0 \cdot dr \hat{r} + V(a)
$$
  
\n
$$
\Rightarrow
$$
  
\n
$$
V_2(r) = \text{constante} = V(a)
$$

Donde el voltaje V(a) es el voltaje de referencia que debiera ser un dato.

Finalmente el potencial en todo el espacio es:

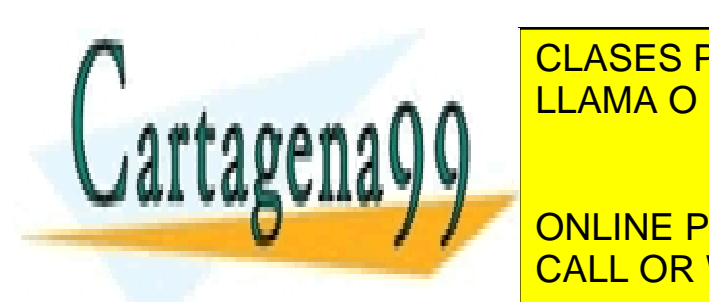

Ē **CLASES PARTICULARES, TUNITA**<br>*READ A DIRINÍA MELATSAPP* **CLASES P/<br>0** CLASES PARTICULARES, TUTOR CLASES PARTICULARES, TUTORÍAS TÉCNICAS ONLINE LLAMA O ENVÍA WHATSAPP: 689 45 44 70

ONLINE PRIVATE LESSONS FOR SCIENCE STUDENTS CALL OR WHATSAPP:689 45 44 70

68 www.cartagena99.com no se hace responsable de la información contenida en el presente documento en virtud al Artículo 17.1 de la Ley de Servicios de la Sociedad de la Información y de Comercio Electrónico, de 11 de julio de 2002. Si la información contenida en el documento es ilícita o lesiona bienes o derechos de un tercero háganoslo saber y será retirada.

- - -

#### **PROBLEMA 6.**

Dos cilindros concéntricos de radios a y b respectivamente y largo L se encuentran ubicados tal como lo indica la Figura 1. El espacio entre ambos se encuentra lleno de un material con un vector polarización dado por  $\vec{P} = r^2 \hat{r} + \sin \theta \hat{\theta}$  $\ddot{\ }$ 

Dado lo anterior se pide:

a) Calcular las densidades superficiales de carga de polarización

b) Calcular la densidad volumétrica de carga de polarización

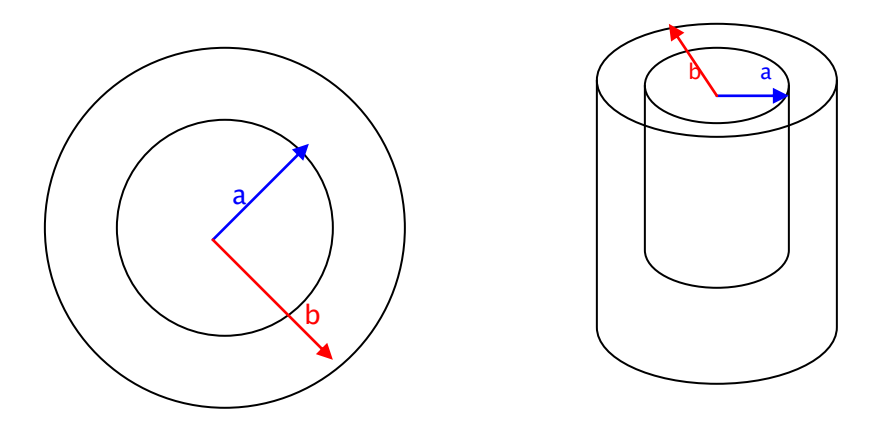

Figura P.1.6.1

- $S_1$ : Superficie del cilindro de radio a
- $S_2$ : Superficie del cilindro de radio b
- a) Densidades superficiales de carga de polarización Para  $S_1$ :  $\hat{n} = -\hat{r}$  y  $\vec{P} = r^2 \hat{r} + \sin(\theta) \hat{\theta}$  $\mathbf{p}_{\mathsf{s}_1} = \vec{\mathsf{P}} \cdot \hat{\mathsf{n}} = -\vec{\mathsf{P}} \cdot \hat{\mathsf{r}} = -\mathsf{r}^2$  $\sigma_{ps_1} = \vec{P} \cdot \hat{n} = -\vec{P} \cdot \hat{r} = -r^2$ , pero  $r = a \Rightarrow \sigma_{ps_1} = -a^2$ [Cm<sup>-2</sup>]

Para  $S_2 : \hat{n} = \hat{r}$  y  $\vec{P} = r^2 \hat{r} + \sin(\theta) \hat{\theta}$  $\mathbf{p}_{\mathsf{p}_{\mathsf{S}_2}} = \vec{\mathsf{P}} \cdot \hat{\mathsf{n}} = \vec{\mathsf{P}} \cdot \hat{\mathsf{r}} = \mathsf{r}^2$  $\sigma_{\text{ps}_2} = \vec{P} \cdot \hat{n} = \vec{P} \cdot \hat{r} = r^2$ , pero  $r = b \Rightarrow \sigma_{\text{ps}_2} = b^2 [\text{Cm}^{-2}]$ 

b) Densidades volumétricas de carga de polarización

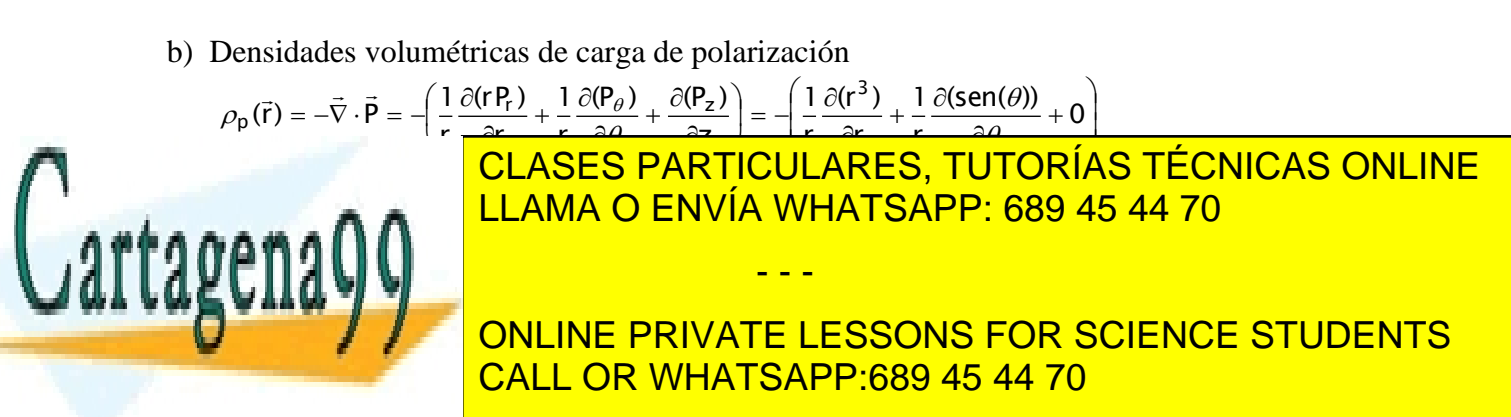

#### **PROBLEMA 7.**

Se tiene una esfera de radio R cargada con densidad volumétrica variable  $\rho(r) = \rho \frac{\sigma^2}{R^3}$ . La esfera además contiene en el origen una carga puntual Qo. Se pide:.

- a) Determine el campo eléctrico para cualquier punto del espacio
- b) Determine el potencial eléctrico para cualquier punto del espacio

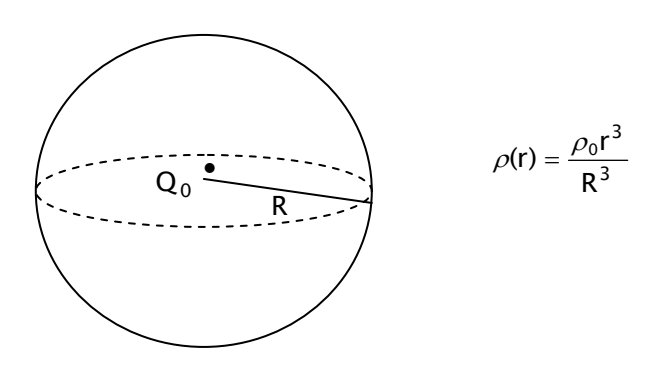

Figura P.1.7.1

a) Usando Ley de Gauss: 
$$
\oiint_{S} \vec{E} \cdot d\vec{S} = \frac{Q_{\text{encerrada}}}{\mathcal{E}_0}
$$

$$
i) \qquad \text{Para } r < R
$$

encerrada

Q

 $\alpha$ ych $\alpha$ v  $\alpha$ 

3

- 1

U

<u>yy the set of the set of the set of the set of the set of the set of the set of the set of the set of the set of the set of the set of the set of the set of the set of the set of the set of the set of the set of the set o</u>

$$
Q_{\text{encerrada}} = \iiint_{\Omega} \rho(r) dV + Q_0 = \iiint_{0}^{2\pi \pi} \int_{0}^{r} \frac{\rho_0 r^3}{R^3} r^2 \operatorname{sen}(\varphi) dr \cdot d\varphi \cdot d\theta
$$

$$
\Rightarrow Q_{\text{encerrada}} = \frac{2\pi}{3} \frac{\rho_0 r^6}{R^3} + Q_0
$$

Además se tiene que:  $\vec{E} = E(r)\hat{r} \wedge \hat{n} = \hat{r} \Rightarrow \oint \vec{E} \cdot d\vec{S} = \iint E \cdot r^2 \operatorname{sen}(\varphi) d\varphi \cdot d\theta = E \cdot 4\pi \cdot r^2$ 2 S 0 0  $\vec{E} = E(r)\hat{r} \wedge \hat{n} = \hat{r} \Rightarrow \oiint \vec{E} \cdot d\vec{S} = \iint E \cdot r^2 \operatorname{sen}(\varphi) d\varphi \cdot d\theta = E \cdot 4\pi \cdot r$  $\tau$   $\tau$   $\tau$   $\tau$ 

$$
\text{Por lo tanto: } \mathsf{E} = \frac{\mathsf{r}^4}{6\mathsf{R}^3} \frac{\rho_0}{\varepsilon_0} + \frac{\mathsf{Q}_0}{4\pi \cdot \mathsf{r}^2 \varepsilon_0} \Rightarrow \vec{\mathsf{E}} = \left( \frac{\mathsf{r}^4}{6\mathsf{R}^3} \frac{\rho_0}{\varepsilon_0} + \frac{\mathsf{Q}_0}{4\pi \cdot \mathsf{r}^2 \varepsilon_0} \right) \hat{\mathsf{r}}
$$

CLASES PARTICULARES, TUTORÍAS TÉCNICAS ONLINE LLAMA O ENVÍA WHATSAPP: 689 45 44 70

CALL OR WHATSAPP:689 45 44 70  $\overline{0}$ and the company's state of the company's ONLINE PRIVATE LESSONS FOR SCIENCE STUDENTS

70 www.cartagena99.com no se hace responsable de la información contenida en el presente documento en virtud al Artículo 17.1 de la Ley de Servicios de la Sociedad de la Información y de Comercio Electrónico, de 11 de julio de 2002. Si la información contenida en el documento es ilícita o lesiona bienes o derechos de un tercero háganoslo saber y será retirada.

r sender de de la de

- - -

Y 
$$
\vec{E}
$$
 es radial también:  $\vec{E} = E(r)\hat{r} \wedge \hat{n} = \hat{r} \Rightarrow \oint_{S} \vec{E} \cdot d\vec{S} = \int_{0}^{2\pi} E \cdot r^2 \sec(\varphi) d\varphi \cdot d\theta = E \cdot 4\pi \cdot r^2$   
\nY finalmente para  $r > R$ :  $E = \frac{\rho_0}{6\epsilon_0} \frac{R^3}{r^2} + \frac{Q_0}{4\pi \cdot r^2 \epsilon_0} \Rightarrow \vec{E} = \left(\frac{\rho_0}{6\epsilon_0} \frac{R^3}{r^2} + \frac{Q_0}{4\pi \cdot r^2 \epsilon_0}\right) \hat{r}$   
\nb)  $V(r) = -\int_{\infty}^r \vec{E} \cdot d\vec{l}$   
\ni) Para  $r > R$   
\n $V(r) = -\int_{\infty}^r \left(\frac{\rho_0 \cdot R^3}{6\epsilon_0 \cdot r^2} + \frac{Q_0}{4\pi \epsilon_0 r^2}\right) \hat{r} \cdot d\vec{r} = -\left[\frac{\rho_0 \cdot R^3}{6\epsilon_0} \cdot \int_{\infty}^r \frac{1}{r^2} dr + \frac{Q_0}{4\pi \epsilon_0} \int_{\infty}^r \frac{1}{r^2} dr\right]$   
\n $\Rightarrow V(r) = \frac{\rho_0 R^3}{6\epsilon_0 r} + \frac{Q_0}{4\pi \epsilon_0 r}$   
\niii) Para  $r < R$   
\n $V(r) = -\int_{R}^r \left(\frac{\rho_0 \cdot r^4}{6\epsilon_0 \cdot R^3} + \frac{Q_0}{4\pi \epsilon_0 r^2}\right) \hat{r} \cdot d\vec{r} = -\left[\frac{\rho_0}{6\epsilon_0 \cdot R^3} \cdot \int_{R}^r r^4 dr + \frac{Q_0}{4\pi \epsilon_0} \int_{R}^r \frac{1}{r^2} dr\right]$ 

$$
\Rightarrow V(r) = \frac{\rho_0}{6\varepsilon_0 \cdot R^3} \left(\frac{R^5}{5} - \frac{r^5}{5}\right) + \frac{Q_0}{4\pi\varepsilon_0} \left(\frac{1}{r} - \frac{1}{R}\right)
$$

#### **PROBLEMA 8.**

Un alambre de largo **R** y densidad de carga  $\lambda$ o uniforme se encuentra incrustado radialmente en una esfera de radio **R**, de modo que su extremo más profundo se encuentra a una distancia **x** del centro de la esfera, tal como se indica en la Figura 2. La esfera está cargada de modo tal que el campo eléctrico producido por ella en cualquier punto del espacio es:  $\vec{E} = \frac{rE}{r} \hat{r}$ *R*  $\vec{E} = \frac{rE_o}{r} \hat{r}$  $\rightarrow$  $\sin r \leq R$ ;

$$
\vec{E} = \frac{R^2 E o}{r^2} \hat{r} \text{ si } r \ge R
$$

- a) Determine el **vector** fuerza *F*  $\rightarrow$ que la esfera ejerce sobre el alambre  $\vec{F} = \int dq \vec{E}$  $\rightarrow$   $\uparrow$   $\rightarrow$
- b) Determine el potencial electrostático  $V(\vec{r})$  de la esfera en cualquier punto del espacio

- - -

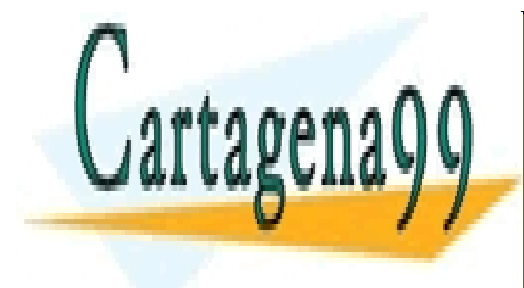

## CLASES PARTICULARES, TUTORÍAS TÉCNICAS ONLINE LLAMA O ENVÍA WHATSAPP: 689 45 44 70

ONLINE PRIVATE LESSONS FOR SCIENCE STUDENTS CALL OR WHATSAPP:689 45 44 70

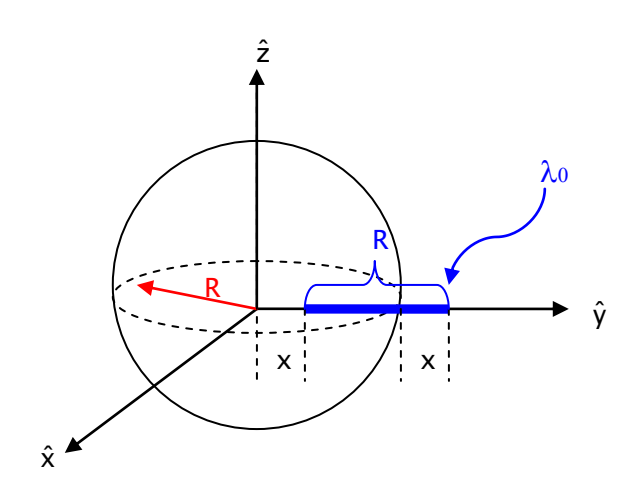

Figura P.1.8.1

El campo eléctrico para todo el espacio está dado por:

$$
- \quad \vec{E}_1 = \frac{r \cdot E_0}{R} \hat{r} \text{ , para } r \le R.
$$

$$
- \quad \vec{E}_2 = \frac{R^2 \cdot E_0}{r^2} \hat{r} \text{ , para } r \ge R.
$$

a) La Fuerza que la esfera ejerce sobre el alambre está dada por:  $\vec{F} = \int$  $^{+}$ = |E·  $R + x$  $F = |E \cdot dq$  $\rightarrow$  R+x

$$
\vec{F} = \int_{x}^{R} \vec{E}_1 \cdot dq + \int_{R}^{R+x} \vec{E}_2 \cdot dq, y \text{ el elemento differential de volumen } dq = \lambda_0 dr
$$
\n
$$
\vec{F} = \left(\frac{E_0 \lambda_0}{R} \int_{x}^{R} r \cdot dr + R^2 E_0 \lambda_0 \int_{R}^{R+x} \frac{1}{r^2} dr\right) \hat{r}
$$
\n
$$
\Rightarrow \vec{F} = \left(\frac{3}{2} E_0 \lambda_0 R - \frac{1}{2R} E_0 \lambda_0 X^2 - \frac{E_0 \lambda_0 R^2}{R + x}\right) \cdot \hat{r}
$$

b) Calculemos el potencial electroestático para todo el espacio.

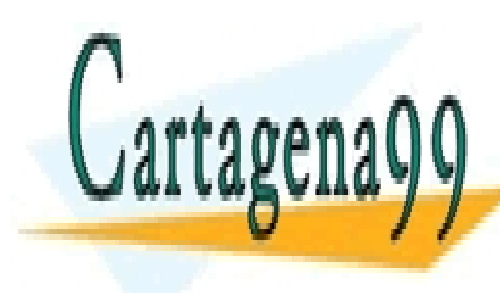

CLASES PARTICULARES, TUTORÍAS TÉCNICAS ONLINE LLAMA O ENVÍA WHATSAPP: 689 45 44 70 - - -

x

ONLINE PRIVATE LESSONS FOR SCIENCE STUDENTS CALL OR WHATSAPP:689 45 44 70
$$
V(r) = -\int_{\infty}^{r} \vec{E}_{2} \cdot d\vec{l} = -R^{2}E_{0} \int_{\infty}^{r} \frac{1}{r^{2}} dr
$$
  
\n
$$
\Rightarrow V(r) = \frac{R^{2}E_{0}}{r}
$$
  
\nii) Para  $r \le R$   
\n
$$
V(r) = -\int_{\infty}^{r} \vec{E} \cdot d\vec{l} = R^{2}E_{0} \int_{R}^{\infty} \frac{1}{r^{2}} \cdot dr + \frac{E_{0}}{R} \int_{r}^{R} r \cdot dr
$$
  
\n
$$
\Rightarrow V(r) = \frac{3}{2}E_{0}R - \frac{E_{0}r^{2}}{2R}
$$

# **PROBLEMA 8.**

Considere una esfera maciza de radio 2a y con densidad de carga en volumen  $\rho_0$ , a la cual se le ha practicado una perforación, también esférica, de radio a, según se muestra en la Figura 1.

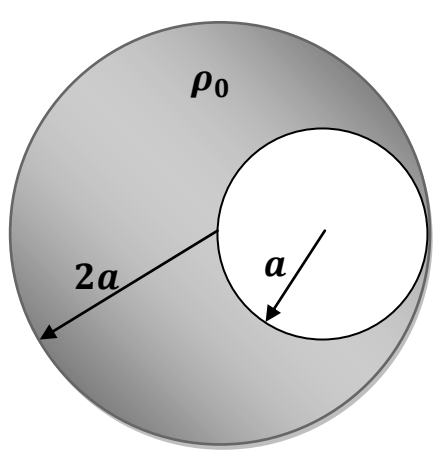

Se pide:

a) Calcule el campo eléctrico en todo el espacio.

b) Determine una expresión que permita estimar el trabajo necesario para traer una

- - -

**Figura 1.**

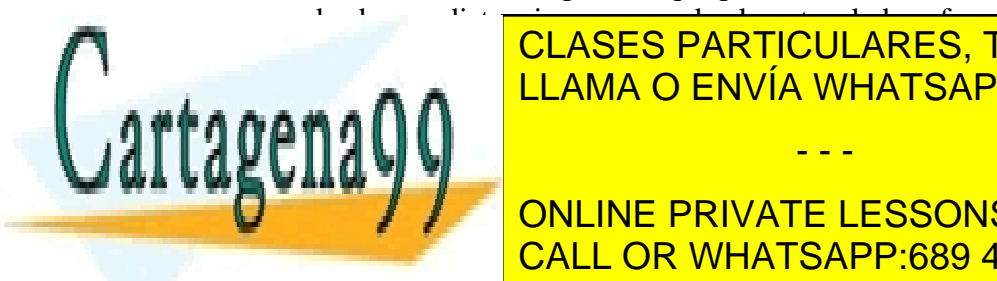

**CLASES PARTICULARES, TUTORÍAS TÉCNICAS ONLINE** <u>LLAMA O ENVÍA WHATSAPP: 689 45 44 70 مي</u>

> ONLINE PRIVATE LESSONS FOR SCIENCE STUDENTS CALL OR WHATSAPP:689 45 44 70

# **Solución**

**a)** Como en la distribución original de la esfera (esfera 1) no hay simetría esférica (Figura 2a), se separa la esfera 1 perforada en dos esferas, una con densidad  $\rho_0$  (Figura 2b) llamada esfera 2 y otra con densidad de carga - $\rho_0$  (Figura 2c) llamada esfera 3, respectivamente.

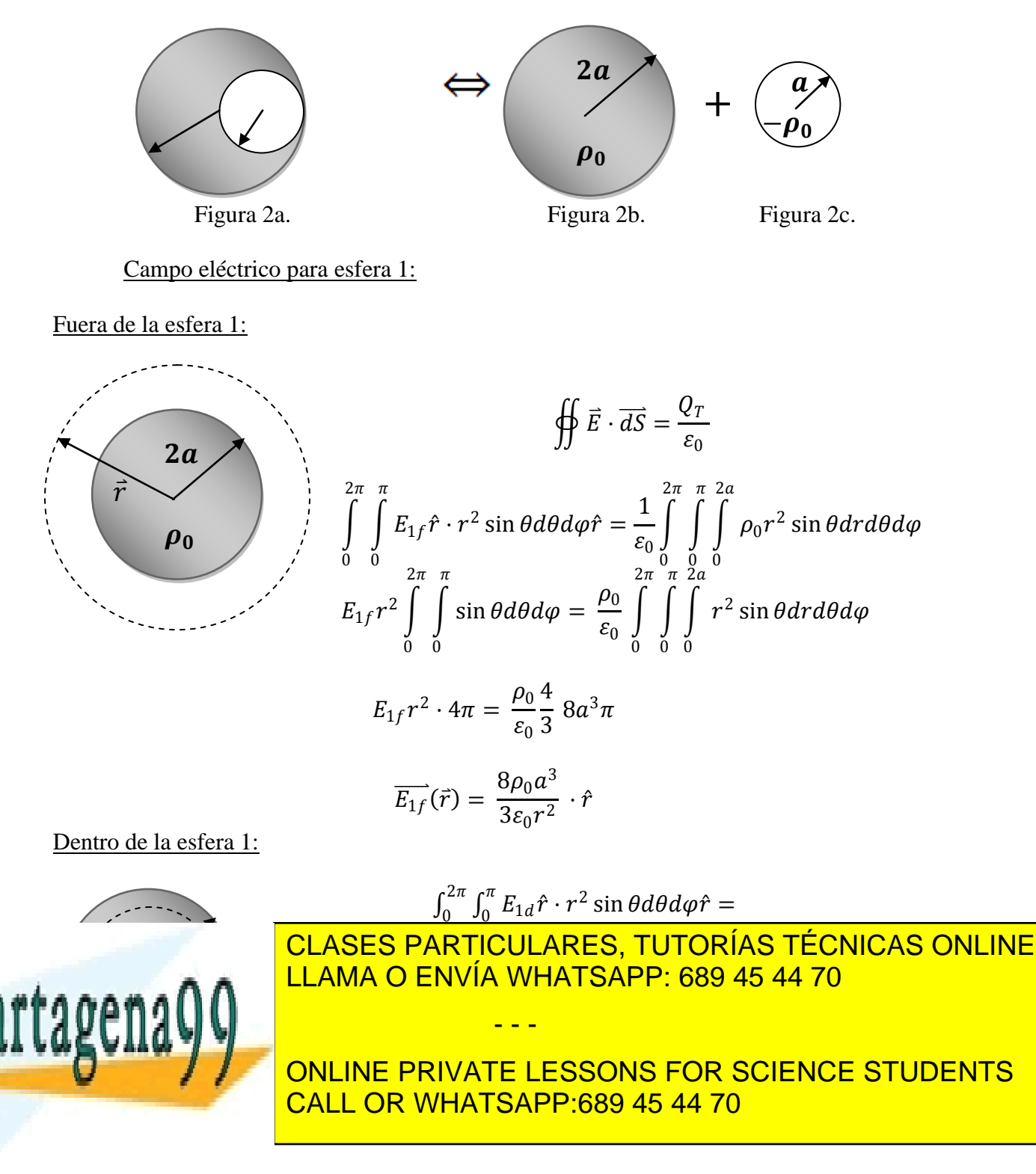

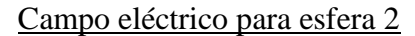

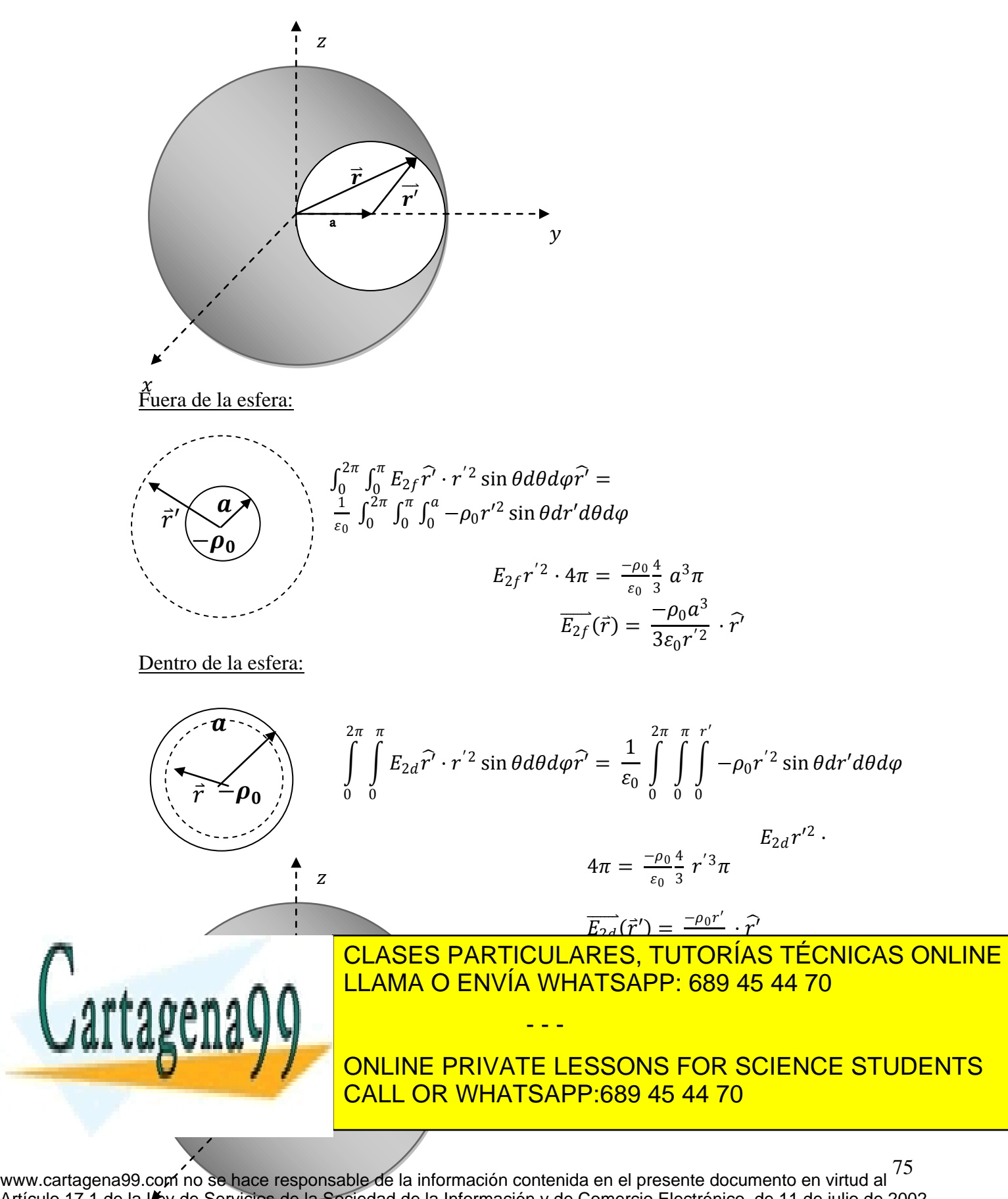

Si la información contenida en el documento es ilícita o lesiona bienes o derechos de un tercero háganoslo saber y será retirada. Artículo 17.1 de la Ley de Servicios de la Sociedad de la Información y de Comercio Electrónico, de 11 de julio de 2002.

$$
\vec{r} = \vec{r'} + a\hat{j}
$$
  
=  $r \cos \varphi \sin \theta \hat{i} + (r \sin \varphi \sin \theta - a)\hat{j} + r \cos \theta \hat{k}$ 

De esto se calcula: 
$$
r' = ||\vec{r'}||
$$
  
 $\sqrt[2]{r^2 - 2ar \sin \varphi \sin \theta + a^2}$   
 $\therefore r' =$ 

Luego el campo eléctrico será:

Fuera de la esfera original:

$$
\vec{E}_{ff}(\vec{r}) = \overrightarrow{E_{1f}} + \overrightarrow{E_{2f}} = \frac{8\rho_0 a^3}{3\varepsilon_0 r^2} \cdot \hat{r} + \frac{-\rho_0 a^3}{3\varepsilon_0 r^2} \cdot \hat{r} = \frac{8\rho_0 a^3}{3\varepsilon_0 r^2} \cdot \hat{r} + \frac{-\rho_0 a^3}{3\varepsilon_0 r^3} \cdot \overrightarrow{r}
$$
\n
$$
\vec{E}_{ff}(\vec{r}) = \frac{8\rho_0 a^3}{3\varepsilon_0 r^2} \cdot \hat{r} + \frac{-\rho_0 a^3}{3\varepsilon_0 (r^2 - 2ar\sin\varphi\sin\theta + a^2)^{3/2}} \cdot (r\hat{r} - a\hat{j})
$$
\n
$$
\vec{E}_{ff}(\vec{r}) = \frac{\rho_0 a^3}{3\varepsilon_0} \left[ \frac{8}{r^2} \cdot \hat{r} + \frac{-r\hat{r} + a\hat{j}}{(r^2 - 2ar\sin\varphi\sin\theta + a^2)^{3/2}} \right]
$$

Dentro de la esfera 1 y fuera de la esfera 2:

3<sup>0</sup>

1 U U

$$
\vec{E}_{df}(\vec{r}) = \overrightarrow{E_{1d}} + \overrightarrow{E_{2f}} = \frac{\rho_0 r}{3\varepsilon_0} \cdot \hat{r} + \frac{-\rho_0 a^3}{3\varepsilon_0 r^{'2}} \cdot \hat{r'}
$$

■ CLASES PARTICULA <u>LLAMA O ENVÍA WHATSAPP: 6</u> <u>CLASES PARTICULARES, TUTORÍAS TÉCNICAS ONLINE</u> <mark>LLAMA O ENVÍA WHATSAPP: 689 45 44 70</mark>

<u>Dentro de la esfera 1 y de la esfera 20</u> de la esfera 20 de la esfera 20 de la esfera 20 de la esfera 20 de la ONLINE PRIVATE LESSONS FOR SCIENCE STUDENTS

76 www.cartagena99.com no se hace responsable de la información contenida en el presente documento en virtud al Artículo 17.1 de la Ley de Servicios de la Sociedad de la Información y de Comercio Electrónico, de 11 de julio de 2002. Si la información contenida en el documento es ilícita o lesiona bienes o derechos de un tercero háganoslo saber y será retirada.

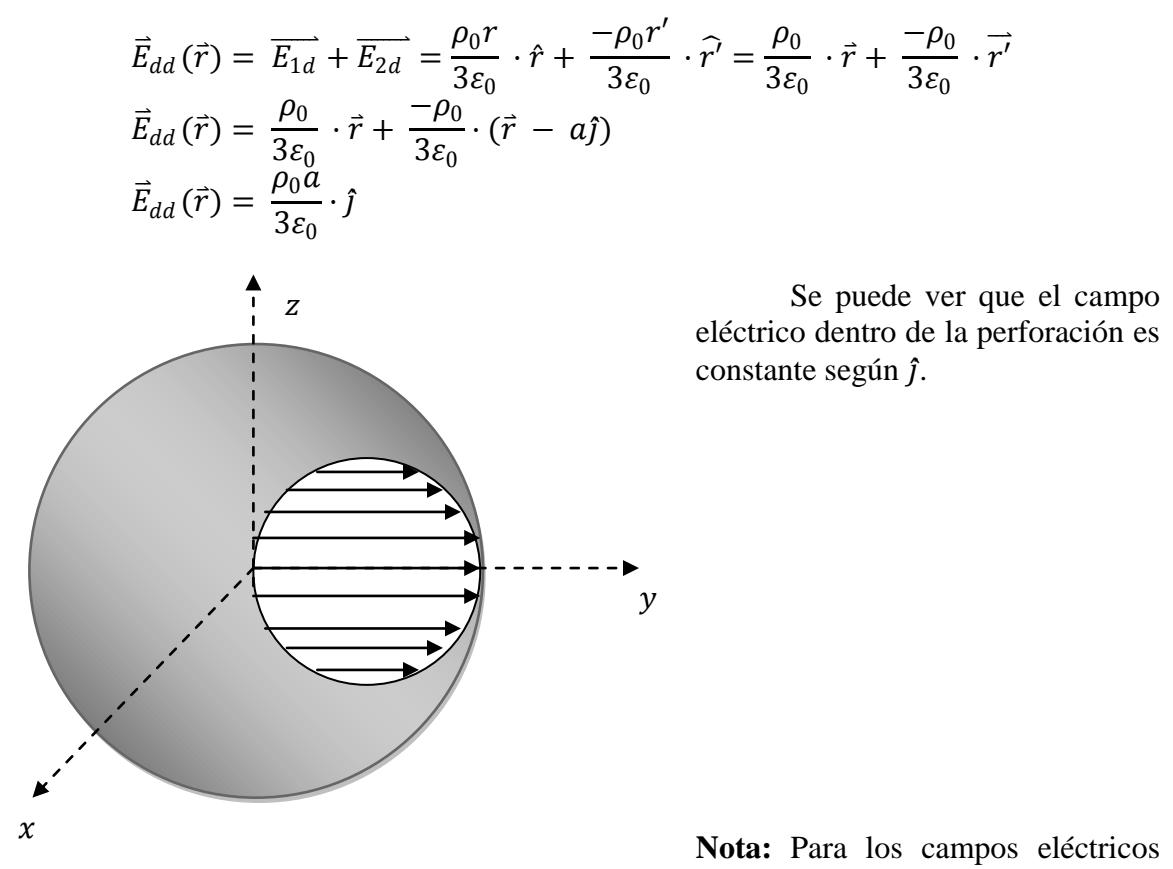

calculados se puede escribir  $\hat{j}$  en coordenadas esféricas para una expresión más formal.

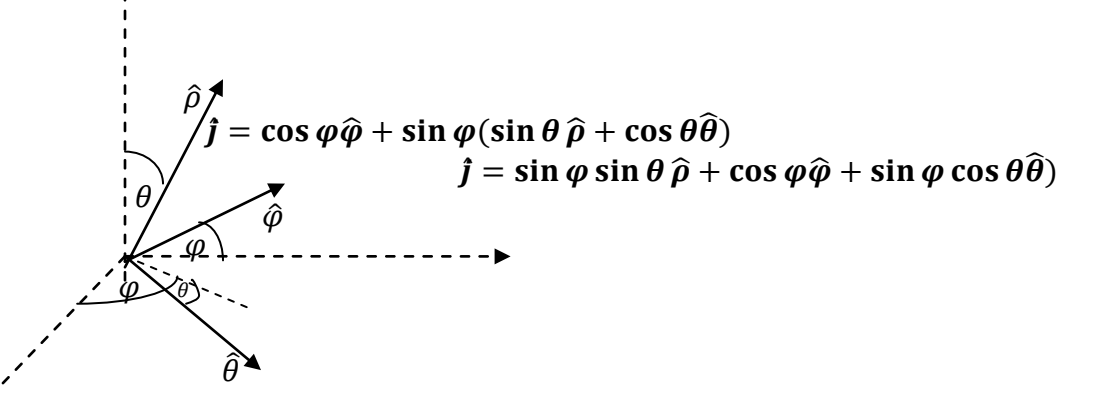

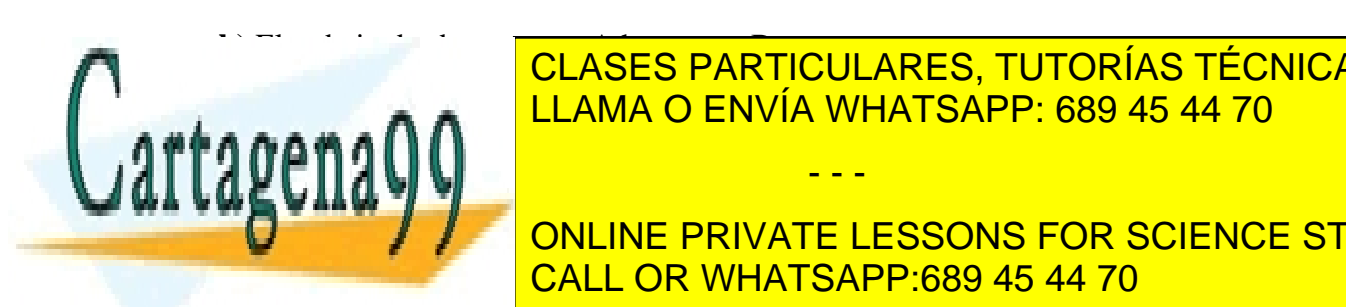

<u>LLAMA O ENVÍA WHATSAPP: 689 45 44 70</u> CLASES PARTICULARES, TUTORÍAS TÉCNICAS ONLINE

ONLINE PRIVATE LESSONS FOR SCIENCE STUDENTS CALL OR WHATSAPP:689 45 44 70

77 www.cartagena99.com no se hace responsable de la información contenida en el presente documento en virtud al Artículo 17.1 de la Ley de Servicios de la Sociedad de la Información y de Comercio Electrónico, de 11 de julio de 2002. Si la información contenida en el documento es ilícita o lesiona bienes o derechos de un tercero háganoslo saber y será retirada.

J,

$$
W = -q \int_{\infty}^{0} \vec{E} \cdot \vec{dl} = -q \left[ \int_{\infty}^{2a} E_{ff} dr + \int_{2a}^{0} E_{i} dr \right]
$$

Donde  $E_i = \{$  $E_{df}$  $\frac{du}{E_{dd}}$  dependiendo del camino que se tome.

**c)** Para el flujo se usa Teorema de Gauss directamente.

$$
\oint \vec{E} \cdot \overrightarrow{dS} = \frac{Q_T}{\varepsilon_0}
$$
\n
$$
\oint \vec{E} \cdot \overrightarrow{dS} = \frac{1}{\varepsilon_0} \left[ \int_0^{2\pi} \int_0^{\pi} \int_{0}^{2a} \rho_0 r^2 \sin \theta dr d\theta d\varphi - \int_0^{2\pi} \int_0^{\pi} \int_{0}^{a} \rho_0 r^2 \sin \theta dr d\theta d\varphi \right]
$$
\n
$$
\oint \vec{E} \cdot \overrightarrow{dS} = \frac{\rho_0}{\varepsilon_0} \left[ \frac{4}{3} \pi (2a)^3 - \frac{4}{3} \pi a^3 \right]
$$
\n
$$
\oint \vec{E} \cdot \overrightarrow{dS} = \frac{28\rho_0 \pi a^3}{3\varepsilon_0}
$$

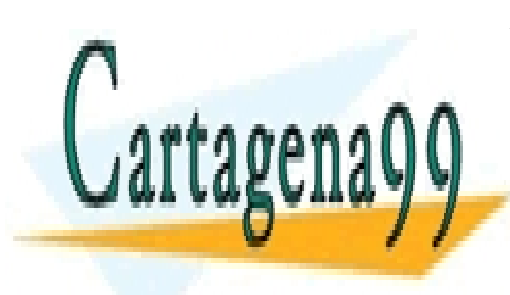

CLASES PARTICULARES, TUTORÍAS TÉCNICAS ONLINE LLAMA O ENVÍA WHATSAPP: 689 45 44 70

ONLINE PRIVATE LESSONS FOR SCIENCE STUDENTS CALL OR WHATSAPP:689 45 44 70

78 www.cartagena99.com no se hace responsable de la información contenida en el presente documento en virtud al Artículo 17.1 de la Ley de Servicios de la Sociedad de la Información y de Comercio Electrónico, de 11 de julio de 2002. Si la información contenida en el documento es ilícita o lesiona bienes o derechos de un tercero háganoslo saber y será retirada.

#### **1.10 Problemas propuestos**

#### **PROBLEMA 1**

Considere el sistema de la Figura PP.1.1, en el cual se conocen los valores para el potencial eléctrico en los planos cilíndricos definidos por los radios r=a, donde el potencial es nulo, y r=b donde vale  $V_0$ .

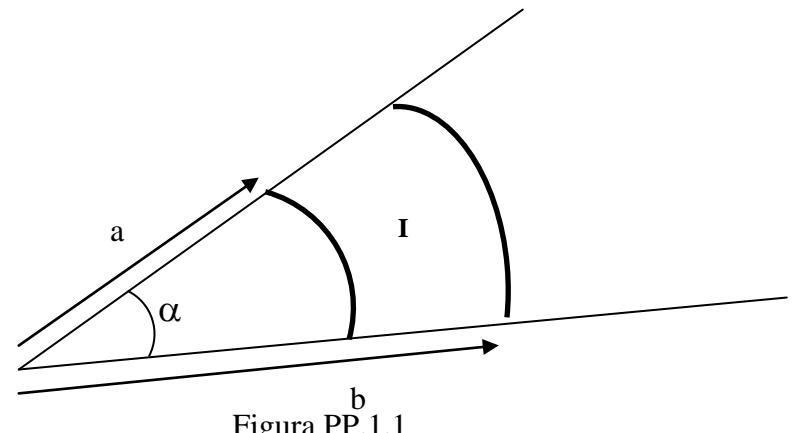

Figura PP.1.1

Suponiendo que los campos sólo dependen de r, se pide:

- a) Calcule el campo eléctrico para  $a \lt r \lt b$  y ángulos menores a  $\alpha$  (región I).
- b) Si ahora este espacio (región I) se rellena con una densidad de carga en volumen  $\rho(r) = kr^2$ , calcule el nuevo campo eléctrico en esa región.

#### **PROBLEMA 2**

Se tiene una cinta de ancho 4a cargada con una con una densidad superficial de carga  $\sigma$ . A la cinta le falta un pedazo en forma de circunferencia de radio a, tal como se ilustra en la Figura PP.1.2. Para esta configuración determine el vector campo eléctrico y el potencial en el eje z.

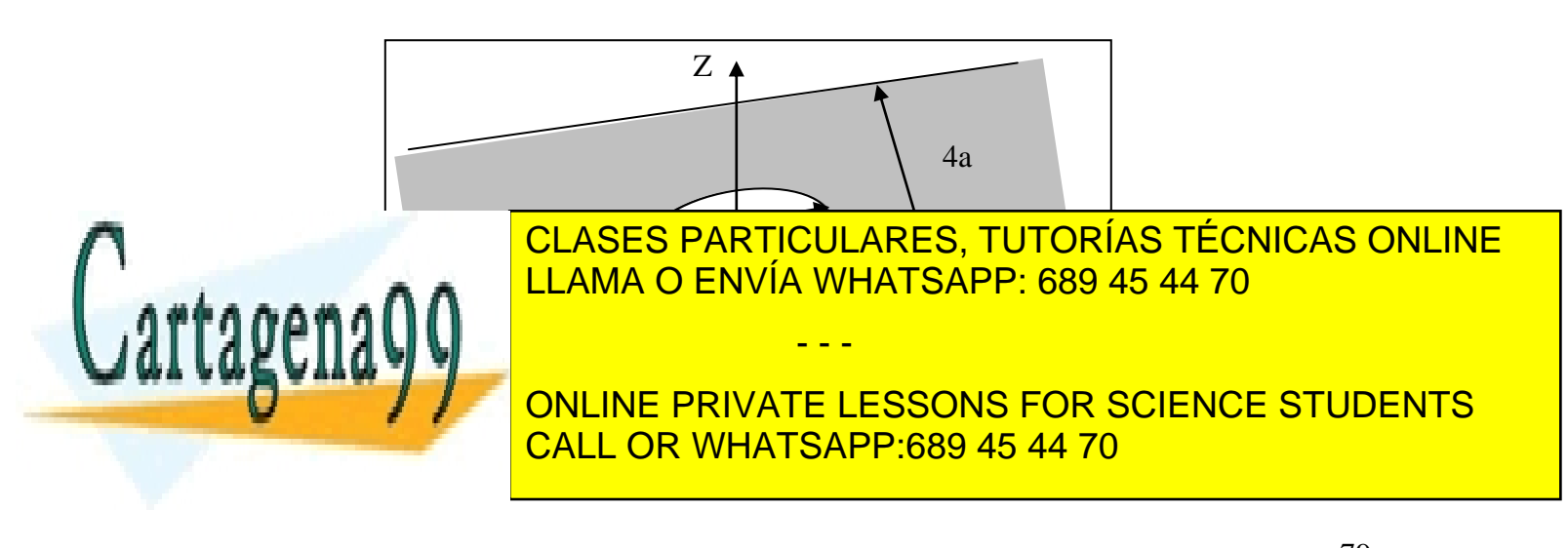

# **PROBLEMA 3**

Se observa la siguiente distribución de carga:

- El tubo macizo interior posee radio a y una densidad homogénea  $\rho_1$ .
- El cilindro intermedio posee un radio interior b y un radio exterior c. Además de una densidad homogénea  $\rho_2$ .
- El manto exterior posee una densidad homogénea superficial  $\sigma$  y radio d.
- Todos los elementos son infinitamente largos.

Calcule E en todo el espacio.

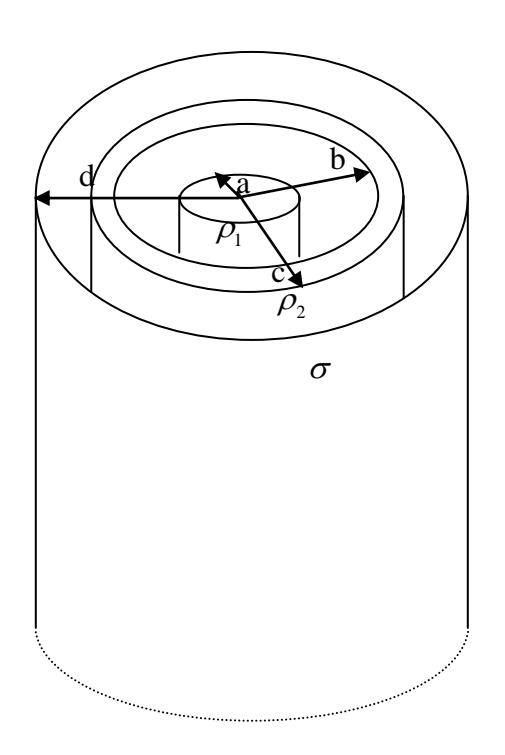

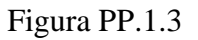

- - -

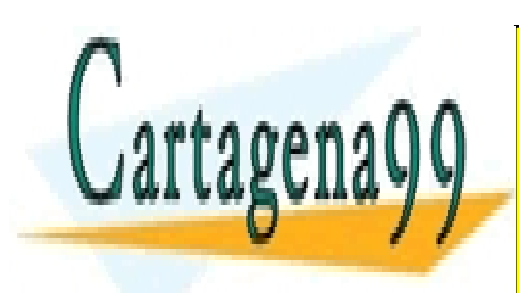

CLASES PARTICULARES, TUTORÍAS TÉCNICAS ONLINE LLAMA O ENVÍA WHATSAPP: 689 45 44 70

ONLINE PRIVATE LESSONS FOR SCIENCE STUDENTS CALL OR WHATSAPP:689 45 44 70

# **CAPITULO 2. PROPIEDADES DIELÉCTRICAS DE LA MATERIA**

# **2.1 Introducción**

Hasta aquí hemos visto las propiedades de la carga eléctrica en el vacío. En este capítulo veremos la forma que adoptan los campos eléctricos en la materia. Por materia entenderemos una distribución de carga que se mantiene restringida a un espacio definido. En términos generales hay tres clases de materiales:

- I. Dieléctricos o aislantes: donde las cargas sólo pueden desplazarse en torno a su posición de equilibrio
- II. Conductores: donde las cargas pueden moverse libremente en la superficie o al interior del material
- III. Semiconductores: un material que presenta en distinto grado (generalmente con un comportamiento muy no lineal) las propiedades tanto de dieléctricos como de conductores

Conductores son típicamente los metales como el cobre y el aluminio. Aislantes son materiales como el vidrio y las cerámicas, o líquidos como el aceite. Semiconductores son aleaciones especiales compuestas de silicio o germanio. Estos últimos se usan en la fabricación de chips para PC. En este curso sólo estudiaremos los dieléctricos y los conductores, ya que la gran mayoría de los materiales corresponde a una combinación directa de estas dos clasificaciones.

# **2.2 Modelo de los Materiales Dieléctricos**

En los dieléctricos las cargas no pueden desplazarse libremente y sólo pueden producirse pequeñas rotaciones en torno a un punto de equilibrio fijo según veremos a continuación.

#### 2.2.1 Materiales No Polares

Para entender el efecto macroscópico de un campo eléctrico sobre un material dieléctrico consideremos un átomo de un dieléctrico formado por una nube de electrones cuya carga negativa neta es –Q y un núcleo fijo consistente de cargas positivas con carga total Q,

- - -

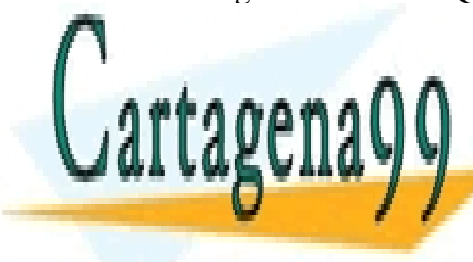

CLASES PARTICULARES, TUTORÍAS TÉCNICAS ONLINE LLAMA O ENVÍA WHATSAPP: 689 45 44 70

ONLINE PRIVATE LESSONS FOR SCIENCE STUDENTS CALL OR WHATSAPP:689 45 44 70

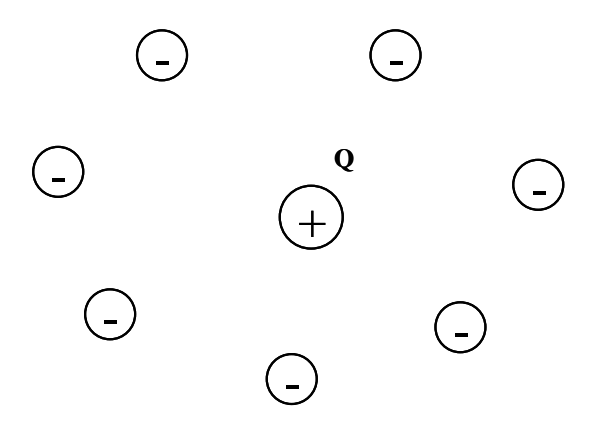

Figura 42. Modelo de átomo.

Al aplicar un campo eléctrico externo la configuración de cargas experimenta una leve deformación según se muestra en la Figura 43 (se desprecian los efectos de los propios campos de las cargas entre sí):

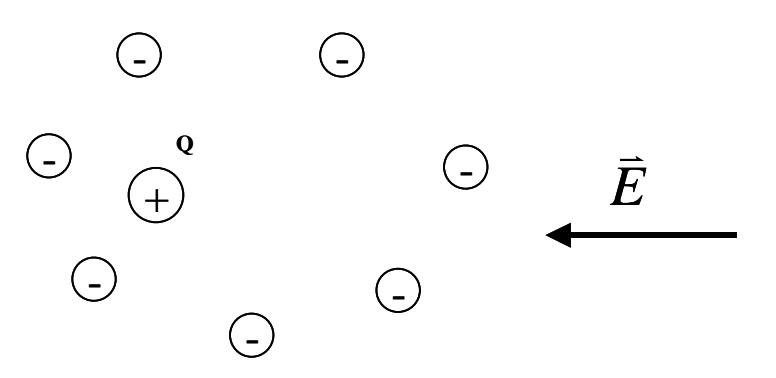

Figura 43. Átomo en presencia de campo eléctrico.

Desde una cierta distancia (mucho mayor que las distancias atómicas) esta deformación puede representarse mediante un dipolo de la forma (ver Ejemplo 13):

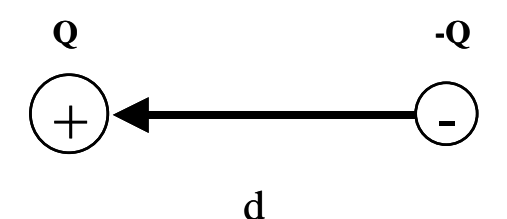

- - -

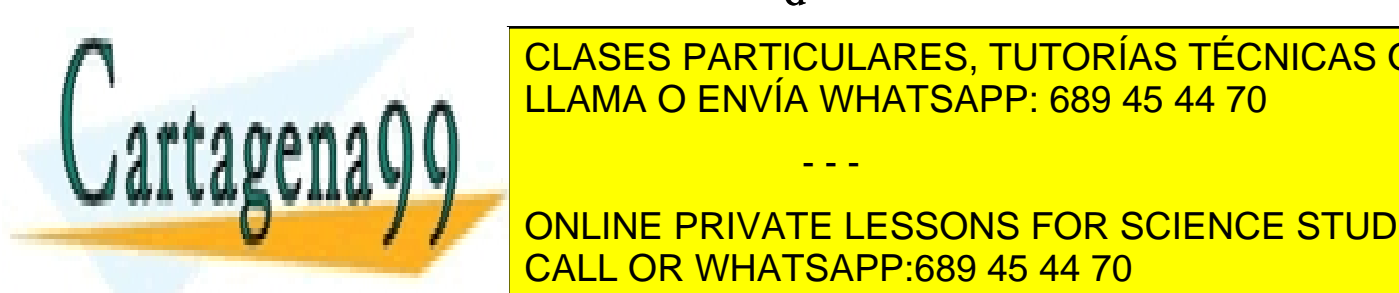

<u>CLASES PARTICULARES, TUTORÍAS TÉCNICAS ONLINE</u> LLAMA O ENVÍA WHATSAPP: 689 45 44 70

ONLINE PRIVATE LESSONS FOR SCIENCE STUDENTS CALL OR WHATSAPP:689 45 44 70

Notar que en este modelo, el material no posee dipolos con antelación a la aplicación del campo externo  $\vec{E}$  . Por ello estos materiales se llaman no polares.

## 2.2.2 Materiales Polares

Existen otros materiales, que por su estructura molecular poseen dipolos en forma natural, los cuales se encuentran generalmente orientados en forma aleatoria<sup>5</sup>, tal como se muestra en la Figura 45. Estos materiales se llaman polares (constituidos de moléculas polares).

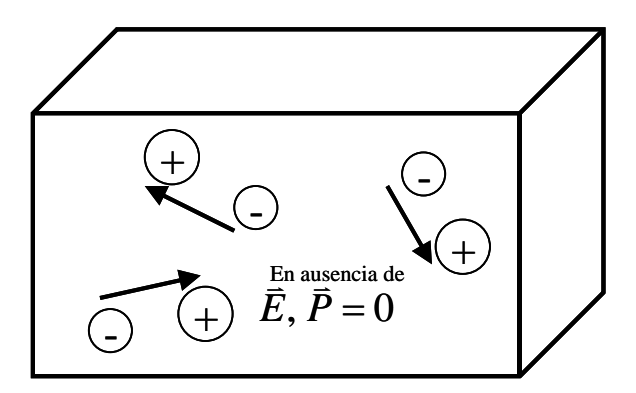

Figura 45. Elemento de volumen en un medio material polar.

En estos materiales, al aplicar un campo eléctrico externo se produce una alineación de los dipolos:

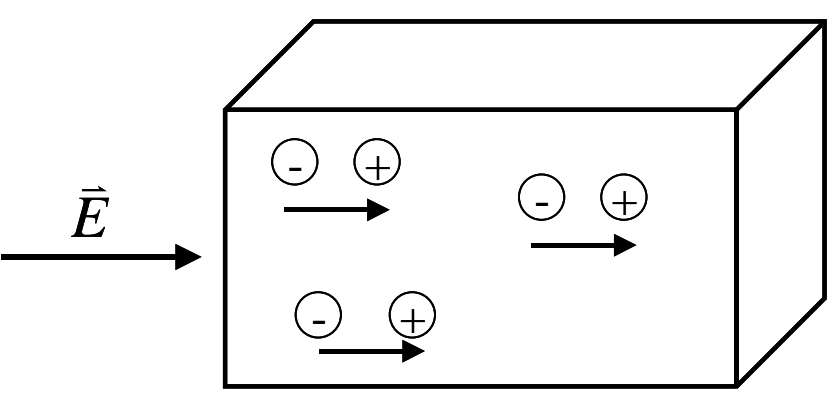

Figura 46. Medio material polar frente a un campo.

En estos materiales tampoco se produce una traslación significativa de cargas ya que su estructura atómica impide el movimiento (fuerzas inter-nucleares).

- - -

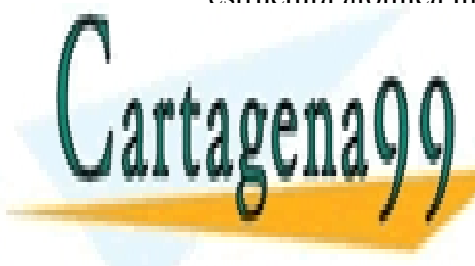

CLASES PARTICULARES, TUTORÍAS TÉCNICAS ONLINE LLAMA O ENVÍA WHATSAPP: 689 45 44 70

**DURINE UNOS CUALES EN LOS CUALES EN LOS CUALES EN LOS CUALES EN LOS CUALES EN AUGUSTE LESSONS FOR SCIENCE STUDENTS** eléctrico es muy reducido en la número en la número en la naturaleza. En la naturalidad en la naturaleza en la

#### 2.2.3 Vector Polarización

Según vimos, en los dieléctricos sólo se produce desplazamiento de cargas en torno al punto de equilibrio. Así, para un elemento de volumen del material dieléctrico (polar o no polar) tendremos una nube de dipolos como se muestra en la Figura 47.

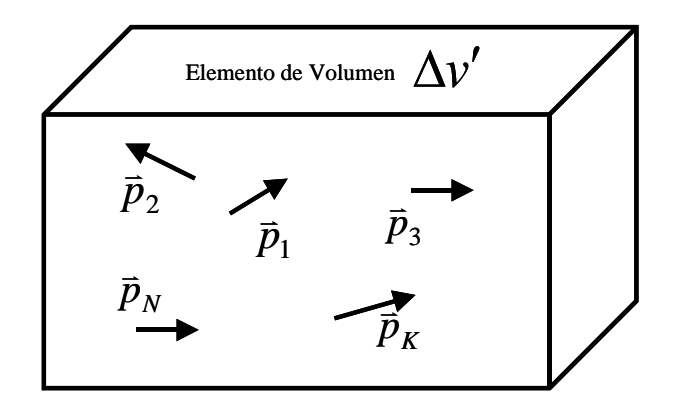

Figura 47. Elemento de volumen en un medio material.

Definimos el vector polarización *P*  $\overline{a}$ (mayúscula) como el momento dipolar por unidad de volumen de un dieléctrico, es decir,

$$
\bar{P} = \lim_{\Delta v' \longrightarrow 0} \frac{\sum_{k=1}^{N} Q_k \bar{d}_k}{\Delta v'} = \lim_{\Delta v' \longrightarrow 0} \left[ \frac{\sum_{k=1}^{N} \bar{p}_k}{\Delta v'} \right]
$$

Donde los *N* dipolos  $\overline{p}_k$  se encuentran en el volumen  $\Delta V'$ .

# **2.3 Potencial Eléctrico en la Materia**

Consideremos ahora la expresión del potencial eléctrico producido por el elemento de material de volumen <sub>Av'</sub>, según se muestra en la Figura 48.

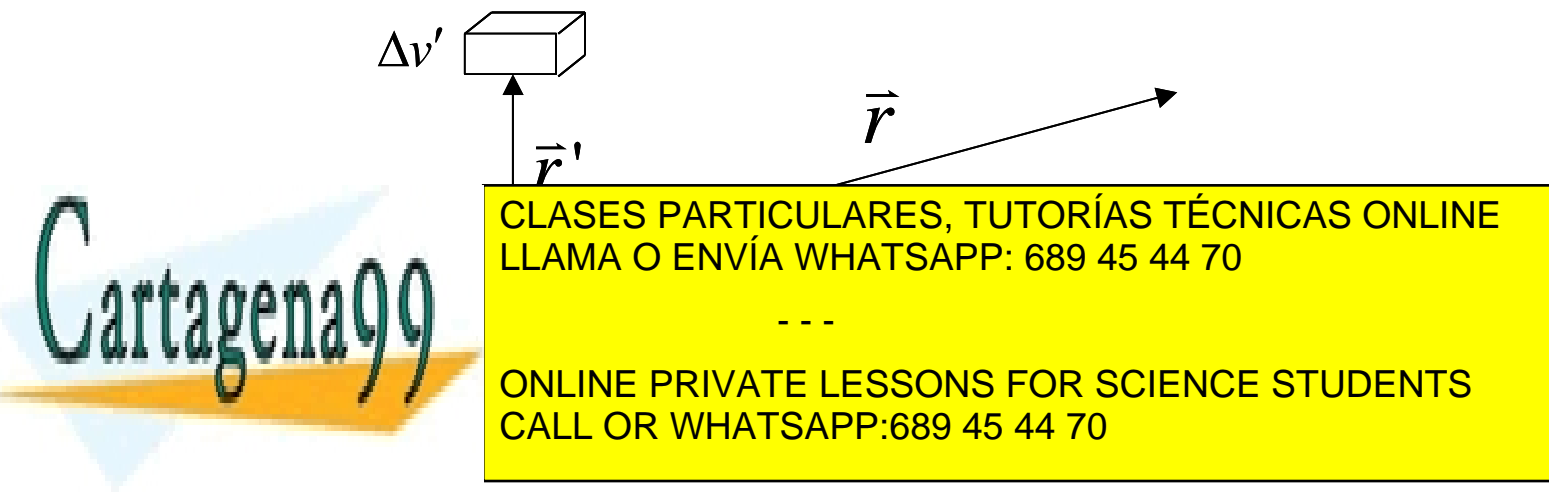

Si suponemos que el elemento de volumen  $\Delta v'$  puede representarse por un dipolo equivalente  $_{d\bar{p} = \bar{P} \cdot \Delta v}$ , entonces el potencial en una posición  $\vec{r}$  será:

$$
dV = \frac{\vec{P}\Delta v' \bullet (\vec{r} - \vec{r}^{\prime})}{4\pi\varepsilon_0 \left\|\vec{r} - \vec{r}^{\prime}\right\|^3}
$$
 (2.1)  
\n
$$
V(\vec{r}) = \frac{1}{4\pi\varepsilon_0} \iiint_{\Omega} \frac{\vec{P} \bullet (\vec{r} - \vec{r}^{\prime})}{\left\|\vec{r} - \vec{r}^{\prime}\right\|^3} dv' \quad (2.2)
$$

Donde  $\Omega$  es el espacio del medio material en donde están los dipolos. Sabemos por otro lado que

$$
\nabla \cdot \frac{1}{\|\vec{r} - \vec{r}\|} = \frac{\vec{r} - \vec{r}}{\|\vec{r} - \vec{r}\|^{3}} \quad (2.3)
$$
 (probability)

Luego podemos escribir

$$
V(\vec{r}) = \frac{1}{4\pi\varepsilon_0} \iiint \vec{P} \cdot \nabla' \left(\frac{1}{\|\vec{r} - \vec{r}\|}\right) dv \quad (2.4)
$$

utilizaremos ahora la identidad  $\nabla \bullet f \vec{A} = f \nabla \bullet \vec{A} + \vec{A} \bullet \nabla f$  $\vec{r}$   $\vec{r}$   $\vec{r}$ , con ello

$$
\nabla \cdot \bullet \left[ \frac{\vec{P}}{\|\vec{r} - \vec{r}\|} \right] = \frac{1}{\|\vec{r} - \vec{r}\|} \nabla \cdot \bullet \vec{P} + \vec{P} \cdot \nabla \cdot \left[ \frac{1}{\|\vec{r} - \vec{r}\|} \right] \tag{2.5}
$$
\n
$$
\Rightarrow V(\vec{r}) = \frac{1}{4\pi\epsilon_0} \iiint \left\{ \nabla \cdot \bullet \left[ \frac{\vec{P}}{\|\vec{r} - \vec{r}\|} - \frac{1}{\|\vec{r} - \vec{r}\|} \nabla \cdot \bullet \vec{P} \right\} d\nu' \tag{2.6}
$$

El teorema de la divergencia establece que<br> $\iiint_{\mathbb{R}} \nabla \cdot \vec{A} dV = \iint_{\mathbb{R}} \vec{A} \cdot d\vec{s}$ 

$$
\iiint_{\Omega} \nabla \cdot \vec{A}dV = \iint_{S(\Omega)} \vec{A} \cdot d\vec{s} \quad (2.7)
$$

y aplicándolo a nuestro desarrollo

stro desarrollo  
\n
$$
V(\vec{r}) = \frac{1}{4\pi\varepsilon_0} \iiint_{S(\Omega)} \frac{\vec{P} \cdot d\vec{s}}{\|\vec{r} - \vec{r}\|} + \frac{1}{4\pi\varepsilon_0} \iiint_{\Omega} -\frac{\nabla \cdot \vec{P}}{\|\vec{r} - \vec{r}\|} dv \qquad (2.8)
$$

Si escribimos el elemento diferencial  $\vec{P} \cdot d\vec{S} = \vec{P} \cdot \hat{n} dS$  $\vec{P} \cdot d\vec{S} = \vec{P} \cdot \hat{n} dS$  podemos escribir el potencial como  $\oint \frac{1}{\|\vec{x} - \vec{x}\|} + \frac{1}{4\pi \epsilon} \iiint$  $\mathbb{E}_{\Omega} \left\| \vec{r} - \vec{r} \right\|$   $4\pi \varepsilon_0 \frac{\pi}{\Omega} \left\| \vec{r} - \vec{r} \right\|$  $+\frac{1}{\sqrt{2}}$   $\int_{0}^{\sqrt{2}}$  $\overline{\phantom{0}}$  $=\frac{1}{4\pi\varepsilon_0}\iint\limits_{S(\Omega)}\frac{\vec{P}\cdot\hat{n}ds}{\|\vec{r}-\vec{r}\|}+\frac{1}{4\pi\varepsilon_0}\iiint\limits_{\Omega}-\frac{\nabla\cdot\vec{P}}{\|\vec{r}-\vec{r}\|}dv'$  $\frac{1}{4\pi\varepsilon_0}\mathop{\iiint}\limits_{\Omega}-\frac{\nabla}{\|\vec{r}\,-\,}$ 1 '  $\hat{n}$ 4  $(\vec{r}) = \frac{1}{\cdot}$  $0 S(\Omega)$   $\| r - r \|$  4  $\lambda \varepsilon_0$ *dv*  $\vec{r} - \vec{r}$ *P*  $\vec{r} - \vec{r}$  $V(\vec{r}) = \frac{1}{\sqrt{1-\hat{r}^2 + \hat{n}^2}} \oint \frac{\vec{P} \cdot \hat{n} ds}{\|\vec{r}\| \cdot \|\vec{r}\|}$  $\oint_{S(\Omega)} \frac{1}{\|\vec{r}-\vec{r}\|} + \frac{1}{4\pi \varepsilon_0} \iint_{\Omega} -\frac{1}{\|\vec{r}-\vec{r}\|}$  $\frac{1}{2}$  $\frac{1}{2}$   $\frac{1}{2}$ l<br>≂  $\Rightarrow$ iferencial  $\vec{P} \cdot d\vec{S} = \vec{P} \cdot \hat{n} dS$  poden<br>  $\frac{1}{\pi \varepsilon_0} \iint_{S(\Omega)} \frac{\vec{P} \cdot \hat{n} ds}{\|\vec{r} - \vec{r}\|} + \frac{1}{4\pi \varepsilon_0} \iiint_{\Omega} -\frac{\nabla^{\nu}}{\|\vec{r} - \vec{r}\|}$ (2.9)

## **2.4 Distribuciones de carga de polarización**

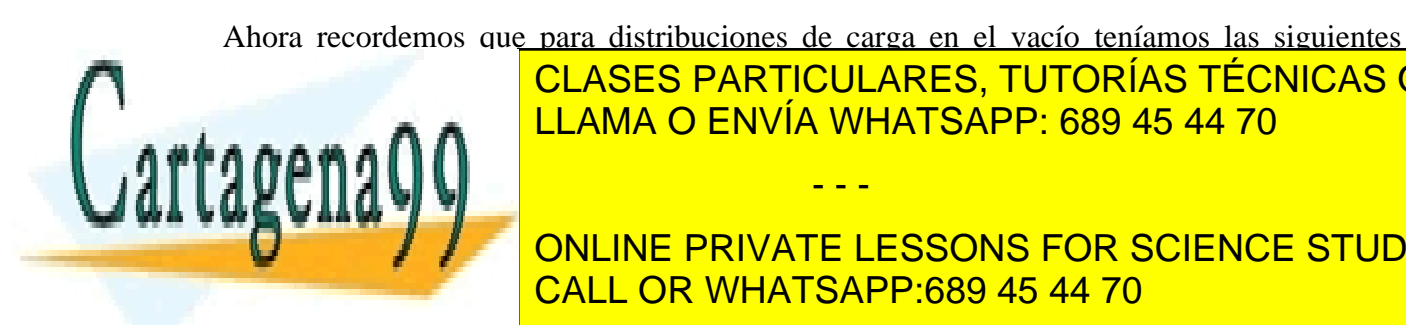

expresiones para el potencial: CLASES PARTICULARES, TUTORÍAS TÉCNICAS ONLINE *r* LLAMA O ENVIA LLAMA O ENVÍA WHATSAPP: 689 45 44 70

> ONLINE PRIVATE LESSONS FOR SCIENCE STUDENTS CALL OR WHATSAPP:689 45 44 70

85 www.cartagena99.com no se hace responsable de la información contenida en el presente documento en virtud al Artículo 17.1 de la Ley de Servicios de la Sociedad de la Información y de Comercio Electrónico, de 11 de julio de 2002. Si la información contenida en el documento es ilícita o lesiona bienes o derechos de un tercero háganoslo saber y será retirada.

En superficie:

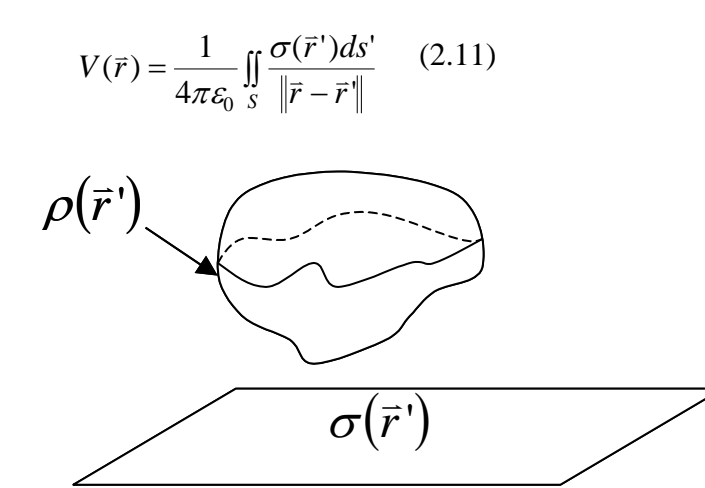

Figura 49.Cargas de polarización.

Por lo tanto, al comparar estas expresiones puede concluirse que la expresión para el potencial de los medios materiales corresponde al potencial producido por una distribución volumétrica de carga igual a  $\rho_p(\vec{r}) = -\nabla \cdot \vec{P}$ rancs corresponde at potencial producture por una distribución<br>  $\rho_p(\vec{r}) = -\nabla \cdot \vec{P}$  (2.12) y otra de superficie igual a  $\sigma_p(\vec{r}) = \vec{P} \cdot \vec{n}$ (2.13). En otras palabras, al aplicar un campo eléctrico a un material dieléctrico, este se comporta como una distribución de carga en volumen  $\rho$  y otra en su superficie  $\sigma$ <sub>P</sub>, tal como se muestra en la Figura 50.

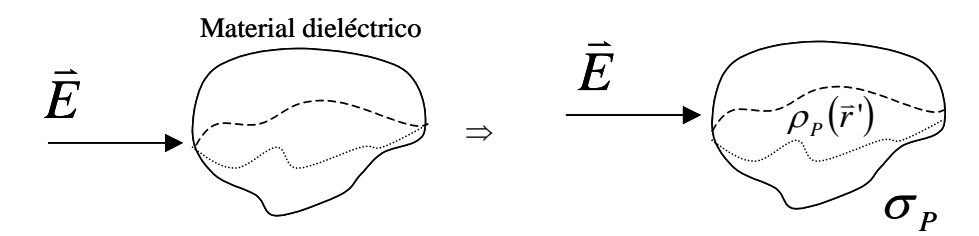

Figura 50. Modelo de medios materiales.

Es importante destacar lo siguientes aspectos:

- Las cargas de  $\rho_P$  y  $\sigma_P$  no se mueven (se obtienen de la rotación de los dipolos).
- 

• La carga neta del material sigue siendo nula. En efecto:  
\n
$$
\iiint_{\Omega} \rho_p(r) dv + \iint_{S(\Omega)} \sigma_p ds = \iiint_{\Omega} -\nabla \cdot \vec{P} dv + \iint_{S(\Omega)} \vec{P} \cdot d\vec{s}
$$
 (2.14)  
\n
$$
\iiint_{\Omega} \rho_p(r') dv + \iint_{\Omega} \sigma_p(r') ds = \iiint_{\Omega} -\nabla \cdot P dv
$$

- - -

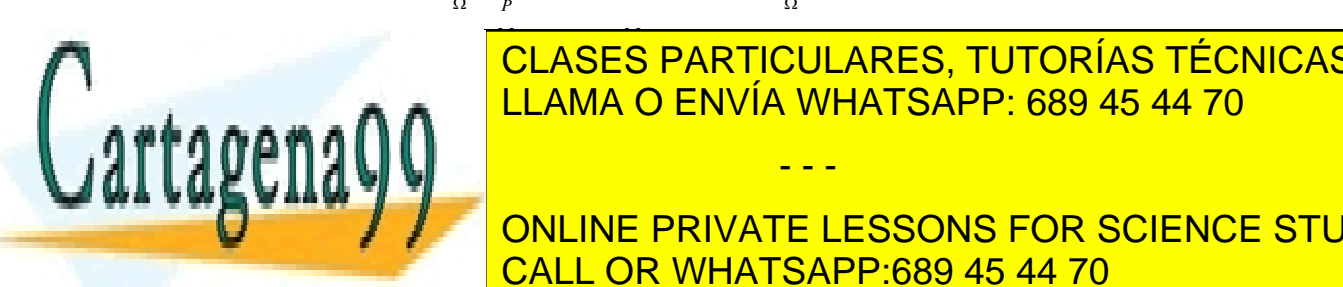

( ) ( ) *S S* LLAMA O ENVÍA WHATSAPP: 689 45 44 70 **P**  $\overline{P}$  **CLASES PA** CLASES PARTICULARES, TUTORÍAS TÉCNICAS ONLINE

ONLINE PRIVATE LESSONS FOR SCIENCE STUDENTS CALL OR WHATSAPP:689 45 44 70

## **EJEMPLO 16**

Un cubo dieléctrico de lado *l* y centrado en el origen tiene una polarización radial *P ar*  $= a\vec{r}$ , donde a es una constante y  $\vec{r} = x\hat{i} + y\hat{j} + z\hat{k}$ . Se pide encontrar las densidades de carga de polarización y la carga total al interior del cubo y en su superficie.

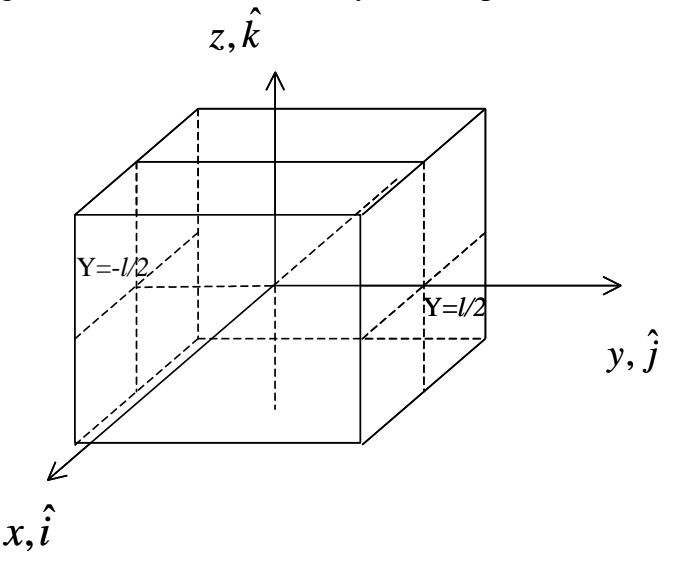

Figura 51. Dieléctrico cúbico.

**Solución:**

En volumen 
$$
\rho_p = -\nabla \cdot \vec{P} = -\left(\frac{\partial}{\partial x}\hat{i} + \frac{\partial}{\partial y}\hat{j} + \frac{\partial}{\partial z}\hat{k}\right)(ax\hat{i} + ay\hat{j} + az\hat{k})
$$
  

$$
\rho_p = -(a + a + a) = -3a[c/m^3]
$$

O sea, se tiene una distribución en volumen de carga constante al interior del cubo. En superficie  $\sigma_p = \vec{P} \cdot \vec{n}$ , por lo tanto tendremos una distribución por cada cara del cubo:

Plano x-z. Con y=1/2, 
$$
\hat{n} = \hat{j} \Rightarrow \vec{P} \cdot \hat{n} = (ax\hat{i} + a\frac{l}{2}\hat{j} + az\hat{k}) \cdot \hat{j} = \frac{al}{2}
$$
  
Con y=-1/2,  $\hat{n} = -\hat{j}$   
 $\Rightarrow \vec{P} \cdot \hat{n} = \left(ax\hat{i} + -a\frac{l}{2}\hat{j} + az\hat{k}\right) \cdot (-\hat{j}) = \frac{al}{2}$   
Similarmente para las otras caras se tiene  $\sigma = \frac{al}{2}$ 

Carga total al interior del cubo:

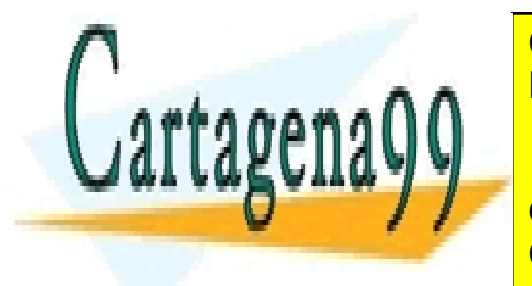

3 3 *dV* 3*al Q* 3*al <sup>T</sup> P* CLASES PARTICULARES, TUTORÍAS TÉCNICAS ONLINE *V* LLAMA O ENVÍA WHATSAPP: 689 45 44 70

2 <sup>3</sup> *Q* 3*al caras* ONLINE PRIVATE LESSONS FOR SCIENCE STUDENTS CALL OR WHATSAPP:689 45 44 70

87 www.cartagena99.com no se hace responsable de la información contenida en el presente documento en virtud al Artículo 17.1 de la Ley de Servicios de la Sociedad de la Información y de Comercio Electrónico, de 11 de julio de 2002. Si la información contenida en el documento es ilícita o lesiona bienes o derechos de un tercero háganoslo saber y será retirada.

Notar que la carga total es  $Q = Q<sub>r</sub> + Q<sub>cases</sub>$  $=-3al^3 + 3al^3 = 0$ 

Se obtiene que el material dieléctrico tiene carga neta nula, lo que está de acuerdo a la intuición, ya que el material dieléctrico no tiene cargas libres.

#### **2.5 Generalización de la 1ª ecuación de Maxwell**

Consideremos ahora el caso general en que tenemos una distribución de cargas libre  $\rho$  al interior de un material dieléctrico (puesta allí a propósito). La 1ª ecuación de Maxwell

indica 
$$
\nabla \cdot \vec{E} = \frac{\rho_{total}}{\varepsilon_0}
$$
 (2.15).

Aquí  $\rho_{total}$  corresponde a la carga total que es fuente de campo eléctrico. Por ello, en este caso corresponde a la carga libre al interior del dieléctrico más las distribución de carga de polarización.

Así,  $\rho_{total} = \rho_L + \rho_P$  (2.16) donde  $\rho_L$  densidad de carga libre y  $\rho_P$  densidad de polarización. Luego, podemos escribir  $\overline{a}$ 

$$
\rho_L + \rho_P = \nabla \cdot \varepsilon_0 \vec{E}, \quad (2.16)
$$

$$
\rho_L = \nabla \cdot \varepsilon_0 \vec{E} - \rho_P \quad (2.17)
$$

pero  $\rho_p = -\nabla \cdot \vec{P}$ 

ó

$$
\rho_L = \nabla \cdot \varepsilon_0 \vec{E} + \nabla \cdot \vec{P} \quad (2.18)
$$

$$
\rho_L = \nabla \cdot (\varepsilon_0 \vec{E} + \vec{P}) \quad (2.19)
$$

Se define  $\vec{D} = \varepsilon_0 \vec{E} + \vec{P}$  $\frac{1}{2}$   $\frac{1}{2}$   $\frac{1}{2}$  $= \varepsilon_0 \vec{E} + \vec{P}$  (2.20) como el vector desplazamiento eléctrico en medios materiales. Con ello  $\overline{a}$ 

$$
\triangleright \rho_L = \nabla \cdot \vec{D} \quad (2.21)
$$

1ª Ecuación de Maxwell.

Integrando en volumen

$$
\overbrace{\iiint_{\Omega} \rho_L \cdot dv}_{\Omega} = \iiint_{\Omega} \nabla \cdot \vec{D} dv
$$
\n
$$
Q_{libre\ total} = \prod_{\Omega} \vec{D} \cdot d\vec{s} \quad (2.22)
$$

Ley de Gauss en medios materiales

Notar que en estas expresiones *E*  $\vec{E}$  es el campo eléctrico total, el cual es resultante tanto de

- - -

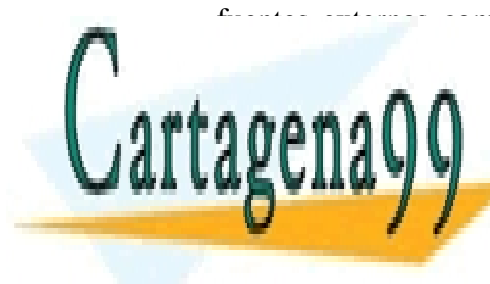

fuentes externas como de las cargas libres *<sup>L</sup>* y las de polarización *P*. A su vez, en el <u>, CLASES PARTICULARES, TUTORÍAS TÉCNICAS ONLINE</u> 0 CLASES PARTICULARES, TUTORIAS TECI<br>LLAMA O ENVÍA WHATSAPP: 689 45 44 70

> ONLINE PRIVATE LESSONS FOR SCIENCE STUDENTS CALL OR WHATSAPP:689 45 44 70

# **2.6 Constante Dieléctrica**

## 2.6.1 Polarización de medios materiales

En la mayoría de los materiales  $\vec{P} = 0$ a de los materiales  $\vec{P} = 0$ en ausencia de campo eléctrico y en general la polarización *P* de los materiales varia con la intensidad del campo eléctrico aplicado. La atmósfera es un típico ejemplo de un medio en el cual la polarización varía con la altitud. Dependiendo de la forma en que se efectúa esa variación los materiales se clasifican de la siguiente forma:

- $\|\vec{P}\| = \alpha \|\vec{E}\| \implies$  Materiales lineales
- $\vec{P} = \alpha(\vec{r})\vec{E} \implies$  $\alpha(\vec{r})\vec{E} \Rightarrow$  Materiales isótropos. Aquí  $\vec{P}/\ell \vec{E}$  $\Rightarrow$   $\Rightarrow$   $\Rightarrow$ //
- $\alpha$  constante  $\Rightarrow$  material homogéneo.

Se acostumbra a escribir:  $\bar{P} = \chi_e \varepsilon_0 \bar{E}$  $\frac{1}{2}$   $\frac{1}{2}$  $=\chi_e \varepsilon_0 \vec{E}$  (2.23)

donde  $\chi_e$  es la susceptibilidad eléctrica de un material y corresponde a una medida de cuan susceptible o sensible es un material al campo eléctrico aplicado. En general  $\chi_e$  es una matriz que considera todas las posibles variaciones de la polarización con el campo aplicado. Sustituyendo la expresión de  $\vec{P}$  en la definición del vector desplazamiento queda

$$
\vec{D} = \varepsilon_0 \vec{E} + \chi_e \varepsilon_0 \vec{E} \quad (2.24)
$$
  

$$
\vec{D} = \varepsilon_0 (I + \chi_e) \vec{E} \quad (2.25)
$$

Se define  $\varepsilon_r = I + \chi_e$  (2.26) como la permitividad dieléctrica relativa del material dieléctrico  $y \varepsilon = \varepsilon_0 \varepsilon_r$  como la constante dieléctrica del material, también llamada Permitividad dieléctrica (recordemos que  $\varepsilon_0$  es la permitividad del espacio vacío definida anteriormente). Con ello  $\ddot{=}$   $\ddot{=}$ 

$$
\vec{D} = \varepsilon \vec{E} \cdot (2.27)
$$

Así, en general la constante dieléctrica será variable al interior del material, siendo la expresión más general de estos cambios

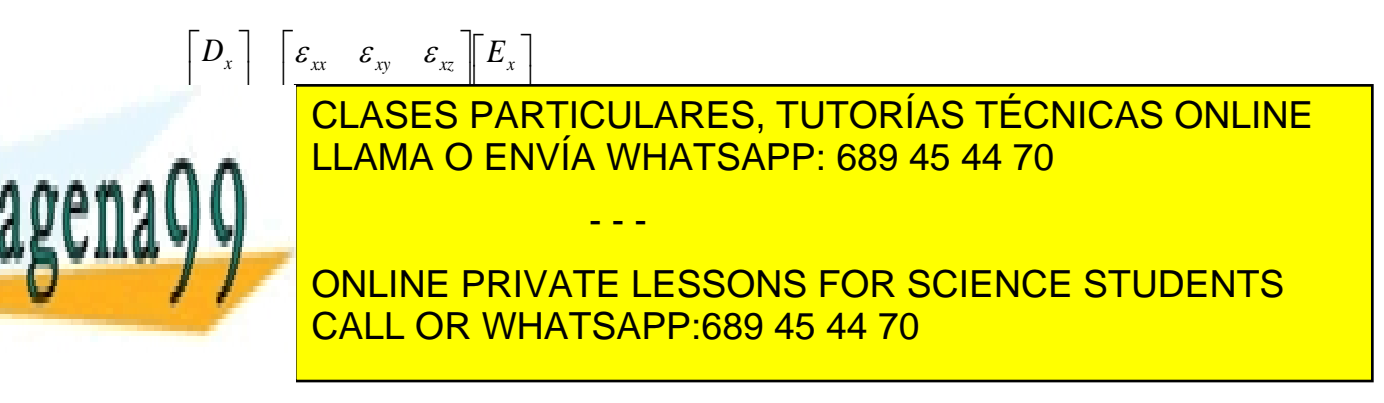

En base a la constante dieléctrica los materiales se clasifican en

- a) Material lineal si  $\|\vec{D}\| = \varepsilon \|\vec{E}\|$ ,
- b) Material isótropo si  $\overrightarrow{D} = \varepsilon(\overrightarrow{r})\overrightarrow{E}$  $=\varepsilon(\vec r) \vec E$ ,  $\Xi$  =
- c) Material homogéneo si  $\overline{D} = \varepsilon \overline{E}$  $=\varepsilon \bar{E}$ , con  $\varepsilon$  constante.

A continuación se ilustran las distintas posibilidades para un material específico:

i) Material lineal, isótropo y homogéneo

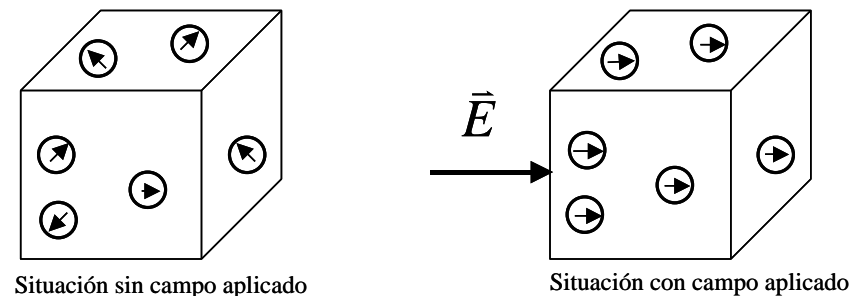

Figura 52. Material lineal, isótropo y homogéneo.

Aquí se cumple que  $\|\vec{P}\| = \alpha \|\vec{E}\|$ .<br>로비 비로  $= \alpha \|\vec{E}\|$ ;  $\vec{D}, \vec{P}$   $y \vec{E}$  $\frac{1}{2}$  =  $\frac{1}{2}$  $\overline{P}$  *y*  $\overline{E}$  son paralelos y  $\overline{D} = \varepsilon \overline{E}$  $\vec{r}$  $=\varepsilon \vec{E}$  constante.

ii) Material lineal, isótropo y no homogéneo

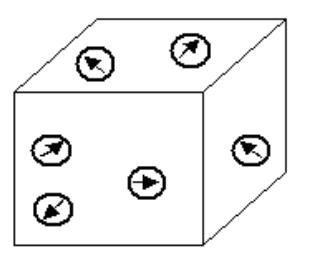

Situación sin campo aplicado

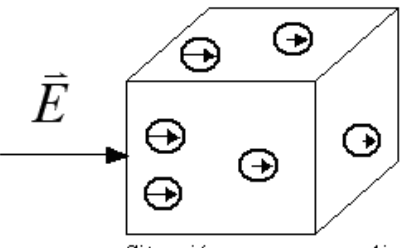

Situación con campo aplicado

Figura 53. Material lineal, isótropo y no homogéneo.

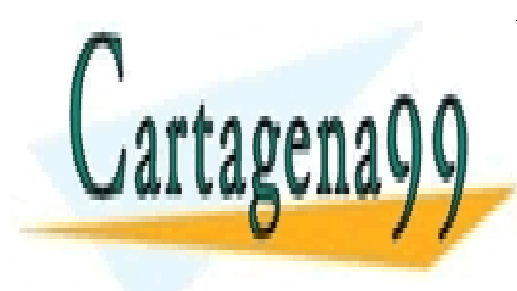

*P E*  $\frac{1}{2}$ **ASES PARTIO** <u>. . . . .</u> **ARTICULARES, TUTOR** <u>TORÍAS TÉCN</u> <u>Por ejemplo, las flechas que representan el campo están más la derecha que a la derecha que a la derecha que a </u> izmain en la Figura 53 (situación con campo aplicado) en la Figura 53 (situación con campo aplicado) en la fig CLASES PARTICULARES, TUTORÍAS TÉCNICAS ONLINE LLAMA O ENVÍA WHATSAPP: 689 45 44 70 - - -

ONLINE PRIVATE LESSONS FOR SCIENCE STUDENTS CALL OR WHATSAPP:689 45 44 70

#### iii) Material lineal, anisótropo (no isótropo) y no homogéneo

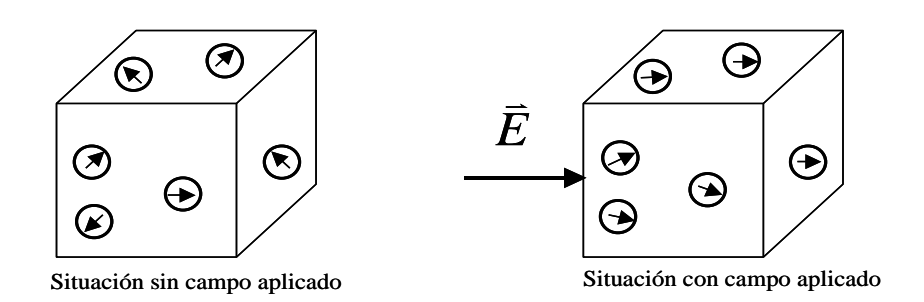

Figura 54. Material lineal, anisótropo y no homogéneo.

Aquí se cumple que  $\|\vec{P}\| = \alpha \|\vec{E}\|$ .<br>-<br>- $= \alpha \|\vec{E}\|$ ;  $\vec{D}, \vec{P}$  *y*  $\vec{E}$  no son paralelos y  $\vec{D} = [\varepsilon] \vec{E}$  $\approx$   $\frac{1}{2}$  $=[\varepsilon]\vec{E}$  con  $\varepsilon_{ij} = \varepsilon_{ij}(\vec{r})$ .

iv) Material no lineal, anisótropo (no isótropo) y no homogéneo

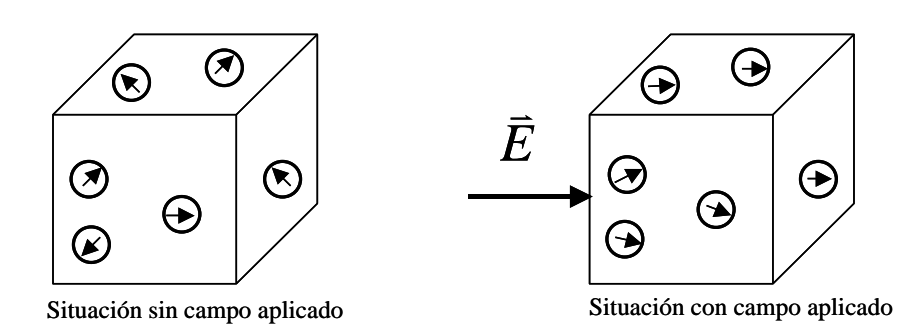

Figura 55.Material no lineal, anisótropo y no homogéneo.

Aquí  $\|\vec{P}\| = f(\|\vec{E}\|)$ , donde f es una función no lineal  $(\|\vec{P}\| \neq \alpha \|\vec{E}\|)$ ;  $\vec{D}, \vec{P}$  y  $\vec{E}$  $\vec{r}$  $, \overline{P}$  y  $\overline{E}$  no son paralelos y  $\vec{D} = \begin{bmatrix} \varepsilon_{ij} \end{bmatrix} \vec{E}$   $=[\varepsilon_{i_j} \; \vec{E} \text{ con } \varepsilon_{ij} = \varepsilon_{ij}(\vec{r})$  $\mathcal{E}_{ii} = \mathcal{E}_{ii}(\vec{r}).$ 

# 2.6.3 La Ecuación del Potencial (Laplace) en Medios Materiales

Si tenemos un medio dieléctrico cualquiera en el que no hay densidad de carga libre, y los campos presentes son estáticos, se cumple:  $\overline{a}$ 

 $\nabla \bullet \vec{D} = 0$ 

0.

- - -

Con respecto a las leves constitutivas se tiene:

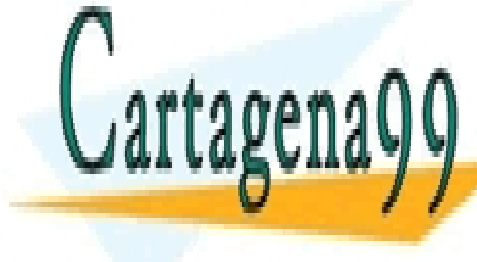

*D E P* <sup>0</sup> LLAMA O ENVÍA WHATSAPP: 689 45 44 70 CLASES PARTICULARES, TUTORÍAS TÉCNICAS ONLINE

ONLINE PRIVATE LESSONS FOR SCIENCE STUDENTS CALL OR WHATSAPP:689 45 44 70

Según vimos anteriormente, el parámetro  $\chi$  tiene varias posibilidades dependiendo de las características del medio. Para el caso de un medio lineal se tienen las siguientes posibilidades:

Medio lineal, anisótropo (no isótropo) y no homogéneo. Es un material en que la relación entre  $\overline{P}$  y  $\overline{E}$  es una función no lineal, dependiente de la posición. Esto quiere decir que dicha relación se puede expresar en la forma

$$
P_i = \varepsilon_0 \chi_{i1}(\vec{r}) E_1 + \varepsilon_0 \chi_{i2}(\vec{r}) E_2 + \varepsilon_0 \chi_{i3}(\vec{r}) E_3
$$

Medio Lineal, anisótropo (no isótropo) y homogéneo: Es un material en que la relación entre  $\overline{P}$  y  $\overline{E}$  es una función lineal que no depende de la posición. Esto quiere decir que dicha relación se puede expresar en la forma

$$
P_i = \varepsilon_0 \chi_{i1} E_1 + \varepsilon_0 \chi_{i2} E_2 + \varepsilon_0 \chi_{i3} E_3
$$

y los elementos  $\chi_{ij}$  son constantes y forman una matriz simétrica.

 Medio Isótropo: Medio Isótropo: Es un material cuyas propiedades dieléctricas no dependen de la orientación del material. En el caso de lo medios que son además lineales, esto significa que la relación se expresa como

$$
P_i = \varepsilon_0 \chi E_i \qquad \text{para i=1,2,3}
$$

 Medio Homogéneo: Es un material cuyas propiedades dieléctricas son las mismas en todo punto del material. Si el medio es lineal, la (o las)  $\chi$  son constantes, independientes de la posición en el material.

La ecuación de Laplace se obtiene de la siguiente forma.

$$
\vec{D} = \varepsilon_0 \vec{E} + \vec{P} = \varepsilon_0 I E + \varepsilon_0 \chi \vec{E} \implies \vec{D} = \varepsilon_0 (I + \chi) \vec{E}
$$

Donde *I* es la matriz identidad de 3x3. Esto último relaciona *D*  $\overline{a}$ y *E*  $\overline{\phantom{a}}$ en general a través de una matriz.  $\Rightarrow \vec{r}$  $\overline{a}$ 

$$
\vec{D}=A(\vec{r})\vec{E}
$$

- - -

Esta ecuación cumple con la primera ecuación de Maxwell  $\nabla \bullet \vec{D} = \nabla \bullet (A(\vec{r})\vec{E}) = 0$ 

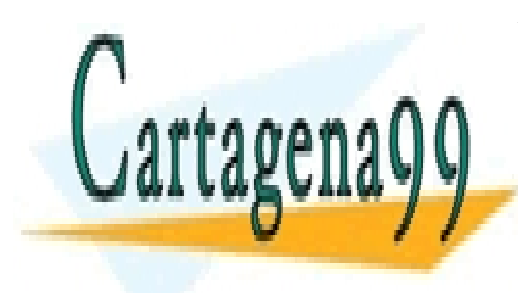

Por otra particulares, tutorías técnicas online <u>IVIA Wł</u>  $\overline{\phantom{0}}$ LLAMA O ENVÍA WHATSAPP: 689 45 44 70

> *E V* CALL OR WHATSAPP:689 45 44 70 ONLINE PRIVATE LESSONS FOR SCIENCE STUDENTS

Reemplazando en la expresión de la divergencia del vector desplazamiento tenemos:

$$
\nabla \bullet (A(\vec{r}) \nabla V(\vec{r})) = 0
$$

Si el material es **no homogéneo**  $A = A(\vec{r})$  depende de la posición, por lo tanto al tomar la divergencia se debe aplicar sobre un producto de funciones. Por ello, en este caso, a pesar de que no hay densidad de carga libre, no se cumple la ecuación de Laplace.

Cuando el material es homogéneo *A* es constante respecto de la posición y puede salir fuera de la divergencia. Con ello se obtiene:

$$
A \nabla \bullet (\nabla V(\vec{r})) = 0
$$

por lo que aquí sí se cumple la ecuación de Laplace

$$
\nabla^2 V(\vec{r}) = 0.
$$

## **2.7 Ruptura dieléctrica**

Cuando el campo eléctrico es lo suficientemente fuerte, es posible arrancar los electrones de las moléculas y el material deja de comportarse como aislante, esto se conoce como *ruptura dieléctrica.* Es posible encontrar la ruptura dieléctrica de cualquier material o incluso de gases como el aire. El mínimo valor del campo eléctrico para el cual se produce la ruptura se denomina "fuerza dieléctrica" y es un parámetro de gran importancia en ingeniería.

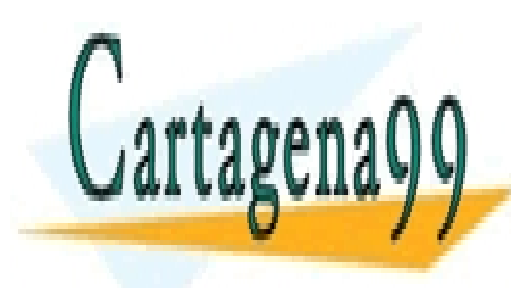

CLASES PARTICULARES, TUTORÍAS TÉCNICAS ONLINE LLAMA O ENVÍA WHATSAPP: 689 45 44 70

ONLINE PRIVATE LESSONS FOR SCIENCE STUDENTS CALL OR WHATSAPP:689 45 44 70

93 www.cartagena99.com no se hace responsable de la información contenida en el presente documento en virtud al Artículo 17.1 de la Ley de Servicios de la Sociedad de la Información y de Comercio Electrónico, de 11 de julio de 2002. Si la información contenida en el documento es ilícita o lesiona bienes o derechos de un tercero háganoslo saber y será retirada.

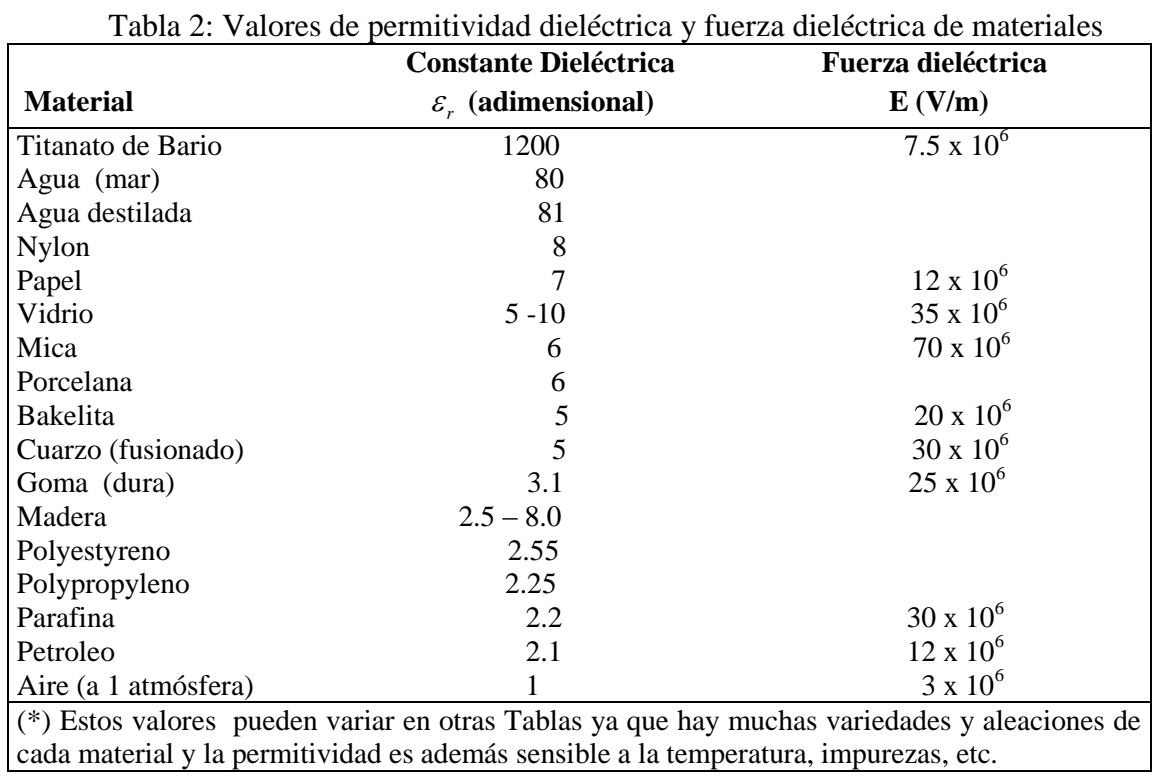

Valores de permitividad dieléctrica (aproximada)\*  $(\varepsilon_r)$  y fuerza dieléctrica de materiales

# **2.8 Condiciones de borde**

Hasta el momento hemos considerado el fenómeno electrostático en el vacío y en medios materiales en forma aislada. En la práctica existirán campos en dos o más medios materiales en contacto entre si. Llamaremos condiciones de borde a las condiciones que deben satisfacer los campos en las superficies de separación de los medios.

Consideremos dos medios dieléctricos tal como se muestra en la Figura 56, en los cuales se  $\overline{E}_1$  is  $\overline{E}_2$  in la interfaz de cada uno de los medios. Supongamos que tiene campos eléctricos  $\overline{E}_1$  y  $\overline{E}_2$  en la interfaz de cada uno de los medios. Supongamos que descomponemos cada uno de los campos en sus componentes tangencial y normal a la interfaz según se muestra en la Figura 56.

- - -

Las componentes de cada vector son

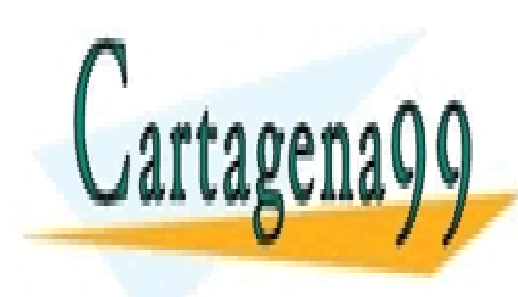

*t n E E E* 2 2 2 LLAMA O ENVÍA WHATSAPP: 689 45 44 70 *t n* 1 1 1 CLASES PARTICULARES, TUTORÍAS TÉCNICAS ONLINE  $\bar{F}$  =  $\bar{F}$  +  $\bar{F}$  $\pm$   $\pm$   $\pm$  $=\bar{F}_+$ 

ONLINE PRIVATE LESSONS FOR SCIENCE STUDENTS CALL OR WHATSAPP:689 45 44 70

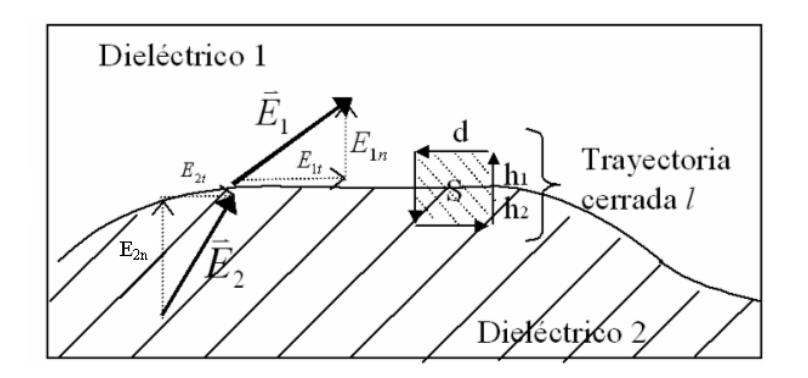

Figura 56.Condiciones de borde *E* .

Usaremos las ecuaciones  $\nabla \times \vec{E} = 0$  $\vec{E} = 0$  (2.29) y  $\nabla \cdot \vec{D} = \rho_{\text{libre}}$  (2.30) para deducir las condiciones de borde.

## **i) Condiciones sobre el campo eléctrico.**

Para la trayectoria infinitesimal *l* (que rodea la superficie S) se cumple que:<br> $\sqrt[n]{\nabla \times \vec{E}} d\vec{a} = 0 \implies d\vec{E} d\vec{l} = 0$ 

$$
\iint_{S} \nabla \times \vec{E} \cdot d\vec{s} = 0 \Longrightarrow \oint_{l(S)} \vec{E} \cdot d\vec{l} = 0
$$
  
-  $E_{1t}d - E_{1n}h_1 - E_{2n}h_2 + E_{2t}d + E_{2n}h_2 + E_{1n}h_1 = 0$ 

luego:

 $\int_{1}^{1} d+ E_{2t} dt = 0$  $\Rightarrow$   $-E_{1t}d + E_{2t}d =$  $E_{1}d + E_{2}d$  $_t$ **u**  $\tau$  **L**<sub>2t</sub>

 $E_{1t} = E_{2t}$  (2.31) Las componentes tangenciales del campo a ambos lados son idénticas.

ó 2 2 1 1  $\therefore \frac{D_{1t}}{\varepsilon_1} = \frac{D_{2t}}{\varepsilon_2}$  (2.32) la componente tangencial del vector D es discontinua.

# **ii) Condiciones sobre el vector desplazamiento.**

Consideremos la interfaz de dos medios como en la Figura 57.

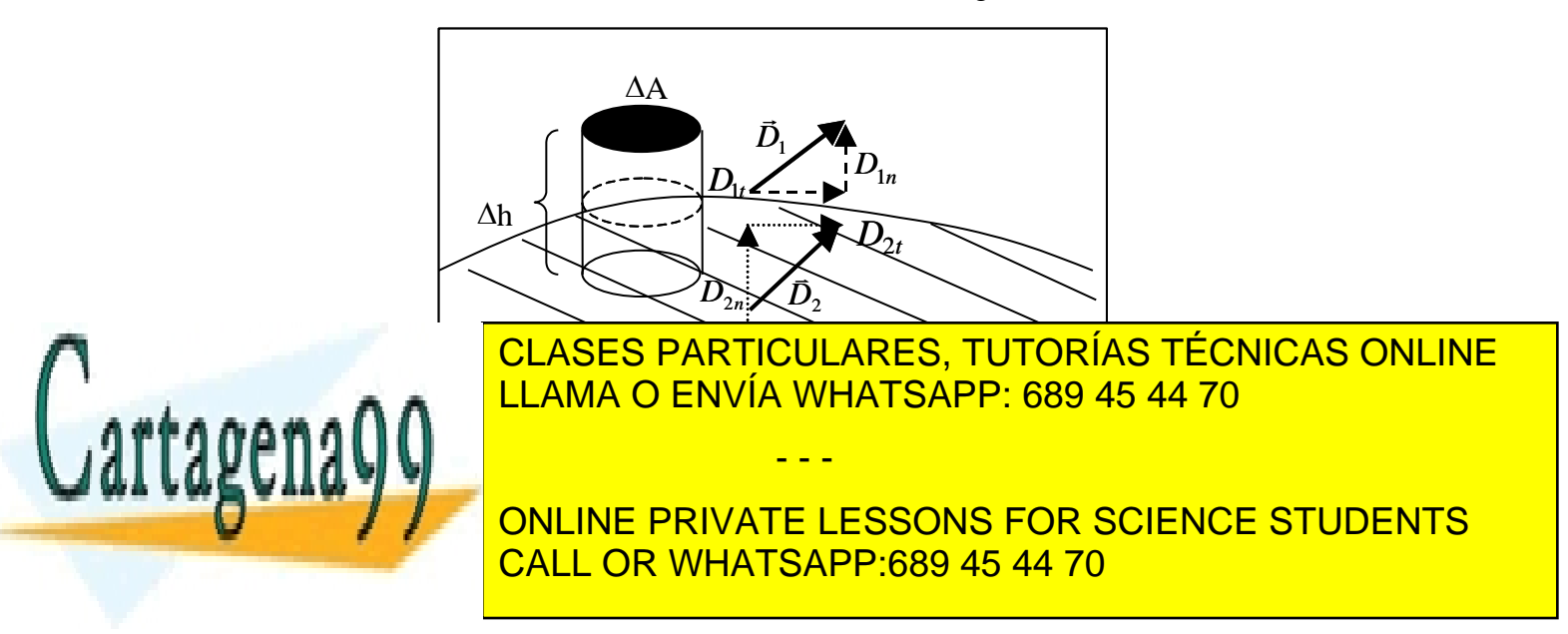

*S*  $\oint \vec{D} \cdot d\vec{S} = Q_{libre}$  (2.33)  $Q_{libre} = \sigma_l \Delta A$  en el caso general

 $\sigma$ <sub>l</sub> : carga libre puesta deliberadamente en la interfaz (no es de polarización). Luego

$$
D_{1n}\Delta A - D_{2n}\Delta A + \iint_{manto} \vec{D} \cdot dS = \sigma_l \Delta A
$$
  
\nSi 
$$
\Delta h \rightarrow 0 \Rightarrow \iint_{manto} \vec{D} \cdot d\vec{S} = 0 \Rightarrow D_{1n} - D_{2n} = \sigma_l \quad (2.34)
$$

Es decir, el vector *D* sufre la discontinuidad de la carga superficial para su componente normal. Si no hay carga libre  $\sigma_l = 0$  y

Para el campo eléctrico se tiene

$$
D_{1n} = D_{2n} \quad (2.35)
$$
  

$$
\varepsilon_1 E_{1n} = \varepsilon_2 E_{2n} \quad (2.36)
$$

Las ecuaciones de esta sección son las condiciones de borde que deben cumplir *E* y *D* cuando se pasa de un medio material a otro distinto. Generalmente estas condiciones se aplican cuando conocemos los campos en un medio y deseamos saber que ocurre con ellos al otro lado de la superficie de contacto con otro medio.

## **EJEMPLO 17**

Se tiene una densidad de carga superficial  $\sigma$  entre dos medios dieléctricos según se muestra en la figura. Se pide calcular el campo eléctrico y el vector desplazamiento en todo el espacio.

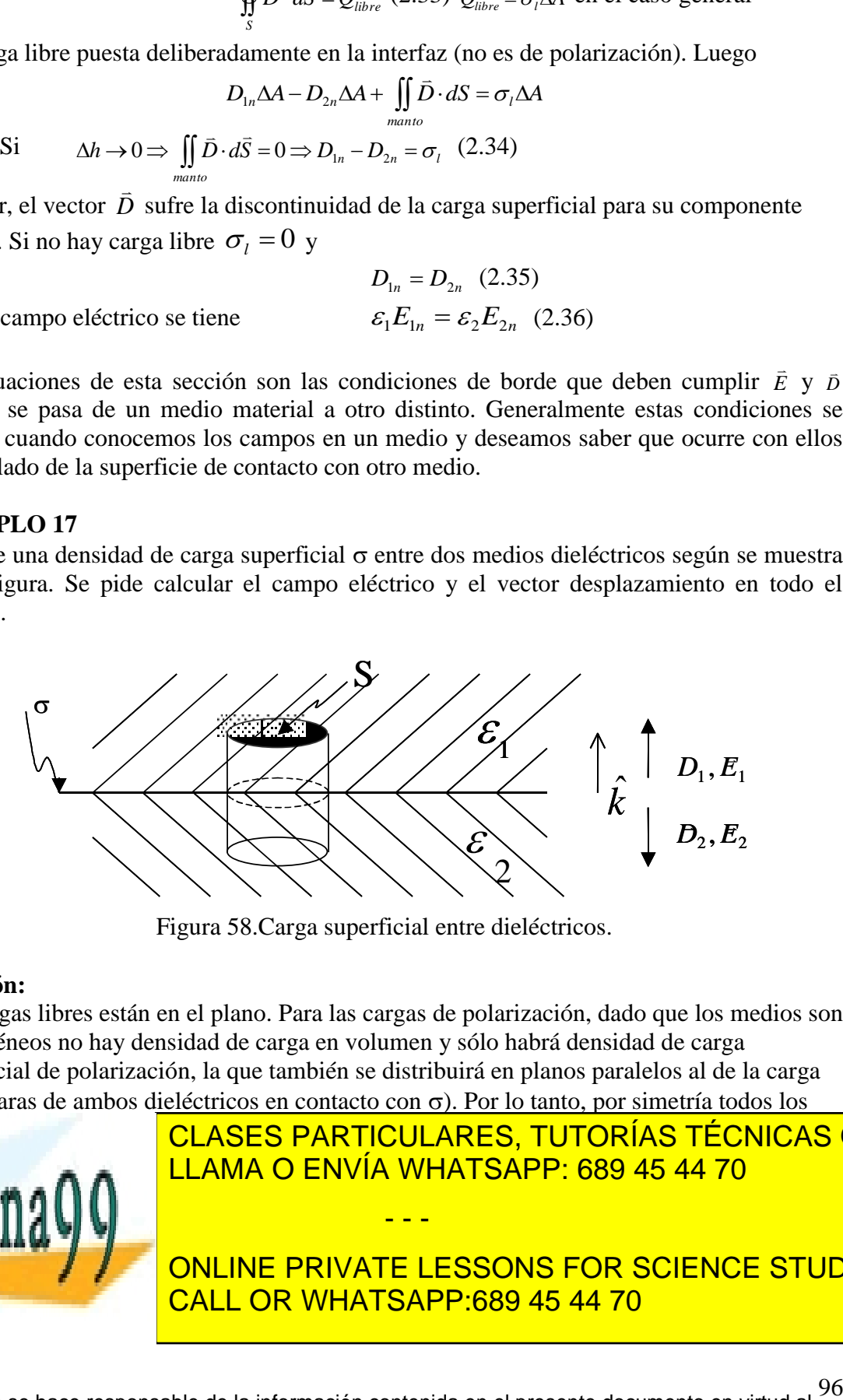

Figura 58.Carga superficial entre dieléctricos.

## **Solución:**

Las cargas libres están en el plano. Para las cargas de polarización, dado que los medios son homogéneos no hay densidad de carga en volumen y sólo habrá densidad de carga superficial de polarización, la que también se distribuirá en planos paralelos al de la carga libre (caras de ambos dieléctricos en contacto con  $\sigma$ ). Por lo tanto, por simetría todos los

- - -

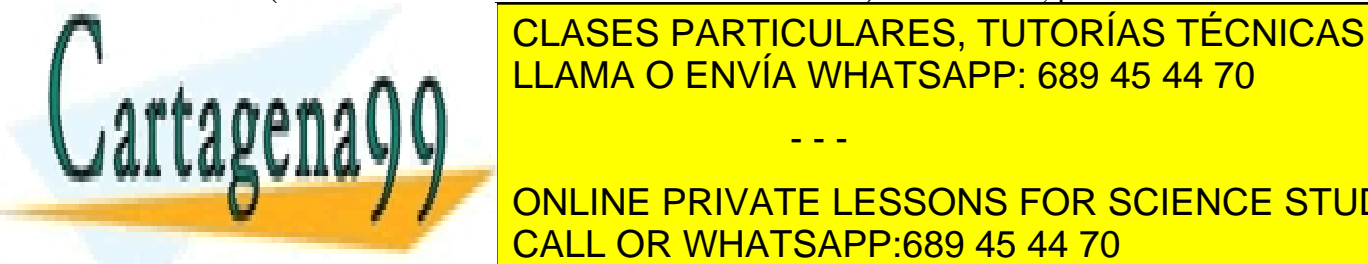

↑ LAS CONTICULARES, TUTORÍAS TÉCNICAS ONLINE **EDIELÉCTRICOS ENCES, POR PORTUGAL**  $\frac{101111011}{000.45}$ <u>LLAMA O ENVÍA WHATSAPP: 689 45 44 70</u>

> ONLINE PRIVATE LESSONS FOR SCIENCE STUDENTS CALL OR WHATSAPP:689 45 44 70

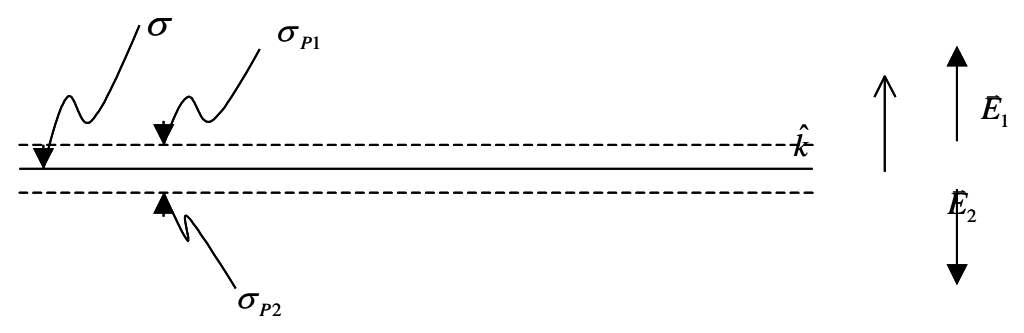

Figura 59.Carga libre y de polarización.

Claramente, por superposición (o aplicando la Ley de Gauss en S),

$$
\vec{E}_1 = \left(\frac{\sigma}{2\varepsilon_0} + \frac{\sigma_{p_1}}{2\varepsilon_0} + \frac{\sigma_{p_2}}{2\varepsilon_0}\right)\hat{k} \quad \text{y} \quad \vec{E}_2 = \left(\frac{\sigma}{2\varepsilon_0} + \frac{\sigma_{p_1}}{2\varepsilon_0} + \frac{\sigma_{p_2}}{2\varepsilon_0}\right)\left(-\vec{k}\right)
$$
\n
$$
\text{go} \qquad \qquad \vec{D}_1 = \varepsilon_1 \left(\frac{\sigma}{2\varepsilon_0} + \frac{\sigma_{p_1}}{2\varepsilon_0} + \frac{\sigma_{p_2}}{2\varepsilon_0}\right)\hat{k} \quad \text{y} \quad \vec{D}_2 = \varepsilon_2 \left(\frac{\sigma}{2\varepsilon_0} + \frac{\sigma_{p_1}}{2\varepsilon_0} + \frac{\sigma_{p_2}}{2\varepsilon_0}\right)\left(-\vec{k}\right)
$$

lueg

Por las condiciones de borde sabemos que(considerando que los campos tienes sentidos contrarios):

$$
D_{1n} + D_{2n} = \sigma \Rightarrow \sigma = \frac{(\varepsilon_1 + \varepsilon_2)}{2\varepsilon_0} (\sigma + \sigma_{p_1} + \sigma_{p_2})
$$

$$
\Rightarrow 2\varepsilon_0 \sigma = (\varepsilon_1 + \varepsilon_2)(\sigma + \sigma_{p_1} + \sigma_{p_2})
$$

De las fórmulas de densidad de carga de polarización tenemos:

$$
\sigma_{P1} = (\varepsilon_1 - \varepsilon_0) \vec{E}_1 \cdot (-\hat{k}) = (\varepsilon_0 - \varepsilon_1) E_1
$$

y reemplazando la expresión del campo

$$
\Rightarrow \sigma_{p_1} = \frac{(\varepsilon_0 - \varepsilon_1)}{2\varepsilon_0} \big( \sigma + \sigma_{p_1} + \sigma_{p_2} \big)
$$

dividiendo  $2\varepsilon_0 \sigma / \sigma_{p_1}$  tenemos

$$
\frac{2\varepsilon_0 \sigma}{\sigma_{p_1}} = \frac{\varepsilon_1 + \varepsilon_2}{\frac{\varepsilon_0 - \varepsilon_1}{2\varepsilon_0}} \Rightarrow \sigma_{p_1} = \sigma \frac{(\varepsilon_0 - \varepsilon_1)}{\varepsilon_1 + \varepsilon_2}
$$

- - -

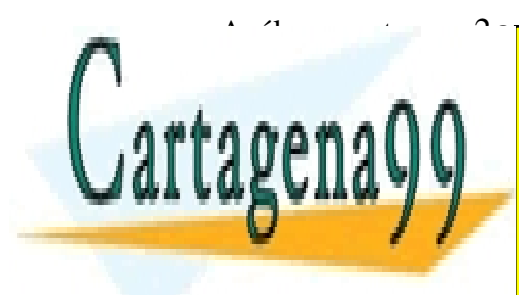

<sup>0 2</sup> <u>PLACES</u> DAE  $\overline{\mathsf{N}\mathsf{H}\mathsf{A}}$ 2  $\sqrt{2}$   $\sqrt{2}$ ENVIA VV ب<br>۱۱ *P* LLAMA O ENVÍA WHATSAPP: 689 45 44 70 CLASES PARTICULARES, TUTORÍAS TÉCNICAS ONLINE

ONLINE PRIVATE LESSONS FOR SCIENCE STUDENTS CALL OR WHATSAPP:689 45 44 70

$$
\vec{E}_1 = \frac{\sigma}{2\varepsilon_0} \left[ 1 + \frac{\varepsilon_0 - \varepsilon_1}{\varepsilon_1 + \varepsilon_2} + \frac{\varepsilon_0 - \varepsilon_2}{\varepsilon_1 + \varepsilon_2} \right] \hat{k}
$$
\n
$$
\therefore \vec{E}_1 = \frac{\sigma}{\varepsilon_1 + \varepsilon_2} \hat{k} \Rightarrow \vec{D}_1 = \frac{\varepsilon_1 \sigma}{\varepsilon_1 + \varepsilon_2} \hat{k}
$$
\n
$$
\vec{E}_2 = -\frac{\sigma}{\varepsilon_1 + \varepsilon_2} \hat{k} \Rightarrow \vec{D}_2 = -\frac{\varepsilon_2 \sigma}{\varepsilon_1 + \varepsilon_2} \hat{k}
$$

Claramente se cumple

$$
(\vec{D}_1 - \vec{D}_2) \cdot \hat{k} = \sigma
$$

Caso particular sin medios

$$
\varepsilon_1 = \varepsilon_2 = \varepsilon_0 \Longrightarrow \sigma_{p_1} = \sigma_{p_2} = 0
$$

y

$$
\vec{E}_1 = -\vec{E}_2 = \frac{\sigma}{2\varepsilon_0} \hat{k}
$$

que es la expresión del campo de un plano infinito de carga.

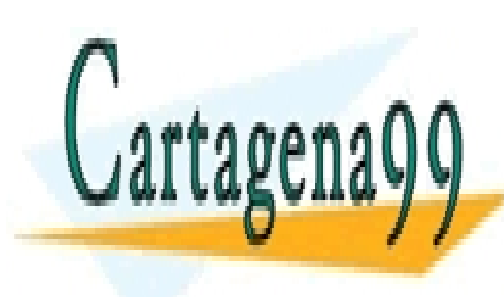

CLASES PARTICULARES, TUTORÍAS TÉCNICAS ONLINE LLAMA O ENVÍA WHATSAPP: 689 45 44 70

ONLINE PRIVATE LESSONS FOR SCIENCE STUDENTS CALL OR WHATSAPP:689 45 44 70

98 www.cartagena99.com no se hace responsable de la información contenida en el presente documento en virtud al Artículo 17.1 de la Ley de Servicios de la Sociedad de la Información y de Comercio Electrónico, de 11 de julio de 2002. Si la información contenida en el documento es ilícita o lesiona bienes o derechos de un tercero háganoslo saber y será retirada.

#### **2.9 Refracción del campo eléctrico**

Consideremos dos medios distintos en los cuales se tienen campos eléctricos y de desplazamiento en ausencia de cargas libres en la interfaz. Esto se muestra en la Figura 60.

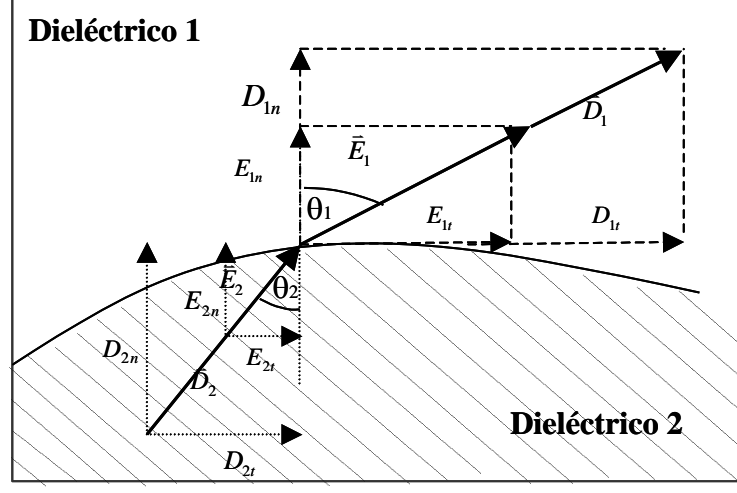

Figura 60.Refracción campo eléctrico.

Sean  $\vec{E}_1$  $\overline{a}$ ,  $\vec{D}_1$  **y**  $\vec{E}_2$  $\overline{a}$ ,  $\bar{D}_2$  los vectores de campo eléctrico y de desplazamiento en estos dos medios contiguos tal como se muestra en la Figura 60.

Aplicando las condiciones de borde para el campo eléctrico se tiene

 $E_{1t} = E_{2t} \implies E_1 \sin \theta_1 = E_2 \sin \theta_2$  (2.37)

Las del vector desplazamiento (sin carga superficial entre los medios) son

$$
\sigma_l = 0 \Rightarrow D_{1n} = D_{2n}
$$

$$
\varepsilon_1 E_1 \cos \theta_1 = \varepsilon_2 E_2 \cos \theta_2 \qquad (2.38)
$$

Dividiendo (2.37)/(2.38)

$$
\Rightarrow \frac{\mathrm{tg}\,\theta_1}{\varepsilon_1} = \frac{\mathrm{tg}\,\theta_2}{\varepsilon_2}
$$

Esta es la ley de refracción del campo eléctrico en ausencia de carga libre, la que también

÷,

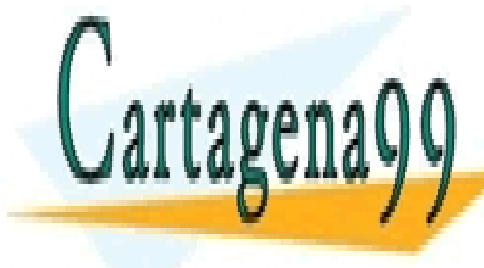

<u>LLAMA O ENVÍA WHATSAPP: 689 45 44 70</u> CLASES PARTICULARES, TUTORÍAS TÉCNICAS ONLINE - - -

ONLINE PRIVATE LESSONS FOR SCIENCE STUDENTS CALL OR WHATSAPP:689 45 44 70

## **2.10 Consideraciones sobre Simetría**

Hasta aquí hemos usado extensivamente la noción de simetría para calcular campos. Esta noción esta basada fuertemente en despreciar efectos de borde de las configuraciones, esto es, suponer planos infinitos, cilindros infinitos, etc. Esta aproximación permite tener una primera visión de los fenómenos pero en la práctica, es necesario considerarlos y por ello se utilizan programas computacionales para resolver la ecuación de Laplace y la de Poisson.

Para ilustrar las limitaciones de efectuar simplificaciones en los cálculos consideremos el siguiente ejemplo.

# **Ejemplo intrigante**

Considere tres materiales dieléctricos homogéneos formando la configuración de la Figura 61. Hay dos dieléctricos de constantes  $\varepsilon_1$  y  $\varepsilon_2$ , cada uno de los cuales corresponde a semiesferas de radio a. En el centro de la esfera se ubica una bola cargada con densidad de carga  $\rho_0$  y radio  $\delta$ . A partir de r>a todo el espacio se llena con un tercer dieléctrico de

constante  $\varepsilon_3$ . Se piden los campos en todo el espacio.

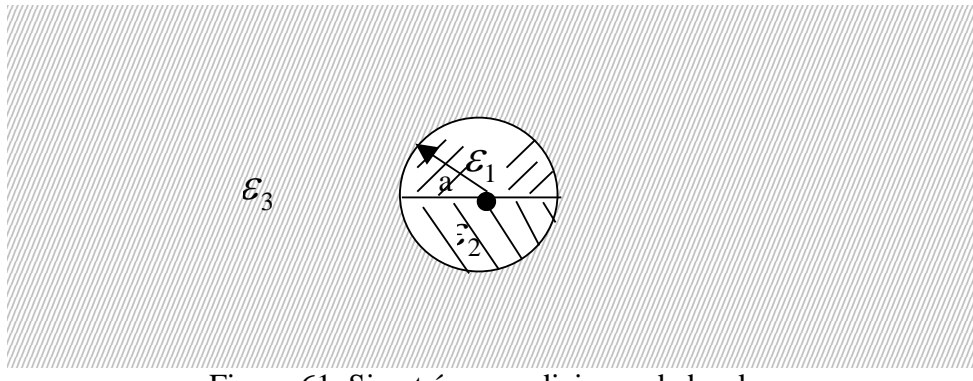

Figura 61. Simetría y condiciones de borde.

# **Solución:**

Si comenzamos a resolver desde el tercer dieléctrico tendremos el siguiente desarrollo:

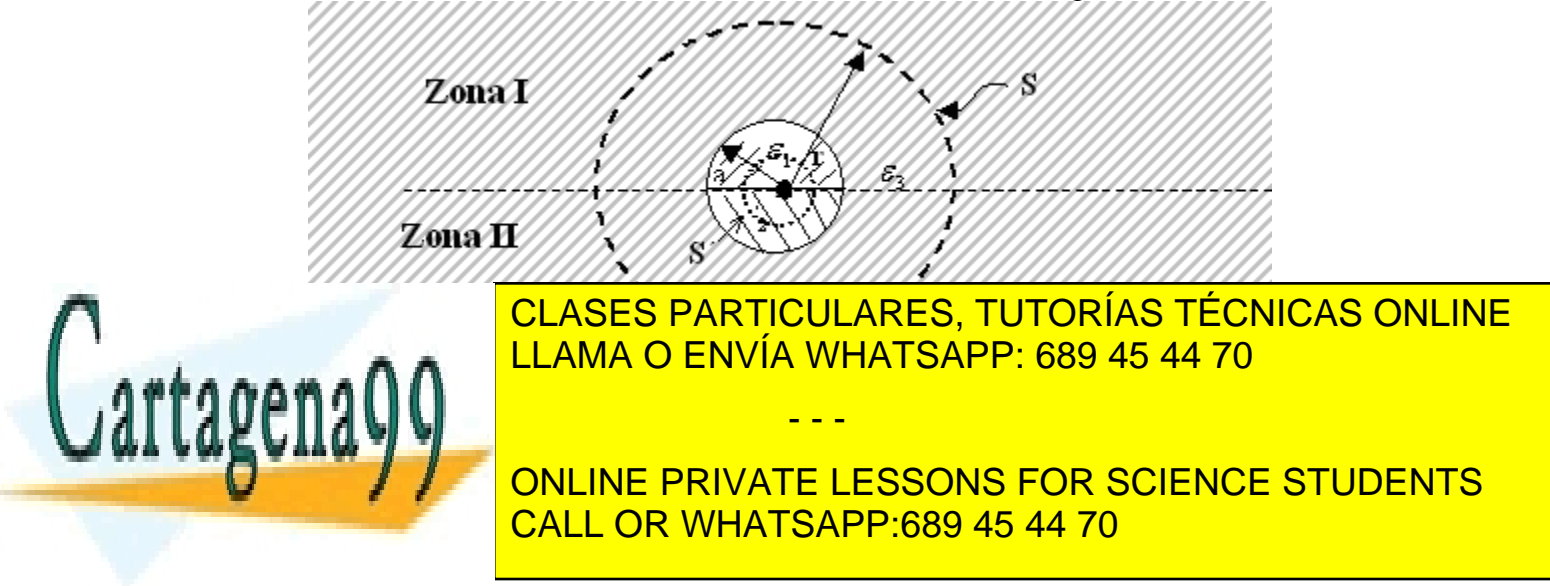

Pero  $Q_{\text{libre}} = 4\pi \rho_0 \delta^3/3$ . Además D sólo depende de r, luego  $\Rightarrow 4\pi r^2 D(r) = \frac{4}{3}\pi \rho_0 \delta^3$ 3  $\Rightarrow$  4 $\pi r^2 D(r) = \frac{4}{5} \pi \rho_0 \delta$ 

$$
\Rightarrow D(\vec{r}) = \frac{\rho_0 \delta^3}{3r^2} \hat{r}, \quad E(\vec{r}) = \frac{\rho_0 \delta^3}{3\epsilon_3 r^2} \hat{r}
$$

Si ahora aplicamos condiciones de borde para D en *r=a* se obtienen los vectores desplazamiento en los medios 1 y 2. Así,

$$
\sigma_l = 0 \Rightarrow D_{1n} = D_n
$$

$$
D_{2n} = D_n
$$

Se obtienen entonces

$$
D_1(r) = \frac{\rho_0 \delta^3}{3r^2} \hat{r}, \quad E_1(r) = \frac{\rho_0 \delta^3}{3\varepsilon_1 r^2} \hat{r}
$$

$$
D_2(r) = \frac{\rho_0 \delta^3}{3r^2} \hat{r}, \quad E_2(r) = \frac{\rho_0 \delta^3}{3\varepsilon_2 r^2} \hat{r}
$$

Pero al aplicar la condición de continuidad para la componente tangencial del campo en la interfaz de ambos medios se debe cumplir  $E_1 = E_2$  en  $\delta < r < a$ . Cuestión que claramente es contradictoria con las expresiones anteriores.

Si ahora partimos aplicando la ley de Gauss en S<sup> $\prime$ </sup> (ubicada en r, tal que  $\delta \langle r \rangle$  se tiene  $\oint$  *D*  $dS = Q_{libre}$ 

Y suponiendo que los vectores desplazamiento son diferentes en cada medio se obtiene

*S* ľ

$$
2\pi r^2 (D_1(r) + D_2(r)) = \frac{4}{3}\pi \rho_0 \delta^3 \implies D_1(r) + D_2(r) = \frac{2}{3r^2} \rho_0 \delta^3
$$

La ecuación para los campos queda

$$
\varepsilon_1 E_1(r) + \varepsilon_2 E_2(r) = \frac{2}{3r^2} \rho_0 \delta^3
$$

Si aplicamos ahora continuidad de la componente tangencial del campo obtenemos

$$
E(\vec{r}) = \frac{2\rho_0 \delta^3}{3(\varepsilon_1 + \varepsilon_2)r^2} \hat{r}
$$

Luego los vectores desplazamiento son

*r*

3 л.

*D r* ˆ 19 ( ) ( )

1 2 1 2

. . .  $\wedge$ L

( )

i.

1

$$
D_1(r) = \frac{2\varepsilon_1 \rho_0 \delta^3}{3(\varepsilon_1 + \varepsilon_2) r^2} \hat{r}
$$

$$
D_2(r) = \frac{2\varepsilon_2 \rho_0 \delta^3}{3(\varepsilon_1 + \varepsilon_2) r^2} \hat{r}
$$

Para obtener los campos en el medio 3 aplicamos continuidad del vector desplazamiento. Con ello obtenemos los siguientes dos valores diferentes para las Zonas 1 y 2

- - -

<mark>LLAMA O ENVÍA WHATSAPP: 689 45 44 70 paralamente supe</mark>rior. En el alta de la inferior de la internación de la i CLASES PARTICULARES, TUTORÍAS TÉCNICAS ONLINE

**CUCCUÁL ESSONS FOR SCIENCE STUDENTS** CALL OR WHATSAPP:689 45 44 70

La respuesta se encuentra en la validez de las suposiciones sobre la simetría del problema. En primer lugar observemos que las cargas de polarización se distribuyen según se muestra en la siguiente figura.

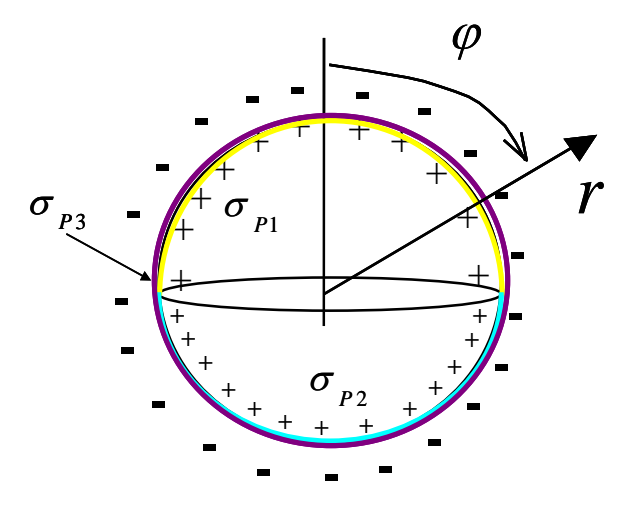

Figura 63. Densidades superficiales de carga de polarización.

Dado que los medios son diferentes, las densidades de carga también serán diferentes. Así,  $\sigma_{p_1} \neq \sigma_{p_2} \neq \sigma_{p_3}$ , y en consecuencia, el problema no tiene simetría esférica. Con ello  $E = E(r, \phi)$  y no es posible usar la Ley de Gauss tal como se mostró.

En el primer caso, al suponer simetría radial en el medio 3 suponemos despreciable el efecto deformador de los medios 1 y 2. En el segundo caso, suponemos que los medios 1 y 2 son lo suficientemente grandes de modo que  $\delta \ll a$ . Con ello los campos tendrán simetría radial (sólo dependen de r) al interior de los medios.

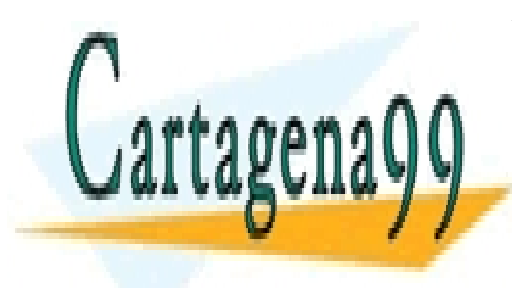

CLASES PARTICULARES, TUTORÍAS TÉCNICAS ONLINE LLAMA O ENVÍA WHATSAPP: 689 45 44 70

ONLINE PRIVATE LESSONS FOR SCIENCE STUDENTS CALL OR WHATSAPP:689 45 44 70

102 www.cartagena99.com no se hace responsable de la información contenida en el presente documento en virtud al Artículo 17.1 de la Ley de Servicios de la Sociedad de la Información y de Comercio Electrónico, de 11 de julio de 2002. Si la información contenida en el documento es ilícita o lesiona bienes o derechos de un tercero háganoslo saber y será retirada.

#### **2.11 Problemas resueltos**

#### **PROBLEMA 1**

Considere un cilindro conductor infinito de radio **a** inmerso en cuatro diferentes medios según se muestra en la figura. Si se carga el conductor con una densidad  $\sigma$ , se pide calcular:

a)El campo eléctrico en todo el espacio.

b) Densidades de carga de polarización.

c)El vector desplazamiento D en todo el espacio.

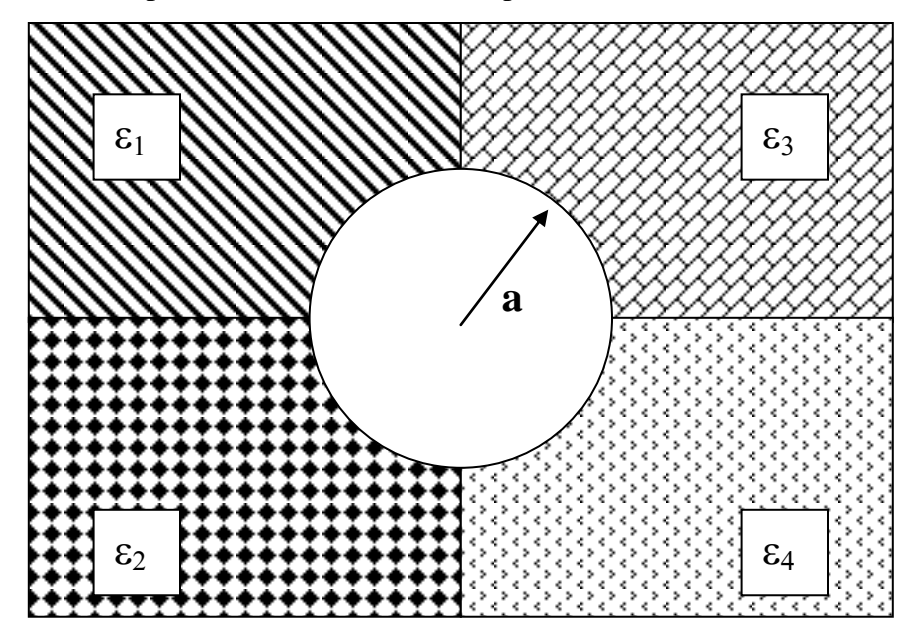

Figura P.2.1

## **Solución:**

Para realizar este ejercicio ocuparemos la ley de Gauss para desplazamiento eléctrico,  $\oint \oint \vec{D} \cdot d\vec{S}$   $=$   $Q_{libre\;encerrada}$  $\begin{array}{cc} a & c \ddot{a} \\ \end{array}$ , además de la condición de borde  $E_{1t} = E_{2t}$  y de la relación para

medios isótropos

$$
\vec{D} = \varepsilon \vec{E}
$$

$$
\vec{D} = \varepsilon_0 \vec{E} + \vec{P}
$$

a) Suponemos que  $\vec{E} = E(r)\hat{r}$ .

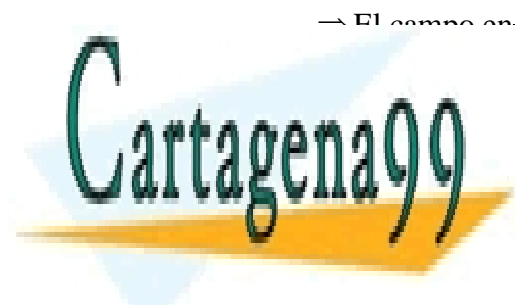

El campo en las intersecciones de los dieléctricos es tangencial ( ) *r a* **E1(r )** LLAMA O ENVÍA WHATSAPP: 689 45 44 70 CLASES PARTICULARES, TUTORÍAS TÉCNICAS ONLINE - - -

> CALL OR WHATSAPP:689 45 44 70 ONLINE PRIVATE LESSONS FOR SCIENCE STUDENTS

Aplicando condición de borde  $E_{1t} = E_{2t}$ 

- $\Rightarrow$   $\vec{E}_1 = \vec{E}_2 = \vec{E}_3 = \vec{E}_4 = \vec{E}$ - - - - - - $\vec{E}_1 = \vec{E}_2 = \vec{E}_3 = \vec{E}_4 = \vec{E}$  (ya que la única componente del campo es la tangencial.
- $\Rightarrow$  El campo eléctrico no depende del dieléctrico.

Luego aplicamos la ley de Gauss. Para ello, ocupamos un cilindro Gaussiano concéntrico al cilindro conductor de largo unitario, pudiendo distinguir dos casos:

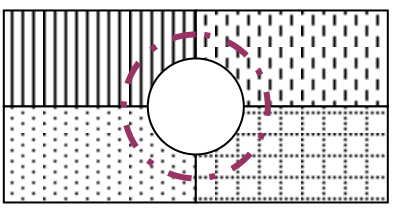

Figura P.2.1.3

- **•**  $\mathbf{r} < \mathbf{a}$ . En este caso, no hay carga libre encerrada, con ello tenemos que:  $\vec{E}(r < a) = 0.$
- **r > a.** Podemos ver que la ley de Gauss nos da:

 $\frac{D_1 \cdot \pi r}{2} + \frac{D_2 \cdot \pi r}{2} + \frac{D_3 \cdot \pi r}{2} + \frac{D_4 \cdot \pi r}{2} = 2\pi a \sigma$ 2 2 2 2  $\frac{D_1 \cdot \pi r}{\pi} + \frac{D_2 \cdot \pi r}{\pi} + \frac{D_3 \cdot \pi r}{\pi} + \frac{D_4 \cdot \pi r}{\pi} =$ .  $\frac{m}{\sqrt{m}} + \frac{D_2 \cdot \pi r}{\sqrt{m}} +$ (En esta ecuación ya está hecha la simplificación del largo del cilindro que correspondería en ambos lados de ésta)

Si  $\overline{D}_i = \varepsilon_i \overline{E}$  $\frac{1}{2}$   $\frac{1}{2}$  $=\varepsilon_i \vec{E}$ , obtenemos que el campo fuera de la esfera es:

$$
\bar{E} = \frac{4a\sigma}{r(\varepsilon_1 + \varepsilon_2 + \varepsilon_3 + \varepsilon_4)} \hat{r}
$$

b) De las dos relaciones dadas al comienzo, tenemos que el vector polarización

$$
\vec{P}_i = (\varepsilon_i - \varepsilon_0) \vec{E} = \frac{(\varepsilon_i - \varepsilon_0) \cdot 4a\sigma}{r(\varepsilon_1 + \varepsilon_2 + \varepsilon_3 + \varepsilon_4)} \hat{r}.
$$

Sabemos que la densidad volumétrica de polarización es:  $\rho_i = -\nabla \cdot \vec{P}$ . Luego

- - -

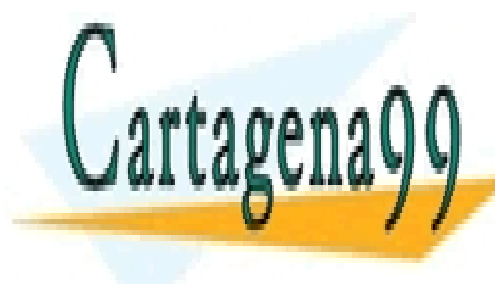

**CLASES PARTICULARES, TUTORÍAS TÉCNICAS ONLINE** 1 ( ) <sup>0</sup> *pi i rP <sup>P</sup>* LLAMA O ENVÍA WHATSAPP: 689 45 44 70

**(resultado esperadores de antes de antes de antes de antes de antes de antes de antes de antes de antes de ante** ONLINE PRIVATE LESSONS FOR SCIENCE STUDENTS CALL OR WHATSAPP:689 45 44 70

Tenemos también que existe una densidad de carga superficial debido a la polarización en cada una de las zonas de borde. En la figura 9.2.1.4, podemos ver las normales asociadas a cada superficie.

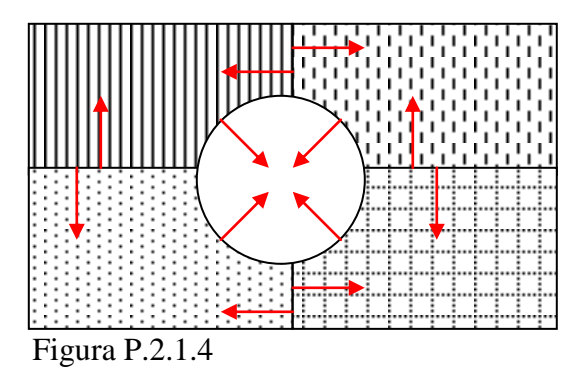

Luego, sólo existe carga de polarización  $\sigma = \vec{P} \cdot \hat{n}$  en la cara del círculo. En esta zona, tal como lo muestra el dibujo, el vector normal es  $-\hat{r}$ .

Entonces la carga de polarización de la superficie del cilindro depende de la zona de contacto. Para cada zona, su valor es:

$$
\sigma_{pi} = \vec{P}_i \cdot \hat{n} = \vec{P}_i \cdot -\hat{r} = -\frac{4a\sigma(\varepsilon_i - \varepsilon_0)}{r(\varepsilon_1 + \varepsilon_2 + \varepsilon_3 + \varepsilon_4)}
$$

Evaluando en  $r = a$ 

*D*(*r*) 0

*D*

*r*

I ۹

*r*rnauw – L

 $\mathbf{v}$ 1 2 3 4 

$$
\Rightarrow \sigma_{pi} = \frac{(\varepsilon_0 - \varepsilon_i) \cdot 4a\sigma}{a(\varepsilon_1 + \varepsilon_2 + \varepsilon_3 + \varepsilon_4)}
$$

$$
\Rightarrow \boxed{\sigma_{pi} = \frac{(\varepsilon_0 - \varepsilon_i) \cdot 4\sigma}{(\varepsilon_1 + \varepsilon_2 + \varepsilon_3 + \varepsilon_4)}
$$

c) Como ya usamos en la parte a, para un material isótropo (la mayoría) tenemos que el desplazamiento se relaciona con el campo de forma que  $\overline{D} = \varepsilon \overline{E}$ . Luego, el desplazamiento para cada zona es:

si r >a, para la zona i.

- - -

<u>. LLAMA O ENVÍA WHATSAPP: 689 45 44 70</u> and the state of the state of the state of CLASES PARTICULARES, TUTORÍAS TÉCNICAS ONLINE

ONLINE PRIVATE LESSONS FOR SCIENCE STUDENTS CALL OR WHATSAPP:689 45 44 70

# **PROBLEMA 2**

Un conductor cilíndrico largo L de radio *a* que tiene una densidad de carga λ por unidad de longitud, se sumerge en un medio dieléctrico de constante dieléctrica ε. Se pide encontrar el campo eléctrico a una distancia r>a del eje del cilindro.

## **Solución:**

Para r>a

$$
\begin{aligned}\n\[\hat{\mathbf{D}} \cdot d\mathbf{s} &= Q = \lambda L \\
\Rightarrow 2\pi r L \vec{D} &= \lambda L \\
\Rightarrow \vec{D} &= \frac{\lambda}{2\pi r} \hat{r} \\
\Rightarrow \boxed{\vec{E} = \frac{\lambda}{2\pi r \varepsilon} \hat{r}}\n\end{aligned}
$$

# **PROBLEMA 3**

Considere dos placas planas de vidrio ( $\varepsilon_r = 8.5$ ) puestas verticalmente, que se encuentran separadas por un hueco de aire y rodeadas de aceite ( $\varepsilon_r = 3.0$ ), tal como lo ilustra la figura P.2.3. Un campo eléctrico uniforme de 2000 V/m existe en el aceite. Se pide calcular el campo eléctrico en el vidrio y en el hueco de aire cuando el campo en el aceite

a) Es normal a la lámina de vidrio

b) Forma un ángulo de 75° con ésta.

| aceite |        | aire |        | aceite |
|--------|--------|------|--------|--------|
|        | Vidrio |      | Vidrio |        |
|        |        |      |        |        |
|        |        |      |        |        |
|        |        |      |        |        |
|        |        |      |        |        |

Figura P.2.3

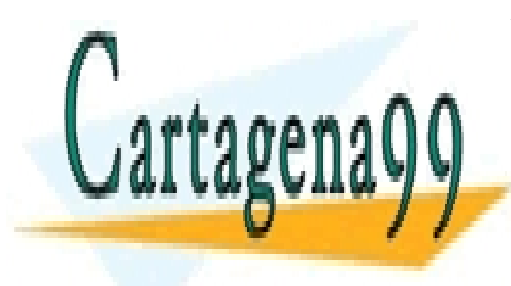

CLASES PARTICULARES, TUTORÍAS TÉCNICAS ONLINE Para todos los problemas haga todo supuesto que usted considere justificadamente **ONLINE PRIVATE LESSONS FOR SCIENCE STUDENTS** LLAMA O ENVÍA WHATSAPP: 689 45 44 70 - - - CALL OR WHATSAPP:689 45 44 70

# **Solución:**

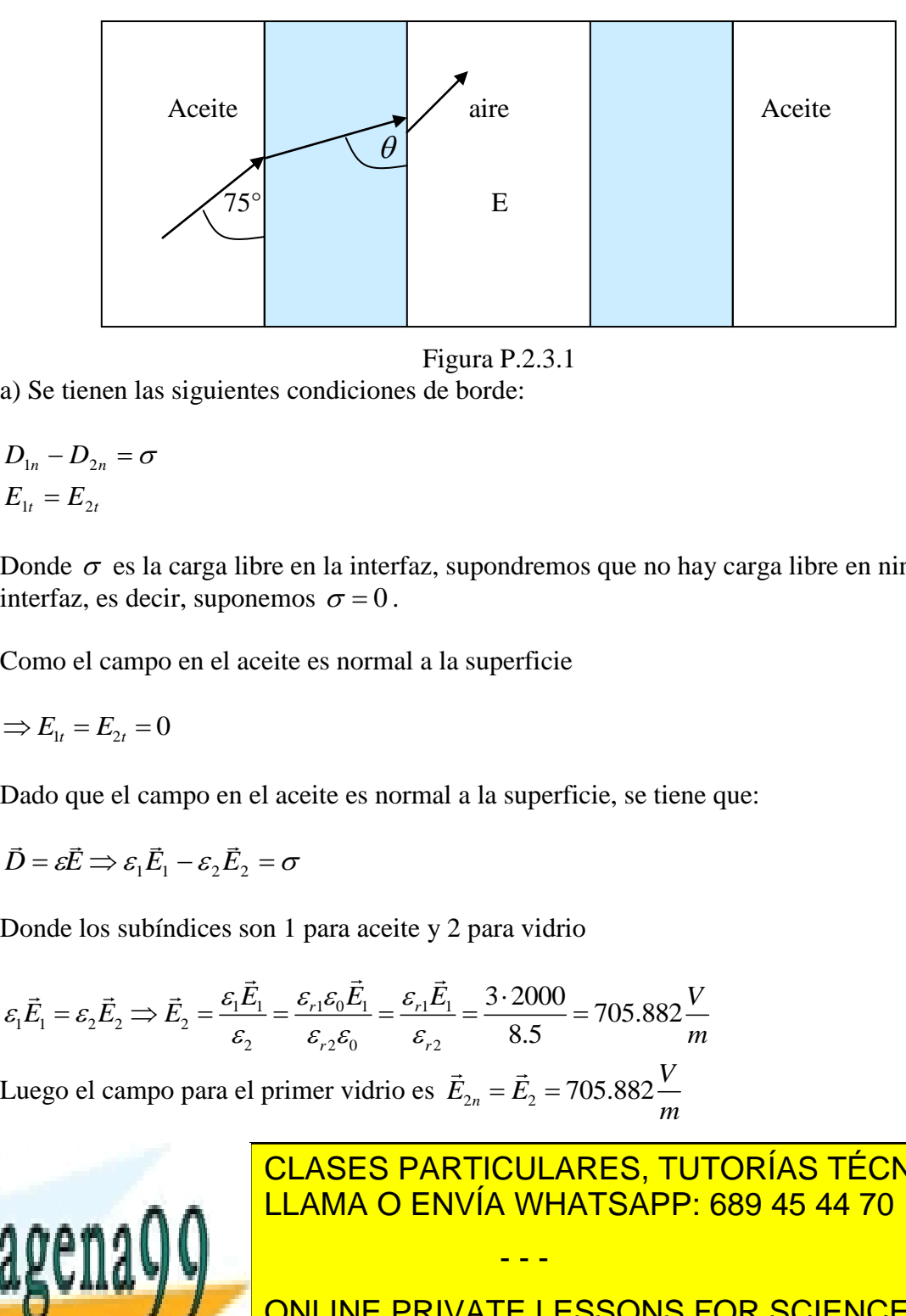

Figura P.2.3.1

a) Se tienen las siguientes condiciones de borde:

$$
D_{1n} - D_{2n} = \sigma
$$
  

$$
E_{1t} = E_{2t}
$$

Donde  $\sigma$  es la carga libre en la interfaz, supondremos que no hay carga libre en ninguna interfaz, es decir, suponemos  $\sigma = 0$ .

Como el campo en el aceite es normal a la superficie

$$
\Rightarrow E_{1t} = E_{2t} = 0
$$

Dado que el campo en el aceite es normal a la superficie, se tiene que:

$$
\vec{D} = \varepsilon \vec{E} \Longrightarrow \varepsilon_1 \vec{E}_1 - \varepsilon_2 \vec{E}_2 = \sigma
$$

Donde los subíndices son 1 para aceite y 2 para vidrio  

$$
\varepsilon_1 \vec{E}_1 = \varepsilon_2 \vec{E}_2 \Rightarrow \vec{E}_2 = \frac{\varepsilon_1 \vec{E}_1}{\varepsilon_2} = \frac{\varepsilon_{r1} \varepsilon_0 \vec{E}_1}{\varepsilon_{r2} \varepsilon_0} = \frac{\varepsilon_{r1} \vec{E}_1}{\varepsilon_{r2}} = \frac{3 \cdot 2000}{8.5} = 705.882 \frac{V}{m}
$$

Luego el campo para el primer vidrio es  $\vec{E}_{2n} = \vec{E}_2 = 705.882 \frac{V}{r}$ *m*  $=\vec{E}_2 = 70$ 

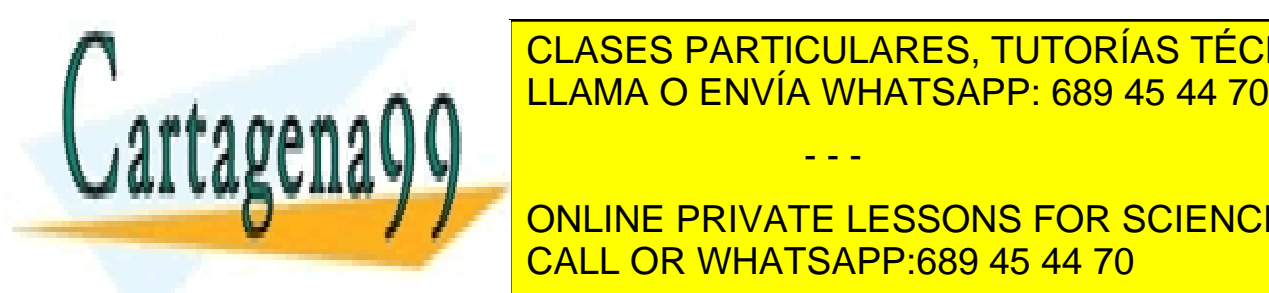

CLASES PARTICULARES, TUTORÍAS TÉCNICAS ONLINE

2 2 2 0 2 **ONLINE PRIVATE LESSONS FOR SCIENCE STUDENTS** CALL OR WHATSAPP:689 45 44 70

107 www.cartagena99.com no se hace responsable de la información contenida en el presente documento en virtud al Artículo 17.1 de la Ley de Servicios de la Sociedad de la Información y de Comercio Electrónico, de 11 de julio de 2002. Si la información contenida en el documento es ilícita o lesiona bienes o derechos de un tercero háganoslo saber y será retirada.

- - -

*E E V*

Luego el campo en el aire será:  $\vec{E}_{0n} = \vec{E}_0 = 6000 \frac{V}{m}$ *m*  $=\vec{E}_0=6$ 

Para la próxima placa de vidrio el campo valdrá lo mismo que en la primera.

b) El campo eléctrico del aceite forma un ángulo de 75° con la lámina de vidrio

Aplicamos condiciones de borde: Aplicamos condiciones de borde:<br>  $E_{1t} = E_{2t} \Rightarrow E_1 \cdot \cos 75^\circ = E_2 \cdot \cos \theta$  (1) Aplicamos condiciones de borde:<br>  $E_{1t} = E_{2t} \Rightarrow E_1 \cdot \cos 75^\circ = E_2 \cdot \cos \theta$  (1)<br>  $D_{1n} = D_{2n} \Rightarrow \varepsilon_1 E_{1n} = \varepsilon_2 E_{2n} \Rightarrow \varepsilon_1 E_1 \sin 75^\circ = \varepsilon_2 E_2 \sin \theta$  (2)  $\theta$ icamos condiciones de borde:<br>=  $E_{2t} \Rightarrow E_1 \cdot \cos 75^\circ = E_2 \cdot \cos \theta$ 

Multiplicando (1) por 
$$
\varepsilon_2
$$
 y sumando el cuadrado de ambas condiciones tenemos:  
\n
$$
(1)E_1 \cdot \cos 75^\circ = E_2 \cdot \cos \theta \qquad \angle \cdot \varepsilon_2
$$
\n
$$
(2)\varepsilon_1 E_1 \cdot \sin 75^\circ = \varepsilon_2 E_2 \cdot \sin \theta
$$
\n
$$
(1)^2 + (2)^2 \Rightarrow E_1^2 (\varepsilon_2^2 \cos^2 75^\circ + \varepsilon_1^2 \sin^2 75^\circ) = \varepsilon_2^2 E_2^2
$$
\n
$$
\Rightarrow E_1^2 (\varepsilon_{r2}^2 \varepsilon_0^2 \cos^2 75^\circ + \varepsilon_{r1}^2 \varepsilon_0^2 \sin^2 75^\circ) = \varepsilon_{r2}^2 \varepsilon_0^2 E_2^2
$$
\n
$$
\Rightarrow E_1^2 (\varepsilon_{r2}^2 \cos^2 75^\circ + \varepsilon_{r1}^2 \sin^2 75^\circ) = \varepsilon_{r2}^2 E_2^2
$$

$$
\Rightarrow E_1^2 = \frac{E_1^2(\varepsilon_{r2}^2 \cos^2 75^\circ + \varepsilon_{r1}^2 \sin^2 75^\circ)}{\varepsilon_{r2}^2}
$$

Considerando  $E_1 = 2000 \frac{V}{V}$ *m*  $=$ 

$$
\Rightarrow E^{2}_{2} = 1991075,088 \Rightarrow E_{2} = 1411,052 \frac{V}{m}
$$
  
\n
$$
E_{2} en(1) \Rightarrow \theta
$$
  
\n
$$
\cos \theta = \frac{E_{1} \cdot \cos 75^{\circ}}{E_{2}} = \frac{2000 \cdot 0,258}{1411,052} = 0,366 \Rightarrow \theta = 68,479
$$
  
\n
$$
\Rightarrow \vec{E}_{2} = E_{2} \cos \theta \hat{i} + E_{2} \sin \theta \hat{n}
$$

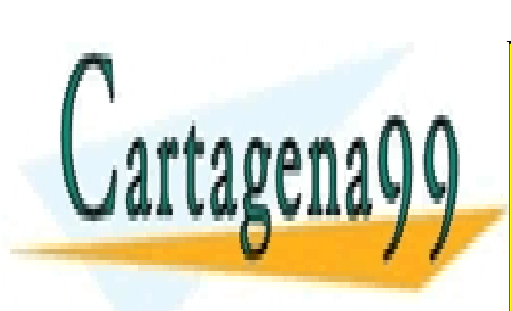

<sup>2</sup><br> **CLASES PARTICULARES, TUT**<br>
LLAMA O ENVÍA WHATSARR CLASES PARTICULARES, TUTORÍAS TÉCNICAS ONLINE LLAMA O ENVÍA WHATSAPP: 689 45 44 70 - - -

ONLINE PRIVATE LESSONS FOR SCIENCE STUDENTS CALL OR WHATSAPP:689 45 44 70
$$
E_{2t} = E_{0t} \Rightarrow E_{0t} = 517.633 \frac{V}{m}
$$
  
\n
$$
D_{2n} - D_{0n} = 0 \Rightarrow \varepsilon_2 E_{2n} = \varepsilon_0 E_{0n}
$$
  
\n
$$
\Rightarrow E_{0n} = \frac{\varepsilon_{2r} \varepsilon_0 E_{2n}}{\varepsilon_0}
$$
  
\n
$$
\Rightarrow E_{0n} = 8.5 \cdot 1312.68 \frac{V}{m}
$$
  
\n
$$
\Rightarrow \boxed{\overline{E_0} = 517.633 \hat{i} + 11157.8 n} \boxed{\frac{V}{m}}
$$

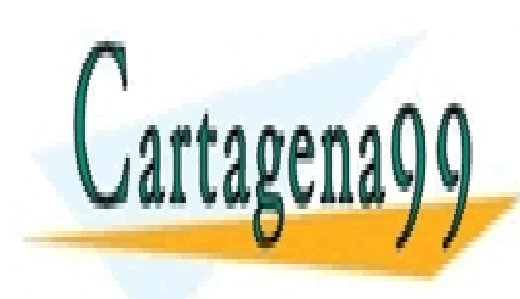

CLASES PARTICULARES, TUTORÍAS TÉCNICAS ONLINE LLAMA O ENVÍA WHATSAPP: 689 45 44 70

ONLINE PRIVATE LESSONS FOR SCIENCE STUDENTS CALL OR WHATSAPP:689 45 44 70

109 www.cartagena99.com no se hace responsable de la información contenida en el presente documento en virtud al Artículo 17.1 de la Ley de Servicios de la Sociedad de la Información y de Comercio Electrónico, de 11 de julio de 2002. Si la información contenida en el documento es ilícita o lesiona bienes o derechos de un tercero háganoslo saber y será retirada.

# **2.12 Problemas Propuestos**

# **PROBLEMA 1**

Dos cilindros concéntricos de radios a y b respectivamente y largo L se encuentran ubicados tal como lo indica la Figura PP.2.1. El espacio entre ambos se encuentra lleno de un material con permitividad . El vector polarización entre ambos medios está dado por P  $= r^2r + \sin 99$ 

Dado lo anterior

- a) Calcular las densidades superficiales de carga de polarización
- b) Calcular la densidad volumétrica de carga de polarización
- c) Plantear una expresión para el vector campo eléctrico en todo el espacio.

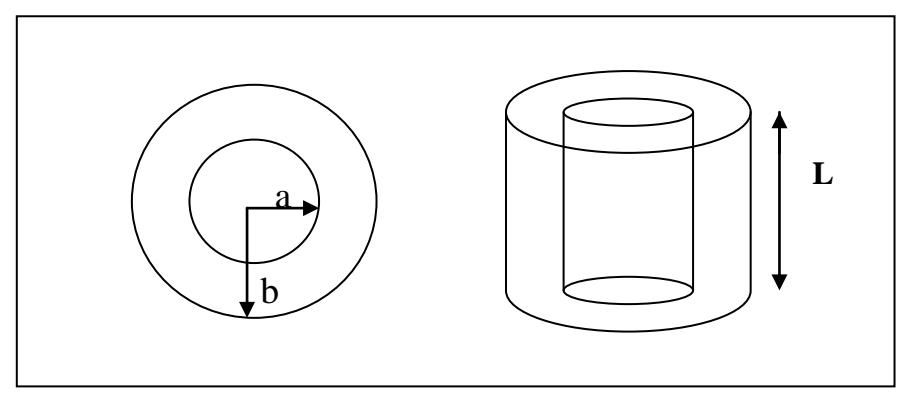

Figura PP.2.1

# **PROBLEMA 2**

Una densidad de carga esférica  $\rho(r) = kr$  ( $0 < r < a$ ) se encuentra rodeada de un material dieléctrico con geometría esférica hasta una distancia radial b, según se muestra en la Figura PP.2.2

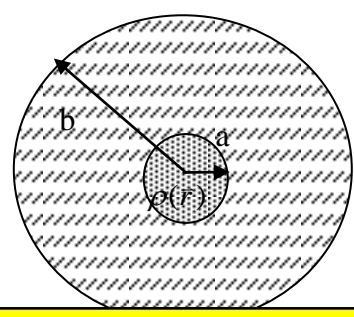

- - -

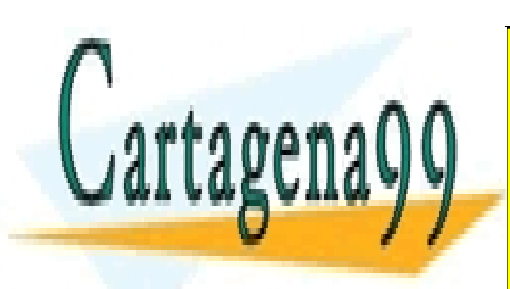

<u>LLAMA O ENVÍA WHATSAPP: 689 45 44 70</u> CLASES PARTICULARES, TUTORÍAS TÉCNICAS ONLINE

ONLINE PRIVATE LESSONS FOR SCIENCE STUDENTS CALL OR WHATSAPP:689 45 44 70

El medio material se compone de moléculas, cada una de las cuales posee un momento dipolar eléctrico de 5x10<sup>-20</sup> [Cm] orientado radialmente (según  $\hat{r}$ ). La densidad de carga produce una modificación en las moléculas, las cuales presentan la siguiente densidad volumétrica  $g(r) = kr^2$  [moléculas/m<sup>3</sup>]. Se pide:

- a) Determinar el vector polarización del medio material.
- b) Calcular los campos *D* y *E* en todo el espacio.
- c) Determinar la diferencia de potencial entre los casquetes definidos por radios a y

# b.

## *PROBLEMA 3*

Considere tres materiales dieléctricos homogéneos formando la configuración esférica de la Figura PP2.3.

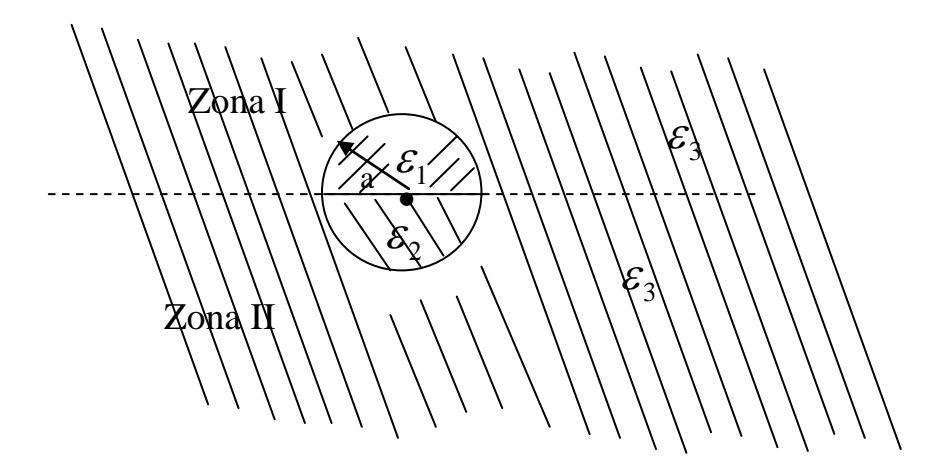

Figura PP.2.3.

En el centro de la esfera de radio a se ubica una carga q. Se pide:

- a) Calcular *D* en todo el espacio.
- b) Calcular  $\vec{E}$  en todo el espacio.
- c) Son iguales los campos en las zonas I y II.

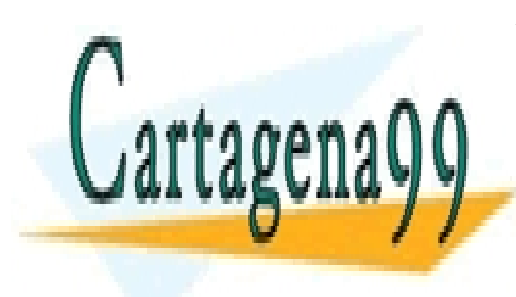

CLASES PARTICULARES, TUTORÍAS TÉCNICAS ONLINE LLAMA O ENVÍA WHATSAPP: 689 45 44 70

ONLINE PRIVATE LESSONS FOR SCIENCE STUDENTS CALL OR WHATSAPP:689 45 44 70

111 www.cartagena99.com no se hace responsable de la información contenida en el presente documento en virtud al Artículo 17.1 de la Ley de Servicios de la Sociedad de la Información y de Comercio Electrónico, de 11 de julio de 2002. Si la información contenida en el documento es ilícita o lesiona bienes o derechos de un tercero háganoslo saber y será retirada.

# **CAPITULO 3. CONDUCTORES EN ELECTROSTÁTICA**

# **3.1 Modelo Básico de Conductores**

Modelaremos un conductor ideal como un medio material en el cual existen abundantes cargas positivas y negativas, las cuales pueden moverse libremente en presencia de un campo eléctrico. Así, al aplicar un campo eléctrico se genera una fuerza sobre las cargas, las que se moverán hasta alcanzar el estado de equilibrio. Este equilibrio implica que el campo eléctrico al interior del conductor debe ser nulo (de otro modo las cargas continuarían su movimiento) según se ilustra en la Figura 64.

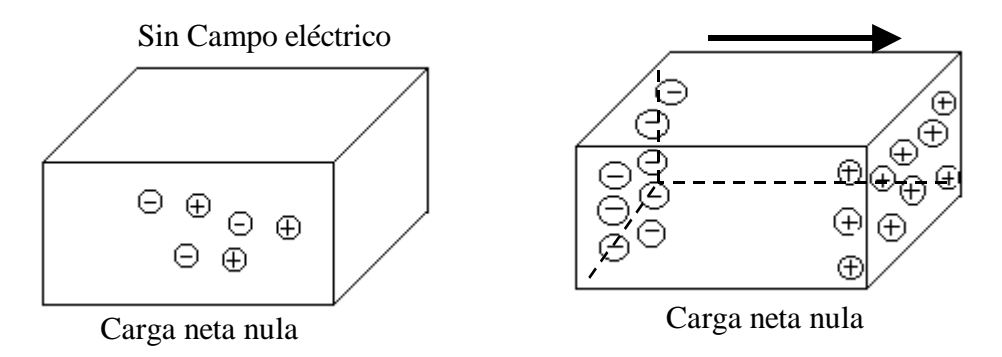

Figura 64. Conductor en presencia de un campo eléctrico.

Supondremos en principio que la cantidad de carga libre al interior del conductor es muy elevada (infinita). Por lo tanto siempre el conductor puede disponer de carga negativa y positiva para localizarla, de modo que se alcance el estado en que el campo interior sea nulo en la condición estacionaria. En este capítulo solo estudiaremos la condición de equilibrio y dejaremos el fenómeno de la conducción para más adelante.

# 3.2 Propiedades

De la definición anterior se sigue que un conductor cumple con las siguientes propiedades:

- 1. La carga sólo se redistribuye en la superficie, ya que si *E*  $\overline{a}$ es sólo se redistribuye en la superficie, ya que si  $\overline{E}$  es nulo en el interior  $\Rightarrow$   $\nabla \cdot \vec{E} = 0 \Rightarrow \rho_l = 0$ , o sea, no existe densidad volumétrica de carga.
- 2. Toda la superficie del conductor es una superficie equipotencial. En efecto, dado aue A $V = -\int \vec{F} \cdot d\vec{l}$  $T = \frac{1}{2}$  $\frac{1}{1}$

- - -

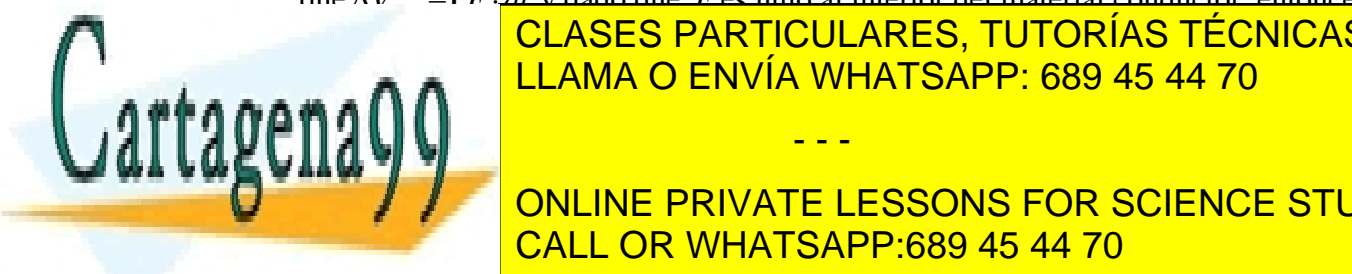

y dado que *E* es nulo al interior del material conductor, entonces entre cualquier par de puntos de puntos de puntos de puntos de puntos de conductor, es decir, todo el conducto esta a un <mark>LLAMA O ENVÍA WHATSAPP: 689 45 44 70</mark> CLASES PARTICULARES, TUTORÍAS TÉCNICAS ONLINE

ONLINE PRIVATE LESSONS FOR SCIENCE STUDENTS conductor <mark>CALL OR WHATSAPP:689 45 44 70</mark>.

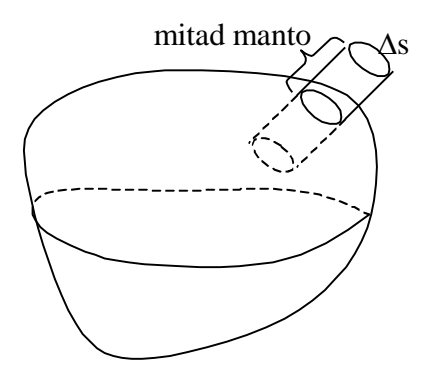

Figura 65. Densidad de carga en conductores.

Aplicando la ley de Gauss al cilindro infinitesimal de la Figura 65 se tiene

$$
\oiint \vec{D} \cdot d\vec{S} = Q_{\text{Total}}
$$

Dado que sólo hay campo afuera  $\Rightarrow D_{\text{int.}} = 0$ 

$$
\oint \vec{D} \cdot d\vec{S} = \iint\limits_{\text{mital} \atop \text{manto}} D \cdot dS + \iint\limits_{\text{tapa} \atop \text{exterior}} \vec{D} \cdot dS \quad (3.1)
$$

haciendo tender  $h \rightarrow 0$  la contribución de la mitad del manto se hace despreciable, con ello  $\ddot{=}$   $\ddot{=}$ 

$$
\Rightarrow \oint \vec{D} \cdot d\vec{S} = D_n \Delta s
$$

$$
\Rightarrow D_n \Delta s = \sigma \Delta s
$$

$$
f_{\rm{max}}
$$

pero

$$
D_n = \varepsilon E_n
$$

$$
\Rightarrow \vec{E} = \frac{\sigma}{\varepsilon} \hat{n}
$$

para el aire $\varepsilon = \varepsilon_0$ , luego

$$
\vec{E} = \frac{\sigma}{\varepsilon_o} \hat{n} \ (3.2)
$$

Lo que concuerda con la intuición física, ya que si hubiera campo en el sentido tangencial

- - -

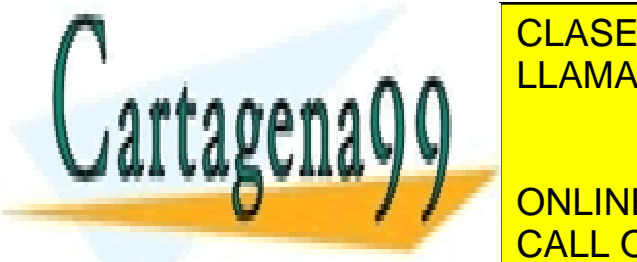

CLASES PARTICULARES, TUTORÍAS TÉCNICAS ONLINE alcanzar un nuevo punto de equilibrio con campo tangencial nulo. LLAMA O ENVÍA WHATSAPP: 689 45 44 70

> ONLINE PRIVATE LESSONS FOR SCIENCE STUDENTS CALL OR WHATSAPP:689 45 44 70

En esta sección probaremos que toda carga libre sólo existe en la superficie exterior de un conductor. Consideremos el caso en que se tiene un conductor con una oquedad y se le inyecta una carga libre Q, la cual puede desplazarse libremente en el conductor, tal como se muestra en la Figura 66.

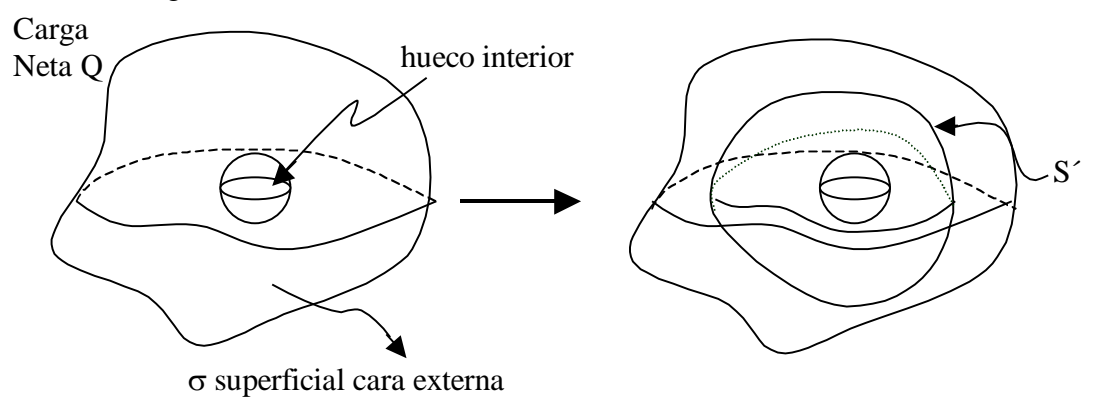

Figura 66. Densidad de carga en conductor hueco.

Si tomamos una superficie S' que contenga al hueco, por la Ley de Gauss se debe cumplir

$$
\oint_{S'} \vec{D}_{\text{int.}} \cdot dS = Q_{\text{total}}
$$

Pero  $\vec{D}_{int.} = 0 \Rightarrow Q_{total}$  $\overline{a}$ encerrada por la superficie S' es nula. Ahora bien, la carga encerrada por la superficie S' puede deberse a una carga superficial en la superficie interior del hueco, o bien a una carga en volumen. Pero ya hemos visto por la propiedad 1 que un conductor no puede tener densidad de carga en volumen. Por ello, la carga en la superficie interior del conductor es nula.

En consecuencia, solo podrá distribuirse la carga libre Q en la superficie exterior, lo que hará de forma que se produzca un campo nulo al interior.

Un caso interesante se produce cuando se introduce una carga puntual Q en el hueco interior de un conductor sin carga, según se muestra en la Figura 67.

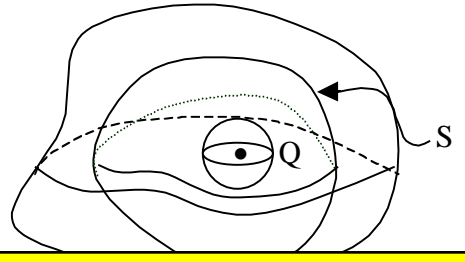

- - -

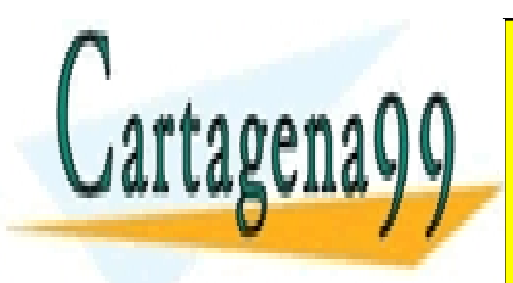

CLASES PARTICULARES, TUTORÍAS TÉCNICAS ONLINE LLAMA O ENVÍA WHATSAPP: 689 45 44 70

**CONCEPTIVATE LESSONS FOR SCIENCE STUDENTS** encerrada por la superficie S es nulla. Por lo tanto, concluímos que debe aparecer una esta nun establecer una

densidad de carga  $\sigma'$  en la superficie interior de la oquedad de modo de lograr que la carga neta sea nula, es decir,

$$
\iint\limits_{S'} \sigma' dS + Q = 0 \quad (3.3)
$$

Ahora bien, como la carga neta de todo el conductor debe seguir siendo nula (estaba descargado originalmente), aparecerá también una densidad de carga  $\sigma$  en la superficie exterior del conductor de modo que

$$
\iint\limits_{S} \sigma \, dS = Q \, (3.4)
$$

La situación de equilibrio se muestra en la Figura 68.

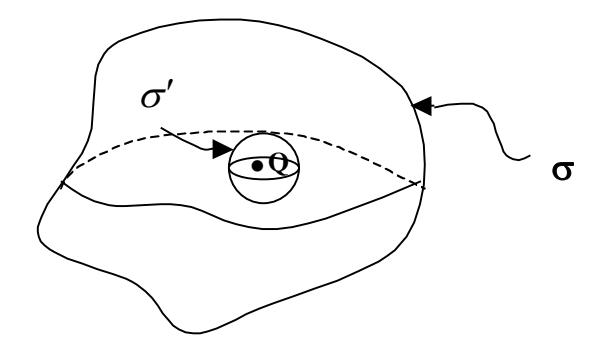

Figura 68. Situación de equilibrio.

Aquí  $\sigma$  y  $\sigma'$  se distribuyen de forma que el campo al interior del conductor es cero.

# **EJEMPLO 18.**

Consideremos dos placas conductoras cargadas con cargas Q y -Q respectivamente. Entre las placas existe un material dieléctrico de constante dieléctrica  $\varepsilon$ . Suponiendo que desprecian los efectos de los extremos de las placas (o sea placas  $\infty$ ) se pide:

- i) Distribución de las cargas en las placas
- ii) Campos en todo el espacio
- iii) Diferencia de potencial entre las placas

# **Solución:**

Consideremos que la configuración es la mostrada en la Figura 69.

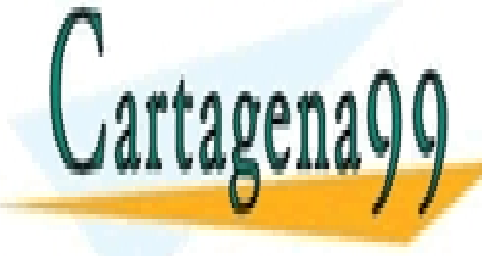

CLASES PARTICULARES, TUTORÍAS TÉCNICAS ONLINE LLAMA O ENVÍA WHATSAPP: 689 45 44 70

ONLINE PRIVATE LESSONS FOR SCIENCE STUDENTS CALL OR WHATSAPP:689 45 44 70

115 www.cartagena99.com no se hace responsable de la información contenida en el presente documento en virtud al Artículo 17.1 de la Ley de Servicios de la Sociedad de la Información y de Comercio Electrónico, de 11 de julio de 2002. Si la información contenida en el documento es ilícita o lesiona bienes o derechos de un tercero háganoslo saber y será retirada.

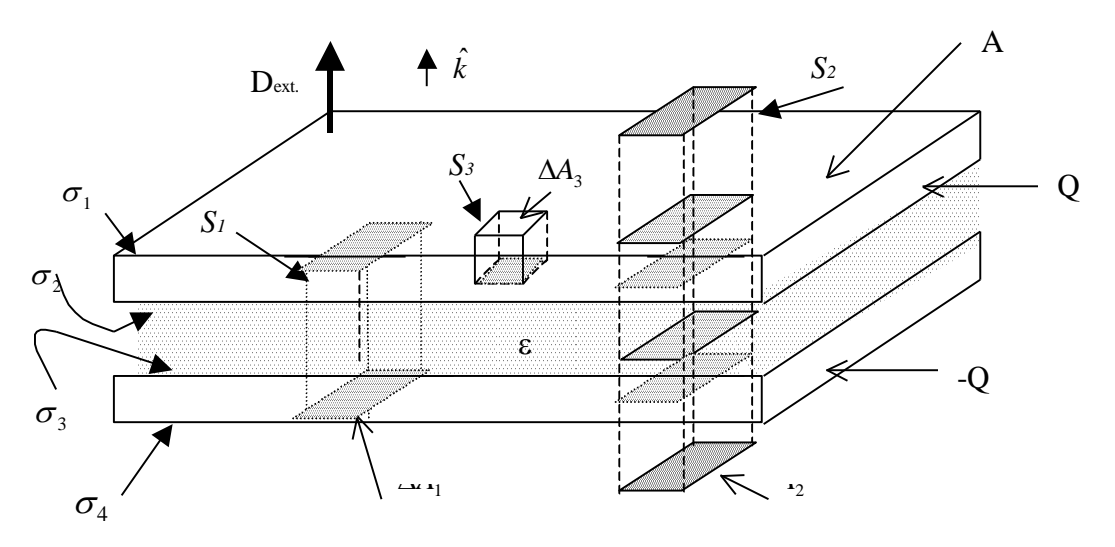

Figura 69. Condensador placas planas.

i) Llamemos  $\sigma_1$ ,  $\sigma_2$ ,  $\sigma_3$  y  $\sigma_4$  a las densidades de carga superficial en c/u de las caras de las placas. Se cumple

$$
Q = \sigma_1 A + \sigma_2 A \Rightarrow \sigma_1 + \sigma_2 = \sigma \tag{3.5}
$$

donde  $\sigma = Q/A$ .

Análogamente se obtiene

$$
\sigma_3 + \sigma_4 = -\sigma \tag{3.6}
$$

Por simetría los campos sólo tienen componente según  $\hat{k}$  (sólo habrá cargas en planos).

Consideremos el volumen contenido por la superficie  $S_1$ , el cual es un paralelepípedo cuyas caras horizontales están contenidas en ambos conductores. Allí se cumple

$$
\oint_{S_1} \vec{D} \cdot d\vec{S} = \iint_{\substack{tapa \\ abajo}} \vec{D} \cdot d\vec{S} + \iint_{\substack{mapa \\ anto}} \vec{D} \cdot d\vec{S} + \iint_{\substack{tapa \\ arriba}} \vec{D} \cdot d\vec{S}
$$

pero en la tapa de abajo y en la de arriba *D* es nulo, y en el manto *D*  $\overline{a}$ ero en la tapa de abajo y en la de arriba  $\bar{D}$  es nulo, y en el manto  $\bar{D}$  es ortogonal a *dS* , luego  $\mathbb{R}^{n \times n}$ 

- - -

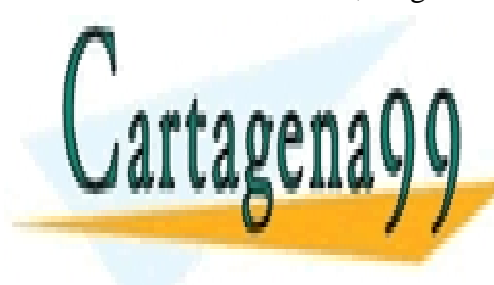

**CLASES PARTICULARES, TUTORÍAS TÉCNICAS ONLINE** 1 *S* LLAMA O ENVÍA WHATSAPP: 689 45 44 70

**CULC POR LA LEGACION DE GAUSS E DE CONSTRUERTS** <u>CALL OR WHATSAPP:689 45 44 70</u> (3.7)

En el espacio exterior a las placas el campo es constante (se debe sólo a distribuciones de carga superficial constante) y tiene la dirección del vector k unitario. Llamémoslo *Dext*.

Consideremos ahora el volumen limitado por la superficie S2, la cual define un paralelepípedo que traspasa ambas placas. Se cumple

$$
\begin{aligned}\n\oint D \cdot dS &= Q_{total} \\
\oint D \cdot d\overline{S} &= 2D_{ext} \Delta A_2 \\
Q_{total} &= \sigma_1 \Delta A_2 + \sigma_2 \Delta A_2 + \sigma_3 \Delta A_2 + \sigma_4 \Delta A_2 = (\sigma_1 + \sigma_2 + \sigma_3 + \sigma_4) \Delta A_2 = 0 \\
\Rightarrow D_{ext} &= 0\n\end{aligned}
$$

Es decir, no hay campo exterior a las placas.

Para la superficie S3, la cual define un cubo cuya cara inferior esta contenida en el conductor y la superior fuera de él, se cumple

$$
\oint \oint D \cdot d\vec{S} = Q_{total}
$$
\n
$$
\oint \oint D \cdot dS = D_{int} \Delta A_3 + D_{ext} \Delta A_3 = 0
$$

y

 $Q_{total} = \sigma_1 \Delta A_3 \Rightarrow \sigma_1 = 0$ 

Así, de (3.5)  $\sigma_2 = \sigma$ , de (3.7)  $\sigma_3 = -\sigma y$  de (3.6)  $\sigma_4 = 0$ .

La distribución de carga se muestra en la Figura 70.

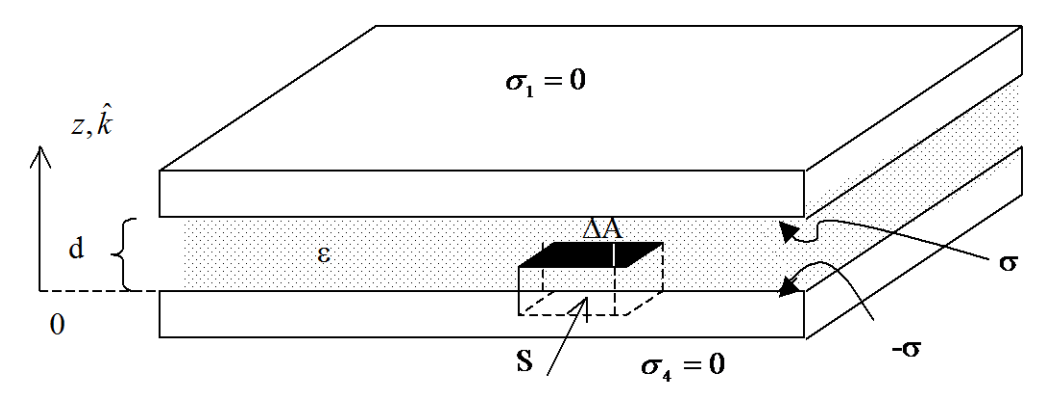

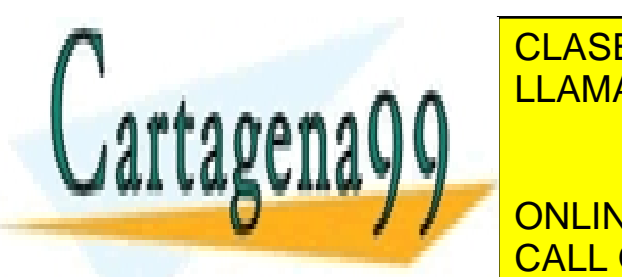

CLASES PARTICULARES, TUTORÍAS TÉCNICAS ONLINE s and Andre la Campo envía WHATSAPP: 689 45 44 70 and la superficie Gaussian Co S, cuya cara inferior esta contenida en el conductor y la superior en el - - -

> ONLINE PRIVATE LESSONS FOR SCIENCE STUDENTS CALL OR WHATSAPP:689 45 44 70

$$
\oint \vec{D} \cdot d\vec{S} = Q_{total}
$$
\n
$$
\left\{\n \begin{aligned}\n \oint \vec{D} \cdot d\vec{S} &= -D\hat{A}A \\
 \oint \vec{D} \cdot d\vec{S} &= -D\Delta A \\
 Q_{total} &= -\sigma\Delta A\n \end{aligned}\n \right\}\n \Rightarrow -D = -\sigma
$$
\n
$$
\therefore \vec{D}_{int} = -\sigma \hat{k}
$$

El campo eléctrico al interior del dieléctrico es  $\vec{E}_{int} = \frac{\vec{D}_{int}}{\varepsilon} \Rightarrow \vec{E}_{int} = -\frac{\sigma}{\varepsilon} \hat{k}$ σ  $=\frac{D_{\rm int}}{\mathcal{E}}$   $\Rightarrow$   $\bar{E}_{\rm int}$   $= \overline{D}$  =

$$
\Delta V = -\int_{0}^{d} \vec{E} \cdot d\vec{l}
$$
  
\niii)  
\n
$$
V_{\sigma} - V_{-\sigma} = -\int_{0}^{d} E_{int} \cdot d\vec{l}
$$
  
\n
$$
\Delta V = -\int_{0}^{d} \left(-\frac{\sigma}{\varepsilon}\right) \hat{k} \cdot (dz) \hat{k} = \frac{\sigma}{\varepsilon} z \Big|_{0}^{d} \qquad d\vec{l} = dz \hat{k}
$$
  
\n
$$
\Rightarrow \Delta V = \frac{\sigma}{\varepsilon} d
$$
  
\nAsí, si  $\sigma$ ,  $\varepsilon$ ,  $d > 0 \Rightarrow V_{\sigma} - V_{-\sigma} > 0$ 

Notar que dado  $\vec{E} = -\nabla V$ , para una variable tenemos  $\vec{E} = -\frac{\partial V}{\partial x}\hat{i}$  $\vec{E} = -\frac{\partial V}{\partial \vec{v}} \hat{i}$  $\partial$  $\vec{E} = -\frac{\partial V}{\partial \vec{i}}$ . Luego si sabemos el voltaje entre dos puntos, para pequeños incrementos podemos aproximar

$$
\vec{E} = -\frac{\Delta V}{\Delta x}\hat{i}
$$

$$
\Rightarrow \Delta x \vec{E} = -\Delta V \hat{i}
$$

$$
(x_2 - x_1)\vec{E} = -(V_2 - V_1)\hat{i}
$$

A modo de ejemplo, si tomamos la referencia de la Figura 71 donde  $x_2 - x_1 < 0$ , se tiene si V<sub>2</sub>>V<sub>1</sub>  $\Rightarrow \vec{E} = E\hat{i}$ ",<br>二  $\therefore$  si  $V_2 < V_1 \Rightarrow \overline{E} = E(-\hat{i})$  $\overline{a}$ , que es el caso mostrado en la figura.

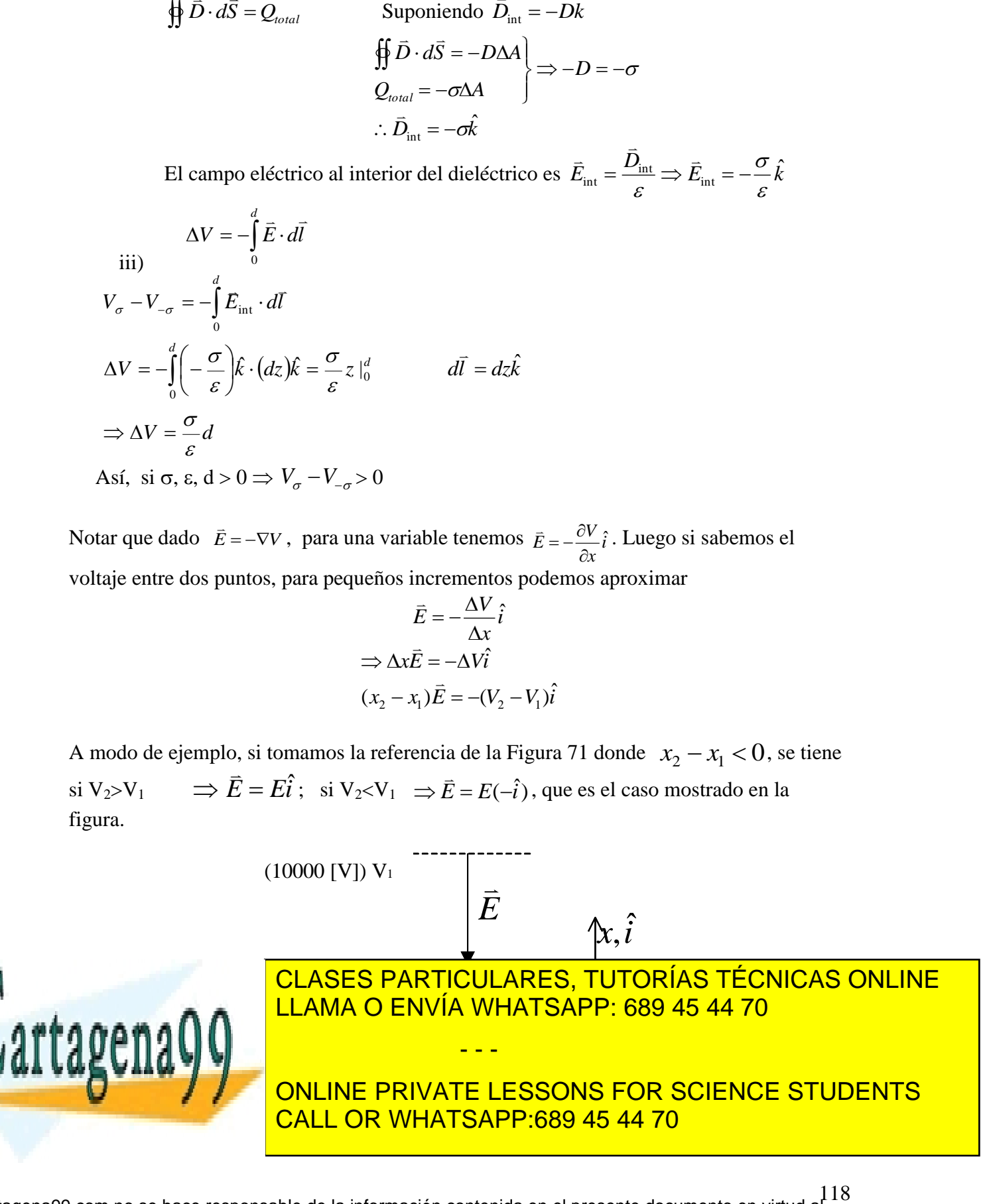

$$
\int_{1}^{2} \vec{E} \cdot d\vec{l} = -\int_{1}^{2} \nabla V \cdot d\vec{l}
$$
\n
$$
\nabla V = \frac{\partial V}{\partial x} \hat{i} + \frac{\partial V}{\partial y} \hat{j} + \frac{\partial V}{\partial z} \hat{k}
$$
\n
$$
d\vec{l} = dx \hat{i} + dy \hat{j} + dz \hat{k}
$$
\n
$$
\nabla V \cdot d\vec{l} = \frac{\partial V}{\partial x} dx + \frac{\partial V}{\partial y} dy + \frac{\partial V}{\partial z} dz = dV
$$
\n
$$
\therefore \int_{1}^{2} \vec{E} \cdot d\vec{l} = -\int_{1}^{2} dV
$$
\n
$$
\therefore V_{2} - V_{1} = -\int_{1}^{2} \vec{E} \cdot d\vec{l}
$$

Es importante notar que en el ejemplo anterior, si el dato hubiera sido la diferencia de potencial  $\Delta V = -\frac{\sigma}{\varepsilon}d$  $\Delta V = -\frac{\sigma}{c}d$ , los resultados serian idénticos (PROBARLO!).

#### 3.4 Condensadores

Un condensador es un sistema de dos conductores en donde la carga de uno de ellos es de igual magnitud pero de signo contrario al otro. Generalmente se dispone de un dieléctrico entre ambos conductores. Se define el parámetro capacidad de un condensador como

$$
C \equiv \frac{Q}{\Delta V} \quad (3.8)
$$

donde Q es la carga positiva de uno de los conductores y  $\Delta V$  la diferencia de potencial entre ellos  $(V_Q - V_Q)$ . Se cumple la propiedad de que la capacidad C es independiente de Q y  $\Delta V$  y sólo depende de la geometría y las características dieléctricas de los materiales.

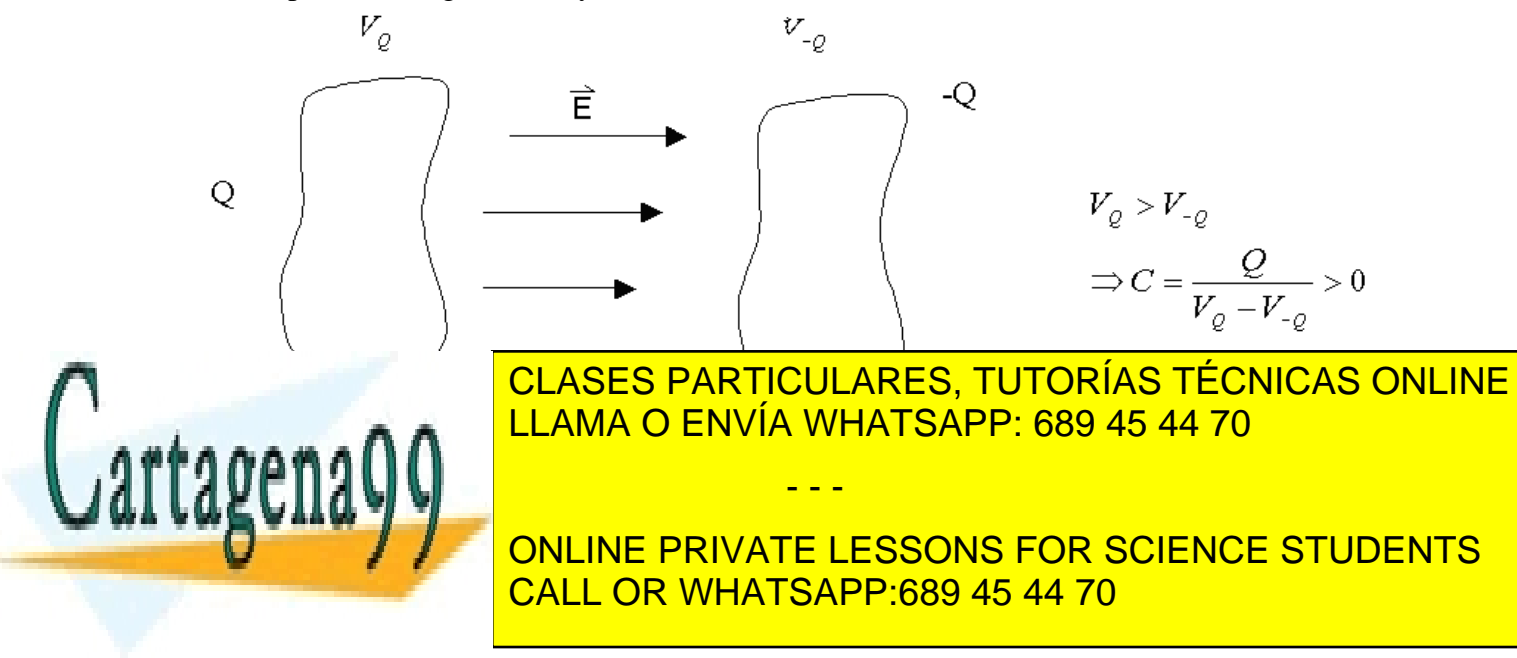

# **Solución:**

Teníamos la configuración

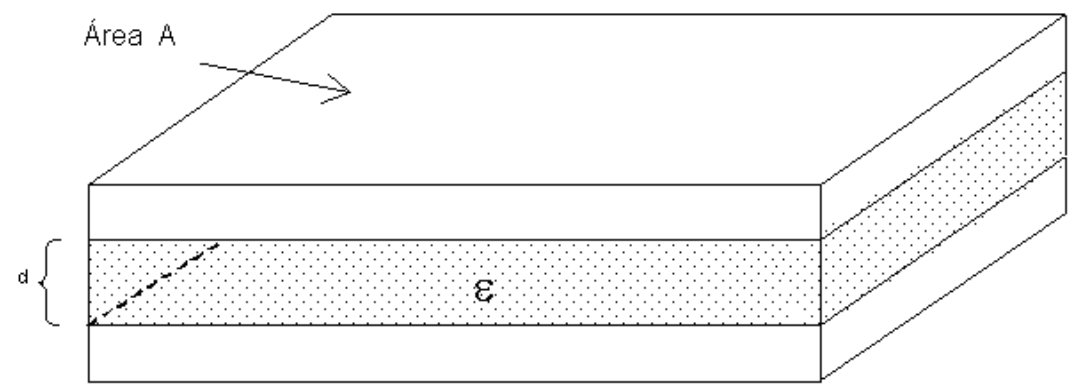

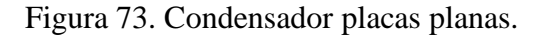

Se cumple

$$
Q = \sigma A \quad y \quad \Delta V = \frac{\sigma}{\varepsilon} d \,, \quad \text{luego}
$$
\n
$$
C = \frac{\sigma A}{\sigma \frac{d}{\varepsilon}} \Rightarrow C = \varepsilon \frac{A}{d}
$$

Luego para este ejemplo la capacidad tiene las siguientes propiedades:

- Menor  $d \Rightarrow$  mayor C,
- Mayor  $A \Rightarrow$  mayor C,
- Mayor  $\varepsilon \Rightarrow$  mayor C,
- Para un mismo  $\Delta V$ , la carga acumulada es mayor mientras mayor es su capacidad.

# **EJEMPLO 20.**

Calcule la capacidad del condensador de la Figura 74. Desprecie los efectos de borde, i.e., calcule campos considerando a,  $b \ll L$ .

h

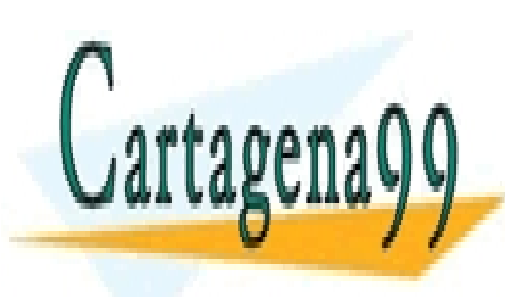

É L CLASES PARTICULARES, TUTORÍAS TÉCNICAS ONLINE LLAMA O ENVÍA WHATSAPP: 689 45 44 70

**b**

- - -

**a**

CALL OR WHATSAPP:689 45 44 70 ONLINE PRIVATE LESSONS FOR SCIENCE STUDENTS

h

#### **Solución:**

Llamemos  $\sigma_1$ ,  $\sigma_2$ ,  $\sigma_3$  y  $\sigma_4$  a las densidades de carga superficial de cada cara.

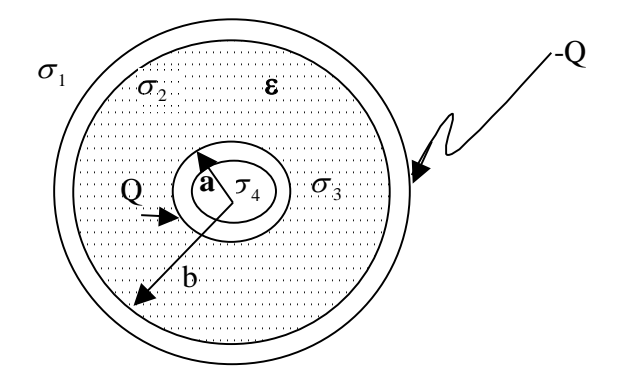

Figura 75.Distribución de cargas condensador cilíndrico.

Si distribuimos la carga de modo que  $\sigma_3+\sigma_4=\sigma_a y \sigma_1+\sigma_2=-\sigma_b$  para que el condensador cumpla con la definición se debe tener

$$
Q = \sigma_a 2\pi a L = \sigma_b 2\pi b L \Rightarrow \frac{\sigma_a}{\sigma_b} = \frac{b}{a}
$$
 (i)

De acuerdo a las propiedades vistas en los conductores la carga se almacena en la superficie externa, es decir,  $\sigma_4=0 \Rightarrow \sigma_3=\sigma_4$ . Tomemos una superficie gaussiana S según se muestra en la Figura 76.

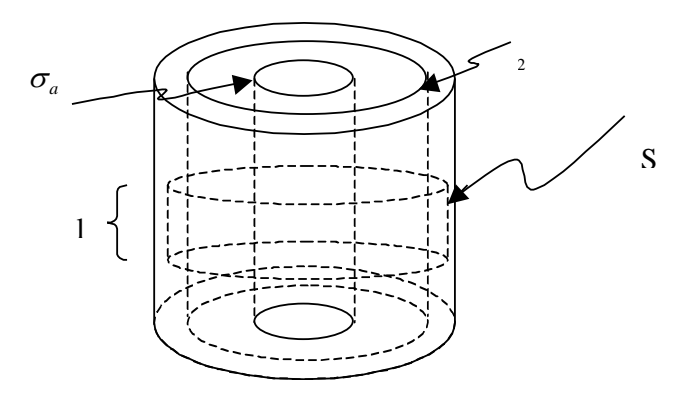

Figura 76. Simetría axial exterior.

- - -

Aplicando la ley de Gauss a S

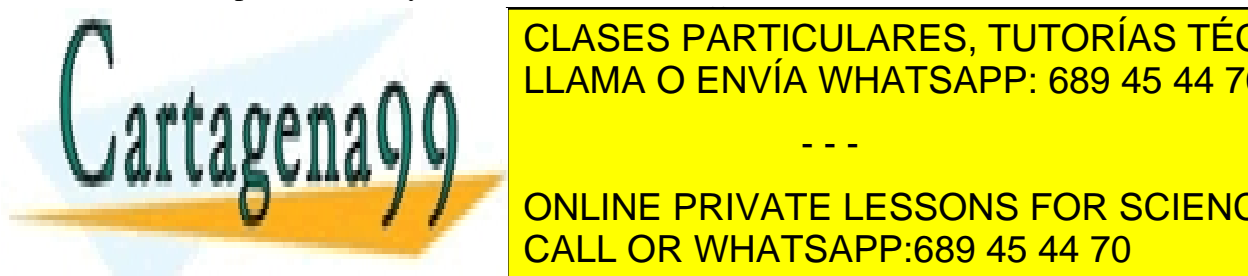

 *<sup>D</sup> dS <sup>Q</sup>total*  $\overline{\phantom{a}}$ <u>LLAMA O ENVÍA WHATSAPP: 689 45 44 70 port</u> CLASES PARTICULARES, TUTORÍAS TÉCNICAS ONLINE

ONLINE PRIVATE LESSONS FOR SCIENCE STUDENTS CALL OR WHATSAPP:689 45 44 70

$$
Q_{total} = \sigma_a \Delta S_a + \sigma_2 2\pi bl = \iint D \cdot dS = \iint 0 \cdot dS
$$
  
\n
$$
\Rightarrow Q_{total} = 0 \Rightarrow -\sigma_a 2\pi al = \sigma_2 2\pi bl
$$
  
\n
$$
\Rightarrow \sigma_2 = -\sigma_a \frac{a}{b}
$$

y de (i)

$$
\Rightarrow \sigma_2 = -\sigma_b \Rightarrow \sigma_1 = 0
$$

Consideremos ahora una superficie Gaussiana en a<r<br/>s como la mostrada en la Figura 77.

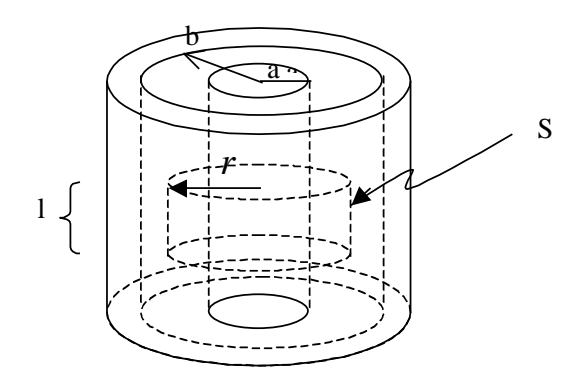

Figura 77. Simetría axial interior.

Se cumple

$$
\oint \vec{D} \cdot d\vec{S} = Q_{total}
$$
\n
$$
Q_{total} = \sigma_a 2\pi al
$$
\n
$$
\oint \vec{D} \cdot d\vec{S} = D2\pi r l
$$
\n
$$
\Rightarrow D2\pi r l = \sigma_a 2\pi al
$$
\n
$$
\therefore \vec{D} = \sigma_a \frac{a}{r} \hat{\rho}
$$
\n
$$
\Rightarrow \vec{E} = \frac{\sigma_a a}{\varepsilon r} \hat{\rho}
$$

La diferencia de potencial entre placas es:

$$
V_b - V_a = -\int_a^b \vec{E} \cdot d\vec{l}
$$

- - -

y escogiendo 
$$
d\vec{l} = dr\hat{\rho}
$$

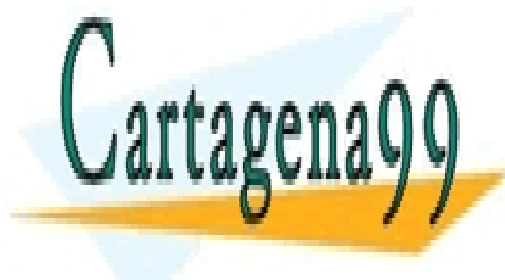

*arp*<br> **CLASES PARTICULARES, TUTO<br>
LLAMA O ENVÍA WHATSAPP: 68** <u>a a fan Houdands, a l</u> ASES PARTICULARES, TUTC<br>AMA O ENVÍA WHATSAPP: 68<br>---<mark>LLAMA O ENVÍA WHATSAPP: 689 45 44 70</mark> CLASES PARTICULARES, TUTORÍAS TÉCNICAS ONLINE

ONLINE PRIVATE LESSONS FOR SCIENCE STUDENTS CALL OR WHATSAPP:689 45 44 70

$$
\Delta V = V_{Q^+} - V_{Q^-} = V_a - V_b = -\Delta V_{ba} \quad (*)
$$

y *L*  $Q = \sigma_a 2\pi aL \Rightarrow \sigma_a a = \frac{Q}{2\pi a}$  $\sigma_a 2\pi a L \Rightarrow \sigma_a a = \frac{1}{2}$  $=\sigma_a 2\pi a L \Rightarrow \sigma_a a = \frac{Q}{\pi a}$ . Ocupando (\*\*) y reemplazando todo esto en (\*):

$$
\Delta V = \frac{Q}{2\pi aL\varepsilon} \ln \frac{b}{a}
$$

$$
\therefore C = \frac{Q}{\Delta V} = \frac{2\pi L\varepsilon}{\ln \frac{b}{a}}
$$

Notar que nuevamente la capacidad  $C$  es proporcional a  $\varepsilon$  y el área, e inversamente proporcional a la separación entre las placas. Se acostumbra a designar los condensadores por el símbolo

$$
C_{\underline{\Delta}} \xrightarrow{\perp} V^+ \\ V^-
$$

Figura 78. Símbolo condensador.

#### **3.5 Cargas en medios materiales**

Resumiendo lo que hemos visto hasta aquí es lo siguiente:

(i) Dieléctricos

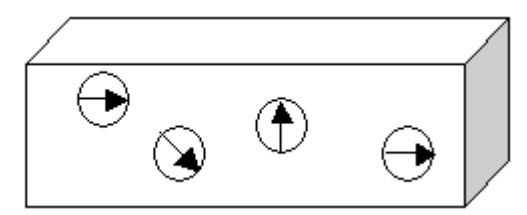

Figura 79. Cargas en dieléctricos.

$$
\vec{D} = \varepsilon_0 \vec{E} + \vec{P}
$$

 $\vec{D} = \varepsilon \vec{E}$  $\vec{r}$  $=\varepsilon$ 

Los medios se componen de dipolos que pueden girar en torno a su posición de equilibrio, pero no se desplazan.

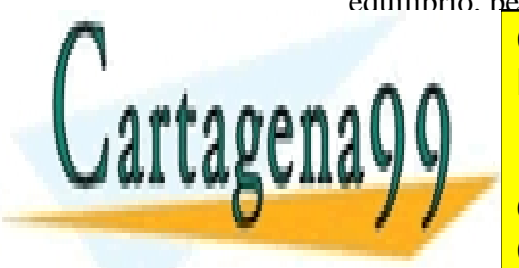

# $\Delta V = V_{U} - V_{U} = V_{a} - V_{b} = -\Delta V_{ba}$  (\*\*)<br>  $\frac{Q}{2\pi L}$ . Ocupundo (\*\*) y recenentation to do esto en (\*):<br>  $\Delta V = \frac{Q}{2\pi a L L} \ln \frac{b}{a}$ <br>  $\therefore C = \frac{Q}{\Delta V} = \frac{2\pi L s}{\ln \frac{b}{a}}$ <br>  $\therefore C = \frac{Q}{\Delta V} = \frac{1}{\ln \frac{b}{a}}$ <br>  $\therefore C = \frac{Q}{\Delta V} = \frac$ Equilibrio electrostático CLASES PARTICULARES, TUTORÍAS TÉCNICAS ONLINE LLAMA O ENVÍA WHATSAPP: 689 45 44 70 - - -

 CALL OR WHATSAPP:689 45 44 70 ONLINE PRIVATE LESSONS FOR SCIENCE STUDENTS

 $V = cte$ 

*E* 0<br>190

Figura 80. Conductores en equilibrio electroestático.

Sólo tiene distribución superficial. La carga al interior es nula  $\rho=0$  y no hay polarización  $P=0$ .

En la práctica, los medios materiales podrán exhibir carácterísticas tanto de dieléctricos como de conductores.

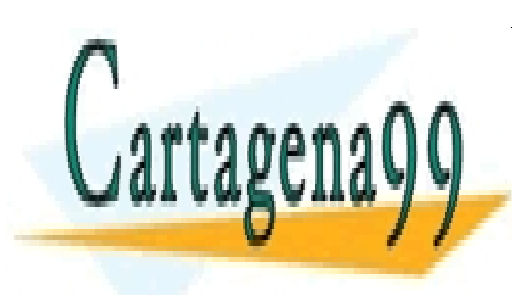

CLASES PARTICULARES, TUTORÍAS TÉCNICAS ONLINE LLAMA O ENVÍA WHATSAPP: 689 45 44 70

ONLINE PRIVATE LESSONS FOR SCIENCE STUDENTS CALL OR WHATSAPP:689 45 44 70

124 www.cartagena99.com no se hace responsable de la información contenida en el presente documento en virtud al Artículo 17.1 de la Ley de Servicios de la Sociedad de la Información y de Comercio Electrónico, de 11 de julio de 2002. Si la información contenida en el documento es ilícita o lesiona bienes o derechos de un tercero háganoslo saber y será retirada.

# **3.6 Problemas Resueltos**

# **PROBLEMA 1**

En la Figura P.3.1 se muestra una distribución cilíndrica, la cual esta formada por dos medios que poseen características dieléctricas y ohmicas. Se pide:

- a) Suponiendo que los conductores están a una diferencia de potencial  $V_0$ , calcular el vector densidad de corriente.
- b) Calcule la capacidad del sistema
- c) Calcule la resistencia del sistema

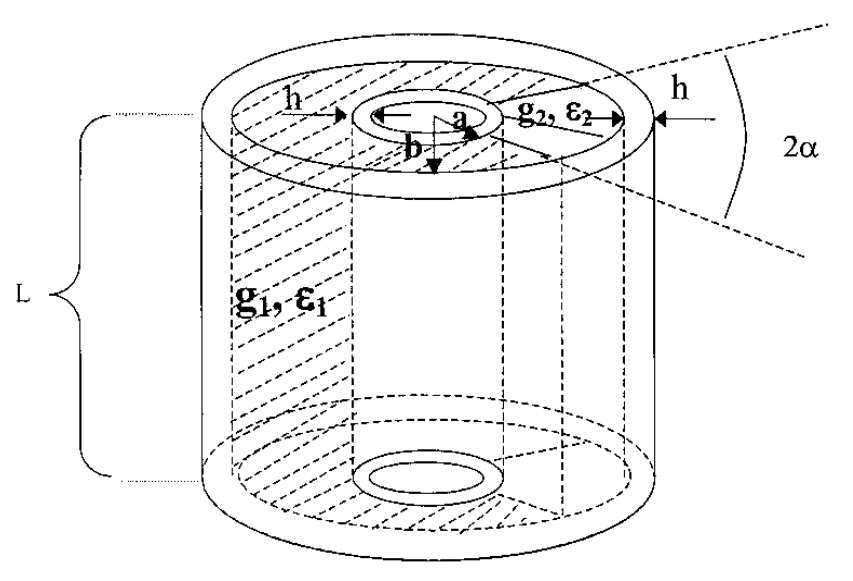

Figura P.3.1

# **Solución:**

 $D_1(2\pi - 2\alpha)rL + D_2 2\alpha rL = Q_1 + Q_2$  $\iint D \cdot dS = Q_1 + Q_2$ Donde Q<sub>1</sub> y Q<sub>2</sub> es la carga sobre el manto del cilindro con ángulo de (2π-2α) y 2 α respectivamente. El largo del cilindro es L.

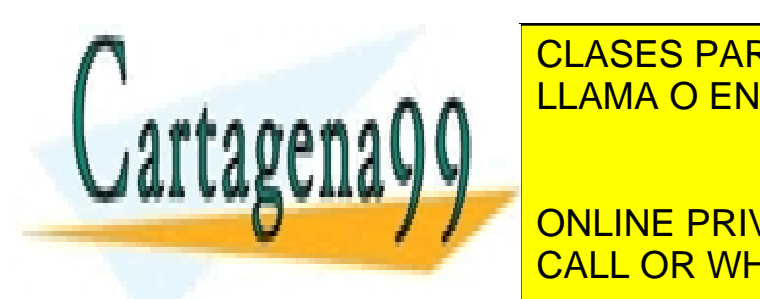

**Por condición de la condición de la componente de la componente de la componente de la componente de la compo** *D D D* LLAMA O ENVÍA WHATSAPP: 689 45 44 70

**Received and CONLINE PRIVATE LESSONS FOR SCIENCE STUDENTS** CALL OR WHATSAPP:689 45 44 70

125 www.cartagena99.com no se hace responsable de la información contenida en el presente documento en virtud al Artículo 17.1 de la Ley de Servicios de la Sociedad de la Información y de Comercio Electrónico, de 11 de julio de 2002. Si la información contenida en el documento es ilícita o lesiona bienes o derechos de un tercero háganoslo saber y será retirada.

$$
D_1(2\pi - 2\alpha)rL + \frac{D_1\varepsilon_2}{\varepsilon_1}2\alpha rL = Q_1 + Q_2
$$

 $\Rightarrow$ 

$$
D_1 = \frac{Q_1 + Q_2}{r((2\pi - 2\alpha)L + 2\alpha L \frac{\varepsilon_2}{\varepsilon_1})}
$$

$$
D_2 = \frac{\varepsilon_2}{\varepsilon_1} \cdot \frac{Q_1 + Q_2}{r((2\pi - 2\alpha)L + 2\alpha L \frac{\varepsilon_2}{\varepsilon_1})}
$$

Aplicando la definición de diferencia de potencial:

$$
V(r) = -\int_{ref}^{r} E \cdot dr + V(ref) \Rightarrow V(r) - V(ref) = -\int_{ref}^{r} E \cdot dr \Rightarrow V_0 = -\int_{a}^{b} E \cdot dr = \int_{b}^{a} E \cdot dr
$$

$$
E = E_1 = E_2 = \frac{D_1}{\varepsilon_1} = \frac{D_2}{\varepsilon_2} \Rightarrow E = \frac{Q_1 + Q_2}{r((2\pi - 2\alpha)\varepsilon_1 L + 2\alpha L \varepsilon_2)}
$$

$$
\Rightarrow V_0 = \int_b^a \frac{Q_1 + Q_2}{r((2\pi - 2\alpha)\varepsilon_1 L + 2\alpha L \varepsilon_2)} dr = \frac{Q_1 + Q_2}{((2\pi - 2\alpha)\varepsilon_1 L + 2\alpha L \varepsilon_2)} \ln(a/b)
$$
  
\n
$$
\Rightarrow Q_1 + Q_2 = \frac{V_0((2\pi - 2\alpha)\varepsilon_1 L + 2\alpha L \varepsilon_2)}{\ln(a/b)}
$$

Las densidades de corriente se calculan como:

$$
J_1 = g_1 E_1 = g_1 E = g_1 \frac{Q_1 + Q_2}{r((2\pi - 2\alpha)\varepsilon_1 L + 2\alpha L \varepsilon_2)}
$$
  

$$
J_1 = g_2 E_2 = g_2 E = g_2 \frac{Q_1 + Q_2}{r((2\pi - 2\alpha)\varepsilon_1 L + 2\alpha L \varepsilon_2)}
$$

Con  $Q_1 + Q_2$  ya calculados.

La capacidad del sistema se puede calcular a partir de la siguiente expresión:

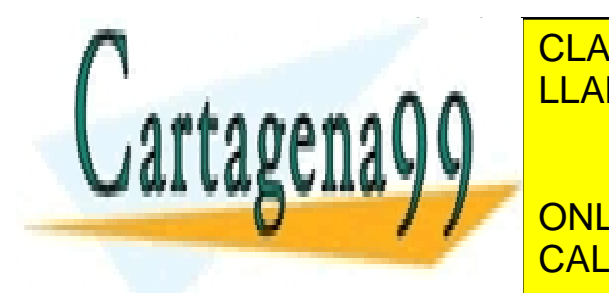

<u>SES F</u> <u>is l</u> CLASES PARTICULARES, TUTORÍAS TÉCNICAS ONLINE LLAMA O ENVÍA WHATSAPP: 689 45 44 70 - - -

> ONLINE PRIVATE LESSONS FOR SCIENCE STUDENTS CALL OR WHATSAPP:689 45 44 70

Para calcular la resistencia se debe calcular la corriente I.

$$
I = \iint J \cdot dS = \iint J_1 \cdot dS_1 + \iint J_2 \cdot dS_2
$$
  
\n
$$
\Rightarrow
$$
  
\n
$$
I = \iint g_1 \frac{Q_1 + Q_2}{r((2\pi - 2\alpha)\varepsilon_1 L + 2\alpha L \varepsilon_2)} r d\theta dz + \iint g_2 \frac{Q_1 + Q_2}{r((2\pi - 2\alpha)\varepsilon_1 L + 2\alpha L \varepsilon_2)} r d\theta dz
$$
  
\n
$$
\Rightarrow
$$
  
\n
$$
I = g_1 \frac{Q_1 + Q_2}{((2\pi - 2\alpha)\varepsilon_1 L + 2\alpha L \varepsilon_2)} (2\pi - 2\alpha) L + g_2 \frac{Q_1 + Q_2}{((2\pi - 2\alpha)\varepsilon_1 L + 2\alpha L \varepsilon_2)} 2\alpha L
$$

Finalmente, por ley de Ohm:

$$
V_0 = RI \Rightarrow R = \frac{V_0}{I}
$$

Con I ya calculado.

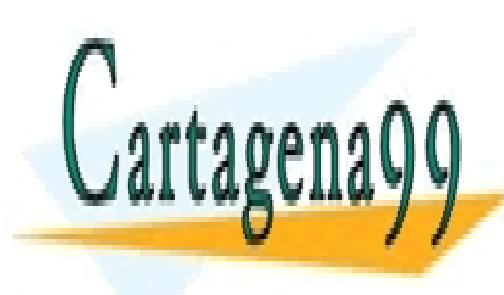

CLASES PARTICULARES, TUTORÍAS TÉCNICAS ONLINE LLAMA O ENVÍA WHATSAPP: 689 45 44 70

ONLINE PRIVATE LESSONS FOR SCIENCE STUDENTS CALL OR WHATSAPP:689 45 44 70

127 www.cartagena99.com no se hace responsable de la información contenida en el presente documento en virtud al Artículo 17.1 de la Ley de Servicios de la Sociedad de la Información y de Comercio Electrónico, de 11 de julio de 2002. Si la información contenida en el documento es ilícita o lesiona bienes o derechos de un tercero háganoslo saber y será retirada.

# **PROBLEMA 2**

Un cable coaxial de sección circular  $c + h$  tiene un dieléctrico compuesto entre sus dos conductores. El conductor interior tiene un radio exterior a y esta rodeado por una cubierta de dieléctrico de constante dieléctrica  $\varepsilon_1$  y de radio exterior b. A continuación hay otra cubierta de dieléctrico de constante dieléctrica  $\varepsilon$ <sup>2</sup> y de radio exterior c. Si se establece una diferencia de potencial V<sub>0</sub> entre los conductores, calcule el vector de polarización y las densidades de carga inducidas en los dos medios dieléctricos.

# **Solución:**

Llamemos  $\sigma_1$  a la densidad de carga superficial del cilindro de radio exterior a y  $\sigma_2$  a la del conductor de radio interior c.

Primero calculamos el campo eléctrico en función de la densidad de carga  $\sigma_1$  debiendo separar el cálculo para los diferentes dieléctricos.

$$
Para a < r < b:
$$
\n
$$
\iint_D D_1 dS = Q
$$
\n
$$
D_1 2\pi r L = 2\pi a L σ_1
$$
\n
$$
D_1 = \frac{a σ_1}{r}
$$
\n
$$
\Rightarrow \overline{D}_1 = \frac{a σ_1}{r} \hat{r}
$$
\n
$$
\Rightarrow \overline{E}_1 = \frac{a σ_1}{\varepsilon_1 r} \hat{r}
$$

Para  $b < r < c$ :

$$
\overrightarrow{D_1} = \overrightarrow{D_2}
$$

$$
\Rightarrow \overrightarrow{E_2} = \frac{a\sigma_1}{\varepsilon_2 r} \hat{r}
$$

Ahora busquemos el valor de  $\sigma_1$ <br> $\Delta V = -\int E dl$ 

$$
\Delta V = -\int Edl
$$
\n
$$
\Rightarrow V(a) - V(c) = -\int E_1 dr - \int E_2 dr
$$
\n

| CLASES PARTICULARES, TUTORÍAS TÉCNICAS ONLINE<br>LLAMA O ENVÍA WHATSAPP: 689 45 44 70 |
|---------------------------------------------------------------------------------------|
|---------------------------------------------------------------------------------------|

\n

| QIII2                                                                         | CLAMA O ENVÍA WHATSAPP: 689 45 44 70 |
|-------------------------------------------------------------------------------|--------------------------------------|
| ONLINE PRIVATE LESSONS FOR SCIENCE STUDENTS<br>CALL OR WHATSAPP: 689 45 44 70 |                                      |

$$
V_0 = -a\sigma_1 \left[ \frac{1}{\varepsilon_1} \frac{d}{b} \frac{1}{r} dr + \frac{1}{\varepsilon_2} \frac{b}{c} \frac{1}{r} dr \right]
$$
  
\n
$$
V_0 = -a\sigma_1 \left[ \frac{1}{\varepsilon_1} \ln \left( \frac{a}{b} \right) + \frac{1}{\varepsilon_2} \ln \left( \frac{b}{c} \right) \right]
$$
  
\n
$$
V_0 = a\sigma_1 \left[ \frac{1}{\varepsilon_1} \ln \left( \frac{b}{a} \right) + \frac{1}{\varepsilon_2} \ln \left( \frac{c}{b} \right) \right]
$$
  
\n
$$
\Rightarrow \sigma_1 = \frac{V_0}{a \left[ \frac{1}{\varepsilon_1} \ln \left( \frac{b}{a} \right) + \frac{1}{\varepsilon_2} \ln \left( \frac{c}{b} \right) \right]}
$$

Ya que conocemos el valor de  $\sigma_1$ , calculemos el vector de polarización y densidades de carga inducidas.

$$
\overrightarrow{P_i} = (\varepsilon_i - \varepsilon_0) \overrightarrow{E_i}
$$
\n
$$
\rho_i = -\nabla \cdot P_i = -\frac{1}{r} \left( \frac{\delta(rP_i)}{\delta r} \right) = 0 \quad para \ i = 1, 2
$$
\n
$$
\sigma_{P_i} = P_i(R)n
$$
\n
$$
\sigma_{P_i} = P_i(R) = (\varepsilon_i - \varepsilon_0) \frac{a\sigma_1}{R\varepsilon_i} \quad para \ radio \ exterior
$$
\n
$$
\sigma_{P_i} = P_i(R) = (\varepsilon_0 - \varepsilon_i) \frac{a\sigma_1}{R\varepsilon_i} \quad para \ radio \ interior
$$

Para a<r<br/>sb:

$$
\overrightarrow{P_1} = (\varepsilon_1 - \varepsilon_0) \overrightarrow{E_1}
$$
\n
$$
\overrightarrow{P_1} = (\varepsilon_1 - \varepsilon_0) \frac{a \sigma_1}{r \varepsilon_1} \hat{r}
$$
\n
$$
\sigma_{p_1} = P_1(b) = (\varepsilon_1 - \varepsilon_0) \frac{a \sigma_1}{b \varepsilon_1}
$$
\n**CLASS PARTICULARES, TUTORÍAS TÉCNICAS ONLINE  
\n**CLASS PARTICULARES, TUTORÍAS TÉCNICAS ONLINE  
\nLLAMA O ENVÍA WHATSAPP: 689 45 44 70  
\n. . . .  
\nONLINE PRIVATE LESONS FOR SCIENCE STUDENTS  
\nCALL OR WHATSAPP: 689 45 44 70****

Para b 
s 
x 
c:

$$
\overrightarrow{P_2} = (\varepsilon_2 - \varepsilon_0) \overrightarrow{E_2}
$$

$$
\overrightarrow{P_2} = (\varepsilon_2 - \varepsilon_0) \frac{a \sigma_1}{r \varepsilon_2} \hat{r}
$$

$$
\rho_2 = 0
$$
  
\n
$$
\sigma_{P_2} = P_2(c) = (\varepsilon_2 - \varepsilon_0) \frac{a\sigma_1}{c\varepsilon_2}
$$
  
\n
$$
\sigma_{P_2} = P_2(b) = (\varepsilon_0 - \varepsilon_2) \frac{a\sigma_1}{b\varepsilon_2}
$$

#### **PROBLEMA 3**

Se tiene un cilindro muy largo de radio b, el que es rellenado con tres materiales dieléctricos como se indica en la figura. Sobre la superficie del cilindro interior se distribuye una densidad de carga  $\sigma$ . Calcule la relación entre  $\varepsilon_1$  y  $\varepsilon_2$  de manera que la carga neta en la frontera entre el dieléctrico 1 y 3 sea nula.

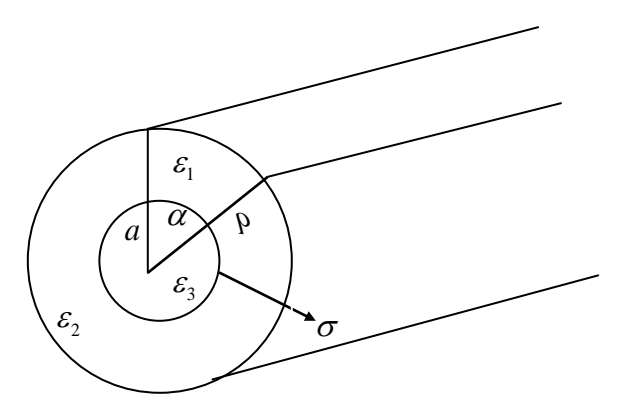

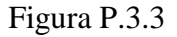

- - -

1) 
$$
r < a
$$
  
\n $\overline{D} \cdot \overline{ds} = Q_{enc} = 0$   
\n $\Rightarrow \overline{D} = 0, \overline{E} = 0$   
\n**CLASES PARTICUL/A  
\nLLAMA O ENVÍA WH  
\n.1129011299  
\nCLAMA O ENVÍA WH  
\n.12  
\nONLINE PRIVATE LE  
\nCALL OR WHATSAP**

1)  $r < a$ 

CLASES PARTICULARES, TUTORÍAS TÉCNICAS ONLINE LLAMA O ENVÍA WHATSAPP: 689 45 44 70

 CALL OR WHATSAPP:689 45 44 70 **CONLINE PR** ONLINE PRI<br>CALL OR WI **E READER AND THE PRIVATE CALL OR WHAT** ONLINE PRIVATE ONLINE PRIVATE LESSONS FOR SCIENCE STUDENTS

Condiciones de borde

El campo eléctrico apunta en la dirección radial en ambos dieléctricos , por lo tanto en la interfaz se cumple que:

$$
\overrightarrow{E_1} \cdot \hat{t} = \overrightarrow{E_2} \cdot \hat{t} \implies \overrightarrow{E_1} = \overrightarrow{E_2} = \overrightarrow{E}
$$
\n
$$
\implies \varepsilon_1 \cdot E \cdot \alpha \cdot r + \varepsilon_2 \cdot E \cdot (2\pi - \alpha) \cdot r = \sigma \cdot 2\pi \cdot \alpha
$$
\n
$$
\implies \overrightarrow{E} = \frac{2\pi \cdot a \cdot \sigma}{(\varepsilon_2 \cdot (2\pi - \alpha) + \varepsilon_1 \cdot \alpha) \cdot r} \cdot \hat{r}
$$
\n
$$
\implies \overrightarrow{P_1} = \frac{(\varepsilon_1 - \varepsilon_0) \cdot 2\pi \cdot a \cdot \sigma}{(\varepsilon_2 \cdot (2\pi - \alpha) + \varepsilon_1 \alpha) \cdot r} \cdot \hat{r}
$$
\n
$$
\overrightarrow{P_2} = \frac{(\varepsilon_2 - \varepsilon_0) \cdot 2\pi \cdot a \cdot \sigma}{(\varepsilon_2 \cdot (2\pi - \alpha) + \varepsilon_1 \alpha) \cdot r} \cdot \hat{r}
$$

Queremos que:

$$
\sigma_{tot} = \vec{P}_1 \cdot n_{(r=a)} + \sigma = 0
$$
  
\n
$$
\Rightarrow \vec{P}_1 \cdot n_{(r=a)} = -\sigma
$$
  
\n
$$
\Rightarrow -\frac{(\varepsilon_1 - \varepsilon_0) \cdot 2\pi \cdot a \cdot \sigma}{(\varepsilon_2 \cdot (2\pi - \alpha) + \varepsilon_1 \cdot \alpha) \cdot a} = -\sigma
$$
  
\n
$$
\Rightarrow \varepsilon_1 \cdot 2\pi - \varepsilon_0 \cdot 2\pi = \varepsilon_2 \cdot (2\pi - \alpha) + \varepsilon_1 \alpha
$$
  
\n
$$
\Rightarrow \varepsilon_1 \cdot (2\pi - \alpha) = \varepsilon_2 \cdot (2\pi - \alpha) + \varepsilon_0 \cdot 2\pi
$$
  
\n
$$
\Rightarrow \varepsilon_1 = \varepsilon_2 + \varepsilon_0 \cdot \frac{2\pi}{2\pi - \alpha}
$$

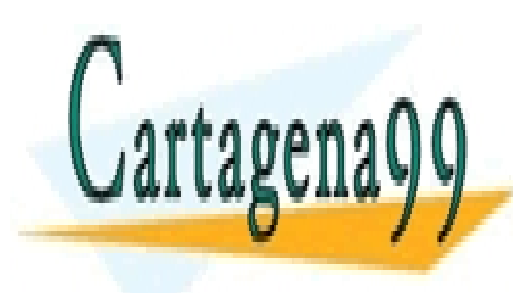

CLASES PARTICULARES, TUTORÍAS TÉCNICAS ONLINE LLAMA O ENVÍA WHATSAPP: 689 45 44 70

ONLINE PRIVATE LESSONS FOR SCIENCE STUDENTS CALL OR WHATSAPP:689 45 44 70

131 www.cartagena99.com no se hace responsable de la información contenida en el presente documento en virtud al Artículo 17.1 de la Ley de Servicios de la Sociedad de la Información y de Comercio Electrónico, de 11 de julio de 2002. Si la información contenida en el documento es ilícita o lesiona bienes o derechos de un tercero háganoslo saber y será retirada.

# **PROBLEMA 4**

Considere un grupo hueco de material plástico (aislante) de lado a, el cual tiene dos orificios A y B por los cuales puede entrar y salir líquido dieléctrico, respectivamente. Las características del material dieléctrico son permitividad ε y densidad de masa  $ρ<sub>m</sub>$ . Las caras superior e inferior se forran con material conductor, como se indica en la figura (los orificios se mantienen).

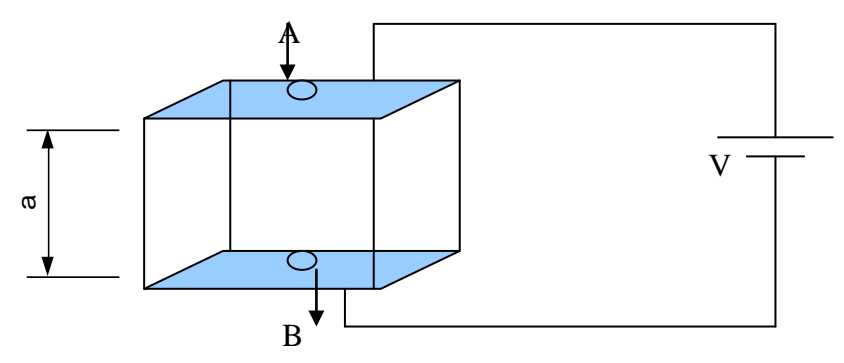

Figura P.3.4.1

a) Determinar la diferencia de potencial mínima que se debe aplicar entre los conductores para mantener el cubo lleno con líquido dieléctrico.

b) Determinar para dicho potencial la densidad de carga de polarización.

Sugerencia: Considere primero el cubo parcialmente lleno de líquido hasta una altura x (medida desde el fondo) y calcule la diferencia de potencial mínima necesaria para evitar que el líquido se escurra por el orificio inferior.

# Solución:

a)

Al tener el cubo parcialmente lleno podemos considerar el sistema de dos condensadores en serie equivalente:

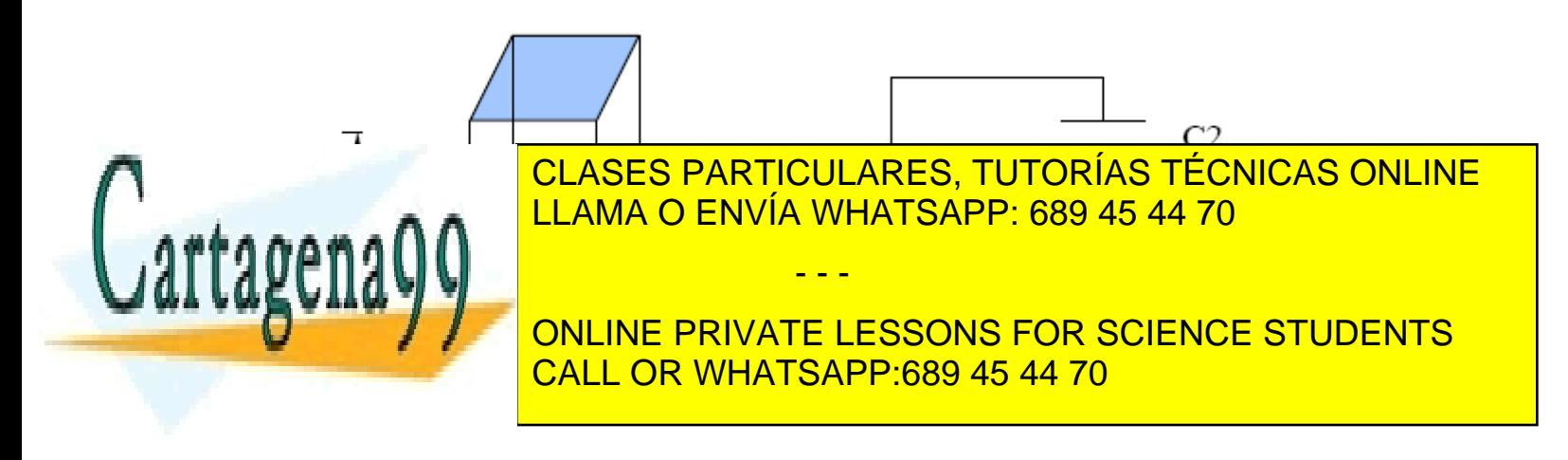

En el cual calculamos la capacidad equivalente:

$$
C_1 = \frac{\varepsilon \cdot a^2}{x}; C^2 = \frac{\varepsilon \cdot a^2}{(a - x)}
$$

$$
\rightarrow C_{eq} = \frac{C_1 C_2}{C_1 + C_2} = \frac{\varepsilon \cdot a^2}{\varepsilon (a - x) + \varepsilon_0 x}
$$

Si consideramos la constante dieléctrica *k*:

$$
k = \frac{\varepsilon}{\varepsilon_0}
$$
  
\n
$$
\rightarrow C_{eq} = \frac{\varepsilon_0 k a^2}{k a - (k - 1)x}
$$

Se calcula la energía del sistema:

$$
W = \frac{1}{2}C_{eq}V^{2} = \frac{V^{2}\varepsilon_{0}ka^{2}}{2(ka - (k-1)x)}
$$

La fuerza que actúa en la cara inferior del cubo:

$$
\vec{F} = \frac{dW}{dx}\hat{i} \to F = \frac{V^2 \varepsilon_0 a^2 k(k-1)}{2(ka - (k-1)x)^2}
$$

Condición del problema (g: aceleración de gravedad):

$$
F \ge a^2 x \rho_m g
$$

Reemplazando y considerando  $x = a$  (cubo lleno):

*p*

$$
\frac{V^2}{2}\varepsilon_0 k(k-1) \ge a^3 \rho_m g \Rightarrow V \ge \sqrt{\frac{2a^3 \rho_m g}{\varepsilon_0 k(k-1)}}
$$

- - -

b)

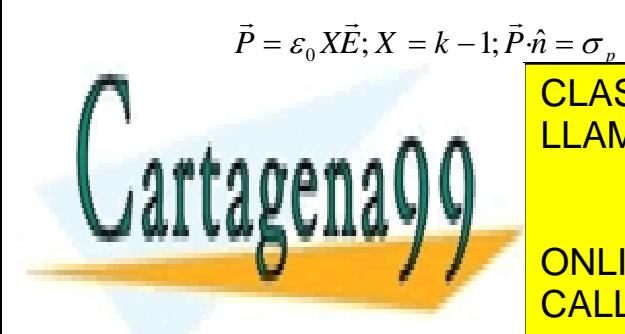

*k* ULAKE<br>.....<del>..</del> *k k* LASE *m p m* <u>JULARES, I</u> <u>בעשוב</u> 0 f , PARTICULARES,<br>O ENVÍA WHATSA  $\mathbf{u}$ ENNÍA MHAI CLASES PARTICULARES, TUTORÍAS TÉCNICAS ONLINE LLAMA O ENVÍA WHATSAPP: 689 45 44 70

ONLINE PRIVATE LESSONS FOR SCIENCE STUDENTS CALL OR WHATSAPP:689 45 44 70

#### **3.6 Problemas Propuestos**

## **PROBLEMA 1**

Se coloca un dieléctrico en el volumen comprendido entre dos esferas de radios a y b. La esfera interior posee densidad de carga libre superficial  $\sigma_l$ . Calcular  $\vec{E}, \vec{D}, \vec{P}, \sigma_p, \rho_p$  en todo el espacio.

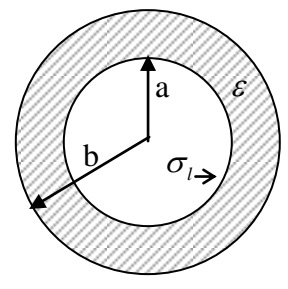

Figura PP.3.1

## **PROBLEMA 2**

Considere un condensador conformado por dos dieléctricos con pérdidas entre dos placas paralelas circulares a las cuales se le aplica una diferencia de potencial V0. Para este sistema se pide determinar:

- a) La densidad de carga libre en la interfaz dieléctrica.
- b) Las densidades de carga de polarización superficial y volumétrica.
- c) La carga total inducida en los electrodos.

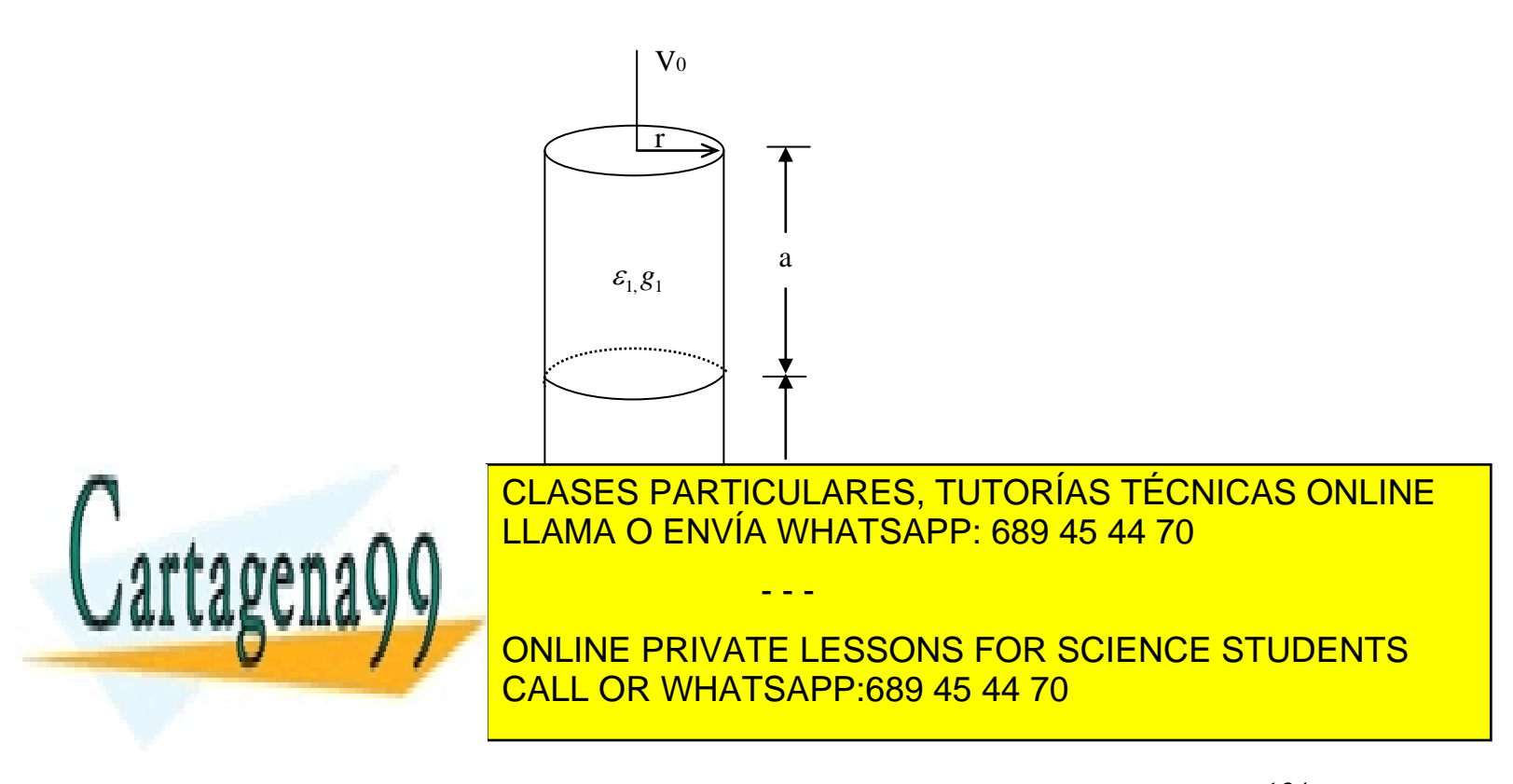

# **CAPITULO 4. ENERGÍA ELECTROSTÁTICA**

#### **4.1 Definición**

La energía electrostática de un sistema de partículas es igual al trabajo necesario para formar dicho sistema  $\Rightarrow$  *W=U.* (4.1)

Comencemos estudiando el trabajo necesario para formar un sistema de tres partículas en posiciones P1, P2 y P3 según se muestra en la Figura 81.

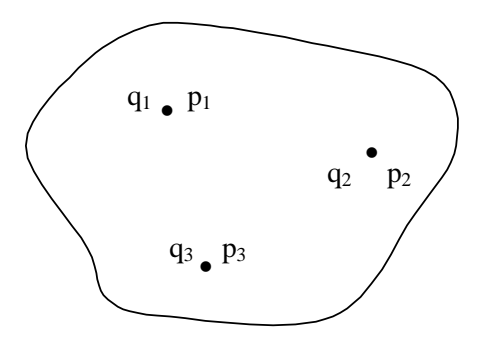

Figura 81. Energía sistema de partículas.

Para formar dicho sistema supondremos que traemos una por una las cargas desde el infinito. Para traer la primera carga no es necesario efectuar trabajo ya que no existe una fuerza que se oponga al movimiento. Para traer la segunda carga se debe hacer el trabajo

$$
W_2 = q_2 V_{21}
$$

donde V21 es el potencial producido por la carga 1 en la posición P2. Para traer la tercera carga se debe hacer el trabajo

$$
W_3 = q_3 V_{31} + q_3 V_{32}
$$

aquí  $V_{32}$  es el potencial producido por la carga 2 en la posición  $P_{3}$ . El trabajo total para formar este sistema es:

$$
W = 0 + W_2 + W_3 = q_2 V_{21} + q_3 V_{31} + q_3 V_{32}
$$
\n(4.2)

Si ahora cambiamos el orden en el cual formamos este sistema (el trabajo debe ser el mismo), digamos que primero traemos la carga  $q_3$ , luego la  $q_2$  y finalmente la  $q_1$  se tiene:

> <sup>1</sup> <sup>1</sup> <sup>2</sup> <sup>2</sup> <sup>3</sup> <sup>3</sup> *W q V P q V P q V P* (4.4)

- - -

$$
W = 0 + q_2 V_{23} + q_1 V_{13} + q_1 V_{12}
$$
\n(4.3)

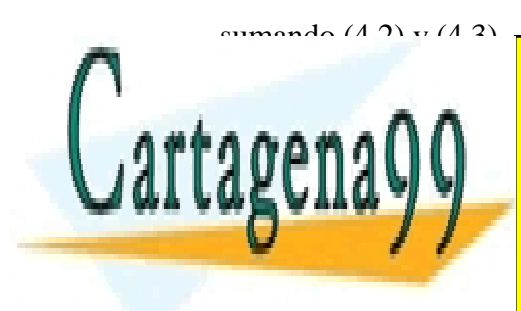

<u>n 2 23 de la componencia de la conce</u><br>CLASES PARTICULARES, TUTORÍAS TÉCNICAS ONLINE 1 2 3 *potencial en potencial en potencial en* LLAMA O ENVÍA WHATSAPP: 689 45 44 70

**ASÍ, LA ENERGÍA DE LA MITAD DE LA SULA DEL PRIVATE LESSONS FOR SCIENCE STUDENTS** potencial producido por el resto de la resto de la resto de la resto de la resto de la resto de la resto de la Procediendo en forma análoga, para un sistema de n cargas se tiene: CALL OR WHATSAPP:689 45 44 70

$$
W = \frac{1}{2} \sum_{k=1}^{n} Q_k V_k
$$
 (4.5) en [J] joules

Por extensión, para distribuciones continuas de carga se tiene  $\sum \rightarrow \int y q \rightarrow dq$ , con ello

$$
W = \frac{1}{2} \int V(\vec{r}) dq \qquad (4.6)
$$

y para una distribución específica de carga tendremos:

$$
W = \frac{1}{2} \sum_{k=1}^{n} Q_k V_k
$$
 (4.5) en [J] joules  
\ntribuciones continuas de carga se tiene Σ→J y *q*→*dq*, con ello  
\n
$$
W = \frac{1}{2} \int V(\vec{r}) dq
$$
 (4.6)  
\nn específica de carga tendremos:  
\n
$$
W = \frac{1}{2} \int \int \int (\vec{r}) V(\vec{r}) dV
$$
 (4.7) para distribuciones lineales  
\n
$$
W = \frac{1}{2} \iint_{V} \rho(\vec{r}) V(\vec{r}) dV
$$
 (4.9) para distribuciones en volumen  
\n**tema de Conductores**  
\n
$$
W = \frac{1}{2} \iiint_{V} \rho(\vec{r}) V(\vec{r}) dV
$$
 (4.9) para distribuciones en volumen  
\n**tema de Conductores**  
\n
$$
W = \frac{1}{2} \iiint_{V} \rho(\vec{r}) V(\vec{r}) dV
$$
 (4.9) para distribuciones en rouumen  
\n**tema de Conductores**  
\n
$$
W = \frac{1}{2} \iiint_{V} \rho(\vec{r}) V(\vec{r}) dV
$$
 (4.9) para distribuciones en vuomen  
\n**tema de Conductores**  
\n
$$
W = \frac{1}{2} \iiint_{V} \rho_2(\vec{r}) V(\vec{r}) dS + ... + \frac{1}{2} \iiint_{S} \sigma_n(\vec{r}) V(\vec{r}) dS
$$
 (4.10)  
\nperficie de los conductores es constante, luego  
\n**CLASES PARTICULARES, TUTORÍAS TÉCNICAS**  
\n**CLAMA O ENVÍA WHATSAPP: 689 45 44 70**  
\n**OLLINE PRIVATE LESSONS FOR SCIENCE STUD  
\nCALL OR WHATSAPP: 689 45 44 70**  
\n**OLALL OR WHATSAPP: 689 45 44 70**  
\n**ChILOR WHATSAPP: 689 45 44 70**  
\n**ChILOR WHATSAPP: 689 45 44 70**  
\n**ChILOR VHATSAPP: 689 45 44 70**

# **4.2 Energía de un Sistema de Conductores**

Consideremos un sistema de conductores con cargas  $Q_1, Q_2, \ldots, Q_n$  según se muestra en la Figura 83.

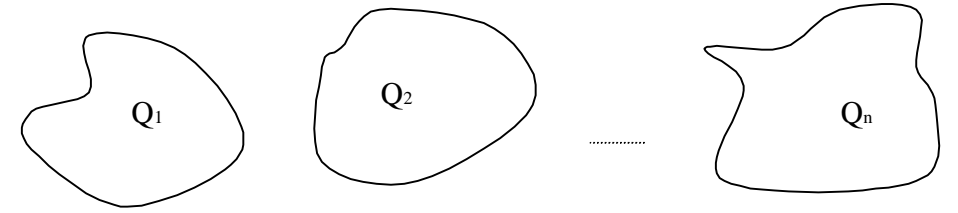

Figura 83. Energía sistema de conductores.

En este caso toda la carga se distribuye en la superficie de los conductores, por lo que solo  
habrá 
$$
\sigma
$$
. Así la expresión de la energía electrostática será:  

$$
W = \frac{1}{2} \iint_{S_1} \sigma_1(\vec{r}) V(\vec{r}) dS + \frac{1}{2} \iint_{S_2} \sigma_2(\vec{r}) V(\vec{r}) dS + ... + \frac{1}{2} \iint_{S_n} \sigma_n(\vec{r}) V(\vec{r}) dS
$$
 (4.10)

- - -

pero el voltaje en la superficie de los conductores es constante, luego

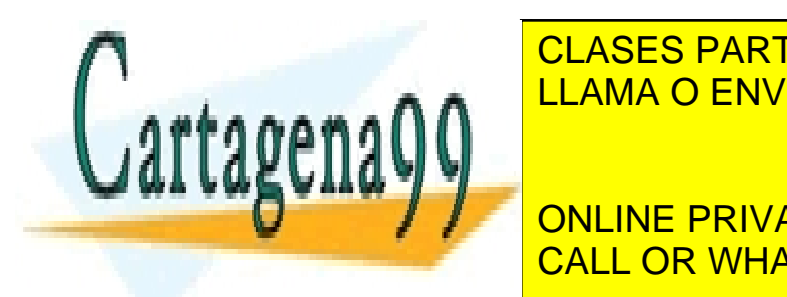

 *n S S S* 2 2 2 2 1 LLAMA O ENVÍA WHATSAPP: 689 45 44 70 **EC DADTICULADES TUTOD** *CLASES PARTICULARES, TUTORÍA* <u>CLASES PARTICULARES, TUTORÍAS TÉCNICAS ONLINE</u>

ONLINE PRIVATE LESSONS FOR SCIENCE STUDENTS donde V<sup>i</sup> es el potencial del conductor i-ésimo y Q<sup>i</sup> su carga total. CALL OR WHATSAPP:689 45 44 70

#### **Caso condensadores**

Aquí solo intervienen dos conductores, según se muestra en la Figura 84.

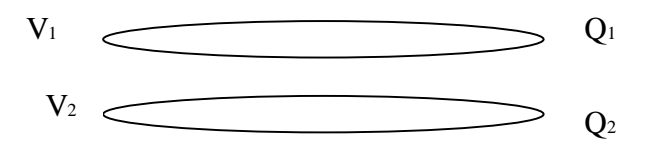

Figura 84. Energía de condensadores.

Por lo tanto,

$$
W = \frac{1}{2}(V_1Q_1 + V_2Q_2)
$$

pero  $Q_2 = -Q_1 \Rightarrow W = \frac{1}{2}(V_1 - V_2)Q_1$  y como  $Q = C\Delta V$ , las expresiones quedan finalmente  $W = \frac{1}{2} \frac{Q^2}{C}$ 2  $\Rightarrow W = \frac{1}{2} \frac{Q^2}{r}$  (4.11) ó  $W = \frac{1}{2} C(\Delta V)^2$ 2  $W = \frac{1}{2}C(\Delta V)^2$  (4.12)

## **4.3 Fuerza Eléctrica y Energía**

Un aplicación importante de la energía es el cálculo de fuerzas. En efecto, teníamos que la expresión del trabajo entre dos puntos *a* y *b* es

$$
W = -\int_{a}^{b} F \bullet d\vec{l} \quad (4.13)
$$

De esta expresión fluye que

$$
\vec{F} = -\nabla W \ (4.14)
$$

La fuerza es el gradiente del trabajo. En términos de la energía, decimos que la fuerza es producida por una variación de la energía almacenada en el sistema.

Para el caso en que la configuración tiene un grado de libertad, por ejemplo según x, la expresión de la fuerza puede obtenerse de

$$
\vec{F} = -\frac{\partial W}{\partial x}\hat{x}
$$

En muchas aplicaciones esta forma de calcular la fuerza puede ser más fácil de obtener que mediante el cálculo directo con campos.

- - -

**EJEMPLO 21.**

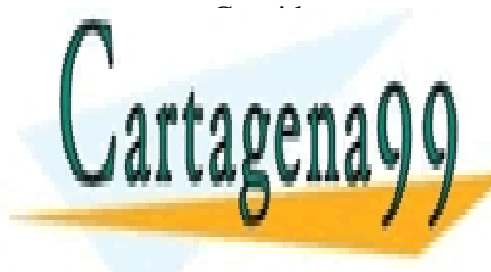

**CLASES PARTICULARES, TUTORÍAS TÉCNICAS ONLINE** puede movemente en el sentido horizontal, tal como sentido horizontal, tal como se muestra en la Figura 85. E LLAMA O ENVÍA WHATSAPP: 689 45 44 70

> ONLINE PRIVATE LESSONS FOR SCIENCE STUDENTS CALL OR WHATSAPP:689 45 44 70

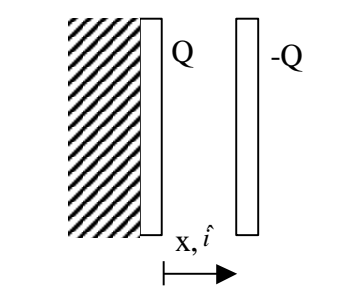

Figura 85. Energía y fuerza eléctrica.

Si inicialmente se cargan las placas con Q y –Q respectivamente, se pide calcular la fuerza entre las placas.

#### **Solución:**

La expresión para calcular la energía es  $W = \frac{1}{2} \frac{Q^2}{C}$ 2  $=\frac{1}{2}\frac{Q^2}{q}$ , ya que el movimiento se realiza con carga constante (carga neta no se modifica en el movimiento). La capacidad, según habíamos calculado anteriormente, es  $c = \varepsilon \frac{A}{d}$ , pero ahora la distancia entre las placas es variable, por ello,

$$
C=\varepsilon_0\,\frac{A}{x}
$$

Luego la expresión de la energía queda,

$$
W = \frac{1}{2} \frac{Q^2}{\varepsilon_0 A} x
$$

Con ello la fuerza que experimenta la placa móvil es

$$
F = -\frac{\partial W}{\partial x}\hat{x} = -\frac{1}{2}\frac{Q^2}{\varepsilon_0 A}\hat{x}
$$

Resultado que es congruente con el campo constante entre las placas. Esta relación es ampliamente usada en transductores de presión, voltímetros, micrófonos, etc.

Comentario. Si ahora en vez de imponer que la carga se mantenga constante, imponemos que la tensión entre las placas se mantenga constante, por ejemplo mediante una batería, se tendría la situación de la Figura 86.

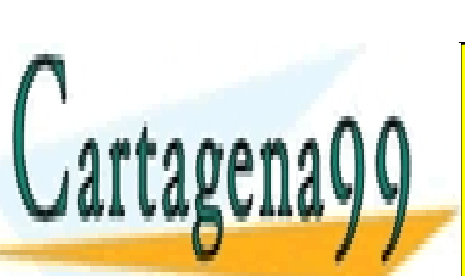

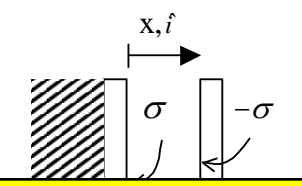

÷,

- - -

CLASES PARTICULARES, TUTORÍAS TÉCNICAS ONLINE LLAMA O ENVÍA WHATSAPP: 689 45 44 70

CALL OR WHATSAPP:689 45 44 70 ONLINE PRIVATE LESSONS FOR SCIENCE STUDENTS

Aquí se cumple

$$
V_1 - V_2 = -\int_0^x E_{int} \cdot d\vec{l}
$$
  
\n
$$
\Delta V = -\int_0^x \left(-\frac{\sigma}{\varepsilon}\right) \hat{i} \left(dx\right) \hat{i} = \frac{\sigma}{\varepsilon} x \Big|_0^x
$$
  
\n
$$
\Rightarrow \Delta V = V_0 = \frac{\sigma}{\varepsilon} x
$$

Y dado que  $V_0$  se mantiene constante, a medida que se desplaza la placa (x varía) la densidad de carga  $\sigma$  debe modificarse. Este cambio lo realiza la batería que mantiene constante la diferencia de potencial entre las placas. Posteriormente abordaremos el trabajo que realiza este tipo de fuentes de voltaje, pero por ahora conviene puntualizar que este efecto no está incorporado en las ecuaciones de energía deducidas anteriormente.

#### **4.4 Energía en términos de Campos**

Consideremos el caso de una distribución volumétrica de carga  $\rho$  en un volumen  $\Omega$ , cuya energía es

$$
W = U = \frac{1}{2} \iiint\limits_{\Omega} \rho(\vec{r}) V(\vec{r}) dv \quad (4.15)
$$

pero  $\nabla \cdot \vec{D} = \rho(\vec{r})$ , luego podemos escribir

$$
U = \frac{1}{2} \iint\limits_{\Omega} (\nabla \cdot \vec{D}) V dv \quad (4.16)
$$

Dado que  $\rho(\vec{r})$ será nulo en todo punto fuera del volumen  $\Omega$ , el espacio de integración puede ampliarse a un espacio mucho mayor, por ejemplo una esfera  $\Sigma$  de radio R que contenga al volumen  $\Omega$ , según se muestra en la Figura 87.

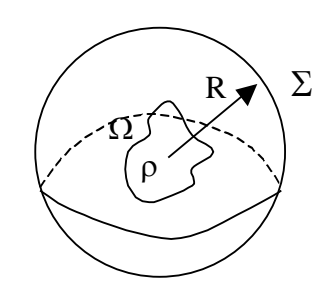

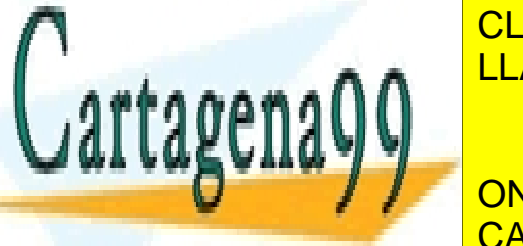

<u>CLASES PARTICULARES, TUTORÍAS TÉCNICAS ONLINE</u>  $\frac{1}{2}$   $\frac{1}{2}$ LLAMA O ENVÍA WHATSAPP: 689 45 44 70

*fA A f f A* , con ello CALL OR WHATSAPP:689 45 44 70 ONLINE PRIVATE LESSONS FOR SCIENCE STUDENTS

139 www.cartagena99.com no se hace responsable de la información contenida en el presente documento en virtud al Artículo 17.1 de la Ley de Servicios de la Sociedad de la Información y de Comercio Electrónico, de 11 de julio de 2002. Si la información contenida en el documento es ilícita o lesiona bienes o derechos de un tercero háganoslo saber y será retirada.

and an *U D Vdv*

 $[\overline{D}] = \overline{D} \cdot \nabla V + V(\nabla \cdot \overline{D}) \Rightarrow (\nabla \cdot \overline{D})V = \nabla \cdot [V\overline{D}] - \overline{D} \cdot \nabla V$ , y aplicándolo al integrando podemos escribir

$$
U = \frac{1}{2} \iiint\limits_{\Sigma} \nabla \cdot \left[ V \vec{D} \right] dv - \frac{1}{2} \iiint\limits_{\Sigma} \vec{D} \cdot (\nabla V) dv \tag{4.17}
$$

Aplicando el teorema de la divergencia al primer termino tenemos

$$
U = \frac{1}{2} \iint_{S(\Sigma)} V \vec{D} \cdot d\vec{s} - \frac{1}{2} \iiint_{\Sigma} \vec{D} \cdot (\nabla V) dv \quad (4.18)
$$

sabemos que *r*  $V \propto \frac{1}{r}$  y  $\vec{D} \propto \frac{1}{r^2} \Rightarrow V\vec{D} \propto \frac{1}{r^3}$  $1 \overline{1}$   $\overline{1}$   $\overline{1}$ *r VD r*  $\bar{D} \propto \frac{1}{\gamma} \Rightarrow V\bar{D} \propto$  $\frac{1}{2}$  1  $\frac{1}{2}$ . Por otro lado *r*  $d\bar{s} \propto r^2 \Rightarrow V\bar{D} \cdot d\bar{s} \propto \frac{1}{\tau}$ , por lo

tanto si R $\rightarrow \infty$  se tiene que  $\oint_V V \vec{D} \cdot d\vec{s} \rightarrow 0$  $(\Sigma)$  $\oint V\vec{D}\cdot d\vec{s} \rightarrow 0$  $S(\Sigma)$  $V\overrightarrow{D}\cdot d\overrightarrow{s}$ 

$$
\Rightarrow U = -\frac{1}{2} \iint\limits_{\Sigma} \vec{D} \cdot (\nabla V) dv
$$

y aplicando  $\nabla V = -\vec{E}$  $\overline{a}$  $\nabla V = -\vec{E}$  obtenemos finalmente la expresión para la energía en función de los campos como

$$
\therefore U = \frac{1}{2} \iiint\limits_{\Sigma} \vec{D} \cdot \vec{E} dv \quad (4.19)
$$

Al término  $W_e = \frac{1}{2} \bar{D} \cdot \bar{E}$  $\ddot{=}$  $=\frac{1}{2}\overrightarrow{D}$ . 2  $\frac{1}{6} \overrightarrow{D} \cdot \overrightarrow{E}$  (4.20) se le conoce como densidad de energía electrostática  $[J/m<sup>3</sup>]$ .

#### **EJEMPLO 22.**

Para la configuración esférica de la Figura 88 se pide calcular la energía electrostática. Suponga  $\rho = \rho_0$  constante.

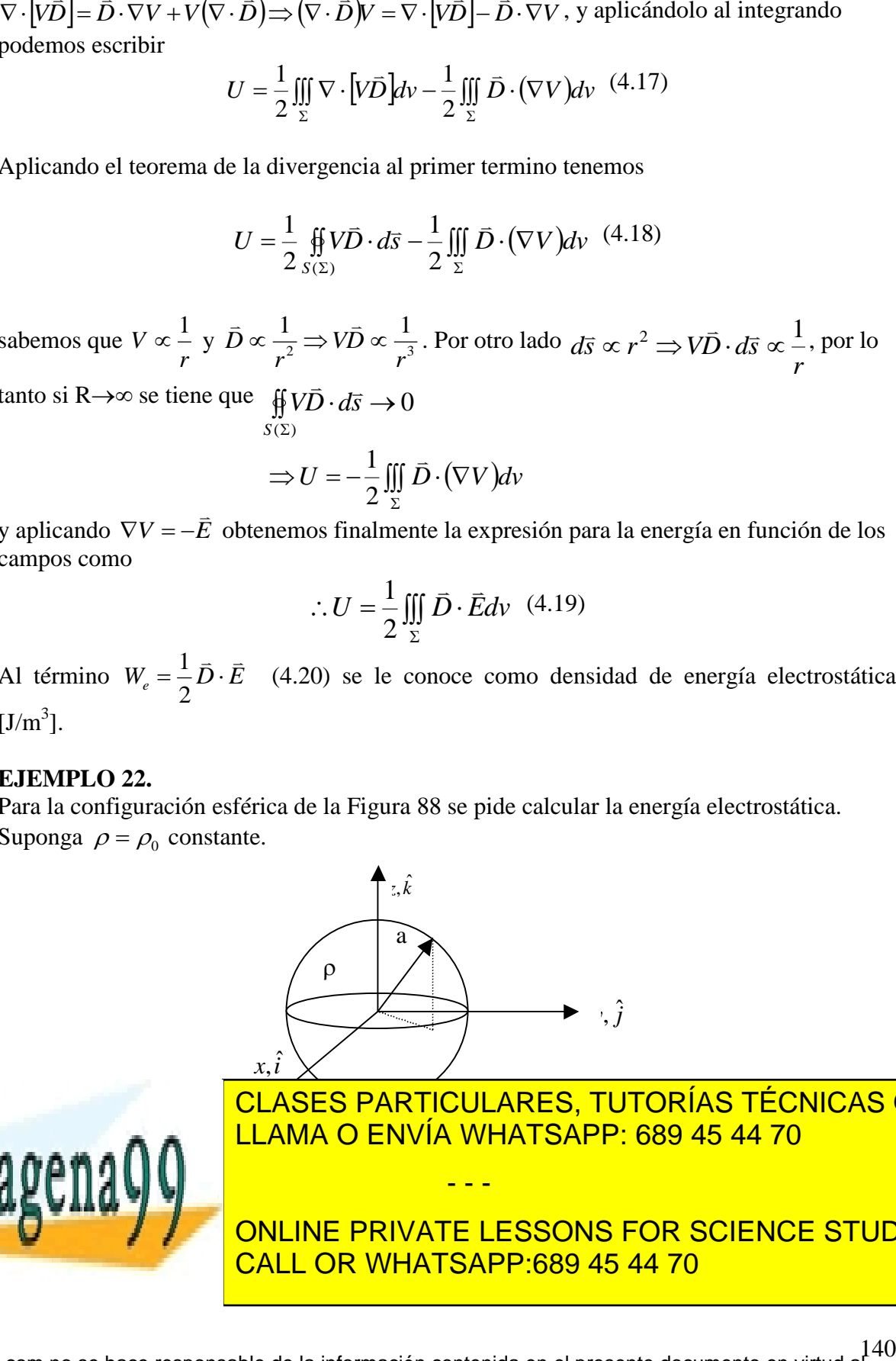

- - -

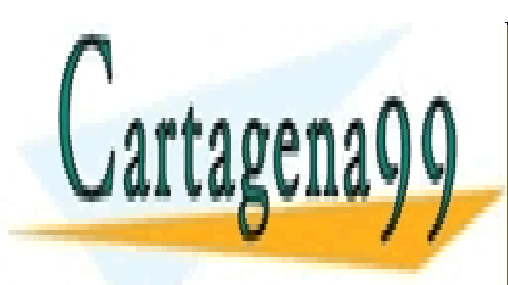

LLAMA O ENVÍA WHATSAPP: 689 45 44 70 CLASES PARTICULARES, TUTORÍAS TÉCNICAS ONLINE

Calculemos primeros primeros para 0 r a. Aplicando la Ley de Gauss a una esfera de Gaussia de Gauss a una esf ONLINE PRIVATE LESSONS FOR SCIENCE STUDENTS CALL OR WHATSAPP:689 45 44 70

$$
\oint \vec{D} \cdot d\vec{S} = Q_{total}
$$

$$
D4\pi r^2 = \rho_0 \frac{4}{3} \pi r^3
$$

$$
\Rightarrow \vec{D} = \frac{\rho_0}{3} r \hat{r} \quad \text{y} \quad \vec{E} = \frac{\vec{D}}{\varepsilon_0} = \frac{\rho_0}{3\varepsilon_0} r \hat{r}
$$

Usando el mismo procedimiento para r>a

$$
\oint \vec{D} \cdot d\vec{S} = Q_{total}
$$
\n
$$
D4\pi r^2 = \rho_0 \frac{4}{3} \pi a^3
$$
\n
$$
\Rightarrow \vec{D} = \frac{\rho_0}{3} \frac{a^3}{r^2} \hat{r} \; ; \; \vec{E} = \frac{\rho_0 a^3}{3 \varepsilon_0} \frac{1}{r^2} \hat{r}
$$

Luego la energía electrostática del sistema es

$$
U = \frac{1}{2} \iiint\limits_{\Sigma} \vec{D} \cdot \vec{E} dV = \frac{1}{2} \iiint\limits_{\text{eigen}} \vec{D} \cdot \vec{E} dV + \frac{1}{2} \iiint\limits_{\text{resio}} \vec{D} \cdot \vec{E} dV
$$

Dentro de la esfera:

$$
\oint \vec{D} \cdot d\vec{S} = Q_{total}
$$
\n
$$
D4\pi r^2 = \rho_0 \frac{4}{3} \pi r^3
$$
\n
$$
\Rightarrow \vec{D} = \frac{\rho_0}{3} r \hat{r} \quad \vec{y} \quad \vec{E} = \frac{\vec{D}}{\varepsilon_0} = \frac{\rho_0}{3} r \hat{r}
$$
\naccelimiento para r-a

\n
$$
\oint \vec{D} \cdot d\vec{S} = Q_{total}
$$
\n
$$
D4\pi r^2 = \rho_0 \frac{4}{3} \pi a^3
$$
\n
$$
\Rightarrow \vec{D} = \frac{\rho_0}{3} \frac{a^3}{r^2} \hat{r} \quad \vec{E} = \frac{\rho_0 a^3}{3\varepsilon_0} \frac{1}{r^2} \hat{r}
$$
\n
$$
\text{ctrostática del sistema es}
$$
\n
$$
U = \frac{1}{2} \iiint_{\mathcal{I}} \vec{D} \cdot \vec{E} dV = \frac{1}{2} \iiint_{\text{green}} \vec{D} \cdot \vec{E} dV + \frac{1}{2} \iiint_{\text{green}} \vec{D} \cdot \vec{E} dV
$$
\n
$$
\frac{1}{2} \iiint_{\text{odd}} \vec{D} \cdot \vec{E} dV = \frac{1}{2} \int_{\text{odd}}^{2/2} \int_{\text{odd}}^{2} \left( \frac{\rho_0}{3} r \hat{r} \right) \left( \frac{\rho_0}{3\varepsilon_0} r \hat{r} \right) r^2 \sin \theta d\theta d\phi dr
$$
\n
$$
= \frac{\rho_0}{18\varepsilon_0} \frac{1}{4} \pi r^3 \int_{\text{odd}}^{2} \left( \frac{\rho_0}{3\varepsilon_0} r \hat{r} \right) r^2 \sin \theta d\theta d\phi dr
$$
\n
$$
= \frac{\rho_0^2}{18\varepsilon_0} \frac{1}{4} \pi r^5 \int_{\text{odd}}^{2} \left( \frac{2}{3\varepsilon_0} r \hat{r} \right) r^2 \sin \theta d\theta d\phi dr
$$
\n
$$
= \frac{\rho_0^2}{18\varepsilon_0} \frac{1}{4} \pi \sum_{\text{prime
$$

Fuera de la esfera:

$$
\frac{1}{2}\iiint\limits_{\text{juera}} \vec{D} \cdot \vec{E}dV = \frac{1}{2}\iiint\frac{\rho_0}{3} \frac{a^3}{r^2} \times \frac{\rho_0 a^3}{3\varepsilon_0 r^2} \times r^2 \sin\theta d\theta d\varphi dr
$$

$$
= \frac{\rho_0^2 a^6}{18\varepsilon_0} \times 4\pi \int_a^{\infty} \frac{dr}{r^2} = \frac{\rho_0^2 a^6}{18\varepsilon_0} \times 4\pi \left[ -\frac{1}{r} \right]_a^{\infty}
$$

$$
= \frac{2\rho_0^2 a^6 \pi}{9\varepsilon_0 a} = \frac{2\rho_0^2 a^5 \pi}{9\varepsilon_0} [J]
$$

- - -

Luego la energía es

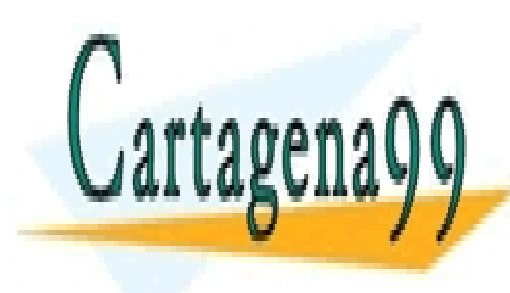

 $\overline{a}$ <u>ו נ</u> ים<br>S Tl<sup>:</sup> بر<br>... <u>مب</u>  $\frac{A}{1}$  $\frac{10}{1}$  $\frac{A_1}{4}$  $\mathbf{r}$ 0  $2 - 5$ 0  $\overline{\phantom{0}}$  $2^{5}$ 0  $\overline{\phantom{0}}$  $2^{5}$ 0 0  $2^{5}$ <sup>2</sup><sup>2</sup><sup>3</sup> 10 a<sup>2</sup>2<sup>3</sup> a<sup>2</sup>2<sup>3</sup> a<sup>2</sup>2<sup>3</sup> <u>т</u> ≃ <u>e</u> ▀ 71 ▀ CLASES PARTICULARES, TUTORÍAS TÉCNICAS ONLINE LLAMA O ENVÍA WHATSAPP: 689 45 44 70

ONLINE PRIVATE LESSONS FOR SCIENCE STUDENTS CALL OR WHATSAPP:689 45 44 70

Se calcula el potencial  $(3a^2 - r^2)$ 3  $\overline{0}$  $\mathbf{0}$  $\frac{0}{2} (3a^2 - r^2)$ 0  $(\vec{r}) = \begin{cases} 3 \end{cases}$ 3 6 *a*  $V(\vec{r}) = \begin{cases} 3\varepsilon_0 r \end{cases}$  $a^2 - r$  $\rho_{\scriptscriptstyle (}$ ε  $\rho$ ε  $\int$  $\Rightarrow V(\vec{r}) = \begin{cases} \frac{1}{3} \\ 3 \end{cases}$  $\bigg|\frac{\rho_0}{6\varepsilon_0}\Big(3a^2$  $r \rangle a$  $r \leq a$  $\rangle$  $\leq$  $\iiint\limits_{\Sigma}$  $\Rightarrow U = \frac{1}{2}$   $\iint \rho(\vec{r})V(\vec{r})dv$ 2  $\frac{1}{2}$   $\left( \frac{\partial \vec{r}}{\partial \vec{r}} \right) V(\vec{r})$ 

Pero el espacio donde hay densidad de carga es sólo la esfera de radio a, luego

$$
U = \frac{\rho_0^2}{12\varepsilon_0} \int_0^{a} \int_0^{2\pi} \int_0^{\pi} (3a^2 - r^2) r^2 \sin\theta d\theta d\varphi dr
$$
  
\n
$$
\Rightarrow U = \frac{\rho_0^2}{12\varepsilon_0} \times 4\pi \times \left[ a^2 r^3 - \frac{r^5}{5} \right]_0^a
$$
  
\n
$$
U = \frac{\rho_0^2}{3\varepsilon_0} \pi \left[ a^5 - \frac{a^5}{5} \right] = \frac{\rho_0^2 \pi a^5 4}{15\varepsilon_0} [J]
$$

resultado idéntico al anterior.

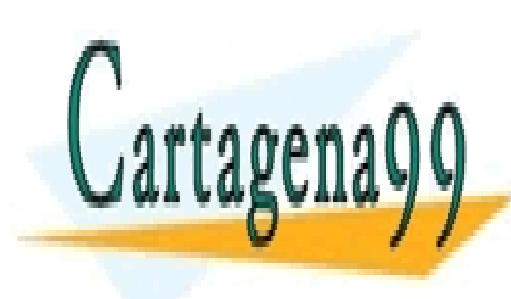

CLASES PARTICULARES, TUTORÍAS TÉCNICAS ONLINE LLAMA O ENVÍA WHATSAPP: 689 45 44 70

ONLINE PRIVATE LESSONS FOR SCIENCE STUDENTS CALL OR WHATSAPP:689 45 44 70

142 www.cartagena99.com no se hace responsable de la información contenida en el presente documento en virtud al Artículo 17.1 de la Ley de Servicios de la Sociedad de la Información y de Comercio Electrónico, de 11 de julio de 2002. Si la información contenida en el documento es ilícita o lesiona bienes o derechos de un tercero háganoslo saber y será retirada.

#### **4.5 Problemas Resueltos**

#### **PROBLEMA 1**

La molécula de agua tiene un momento dipolar de  $6.3*10^{-30}$  Cm. Una muestra contiene 10<sup>21</sup> moléculas, cuyos momentos dipolares están todos orientados en la dirección del campo eléctrico de 2.5\*10<sup>5</sup> N/C ¿Cuánto trabajo se requiere para rotar los dipolos desde esta orientación (0°) a una en la cual todos los momentos sean perpendiculares al campo  $(90°)$ ?

#### **Solución:**

Solution:  
\n
$$
\vec{p} = 6.3 \text{m}^{-30} \hat{r} [Cm]
$$
\n
$$
\vec{F} = q \vec{E}
$$
\n
$$
\tau = p \cdot q ||\vec{E}|| \sin \theta
$$

Trabajo para una molécula  $\frac{q}{\|\theta\|^{\sin \theta}}$ <br>o para una m

 $\begin{bmatrix} 1 & 0 \\ 0 & 1 \end{bmatrix}$ <br>  $dW_i = \tau d$ 

Trabajo para una molécula  
\n
$$
dW_i = \tau d\theta
$$
\n
$$
W_i = U_\theta - U_{\theta_0} = \int_{\theta_0}^{\theta} \tau d\theta = \int_{\theta_0}^{\theta} pqE \sin \theta d\theta = pqE(\cos \theta - \cos \theta_0)
$$

Los que buscamos en una rotación de 90°, por lo que nos fijamos  $\theta_0 = 90^\circ y \theta = 0$ <br>  $\Rightarrow W_i = pqE(\cos 0^\circ - \cos 90^\circ) = pqE(1-0)$ s que buscamos en una rotación de 90°,<br>  $W_i = pqE(\cos 0^\circ - \cos 90^\circ) = pqE(1-0)$  $\Rightarrow W_i = pqE$ <br>  $\Rightarrow W_i = pqE$ 

$$
\Rightarrow W_i = pqE
$$

Como la muestra contiene  $10^{21}$  moléculas, el trabajo total será la suma de todos los trabajos  $\Rightarrow W = 10^{21}$  pqE

Solo nos queda reemplazar los valores de q, p y E, en que q corresponde a la carga del electrón (1.6\*10<sup>-19</sup>C), p la magnitud del momento dipolar (6.3 $10^{-30}r$ [Cm] según el enunciado) y E es el módulo del campo eléctrico cuyo valor nos entrega el enunciado que

corresponde a  $2.5*10^5 \frac{N}{9}$ *C*  $\Rightarrow W = 2.52 * 10^{25} [Nm]$  $\Rightarrow W = 2.52 * 10^{25} [J]$ 

#### **PROBLEMA 2**

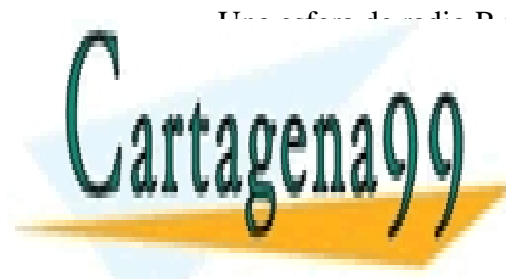

Una está de <sup>radio</sup> R y de material no polarizable (m. 1955).<br><u>OLACEO DADTIOULADEO, TUTODÍAO TÉONIOAO</u> OCLASES PARTICULARES, TUTORÍAS TÉCNICAS ONLINE LLAMA O ENVÍA WHATSAPP: 689 45 44 70

> z CALL OR WHATSAPP:689 45 44 70 ONLINE PRIVATE LESSONS FOR SCIENCE STUDENTS

143<br>www.cartagena99.com no se hace responsable de la información contenida en el presente documento en virtud al<br>Artículo 17.1 de la Ley de Servicios de la Sociedad de la Información y de Comercio Electrónico, de 11 de ju Si la información contenida en el documento es ilícita o lesíona bienes o derechos de un tercero háganoslo saber y será retirada. Artículo 17.1 de la Ley de Servicios de la Sociedad de la Infórm&ción y de Comercio Electrónico, de 11 de julio de 2002.

#### Figura P.4.2.1

Sea la esfera de centro 0 y radio R; aplicando el teorema de Gauss a una esfera concéntrica<br>
de radio r, se obtiene:<br>  $\iint_{\mathcal{E}} \vec{E} \cdot d\vec{S} = \frac{1}{\varepsilon_0} \cdot \rho \cdot \frac{4}{3} \cdot \pi \cdot r^3 \quad (para \quad r \le R)$ de radio r, se obtiene:

$$
\iint_{S} \vec{E} \cdot d\vec{S} = \frac{1}{\varepsilon_{0}} \cdot \rho \cdot \frac{4}{3} \cdot \pi \cdot r^{3} \quad (para \quad r \leq R)
$$
\n
$$
E \cdot 4\pi \cdot r^{2} = \frac{4}{3} \cdot \rho \cdot \pi \cdot r^{3} \quad (pues \, E \, es \, solo \, function \, de \, r \, y \, es \, radial)
$$
\n
$$
pero \, \rho = \frac{q}{\frac{4}{3} \cdot \pi \cdot R^{3}} = \frac{3q}{4\pi \cdot R^{3}}
$$
\n
$$
luego \, \vec{E} = \frac{\rho \cdot r}{3\varepsilon_{0}} \cdot \hat{r} = \frac{1}{3\varepsilon_{0}} \cdot \frac{3 \cdot q \cdot r}{4\pi \cdot R^{3}} \cdot \hat{r} = \frac{q \cdot r}{4\pi \cdot \varepsilon_{0} \cdot R^{3}} \cdot \hat{r} \quad (r \leq R)
$$
\n
$$
para \, r \geq R:
$$
\n
$$
\iint_{S} \vec{E} \cdot d\vec{S} = \frac{q}{\varepsilon_{0}}
$$
\n
$$
4\pi \cdot r^{2} \cdot E = \frac{q}{\varepsilon_{0}}
$$
\n
$$
luego : \vec{E} = \frac{q}{4\pi \cdot \varepsilon_{0} \cdot r^{2}} \cdot \hat{r}
$$
\n
$$
e^{iS} = \frac{q}{4\pi \cdot \varepsilon_{0} \cdot r^{2}} \cdot \hat{r}
$$

La energía del sistema será:

sisema sera:  
\n
$$
W = \iiint_{\tau} \frac{\vec{D} \cdot \vec{E}}{2} \cdot d\tau = \iiint_{\tau} \frac{\varepsilon_0 \cdot \vec{E^2}}{2} \cdot d\tau
$$

en que  $\tau$  es toda la región en que existe campo eléctrico, (todo el espacio). Sea  $W_1$  la energía de la región  $r \le R$ , y  $W_2$  la de la región  $r \ge R$ , se cumple que:

 $W - W + W$ 

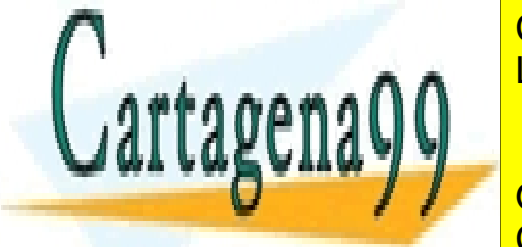

**CLASES PART** CLASES PARTICULARES, TUTORÍAS TÉCNICAS ONLINE LLAMA O ENVÍA WHATSAPP: 689 45 44 70

NU INIE DOIVATE L **2 ONLINE PRIVATE LES**<br>CALL OR WHATSAPP 0 0 0 <sup>0</sup> *r R* CALL OR WHATSAPP:689 45 44 70 2 ONLINE P<br>CALL OR *R <sup>q</sup> W r r sen dr d d* <mark>PRIVATE I</mark><br>WHATSA ONLINE PRIVATE LESSONS FOR SCIENCE CALL OR WHATSAPP:689 45 44 70 ---<br>---<br><mark>NLINE PRIVATE LESSO</mark><br>ALL OR WHATSAPP:689 ONLINE PRIVATE LESSONS FOR SCIENCE STUDENTS

144 www.cartagena99.com no se hace responsable de la información contenida en el presente documento en virtud al Artículo 17.1 de la Ley de Servicios de la Sociedad de la Información y de Comercio Electrónico, de 11 de julio de 2002. Si la información contenida en el documento es ilícita o lesiona bienes o derechos de un tercero háganoslo saber y será retirada.
$$
W_1 = \frac{1}{2} \cdot \mathcal{E}_0 \cdot \left(\frac{q}{4\pi \cdot \mathcal{E}_0 \cdot R^3}\right)^2 \cdot \iiint r^4 \cdot \operatorname{sen}\theta \cdot dr \cdot d\theta \cdot d\varphi
$$
  
\n
$$
W_1 = \frac{1}{2} \cdot \mathcal{E}_0 \cdot \left(\frac{q}{4\pi \cdot \mathcal{E}_0 \cdot R^3}\right)^2 \cdot 4\pi \cdot \frac{R^5}{5}
$$
  
\n
$$
W_1 = \frac{q^2}{40\pi \cdot \mathcal{E}_0 \cdot R}
$$
  
\n
$$
W_2 = \frac{1}{2} \cdot \mathcal{E}_0 \cdot \iiint_{r \ge R} E^2 \cdot d\tau
$$
  
\n
$$
W_2 = \frac{1}{2} \cdot \mathcal{E}_0 \cdot \int_{\varphi=0}^{2\pi} \int_{\theta=0}^{\pi} \int_{r = R}^{\infty} \left(\frac{q}{4\pi \cdot \mathcal{E}_0 \cdot r^2}\right)^2 \cdot r^2 \cdot \operatorname{sen}\theta \cdot dr \cdot d\theta \cdot d\varphi
$$
  
\n
$$
W_2 = \frac{1}{2} \cdot \mathcal{E}_0 \cdot \left(\frac{q}{4\pi \cdot \mathcal{E}_0}\right)^2 \cdot 4\pi \cdot \frac{1}{R}
$$
  
\n
$$
W_2 = \frac{q^2}{8\pi \cdot \mathcal{E}_0 \cdot R}
$$

Finalmente:

Finalmente:

\n
$$
W = \frac{q^2}{\pi \cdot \varepsilon_0 \cdot R} \cdot \left(\frac{1}{40} + \frac{1}{8}\right) = \frac{3 \cdot q^2}{20\pi \cdot \varepsilon_0 \cdot R}
$$

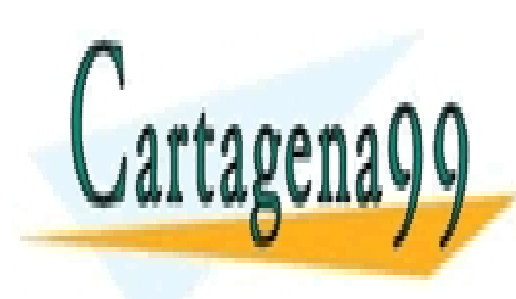

CLASES PARTICULARES, TUTORÍAS TÉCNICAS ONLINE LLAMA O ENVÍA WHATSAPP: 689 45 44 70

ONLINE PRIVATE LESSONS FOR SCIENCE STUDENTS CALL OR WHATSAPP:689 45 44 70

145 www.cartagena99.com no se hace responsable de la información contenida en el presente documento en virtud al Artículo 17.1 de la Ley de Servicios de la Sociedad de la Información y de Comercio Electrónico, de 11 de julio de 2002. Si la información contenida en el documento es ilícita o lesiona bienes o derechos de un tercero háganoslo saber y será retirada.

### **4.6 Problemas Propuestos**

### **PROBLEMA 1**

Se tiene un cable coaxial formado por 2 cilindros metálicos concéntricos, de longitud  $(d_1+d_2)$  y radios a y b. El espacio entre ambos conductores se llena con dos medios dieléctricos no ideales, caracterizados por constantes dieléctricas y conductividades ( $\varepsilon_1, g_1$ ) en una zona de largo d<sub>1</sub> y  $(\varepsilon_2, g_2)$  en una zona de largo d2 respectivamente.

Si se mantiene una diferencia de potencial V constante entre los cilindros conductores, calcular

- a) La densidad de corriente en el espacio entre los conductores ( $a < r < b$ ).
- b) La resistencia y la capacidad del cable coaxial.
- c) La energía almacenada y la potencia disipada en el cable.

Indicación: Considere que (d1+d2)>>a,b lo que permite suponer simetría radial. Desprecie las corrientes que circulan por los conductores.

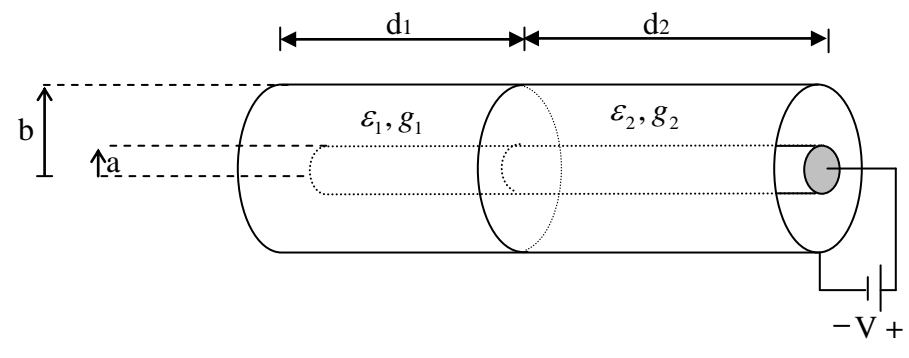

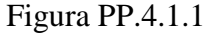

### **PROBLEMA 2**

Encuentre la cantidad de energía almacenada en el campo eléctrico producido por una esfera que mide 3m de radio y que tiene una densidad uniforme de carga  $\rho = 2.10^{-8}$  $c_s = 2.10^{-8} \left[ \frac{C}{m^2} \right]$  $\rho_s = 2 \cdot 10^{-8} \left[ \frac{C}{m^2} \right]$ si se supone que la esfera está en el vacío ( $\varepsilon = \varepsilon_0$ ).

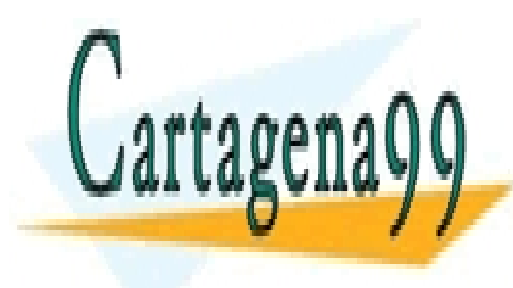

CLASES PARTICULARES, TUTORÍAS TÉCNICAS ONLINE LLAMA O ENVÍA WHATSAPP: 689 45 44 70

ONLINE PRIVATE LESSONS FOR SCIENCE STUDENTS CALL OR WHATSAPP:689 45 44 70

146 www.cartagena99.com no se hace responsable de la información contenida en el presente documento en virtud al Artículo 17.1 de la Ley de Servicios de la Sociedad de la Información y de Comercio Electrónico, de 11 de julio de 2002. Si la información contenida en el documento es ilícita o lesiona bienes o derechos de un tercero háganoslo saber y será retirada.

# **CAPITULO 5. CORRIENTE ELECTRICA**

### **5.1 Modelo de Medios Materiales Conductores**

En electrostática modelamos un conductor como un medio material que dispone de abundante carga libre, la cual puede desplazarse sin obstáculos hasta alcanzar el estado de equilibrio cuando se le ha aplicado un campo eléctrico externo. En el estado de equilibrio vimos que el campo eléctrico al interior del conductor era nulo.

Ahora veremos el fenómeno de la conducción eléctrica y utilizaremos un modelo más elaborado de la materia, pero que incluye al visto anteriormente en electrostática. La principal diferencia con el caso anterior radica en el hecho de que ahora los conductores no terminan en una pared definida, sino que se extienden en circuitos cerrados, tal como se muestra en la Figura 89.

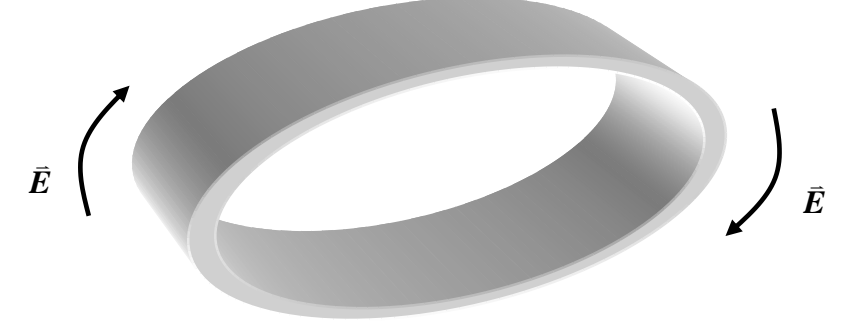

Figura 89. Corriente en circuitos.

Supongamos que en la Figura 89 se aplica un campo eléctrico circular de magnitud constante en todo el medio conductor. Si usamos el modelo de conductor visto hasta aquí, las cargas al interior se moverán debido a la fuerza ejercida por dicho campo, pero no se alcanzaría la situación de equilibrio ya que el conductor no termina en ninguna parte. Como la fuerza sobre cada carga es constante  $\vec{F} = q \cdot \vec{E}$  (5.1), las cargas se acelerarían indefinidamente, cosa que no ocurre en la realidad.

Por ello es necesario ampliar este modelo incorporando las colisiones que experimentan las cargas cuando se desplazan en el medio material. En efecto, al avanzar las cargas bajo la influencia de la fuerza eléctrica colisionan con la estructura de la red atómica hasta alcanzar una velocidad de desplazamiento estacionaria en promedio (*vd*). Esta es la nueva situación de equilibrio dinámico del fenómeno de la conducción eléctrica, es decir, al aplicar un

desde luego del campo eléctrico y de la estructura del medio material. Los electrones con

- - -

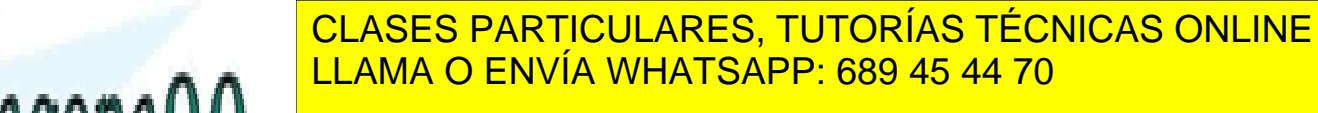

capacidad de movimiento en el medio forman un tipo especial de movimiento electrones de nominado electrones de **CONDUCCIÓN CONCINE PRIVATE LESSONS FOR SCIENCE STUDENTS** CALL OR WHATSAPP:689 45 44 70

### **5.2 Definición de Corriente**

La corriente eléctrica es el fenómeno de desplazamiento de cargas en un medio material. Como vimos anteriormente, dicho desplazamiento incluye mayoritariamente a los electrones, ya que éstos disponen de mayor movilidad al interior de los medios.

Consideremos un trozo de material al cual se le aplica un campo eléctrico externo como en la Figura 90.

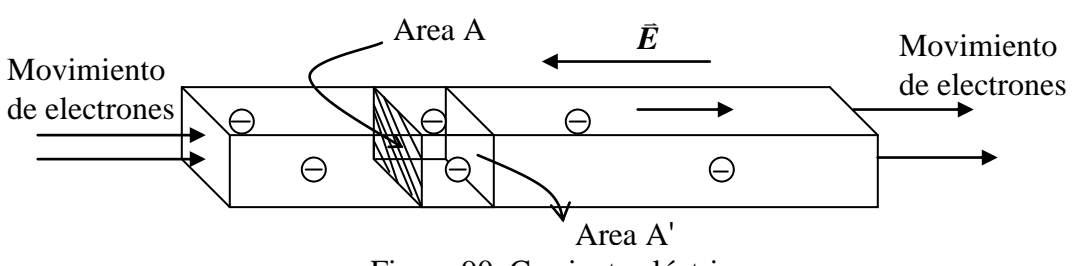

Figura 90. Corriente eléctrica.

Si tomamos el plano A que corta transversalmente el medio material de la figura, se define la corriente *I* como:

$$
I = \frac{dQ}{dt} [C/\text{seg}] = [A] \quad (5.2)
$$
esta unidad se llama Ampere.

donde Q es la carga total que atraviesa el plano A en el sentido de *E* .

Sin entrar en mayores detalles, físicamente lo que ocurre es que en el estado estacionario los electrones se desplazan con velocidad promedio constante y sin acumularse en ningún punto. Así, para una misma área desplazada una pequeña distancia de A, tal como A' en la Figura 90, la corriente será la misma.

De esta forma, para cualquier volumen  $\Omega$  de un conductor, tal como el ilustrado en la Figura 91, en estado estacionario los electrones se desplazan manteniendo la carga neta nula.

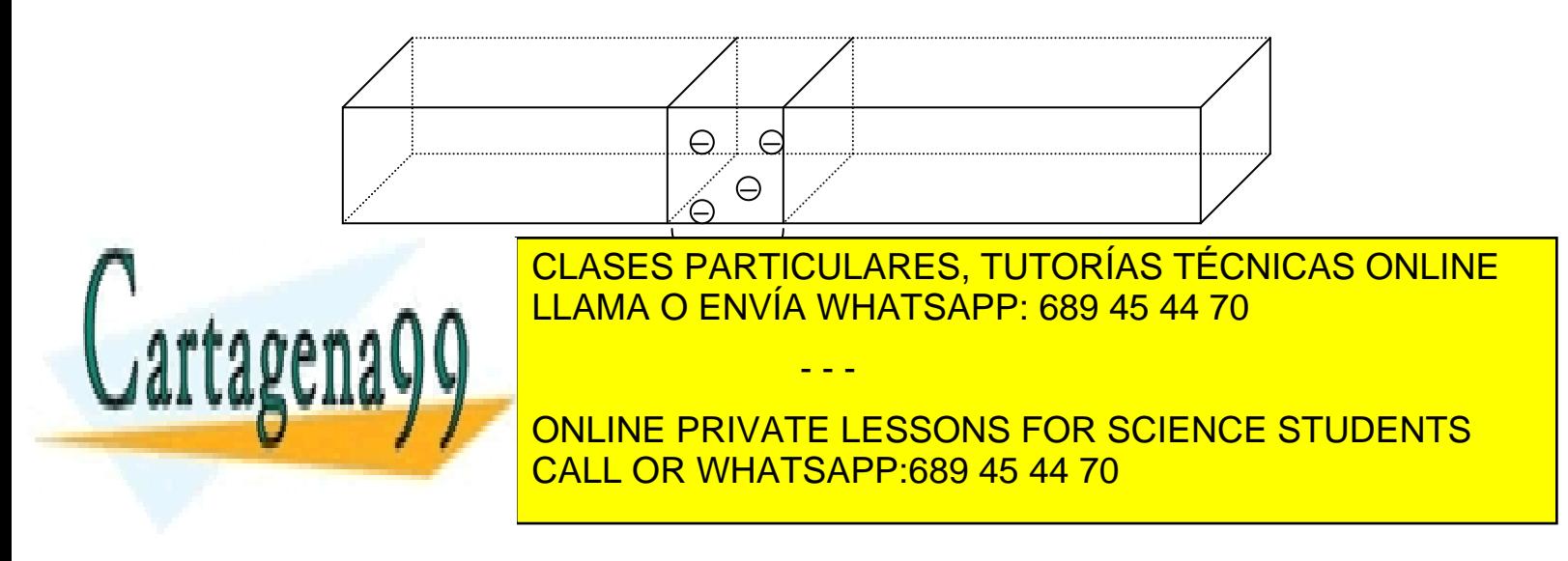

 $\Omega$   $\Omega$  $\rho_e dv + ||\rho_R dv = 0$  (5.3) para todo tiempo t en estado estacionario.

Así, al aplicar un campo externo se moverán los electrones, pero el número total de electrones por unidad de volumen sigue constante.

Consideremos que en este material existe n electrones libres por unidad de volumen que pueden desplazarse en presencia de un campo externo. Supongamos que *v<sup>d</sup>* es la velocidad de desplazamiento promedio de esos electrones.

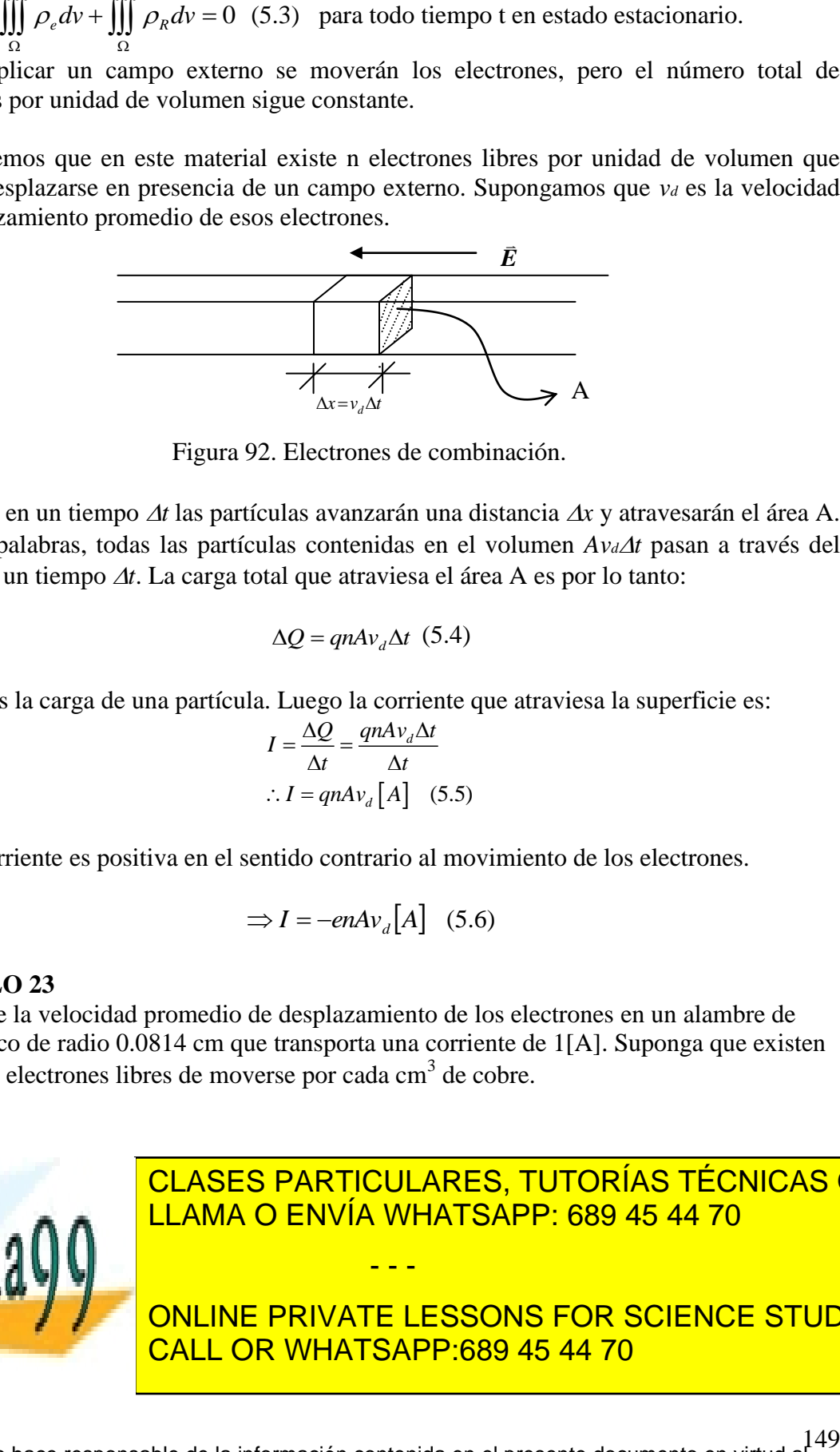

Figura 92. Electrones de combinación.

Entonces, en un tiempo  $\Delta t$  las partículas avanzarán una distancia  $\Delta x$  y atravesarán el área A. En otras palabras, todas las partículas contenidas en el volumen *Avdt* pasan a través del área A en un tiempo *t*. La carga total que atraviesa el área A es por lo tanto:

$$
\Delta Q = qn A v_d \Delta t \quad (5.4)
$$

donde q es la carga de una partícula. Luego la corriente que atraviesa la superficie es:

$$
I = \frac{\Delta Q}{\Delta t} = \frac{qnAv_d\Delta t}{\Delta t}
$$
  
:.  $I = qnAv_d[A]$  (5.5)

Así, la corriente es positiva en el sentido contrario al movimiento de los electrones.

$$
\Rightarrow I = -enAv_d[A] \quad (5.6)
$$

### **EJEMPLO 23**

Determine la velocidad promedio de desplazamiento de los electrones en un alambre de cobre típico de radio 0.0814 cm que transporta una corriente de 1[A]. Suponga que existen  $8.46*10^{22}$  electrones libres de moverse por cada cm<sup>3</sup> de cobre.

- - -

**Sol:** 

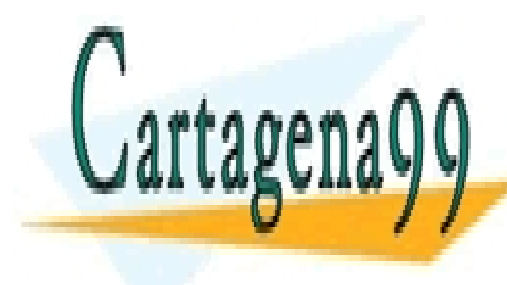

### *n q A* LLAMA O ENVÍA WHATSAPP: 689 45 44 70 *I* **I** CLASES PARTICULARES, TUTORÍAS TÉCNICAS ONLINE

ONLINE PRIVATE LESSONS FOR SCIENCE STUDENTS CALL OR WHATSAPP:689 45 44 70

$$
A = \pi \times (0.0814)^{2} cm^{2}
$$
  
\n
$$
n = 8.46 \times 10^{22} [es/cm^{3}]
$$
  
\n
$$
q = 1.6 \times 10^{-19} [C]
$$
  
\n
$$
I = 1 [C/\text{seg}]
$$

$$
\Rightarrow v_d = \frac{1[C/\text{seg}]}{\pi \times (0.0814)^2 \times 8.46 \times 10^{22} \times 1.6 \times 10^{-19}} [C/cm^3] \times [cm^2]
$$
  

$$
v_d = 3.55 \times 10^{-3} [cm/s]
$$

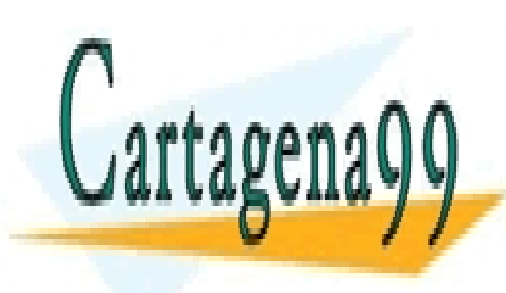

CLASES PARTICULARES, TUTORÍAS TÉCNICAS ONLINE LLAMA O ENVÍA WHATSAPP: 689 45 44 70

ONLINE PRIVATE LESSONS FOR SCIENCE STUDENTS CALL OR WHATSAPP:689 45 44 70

150 www.cartagena99.com no se hace responsable de la información contenida en el presente documento en virtud al Artículo 17.1 de la Ley de Servicios de la Sociedad de la Información y de Comercio Electrónico, de 11 de julio de 2002. Si la información contenida en el documento es ilícita o lesiona bienes o derechos de un tercero háganoslo saber y será retirada.

### **5.3 Densidad de Corriente**

Consideremos un conductor muy delgado por donde transita una corriente I, según se ilustra en la Figura 93.

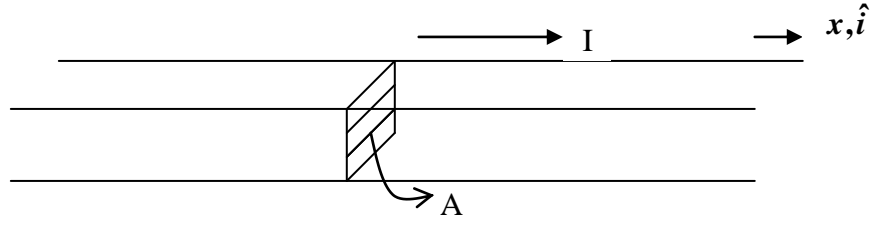

Figura 93.Corriente por unidad de superficie.

Se define la densidad de corriente *J*  $\bar{J}$  como un vector que indica la corriente por unidad de superficie. Para el caso de la Figura 90.

$$
\vec{J} = \frac{I}{A} \hat{i} \left[ A/m^2 \right] \quad (5.8)
$$

Así, *J*  $\bar{t}$  tiene la dirección de la corriente. Para el caso de las partículas visto en el ejemplo anterior se tiene  $\vec{J} = -\hat{i} = qn v_d \hat{i}$ *A*  $J = \frac{I}{\hbar} \hat{i} = qn v_d \hat{i}$  (vector en sentido contrario al movimiento de electrones).

Por extensión, cuando se tienen superficies mayores como en la Figura 94 se define *J*  $\Rightarrow$ como

$$
\bar{J}(\bar{r}) = \lim_{\Delta S \to 0} \frac{\Delta I}{\Delta S} \hat{i}
$$
 (5.9)

donde  $\Delta I$  es la cantidad de corriente que atraviesa en forma ortogonal al elemento de área  $\Delta S$  e  $\hat{i}$  es la dirección de la corriente (y normal al elemento de área).

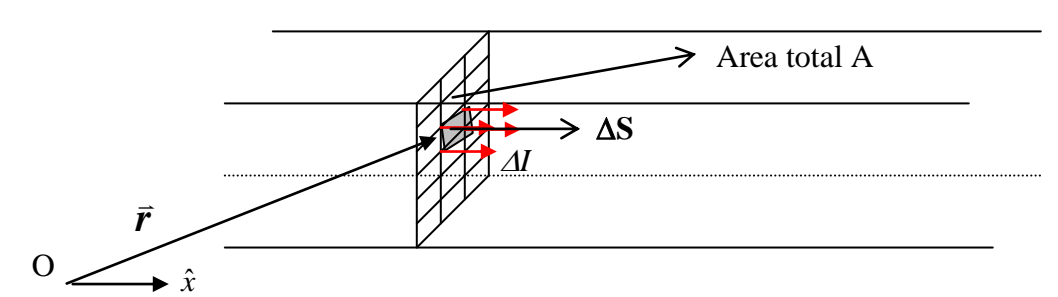

Figura 94. Vector densidad de corriente.

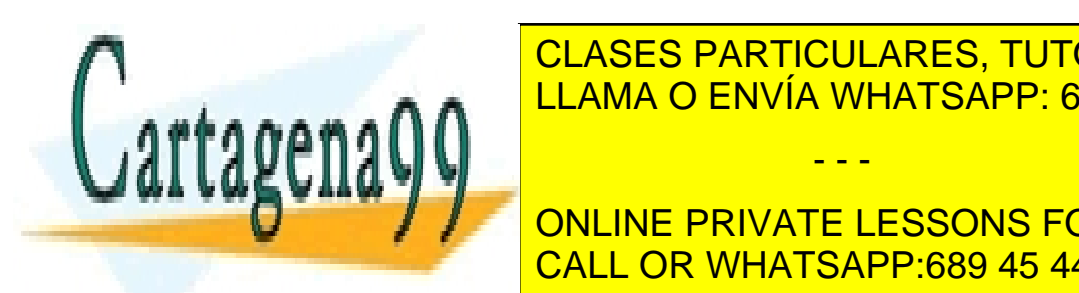

CLASES PARTICULARES, TUTORÍAS TÉCNICAS ONLINE <u>INVIA WH</u>  $\overline{MH}$ <u>LLAMA O ENVÍA WHATSAPP: 689 45 44 70</u> - - -

**EN GENERAL CONCERTATE DE CORRIENTE DE CORRIENTS EN CORRIENTS** CALL OR WHATSAPP:689 45 44 70

Un conductor ideal tiene la forma irregular de la Figura 92.

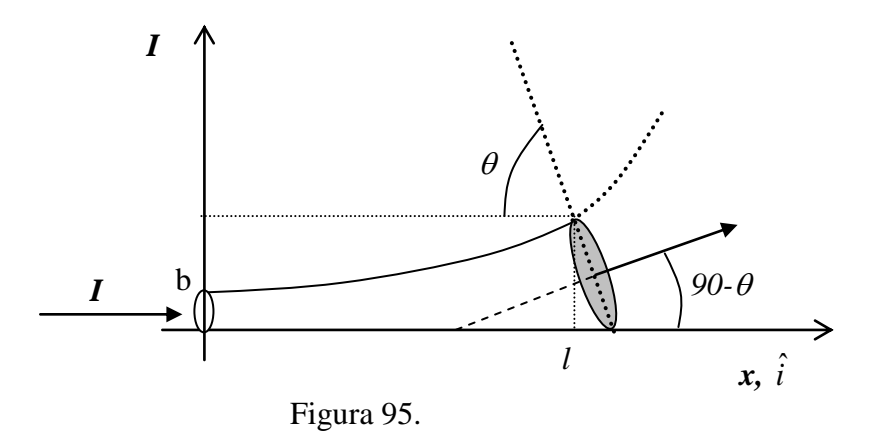

La curva del limite superior del conductor es  $y = ax^2 + 2b$ , la cual es válida en todo el largo *l* del conductor. Por el conductor circula una corriente I, la cual ingresa y sale del conductor perpendicular a los planos que lo limitan. Se pide calcular el vector densidad de corriente en los planos extremos del conductor.

### **Sol<sup>n</sup>**

Supondremos que la corriente se distribuye en forma homogénea al interior del conductor. Por ello, en el extremo x=0, el vector densidad de corriente se distribuye homogéneamente en el disco de radio b y apunta en dirección  $\hat{i}$ . Así,

$$
\vec{J} = \frac{I}{\pi b^2} \hat{i}
$$

En el otro extremo, el plano de salida del conductor forma un ángulo  $\theta$  con el eje x. Dicho ángulo se forma entre la ortogonal a la tangente de la curva *y = ax<sup>2</sup> +2b*, evaluada en *x=l*, y el eje *x*. La tangente esta definida por la curva *y =2ax*, que por definición corresponde a  $$ 

$$
tg(90 - \theta) = 2al
$$

aplicando identidades trigonométricas  $cos(90 - \theta) = \left[1 + tg^2(90 - \theta)\right]^{-1/2} = \left(1 + 4a^2 l^2\right)^{-1/2}$  y  $\sin(90 - \theta) = 2al(1 + 4a^2 l^2)^{-1/2}.$ 

De las leyes de semejanza de triángulos obtenemos el radio del disco en el extremo de salida del conductor

$$
\text{De las leyes de semejanza de triángulos obtenemos el radio del disco en el extremo desalida del conductor}
$$
\n
$$
r = \frac{1}{2} \sqrt{(al^2 + 2b)^2 + (al^2 + 2b)^2 t g^2 (90 - \theta)} = \frac{1}{2} (al^2 + 2b) \sqrt{(1 + t g^2 (90 - \theta)} = \frac{1}{2} (al^2 + 2b) \sqrt{1 + 4a^2 l^2}
$$

- - -

CLASES PARTICULARES, TUTORÍAS TÉCNICAS ONLINE AMA O ENVIA WHATSAPP<mark>:</mark> LLAMA O ENVÍA WHATSAPP: 689 45 44 70

> ONLINE PRIVATE LESSONS FOR SCIENCE STUDENTS CALL OR WHATSAPP:689 45 44 70

En forma análoga podemos definir un vector densidad de corriente superficial cuando se estudian distribuciones de corriente en superficie. Supongamos que tenemos una corriente fluyendo en el plano y-z, según se muestra en la Figura 96.

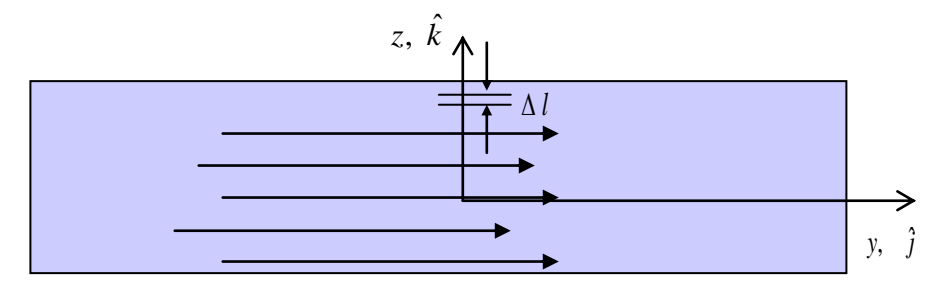

Figura 96. Densidad superficial de corriente.

Se define el vector densidad de corriente superficial *K* [A/m] como

$$
\vec{K}(\vec{r}) = \lim_{\Delta l \to 0} \frac{\Delta l}{\Delta l} \hat{j}
$$
 (5.11)

Inversamente, cuando disponemos del vector podemos calcular la corriente atravesando un tramo de ancho L como

$$
I = \int_{0}^{L} \mathbf{K} \bullet \hat{j} \, dl \quad (5.12)
$$

### **EJEMPLO 25.**

Considere un conductor toroidal que trasporta una corriente I según se muestra en la Figura 97. Suponga que se desea tener una representación equivalente en dos dimensiones de este conductor a través de una cinta. Se pide determinar la corriente superficial por esta cinta resultante (imagine que resulta de aplastar al toroide hasta dejarlo plano).

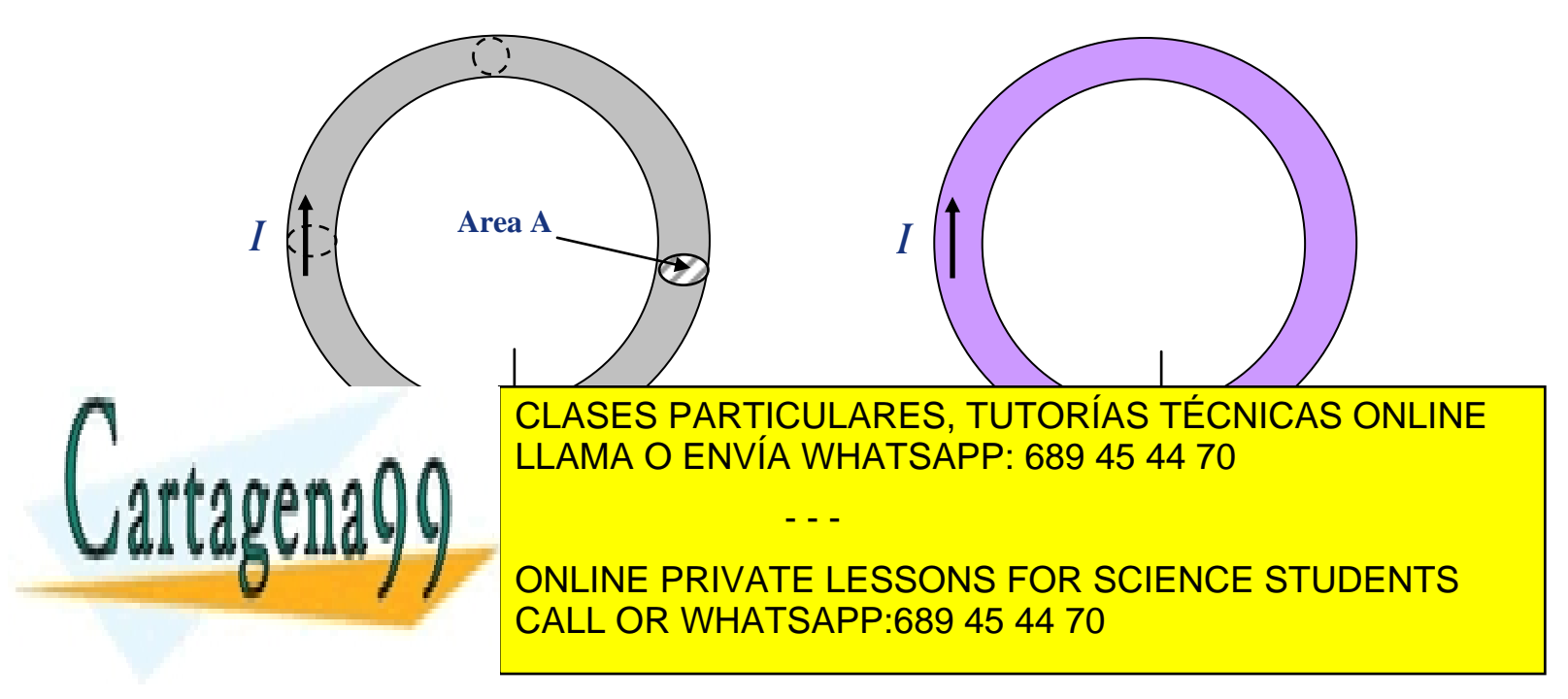

2a. Ambos elementos conducen la misma corriente total *I*, es decir la sección transversal del toroide es atravesada por la misma corriente que atraviesa por un corte transversal de la cinta. Esta situación se ilustra en la Figura 98. La figura del lado derecho es una amplificación de la sección del toroide. La proyección bajo esa sección es un trozo transversal de la cinta.

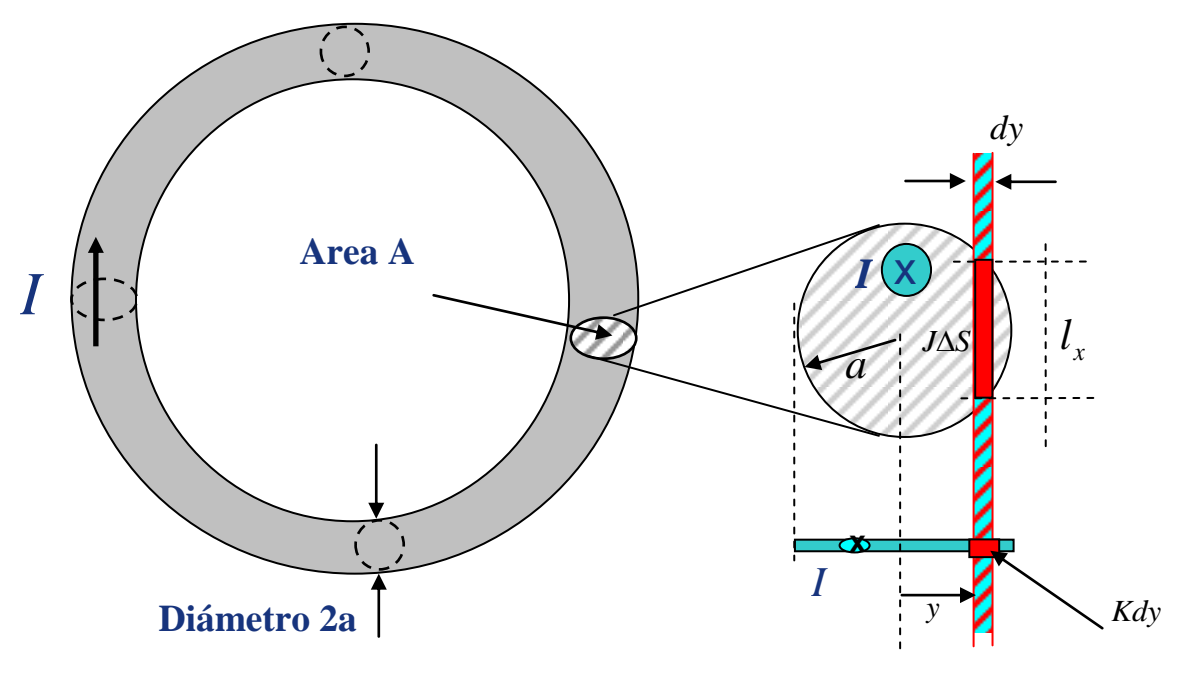

Figura 98

Si *J* es la densidad de corriente homogénea del toroide ( $J = I / \pi a^2$  A/m<sup>2</sup>) y *K* la densidad superficial de corriente de la cinta (A/m), entonces la condición de equivalencia impone  $Kdy = J\Delta S$ . Desarrollando obtenemos

$$
l_x = 2\sqrt{a^2 - y^2}
$$
  
\n
$$
Kdy = \frac{I}{\pi a^2} 2\sqrt{a^2 - y^2} dy
$$
  
\n
$$
\therefore K = \frac{2I\sqrt{a^2 - y^2}}{\pi a^2}
$$
  
\n
$$
K = \frac{2I\sqrt{a^2 - y^2}}{\pi a^2}
$$
  
\n
$$
K = \frac{2I\sqrt{a^2 - y^2}}{\pi a^2}
$$
  
\n
$$
K = \frac{2I\sqrt{a^2 - y^2}}{\pi a^2}
$$

Luego el vector densidad de corriente su

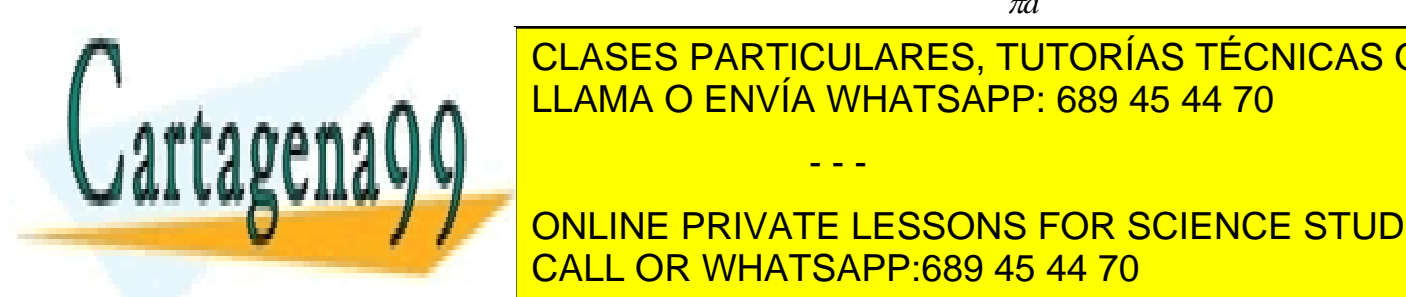

Este resultado indica que la correixa de la correixa de la correixa de la cinta, ya cinta, que la cinta, que l<br>En la cinta, ya cinta, ya cinta, ya cinta, ya cinta, ya cinta, ya cinta, ya cinta, ya cinta, ya cinta, ya cint que es mayor en el centro (*y=0*) y decrece hacia los bordes, llegando a ser nula para (*y=a*). CLASES PARTICULARES, TUTORÍAS TÉCNICAS ONLINE este a **intuición, la internación, ya que si miramos el toronomía (un con la internación, ya que si miramos el** 

 $\pi a^2$ 

**Propella Se in ponembre distribute se distribuya en forma homogénea de la corriente de la corriente de la corri** CALL OR WHATSAPP:689 45 44 70

154 www.cartagena99.com no se hace responsable de la información contenida en el presente documento en virtud al Artículo 17.1 de la Ley de Servicios de la Sociedad de la Información y de Comercio Electrónico, de 11 de julio de 2002. Si la información contenida en el documento es ilícita o lesiona bienes o derechos de un tercero háganoslo saber y será retirada.

### **5.4 Ley de Ohm**

En la mayoría de los materiales conductores se encuentra que al aplicar un campo eléctrico se verifica la relación  $\vec{r}$  =

$$
\vec{J} = g \vec{E} \quad (5.13)
$$

donde *g* es en general constante y se denomina conductividad. Las unidades de *g* son [A/Vm]. Es común llamar Mho (o MHO) a la unidad [A/V], con ello también se usa [MHO/m] como la unidad de *g*.

Todos los materiales que satisfacen la relación anterior se denominan óhmicos y *g* puede depender de otras variables como la temperatura o la presión, pero no del campo eléctrico. Existen también materiales no óhmicos en donde g depende del campo eléctrico aplicado, pero en este curso no los estudiaremos.

Consideremos un conductor alargado de sección uniforme S por donde circula una corriente I debido a la presencia de un campo *E* según se muestra en la Figura 99.

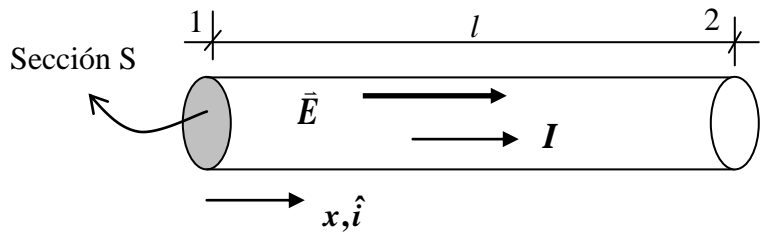

Figura 99. Ley de Ohm.

Por la ley de ohm  $\vec{J} = g \vec{E}$ ,  $\Rightarrow$   $\Rightarrow$  $= g \vec{E}$ , pero suponiendo distribución homogénea de corriente  $\vec{J} = \frac{I}{S} \hat{i}$  $\vec{J} = \frac{I}{g} \hat{i}$  y

de la definición de campo  $\vec{E} = -\nabla V \Rightarrow -\int_0^2 \vec{E} \cdot dx \hat{i} = V_2 - V_1 \Rightarrow V_2 - V_1 = -E \cdot l$ 1  $\vec{E} = -\nabla V \Longrightarrow -\hat{\vec{E}} \cdot dx \hat{i}$ *i*  $\Rightarrow V_1 - V_2 = E \cdot l \Rightarrow \vec{E} = \frac{V_1 - V_2}{l} \hat{i}$ 

Reemplazando valores en la ley de ohm se tiene

$$
\frac{I}{S}\hat{i} = g \times \frac{V_1 - V_2}{l}\hat{i}
$$

$$
\Rightarrow (V_1 - V_2) = \left(\frac{l}{Sg}\right)I
$$

*V RI* (5.16)

- - -

Se define  $\rho = \frac{1}{\sqrt{2}}$ 

 (5.14) como la resistividad del material y  $R = \rho \times \frac{l}{c}$  (5.15) como la

*l*

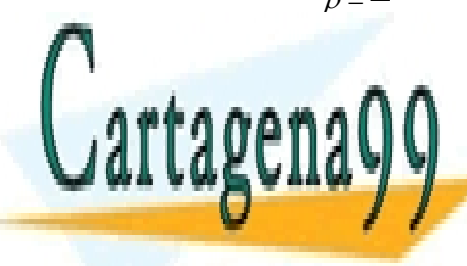

*S* CLASES PARTICULARES, TUTORÍAS TÉCNICAS ONLINE LLAMA O ENVÍA WHATSAPP: 689 45 44 70

**ESTA ESTA EN CONLINE PRIVATE LESSONS FOR SCIENCE STUDENTS** CALL OR WHATSAPP:689 45 44 70

También es usual definir  $G = 1/R$  como la conductancia del material.

En general, mientras menor sea la resistencia de un material será un conductor más eficiente, y en el límite, si la resistencia se hace nula hablamos de un conductor perfecto donde  $\Delta V = 0$ . Este último caso ocurre en algunos materiales pero en condiciones de muy baja temperatura, son los llamados *superconductores*.

Para un material es posible medir su voltaje y corriente y determinar así la característica V-I , y con ello la conductividad, según se muestra en la Figura 100.

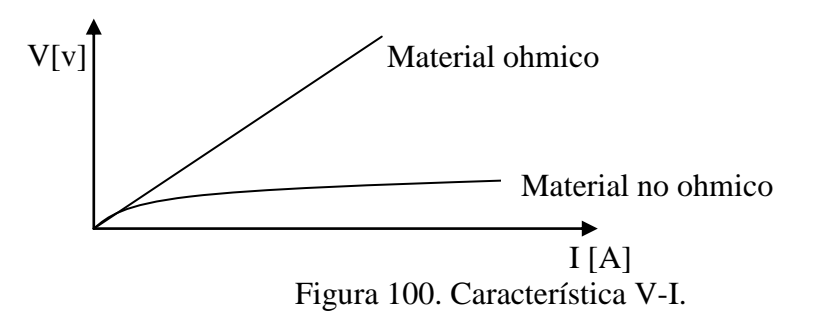

En la Tabla 3 se presentan valores de conductividad para diferentes materiales.

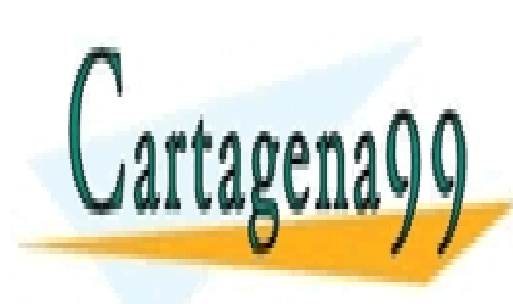

CLASES PARTICULARES, TUTORÍAS TÉCNICAS ONLINE LLAMA O ENVÍA WHATSAPP: 689 45 44 70

ONLINE PRIVATE LESSONS FOR SCIENCE STUDENTS CALL OR WHATSAPP:689 45 44 70

156 www.cartagena99.com no se hace responsable de la información contenida en el presente documento en virtud al Artículo 17.1 de la Ley de Servicios de la Sociedad de la Información y de Comercio Electrónico, de 11 de julio de 2002. Si la información contenida en el documento es ilícita o lesiona bienes o derechos de un tercero háganoslo saber y será retirada.

| <b>Material</b>                                                       | Conductividad<br>g<br>(mhos/meter) |
|-----------------------------------------------------------------------|------------------------------------|
| <b>Conductores</b>                                                    |                                    |
| Plata                                                                 | 6.1 x $10^7$                       |
| Cobre (standard)                                                      | 5.8 x $10^{7}$                     |
| <b>Oro</b>                                                            | 4.1 x $10^7$                       |
| Aluminio                                                              | $3.5 \times 10^{7}$                |
| Tungsteno                                                             | $1.8 \times 10^{7}$                |
| Zinc                                                                  | $1.7 \times 10^7$                  |
| <b>Bronce</b>                                                         | $1.1 \times 10^7$                  |
| Hierro (puro)                                                         | 10 <sup>7</sup>                    |
| Plomo                                                                 | $5 \times 10^6$                    |
| Mercurio                                                              | 10 <sup>6</sup>                    |
| Carbon                                                                | $5 \times 10^4$                    |
| Agua (mar)                                                            | $\overline{4}$                     |
| <b>Semiconductores</b>                                                |                                    |
| Germanium (pure)                                                      | 2.2                                |
| Silicon (pure)                                                        | $4.4 \times 10^{-4}$               |
| <b>Aisladores</b>                                                     |                                    |
| Agua destilada                                                        | $10^{-4}$                          |
| Earth                                                                 | $10^{-5}$                          |
| <b>Bakelita</b>                                                       | $10^{\mbox{-}10}$                  |
| Papel                                                                 | $10^{\mbox{-}11}$                  |
| Vidrio                                                                | $10^{\mbox{-}12}$                  |
| Porcelana                                                             | $10^{\mbox{-}12}$                  |
| Mica                                                                  | $10^{\text{-}15}$                  |
| Parafina                                                              | $10^{\text{-}15}$                  |
| Goma (dura)                                                           | $10^{\mbox{\scriptsize -15}}$      |
| Cuarzo (fusionado)                                                    | $10^{\mbox{-}17}$                  |
| Cera                                                                  | $10^{\mbox{-}17}$                  |
| (*) Estos valores pueden variar en otras Tablas ya que hay muchas     |                                    |
| variedades y aleaciones de cada material y la conductividad es además |                                    |
| sensible a la temperatura, impurezas, etc.                            |                                    |

Tabla 3. Conductividad (aproximada)\* de algunos materiales a 20ºC

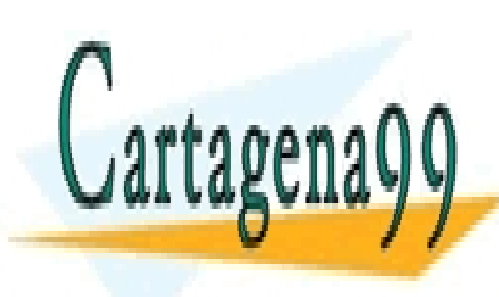

CLASES PARTICULARES, TUTORÍAS TÉCNICAS ONLINE LLAMA O ENVÍA WHATSAPP: 689 45 44 70

En el caso general se tienen conductores irregulares como en la Figura 101. CALL OR WHATSAPP:689 45 44 70 ONLINE PRIVATE LESSONS FOR SCIENCE STUDENTS

157 www.cartagena99.com no se hace responsable de la información contenida en el presente documento en virtud al Artículo 17.1 de la Ley de Servicios de la Sociedad de la Información y de Comercio Electrónico, de 11 de julio de 2002. Si la información contenida en el documento es ilícita o lesiona bienes o derechos de un tercero háganoslo saber y será retirada.

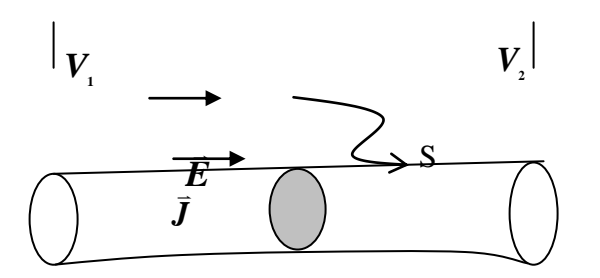

Figura 101. Corriente en conductor irregular.

Aquí la diferencia de potencial entre los extremos es  $\frac{1}{2}$   $\frac{2}{3}$  $V_1 - V_2$  $\Delta V = V_1 - V_2 = -\int_{2}^{1} \vec{E} \cdot d\vec{l} = \int_{1}^{2} \vec{E} \cdot d\vec{l}$ 

y dado que la corriente en las caras extremas es la misma (no hay corriente que se acumule o salga por otra superficie del conductor) se puede definir la resistencia como

$$
R = \frac{\int_{1}^{2} \vec{E} \cdot d\vec{l}}{\int_{S} g \vec{E} \cdot d\vec{S}} \quad (5.17)
$$

donde el recorrido de la integral de línea es cualquiera y el área es cualquier sección transversal del conductor.

### **EJEMPLO 26**

Un alambre de diámetro 1mm. y de conductividad  $g = 5 \times 10^7$  *mho*/*m* tiene  $10^{29}$  electrones libres por m<sup>3</sup>. Si se aplica un campo eléctrico de  $10^{-2}V/m$ en la dirección axial se pide:

- a) la densidad de carga de electrones libres
- b) densidad de corriente
- c) corriente
- d) velocidad media de los electrones

### **Solución:**

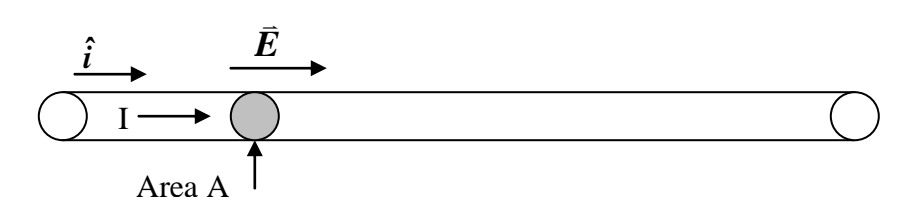

Figura 102. Conductor unifilar.

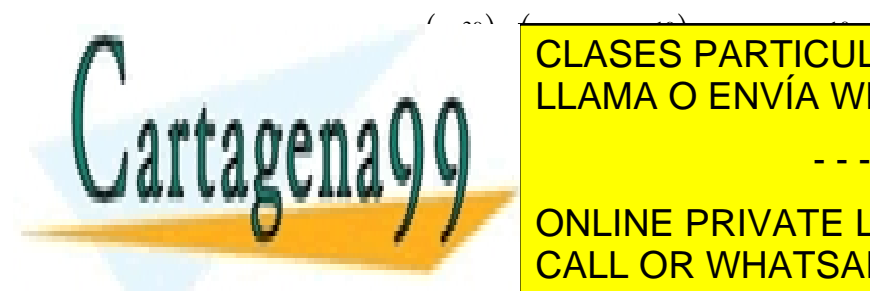

de la composición de la composición de la composición de la composición de la composición de la composición de<br>La composición de la composición de la composición de la composición de la composición de la composición de la ↑ <del>I</del> DENGED I ANNIOCEANED, I DI CINAD I EDI<br>LEAMA O ENVÍA WHATSAPP: 689 45 44 70

> $\frac{1}{1000}$ - - -<br>ONLINE PRIVATE LESSONS FOR SCIENCE STUDENTS CALL OR WHATSAPP:689 45 44 70

d) 
$$
J = q \times n \times v_d \implies v_d = \frac{J}{q \times n} = \frac{500000}{1.6 \times 10^{10}} \implies v_d = 3.125 \times 10^{-5} m/s
$$

### **5.5 Fuerza electromotriz**

Llamaremos fuerza electromotriz FEM a un dispositivo con la propiedad de mantener una diferencia de potencial definida entre sus terminales. Esquemáticamente se muestra en la Figura 103.

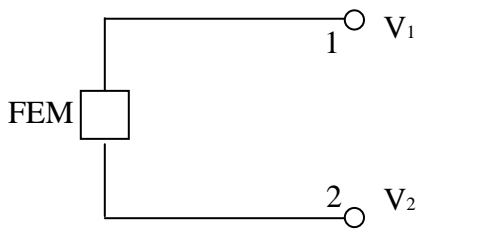

 $V_1 - V_2 = \Delta V$  independiente de lo que se conecte entre los terminales 1 y 2.

Figura 103. Fuerza electromotriz.

Una pila común, una batería de auto, un generador son ejemplos de fuerza electromotriz.  $Si \Delta V > 0$  Se acostumbra a anotar como:

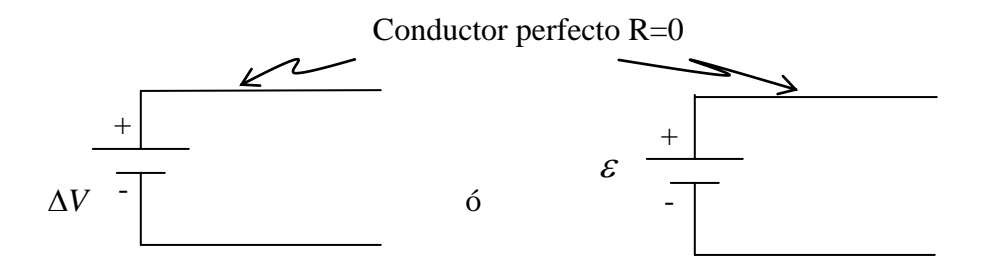

Figura 104. Notación FEM.

Recordemos que por "conductor perfecto" entenderemos un conductor con una conductividad muy grande y que por lo tanto presenta una resistencia (R) despreciable y no registra diferencia de potencial alguna. Sin embargo, en la práctica las FEM poseen una resistencia interna  $R_{\text{IN}}$ , por lo que la representación más usada es la siguiente:

- - -

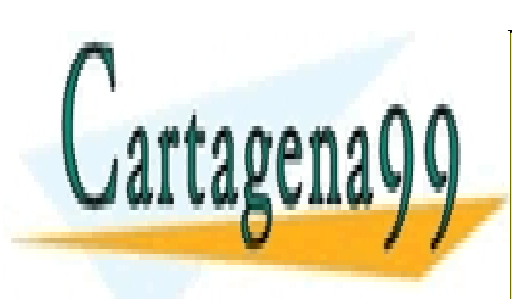

Rin + - LLAMA O ENVÍA WHATSAPP: 689 45 44 70 CLASES PARTICULARES, TUTORÍAS TÉCNICAS ONLINE

<u>CALL OR WHATSAPP:689 45 44 70</u> ONLINE PRIVATE LESSONS FOR SCIENCE STUDENTS

Examinemos la configuración de la Figura 106.

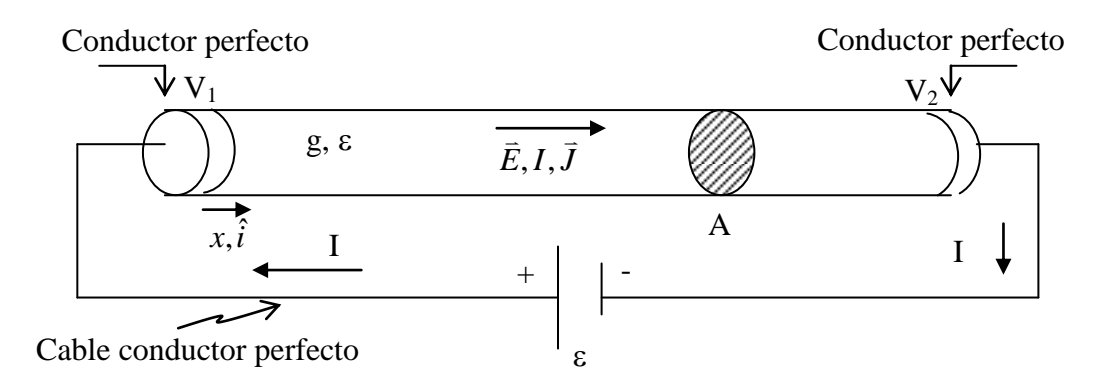

Figura 106. Conductor real.

Habíamos probado que la diferencia de potencial entre los "conductores perfectos" es

$$
-\int_{2}^{1} \vec{E} \cdot d\vec{l} = V_1 - V_2
$$

$$
EI = V_1 - V_2
$$

donde *l* es la distancia entre los conductores. Esta diferencia de potencial es exactamente el valor de la fuerza electromotriz. Luego

$$
\varepsilon = V_1 - V_2
$$

$$
\Rightarrow \varepsilon = E \cdot l \, ,
$$

Por otra parte, la corriente que atraviesa el área A es  $I = J \cdot A$ . Además la densidad de corriente cumple con  $J = g E$ . Luego, si *l* es el largo del conductor de sección A, tenemos

$$
\Rightarrow I = \frac{g \varepsilon}{l} A \Rightarrow \varepsilon = \frac{l}{\frac{g A}{R}} I
$$

$$
\Rightarrow \varepsilon = RI
$$

Esta expresión corresponde a la Ley de Ohm vista anteriormente.

La fuerza electromotriz  $\epsilon$  realiza el trabajo de tomar cargas a un potencial y entregarlas a uno de mayor magnitud. Al circuito analizado se le representa como:

- - -

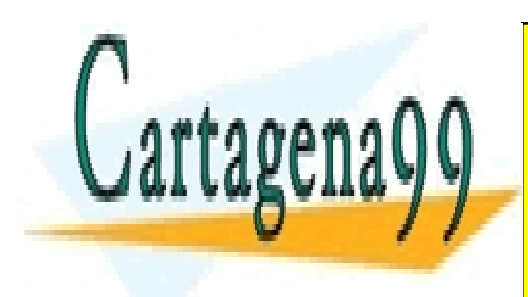

### I<br><mark>S PARTICI II .</mark> CLASES PARTICULARES, TUTORÍAS TÉCNICAS ONLINE LLAMA O ENVÍA WHATSAPP: 689 45 44 70

CALL OR WHATSAPP:689 45 44 70 ONLINE PRIVATE LESSONS FOR SCIENCE STUDENTS

### **5.6 Efecto Joule**

Consideremos la configuración de la figura:

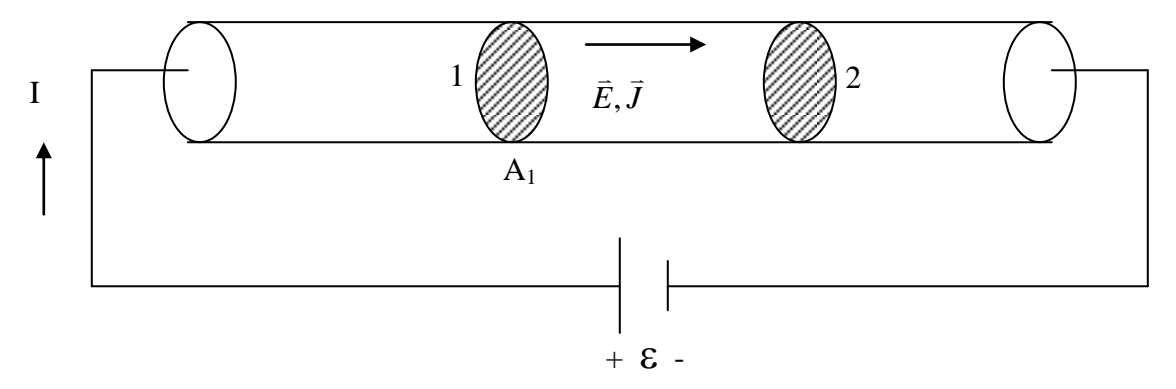

Figura 108. Efecto Joule. La energía de la carga en el disco 1 es

$$
U_1 = \Delta Q_1 \cdot V_1
$$

donde *Q*<sup>1</sup> es la carga que atraviesa el plano A<sup>1</sup> y *V<sup>1</sup>* es el potencial en 1.

Similarmente la energía en el disco 2 es  $U_2 = \Delta Q_2 V_2$ .

Por lo tanto la diferencia de energía es

$$
\Delta U = \Delta Q_1 V_1 - \Delta Q_2 V_2
$$

pero *Q*<sup>1</sup> y *Q*<sup>2</sup> son iguales (no hay acumulación de carga)

$$
\Rightarrow \Delta U = \Delta Q(V_1 - V_2)
$$

Por otra parte la potencia es el cambio de la energía en el tiempo, o sea

$$
P = \frac{\Delta U}{\Delta t} = \frac{\Delta Q}{\Delta t} (V_1 - V_2), \quad \text{pero} \quad \frac{\Delta Q}{\Delta t} = I
$$

$$
\Rightarrow P = I (V_1 - V_2)
$$

y haciendo coincidir 1 con el comienzo del conductor y 2 con el fin tenemos que

 $\Rightarrow$  *P* = *I* $\Delta V$  (5.18)

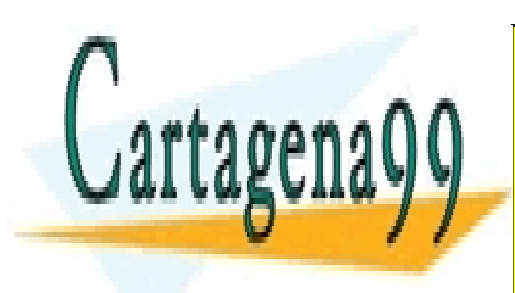

CLASES PARTICULARES, TUTORÍAS TÉCNICAS ONLINE LEAMA O ENVÍA WHATSAPP: 689 45 44 70 entre las partículas. Esta potencia es suministrada por la FEM. - - -

*V=CIPI | NO*NLINE PRIVATE LESSONS FOR SCIENCE STUDENTS CALL OR WHATSAPP:689 45 44 70

$$
P = RI^2 \quad (5.19) \qquad \qquad 6 \qquad P = \frac{(\Delta V)^2}{R} \quad (5.20)
$$

En general, para un material cualquiera tendremos

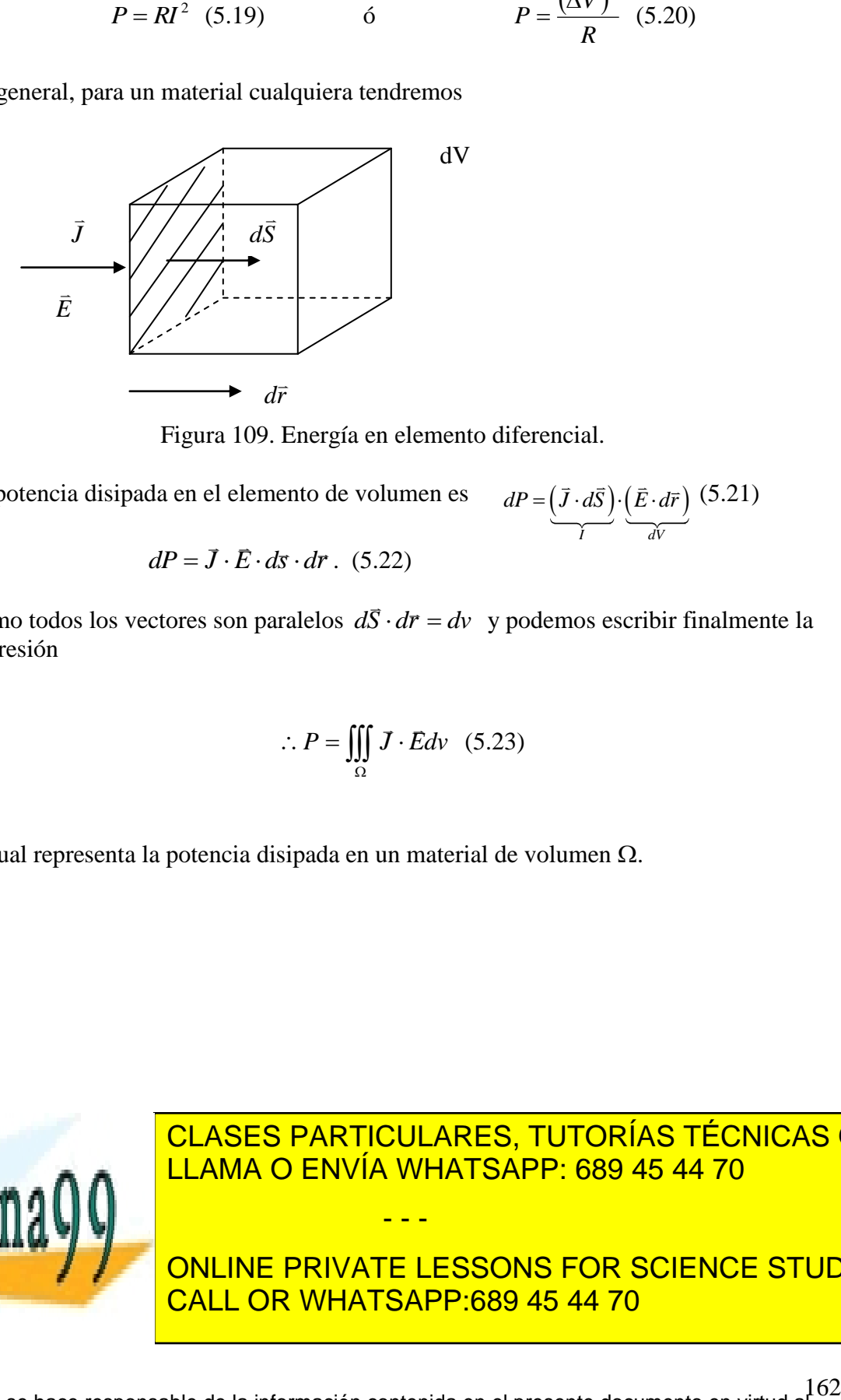

Figura 109. Energía en elemento diferencial.

La potencia disipada en el elemento de volumen es  $(J \cdot dS) \cdot (E \cdot d\vec{r})$ *I dV*  $dP = (\vec{J} \cdot d\vec{S}) \cdot (\vec{E} \cdot d\vec{r})$  (5.21) ó  $dP = \vec{J} \cdot \vec{E} \cdot d\vec{s} \cdot d\vec{r}$ . (5.22)

Como todos los vectores son paralelos  $d\vec{S} \cdot d\vec{r} = dv$  y podemos escribir finalmente la expresión

$$
\therefore P = \iiint_{\Omega} J \cdot E dv \quad (5.23)
$$

la cual representa la potencia disipada en un material de volumen  $\Omega$ .

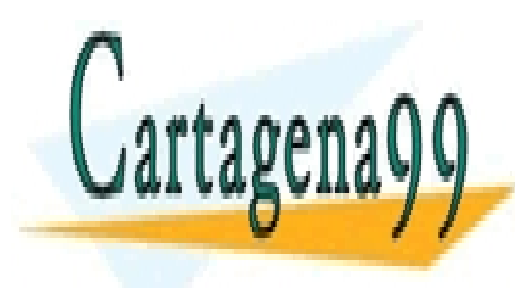

CLASES PARTICULARES, TUTORÍAS TÉCNICAS ONLINE LLAMA O ENVÍA WHATSAPP: 689 45 44 70

ONLINE PRIVATE LESSONS FOR SCIENCE STUDENTS CALL OR WHATSAPP:689 45 44 70

www.cartagena99.com no se hace responsable de la información contenida en el presente documento en virtud al 162 Artículo 17.1 de la Ley de Servicios de la Sociedad de la Información y de Comercio Electrónico, de 11 de julio de 2002. Si la información contenida en el documento es ilícita o lesiona bienes o derechos de un tercero háganoslo saber y será retirada.

### **5.7 Cargas en medios materiales**

Resumiendo lo que hemos visto hasta aquí es lo siguiente:

(ii) Dieléctricos

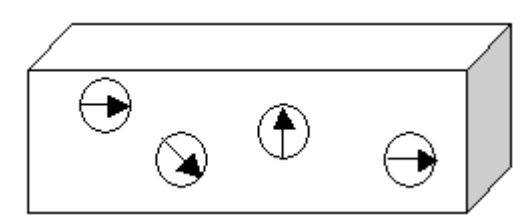

Figura 110. Cargas en dieléctricos.

 $\vec{D} = \varepsilon_0 \vec{E} + \vec{P}$  $\therefore$  $=\varepsilon_{0}\bar{E}+$ 

 $D = \varepsilon E$ 

Los medios se componen de dipolos que pueden girar en torno a su posición de equilibrio, pero no se desplazan.

(iii) Conductores:

Equilibrio electrostático

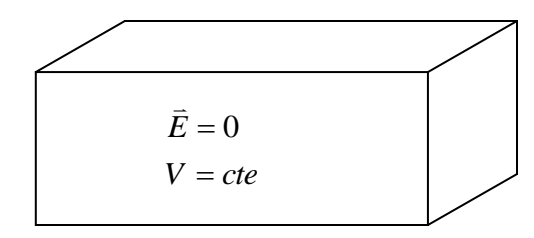

Figura 111. Conductores en equilibrio electroestático.

Sólo tiene distribución superficial. La carga al interior es nula  $\rho=0$  y no hay polarización  $\vec{P} = 0$ .

Equilibrio Dinámico: corrientes

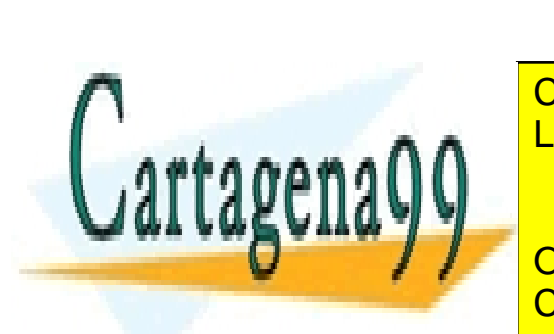

LLAMA O ENVÍA WHATSAPP: 689 45 44 70 Electrones se desplazan con velocidad constante. Carga total por unidad de volumen es **MEVANTI PUEDE EXISTIR UNA proprie existir una polarización de el material de la material de la material de la** *E*  $\overline{a}$ CLASES PARTICULARES, TUTORÍAS TÉCNICAS ONLINE - - - ONLINE PRIVATE LESSONS FOR SCIENCE STUDENTS CALL OR WHATSAPP:689 45 44 70

Si llamamos  $\rho_e$  a la densidad de carga de electrones por unidad de volumen y  $\rho_R$  a la densidad del resto de las cargas, se cumple

$$
\iiint_{\Omega} \rho_e dV + \iiint_{\Omega} \rho_R dV = 0 \quad (5.24) \text{ en todo el volumen } \Omega.
$$

Además los materiales óhmicos cumplen con  $\vec{J} = g \vec{E}$  $\vec{r}$  =  $= g\,\bar{E}$  .

Así, en general un medio material puede presentar características de dieléctricos  $(\epsilon)$ , o sea aisladores, o conductores (g) como se muestra en la Figura 113.

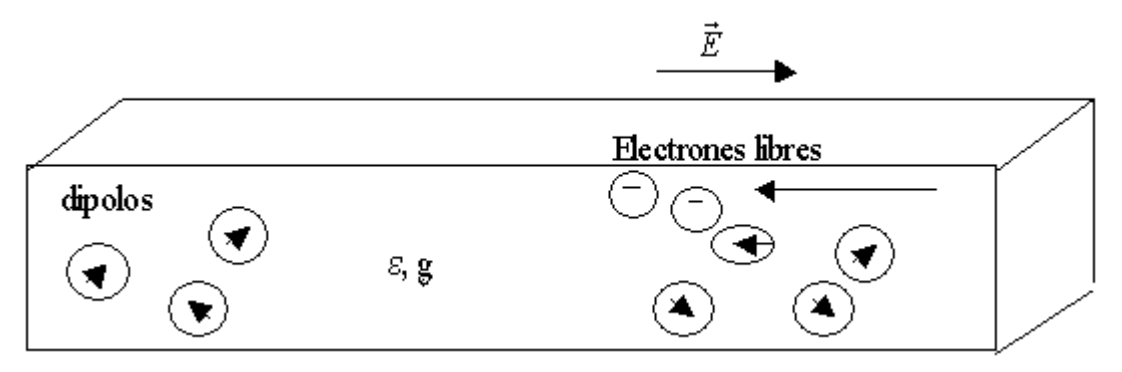

Figura 113. Cargas en materiales reales.

Si  $g \rightarrow \infty$   $\Rightarrow$  conductor perfecto  $\text{Si } \varepsilon \rightarrow \infty \Rightarrow \text{aislante perfecto}$ 

Ambas características son contrarias, es decir, si es un buen aislante tendrá pocas cargas libres y será por lo tanto un conductor pobre, y viceversa.

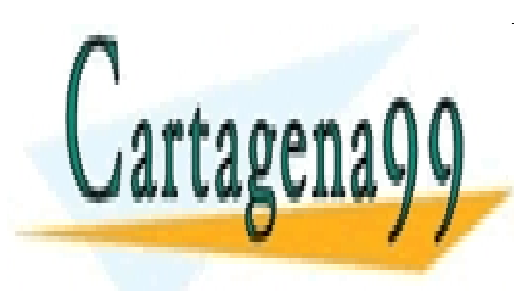

CLASES PARTICULARES, TUTORÍAS TÉCNICAS ONLINE LLAMA O ENVÍA WHATSAPP: 689 45 44 70

ONLINE PRIVATE LESSONS FOR SCIENCE STUDENTS CALL OR WHATSAPP:689 45 44 70

164 www.cartagena99.com no se hace responsable de la información contenida en el presente documento en virtud al Artículo 17.1 de la Ley de Servicios de la Sociedad de la Información y de Comercio Electrónico, de 11 de julio de 2002. Si la información contenida en el documento es ilícita o lesiona bienes o derechos de un tercero háganoslo saber y será retirada.

### **5.8 Corriente de Convección**

La corriente de convección se produce cuando se tiene una masa con carga en desplazamiento, por ejemplo un líquido con carga fluyendo por una cañería. Consideremos que esto ocurre en la Figura 114, con una masa eléctricamente cargada que se desplaza con velocidad *vc*.

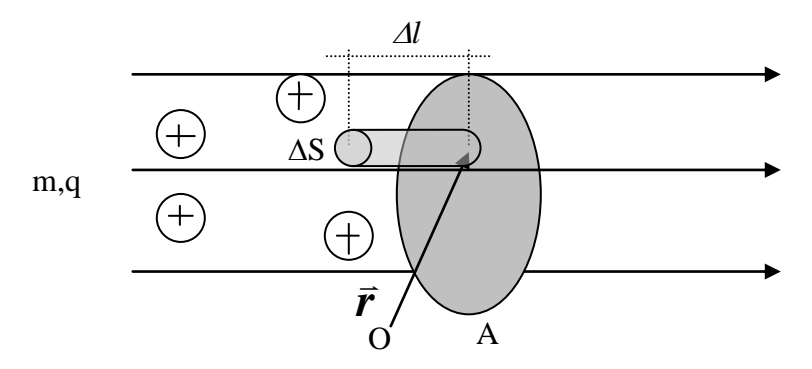

Figura 114. Corriente de convección.

Si la masa contenida en el cilindro elemental tiene velocidad  $v_c$ , y si designamos por  $\rho_c$  la densidad de carga en dicho volumen, entonces la cantidad de carga contenida en el volumen  $\Delta S \times \Delta l$  es  $\rho_c \times (\Delta S \times \Delta l)$ . Por lo tanto, la corriente atravesando al área  $\Delta S$  en un intervalo  $\Delta t$  es

$$
\Delta I = \frac{\Delta Q}{\Delta t} = \frac{\rho_c \Delta S \times \Delta l}{\Delta t} = \rho_c \Delta S \frac{\Delta l}{\Delta t}, \quad (5.25)
$$
  
pero  $v_c = \frac{\Delta l}{\Delta t} \implies \Delta I = \rho_c \Delta S v_c \quad (5.26)$ 

Luego el vector densidad de corriente es

$$
\vec{J}(\vec{r}) = \rho_c v_c \hat{u} \, , \, (5.26)
$$

donde *û* es el vector unitario en la dirección de desplazamiento de la masa cargada.

Se cumple

$$
I = \iint\limits_A \vec{J}(\vec{r}) \cdot d\vec{S} \quad (5.27)
$$

- - -

Donde I es la corriente total que atraviesa el área A (la cual desde luego no se mueve).

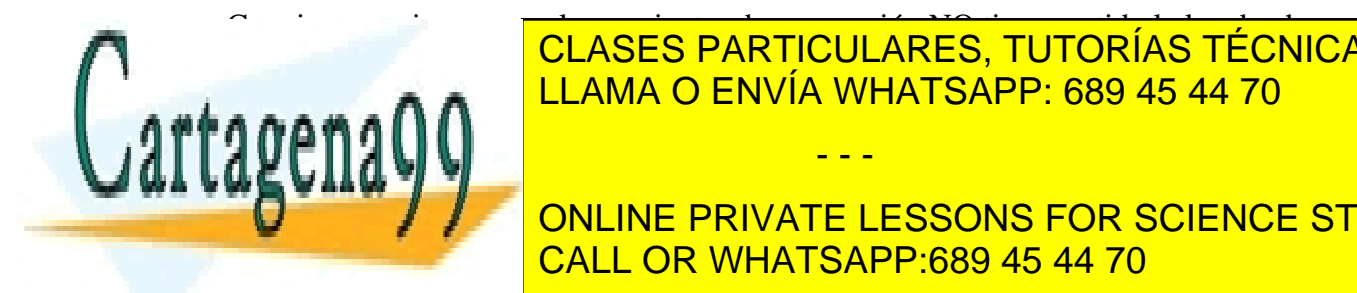

#### $C = \frac{1}{\sqrt{2}}$ *J g E* **FS PA**  . CLASES PARTICULARES, TUTORÍAS TÉCNICAS ONLINE LLAMA O ENVÍA WHATSAPP: 689 45 44 70

**DUCE AND SUPERFICIAL DESSONS FOR SCIENCE STUDENTS** ancho de 1m se mueve a una velocidad de 2 m/s. Se pide de 2 m/s. Se pide de 2 m/s. Se pide de 2 m/s. Se pide d

- a) calcular la corriente que atraviesa el área A
- b) ¿cuánta carga ha pasado en 5 segundos?

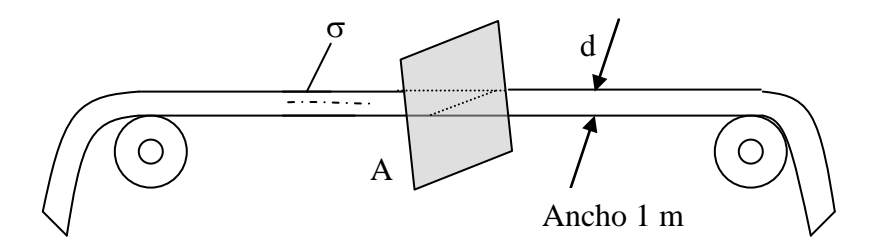

Figura 115. Cinta transportadora de carga.

### **Solución:**

a) 
$$
I = \frac{\sigma \times d \times \Delta l}{\Delta t} = \sigma dv_c = 10^{-2} \left[ \frac{C}{m^2} \right] \times 1 \left[ m \right] \times 2 \left[ \frac{m}{s} \right]
$$

$$
I = 2 \times 10^{-2} \left[ C / S \right] = 20 mA
$$
  
b) 
$$
\Delta Q = I \times \Delta t = 2 \times 10^{-2} \left[ C / S \right] \times 5 \left[ S \right] = 10^{-1} \left[ C \right]
$$

La corriente de convección tiene gran importancia en el entendimiento de los seres vivos. Por ejemplo el intercambio de sustancias entre células se puede explicar mediante un modelo eléctrico en base a corriente de convección de proteínas.

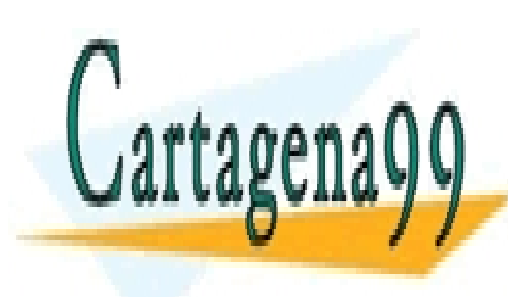

CLASES PARTICULARES, TUTORÍAS TÉCNICAS ONLINE LLAMA O ENVÍA WHATSAPP: 689 45 44 70

ONLINE PRIVATE LESSONS FOR SCIENCE STUDENTS CALL OR WHATSAPP:689 45 44 70

166 www.cartagena99.com no se hace responsable de la información contenida en el presente documento en virtud al Artículo 17.1 de la Ley de Servicios de la Sociedad de la Información y de Comercio Electrónico, de 11 de julio de 2002. Si la información contenida en el documento es ilícita o lesiona bienes o derechos de un tercero háganoslo saber y será retirada.

### **5.9 Ecuación de Continuidad**

Consideremos un volumen  $\Omega$  del espacio en el cual se tiene un flujo neto de corriente saliendo del volumen.

$$
I_{\text{salida}} = \oiint\limits_{S(\Omega)} \vec{J} \cdot d\vec{S} \quad (5.28)
$$

aquí  $d\vec{S} = dS\hat{n}$  $\overline{a}$ apunta hacia afuera del volumen  $\Omega$ .

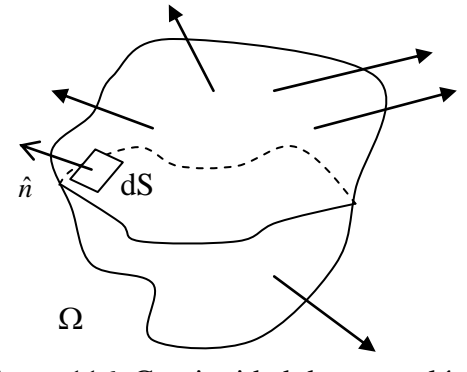

Figura 116. Continuidad de carga eléctrica.

Si llamamos  $Q_{in}$  a la carga contenida en el volumen  $\Omega$ , entonces se debe cumplir

$$
I_{\textit{salida}} = -\frac{dQ_{\textit{in}}}{dt} \quad (5.29)
$$

O sea, la corriente que sale corresponde a la variación de carga encerrada en el volumen. Supongamos que  $Q_{in}$  se describe a través de una densidad de carga libre  $\rho_{\Omega}^{\;6}$ . Luego:

$$
Q_{in} = \iiint_{\Omega} \rho_{\Omega}(\vec{r}) dV \quad (5.30)
$$

$$
I_{salida} = -\frac{d}{dt} \iiint_{\Omega} \rho_{\Omega}(\vec{r}) dV \quad (5.31)
$$

Dado que el volumen  $\Omega$  es fijo (no depende de t) podemos escribir:

$$
I_{\text{salida}} = -\iiint_{\Omega} \left[ \frac{\partial}{\partial t} \rho_{\Omega}(\vec{r}) \right] dV \quad (5.32)
$$

y reemplazando en la expresión original tenemos:

$$
-\iiint_{\Omega} \left[ \frac{\partial}{\partial t} \rho_{\Omega}(\vec{r}) \right] dV = \oiint_{S(\Omega)} \vec{J} \cdot d\vec{S} \quad (5.33)
$$

Aplicando el teorema de la divergencia al lado derecho

$$
-\iiint\limits_{\Omega} \left[ \frac{\partial}{\partial t} \rho_{\Omega}(\vec{r}) \right] dV = \iiint\limits_{\Omega} \nabla \cdot \vec{J} dV \tag{5.34}
$$

- - -

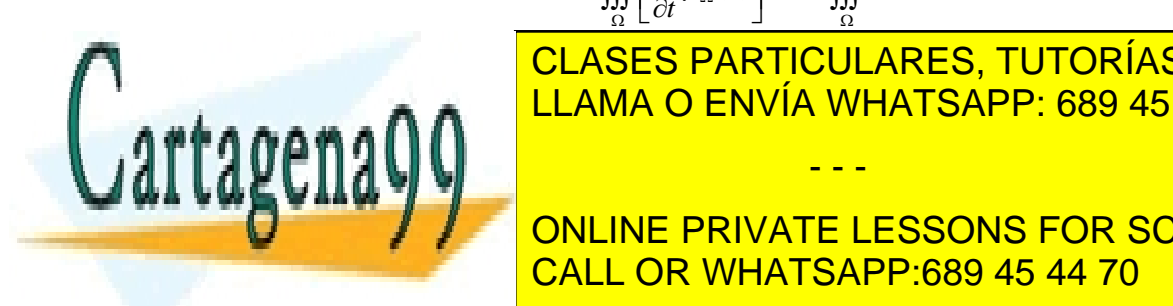

**CLASES PARTICULARES, TUTORÍAS TÉCNICAS ONLINE MA O ENVÍA WH** (5.35) Ecuación de continuidad. LLAMA O ENVÍA WHATSAPP: 689 45 44 70

**ON CALL ON SE DESPLAZA DE PRIVATE LESSONS FOR SCIENCE STUDENTS** CALL OR WHATSAPP:689 45 44 70

### **5.10 Ecuación de Continuidad en Medios Materiales**

Consideremos un medio material que posee tanto características dieléctricas  $(\epsilon)$  como conductoras (g). Supongamos que en t=0 se inyecta instantáneamente una densidad de carga  $\rho_0(r)$ en el material. Determinaremos la variación que experimenta la carga para  $t > 0$ .

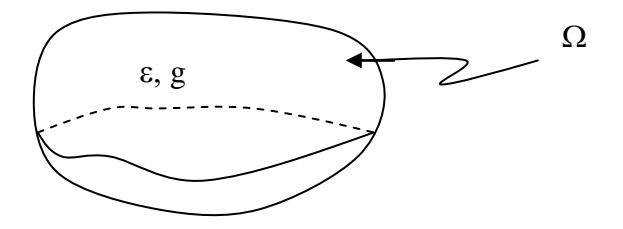

Figura 117. Ecuación de continuidad en medios materiales.

Tenemos

 $\overline{J} = g \, \overline{E} \Longrightarrow \nabla \cdot \overline{J} = g \nabla \cdot \overline{E}$   $= g \vec{E} \Longrightarrow \nabla \cdot \vec{J} = g \nabla \cdot \vec{E}$ , donde hemos supuesto g constante.

Pero

 $\overrightarrow{D} = \varepsilon \overrightarrow{E} \implies \nabla \cdot \overrightarrow{J} = \frac{g}{\varepsilon} \nabla \cdot \overrightarrow{D} = \frac{g}{\varepsilon} \rho(t)$  $\vec{p}$  –  $\vec{g}$   $\vec{p}$  –  $\vec{g}$   $\vec{q}$  –  $\vec{g}$   $\vec{p}$  –  $\vec{g}$  –  $\vec{g}$  –  $\vec{g}$  –  $\vec{g}$  –  $\vec{g}$  –  $\vec{g}$  –  $\vec{g}$  –  $\vec{g}$  reemplazando en la ecuación de continuidad

obtenemos

$$
\frac{g}{\varepsilon}\rho(t) + \frac{\partial \rho(t)}{\partial t} = 0 \Longrightarrow \rho(t) = \rho_0 e^{-t/T_\kappa} \quad (5.36)
$$

donde  $T_{\text{R}} = \varepsilon / g$  (5.37) es la constante de relajación y mide la rapidez con que la carga en volumen emigra hacia la superficie. Así, en régimen estacionario no hay carga en volumen y sólo hay carga superficial.

### **EJEMPLO 28**

Considere un medio material que forma una esfera de radio R, el cual tiene características dieléctricas y conductividad g, según se muestra en la Figura 118. En *t=0* se carga dicha esfera con una carga  $Q_0$  uniformemente distribuida.

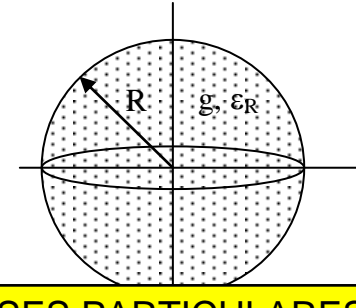

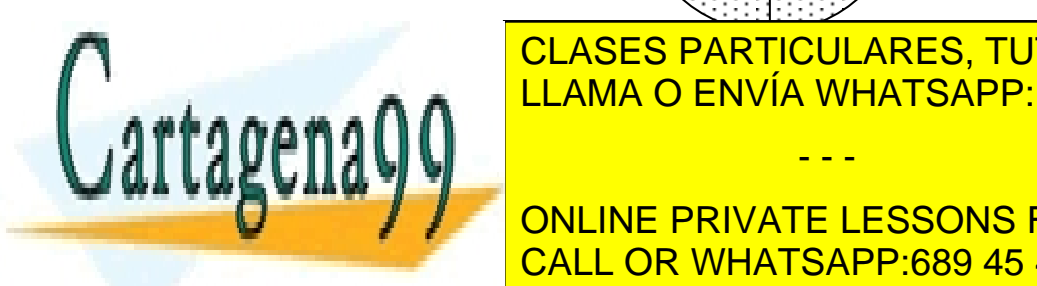

<u>CLASES PARTICULARES, TUTORÍAS TÉCNICAS ONLINE</u> LLAMA O ENVÍA WHATSAPP: 689 45 44 70 - - -

**EVALÚE ONLINE PRIVATE LESSONS FOR SCIENCE STUDENTS** CALL OR WHATSAPP:689 45 44 70

c) Cuánto vale el tiempo calculado en b) para los siguientes materiales:

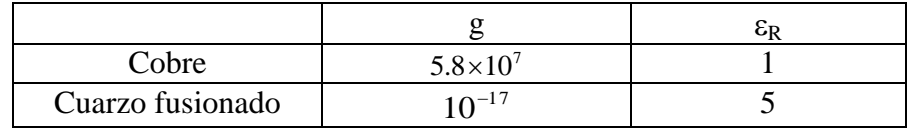

**Sol<sup>n</sup>**

a) la ecuación que rige la carga es:

$$
\frac{g}{\varepsilon}\,\rho(t) + \frac{\partial \rho(t)}{\partial t} = 0
$$

Integrando en el volumen

$$
\Rightarrow \iiint_{V} \left( \frac{g}{\varepsilon} \rho(t) + \frac{\partial \rho(t)}{\partial t} \right) dV = 0
$$

$$
\Rightarrow \frac{g}{\varepsilon} \iiint_{V} \rho(t) dV + \frac{\partial}{\partial t} \iiint_{V} \rho(t) dV = 0
$$

$$
\Rightarrow \frac{g}{\varepsilon} Q(t) + \frac{\partial Q(t)}{\partial t} = 0 \Rightarrow Q(t) = Q_0 e^{-t/T_{\varepsilon}}
$$
Para t=0  $Q_0 = \rho_0 \frac{4}{3} \pi R^3$  y  $T_R = \frac{\varepsilon}{g}$   
b) 0.368 $Q_0 = Q_0 e^{-t/T_R} \Rightarrow t = T_R$ 

c)

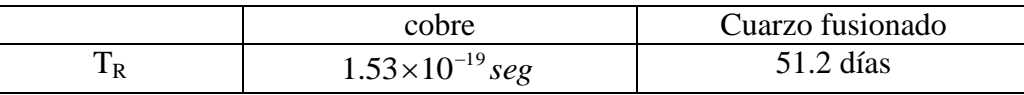

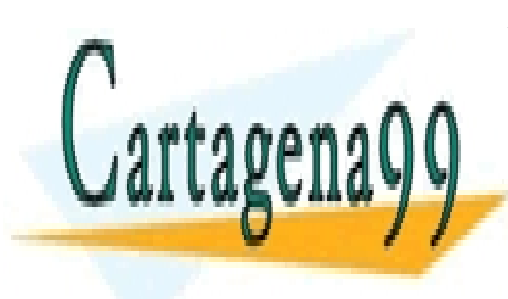

CLASES PARTICULARES, TUTORÍAS TÉCNICAS ONLINE LLAMA O ENVÍA WHATSAPP: 689 45 44 70

ONLINE PRIVATE LESSONS FOR SCIENCE STUDENTS CALL OR WHATSAPP:689 45 44 70

169 www.cartagena99.com no se hace responsable de la información contenida en el presente documento en virtud al Artículo 17.1 de la Ley de Servicios de la Sociedad de la Información y de Comercio Electrónico, de 11 de julio de 2002. Si la información contenida en el documento es ilícita o lesiona bienes o derechos de un tercero háganoslo saber y será retirada.

#### **5.11 Condiciones de Borde para**  *J*  $\overline{a}$

Consideremos la interfaz de dos medios materiales como en la Figura 119. A ambos lados hay campos y densidades de corriente.

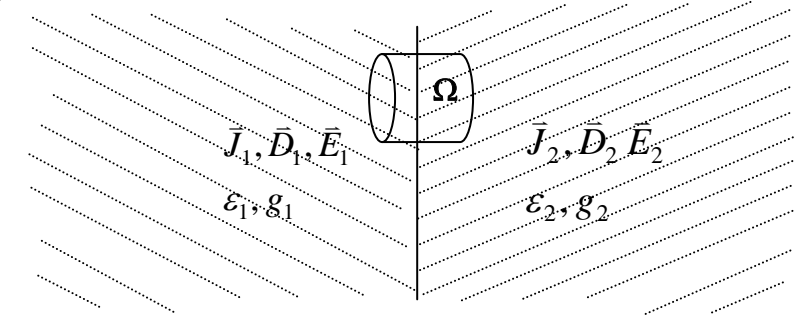

Figura 119. Condiciones de borde.

De las condiciones de borde para dieléctricos teníamos que la componente tangencial del campo eléctrico se mantiene (aquí sigue cumpliéndose  $\nabla \times \vec{E} = 0$ ) ra componente tangenciar del  $\vec{E} = 0$ ) y que la diferencia de la componente normal del vector desplazamiento es igual a la densidad de carga superficial (sigue cumpliéndose la primera ecuación de Maxwell  $\nabla \bullet \vec{D} = \rho$  $\bar{D} = \rho$ ). Por lo tanto

$$
E_{1t} = E_{2t} \Rightarrow \frac{J_{1t}}{g_1} = \frac{J_{2t}}{g_2}
$$
  

$$
\bar{D}_{1N} - \bar{D}_{2N} = \sigma_{libre}
$$
  

$$
\Rightarrow \varepsilon_1 E_{1n} - \varepsilon_2 E_{2n} = \sigma_l \Rightarrow \varepsilon_1 \frac{J_{1n}}{g_1} - \varepsilon_2 \frac{J_{2n}}{g_2} = \sigma_l
$$
(5.38)

Por otra parte, también usaremos la ecuación de continuidad  $\nabla \cdot \vec{J} + \frac{\partial \rho}{\partial t} = 0$  $\bar{J} + \frac{\partial \rho}{\partial t} = 0$  para obtener

condiciones sobre J. Tendremos dos casos interesantes.

I. Situación Estacionaria  $\frac{\partial \rho(t)}{\partial t} = 0$  $\partial_{l}$ *t*  $\frac{\rho(t)}{\rho(t)} = 0$ . Cuando no existe variación de carga en la interfaz se cumple  $\nabla \cdot \vec{J} = 0$ . Si tomamos un volumen como el del cilindro de la Figura 118  $\Rightarrow$ obtenemos (se procede en forma similar a la usada para derivar la continuidad de la componente normal del vector *D* )

$$
J_{1n} = J_{2n} \ (5.39)
$$

Aquí claramente habrá una carga acumulada en la interfaz ya que las condiciones (5.38) deben cumplirse. Así, al reemplazar la componente normal de *J*  $\bar{J}$  en (5.38) se tiene

- - -

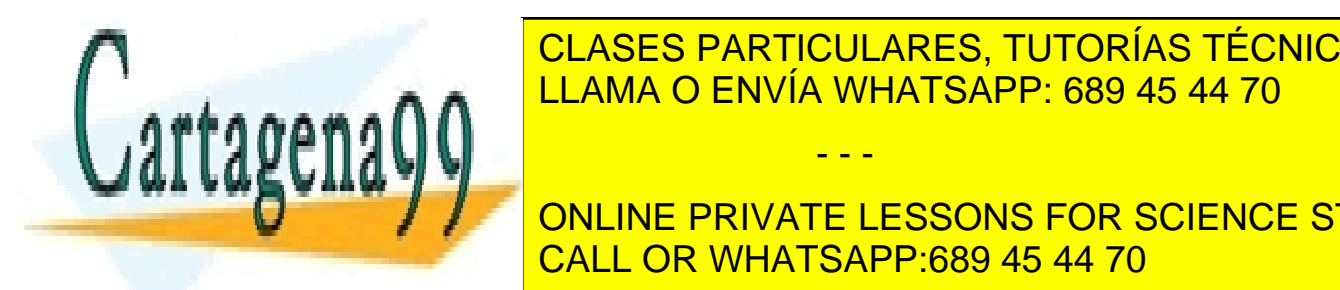

#### 1 2 1 1 2 1 ( ) ( ) *y J J <sup>n</sup> <sup>l</sup> <sup>n</sup> <sup>l</sup>* (5.39) CLASES PARTICULARES, TUTORÍAS TÉCNICAS ONLINE  $\overline{O}$ AF 2 2 1 *g g g g* LLAMA O ENVÍA WHATSAPP: 689 45 44 70

**ESTACIONARIO PRIVATE LESSONS FOR SCIENCE STUDENTS**  $\mathbf{r}$ *t* CALL OR WHATSAPP:689 45 44 70

II. Situación Transitoria. Cuando hay variación de carga tenemos que  $\frac{dp}{\lambda} \neq 0$  $\partial$  $\partial$ *t*  $\frac{\rho}{\rho} \neq 0$ . Haremos uso ahora de la ecuación de continuidad en el volumen  $\Omega$  indicado en la Figura 106.

$$
\nabla \cdot \vec{J} + \frac{\partial \rho}{\partial t} = 0
$$
ó en su versión integral  $\oiint_{S(\Omega)} \vec{J} \cdot d\vec{S} + \frac{\partial Q}{\partial t} = 0$ .

Aquí Q es la carga en  $\Omega$  y haciendo tender el largo del cilindro a cero

$$
\Rightarrow \iint\limits_{S(\Omega)} \vec{J} \cdot d\vec{S} = J_{2n} \Delta S - J_{1n} \Delta S \tag{5.40}
$$

y *t Q*  $\partial t$  $\partial Q$  solo se concentra en la interfaz, luego

$$
\Rightarrow \frac{\partial Q}{\partial t} = \frac{\partial}{\partial t} (\sigma \cdot \Delta S) \quad (5.41)
$$

$$
\Rightarrow J_{2n} \Delta S - J_{1n} \Delta S + \frac{\partial \sigma}{\partial t} \Delta S = 0
$$

$$
\Rightarrow J_{2n} - J_{1n} + \frac{\partial \sigma}{\partial t} = 0
$$

Esta es la condición que deben satisfacer las componentes normales del vector densidad de corriente de ambos medios. Esta situación se llama transitoria o transiente.

### **Caso en que uno de los medios es un conductor perfecto**.

Consideremos la interfaz entre un medio material y un conductor puro tal como se muestra en la Figura 120.

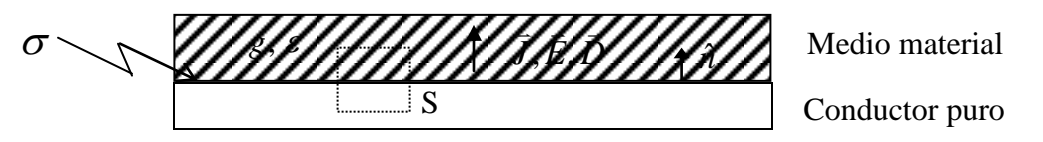

Figura 120. Dieléctrico y conductor perfectos.

Al tomar la superficie Gaussiana S, se tiene

anteriormente.

$$
\oint_{S} \vec{D} \cdot d\vec{S} = D_{2n} \Delta S - D_{1n} \Delta S = \sigma \Delta S \quad (5.42)
$$

- - -

Al interior del conductor perfecto el vector polarización es nulo. Luego, los campos

CLASES PARTICULARES, TUTORÍAS TÉCNICAS ONLINE LLAMA O ENVÍA WHATSAPP: 689 45 44 70

**ONLINE PRIVATE LESSONS FOR SCIENCE STUDENTS** CALL OR WHATSAPP:689 45 44 70

### **EJEMPLO 29**

Considere el sistema de la Figura 121. Se pide:  $\frac{5}{1}$ 

- a) Calcular  $\bar{J}$ ,  $\bar{E}$  y  $\bar{D}$ entre las placas conductoras en la condición de equilibrio.
- b) Idem pero en la situación transitoria.

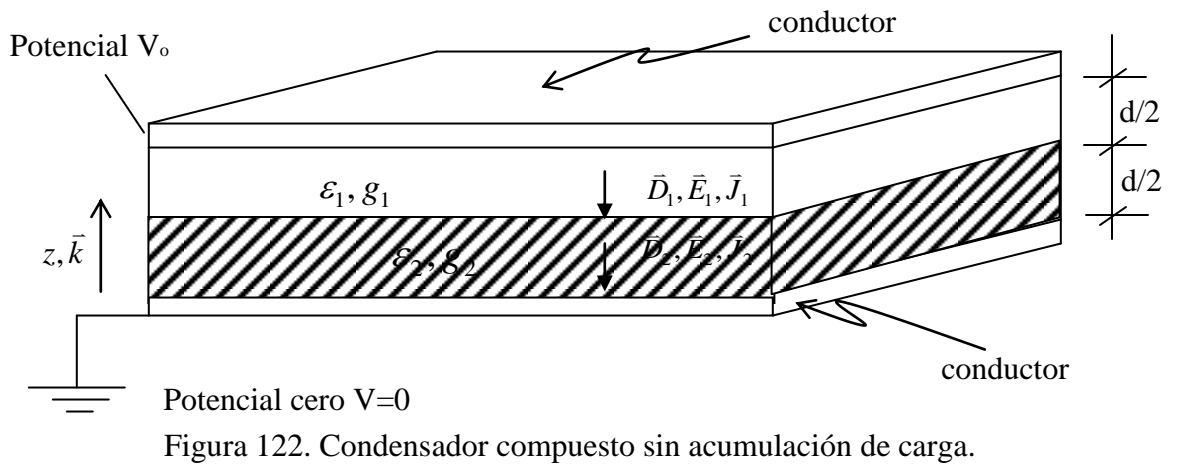

**Sol.**

a) Supondremos que campos y densidades de corrientes tienen dirección según z. Dado que estamos en la condición de equilibrio, no hay variación en la carga superficial  $\sigma$  entre los dos medios, es decir, se cumple  $\frac{\partial (\sigma \Delta s)}{\partial \sigma} = 0$  $\partial$  $\partial(\sigma\!\Delta$ *t*  $\frac{\sigma \Delta S}{\sigma} = 0$  en la interfaz y por lo tanto de la ecuación de continuidad  $\Rightarrow \nabla \cdot \vec{J} = 0$  $\overline{a}$ en régimen permanente. Según vimos esto conduce a la condición

 $\Rightarrow$   $J_{2n} = J_{1n}$ 

Para los campos eléctricos supondremos  $\vec{E}_i = E_i(-\hat{k})$  $\vec{E}_i = E_i(-\hat{k})$ , con  $E_i$  constante para ambos medios. De la Ley de Ohm se tiene

$$
\vec{J}_1 = g_1 \vec{E}_1
$$
  $\vec{J}_2 = g_2 \vec{E}_2$ ,

Por lo tanto,

 $\vec{E}_1 = g_2 \vec{E}_2$  (5.44)

 $g_1 \vec{E}_1 = g_2 \vec{E}_2$ Por otro lado, sabemos que la relación entre el voltaje y el campo eléctrico entre dos puntos (1,2) cualquiera es

$$
\underbrace{V_2 - V_1 = -\int \vec{E} \cdot d\vec{l}}_{\text{CLASES PARTICULARES, TUTORÍAS TÉCNICAS ORLINE}
$$
\n

| ELAMA O ENVÍA WHATSAPP: 689 45 44 70          |
|-----------------------------------------------|
| PLAMA O ENVÍA WHATSAPP: 689 45 44 70          |
| ONI INE PPN/ATEI ESSONS FOR SCIRICE STIIPENTS |

<mark>IE PRIVATE LESSONS FO</mark>F *d* 2 2 0 2 1 1 2 CALL OR WHATSAPP:689 45 44 70 *E* <u>LINE F</u> ONLINE PRIVATE LESSONS FOR SCIENCE STUDENTS

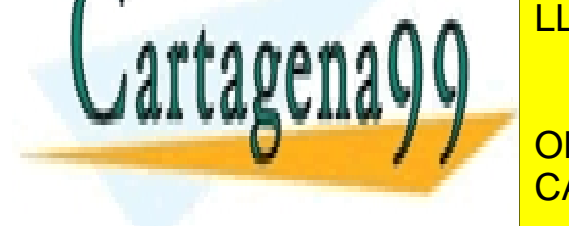

Usando la condición (5.44) obtenemos

$$
\frac{g_2}{g_1} \vec{E}_2 + \vec{E}_2 = -\frac{2V_0}{d} \hat{k}
$$
  
\n
$$
\Rightarrow \vec{E}_2 = -\frac{2g_1V_0}{d(g_1 + g_2)} \hat{k} \quad y \quad \vec{E}_1 = -\frac{2g_2V_0}{d(g_1 + g_2)} \hat{k}
$$

Luego las densidades de corriente son

$$
\vec{J}_2 = -\frac{2g_1g_2V_0}{d(g_1 + g_2)}\hat{k} \quad y \quad \vec{J}_1 = -\frac{2g_1g_2V_0}{d(g_1 + g_2)}\hat{k}
$$

Claramente se cumple la continuidad de la componente normal del vector densidad de corriente en la interfaz. Para los vectores desplazamiento tenemos

$$
\vec{D}_2 = -\frac{2 \varepsilon_2 g_1 V_0}{d(g_1 + g_2)} \hat{k} \qquad y \qquad \vec{D}_1 = -\frac{2 \varepsilon_1 g_2 V_0}{d(g_1 + g_2)} \hat{k}
$$

Por lo tanto existirá una distribución de carga  $\sigma$  entre los dos medios materiales dada por la condición

 $D_2 - D_1 = \sigma$ , donde usamos la notación  $\overline{D}_i = D_i(-\hat{k})$  $\vec{D}_i = D_i(-\hat{k})$ .

Luego,

$$
\sigma = \frac{2V_0(\varepsilon_2 g_1 - \varepsilon_1 g_2)}{d(g_1 + g_2)}
$$

Es importante notar además que habrá una densidad de carga en la cara interior de los conductores (interfaz entre conductor puro y medio material). Si llamamos  $\sigma_1$  y  $\sigma_2$  a las densidades en la placa superior e inferior, sus expresiones son

$$
\vec{D}_1 \bullet (-\hat{k}) = \sigma_1 \implies \sigma_1 = \frac{2\varepsilon_1 g_2 V_0}{d(g_1 + g_2)}
$$

$$
\vec{D}_2 \bullet \hat{k} = \sigma_2 \implies \sigma_2 = -\frac{2\varepsilon_2 g_1 V_0}{d(g_1 + g_2)}
$$

b) Consideramos ahora el período transiente para la distribución de carga  $\sigma$  en la Consideramos anora el periodo transiente para la distribución de carga <del>o</del><br>interfaz . Usamos la misma notación anterior  $\vec{D}_i = -D_i \cdot \hat{k}$ ,  $\vec{E}_i = -E_i \cdot \hat{k}$ Donde los campos tienen la dirección de la Figura 123.

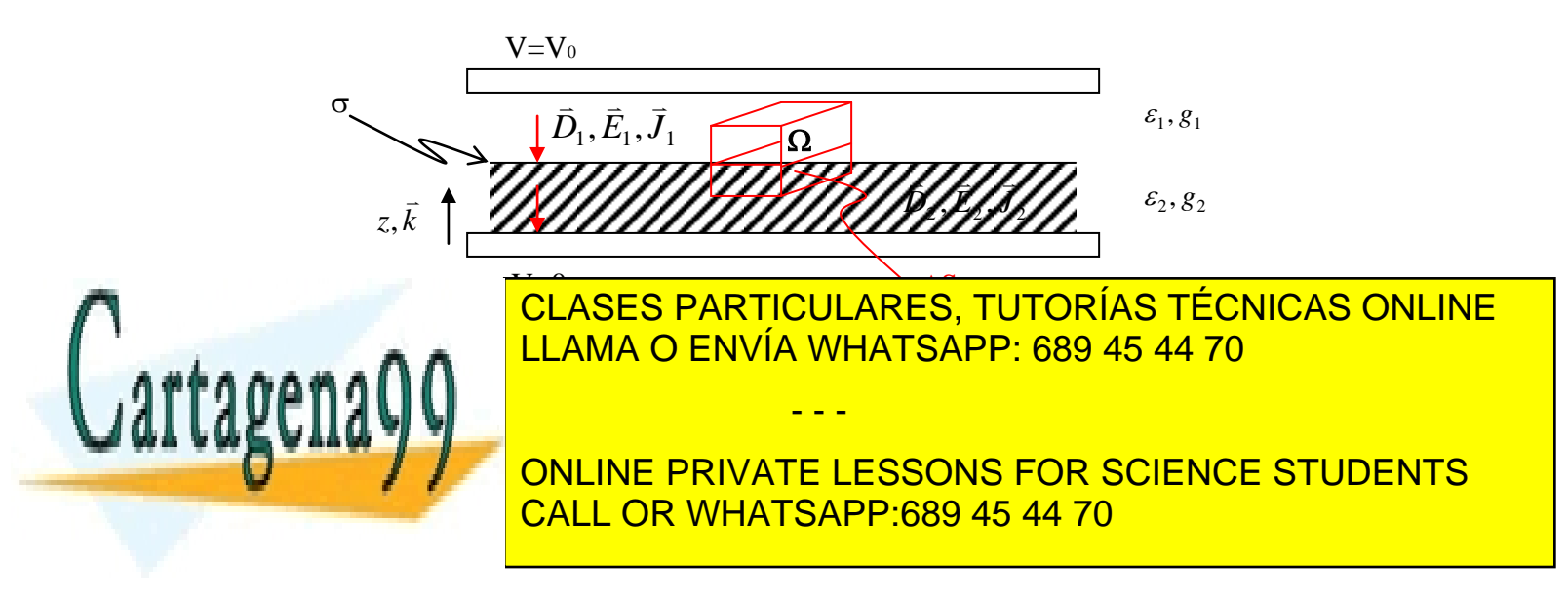

Por otra parte, de las condiciones de borde para el vector desplazamiento

$$
D_2 - D_1 = \sigma
$$
  
\n
$$
\Rightarrow \varepsilon_2 E_2 - \varepsilon_1 E_1 = \sigma
$$
 (5.45)

Además sabemos que

$$
V_0 - 0 = -\int_0^d \vec{E} \cdot d\vec{l} = -\int_0^{d/2} \vec{E}_1 \cdot d\vec{l} - \int_{d/2}^d \vec{E}_2 \cdot d\vec{l}
$$

$$
V_0 = -\int_0^{d/2} (-E_1 \hat{k}) \cdot dz \hat{k} - \int_{d/2}^d (-E_2 \hat{k}) \cdot dz \hat{k}
$$

$$
V_0 = E_1 \frac{d}{2} + E_2 \frac{d}{2} \Rightarrow E_1 + E_2 = \frac{2V_0}{d}
$$
(5.46)

De (5.45) y (5.46) tenemos el sistema:

$$
E_1 + E_2 = \frac{2V_0}{d}
$$
  
\n
$$
-\varepsilon_1 E_1 + \varepsilon_2 E_2 = \sigma
$$
  
\n
$$
\varepsilon_1 \times (5.45) + (5.46) \Rightarrow \varepsilon_1 E_2 + \varepsilon_2 E_2 = \frac{2V_0}{d} \varepsilon_1 + \sigma
$$
  
\n
$$
\Rightarrow E_2 = \frac{1}{\varepsilon_1 + \varepsilon_2} \left(\frac{2V_0}{d} \varepsilon_1 + \sigma\right)
$$
  
\n
$$
\varepsilon_2 \times (5.45) - (5.46) \Rightarrow \varepsilon_2 E_1 + \varepsilon_1 E_1 = \frac{2V_0 \varepsilon_2}{d} - \sigma
$$
  
\n
$$
\Rightarrow E_1 = \frac{1}{\varepsilon_1 + \varepsilon_2} \left(\frac{2V_0 \varepsilon_2}{d} - \sigma\right)
$$
  
\n
$$
\therefore \vec{E}_1 = -\frac{1}{\varepsilon_1 + \varepsilon_2} \left(\frac{2V_0 \varepsilon_2}{d} - \sigma\right) \hat{k} \Rightarrow \vec{D}_1 = -\frac{\varepsilon_1}{\varepsilon_1 + \varepsilon_2} \left(\frac{2V_0 \varepsilon_2}{d} - \sigma\right) \hat{k}
$$
  
\n
$$
\vec{E}_2 = -\frac{1}{\varepsilon_1 + \varepsilon_2} \left(\frac{2V_0 \varepsilon_1}{d} + \sigma\right) \hat{k} \Rightarrow \vec{D}_2 = -\frac{\varepsilon_2}{\varepsilon_1 + \varepsilon_2} \left(\frac{2V_0 \varepsilon_1}{d} + \sigma\right) \hat{k}
$$

Luego las densidades de corriente son:

$$
\vec{J}_1 = -\frac{g_1}{\varepsilon_1 + \varepsilon_2} \left( \frac{2V_0 \varepsilon_2}{d} - \sigma \right) \hat{k} = -J_1 \hat{k}
$$

$$
\vec{J}_2 = -\frac{g_2}{\varepsilon_1 + \varepsilon_2} \left( \frac{2V_0 \varepsilon_1}{d} + \sigma \right) \hat{k} = -J_2 \hat{k}
$$

Tomando la diferencia

$$
J_2 - J_1 = \frac{g_2}{g_1 + g} \left( \frac{2V_0 \varepsilon_1}{d} + \sigma \right) - \frac{g_1}{g_1 + g} \left( \frac{2V_0 \varepsilon_2}{d} - \sigma \right)
$$
  
\n**CLASS PARTICULARES, TUTORÍAS TÉCNICAS ONLINE LLAMA O ENVÍA WHATSAPP: 689 45 44 70  
\n---  
\n**ONLINE PRIVATE LESSONS FOR SCIENCE STUDENTS****

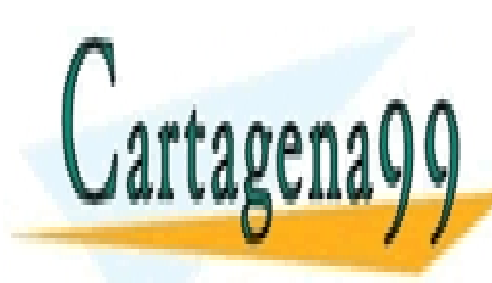

# CALL OR WHATSAPP:689 45 44 70

Reemplazando en la ecuación de continuidad  $\Rightarrow \alpha + \beta \sigma + \frac{\partial \phi}{\partial \phi} = 0$  $\partial$  $\Rightarrow \alpha + \beta \sigma + \frac{\partial}{\partial \alpha}$ *t*  $\alpha + \beta \sigma + \frac{\sigma \sigma}{2}$ Solución Homogénea  $\sigma(t) = k e^{-\beta t}$ 

 $_{\beta}$ 

Solución Particular  $\sigma = -\frac{\alpha}{a}$ 

$$
\Rightarrow \sigma(t) = ke^{-\beta t} - \frac{\alpha}{\beta}
$$

C.I.  $\sigma(t=0)$  $_{\beta}$  $\sigma(t=0) = 0 \Rightarrow k = \frac{\alpha}{2}$ 

$$
\therefore \sigma(t) = \frac{\alpha}{\beta} \big( e^{-\beta t} - 1 \big)
$$

$$
\frac{\alpha}{\beta} = \frac{\frac{2V_0(g_2\varepsilon_1 - g_1\varepsilon_2)}{d(\varepsilon_1 + \varepsilon_2)}}{\frac{g_1 + g_2}{\varepsilon_1 + \varepsilon_2}} = \frac{2V_0(g_2\varepsilon_1 - g_1\varepsilon_2)}{d(g_1 + g_2)}
$$

$$
\therefore \sigma(t) = \frac{2V_0(g_2\varepsilon_1 - g_1\varepsilon_2)}{d(g_1 + g_2)} \left[e^{\frac{-g_1 + g_2}{\varepsilon_1 + \varepsilon_2}} - 1\right]
$$

Notar que para t→∞

$$
\sigma(t \to \infty) = \sigma_{\infty} = \frac{2V_0(g_1\varepsilon_2 - g_2\varepsilon_1)}{d(g_1 + g_2)}
$$

que es el resultado obtenido en la parte a).

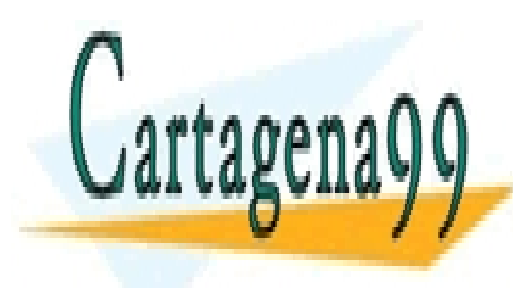

# CLASES PARTICULARES, TUTORÍAS TÉCNICAS ONLINE LLAMA O ENVÍA WHATSAPP: 689 45 44 70

# ONLINE PRIVATE LESSONS FOR SCIENCE STUDENTS CALL OR WHATSAPP:689 45 44 70

175 www.cartagena99.com no se hace responsable de la información contenida en el presente documento en virtud al Artículo 17.1 de la Ley de Servicios de la Sociedad de la Información y de Comercio Electrónico, de 11 de julio de 2002. Si la información contenida en el documento es ilícita o lesiona bienes o derechos de un tercero háganoslo saber y será retirada.

### **5.12 Ley de Voltajes de Kirchoff**

Consideremos un sistema de conductores como el de la Figura 124.

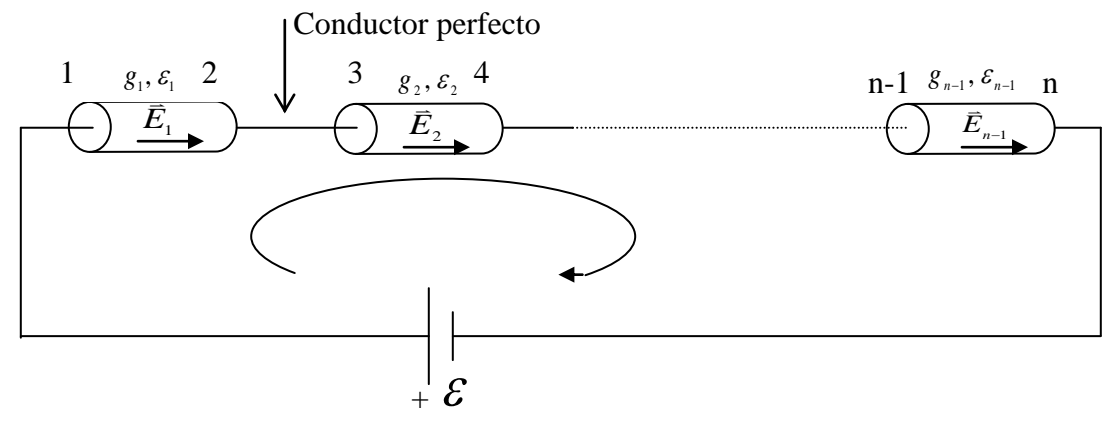

Figura 124. Ley de voltajes de Kirchoff.

La diferencia de potencial entre 1 y n es

potential entre 1 y n es  
\n
$$
\Delta V = \int_{1}^{2} \vec{E}_{1} \cdot d\vec{l} + \int_{3}^{4} \vec{E}_{2} \cdot d\vec{l} + ... + \int_{n-1}^{n} \vec{E}_{n-1} \cdot d\vec{l} \quad (5.47)
$$
\n
$$
\Delta V = \sum E_{i} l_{i} = (V_{1} - V_{2}) + (V_{3} - V_{4}) + ... + (V_{n-1} - V_{n}) \quad (5.48)
$$

Pero  $\Delta V = \varepsilon$ 

$$
\Rightarrow \sum \Delta V_i - \varepsilon = 0 \quad (5.49)
$$

La suma neta de las diferencias de potencial en un loop cerrado es nula. Esto se conoce cono "Ley de voltajes de Kirchoff"

### **EJEMPLO 30**

Encontrar el voltaje en el condensador de la figura 125 si este se encuentra inicialmente descargado.

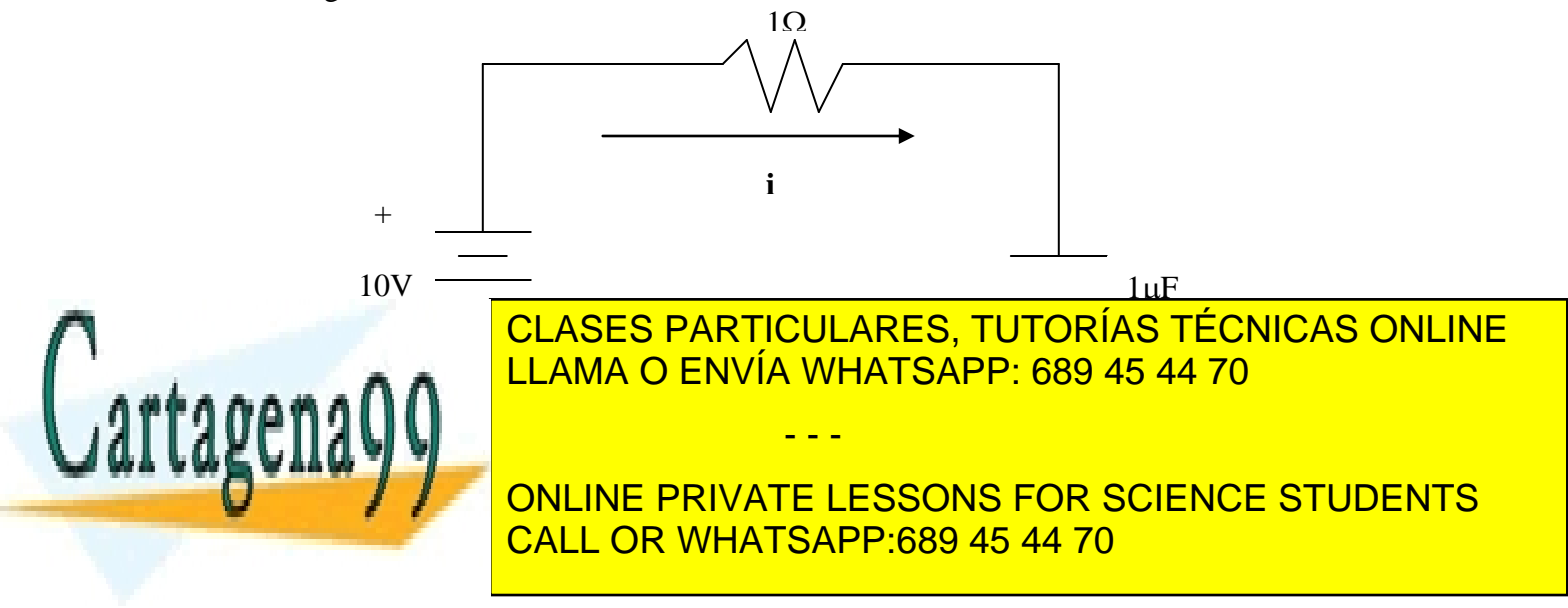

Aplicando ley de voltajes de Kirchoff:  
\n
$$
10V = V_R + V_C
$$
\n
$$
10 = 1\vec{v} + V_C
$$
\n
$$
pero \quad i = i_C = C \frac{dV_C}{dt}
$$
\n
$$
\Rightarrow 10 = C \frac{dV_C}{dt} + V_C
$$
\n
$$
10 = 10^{-6} \frac{dV_C}{dt} + V_C
$$
\nEcuación diferencial ordinaria

Resolvemos la solución particular y luego la homogénea. Solución homogénea:

$$
\Rightarrow 10^{-6} \frac{dV_{Ch}}{dt} + V_{Ch} = 0
$$
  
\n
$$
\Rightarrow V_{Ch} = ke^{-\frac{t}{\tau}} \tau = 10^{-6}
$$
  
\nSolution particular:  
\n
$$
\Rightarrow \frac{dV_{C_p}}{dt} = 0
$$
  
\n
$$
\Rightarrow V_{C_p} = 10
$$
  
\nSolution complete:  
\n
$$
V_C = V_{C_p} + V_{Ch}
$$
  
\n
$$
V_C = 10 + ke^{-\frac{t}{\tau}}
$$
  
\nApplication inicial:  
\n
$$
V_C(t = 0) = 0 \Rightarrow k = -10
$$
  
\n
$$
finalmente
$$
  
\n
$$
V_C(t) = 10(1 - e^{-\frac{t}{\tau}})V
$$

 $\frac{|V_C(t) - 10(1 - e^{-t})V|}{V(t)}$ <br>Notar que para  $t \to \infty$   $V(t) = 10V \Rightarrow$  no hay corriente en el circuito.

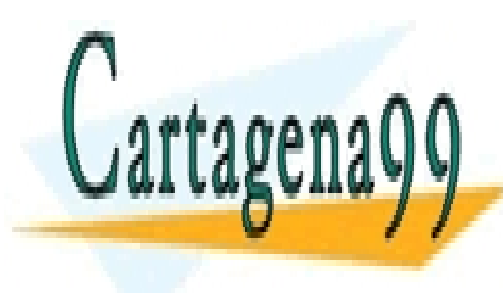

CLASES PARTICULARES, TUTORÍAS TÉCNICAS ONLINE LLAMA O ENVÍA WHATSAPP: 689 45 44 70

ONLINE PRIVATE LESSONS FOR SCIENCE STUDENTS CALL OR WHATSAPP:689 45 44 70

177 www.cartagena99.com no se hace responsable de la información contenida en el presente documento en virtud al Artículo 17.1 de la Ley de Servicios de la Sociedad de la Información y de Comercio Electrónico, de 11 de julio de 2002. Si la información contenida en el documento es ilícita o lesiona bienes o derechos de un tercero háganoslo saber y será retirada.

### **5.13 Ley de Corrientes de Kirchoff.**

Consideremos ahora un sistema de conductores que convergen a un mismo espacio  $\Omega$ según se muestra en la Figura 126.

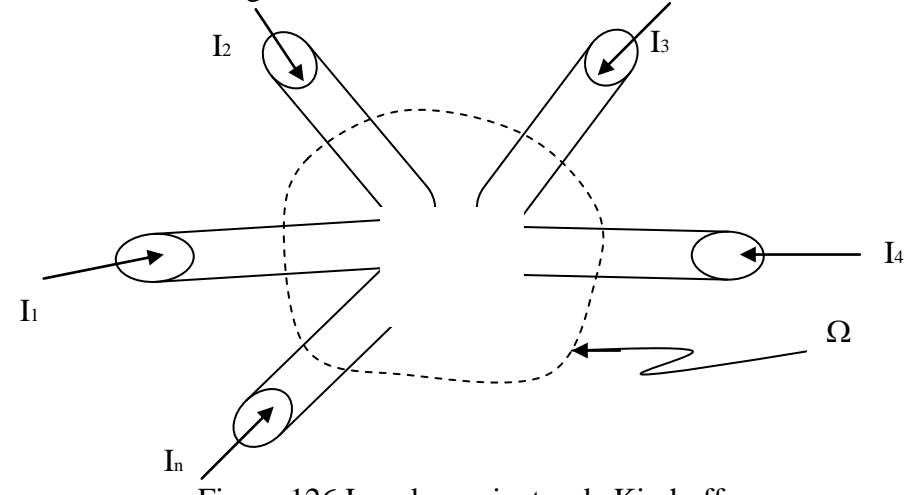

Figura 126.Ley de corrientes de Kirchoff.

Si no existe acumulación de carga

$$
\frac{\partial \rho}{\partial t} = 0 \Longrightarrow \nabla \cdot \vec{J} = 0 \quad (5.50)
$$

Tomando el volumen  $\Omega$  que contiene a todos los conductores convergentes

$$
\Rightarrow \iiint\limits_{\Omega} \nabla \cdot \vec{J} dV = 0 \quad (5.51)
$$

y aplicando el teorema de la divergencia

$$
\iint_{S(\Omega)} \vec{J} \cdot d\vec{S} =
$$
\n
$$
\iint_{S_1} \vec{J}_1 \cdot d\vec{S}_1 + \iint_{S_2} \vec{J}_2 \cdot d\vec{S}_2 + \dots + \iint_{S_n} \vec{J}_n \cdot d\vec{S}_n = 0
$$
\n
$$
\therefore I_1 + I_2 + \dots + I_n = 0 \text{ (5.52)}
$$

Si no hay acumulación de carga la suma neta de corrientes que convergen a un espacio cerrado es nula. Esta es la "Ley de corrientes de Kirchoff".

- - -

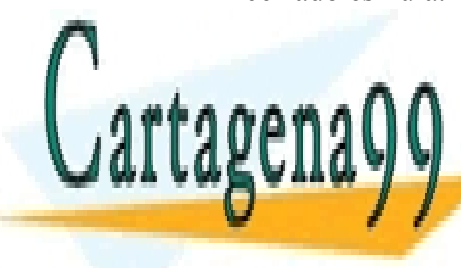

CLASES PARTICULARES, TUTORÍAS TÉCNICAS ONLINE LLAMA O ENVÍA WHATSAPP: 689 45 44 70

ONLINE PRIVATE LESSONS FOR SCIENCE STUDENTS CALL OR WHATSAPP:689 45 44 70

### **EJEMPLO 31**

Calcular la corriente I de la figura 127 si el condensador se encuentra inicialmente descargado.

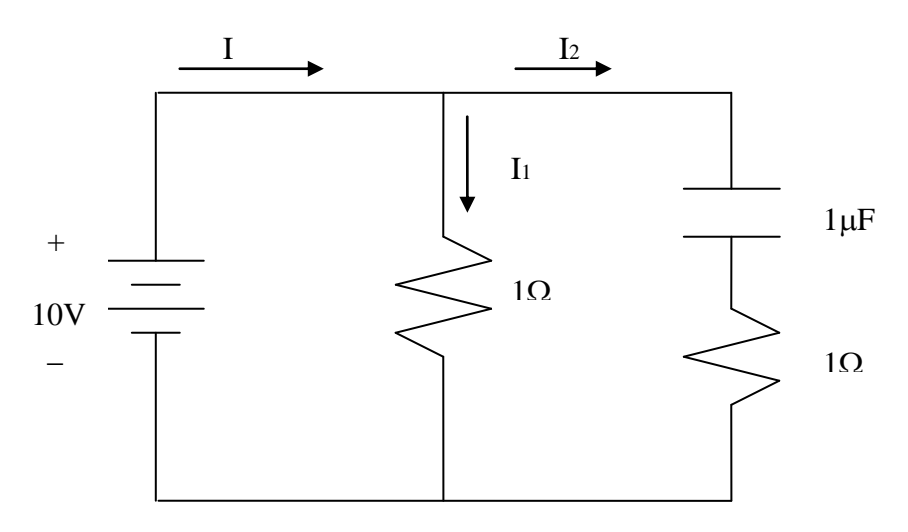

Figura 127. Circuito RC paralelo.

### **Solución:**

De la ley de corrientes de Kirchoff obtenemos que  $I = I_1 + I_2$ 

De las ecuaciones del condensador sabemos que  $I_2 = C \frac{dV_c}{dt}$ *dt*  $=$ 

De aplicar ley de voltajes de Kirchoff y ley de Ohm se obtiene

$$
I_1 = \frac{V_{R1}}{R} = \frac{10V}{1\Omega} = 10[A]
$$

$$
I_2 = \frac{V_{R2}}{R} = \frac{10 - V_C}{1}
$$

Igualando las dos expresiones encontradas para la corriente  $I_2$ llegamos a la siguiente ecuación diferencial:

$$
10^{-6} \frac{dV_C}{dt} = 10 - V_C
$$

En el ejemplo 30 resolvimos la misma ecuación diferencial con la misma condición inicial, llegando al resultado que se muestra a continuación:

$$
V_C(t) = 10(1 - e^{-\frac{t}{\tau}})V \quad con \ \tau = 10^{-6}
$$

*t*

 $\overline{a}$ 

1

n.

*dt*

L

- 2

6

*I e*

f

10

*I e A*

na0

2

 $\circ$ 

 $\frac{1}{\sqrt{2}}$ agenagg <mark>t</mark> CLASES PARTICULARES, TUTORÍAS TÉCNICAS ONLINE LLAMA O ENVÍA WHATSAPP: 689 45 44 70 - - -

ONLINE PRIVATE LESSONS FOR SCIENCE STUDENTS CALL OR WHATSAPP:689 45 44 70

Finalmente

$$
I = I1 + I2
$$
  

$$
I(t) = 10\left(1 + e^{-\frac{t}{t}}\right)[A]
$$

Notar que para  $t \to \infty$   $I(t) = 10A \Rightarrow$  solo hay corriente en la resistencia R<sub>1</sub>, es decir, no hay corriente en el condensador.

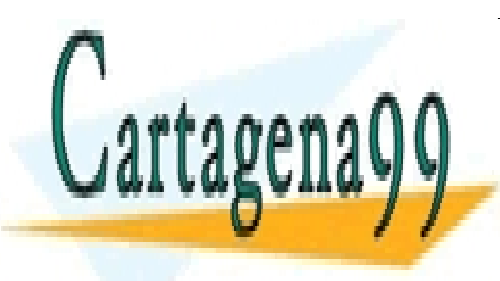

CLASES PARTICULARES, TUTORÍAS TÉCNICAS ONLINE LLAMA O ENVÍA WHATSAPP: 689 45 44 70

ONLINE PRIVATE LESSONS FOR SCIENCE STUDENTS CALL OR WHATSAPP:689 45 44 70

180 www.cartagena99.com no se hace responsable de la información contenida en el presente documento en virtud al Artículo 17.1 de la Ley de Servicios de la Sociedad de la Información y de Comercio Electrónico, de 11 de julio de 2002. Si la información contenida en el documento es ilícita o lesiona bienes o derechos de un tercero háganoslo saber y será retirada.
## **5.14 Problemas Resueltos**

## **PROBLEMA 1:**

Considere el circuito de la Figura .

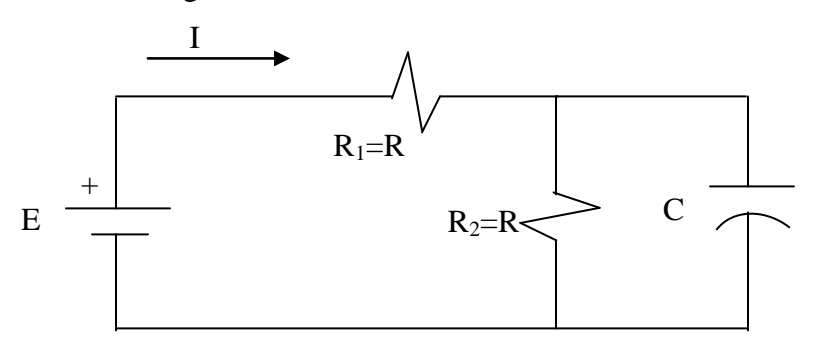

Figura P.5.1.1

Se pide:

- a) Determinar la corriente I en función del tiempo si en t = 0 la carga del condensador es nula (voltaje nulo).
- b) Calcular la corriente para la condición estacionaria (t infinito).

#### **Solución:**

a) Por la ley de corrientes de Kirchoff:

$$
I = I_{R1} = I_{R2} + I_C
$$
  

$$
I_{R2} = \frac{V_{R2}}{R}
$$
  

$$
I_C = C \frac{dV_C}{dt}
$$

Pero por ley de voltajes de Kirchoff  $V_{R2} = V_C$ 

$$
\Rightarrow I = \frac{V_C}{R} + C \frac{dV_C}{dt}
$$

Utilizando nuevamente la ley de voltajes de Kirchoff y la ley de Ohm  $V_{R1} = E - V_C$ 

$$
\Rightarrow I = I_{R1} = \frac{E - V_C}{R}
$$

Entonces formamos la siguiente ecuación diferencial:

$$
\frac{E-V_C}{R} = \frac{V_C}{R} + C\frac{dV_C}{dt}
$$

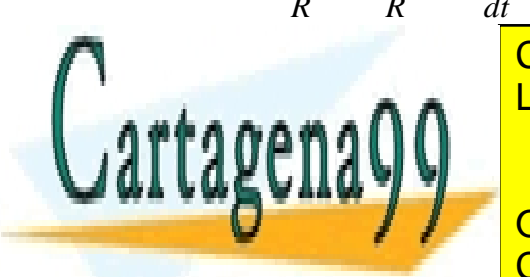

Para resolver esta ecuación debemos encontrar la solución particular y la homogénea. CLASES PARTICULARES, TUTORÍAS TÉCNICAS ONLINE LLAMA O ENVÍA WHATSAPP: 689 45 44 70 - - -

> ONLINE PRIVATE LESSONS FOR SCIENCE STUDENTS CALL OR WHATSAPP:689 45 44 70

$$
\Rightarrow 0 = 2V_C + RC \frac{dV_C}{dt}
$$
  
\n
$$
V_{Ch}(t) = ke^{-\frac{2}{RC}t}
$$
  
\nSolution particular:  
\n
$$
\Rightarrow \frac{dV_C}{dt} = 0
$$
  
\n
$$
2V_C = E
$$
  
\n
$$
V_{Cr} = \frac{E}{2}
$$

 $c_p - \frac{c_p}{2}$ Luego

$$
V_C(t) = \frac{E}{2} + ke^{-\frac{2}{RC}t}
$$

Aplicando condición inicial:  $V_c(0) = 0$ 

$$
\Rightarrow 0 = \frac{E}{2} + k
$$
  
\n
$$
\Rightarrow k = -\frac{E}{2}
$$
  
\n
$$
\Rightarrow V_C(t) = \frac{E}{2} \left( 1 - e^{-\frac{2}{RC}t} \right)
$$

Pero lo que buscamos es la corriente I, la que estaba dada por  $I = \frac{E - V_C}{T}$ *R*  $=\frac{E-}{E}$ 

$$
\Rightarrow I = \frac{E}{R} \left( 1 - \frac{1}{2} \left( 1 - e^{-\frac{2}{RC}t} \right) \right)
$$

$$
I(t) = \frac{E}{2R} (1 - e^{-\frac{2t}{RC}})
$$

b)

**Cartage** 

$$
\lim_{t \to \infty} I(t) = \frac{E}{2R}
$$

Resulta intuitivo este resultado, pues el condensador durante el régimen transitorio se carga no conduciendo una vez cargado. Correspondiendo entonces la corriente I en régimen permanente a la corriente del circuito sin el condensador.

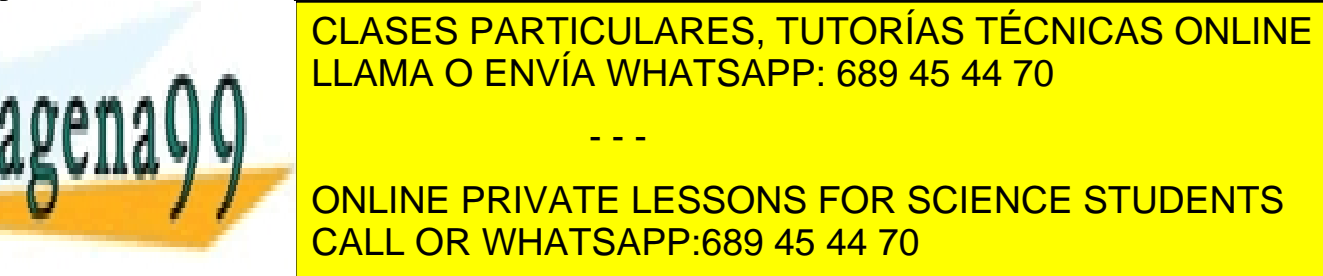

- b) La capacidad equivalente C del sistema de electrodos.
- c) La conductancia equivalente G del sistema de electrodos.
- d) La densidades de cargas en las interfaces del sistema.

Hint: la energía eléctrica 2  $\mathbf{0}$  $2^{\int d^2}$  $W = \frac{\mathcal{E}}{2} \int \frac{V_0^2}{v^2} dv$ *d*  $=\frac{\varepsilon}{2}\int\frac{V_0}{d^2}dv$  y  $W_{condensador} = \frac{1}{2}CV_0^2$ 0 1  $W_{condensador} = \frac{1}{2}CV$ Considerar profundidad unitaria

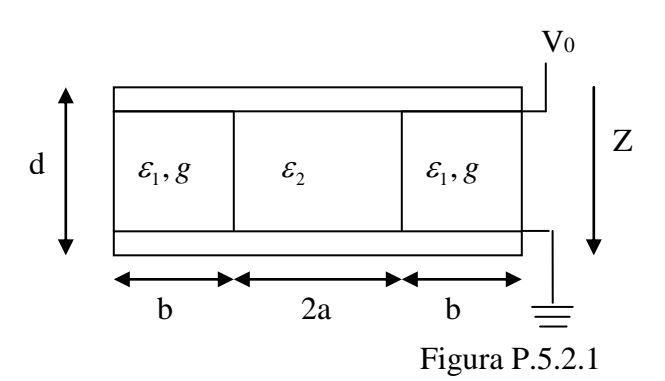

## **Solución:**

a) Los campos  $\vec{E}_1, \vec{E}_2, \vec{E}_3$  están los tres en la dirección Z y con el sentido de este mismo vector (van de mayor a menor voltaje). Como estos tres campos son tangenciales a las interfaces del medio, se tienen que  $\vec{E}_{1t} = \vec{E}_{2t} = \vec{E}_{3t}$  (condiciones de borde)  $\Rightarrow \vec{E}_1 = \vec{E}_2 = \vec{E}_3 = \vec{E}$ 

Habíamos visto que:

$$
\Delta V = -\int_{0}^{d} \vec{E} \cdot d\vec{l} \Rightarrow E = \frac{V_{0}}{d} \text{ (entre las placas)}
$$
  
Luego:  $\vec{E} = \frac{V_{0}}{i} \hat{z}$ 

*d*

Fuera de las placas el campo es nulo, pues la carga encerrada será cero.

b) 
$$
w_e = w_1 + w_2 + w_3
$$
 como  $w_1 = w_3 \Rightarrow w_e = 2w_1 + w_2$   
\n $\Rightarrow w_1 = \frac{\varepsilon_1}{2} \int E^2 dv = \frac{\varepsilon_1}{2} \int \frac{V_0^2}{d^2} dv = \frac{\varepsilon_1}{2} \frac{V_0^2}{d^2} b \cdot d \cdot 1$   
\n $w_2 = \frac{\varepsilon_2}{2} \int \frac{V_0^2}{d^2} dv = \frac{\varepsilon_2}{2} \frac{V_0^2}{d^2} 2a \cdot d \cdot 1$ 

*luego*

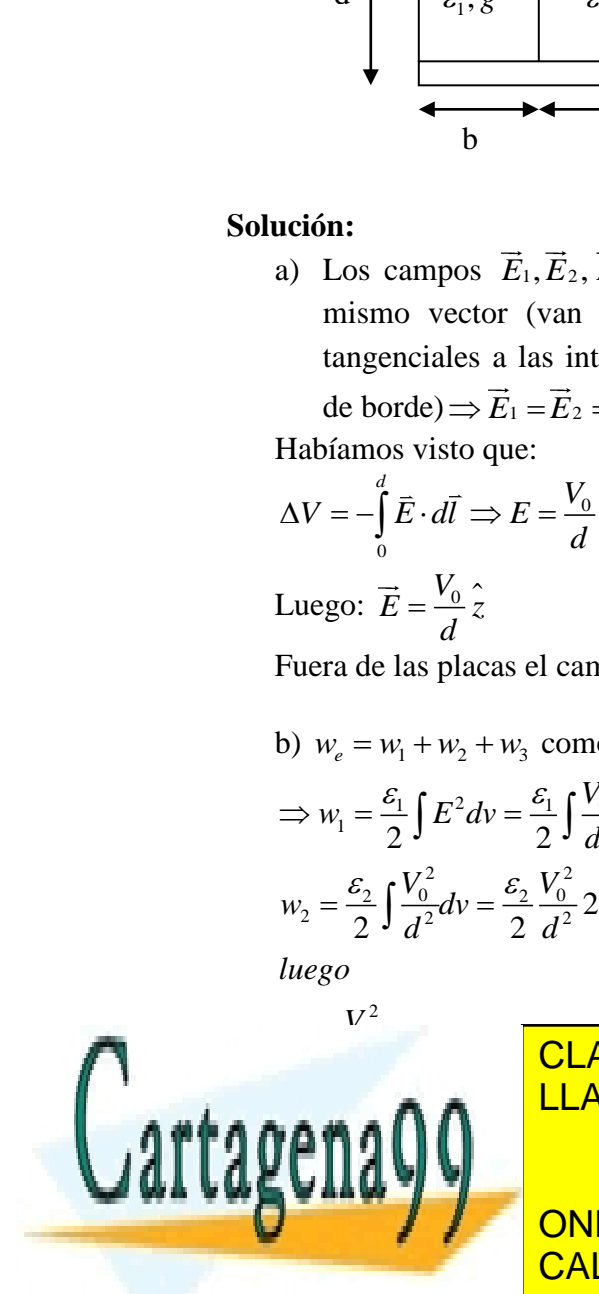

 CLASES PARTICULARES, TUTORÍAS TÉCNICAS ONLINE Sólo nos queda igual a la eléctrica del condensa eléctrica del condensadore eléctrica de la eléctrica de la e

> ONLINE PRIVATE LESSONS FOR SCIENCE STUDENTS CALL OR WHATSAPP:689 45 44 70

183 www.cartagena99.com no se hace responsable de la información contenida en el presente documento en virtud al Artículo 17.1 de la Ley de Servicios de la Sociedad de la Información y de Comercio Electrónico, de 11 de julio de 2002. Si la información contenida en el documento es ilícita o lesiona bienes o derechos de un tercero háganoslo saber y será retirada.

- - -

c) 
$$
\vec{J}_1 = g \vec{E}_1 = \frac{gV_0}{d} \hat{z}
$$
  
\n
$$
I = \iint_A \vec{J} \cdot d\vec{S} \Rightarrow I = 2 \iint_A \vec{J}_1 \cdot d\vec{S}
$$
\n
$$
\Rightarrow I = \frac{2gb \cdot 1}{d} V_0 \quad \text{pero} \quad I = GV \text{ (ley de ohm } G = 1/R)
$$
\n
$$
\Rightarrow G = \frac{2gb}{d}
$$

d) Sabiendo que  $\overline{D}_{1n} - \overline{D}_{2n} = \rho_s$  pero el campo solo tiene componente tangencial por lo tanto no hay densidad de carga en las interfaces.

## **PROBLEMA 3**

Un conjunto de n placas conductoras de áreas *A*, 2*A*, 4*A*, ......2<sup>*k*</sup> *A*, ......2<sup>*n*-1</sup> *A* , están ordenadas formando una pila vertical. La distancia entre las placas sucesivas es d y entre ellas hay un material de conductividad G=cte. Experimentalmente se encuentra que la resistencia eléctrica entre la primera y segunda placa es  $1\Omega$ .

- a) Calcule la resistencia total cuando  $n \rightarrow \infty$
- b) Considere la situación de la Fig P.5.3.2 en el límite cuando n $\rightarrow \infty$  y calcule la intensidad de corriente que circula por la resistencia de  $1\Omega$ . conectada entre la cuarta placa y la tierra.

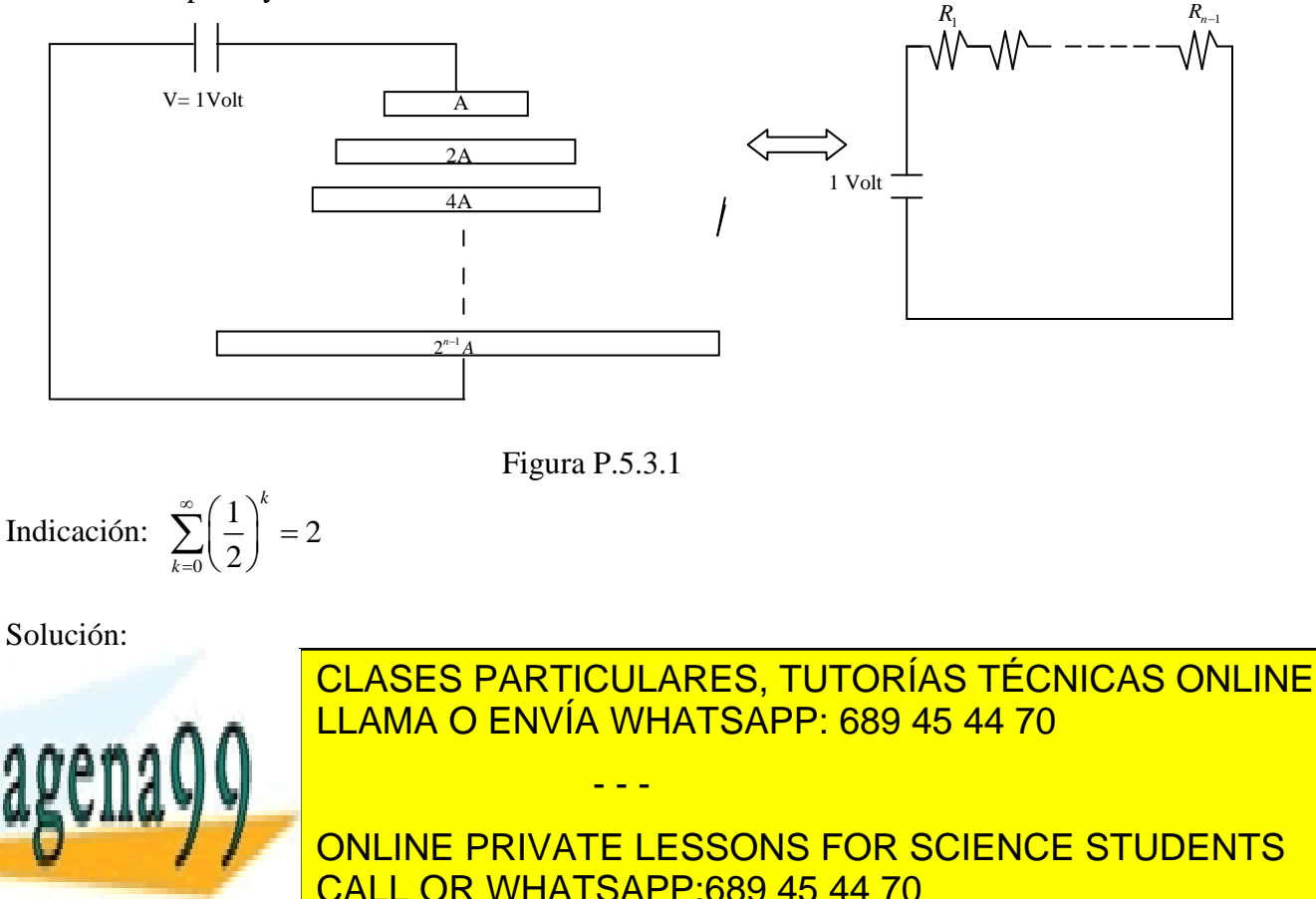

$$
I = \iint J \cdot dS = \iint g \cdot E \cdot dS
$$
  
\n
$$
I = \iint J(k) \cdot dS = \iint J \cdot dx \cdot dy = J \cdot A
$$
  
\n
$$
\Leftrightarrow g \cdot E \cdot A = I
$$
  
\n
$$
R = \frac{V}{g \cdot E \cdot A}
$$
  
\n
$$
\nabla V = -E \Leftrightarrow \frac{dV}{dz} = -E \Rightarrow dV = -E \cdot dz
$$

Integrando  
\n
$$
\int_{V_1}^{V_2} dV = -\int_0^d E \cdot dz \Leftrightarrow V_2 - V_1 = -E \cdot d \implies V = E \cdot d
$$
\n
$$
\Rightarrow R = \frac{d}{g \cdot A}
$$
\n
$$
R_T = \frac{d}{g \cdot A} + \frac{d}{g \cdot 2A} + \dots + \frac{d}{g \cdot 2^{n-1} \cdot A}
$$

$$
R_{n\to\infty} = \frac{d}{g \cdot A} \cdot \sum_{k=0}^{\infty} \left(\frac{1}{2^k}\right) = \frac{d}{g \cdot A} \cdot \sum_{k=0}^{\infty} \left(\frac{1}{2}\right)^k = \frac{d}{g \cdot A} \cdot 2
$$
  
\n
$$
R_{T_{n\to\infty}} = \frac{2d}{g \cdot A} \quad \text{pero } \frac{d}{g \cdot A} = R_1 = 12
$$
  
\n
$$
\Rightarrow R_r = 2 \cdot \left(\frac{d}{g \cdot A}\right) = 2\Omega
$$

b) *R y*  $R_2$   $R_3$  $1\Omega$ V= 1Volt A  ${\cal N}$  $2A$  $1\Omega$ *R x* 4A  $\mathbf{I}$ CLASES PARTICULARES, TUTORÍAS TÉCNICAS ONLINE LLAMA O ENVÍA WHATSAPP: 689 45 44 70 <sup>1</sup> 2 *<sup>n</sup> A* **120P1** - - - ONLINE PRIVATE LESSONS FOR SCIENCE STUDENTS CALL OR WHATSAPP:689 45 44 70

$$
R_{1} + R_{2} + R_{3} = \frac{d}{g \cdot A} + \frac{d}{2g \cdot A} + \frac{d}{4g \cdot A}
$$
  
\n
$$
= 1[\Omega] + \frac{1}{2}[\Omega] + \frac{1}{4}[\Omega] = \frac{7}{4}[\Omega]
$$
  
\n
$$
R_{r} = 2[\Omega]
$$
  
\n
$$
\Rightarrow R_{x} = 2[\Omega] - \frac{7}{4}[\Omega] = \frac{1}{4}[\Omega]
$$
  
\n
$$
R_{paralelo \ Rx Ry} = \frac{R_{x} \cdot R_{y}}{R_{x} + R_{y}} = \frac{1/4 \cdot 1}{1/4 + 1} = \frac{1}{5}[\Omega]
$$
  
\n
$$
R_{r} = \frac{7}{4}[\Omega] + \frac{1}{5}[\Omega] = \frac{39}{20}[\Omega]
$$
  
\n
$$
I_{r} = \frac{V_{r}}{R_{r}} = \frac{1}{39}[A] = \frac{20}{39}[A]
$$
  
\n
$$
V_{R_{1}} + V_{R_{2}} + V_{R_{3}} + V_{R_{y}} = 1[V]
$$
  
\n
$$
I_{r} \cdot (R_{1} + R_{2} + R_{3}) + V_{R_{y}} = 1[V]
$$

$$
\frac{20}{39} \cdot \frac{7}{4} + V_{R_y} = 1
$$
  
\n
$$
V_{R_y} = 1 - \frac{35}{39} [V]
$$
  
\n
$$
V_{R_y} = \frac{4}{39} [V]
$$
  
\n
$$
I_{1\Omega} = \frac{V_{1\Omega}}{1[\Omega]} = \frac{\frac{4}{39} [V]}{1[\Omega]} = \frac{4}{39} [A]
$$

Cartagenago

CLASES PARTICULARES, TUTORÍAS TÉCNICAS ONLINE LLAMA O ENVÍA WHATSAPP: 689 45 44 70

ONLINE PRIVATE LESSONS FOR SCIENCE STUDENTS CALL OR WHATSAPP:689 45 44 70

186 www.cartagena99.com no se hace responsable de la información contenida en el presente documento en virtud al Artículo 17.1 de la Ley de Servicios de la Sociedad de la Información y de Comercio Electrónico, de 11 de julio de 2002. Si la información contenida en el documento es ilícita o lesiona bienes o derechos de un tercero háganoslo saber y será retirada.

- - -

## **5.15 Problemas Propuestos**

## **PROBLEMA 1**

En el circuito de la figura, el interruptor  $K_1$  permanece cerrado y el  $K_2$  abierto hasta que el condensador C se carga a un potencial V<sub>0</sub>. En t=0 se abre  $K_1$  y se cierra  $\overline{x}$ . Para  $t \ge 0$ determinar:

- a) El voltaje en el condensador.
- b) El tiempo que demora el condensador en descargarse.
- c) La potencia en la resistencia en función del tiempo.

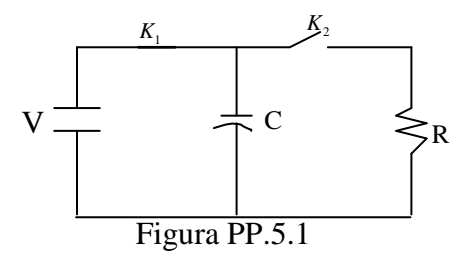

## **PROBLEMA 2**

Figura PP.5.1<br>
Figura PP.5.1<br>
Figura PP.5.1<br>
EVAL 2<br>
In tend e inguete que se mueve sobre rieles colocados en forma de circunferencia.<br>
Una differencia de potecial  $V_0$  cente los rieles.<br>
Transmettre y dibuje el circuito Se tiene un tren de juguete que se mueve sobre rieles colocados en forma de circunferencia. Los rieles tienen una resistencia r por unidad de longitud y el tren tiene una resistencia R. Se aplica una diferencia de potencial  $V_0$  entre los rieles.

- a) Encuentre y dibuje el circuito equivalente.
- b) Encuentre la corriente que pasa por el tren cuando este se encuentra formando un  $\theta$  con la dirección de referencia.

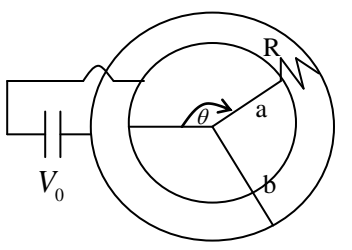

Figura PP.5.2

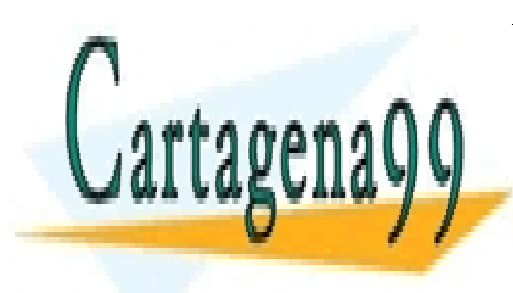

CLASES PARTICULARES, TUTORÍAS TÉCNICAS ONLINE LLAMA O ENVÍA WHATSAPP: 689 45 44 70

ONLINE PRIVATE LESSONS FOR SCIENCE STUDENTS CALL OR WHATSAPP:689 45 44 70

Www.cartagena99.com no se hace responsable de la información contenida en el presente documento en virtud al 187 Artículo 17.1 de la Ley de Servicios de la Sociedad de la Información y de Comercio Electrónico, de 11 de julio de 2002. Si la información contenida en el documento es ilícita o lesiona bienes o derechos de un tercero háganoslo saber y será retirada.

- - -

## **PROBLEMA 3**

Se quiere energizar un circuito electrónico por el que circulan 20 mA a 2400 Volts. Para esto se dispone de una fuente de tensión de corriente continua de 3000 Volts que tiene una resistencia interna de 10  $k\Omega$ ; y de un divisor de tensión formado por dos resistencias; como se indica en la siguiente figura:

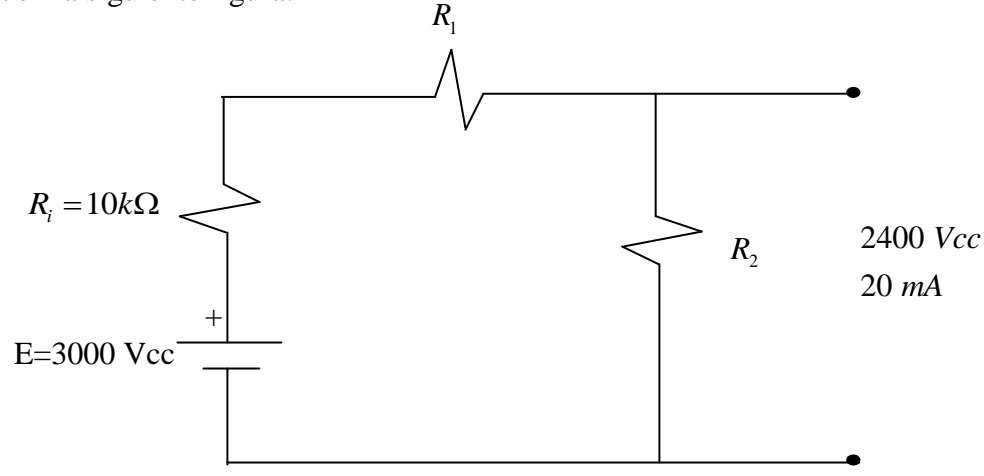

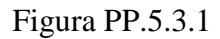

- a) Se pide calcular las resistencias  $R_1$  y  $R_2$  para alimentar el circuito de modo que la potencia entregada por la fuente de tensión sea mínima; calcule esta potencia.
- b) En el mismo circuito se quiere además hacer funcionar un galvanómetro ideal (sin resistencia interna), que funciona solamente si la corriente es igual o mayor que 20 mA. El circuito a emplear en esta parte es el que se muestra a continuación:

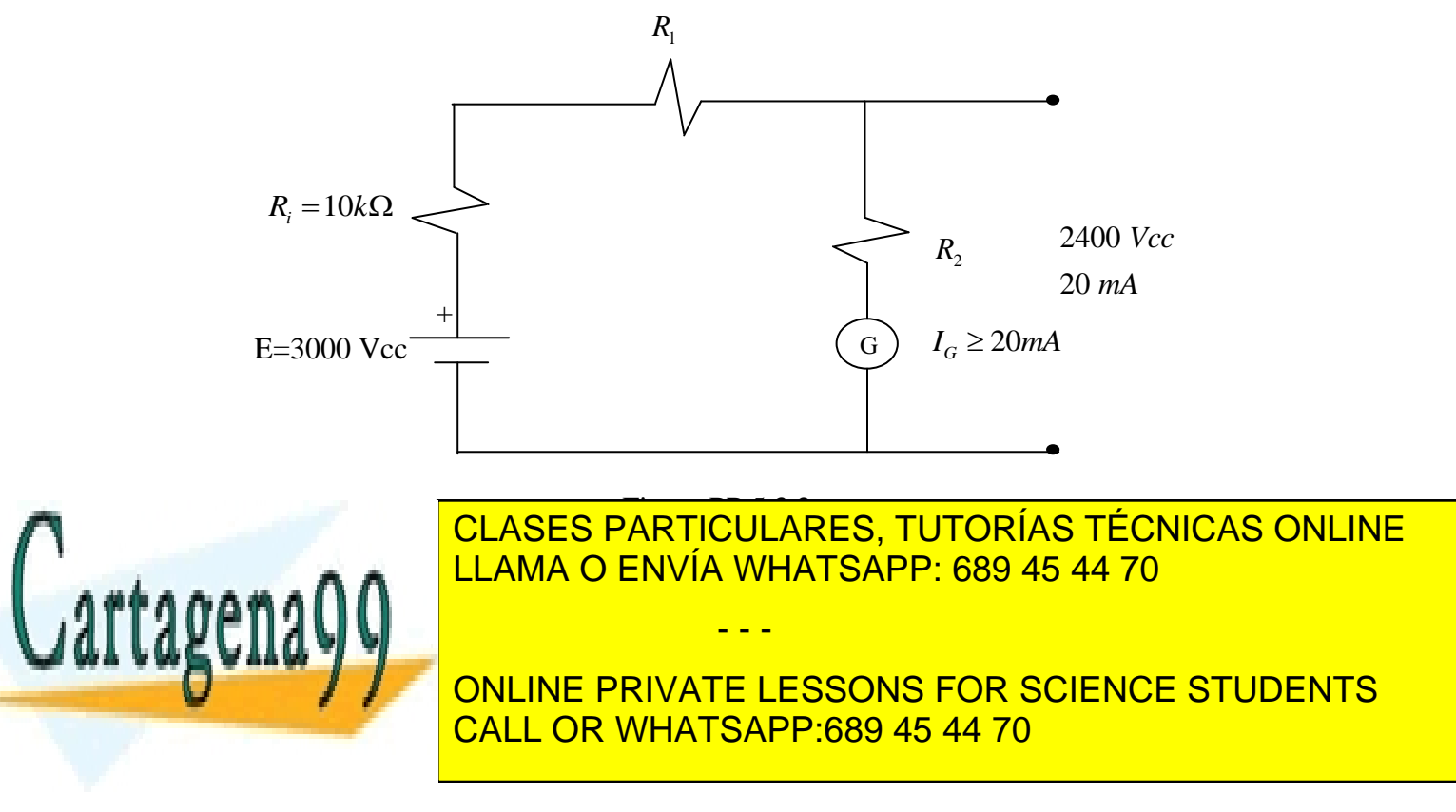

Una barra de cobre de conductividad *g* y sección rectangular ha sido deformada como se indica en la Figura PP.5.3.4. Los parámetros del sistema son:

- $g = 5,8x107$
- $h_1 = 1$  m
- $h_2 = 0.2$  m
- $b = 0.3 m$

I. Suponiendo que una corriente I constante fluye atravesando el conductor en el sentido radial ( $\hat{\rho}$ )se pide:  $\Rightarrow$ 

,

- $\circ$  El vector densidad de corriente  $\bar{J}$
- $\circ$  La resistencia entre las caras definidas por  $\rho=h_1 \vee \rho=h_2$ ,
- o Calcule las pérdidas joule en el conductor

II. Suponiendo que una corriente I constante fluye atravesando el conductor en el sentido tangencial  $(\hat{\theta})$  se pide:  $\overline{a}$ 

- $\circ$  El vector densidad de corriente  $\vec{J}$ ,
- o La resistencia entre las caras definidas por  $\theta=0$  y  $\theta=\pi/2$ ,
- o Calcule las pérdidas joule en el conductor

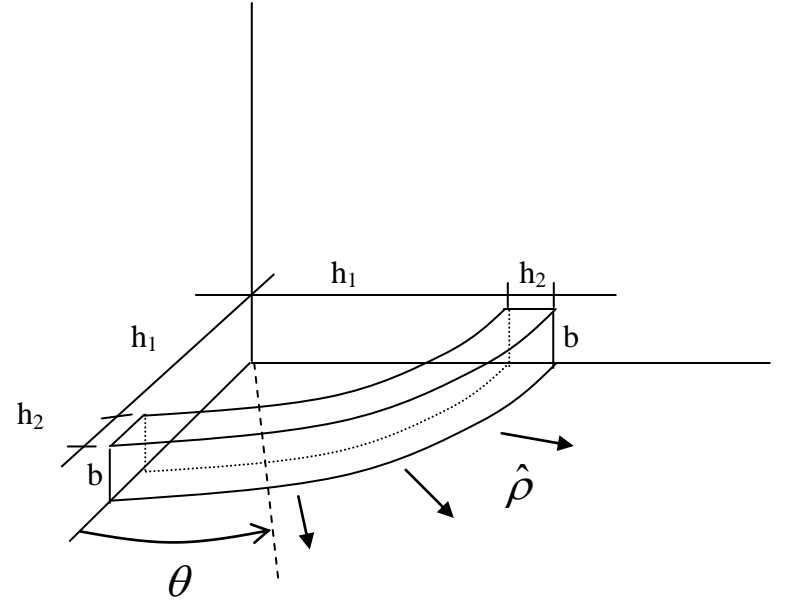

Figura PP.5.3.4

- - -

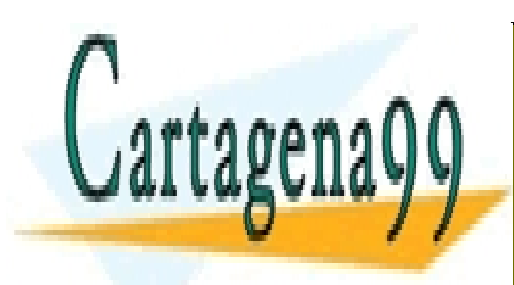

CLASES PARTICULARES, TUTORÍAS TÉCNICAS ONLINE LLAMA O ENVÍA WHATSAPP: 689 45 44 70

ONLINE PRIVATE LESSONS FOR SCIENCE STUDENTS CALL OR WHATSAPP:689 45 44 70

# **CAPITULO 6. MAGNETOSTÁTICA EN EL VACÍO**

## **6.1 Introducción**

El estudio de la magnetostática comprende el fenómeno del campo magnético producido por corrientes estacionarias. O sea, se cumple  $\bar{J} =$  $\vec{J}$  = constante en el tiempo y  $\frac{\partial \rho}{\partial t} = 0$   $\Rightarrow$  $\partial$  $\frac{\partial \rho}{\partial t} = 0$ *t*  $\rho$ 

campos no dependen del tiempo.

A pesar de que los efectos magnéticos de los imanes se conocían ya en la antigua Grecia, fue Oersted quien en 1819 propuso un primer modelo para explicar la desviación que sufre la aguja de una brújula por la acción de una corriente eléctrica. Sus resultados condujeron a la determinación de la fuerza que experimenta una carga en presencia de una corriente eléctrica, y posteriormente a la de las fuerzas entre circuitos eléctricos.

Para presentar estos conceptos, seguiremos un tratamiento análogo al de electrostática, esto es, primero veremos la fuerza sobre una carga y luego definiremos el concepto de campo magnético a partir de esa fuerza. Posteriormente extenderemos el concepto a circuitos eléctricos en general.

## **6.2 Fuerza de una Corriente sobre una Carga Eléctrica**

Consideremos una carga eléctrica q con velocidad  $\vec{u}$  y una corriente *I* que circula a través de un circuito eléctrico (que llamaremos  $\Gamma'$ ) según se muestra en la Figura 128.

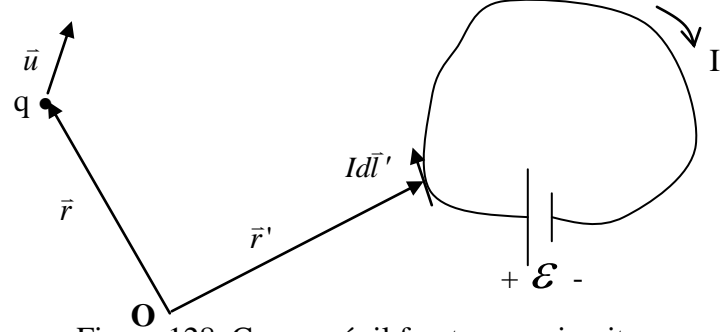

Figura 128. Carga móvil frente a un circuito.

Se encuentra experimentalmente que la fuerza que experimenta la carga está definida por la expresión:  $\overline{a}$ 

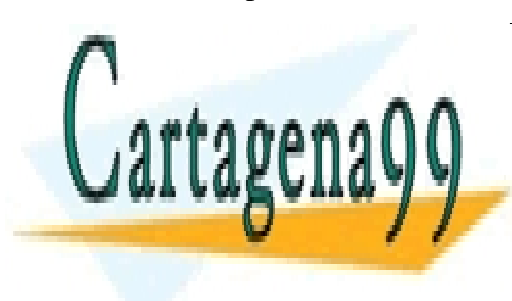

لاتىرى كىلىتى<br><mark>ASES PARTICUL</mark> ' 4 ' *r r* LLAMA O ENVÍA WHATSAPP: 689 45 44 70 0 ' ' *Idl r r F qu* (6.1) CLASES PARTICULARES, TUTORÍAS TÉCNICAS ONLINE es la velocidad de carga q **EXECONLINE PRIVATE LESSONS FOR SCIENCE STUDENTS** - - -

CALL OR WHATSAPP:689 45 44 70

 *r*  $\vec{r}$  indica la posición de q

*r*<sup> $\vec{r}$ </sup> recorre el circuito  $\Gamma$ ' indicando la posición del elemento *Idl*<sup> $\vec{l}$ </sup>  $\overline{a}$ 

 $\mu_0 = 4\pi \times 10^{-7} [H/m]$  es una constante llamada permeabilidad del aire.

#### **EJEMPLO 32**

Calcule la fuerza que ejerce un circuito circular de radio R y corriente I sobre una carga q ubicada en la posición  $z = z_0$ , para los siguientes casos:

i) La carga esta inmóvil

- ii) Carga se mueve con velocidad inicial  $\vec{u} = v_o \hat{k}$
- iii) Carga se mueve con velocidad inicial  $\vec{u} = v_o \hat{j}$
- iv) Carga se mueve con velocidad inicial  $\vec{u} = v_o \hat{j}$ .

#### **Solución:**

Consideremos la configuración de la Figura 129.

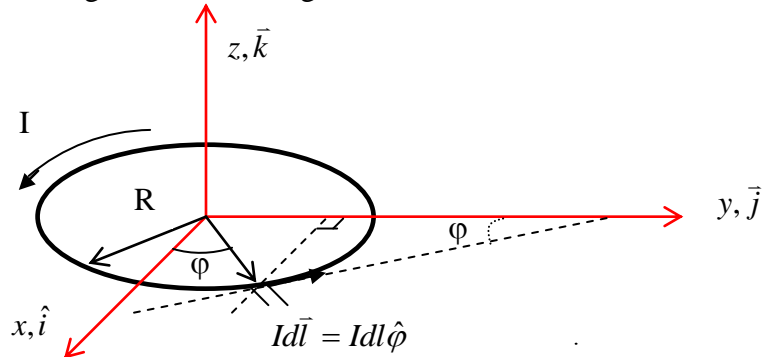

Figura 129. Circuito circular.

Primero calculamos la integral de línea sobre el circuito circular, de radio R y corriente  $\Gamma$ 

I, sobre el eje z. Aquí  $\Gamma'$  es el círculo de radio R del circuito. Tenemos

$$
Id\vec{l} = I dl \hat{\varphi} = I dl \left( -\sin\varphi \hat{i} + \cos\varphi \hat{j} \right), \quad dl = R d\varphi
$$
  

$$
\vec{r} = R\hat{\rho} = R(\cos\varphi \hat{i} + \sin\varphi \hat{j})
$$
  

$$
\vec{r} = z\hat{k}
$$
  

$$
\vec{r} - \vec{r} = -R\cos\varphi \hat{i} - R\sin\varphi \hat{j} + z\hat{k}
$$
  

$$
\|\vec{r} - \vec{r}\| = \left[ R^2 \cos^2\varphi + R^2 \sin^2\varphi + z^2 \right]^{1/2} = \left[ R^2 + z^2 \right]^{1/2}
$$

luego :

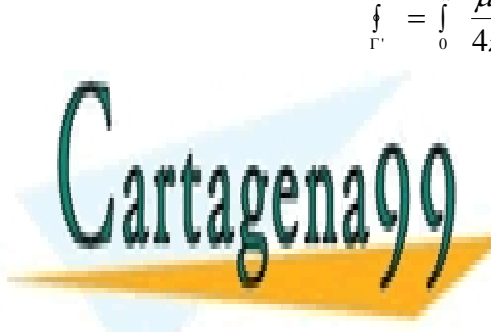

 $\left| R^2 + z^2 \right|^{\frac{1}{2}}$  $(-\sin\varphi \hat{i} + \cos\varphi \hat{j}) \times (-R\cos\varphi \hat{i} - R\sin\varphi \hat{j} + z\hat{k})$ <mark>LASES PARTICULARES, TUTORÍAS TÉ</mark><br>LAMA O ENVÍA WHATSAPP: 689 45 44 7  $R^2 + z^2$  $\frac{IRd\varphi}{\sqrt{1-\sin^2\varphi^2}}\left(-\sin\varphi\hat{i}+\cos\varphi\hat{j}\right)\times\left(-R\cos\varphi\hat{i}-R\sin\varphi\hat{j}+z\hat{k}\right)$  $\mathbf{L}$  $\int_{0}^{2\pi} \frac{\mu_0}{4\pi} \frac{IRd\varphi}{\left[R^2 + z^2\right]^{3/2}}$ IICU ARES IUI ASES PARTICULARES, TUTURIAS T<br>AMA O ENVÍA MULATOARD-699 45.44  $\frac{1}{\pi} = \int_{0}^{2\pi} \frac{\mu_0}{4\pi} \frac{IRd\varphi}{[R^2 + z^2]^{3/2}} \left(-\sin\varphi \hat{i} + \cos\varphi \hat{j}\right) \times \left(-R\cos\varphi \hat{i} - R\sin\varphi \hat{j}\right)$ H <u>LASES PARTICULARES, TUTOR</u> π  $\int_{0}^{\pi} \frac{\mu_0}{1+\epsilon_0} \frac{IRd\varphi}{\sqrt{1+\epsilon_0}} \left(-\sin\varphi\hat{i} + \cos\varphi\hat{j}\right) \times \left(-R\cos\varphi\hat{i} - R\sin\varphi\hat{j} + R\sin\varphi\hat{j}\right)$  $\overline{\mathsf{M}}$  $\pm$ : *<sup>z</sup> <sup>i</sup> <sup>z</sup> <sup>j</sup> Rk <sup>R</sup> <sup>z</sup>* ˆ ˆ cos ˆ sin CLASES PARTICULARES, TUTORÍAS TÉCNICAS ONLINE LLAMA O ENVÍA WHATSAPP: 689 45 44 70 - - -

ONLINE PRIVATE LESSONS FOR SCIENCE STUDENTS CALL OR WHATSAPP:689 45 44 70

$$
\Rightarrow \oint_{\Gamma'} = \frac{\mu_0 I R^2 2\pi}{4\pi [R^2 + z^2]^{3/2}} \hat{k}
$$

Luego la expresión para la Fuerza sobre una carga q en la posición z es:

$$
\vec{F} = q \frac{\mu_0 I R^2}{2 \left[ R^2 + z^2 \right]^{3/2}} \vec{u} \times \hat{k} \quad (6.2)
$$

Entonces:

Cartagena

- i) Si la carga está estática  $(\bar{u} = 0)$  permanece estática  $\vec{F} = 0$ .  $\vec{F}=0.$
- ii) Si tiene una velocidad inicial  $\vec{v}_o = v_0 \hat{k}$  se tiene  $\vec{F} = 0$ , es decir, la carga sigue moviéndose con la misma velocidad.
- iii) Si se le da una velocidad inicial en el sentido ĵ, i.e.,  $\vec{v}_o = v_0 \hat{j}$  experimenta una fuerza dada por la expresión:

$$
\vec{F}_q = qv_0 \cdot \frac{\mu_0}{2} \frac{IR^2}{\left(R^2 + z_0^2\right)^{3/2}} \left(\hat{i}\right) \quad (6.3)
$$

iv) Si la velocidad inicial es ahora  $\vec{v}_o = v_0 \hat{i}$ , la fuerza que experimenta q es:

$$
\vec{F}_q = qv_0 \cdot \frac{\mu_0}{2} \frac{IR^2}{\left(R^2 + z_0^2\right)^{3/2}} \left(-\hat{j}\right) \tag{6.4}
$$

## **6.3 Definición de campo magnético**

Habíamos dicho que la expresión de la fuerza que produce un circuito sobre una carga tiene la forma  $\overline{a}$ 

$$
\vec{F} = q\vec{u} \times \oint_{\Gamma'} \frac{\mu_0 I d\vec{l} \times (\vec{r} - \vec{r} \cdot)}{4\pi \|\vec{r} - \vec{r}\|^3}
$$

Es importante notar que las variables que definen a la carga se encuentran fuera de la integral. Por otra parte, al interior de la integral sólo se encuentran los parámetros del circuito  $\Gamma'$  y la corriente que circula a través de él. Así, el efecto que produce la circulación de la corriente está contenido completamente en la integral. Se define el campo magnético que produce el circuito como  $\overline{a}$ 

$$
\Rightarrow \vec{B} = \int_{\Gamma} \frac{\mu_0}{4\pi} \frac{Id\vec{l} \times (\vec{r} - \vec{r}')}{\|\vec{r} - \vec{r}\|^3}
$$
(6.5)

- - -

CLASES PARTICULARES, TUTORÍAS TÉCNICAS ONLINE todo el espacio <mark>LLAMA O ENVÍA WHATSAPP: 689 45 44 70</mark>

> **F**  $\frac{6411}{20}$ ONLINE ONLINE PRIVATE LESSONS FOR SCIENCE STUDENTS CALL OR WHATSAPP:689 45 44 70

que veremos en detalle más adelante.

Las unidades del campo magnético se obtienen de

$$
\begin{bmatrix} F \end{bmatrix} = \begin{bmatrix} q \end{bmatrix} \begin{bmatrix} V \end{bmatrix} \begin{bmatrix} B \end{bmatrix} \Rightarrow \begin{bmatrix} B \end{bmatrix} = \frac{\begin{bmatrix} F \end{bmatrix}}{\begin{bmatrix} q \end{bmatrix} V} = \frac{\begin{bmatrix} N \end{bmatrix}}{\begin{bmatrix} C \end{bmatrix} m / seg} \end{bmatrix}
$$

Se define

$$
1\, Tesla = [T] = \left[\frac{N}{C \times m / seg}\right]
$$

O sea, una carga de 1[C] que se mueve con velocidad de 1[m/s] en presencia de un campo magnético de 1[T] experimenta la fuerza de 1[N]. En la práctica el Tesla resulta ser una unidad muy grande, por ello se acostumbra usar el Gauss [G], con la equivalencia

$$
1[T] = 10^4[G]
$$

#### **EJEMPLO 33**

Determine el campo magnético del circuito circular del ejemplo anterior en los siguientes puntos:

- a) Cualquier punto del eje z.
- b) Obtenga una expresión para el campo en cualquier punto del plano x-y, con  $x^2+y^2 > R^2$ .

$$
\begin{array}{ccc}\n & z, \bar{k} \\
 & & \\
\hline\n & & \\
\hline\n & & \overrightarrow{r} \\
 & & \overrightarrow{r} \\
 & & \overrightarrow{r} \\
 & & & \overrightarrow{dl} = Idl\hat{\varphi}\n\end{array}
$$

Figura 130. Campo magnético de circuito circular.

a) Para el ejemplo anterior tenemos que el campo magnético producido por el circuito circular en el punto  $z_0$  del eje z es

$$
\vec{B} = \frac{\mu_0}{2} \frac{IR^2}{\left(R^2 + z_0^2\right)^{3/2}} \hat{k} \quad (6.7)
$$

Por lo tanto, dejando variable  $z_0$ , el campo en cualquier punto z será

$$
\vec{B} = \frac{\mu_0}{2} \frac{IR^2}{\left(R^2 + z^2\right)^{3/2}} \hat{k} \quad (6.8)
$$

- - -

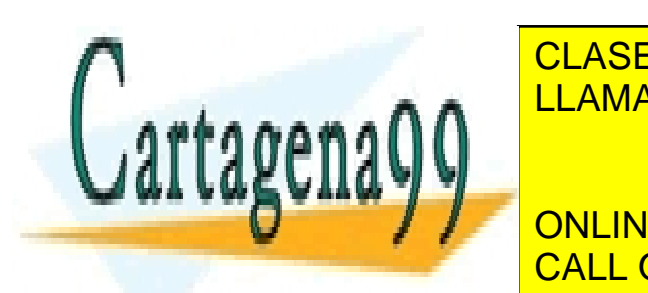

↑ **LLAMA O ENVÍA WHATSAPP: 689 45 44 70** CLASES PARTICULARES, TUTORÍAS TÉCNICAS ONLINE

<u>and the communication of the sta</u>  $\frac{1}{2}$  on the cost in the cost in the cost in the cost in the cost in the cost in the cost in the cost in the cost in the cost in the cost in the cost in the cost in the cost in the cost in the cost in the cost in the cos sin 2 sin 2 cost and 2 sin 2 cost and 2 cost and 2 cost and 2 cost and 2 cost and 2 cost and 2 cost and 2 *r r*  $\overline{X}$  *r*  $\overline{X}$  *c n i*<sub> *n*</sub> *i*<sub> *x*</sub> *i*<sub> *x*</sub> *i*<sub> *x i*<sub></sub> *x i*<sub> *x*</sub> *i*<sub> *x*</sub> *i*<sub> *x*</sub> *i x i x i x i x i x i x i x i x i x i x i x i x i* </sub> *r r R R Ry Rx y x* <u>and the state of the state of the state of the state of the state of the state of the state of the state of the state of the state of the state of the state of the state of the state of the state of the state of the state</u> CALL OR WHATSAPP:689 45 44 70

$$
\|r - r'\| = [R^2 - 2Rx\cos\varphi - 2Ry\sin\varphi + x^3 + y^3]^{1/2}
$$
  
\n
$$
B = \int_{0}^{2} \frac{Rx}{4\pi} \Big[R^2 - 2Ry\sin\varphi - 2Rx\cos\varphi + y^3 + x^3\Big]^{1/2} \Big[ -\sin\varphi\hat{i} + \cos\varphi\hat{j} \Big] \times \Big[ (x - R\cos\varphi)\hat{i} + (y - R\sin\varphi)\hat{j} \Big]
$$
  
\n
$$
\Rightarrow B = \int_{0}^{2\pi} \frac{\mu_0 I R d\varphi}{4\pi [R^2 - 2Ry\sin\varphi - 2Rx\cos\varphi + y^3 + x^3\Big]^{1/2}} \Big[ (R\sin^2\varphi - y\sin\varphi)\hat{k} + (R\cos^2\varphi - x\cos\varphi)\hat{k} \Big]
$$
  
\n
$$
\Rightarrow B = \int_{0}^{2\pi} \frac{\mu_0 I R d\varphi}{4\pi [R^2 - 2Ry\sin\varphi - 2Rx\cos\varphi + y^2 + x^2\Big]^{1/2}} \Big[ (R - y\sin\varphi - x\cos\varphi)\hat{k} \Big]
$$
  
\nproblem of the example of the equation  $X - y$  sóló tiene componente según  $\hat{k}$  y será positivo si  
\ndourir del círculo y negativo fuera de él (conviene hacer el esfuerzo de esta  
\nalúració).  
\n**mpo Magnético Productido por una Carga Puntual**  
\nsisideremos una carga puntual q moviéndose con velocidad  $\hat{H}$ , según se museum en la  
\nland la expresión (que habíamos definido para el campo magnético del circuito en este  
\ne el campo magnético que produce la carga es:  
\n
$$
d\hat{H} = \frac{\mu_0}{4\pi} \frac{d\hat{H}}{dt} \times (\hat{r} - \hat{r}) \Big]
$$
  
\nso aquif  $d\hat{H} = \frac{dq}{dt} d\hat{H} = dq \frac{d\hat{H}}{dt} \hat{u}$ , pero  $dq \rightarrow q$ ,  $\frac{dl}{dt} = ||\vec{u}|| y d\hat{B} \rightarrow \hat{B}$   
\n
$$
\Rightarrow \hat{B} = \frac{\mu_0}{4\
$$

El problema es ahora resolver esta integral, ¡cosa nada fácil! (tratar de hacerlo). De cualquier forma, el campo en el plano x-y sólo tiene componente según  $\hat{k}$  y será positivo si está dentro del círculo y negativo fuera de él (conviene hacer el esfuerzo de esta visualización).

#### **Campo Magnético Producido por una Carga Puntual**

Consideremos una carga puntual q moviéndose con velocidad  $\vec{u}$  $\vec{u}$  , según se muestran en la Figura 131.

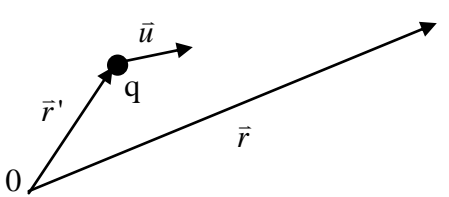

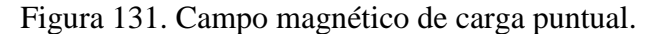

Usando la expresión que habíamos definido para el campo magnético del circuito en este caso el campo magnético que produce la carga es:

$$
d\vec{B} = \frac{\mu_0}{4\pi} \frac{i d\vec{l} \times (\vec{r} - \vec{r}')}{\left\|\vec{r} - \vec{r}\right\|^3} \tag{6.9}
$$

pero aquí  $Id\vec{l} = \frac{dq}{l} dl\hat{u} = dq \frac{dl}{l} \hat{u}$ , p  $\frac{d}{dt}$ *dtu* = *dq*  $\frac{d}{dt}$  $=\frac{dq}{d\mu}dl\hat{u} = dq\frac{dl}{d\mu}\hat{u}$ , pero  $dq \rightarrow q$ ,  $\frac{dl}{d\mu} = ||\vec{u}||$ *dt*  $\frac{dl}{dt} = ||\vec{u}|| \times d\vec{B} \rightarrow \vec{B}$  $\frac{1}{2}$  =  $\rightarrow$ 

$$
\Rightarrow \vec{B} = \frac{\mu_0}{4\pi} q \vec{u} \times \frac{(\vec{r} - \vec{r}')}{\|\vec{r} - \vec{r}\|^3}
$$
 (6.10) es el campo producido por una carga en movimiento.

#### **Campo magnético producido por distribuciones de corriente**

 $\overline{\mathbf{U}}$ 

Para el caso de distribuciones de corriente en volumen como las de la Figura 132 se usa el

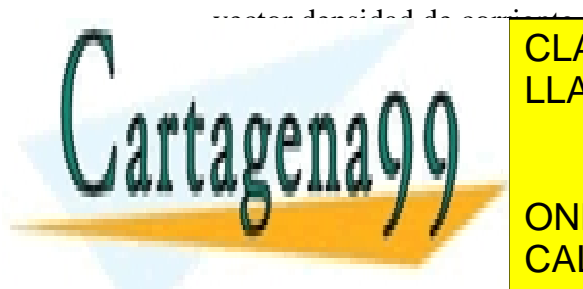

 LLAMA O ENVÍA WHATSAPP: 689 45 44 70 CLASES PARTICULARES, TUTORÍAS TÉCNICAS ONLINE

*DOMATE LESSONS* ONLINE PRIVATE LESSONS FOR SCIENCE STUDENTS CALL OR WHATSAPP:689 45 44 70

194<br>Www.cartagena99.com no se hace responsable de la información contenida en el presente documento en virtud al Artículo 17.1 de la Ley de Servicios de la Sociedad de la Información y de Comercio Electrónico, de 11 de julio de 2002. Si la información contenida en el documento es ilícita o lesiona bienes o derechos de un tercero háganoslo saber y será retirada.

*r*

- - -

Figura 132. Campo magnético de distribuciones de corrientes.

Aquí  $Id\vec{l} = \vec{J} \cdot d\vec{S} \cdot d\vec{l} = \vec{J}dV'$ , por lo tanto el campo magnético es:<br> $\vec{B}(\vec{r}) = \frac{\mu_0}{\sqrt{J}} \left(\vec{r} \cdot \vec{J} \right) \times \left(\vec{r} - \vec{r} \cdot \vec{J} \right) dV'$ , (6

$$
\vec{B}(\vec{r}) = \frac{\mu_0}{4\pi} \iiint_V \frac{\vec{J}(\vec{r}\,') \times (\vec{r} - \vec{r}\,')}{\left\|\vec{r} - \vec{r}\,\right\|^3} dV \quad (6.11)
$$

donde V' es todo el volumen en donde hay *J* .

Así entonces, el efecto que produce una corriente puede representarse a través de su campo magnético, el cual provoca una perturbación en todo el espacio y puede medirse ya sea poniendo una carga en movimiento o con un circuito adicional. En ambos casos se observarán fuerzas que actuarán sobre estos últimos elementos (carga y/o circuito se moverán).

#### **6.4 Ley de Biot y Savarat**

donde *B r*

en *r* .

ю.

H. -47

J

ı

 $\mathbf{v}$  .  $\mathbf{v}$ 

En 1820 Jean Baptiste Biot y Felix Savarat generalizan los resultados obtenidos por Oersted. Estos resultados fueron presentados 1 mes después por Ampere. Consideremos dos circuitos que llevan corrientes I e I' según se muestra en la figura siguiente:

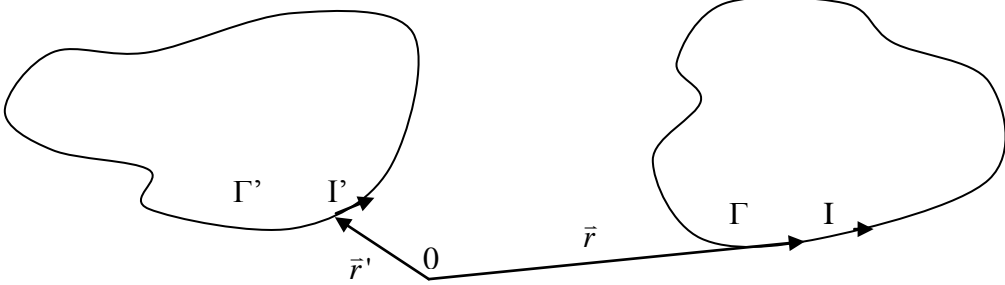

Figura 133.Interacción de dos circuitos.

Biot y Savarat demostraron que la fuerza neta que ejerce el circuito  $\Gamma'$  sobre  $\Gamma$  esta dada por la expresión:

$$
\vec{F} = \frac{\mu_0}{4\pi} \iiint_{\Gamma} \frac{I' I d\vec{l} \times (d\vec{l} \times (\vec{r} - \vec{r}'))}{\left\|\vec{r} - \vec{r}\right\|^3} \tag{6.12}
$$

La expresión diferencial de esta ecuación, que indica la fuerza que ejerce el circuito  $\Gamma$ ' sobre el elemento  $Id\bar{l}$  del circuito  $\Gamma$  es  $\frac{c}{2}$   $\frac{c}{2}$ 

$$
d\vec{F} = \frac{Id\vec{l} \times \mu_0}{4\pi} \oint \frac{I' d\vec{l} \times (\vec{r} - \vec{r}')}{\|\vec{r} - \vec{r}\|^3} (6.13)
$$

- - -

*DERECT ANTIQUE IN*  CLASES PARTICULARES, TUTORÍAS TÉCNICAS ONLINE  $\mathbf{v}$ <u>| LLAMA O ENVÍA WHATSAPP: 689 45 44 70</u>

> ONLINE PRIVATE LESSONS FOR SCIENCE STUDENTS CALL OR WHATSAPP:689 45 44 70

Notar que una vez determinado el campo magnético del circuito  $\Gamma'$ , podemos calcular la fuerza sobre el otro circuito ocupando la fórmula  $\vec{F} = \oint I d\vec{l} \times \vec{B}(\vec{r})$ (6.16).

Γ

## **EJEMPLO 34**

Considere un circuito constituido por un conductor muy delgado que va de - $\infty$  a + $\infty$  en el eje y. Este conductor lleva una corriente *I0*. Se pide calcular la fuerza sobre una espira cuadrada de lado 2a con corriente  $I_1$  según se muestra en la Figura 134.

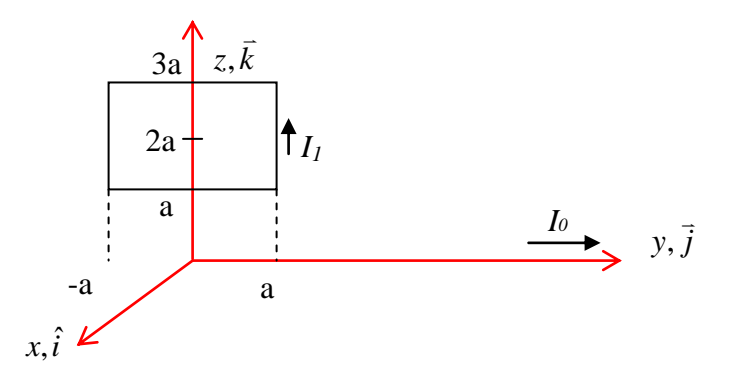

Figura 134.Circuito frente a corriente lineal.

## **Solución:**

Primero calculamos el campo magnético producido por el conductor infinito en el plano yz. Consideremos un punto P localizado en el eje z.

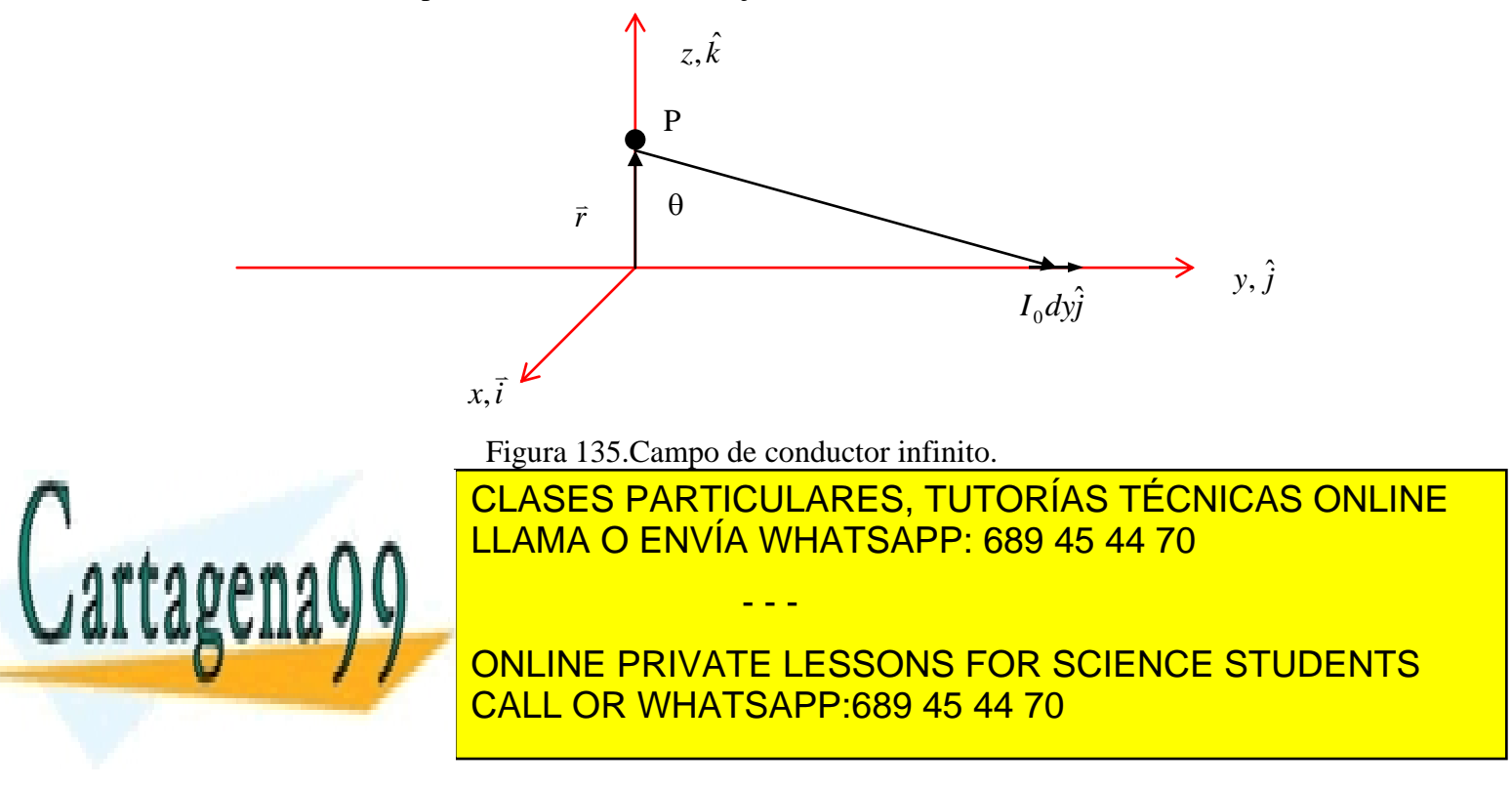

haciendo el cambio de variable 
$$
y = z \text{tg} \theta \Rightarrow dy = z(1 + \text{tg}^2 \theta) d\theta
$$
  
\n
$$
\vec{B}(\vec{r}) = \frac{\mu_0 I_0}{4\pi} \int_{\theta_1}^{\theta_2} \frac{z^2 (1 + t g^2 \theta) d\theta \hat{i}}{\left[z^2 t g^2 \theta + z^2\right]^{3/2}} = \frac{\mu_0 I_0}{4\pi z} \int_{-\pi/2}^{\pi/2} \frac{d\theta}{\left[1 + t g^2 \theta\right]^{1/2}} = \frac{\mu_0 I_0}{4\pi z} 2 \cdot \int_{0}^{\pi/2} \frac{d\theta}{\left[1 + t g^2 \theta\right]^{1/2}}
$$
\n
$$
1 + \text{tg}^2 \theta = 1 + \frac{\text{sen}^2 \theta}{\cos^2 \theta} = \frac{\cos^2 \theta + \sin^2 \theta}{\cos^2 \theta} = \frac{1}{\cos^2 \theta}
$$
\n
$$
\Rightarrow \vec{B}(\vec{r}) = \frac{\mu_0 I_0}{\pi z} \hat{i} \int_{0}^{\pi/2} \cos \theta d\theta = \frac{\mu_0 I_0}{2\pi z} \cdot \sin \theta \Big|_{0}^{\pi/2} \hat{i}
$$
\n
$$
\therefore \vec{B}(\vec{r}) = \frac{\mu_0 I_0}{2\pi z} \hat{i}
$$

Ahora calculamos la fuerza

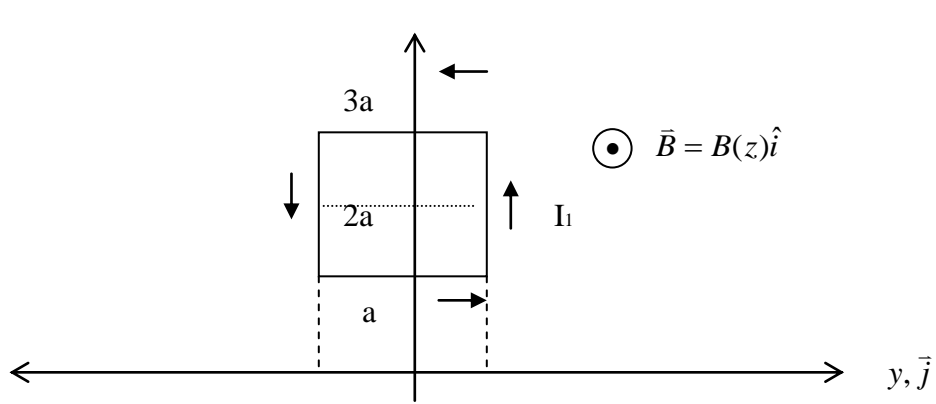

 $z, \hat{k}$ 

Figura 136. Fuerza sobre conductor rectangular.

Para las corrientes en el sentido 
$$
\hat{k}
$$
 se tiene:  

$$
d\vec{F}_1 = I_1 dz \hat{k} \times B(z) \hat{i} = I_1 dz B(z) \hat{j}
$$

Para las de sentido  $-\hat{k}$  se tiene:

$$
\text{iene:} \\
 d\vec{F}_2 = I_1 dz \left( -\hat{k} \right) \times B \left( z \right) \hat{i} = -I_1 dz B \left( z \right) \hat{j} \\
 \Rightarrow d\vec{F}_1 + d\vec{F}_2 = 0
$$

- - -

Para el segmento en z=a se tiene:

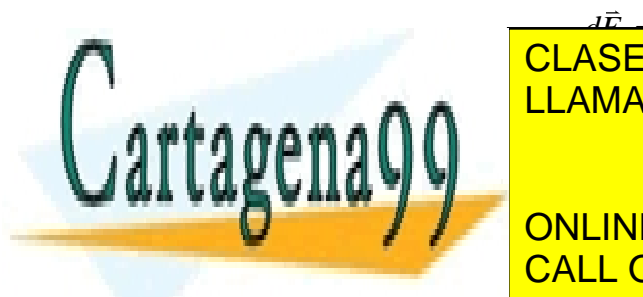

ene:<br> $\frac{d\vec{E} - I}{\Delta \vec{v}} \frac{d\vec{v}}{d\Delta} P(x) \hat{i} - I P(x) \frac{d\vec{v}}{d\Delta}$ حقة حالة العربية العربية على التي تعليم العربية العربية<br><mark>CLASES PARTICULARES, TUTORÍAS T</mark><br>LLAMA O ENVÍA WHATSAPP: 689 45 44 \_\_*UP(a) dyî*<br>|<mark>LARES, TUTORÍAS</mark><br>/HATSAPP: 689.45 LARES, TUTORÍA<br>HATSAPP: 689 4 CLASES PARTICULARES, TUTO<br>LLAMA O ENVÍA WHATSAPP: 68 *y*,  $\vec{j}$ <br>
ra 136. Fuerza sobre conductor rectangular.<br>
ntido  $\hat{k}$  se tiene:<br>  $d\vec{F_1} = I_1 dz \hat{k} \times B(z) \hat{i} = I_1 dz B(z) \hat{j}$ <br>
tiene:<br>  $d\vec{F_2} = I_1 dz (-\hat{k}) \times B(z) \hat{i} = -I_1 dz B(z) \hat{j}$ <br>  $\Rightarrow d\vec{F_1} + d\vec{F_2} = 0$ <br>  $\vec{F_2} = I_1 d\vec{F_2$ CLASES PARTICULARES, TUTORÍAS TÉCNICAS ONLINE LLAMA O ENVÍA WHATSAPP: 689 45 44 70

4 1 1 ˆ ˆ <sup>ˆ</sup> ONLINE PRIVATE LESSONS FOR SCIENCE STUDENTS CALL OR WHATSAPP:689 45 44 70

⇒ 
$$
\vec{F}_4 = I_1 \cdot \frac{\mu_0 I_0}{2\pi 3a} \cdot 2a\hat{k} = \frac{I_1 I_0 \mu_0}{3\pi} \hat{k}
$$
  
\n∴ Fuerza neta =  $\vec{F}_3 + \vec{F}_4 = \frac{I_1 I_0 \mu_0}{\pi} \left(\frac{1}{3} - 1\right) \hat{k} = -\frac{2I_1 I_0 \mu_0}{3\pi} \hat{k}$ 

## **EJEMPLO 35**

En este ejemplo calcularemos la fuerza neta que experimenta un loop de corriente (o espira) en presencia de un campo magnético, y a partir de esto determinaremos el torque. El concepto del torque producido por un campo magnético es muy importante en la comprensión del comportamiento de las partículas cargadas orbitando (el modelo de la materia que veremos más adelante), motores y generadores eléctricos.

Consideremos un loop de corriente rectangular de largo *l* y ancho *w*, el cual esta expuesto a un campo magnético uniforme de módulo **B** tal como se ve en la Figura 137.

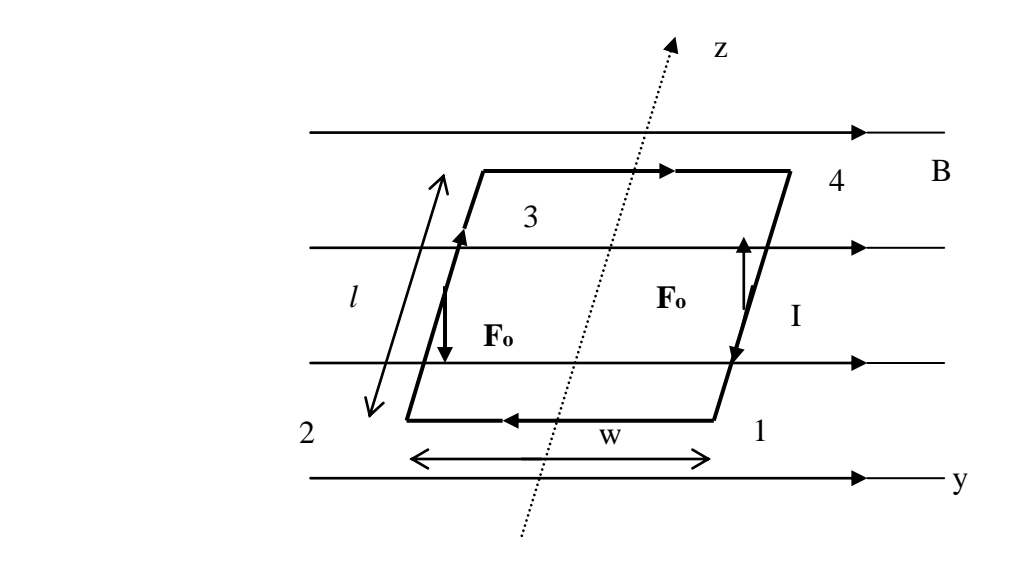

Figura 137. Torque magnético.

En esta figura se puede ver que *dl*  $\overline{t}$ es paralelo a *B*  $\vec{r}$ en los lados 1-2 y 3-4 del loop y ninguna fuerza es ejercida en esos lados. Sólo hay fuerza en los otros dos lados, entonces la fuerza neta sobre el circuito es

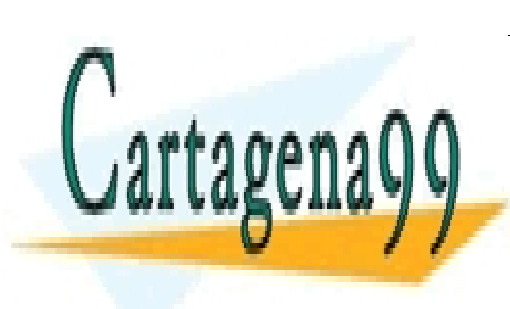

 $\vec{F} = I \int d\vec{l} \times \vec{B} + I \int d\vec{l} \times \vec{B}$ PARTICI<sup>T</sup> CLASES PARTICULARES, TUTORÍAS TÉCNICAS ONLINE<br>ULAMA O ENVÍAVALATOARE SOLAE 44.73 2 1 **ES PARTICULARES, T<br>1A O ENVÍA WHATSAPF** LLAMA O ENVÍA WHATSAPP: 689 45 44 70 - - -

**CONLINE PRIVATE LESSONS FOR SCIENCE STUDENTS** traslación neto (no se después de se después de se después de se después de se después de la proporcion de la

Sin embargo, las fuerzas de cada lado están aplicadas en lugares diferentes y, en consecuencia, producirán un torque neto sobre el circuito. Para examinar esta situación, consideremos el caso en que el plano del circuito forma un ángulo  $\alpha$  con el campo magnético según se ilustra en la Figura 138.

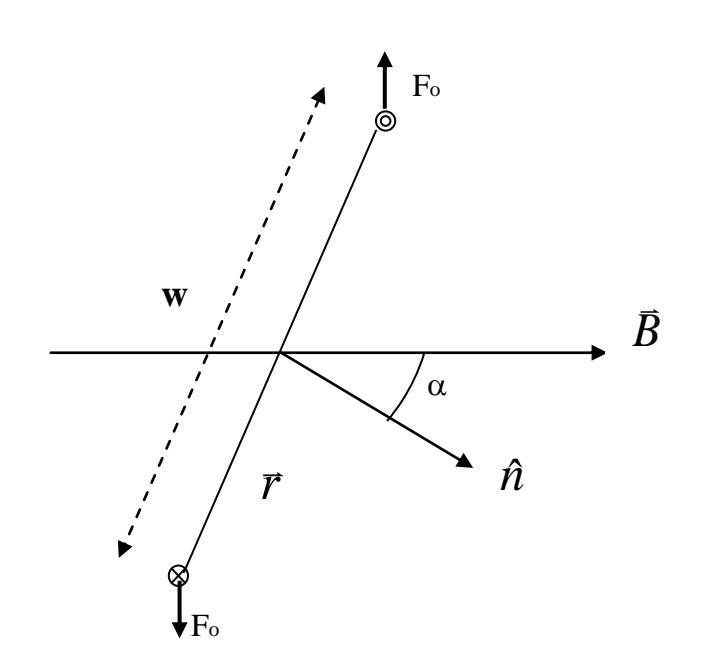

Figura 138. Fuerza y torque.

El elemento diferencial del *torque* (o el momento mecánico de fuerza) sobre un elemento de corriente *Idl* del circuito es  $\overline{ }$  $\vec{r}$ 

$$
d\vec{T} = \vec{r} \times d\vec{F}
$$

y sus unidades son Newton-metros (N·m). Por lo tanto, el torque neto es

3

$$
\oint_c dT = \oint_c r \times dF = \oint_c r \times id\vec{l} \times B
$$

1

- - -

donde c es la trayectoria del circuito. Es decir,

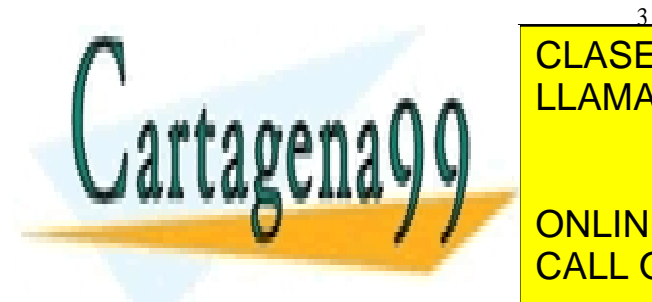

 *T I r dzk*ˆ *B I r dzk*ˆ *B* LLAMA O ENVÍA WHATSAPP: 689 45 44 70 CLASES PARTICULARES, TUTORÍAS TÉCNICAS ONLINE

 $\begin{array}{l} \color{red}\textsf{I} \color{black} \textsf{I} \color{black} \textsf{I} \color{black}$ ONLINE PRIVA<br>CALL OR WHA **IBBB AND THE PRIVATE LESSONS FOR SCIENCALL OR WHATSAPP-689 45 44 70** ONLINE PRIVATE LESSONS FOR SCIENCE STUDENTS CALL OR WHATSAPP:689 45 44 70

Así, cuando el plano del circuito es paralelo al campo magnético, éste experimenta el torque máximo. En la posición de equilibrio el vector normal a la superficie del circuito *n*ˆ es paralelo al campo magnético y no hay torque.

## **6.5 Ley Circuital de Ampere**

Consideremos una región  $\Omega$  del espacio en donde existe corriente fluyendo según se muestra en la Figura 139.

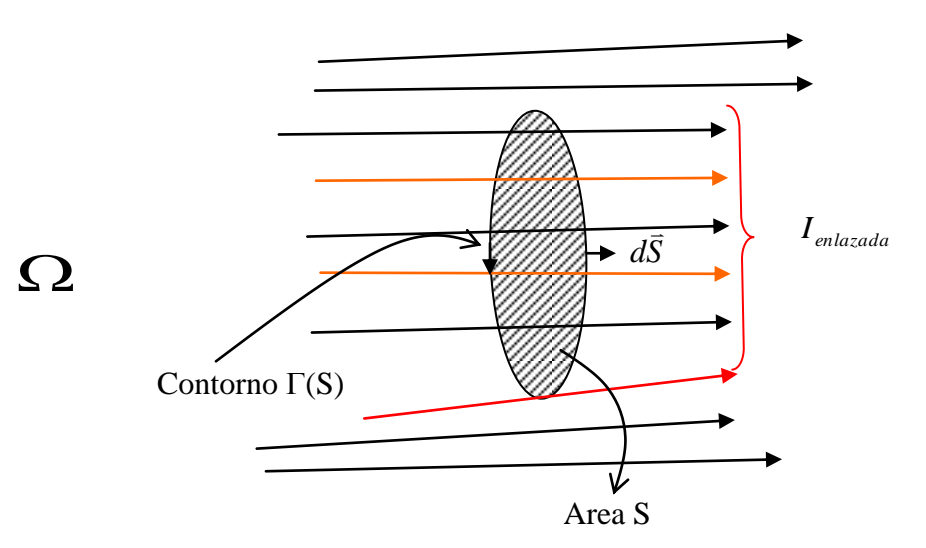

Figura 139. Ley circuital de Ampere.

Si tomamos una superficie cualquiera por la cual atraviesa una corriente total I<sub>enlazada</sub>, entonces la Ley Circuital de Ampere establece lo siguiente:

$$
\oint_{\Gamma(S)} \vec{B} \cdot d\vec{l} = \mu_0 I_{\text{enlazada}} \quad (6.17)
$$

donde:

(S) contorno de la superficie S recorrido en el sentido de la mano de derecha en torno del vector del elemento de superficie *dS* , según se muestra en la Figura 139. Ienlazada corriente total que atraviesa la superficie S, la que es igual a la corriente enlazada por la trayectoria  $\Gamma(S)$ .

Notar que cuando se conoce el vector densidad de corriente *J*  $\Rightarrow$ como en la Figura 140, la corriente enlazada es  $I_{total} = \iint \vec{J} \cdot d\vec{S}$ .

Contorno  $\Gamma(S)$ 

- - -

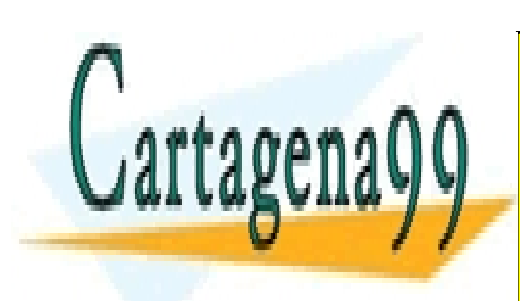

CLASES PARTICULARES, TUTORÍAS TÉCNICAS ONLINE *dS* LLAMA O ENVÍA WHATSAPP: 689 45 44 70

Figura 140. Corriente enlazada. *Itotal J dS* CALL OR WHATSAPP:689 45 44 70 **ONLINE PRIVATE LESSONS FOR SCIENCE STUDENTS** 

Es muy importante respetar el sentido del contorno de la superficie, esto es, mantener la regla de la mano derecha, cuando se aplica esta Ley.

Es usual definir la ley de Ampere en términos del vector intensidad de campo magnético  $\bar{H}$  el cual se define de la expresión e<br>Barto

$$
\vec{B} = \mu_0 \vec{H} \ (6.17)
$$

donde  $\mu_0$  es la permeabilidad del espacio vacío igual a  $4\pi \times 10^{-7} [H/m]$  según vimos anteriormente. Con esta definición la ley circuital de Ampere se puede escribir como

$$
\Rightarrow \oint_{\Gamma(S)} \vec{H} \cdot d\vec{l} = I_{\text{enlazada}} \quad (6.18)
$$

#### **EJEMPLO 36**

Calcule el campo producido por una bobina infinita de N espiras (vueltas) por unidad de largo y que lleva una corriente *I*.

**Solución:**

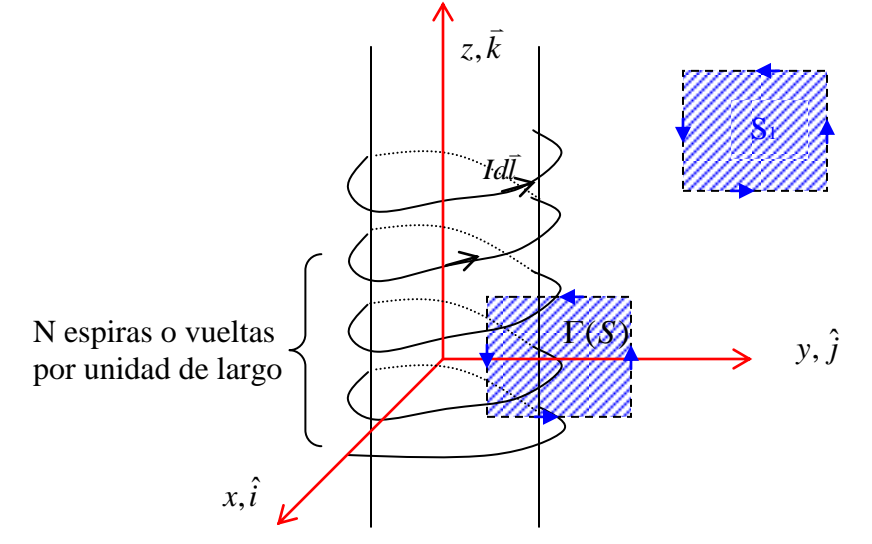

Figura 141. Campo bobina.

Por simetría los campos tendrán dirección según z. Llamemos a los campos en el interior  $\vec{B}_i = B_i \hat{k}$  $\frac{1}{2}$ y en el exterior  $\vec{B}_e = B_e \hat{k}$  $\frac{1}{1}$ .

Por la geometría del problema, el campo afuera puede suponerse despreciable, ya que el campo de espiras contiguas se cancela.

Para la interior tomamos el contorno <sub> $\Gamma(S)$ </sub> de la superficie S cuya mitad esta dentro de la

- - -

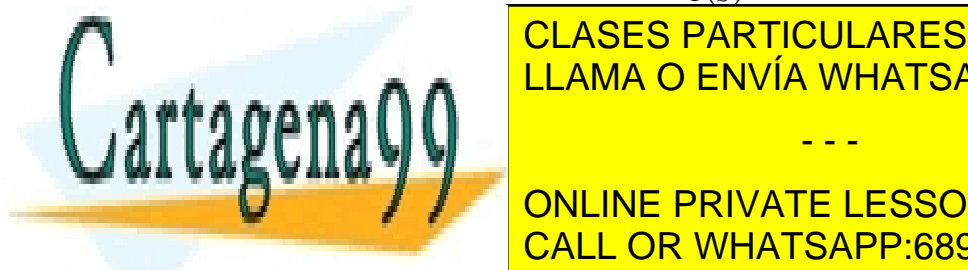

CLASES PARTICULARES, TUTORÍAS TÉCNICAS ONLINE *total <sup>i</sup> B dl u I*<sup>0</sup> LLAMA O ENVÍA WHATSAPP: 689 45 44 70

**CORRIENT CONLINE PRIVATE LESSONS FOR SCIENCE STUDENTS** CALL OR WHATSAPP:689 45 44 70

$$
-B_i l = -\mu_0 N I l \implies \vec{B}_i = \mu_0 N I \hat{k}
$$

La corriente enlazada es negativa dado el sentido de la trayectoria utilizada en la figura 141. Así, en un solenoide (o bobina) ideal el campo al interior es constante y nulo en el exterior.

## **6.6 3ª Ecuación de Maxwell**

Aplicando el teorema de Stokes a la integral de línea de la ley circuital de Ampere se tiene

$$
\oint_{\Gamma(S)} \vec{H} \cdot d\vec{l} = \iint_{S} (\nabla \times \vec{H}) \cdot d\vec{S} \quad (6.19)
$$

Además, en términos del vector densidad de corriente la corriente total enlazada por el contorno  $\Gamma(S)$ es

$$
I_{enlazada} = \iint_{S} \vec{J} \cdot d\vec{S} \quad (6.20)
$$

Esquemáticamente esto se muestra en la Figura 142.

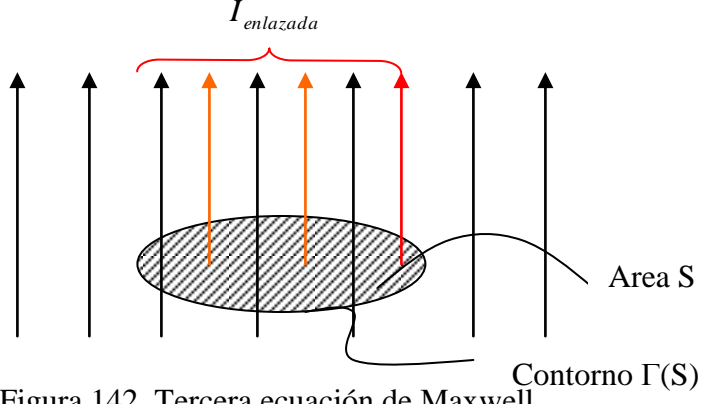

Figura 142. Tercera ecuación de Maxwell.

Reemplazando valores obtenemos

$$
\Rightarrow \iint\limits_{S} (\nabla \times \vec{H}) d\vec{S} = \iint\limits_{S} \vec{J} \cdot d\vec{S} \quad (6.21)
$$

- - -

y esta ecuación se cumple para cualquier superficie S, luego

$$
\Rightarrow \nabla \times \vec{H} = \vec{J} \quad (6.22)
$$
esta es la 3<sup>a</sup> ecuación de Maxwell

Dado que  $\vec{B} = \mu_{\gamma} \vec{H}$  $\ddot{z}$  $= \mu \vec{H}$  esta ecuación también se nuede escribir como

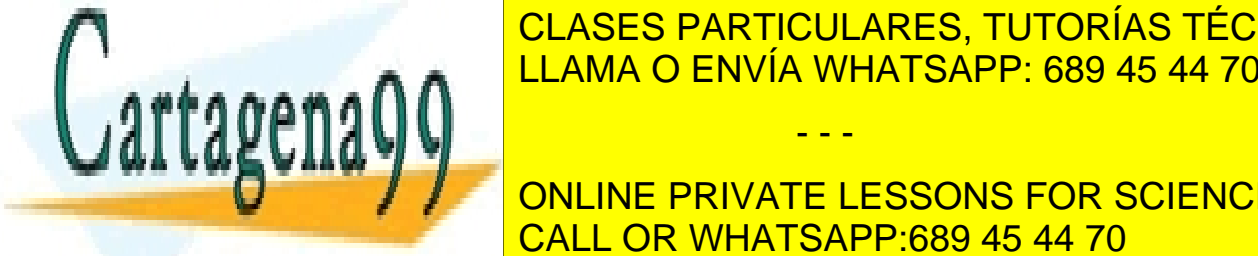

*B J* <mark>CLASES PARTICULARES, TUTORÍAS TÉCNICAS ONLINE</mark>  $\frac{PAKID}{2 FANIA}$ LLAMA O ENVÍA WHATSAPP: 689 45 44 70

*B* "aparecen" alrededor de una corriente dada. ONLINE PRIVATE LESSONS FOR SCIENCE STUDENTS CALL OR WHATSAPP:689 45 44 70

Más tarde agregaremos otro término a esta ecuación cuando veamos campos variables en el tiempo.

## **6.7 4ta Ecuación de Maxwell**

Otro resultado experimental es que a diferencia del caso de los campos eléctricos que nacen y terminan en cargas eléctricas, en el caso del campo magnético no existen fuentes de donde nazcan líneas de campo, es decir, no existen cargas magnéticas. Esto se traduce en que toda línea de campo magnético es cerrada. Matemáticamente esto se expresa de la siguiente forma:

> $\nabla \cdot \vec{B} = 0$  $\overline{a}$ (6.24) esta es la 4ª ecuación de Maxwell

Si integramos esta ecuación en un volumen cualquiera tenemos

$$
\iiint\limits_{\Omega} \nabla \bullet \vec{B} dv = 0 \Rightarrow \oint\limits_{S(\Omega)} \vec{B} \bullet d\vec{s} = 0
$$

En otras palabras, el flujo neto del campo magnético en cualquier superficie cerrada es nulo. Esto se muestra en la Figura 143.

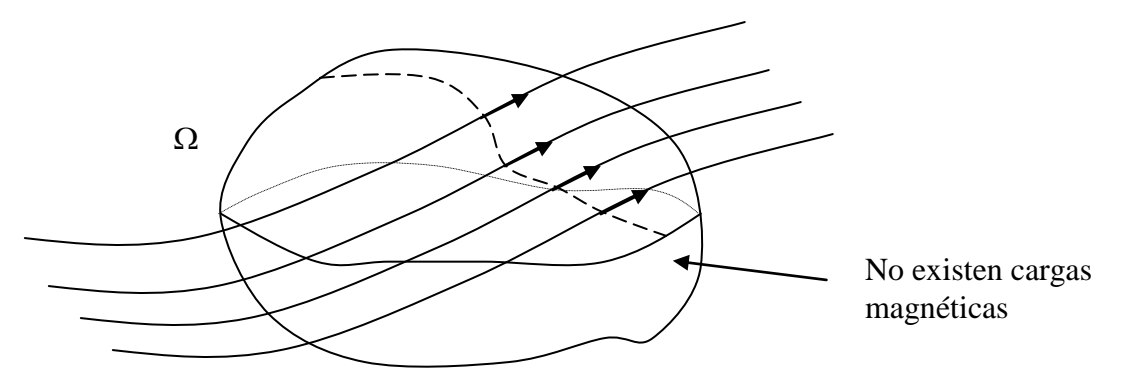

Figura 143. Inexistencia de cargas magnéticas.

En la Figura 143 entran a la superficie un número igual de líneas de campo que salen de dicha superficie.

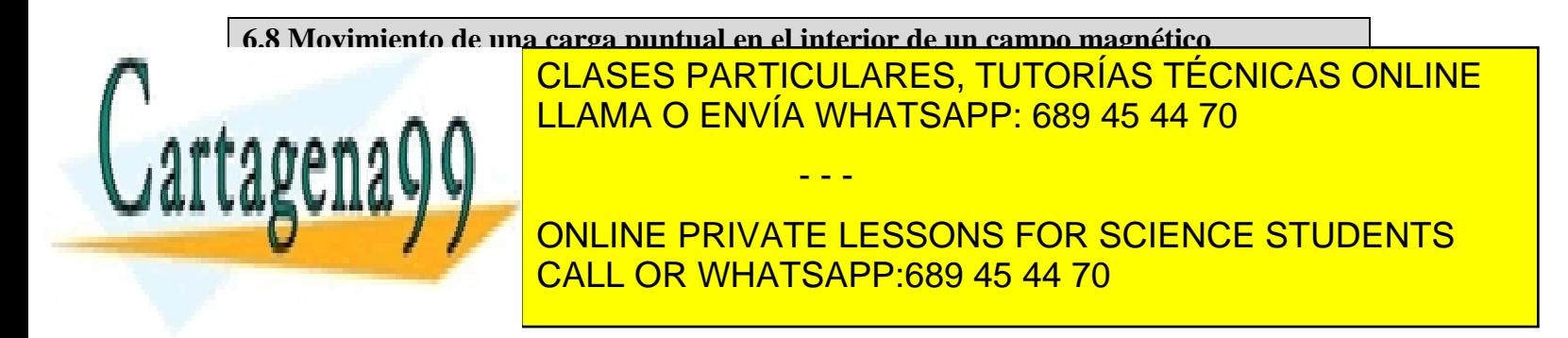

La fuerza magnética por consiguiente no realiza trabajo sobre la partícula y la energía cinética no se ve afectada por esta fuerza. Así, la fuerza magnética solo modifica la dirección de la velocidad pero no su módulo.

En el caso especial en que la velocidad de una partícula sea perpendicular a un campo magnético uniforme, como se ve en la Figura 144, la partícula se mueve describiendo una órbita circular.

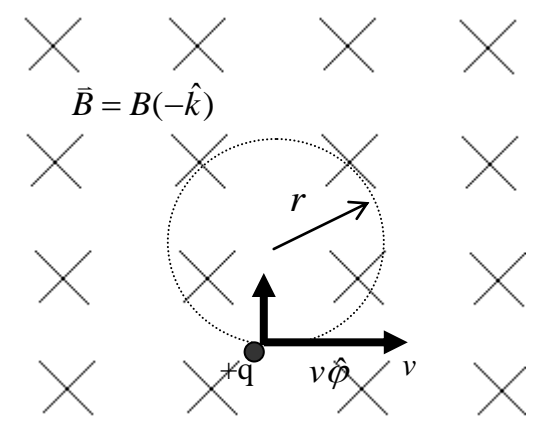

Figura 144.Movimiento de cargas en un campo magnético.

La fuerza magnética proporciona la fuerza centrípeta necesaria para el movimiento circular. Podemos relacionar el radio de la circunferencia con el campo magnético y la velocidad de la partícula haciendo que la fuerza resultante sea igual a la masa *m* multiplicada por la aceleración centrípeta  $v^2/r \hat{\rho}$ . La fuerza resultante en este caso es  $qvB$   $\hat{\rho}$  puesto que *v* y **B** son perpendiculares. Así pues la segunda ley de Newton nos da

$$
qvB = \frac{mv^2}{r} \quad (6.27)
$$

$$
r = \frac{mv}{qB} \quad (6.28)
$$

Por lo tanto, la partícula cargada se mueve en un plano perpendicular al campo magnético uniforme que esta dirigido hacia el plano de papel (indicado por las cruces). La fuerza magnética es perpendicular a la velocidad de la partícula haciendo que se mueva en una circunferencia de radio r que satisface la ecuación anterior.

La frecuencia angular del movimiento circular es

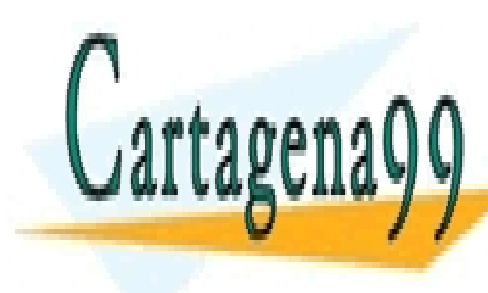

*m qB r v* (6.29) CLASES PARTICULARES, TUTORÍAS TÉCNICAS ONLINE (6.30) **(6.3**0) LLAMA O ENVÍA WHATSAPP: 689 45 44 70 - - - ONLINE PRIVATE LESSONS FOR SCIENCE STUDENTS CALL OR WHATSAPP:689 45 44 70

204 www.cartagena99.com no se hace responsable de la información contenida en el presente documento en virtud al Artículo 17.1 de la Ley de Servicios de la Sociedad de la Información y de Comercio Electrónico, de 11 de julio de 2002. Si la información contenida en el documento es ilícita o lesiona bienes o derechos de un tercero háganoslo saber y será retirada.

o sea

Es importante notar que la frecuencia no depende del radio de la órbita ni de la velocidad de la partícula. Esta frecuencia se denomina *frecuencia ciclotrón.*

La componente de la velocidad paralela a B no se ve influida por el campo magnético. Consideremos por ejemplo un campo magnético uniforme en la dirección z y sea  $v<sub>z</sub>$  la componente de la velocidad de la partícula paralela al campo. En un sistema de referencia que se mueve en la dirección z con velocidad  $v_z$ , la partícula tiene su velocidad perpendicular al campo y se mueve en una circunferencia contenida en el plano *xy*. En el sistema de referencia original la trayectoria de la partícula es una hélice que se enrolla alrededor de las líneas de B, como se muestra en la Figura 145.

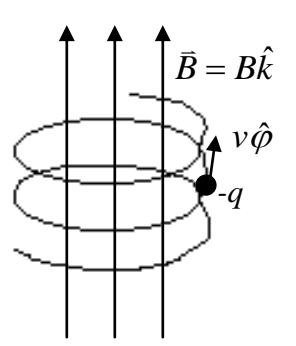

Figura 145. Trayectoria helicoidal.

Cuando una partícula cargada tiene una pequeña componente de velocidad paralela al campo magnético B, se mueve con una trayectoria helicoidal.

#### **Selector de Velocidades**

La fuerza magnética sobre una partícula cargada que se mueve en el interior de un campo magnético uniforme puede equilibrarse por una fuerza electrostática. Dado que la fuerza eléctrica tiene la dirección del campo eléctrico (en el caso de partículas positivas) y la fuerza magnética es perpendicular al campo magnético, los campos eléctrico y magnético deben ser perpendiculares entre sí, según se muestra en el arreglo de la Figura 146. En esa configuración se tiene una región del espacio entre las placas de un condensador, en el cual existe un campo eléctrico y un campo magnético perpendiculares entre si.

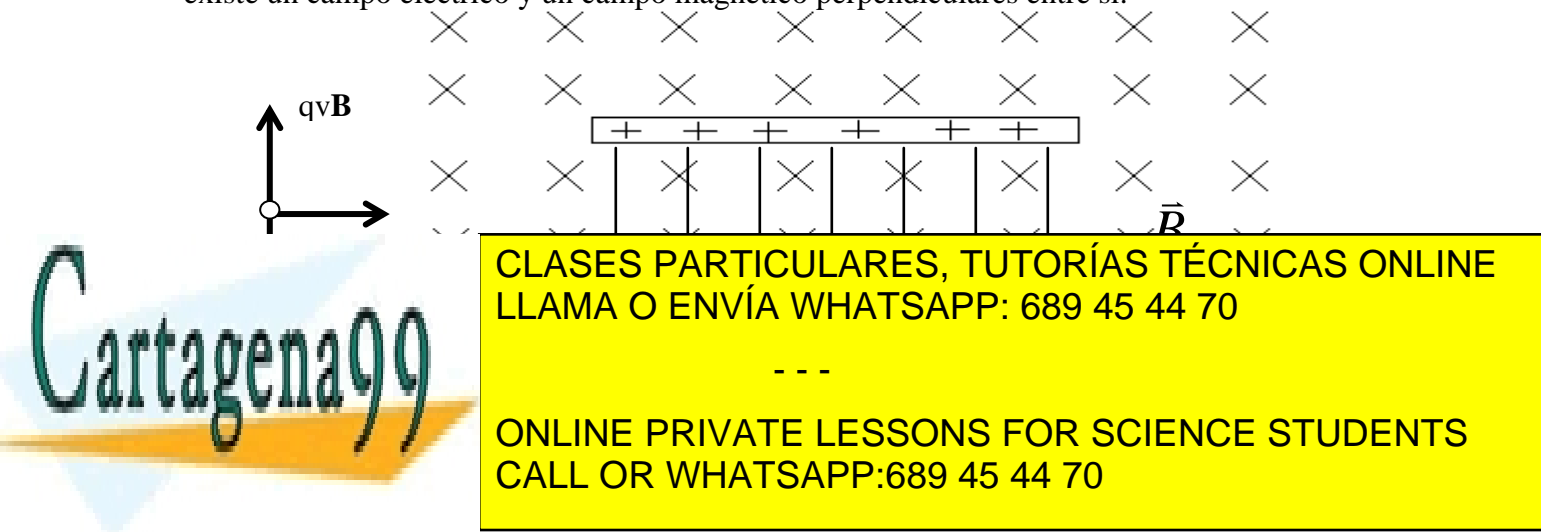

Cuando una partícula positiva se mueve hacia la derecha experimenta una fuerza eléctrica dirigida hacia abajo *qE* y otra fuerza magnética dirigida hacia arriba *qvB*, que se equilibran si *vB=E*, Si la carga es negativa, estarán invertidas ambas fuerzas. Luego, para que las cargas pasen sin ser interceptadas la velocidad cumple con la condición *v*=E/B, independiente de la masa y la carga de la partícula. Es decir, las cargas que pasan se seleccionan en base a su velocidad exclusivamente.

#### *El Espectrógrafo de Masas.*

El espectrógrafo de masas, fabricado en primer lugar por Aston en 1919, fue diseñado para medir las masas de los isótopos. Mide la razón masa a carga de los iones (cargas positivas), determinando la velocidad de éstos y luego midiendo el radio de su órbita circular en el interior de un campo magnético uniforme. El cuociente masa a carga viene dado por

$$
\frac{m}{q} = \frac{Br}{v} \quad (6.31)
$$

en donde B es campo magnético, r el radio de la órbita circular y *v* la velocidad de la partícula. Un dibujo esquemático de un espectrógrafo de masas se muestra en la Figura 147.

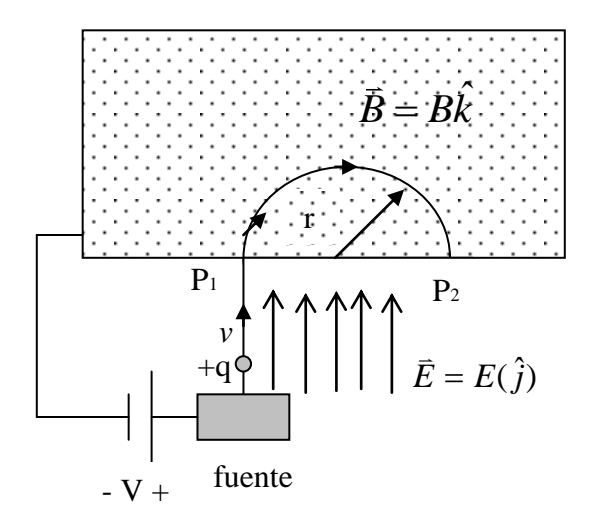

Figura 147. Espectrógrafo de masas.

En la Figura 147, se ven iones procedentes de la fuente, que son acelerados por un campo eléctrico y entran en un espacio que contiene un campo magnético uniforme (aquí el campo eléctrico es nulo). Si los iones parten del reposo y se mueven a través de una diferencia de potencial V, su energía cinética cuando entren en P1 es igual a la pérdida de energía potencial *qV*.

- - -

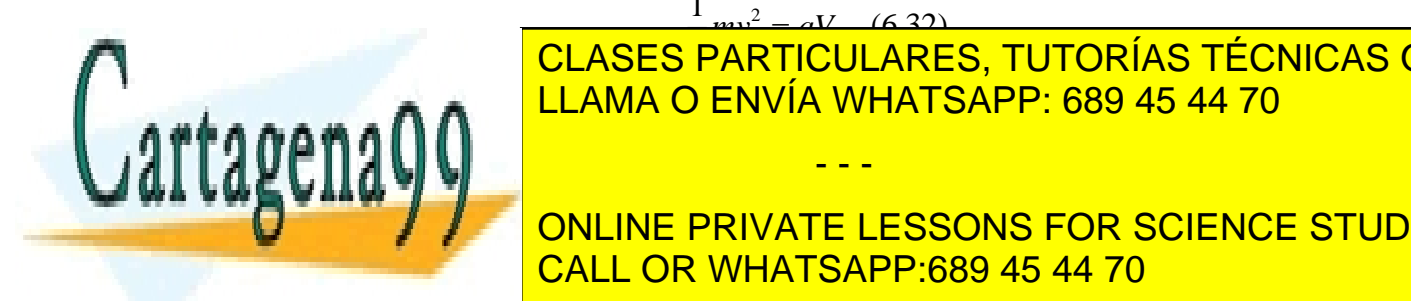

# $\frac{1}{2}mv^2 = aV$  (6.32)

2 CLASES PARTICULARES, TUTORÍAS TÉCNICAS ONLINE LOS IONES SE MUEVEN EN UNA CIRCUNFERENCIA DE RADIO REGIONE DE RADIO REGIONE UNA PELÍCULA DE RADIO REGIONE UNA <br>DE RADIO REGIONE UNA PELÍCUlA DE RADIO REGIONE UNA PELÍCULA DE RADIO REGIONE UNA PELÍCULA DE RADIO REGIONE UNA a a a una distancia <sup>LLAMA</sup> O ENVÍA WHATSAPP: 689 45 44 70

> ONLINE PRIVATE LESSONS FOR SCIENCE STUDENTS CALL OR WHATSAPP:689 45 44 70

$$
\frac{m}{q} = \frac{B^2 r^2}{2V} \qquad (6.33)
$$

## **6.9 Potencial Magnético Vectorial**

Similarmente a lo ocurrido en electrostática cuando definíamos un potencial desde el cual se obtenía el campo, para simplificar los cálculos de campos magnéticos se recurre al concepto de potencial magnético vectorial.

Dado que sabemos que la divergencia de  $\vec{B}$  es nula (cuarta ecuación de Maxwell) aprovecharemos la identidad matemática

$$
\nabla \cdot (\nabla \times \vec{A}) = 0 \quad (6.34)
$$

para asumir que el campo magnético *B*  $\overline{a}$ puede expresarse como

$$
\vec{B} = \nabla \times \vec{A} \quad (6.35)
$$

donde *A*  $\overline{\phantom{a}}$ se denomina potencial magnético vectorial y es en general más fácil de calcular que el campo magnético directamente.

Teníamos que por definición *B*  $\overline{a}$ se representa por

- $\vec{B} = \oint \frac{\mu_0 I d\vec{l} \times (\vec{r} \vec{r} \cdot)}{4\pi \|\vec{r} \vec{r}\|^3}$  $=\oint \frac{\mu_0 I d\bar{l} \times (\bar{r}-\bar{l})}{4\left\|\bar{l} - \bar{l}\right\|^3}$  $\mathbf{0}$  $4\pi|\vec{F}-\vec{r}$ ' ' $\times$ ( $\vec{r}$  –  $\vec{r}$ '  $\vec{r} - \vec{r}$  $\vec{B} = \oint \frac{\mu_0 I d\vec{l} \times (\vec{r} - \vec{r})}{4 \pi r^2}$  $=$   $\mu_0 I d\vec{l}$   $\times (\vec{r} - \vec{r})$ π  $\mu_{\scriptscriptstyle (}$
- $\vec{B} = \iiint \frac{\mu_0}{4\pi} \frac{\bar{J}(\vec{r}\,') \times (\vec{r} \vec{r}\,') dV}{\|\vec{r}\, \vec{r}\|^3}.$ ') $\times$ ( $\vec{r} - \vec{r}$ '  $4\pi$   $\|\vec{r}-\vec{r}\|^3$  $\iiint\limits_V \frac{\mu_0}{4\pi} \frac{J(r) \wedge (r)}{\Vert \vec{r} - \Vert}$  $=\iiint \frac{\mu_0}{\mu_0} \frac{\bar{J}(\bar{r}')\times(\bar{r}-\bar{r})}{\bar{r}+\bar{r}}$  $\int\limits_V^{JJ} 4\pi$   $\left|\vec{r}-\vec{r}\right|$  $\overline{B} = \iiint \frac{\mu_0}{4\pi} \frac{\overline{J}(\overline{r}') \times (\overline{r} - \overline{r}') dV}{\mathbb{I} \overline{x} - \overline{x} \mathbb{I}^3}$  $\pi$  $\mu_{\scriptscriptstyle (}$

para circuitos,

para densidades en volumen, y

• 
$$
\vec{B} = \iint_{S} \frac{\mu_0 \vec{K}(\vec{r}\cdot) \times (\vec{r} - \vec{r}\cdot) dS}{4\pi |\vec{r} - \vec{r}\,||^3}
$$
 (6.38) para densidades superficiales de corriente  
\n $[\vec{K}] = [I/l].$ 

- - -

Se puede demostrar que

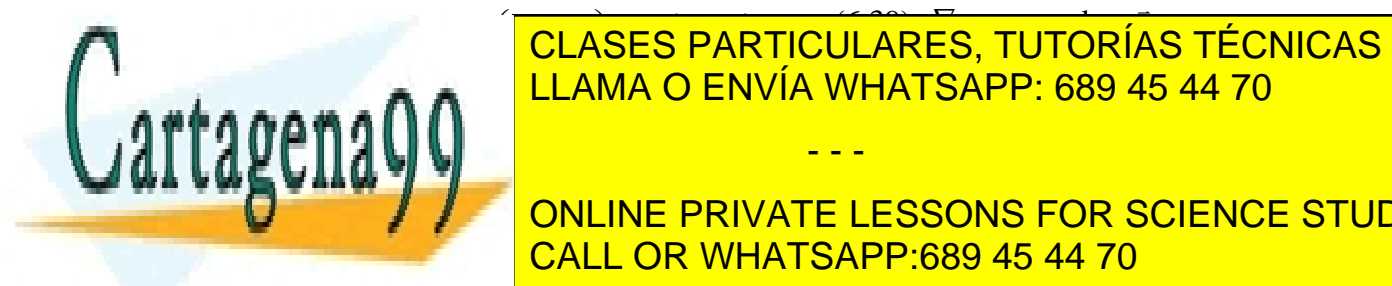

 $\overline{P}$  DAD 3 **LLAMA O ENVÍA WHATSAPP: 689 45 44 70** ' 1 *r r* **PULADES FA** <u> - 1</u>  $UL/$  (6.39) *<sup>r</sup>* opera sobre *r* CLASES PARTICULARES, TUTORÍAS TÉCNICAS ONLINE

ONLINE PRIVATE LESSONS FOR SCIENCE STUDENTS CALL OR WHATSAPP:689 45 44 70

$$
\bar{B} = -\frac{\mu_0}{4\pi} \oint_{\Gamma} i d\bar{l} \times \left( \nabla \left( \frac{1}{\|\bar{r} - \bar{r}\|} \right) \right) (6.40)
$$

aplicando la identidad

$$
\nabla \times (f\vec{F}) = f \nabla \times \vec{F} + \nabla f \times \vec{F} \quad (6.41)
$$

donde f es un campo escalar y *F*  $\overline{a}$ y  $\overline{F}$  un campo vectorial

$$
\Rightarrow \nabla \times \left(\frac{Id\vec{l}}{\|\vec{r} - \vec{r}\|}\right) = \frac{1}{\|\vec{r} - \vec{r}\|} \nabla \times Id\vec{l} + \nabla \left(\frac{1}{\|\vec{r} - \vec{r}\|}\right) \times Id\vec{l} \quad (6.42)
$$

 $\nabla$  opera sobre  $\vec{r} \implies \nabla \times Id\vec{l}$  '=0

$$
I d\vec{l} \times \nabla \left(\frac{1}{\|\vec{r} - \vec{r}\|}\right) = -\nabla \left(\frac{1}{\|\vec{r} - \vec{r}\|}\right) \times I d\vec{l} \quad (6.43)
$$
\n
$$
\Rightarrow I d\vec{l} \times \left[\nabla \left(\frac{1}{\|\vec{r} - \vec{r}\|}\right)\right] = -\nabla \times \left(\frac{I d\vec{l}}{\|\vec{r} - \vec{r}\|}\right) \quad (6.44)
$$
\nwhere

luego

$$
\vec{B}(\vec{r}) = \frac{\mu_0}{4\pi} \oint_{\Gamma'} \nabla \times \left( \frac{Id\vec{l}}{\|\vec{r} - \vec{r}\|} \right) (6.45)
$$

y como ∇ opera sobre  $\vec{r}$  y ∫ sobre  $\vec{r}$ ' podemos escribir finalmente:

$$
\vec{B} = \nabla \times \left[ \frac{\mu_0}{4\pi} \oint_{\Gamma} \frac{Id\vec{l}}{\left\| \vec{r} - \vec{r} \right\|} \right] (6.46)
$$

de donde se deduce que

$$
\vec{A} = \frac{\mu_0}{4\pi} \oint_{\Gamma} \frac{Id\vec{l}}{\|\vec{r} - \vec{r}\|} \quad (6.47)
$$
 para circuitos.

Similarmente para distribuciones de corriente se obtiene

י ישן<br>.

 $\overline{a}$ 

$$
\vec{A} = \frac{\mu_0}{4\pi} \iint\limits_{S} \frac{\vec{K}dS'}{\|\vec{r} - \vec{r}\|} \quad (6.48)
$$

(6.48) para distribuciones superficiales de corriente

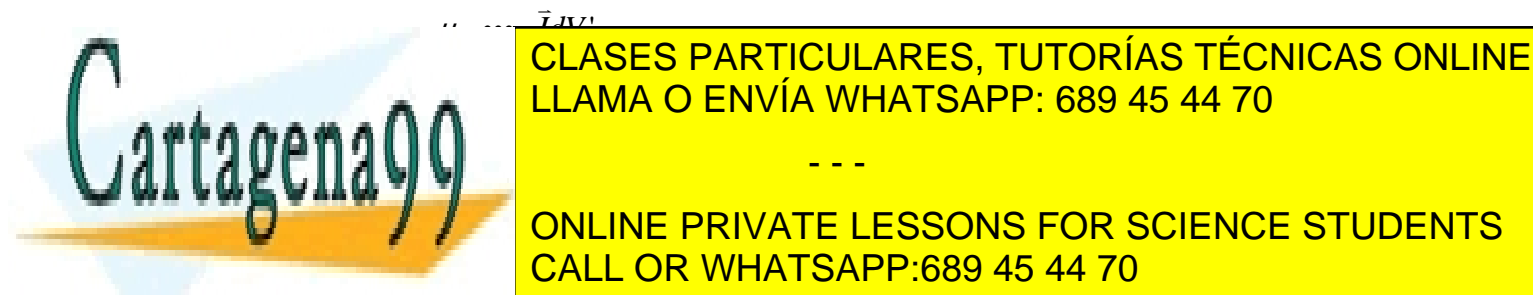

 $\oint d\vec{u} \times \nabla \times \vec{F} + \nabla f \times \vec{F}$  (6.41)<br>
amp vectorial<br>  $\frac{1}{r} \nabla \times \vec{H} \cdot \nabla \times \vec{F}$  (6.41)<br>
amp vectorial<br>  $\frac{1}{r} \nabla \times \vec{H} \cdot \nabla \times \left( \frac{1}{\left| \vec{r} - \vec{r} \right|} \right) \times \vec{H} \cdot \nabla \times \left( \frac{1}{\left| \vec{r} - \vec{r} \right|} \right) \times \vec$  LLAMA O ENVÍA WHATSAPP: 689 45 44 70 *A* , el campo magnético se obtiene fácilmente fácilmente fácilmente fácilmente fácilmente fácilmente fácilmente f de ando de la realidad se debe calcular el rotor como se debe calcular el rotor como se definidad se definidad **QUE EN EN GONLINE PRIVATE LESSONS FOR SCIENCE STUDENTS** - - - CALL OR WHATSAPP:689 45 44 70

Usando la identidad

$$
\nabla \times (\nabla \times \vec{A}) = \nabla (\nabla \cdot \vec{A}) - \nabla^2 \vec{A}
$$
 (6.50)

Se puede demostrar que  $\nabla \cdot \vec{A} = 0$  $\overline{a}$ para campos magnéticos que no varían en el tiempo. Luego

$$
\nabla \times (\nabla \times \vec{A}) = -\nabla^2 \vec{A} \quad (6.51)
$$

Pero habíamos demostrado que por la 3ra Ecuación de Maxwell se cumple

$$
\nabla \times \vec{B} = \mu_0 \vec{J} \quad (6.52)
$$

Por lo tanto, el potencial magnético vectorial cumple con

$$
\Rightarrow \nabla^2 \vec{A} = -\mu_0 \vec{J}
$$
 (6.53) Ecuador de Poisson vectorial.

En coordenadas cartesianas  $\vec{A} = (A_x, A_y, A_z)$  $\vec{A} = (A, A, A)$ , la ecuación de Poisson corresponde a

$$
\nabla^2 A_x = -\mu_0 J_x
$$
  

$$
\nabla^2 A_y = -\mu_0 J_y
$$
  

$$
\nabla^2 A_z = -\mu_0 J_z
$$

con

$$
\nabla^2 A_i = \frac{\partial^2 A_i}{\partial x^2} + \frac{\partial^2 A_i}{\partial y^2} + \frac{\partial^2 A_i}{\partial z^2} \quad (6.54)
$$

Se requieren condiciones de borde para resolver esta ecuación, en conjunto con metodologías numéricas de resolución de ecuaciones diferenciales parciales.

## **EJEMPLO 37**

**Si por el plano x-y circula una densidad superficial de corriente**  $\vec{K} = k \hat{j}$ , se pide obtener el campo magnético en todo el espacio.

**Sol<sup>n</sup>** :

De la definición de *A*  $\overline{a}$ tenemos:

$$
d\vec{A} = \frac{\mu_0}{4\pi} \frac{\vec{K} ds'}{\|\vec{r} - \vec{r}\|} \qquad ds' = dx' dy'
$$

Por simplicidad calcularemos *A* en un punto del eje z, según se muestra en la Figura 148.

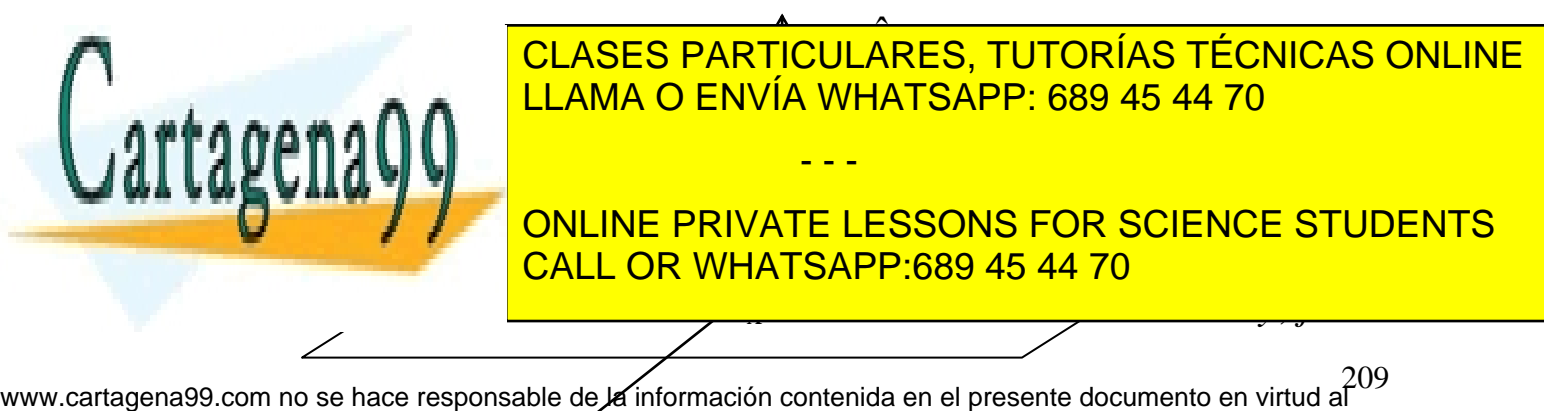

Artículo 17.1 de la Ley de Servicios de la Sociedad de la Información y de Comercio Electrónico, de 11 de julio de 2002. Si la información contenida en el documento es ilícita o lesiona bienes o derechos de un tercero háganoslo saber y será retirada.

$$
\overrightarrow{\overrightarrow{r}-\overrightarrow{r}}
$$

Figura 148. Potencial magnético vector.  $x, \hat{i}$ 

Tenemos

$$
\vec{r} = z\hat{k}
$$
\n
$$
\vec{r} = x'\hat{i} + y'\hat{j}
$$
\n
$$
\Rightarrow \vec{r} - \vec{r}' = -x'\hat{i} - y'\hat{j} + z\hat{k}
$$
\n
$$
\Rightarrow \|\vec{r} - \vec{r}'\| = \left[x'^2 + y'^2 + z^2\right]^{1/2}
$$

Luego

$$
d\vec{A} = \frac{\mu_0}{4\pi} \frac{K \hat{j} dx' dy'}{[x'^2 + y'^2 + z^2]^{1/2}} \Rightarrow \vec{A} = \frac{\mu_0 K}{4\pi} \hat{j} \int_{-\infty}^{\infty} \frac{dx' dy'}{[x'^2 + y'^2 + z^2]^{1/2}}
$$
  
\n
$$
y' = [x'^2 + z^2]^{1/2} \tan \theta \Rightarrow dy' = [x'^2 + z^2]^{1/2} [1 + \tan^2 \theta] d\theta
$$
  
\n
$$
\Rightarrow \vec{A} = \frac{\mu_0 K}{4\pi} \hat{j} \int_{-\infty}^{\infty} \frac{dx'}{[1 + \tan^2 \theta]} \frac{[x'^2 + z^2]^{1/2} d\theta}{[x'^2 + z^2]^{1/2} (1 + \tan^2 \theta)^{1/2}}
$$
  
\n
$$
\vec{A} = \frac{\mu_0 K}{4\pi} \hat{j} \int_{-\infty}^{\infty} dx' \int_{\theta_1}^{\theta_2} (1 + \tan^2 \theta)^{1/2} d\theta
$$
  
\n
$$
\frac{1}{1 + \tan^2 \theta} = \cos^2 \theta
$$
  
\n
$$
\Rightarrow \vec{A} = \frac{\mu_0 K}{4\pi} \hat{j} \int_{-\infty}^{\infty} \hat{j} dx' \frac{d\theta}{\cos \theta}
$$
  
\n
$$
\frac{y'}{y} = y \text{ de la figura:}
$$

pero  $\left[ y'^2 + z^2 + x'^2 \right]^{1/2}$  $y'^2 + z^2 + x$  $sin \theta = \frac{y}{\sqrt{y}}$  $+z^2 +$  $\theta = \frac{y}{\sqrt{1 + (y^2 - 1)^2}}$ , y de la figura: π

$$
\begin{aligned}\n\theta_1 &\rightarrow -\frac{\pi}{2} \\
\theta_2 &\rightarrow \frac{\pi}{2}\n\end{aligned}\n\right\} \Rightarrow \vec{A} = \frac{2\mu_0 K}{4\pi} \hat{j} \int_{-\infty}^{\infty} \frac{dx'}{\left(x'^2 + z^2\right)^{1/2}}
$$

- - -

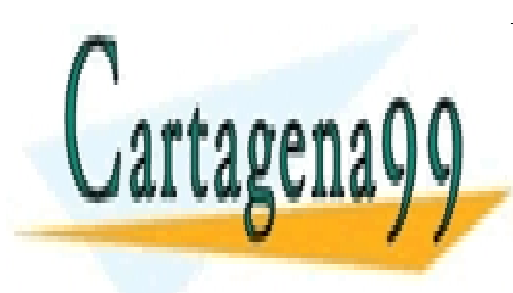

CLASES PARTICULARES, TUTORÍAS TÉCNICAS ONLINE LLAMA O ENVÍA WHATSAPP: 689 45 44 70

ONLINE PRIVATE LESSONS FOR SCIENCE STUDENTS CALL OR WHATSAPP:689 45 44 70

## **CAPITULO 7. MAGNETOSTÁTICA EN LA MATERIA**

## **7.1 Dipolo Magnético**

Para abordar el tema de los campos magnéticos en la materia se hace necesario, al igual que vimos anteriormente para dieléctricos, un modelo elemental para aplicarlo a un medio material. Este concepto para el caso de campos magnéticos es el dipolo magnético.

Consideremos un circuito circular de corriente como en la Figura 149.

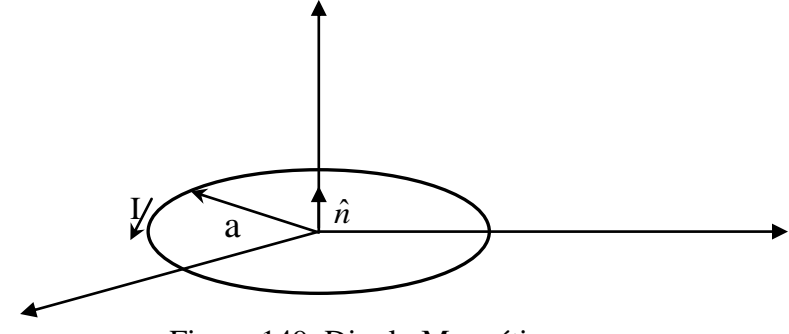

Figura 149. Dipolo Magnético.

El área del circuito es  $A = \pi a^2$  y conduce una corriente I. Si llamamos  $\hat{n}$  al vector normal a la superficie, definimos el dipolo magnético *m* como el vector

$$
\vec{m} = A\hat{I}\hat{n} \quad (6.55)
$$

Así, el dipolo magnético (también llamado momento dipolar magnético) es proporcional al área definida por el circuito y proporcional también a la corriente que circula por él.

Determinemos ahora el campo magnético  $\vec{B}$  en un punto de observación  $P(r,\theta,\phi)$  producido por el circuito circular (o *loop*) de la figura 150. Para ello primero obtendremos el vector potencial magnético, y consideraremos el sistema de coordenadas de la Figura 150.

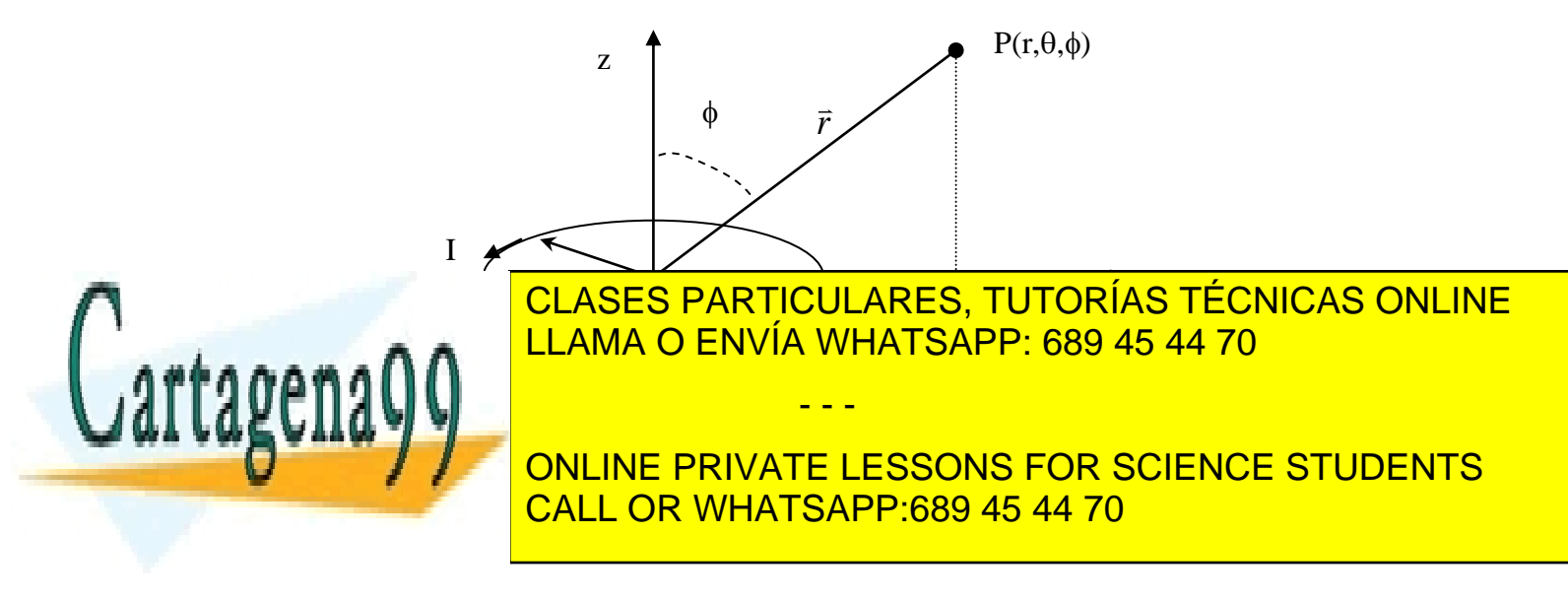

En estas condiciones, el potencial en el punto P tiene la forma  $\vec{A} = \frac{\mu_0}{4}$ 4  $\vec{A} = \frac{\mu_0}{4} \int_{\ln 2} \frac{Id \vec{l}}{dt}$  $\vec{r} - \vec{r}$  $\mu_{\scriptscriptstyle (}$  $=\frac{\mu_0}{4\pi}$  $\int_{\frac{1}{r} \rightarrow r'}^{\frac{1}{r} \rightarrow \frac{1}{r'}}$ 

Para r>>a, es decir, para lugares lejanos del punto de observación, se cumple

$$
\frac{1}{\left\|\mathbf{r}-\mathbf{r}^{\prime}\right\|}=\frac{1}{\left\|\mathbf{r}\right\|}+\frac{\mathbf{r}\bullet\mathbf{r}^{\prime}}{\left\|\mathbf{r}\right\|^{3}}+TOS
$$

Además,

$$
id\vec{l}' = Iad\theta'\hat{\theta} = Iad\theta'(-\sin\theta'\hat{i} + \cos\theta'\hat{j})
$$

Luego, despreciando los términos de orden superior (TOS) la expresión del vector potencial magnético es

$$
\vec{A} = \frac{\mu_0}{4\pi} \int_0^{2\pi} \left( \frac{1}{\left\| r \right\|} + \frac{\vec{r} \cdot \vec{r}}{\left\| r \right\|^3} \right) I a d\theta' (-\sin \theta' \hat{i} + \cos \theta' \hat{j})
$$

considerando que  $\vec{r} \cdot \vec{r} = r \sin \varphi \cos \theta \cos \theta' + r \sin \varphi \sin \theta \sin \theta'$  y desarrollando la integral se llega a que el vector potencial magnético *A* י<br>ד sólo tiene la componente  $\hat{\theta}$  y está dada por

$$
\vec{A} = \frac{\mu_0 I \pi a^2 \sin \phi \hat{\theta}}{4\pi r^2} \quad (6.56)
$$

lo que también puede escribirse como:

$$
\vec{A} = \frac{\mu_0 \vec{m} \times \hat{r}}{4\pi r^2} \quad (6.57)
$$

donde  $\bar{m} = I \pi a^2 \hat{k}$  es el dipolo magnético del loop (notar que  $\hat{k} \times \hat{r} = \sin \phi \hat{\theta}$ ).

Finamente el campo magnético se obtiene a partir de  $\vec{B} = \nabla \times \vec{A}$ 

$$
\vec{B} = \frac{\mu_0 m}{4\pi r^3} \left( 2\cos\phi \hat{r} + \sin\phi \hat{\phi} \right) (6.58)
$$

Es interesante comparar esta ecuación con expresiones similares de electrostática para el potencial eléctrico V y la intensidad de campo eléctrico *E* producidas por el dipolo eléctrico. Esta comparación está hecha en la siguiente tabla, en la que notamos las similitudes entre el campo *B* lejano producido por un pequeño loop de corriente y *E* lejano

**Producido eléctrico. Es entonces razonables razonables de los entonces de los entonces de los eléctricos de lo** corriente como un dipolo magnético. En la corriente como un dipolo magnético. En la corriente de la corriente d

> **THE FRIVATE ELSSONS FOR CONDENT** ONLINE PRIVATE LESSONS FOR SCIENCE STUDENTS

212 www.cartagena99.com no se hace responsable de la información contenida en el presente documento en virtud al Artículo 17.1 de la Ley de Servicios de la Sociedad de la Información y de Comercio Electrónico, de 11 de julio de 2002. Si la información contenida en el documento es ilícita o lesiona bienes o derechos de un tercero háganoslo saber y será retirada.

SE PUEDE DE L'ANDIS EL TORQUE SOBRE UN DIPOLO MAGNÉTICO ESTÁ DADO POR LA EXPRESIÓN DE L'ANDIS EL TORQUE SOBRE

- - -

Esta expresión es generalmente aplicable en la determinación del torque sobre un dipolo y su única limitación es que el campo magnético debe ser uniforme. Cabe hacer notar que el torque está en la dirección del eje de rotación y en la posición de equilibrio  $\vec{m}$  y  $\vec{B}$  son paralelos.

Las líneas de B sobre el dipolo magnético son similares a las líneas de E sobre un dipolo eléctrico. La figura 151 (d) ilustra las líneas de B alrededor del dipolo magnético *m=IS.*

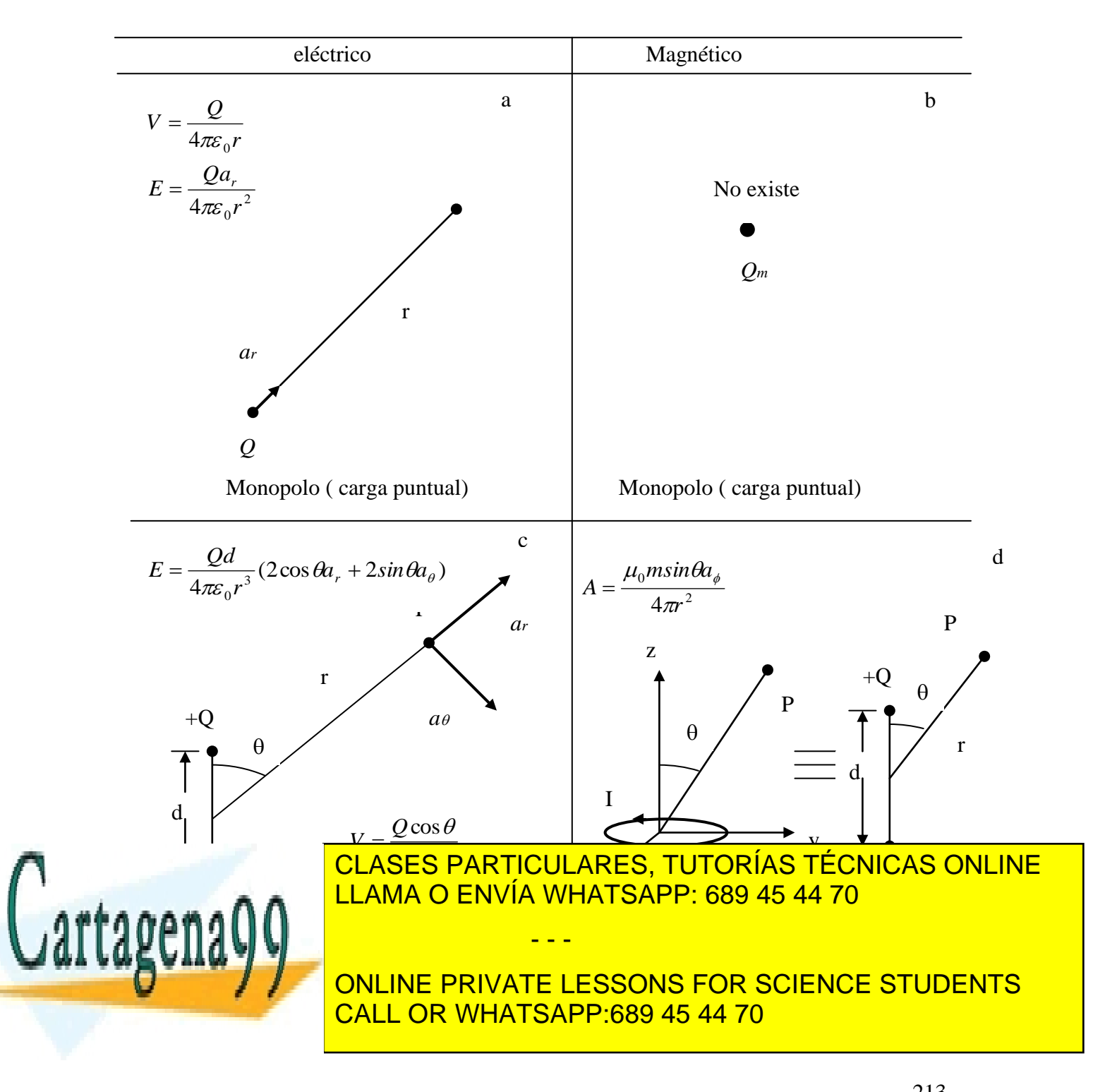

## **7.2 Modelo Atómico de Materiales**

Similarmente al análisis de dieléctricos supondremos aquí un modelo microscópico de la materia. En este caso supondremos que cada átomo se compone de un núcleo con carga positiva en reposo y un conjunto de electrones rotando en torno de ese núcleo con velocidad *u,* según se muestra en la Figura 152. Así, los electrones de este átomo pueden

modelarse como un circuito con corriente *R qu dt*  $I = \frac{dq}{f}$  $2\pi$  $=\frac{uq}{1}=\frac{qu}{2\pi}$ .

Donde q es la carga total de los electrones [C] y R el radio promedio de las trayectorias circulares. Esquemáticamente:

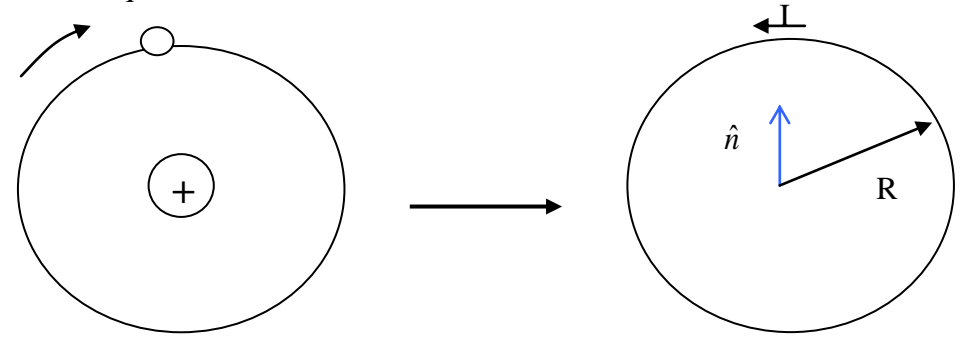

Figura 152. Modelo Atómico de Corrientes.

Así, es posible representar el átomo mediante el dipolo magnético

$$
\vec{m} = I \cdot S \hat{n} [Am^2] \quad (6.67)
$$

Para describir el fenómeno a escala macroscópica se define el vector magnetización *M* como el momento dipolar magnético por unidad de volumen:

$$
\bar{M} = \frac{\sum_{k=1}^{m} \bar{m}_k}{\Delta V} \left[ A/m \right] (6.68)
$$

Un medio en el cual  $\overrightarrow{M} \neq 0$  $\overline{a}$ se dice un medio magnetizado. Notar que en presencia de un campo magnético externo los dipolos magnéticos tenderán a alinearse con él debido al torque  $\vec{\tau} = \vec{m} \times \vec{B}$ , según vimos en la sección anterior.

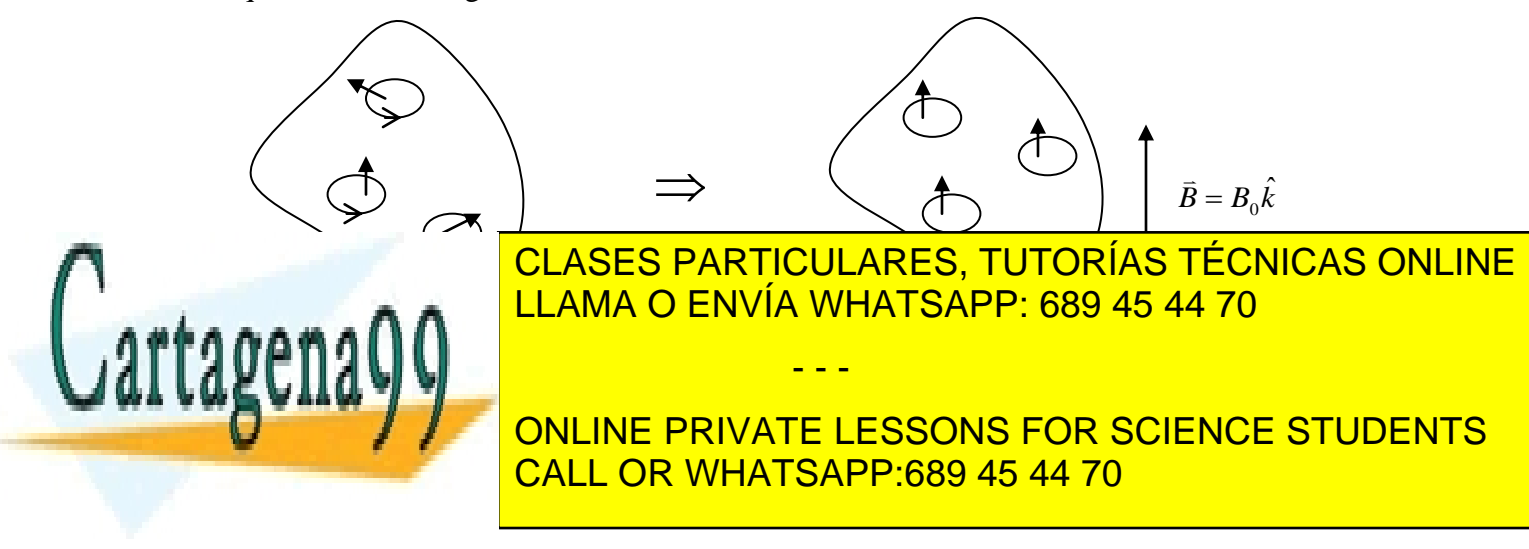

Notar que debido a lo pequeña de las corrientes se desprecia el efecto entre ellas y solo se asume que los dipolos responden al campo externo.

## **7.3 Corrientes de Magnetización**

Consideremos un elemento diferencial de volumen de un medio material con magnetización, como en la Figura 154. Luego el momento dipolar asociado al volumen *dV'*  es *dm* , donde:

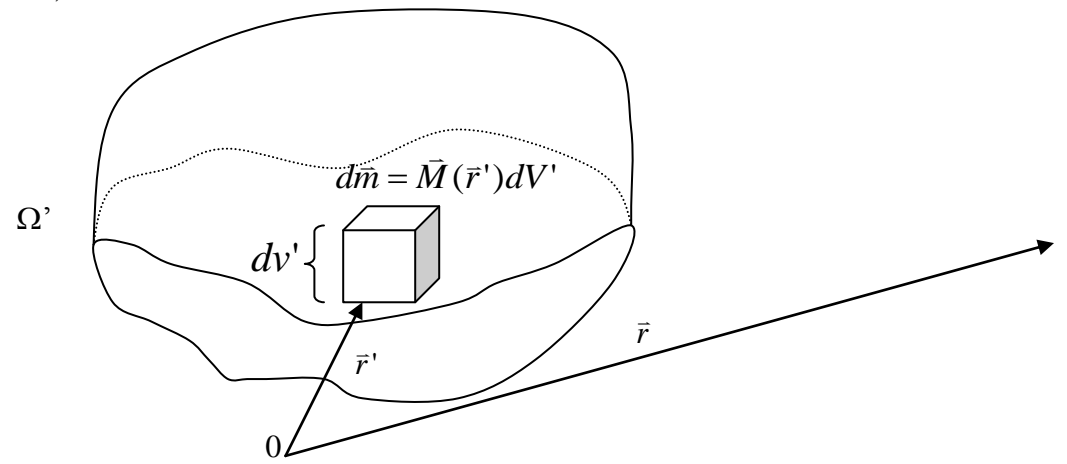

Figura 154. Modelo de la Materia.

El potencial magnético *dA*  $\overline{a}$ asociado al dipolo magnético en la posición *r* es:

$$
d\vec{A} = \frac{\mu_0}{4\pi} d\vec{m} \times \frac{(\vec{r} - \vec{r})}{\|\vec{r} - \vec{r}\|^3} (6.69)
$$
  
\n
$$
d\vec{A} = \frac{\mu_0}{4\pi} \vec{M}(\vec{r}) \times \frac{(\vec{r} - \vec{r}) dV'}{\|\vec{r} - \vec{r}\|^3}, (6.70)
$$
  
\n
$$
\text{pero } \nabla_r \left( \frac{1}{\|\vec{r} - \vec{r}\|} \right) = \frac{\vec{r} - \vec{r}}{\|\vec{r} - \vec{r}\|^3} \implies \vec{A} = \frac{\mu_0}{4\pi} \iiint_{\Omega} \vec{M}(\vec{r}) \times \nabla \left( \frac{1}{\|\vec{r} - \vec{r}\|} \right) dV' \quad (6.71)
$$
  
\ny usando la identidad  $\nabla \times (f\vec{r}) = f \nabla \times \vec{F} + (\nabla f) \times \vec{F}$  podemos escribir  
\n
$$
\nabla \times \left( \frac{\vec{M}(\vec{r})}{\|\vec{r} - \vec{r}\|} \right) = \frac{1}{\|\vec{r} - \vec{r}\|} \nabla \times M(\vec{r}) + \nabla \left( \frac{1}{\|\vec{r} - \vec{r}\|} \right) \times \vec{M}(\vec{r}) \quad (6.72)
$$
  
\n
$$
\Rightarrow \vec{M}(\vec{r}) \times \nabla \left( \frac{1}{\|\vec{r} - \vec{r}\|} \right) = -\nabla \times \left( \frac{\vec{M}(\vec{r})}{\|\vec{r} - \vec{r}\|} \right) + \frac{1}{\|\vec{r} - \vec{r}\|} \nabla \times \vec{M}(\vec{r}) \quad (6.73)
$$

a a company and the second state of the second state of the second state of the second state of the second state of the second state of the second state of the second state of the second state of the second state of the se

*FdV F dS*

Luego

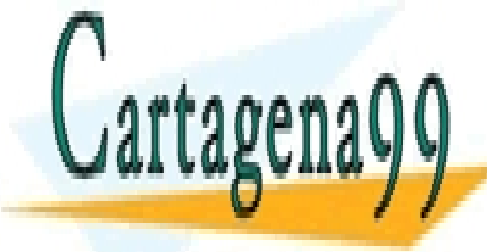

 $\overline{\text{SES}$  PARTICULARES, TUT **AMA O ENVÍA WHATSAPP:** -9, 19<br><mark>SAPP:</mark> **SAF**  $\frac{1000}{1000}$ <mark>'O ENVIA WF</mark> 0 <u>I AMA O ENVÍA WHATSAPPERS</u> LLAMA O ENVÍA WHAT  $rac{1}{6}$ <u>API</u>  $\frac{d}{d}$ *r r A r* (6.74) LLAMA O ENVÍA WHATSAPP: 689 45 44 70 CLASES PARTICULARES, TUTORÍAS TÉCNICAS ONLINE

ONLINE PRIVATE LESSONS FOR SCIENCE STUDENTS CALL OR WHATSAPP:689 45 44 70

215 www.cartagena99.com no se hace responsable de la información contenida en el presente documento en virtud al Artículo 17.1 de la Ley de Servicios de la Sociedad de la Información y de Comercio Electrónico, de 11 de julio de 2002. Si la información contenida en el documento es ilícita o lesiona bienes o derechos de un tercero háganoslo saber y será retirada.

a la segunda integral

- - -

$$
\vec{A}(\vec{r}) = \frac{\mu_0}{4\pi} \iiint_{\Omega'} \frac{\nabla' \times \vec{M}(\vec{r}\,')dV'}{\|\vec{r} - \vec{r}\,\|} + \frac{\mu_0}{4\pi} \oiint_{S(\Omega)} \frac{\vec{M}(\vec{r}\,') \times dS'}{\|\vec{r} - \vec{r}\,\|} \tag{6.75}
$$

Esta expresión tiene la forma:

$$
\vec{A}(\vec{r}) = \frac{\mu_0}{4\pi} \iiint_{\Omega} \frac{\vec{J}_M dV'}{\|\vec{r} - \vec{r}\|} + \frac{\mu_0}{4\pi} \oiint_{S(\Omega)} \frac{\vec{K}_M dS'}{\|\vec{r} - \vec{r}\|} \quad (6.76)
$$

con  $\vec{J}_M = \nabla' \times \vec{M}(\vec{r})$  $=\nabla^{\prime} \times \vec{M}(\vec{r})$  (6.77) densidad de corriente de magnetización en volumen

 $\vec{K}_M = \vec{M}(\vec{r}) \times \vec{n}$  $=\overline{M}(\overline{r})\times\overline{n}$  (6.78) densidad de corriente superficial de magnetización (que rodea al material)

Así, el efecto de la magnetización puede reemplazarse por las dos densidades de corriente  $\bar{J}_M$  y  $\bar{K}_M$  que aparecen en el material.

## **7.4 Permeabilidad Magnética**

Recordemos que

$$
\nabla \times \left(\frac{\vec{B}}{\mu_0}\right) = \vec{J} \quad (6.79)
$$

En el espacio vacío, donde *J*  $\overline{a}$ es la densidad de corriente en volumen.

Ahora en general al interior de un medio material habrá tanto corrientes libres *L J*  $\overline{a}$ como de magnetización. Así :  $\vec{r}$   $\vec{r}$   $\vec{r}$ 

$$
\boldsymbol{J} = \boldsymbol{J}_M + \boldsymbol{J}_L \ (6.80)
$$

entonces

X V

$$
\nabla \times \left(\frac{\vec{B}}{\mu_0}\right) = \vec{J}_L + \vec{J}_M \quad (6.81)
$$

designaremos  $\nabla \times \vec{H} = \vec{J}_L$ .<br>Ba  $\nabla \times \vec{H} = \vec{J}_L$  y  $\nabla \times \vec{M} = \vec{J}_M$  $\nabla \times \vec{M} =$ 

$$
(\vec{r}) = \frac{\mu_0}{4\pi} \iiint_{\Omega} \frac{\sqrt{M(t)} \mu_0}{\|\vec{r} - \vec{r}\|} + \frac{\mu_0}{4\pi} \iiint_{\Omega} \frac{\vec{R}_M dV}{\|\vec{r} - \vec{r}\|} + \frac{\mu_0}{4\pi} \iiint_{\Omega} \frac{\vec{K}_M dS}{\|\vec{r} - \vec{r}\|} \tag{6.75}
$$
\n\n1 a form:

\n
$$
\vec{A}(\vec{r}) = \frac{\mu_0}{4\pi} \iiint_{\Omega} \frac{\vec{J}_M dV}{\|\vec{r} - \vec{r}\|} + \frac{\mu_0}{4\pi} \iiint_{\text{S}(\Omega)} \frac{\vec{K}_M dS}{\|\vec{r} - \vec{r}\|} \tag{6.76}
$$
\n(6.77) densidad de corriente de magnetización en volumen

\n5.78) densidad de corriente superficial de magnetización (que rodea al magnetización puede reemplazarse por las dos densidades de corriente ecen en el material.

\nMagnética

\n
$$
\nabla \times \left(\frac{\vec{B}}{\mu_0}\right) = \vec{J} \quad (6.79)
$$
\ndonde  $\vec{J}$  es la densidad de corriente en volumen.

\ninterior de un medio material habrá tanto corrientes libres  $\vec{J}_L$  como de

\n
$$
\vec{J} = \vec{J}_M + \vec{J}_L \quad (6.80)
$$
\n
$$
\nabla \times \left(\frac{\vec{B}}{\mu_0}\right) = \vec{J}_L + \vec{J}_M \quad (6.81)
$$
\n
$$
\vec{J} = \vec{J}_L \quad \nabla \times \vec{M} = \vec{J}_M
$$
\n
$$
\Rightarrow \nabla \times \left(\frac{\vec{B}}{\mu_0}\right) = \nabla \times \vec{H} + \nabla \times \vec{M} \quad (6.82)
$$
\n
$$
\Rightarrow \vec{B} = \mu_0 (\vec{H} + \vec{M}) \quad (6.83)
$$
\nCLASES PARTICULARES, TUTORÍAS TÉCNICAS LLAMA O ENVÍA WHATSAPP: 689 45 44 70

\n2.16

\nOL

si anotamos  $\vec{M} = \chi_m \vec{H}$ a<br>Albanya  $=\chi_{m}\bar{H}$  (6.84)

*<sup>R</sup>*<sup>0</sup>

magnetizado e de la contrados de la contrado de la contrado de la contrado de la contrado de la contrado de la

ó *B H* (6.86) CLASES PARTICULARES, TUTORÍAS TÉCNICAS ONLINE LLAMA O ENVÍA WHATSAPP: 689 45 44 70 - - -

**PERMITAN RELATIVATE LESSONS FOR SCIENCE STUDENTS** CALL OR WHATSAPP:689 45 44 70

www.cartagena99.com no se hace responsable de la información contenida en el presente documento en virtud al 216 Artículo 17.1 de la Ley de Servicios de la Sociedad de la Información y de Comercio Electrónico, de 11 de julio de 2002. Si la información contenida en el documento es ilícita o lesiona bienes o derechos de un tercero háganoslo saber y será retirada.

(6.87) es la permeabilidad de la permeabilidad de la permeabilidad de la permeabilidad de la permeabilidad de
- $\vec{B} = [\mu] \vec{H}$  y  $\vec{B}$  $\overline{a}$ no es paralelo a *H*  $\overline{a}$  $\Rightarrow$  no lineal anisótropo
- $\vec{B} = \left[ \mu(\vec{r}) \right] \vec{H}$ , pero  $\vec{B} \parallel \vec{H}$  $\vec{z}$  and  $\vec{z}$  $|| \overrightarrow{H} \Rightarrow$  no lineal isótropo
- $\bullet$   $\|\vec{B}\| = \mu(\vec{r}) \|\vec{H}\| \Rightarrow$  lineal-isótropo
- $\vec{B} = \mu \vec{H}$ ,  $\mu$ =cte.  $\Rightarrow$  homogéneo

# **7.5 Clasificación de los Materiales Magnéticos**

Es común realizar la siguiente clasificación de los materiales magnéticos dependiendo del valor ur.

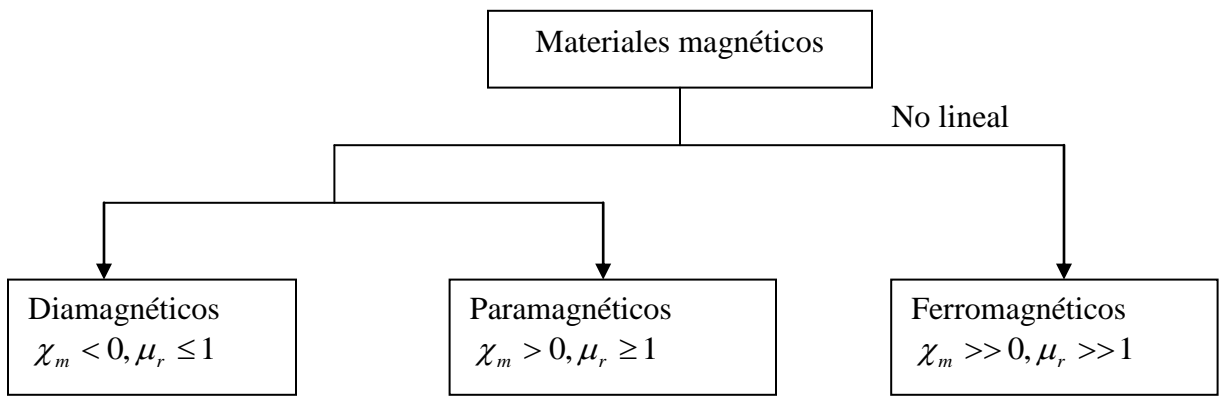

Figura 155. Clasificación Materiales Magnéticos.

Los más importantes son los ferromagnéticos y en general,  $\chi_m$  es altamente dependiente de la temperatura (alta t<sup>°</sup>  $\Rightarrow$  disminuye  $\chi_m$ ).

La relación específica entre *B*  $\tilde{=}$ y *H*  $\frac{1}{1}$ depende de la T° y de la historia, por ello bajo diferentes condiciones  $\mu$ <sub>r</sub> puede variar de 50 a 600. En el capítulo 7 veremos aplicaciones específicas de estos materiales.

De la ley de Amperé

$$
\oint \vec{H} \cdot d\vec{l} = I_{enlazada}. \quad (6.89)
$$

Luego se puede montar un experimento en que variamos *H*  $\overline{a}$ y medimos *B*  $\overline{a}$ (en el capítulo 7 veremos relaciones entre el campo magnético y el voltaje, que se usan para medir B). La

- - -

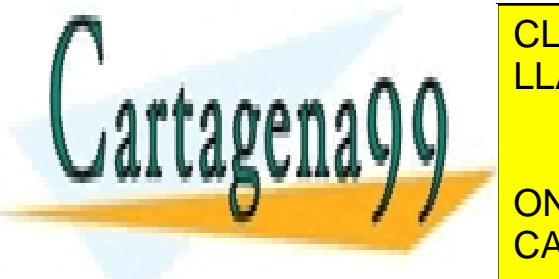

**CLASES PARTICULARES, TUTORÍAS TÉCNICAS ONLINE** LLAMA O ENVÍA WHATSAPP: 689 45 44 70

> ONLINE PRIVATE LESSONS FOR SCIENCE STUDENTS CALL OR WHATSAPP:689 45 44 70

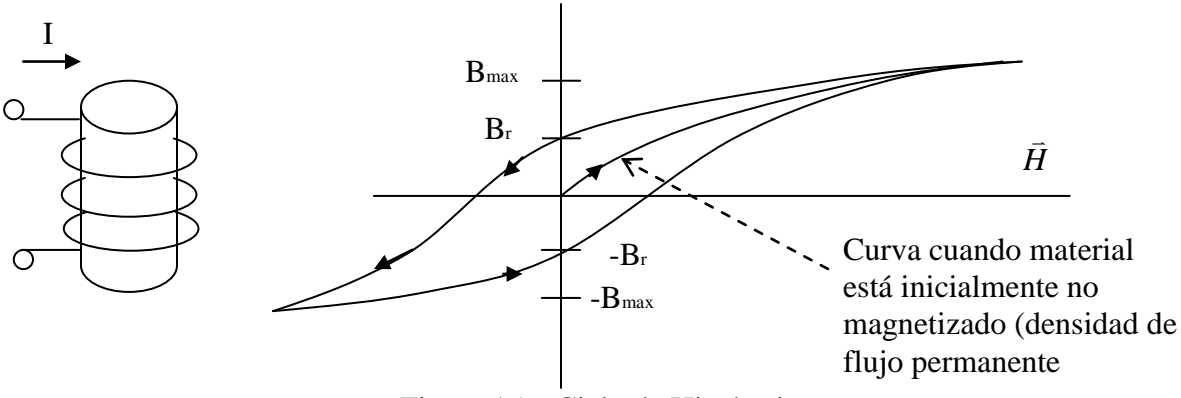

Figura 156. Ciclo de Histéresis.

En la Figura 156  $B_r$  es el valor residual del campo aunque no haya corriente y Bmax: es el valor de saturación del campo

Valores típicos de la permeabilidad para diferentes materiales se muestra en la siguiente tabla.

| <b>Material</b>    | $\mu_{\rm r}$                                                                                |
|--------------------|----------------------------------------------------------------------------------------------|
| Diamagnéticos      |                                                                                              |
| <b>Bismuto</b>     | 0.999833                                                                                     |
| Mercurio           | 0.999968                                                                                     |
| Plata              | 0.9999736                                                                                    |
| Plomo              | 0.9999831                                                                                    |
| Cobre              | 0.9999906                                                                                    |
| Agua               | 0.9999912                                                                                    |
| Hidrógeno (s.t.p.) | $\approx 1.0$                                                                                |
| Paramagnéticos     |                                                                                              |
| Oxígeno (s.t.p.)   | 0.999998                                                                                     |
| Aire               | 1.00000037                                                                                   |
| Aluminio           | 1.000021                                                                                     |
| Tungsteno          | 1.00008                                                                                      |
| Platino            | 1.0003                                                                                       |
| Manganeso          | 1.001                                                                                        |
| Ferromagnéticos    |                                                                                              |
| Cobalto            | 250                                                                                          |
| $N$ í $\alpha$ ual | ഹ്                                                                                           |
|                    | <b>CLASES PARTICULARES, TUTORÍAS TÉCNICAS ONLINE</b><br>LLAMA O ENVÍA WHATSAPP: 689 45 44 70 |
|                    | <b>ONLINE PRIVATE LESSONS FOR SCIENCE STUDENTS</b><br><b>CALL OR WHATSAPP:689 45 44 70</b>   |
| $\sim$             | $\frac{218}{5}$                                                                              |

Tabla 4. Permeabilidad Relativa de Algunos Materiales\*

www.cartagena99.com no se hace responsable de la información contenida en el presente documento en virtud al 218<br>Artículo 17.1 de la Lavida Sorvicios de la Casia de la Luis Contenida de la ministrativa de la Responsa Artículo 17.1 de la Ley de Servicios de la Sociedad de la Información y de Comercio Electrónico, de 11 de julio de 2002. Si la información contenida en el documento es ilícita o lesiona bienes o derechos de un tercero háganoslo saber y será retirada. **Propuesto**. Considere un material ferromagnético de 2 cms de ancho con permeabilidad relativa de  $\mu$ r=2.5.

Se ha medido el campo al interior del medio material igual a  $\vec{B} = y\hat{i} - x\hat{j}$ . Se pide determinar a)  $\bar{J}$ , b)  $\bar{J}_M$ , c)  $\bar{M}$ , d)  $\bar{K}_M$ .  $\frac{1}{2}$   $\sqrt{2}$   $\sqrt{2}$   $\sqrt{2}$ 

#### **7.6 Condiciones de borde**

Consideremos dos medios magnéticos de permeabilidades  $\mu_1$  y  $\mu_2$  según se muestra en la Figura 157. Para considerar la situación más general, consideraremos que en el plano de interfaz entre los medios existe una corriente superficial (que se interna en la hoja).

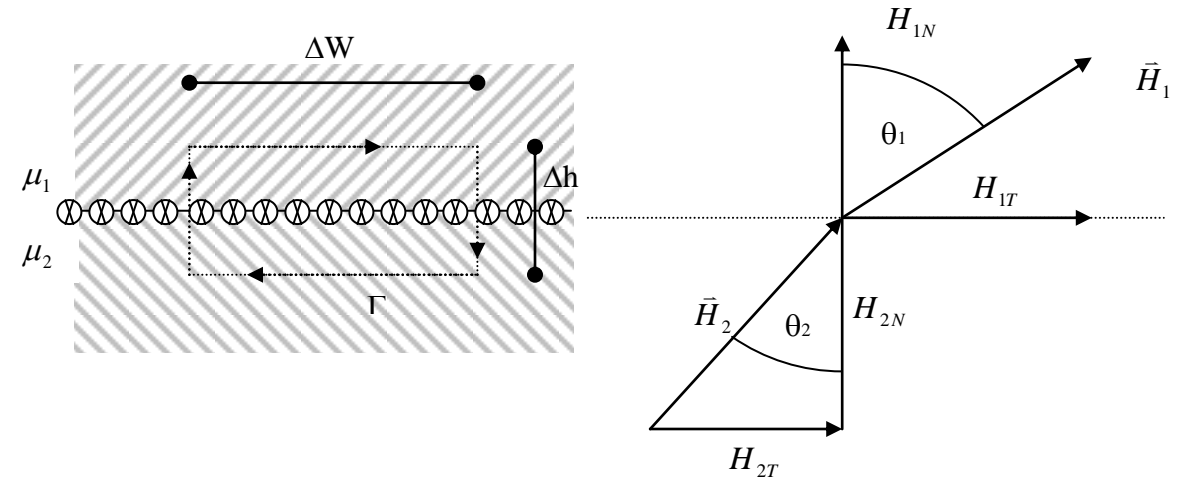

Figura 157. Condiciones de Borde.

De las ecuaciones de Maxwell sabemos que

$$
\nabla \cdot \vec{B} = 0 \Longrightarrow \qquad B_{1N} = B_{2N} \Leftrightarrow \mu_1 H_{1N} = \mu_2 H_{2N} \tag{6.90}
$$

$$
\nabla \times \vec{H} = \vec{J} \Rightarrow \iint_{\Gamma} \vec{H} \cdot d\vec{l} = I_{E} \quad (6.91)
$$
  

$$
I_{E} = H_{1T} \Delta w - H_{1N} \frac{\Delta h}{2} - H_{2N} \frac{\Delta h}{2} - H_{2T} \Delta w + H_{2N} \frac{\Delta h}{2} + H_{1N} \frac{\Delta h}{2}
$$
  
y para  $\Delta h \rightarrow 0$   $H_{1T} - H_{2T} = \frac{I_{E}}{\Delta w}$ , definition  

$$
I_{1T} - H_{2T} = \frac{I_{E}}{\Delta w}
$$

- - -

densidad de corriente superficial se obtiene:

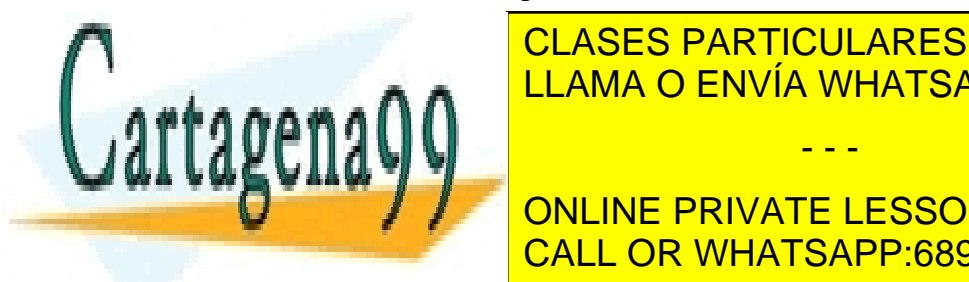

*CLASES PARTICULARES, TUTORÍAS TÉCNICAS ONLINE* <u>LLAMA O ENVÍA WHATSAPP: 689 45 44 70</u>

2 2 *tan* CALL OR WHATSAPP:689 45 44 70 **ONLINE PRIVATE LESSONS FOR SCIENCE STUDENTS** 

#### **EJEMPLO 38**

El plano x-y sirve de interfaz entre dos medios. El medio  $1 (z<0)$  se llena con un material de permitividad  $\mu_r=6$ , y el medio 2 (z>0) se llena con un material con  $\mu_r=4$ . Si en la interfaz hay una corriente superficial de  $\frac{0.001}{\hat{J} [A/m]}$ 0  $\frac{1001}{\mu_0}$   $\hat{j}[A/m]$ **y**  $\vec{B}_2 = 5\hat{i} + 8\hat{k}$  $m<sup>2</sup>$  $\frac{Wb}{m-1}$ . Encuentre  $\bar{H}_1$  $\frac{a}{b}$  $y$   $\bar{B}_{1}$  $\overline{a}$ .

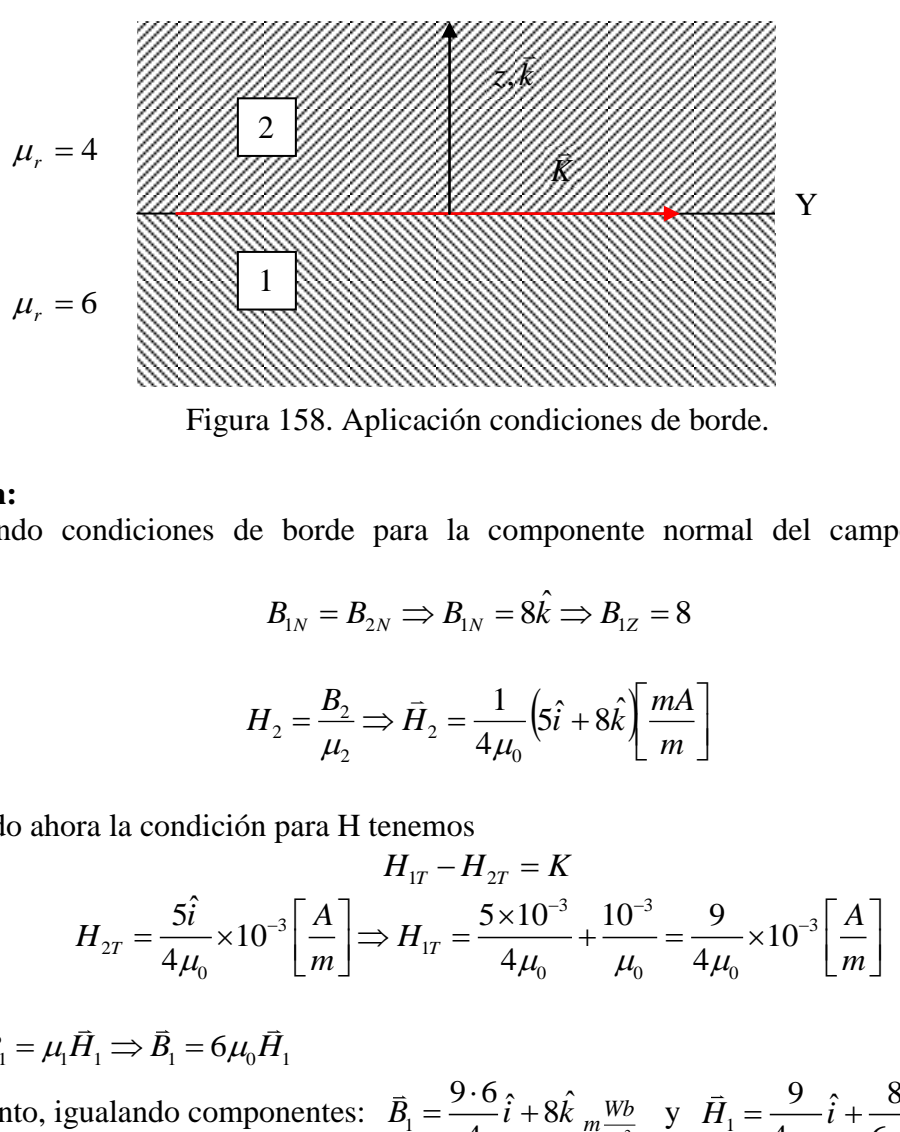

Figura 158. Aplicación condiciones de borde.

#### **Solución:**

Imponiendo condiciones de borde para la componente normal del campo magnético tenemos

$$
B_{1N} = B_{2N} \Longrightarrow B_{1N} = 8\hat{k} \Longrightarrow B_{1Z} = 8
$$

además

$$
H_2 = \frac{B_2}{\mu_2} \Longrightarrow \vec{H}_2 = \frac{1}{4\mu_0} \left( 5\hat{i} + 8\hat{k} \right) \left[ \frac{mA}{m} \right]
$$

Aplicando ahora la condición para H tenemos  
\n
$$
H_{1T} - H_{2T} = K
$$
\n
$$
H_{2T} = \frac{5\hat{i}}{4\mu_0} \times 10^{-3} \left[\frac{A}{m}\right] \Rightarrow H_{1T} = \frac{5 \times 10^{-3}}{4\mu_0} + \frac{10^{-3}}{\mu_0} = \frac{9}{4\mu_0} \times 10^{-3} \left[\frac{A}{m}\right]
$$

Como  $\vec{B}_1 = \mu_1 \vec{H}_1 \Rightarrow \vec{B}_1 = 6\mu_0 \vec{H}_1$ 

Por lo tanto, igualando componentes:  $\vec{B}_1$  $\frac{9.6}{i}$  $\hat{i} + 8\hat{k}$ 4  $\vec{B}_1 = \frac{9 \cdot 6}{4} \hat{i} + 8 \hat{k} \frac{Wb}{m^2}$  $m \frac{Wb}{m^2}$  y  $\vec{H}_1 = \frac{9}{4\mu_0} \hat{i} + \frac{8}{6\mu_0} \hat{k}$  $\vec{H}_1 = \frac{9}{4\pi} \hat{i} + \frac{8}{6\pi} \hat{k}$   $\frac{mA}{k}$  $\frac{\mu}{\mu_o}$  i +  $\frac{\mu}{6\mu_o}$  k  $\frac{\mu}{m}$ 

- - -

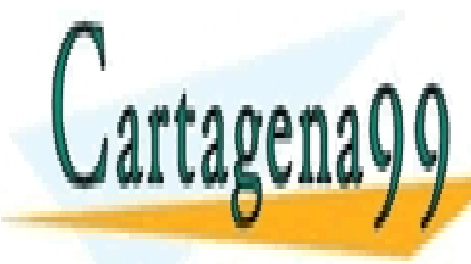

CLASES PARTICULARES, TUTORÍAS TÉCNICAS ONLINE LLAMA O ENVÍA WHATSAPP: 689 45 44 70

ONLINE PRIVATE LESSONS FOR SCIENCE STUDENTS CALL OR WHATSAPP:689 45 44 70

### **7.7 Resumen Electrostática y Magnetostática**

En resumen, para campos que no dependen del tiempo se cumplen las siguientes ecuaciones de Maxwell:

(1)  $\nabla \cdot \vec{D} = \rho_l$  $\overline{a}$  $\longrightarrow$  cargas estacionarias producen campo eléctrico

 $(2) \nabla \cdot \vec{B} = 0$  $\overline{a}$  $\longrightarrow$  No existen cargas magnéticas

 $(3) \nabla \times \vec{E} = 0$  $\overline{a}$  $\longrightarrow$  Trabajo desarrollado por campo eléctrico es conservativo

(4)  $\nabla \times \vec{H} = \vec{J}$  $\ddot{\phantom{1}}$   $\ddot{\phantom{1}}$  $\nabla \times \vec{H} = \vec{J} \longrightarrow$  campo magnético "rota" en torno a corrientes

Los campos en la materia cumplen además con

$$
\vec{D} = \varepsilon \vec{E} \quad (6.95)
$$

$$
\vec{B} = \mu \vec{H} \quad (6.96)
$$

La fuerza neta sobre una carga es

$$
\vec{F} = q\left(\vec{E} + \vec{\mu} \times \vec{B}\right) (6.97)
$$

Las ecuaciones anteriores se han deducido para campos estacionarios que sólo dependen de la posición.

$$
\vec{E} = \vec{E}(\vec{r}) \text{ y } \vec{B} = \vec{B}(\vec{r}) \text{ (6.98)}
$$

En lo que resta del curso veremos que ocurre cuando los campos son dependientes del tiempo, es decir, cuando  $\vec{E} = \vec{E}(t, \vec{r})$  $= \vec{E}(t, \vec{r})$  y  $\vec{B} = \vec{B}(t, \vec{r})$ .  $=\overline{B}(t,\overline{r}).$ 

- - -

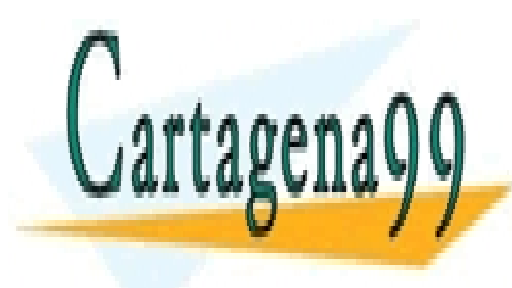

CLASES PARTICULARES, TUTORÍAS TÉCNICAS ONLINE LLAMA O ENVÍA WHATSAPP: 689 45 44 70

ONLINE PRIVATE LESSONS FOR SCIENCE STUDENTS CALL OR WHATSAPP:689 45 44 70

### **7.8 Problemas Resueltos**

### **PROBLEMA 1**

Se tienen dos cables paralelos que llevan cada uno una corriente estable  $I_1$  e  $I_2$ . Encuentre la fuerza por unidad de largo entre los cables si la distancia que los separa es d. ¿La fuerza atractiva o repulsiva?

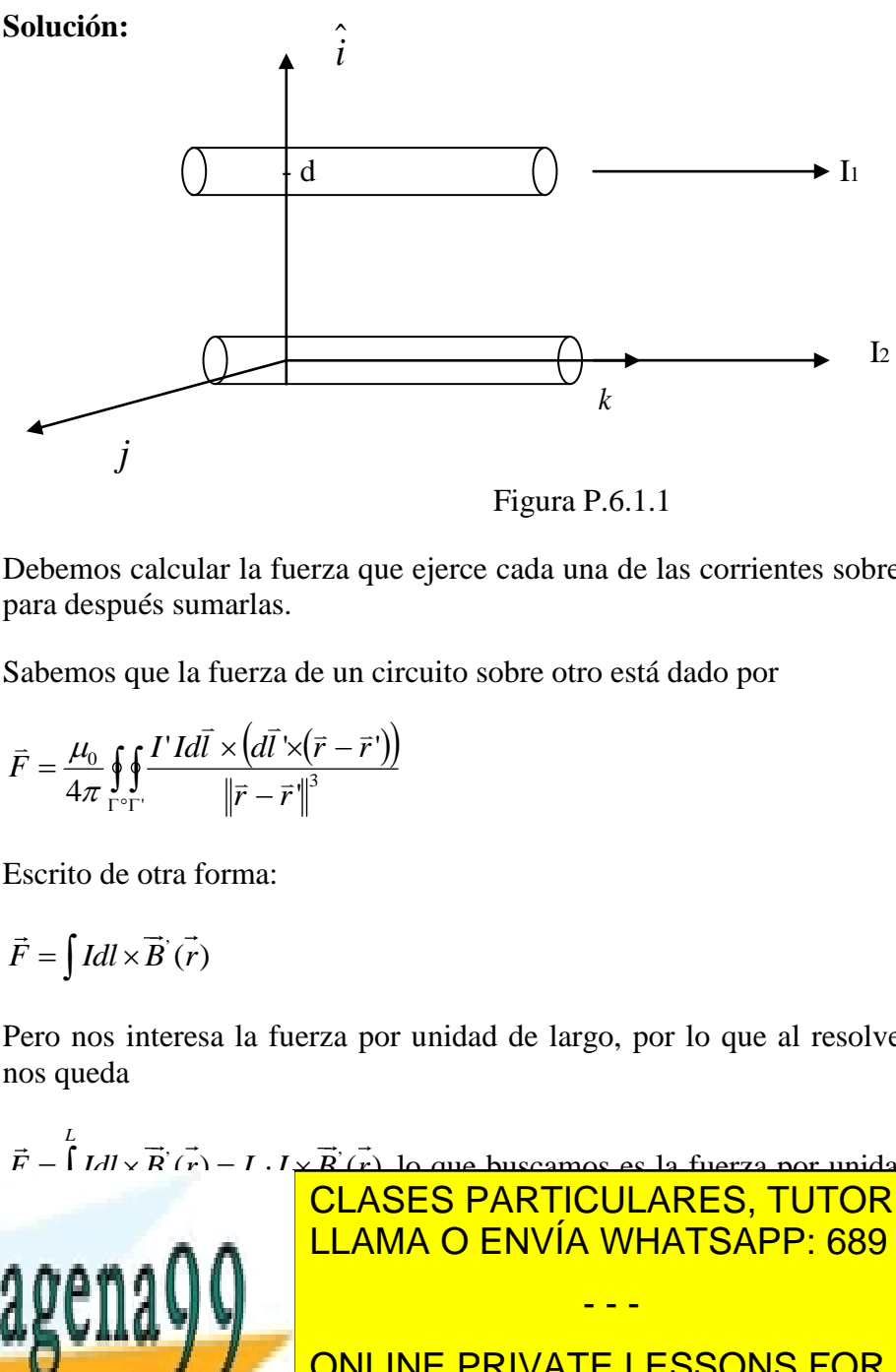

Figura P.6.1.1

Debemos calcular la fuerza que ejerce cada una de las corrientes sobre la otra por separado para después sumarlas.

Sabemos que la fuerza de un circuito sobre otro está dado por

$$
\vec{F} = \frac{\mu_0}{4\pi} \oint \oint \frac{\vec{I} \, \vec{I} \, d\vec{l} \times (\vec{I} \times (\vec{r} - \vec{r} \, ))}{\left\| \vec{r} - \vec{r} \, \right\|^3}
$$

Escrito de otra forma:

$$
\vec{F} = \int I dl \times \vec{B}(\vec{r})
$$

Pero nos interesa la fuerza por unidad de largo, por lo que al resolver la integral anterior nos queda

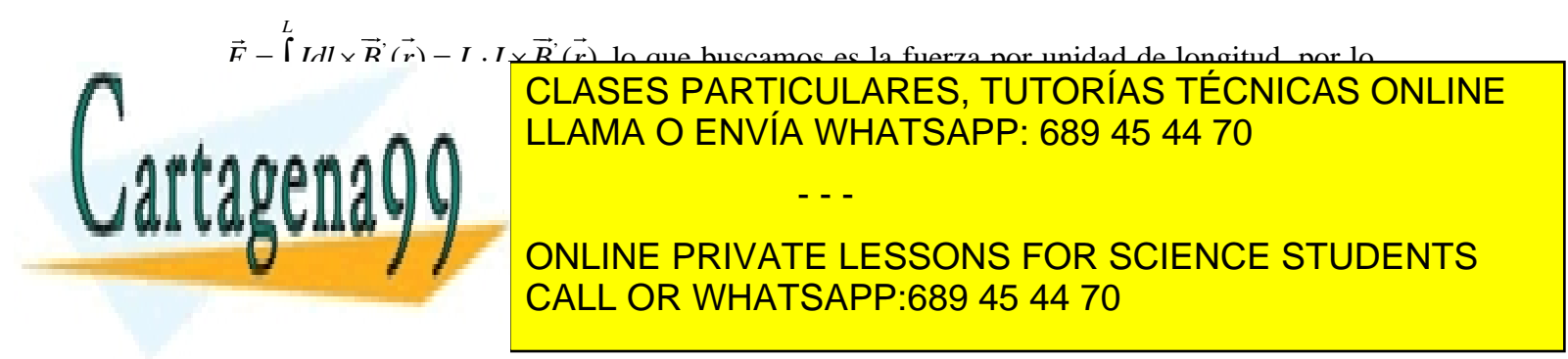

Donde  $\vec{F}_{12}$  es la fuerza que ejerce por unidad de longitud el circuito uno sobre el circuito dos. Calculemos  $\vec{B}_1(r)$  utilizando la ley circuital de Ampere  $\oint \vec{B} \cdot d\vec{l} = \mu_0 I_{\text{encertada}}$  $\frac{1}{2}$   $\frac{1}{2}$ 

Para  $r > a$ 

$$
\Rightarrow B_1 2\pi r = \mu_0 I_1 \Rightarrow B_1 = \frac{\mu_0 I_1}{2\pi r}
$$

El campo sobre I2 resulta de evaluar en  $r = d$ , entonces:

$$
\Rightarrow \overrightarrow{B_1} = \frac{\mu_0 I_1}{2\pi d}(-j)
$$

Ahora, veamos la fuerza por unidad de largo que ejerce la corriente uno sobre la corriente dos.

$$
\vec{F}_{12} = I_2 k \times \frac{\mu_0 I_1}{2\pi d}(-j) = \frac{I_1 I_2 \mu_0}{2\pi d} \hat{i}
$$

De forma análoga calculamos  $F_{21}$  que corresponde a la fuerza por unidad de longitud que ejerce la corriente dos sobre la corriente uno.

Para 
$$
r > a
$$

$$
\Rightarrow B_2 2\pi r = \mu_0 I_2 \Rightarrow B_2 = \frac{\mu_0 I_2}{2\pi r}
$$

El campo sobre I1 resulta de evaluar en  $r = d$ , entonces:

$$
\Rightarrow \vec{B}_2 = \frac{\mu_0 I_2}{2\pi d} j
$$

Con esto la fuerza 
$$
\vec{F}_{21}
$$
 queda dada por  
\n
$$
\vec{F}_{21} = I_1 k \times \frac{\mu_0 I_2}{2\pi d} j = \frac{-I_1 I_2 \mu_0}{2\pi d} \hat{i}
$$

La fuerza que se origina es atractiva.

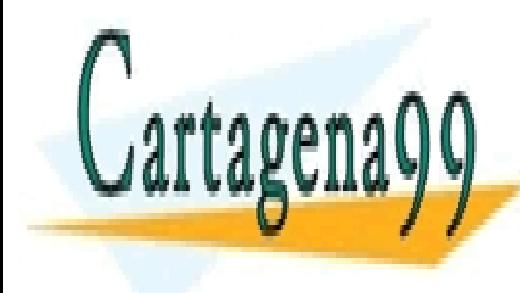

CLASES PARTICULARES, TUTORÍAS TÉCNICAS ONLINE LLAMA O ENVÍA WHATSAPP: 689 45 44 70 - - -

ONLINE PRIVATE LESSONS FOR SCIENCE STUDENTS CALL OR WHATSAPP:689 45 44 70

# **PROBLEMA 2**

Dado el vector potencial magnético 2 4  $\vec{A} = -\frac{r^2}{4}k \left[\frac{Wb}{\sqrt{2}}\right]$ *m*  $=-\frac{r^2}{4}k\left[\frac{Wb}{m}\right]$ , calcular el flujo total para cruzar la

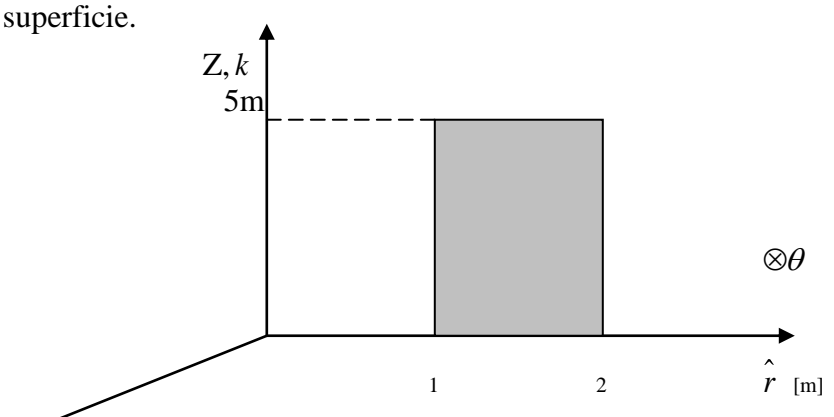

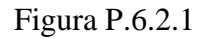

$$
0 \le Z \le 5[m]
$$
  

$$
1 \le \rho \le 2[m]
$$
  

$$
\theta = \pi/2
$$

### **Solución:**

Para encontrar el flujo primeiro encontraremos 
$$
\vec{B}
$$
 para luego hacer  $\psi = \int \vec{B} \, dS$ 

\n
$$
\vec{B} = \nabla \times \vec{A} = -\frac{\delta A_z}{\delta r} \theta = \frac{r}{2} \theta
$$
\n
$$
dS = dr dz \theta
$$
\n
$$
\psi = \int_S \vec{B} \, d\vec{S} = \int_S \frac{r}{2} \theta dr dz \theta = \frac{1}{2} \int_{z=0}^{5} \int_{r=1}^{2} r dr dz = \frac{1}{2} \left[ \frac{r^2}{2} \right]_{1}^{2} \left[ 5 = \frac{15}{4} \left[ Wb \right] \right]
$$
\n
$$
\Rightarrow \boxed{\psi = \frac{15}{4} \left[ Wb \right]}
$$

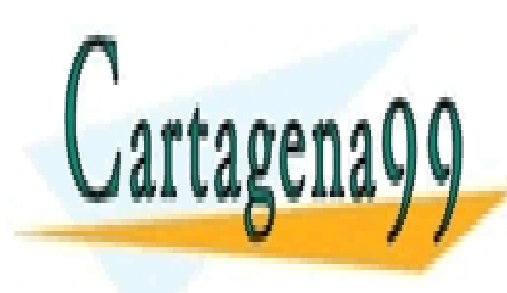

CLASES PARTICULARES, TUTORÍAS TÉCNICAS ONLINE LLAMA O ENVÍA WHATSAPP: 689 45 44 70

ONLINE PRIVATE LESSONS FOR SCIENCE STUDENTS CALL OR WHATSAPP:689 45 44 70

224 www.cartagena99.com no se hace responsable de la información contenida en el presente documento en virtud al Artículo 17.1 de la Ley de Servicios de la Sociedad de la Información y de Comercio Electrónico, de 11 de julio de 2002. Si la información contenida en el documento es ilícita o lesiona bienes o derechos de un tercero háganoslo saber y será retirada.

Otro método de resolución:

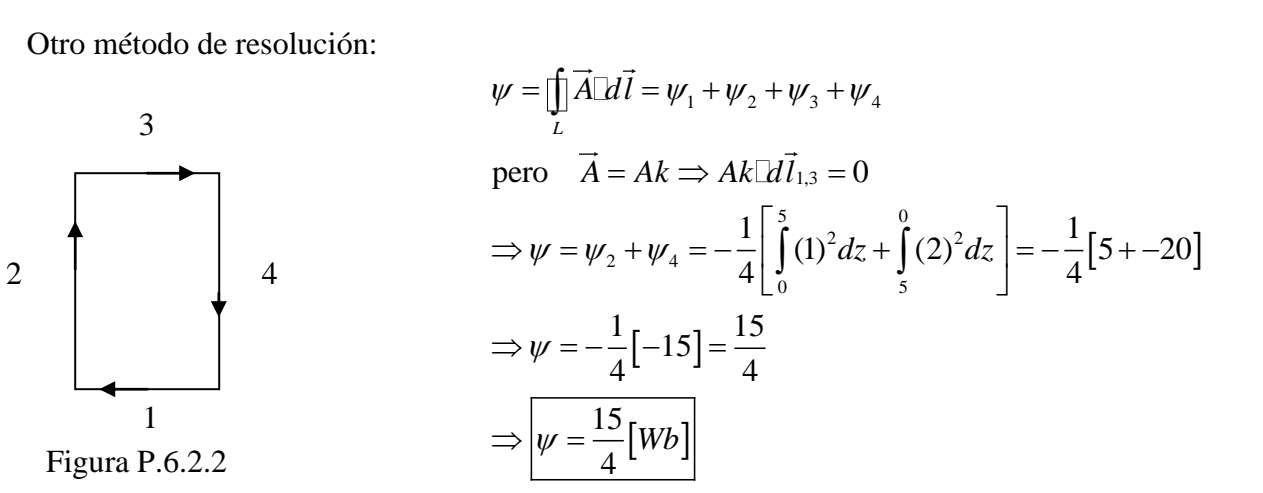

# **PROBLEMA 3**

Si por el plano x-y circula una densidad superficial de corriente  $K = K_0 j$  se pide obtener *H* en todo el espacio.

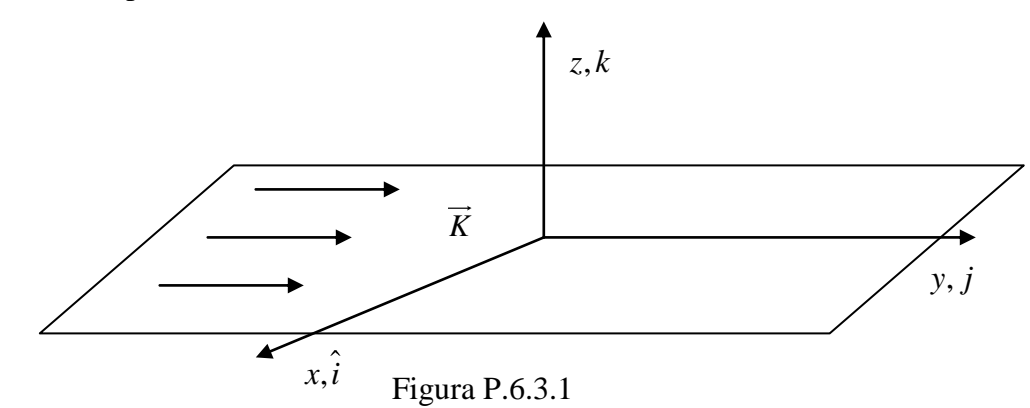

### **Solución:**

Utilizaremos la ley de Ampere, para ello nos damos una superficie de largo b y altura a que sea atravesada por la densidad de corriente tal como se muestra en la figura.

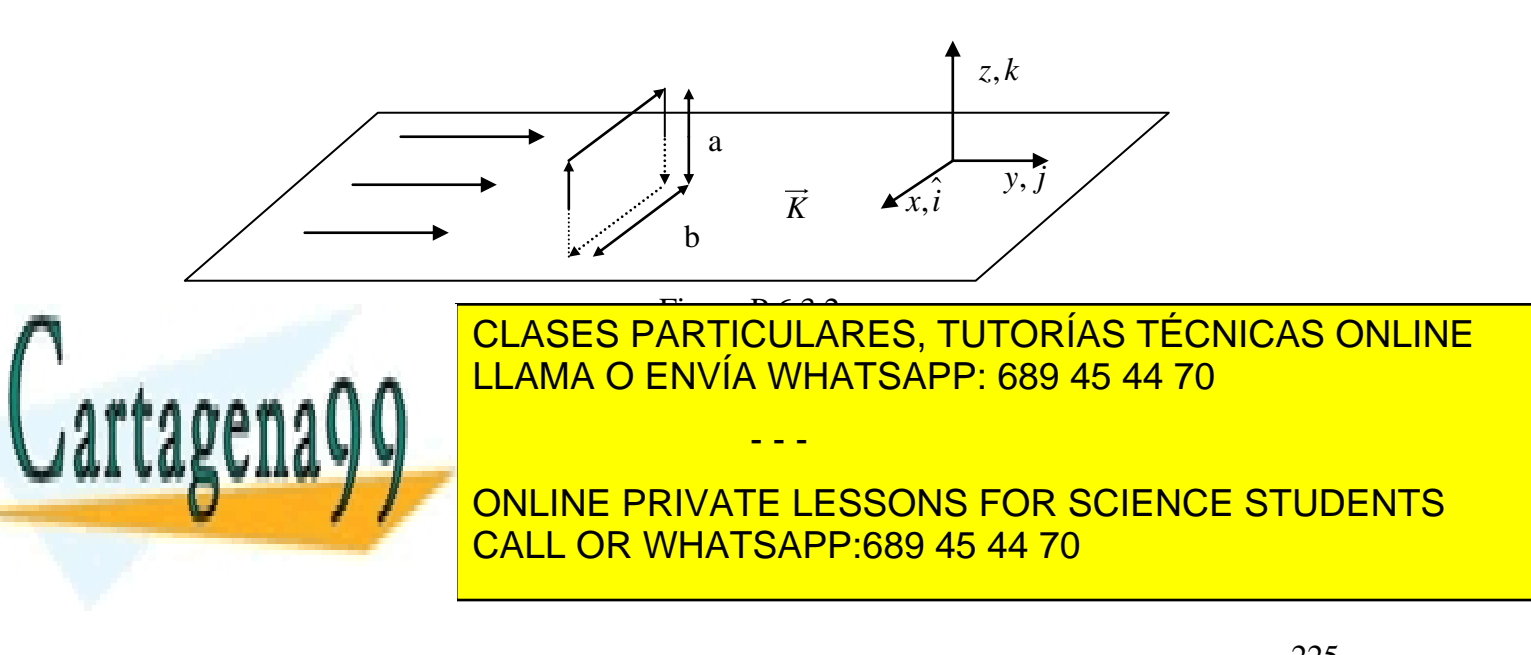

$$
\iint \overrightarrow{H} \square dl = I_{\text{encerrada}} = K_0 \cdot b
$$
\n
$$
\iint \overrightarrow{H} \square dl = 2Hb
$$
\n
$$
\Rightarrow H = \frac{K_0}{2}
$$

Para encontrar la dirección, ocupamos la regla de la mano derecha, llegando a la siguiente forma de *H*

$$
\overrightarrow{H} = \begin{cases}\nH\hat{i} & z > 0 \\
-H\hat{i} & z < 0\n\end{cases}
$$
\n
$$
\Rightarrow \overrightarrow{H} = \begin{cases}\nK_0 / 2 \hat{i} & z > 0 \\
-K_0 / 2 \hat{i} & z < 0\n\end{cases}
$$

También se puede escribir como  $\overrightarrow{H} = \frac{1}{2}$ 2  $H = \frac{1}{2} K \cdot n$  donde *n* es el vector normal al plano.

### **PROBLEMA 4:**

Se tiene una franja delgada de metal de ancho a y muy larga. La corriente total es I. Calcular, por definición, el campo magnético en el plano de la franja a una distancia b del borde más cercano.

### **Solución:**

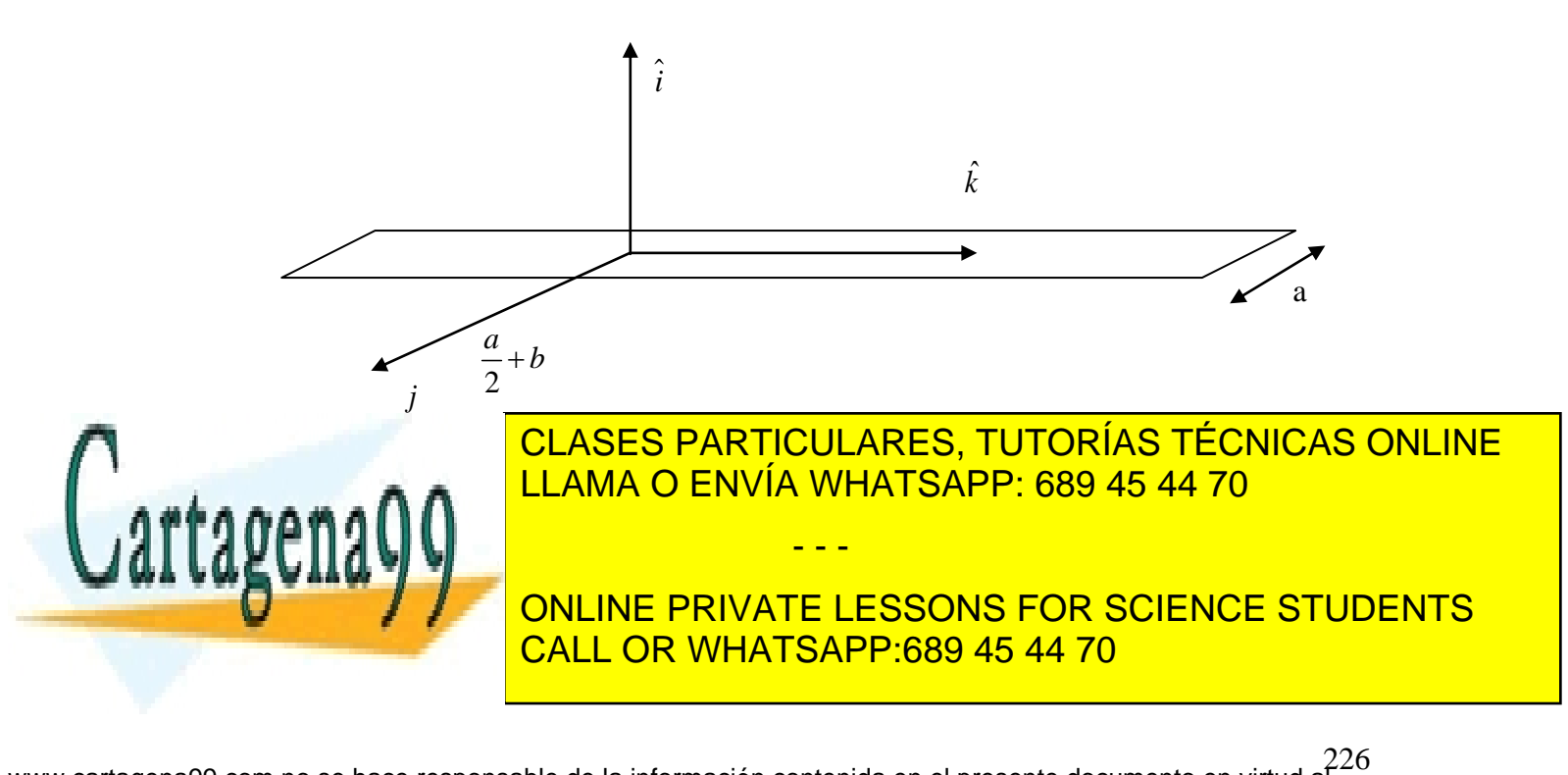

$$
\vec{r} = (\frac{a}{2} + b) j + zk
$$
  

$$
\vec{r'} = y' j + z' k
$$
  

$$
\vec{J} = Jk
$$
  

$$
dS' = dz' dy'
$$

Como la franja es delgada, es decir, despreciamos su espesor, podemos aproximar la densidad de corriente por  $\vec{J} = -k$ *a*

densidad de corriente por 
$$
\vec{J} = \frac{1}{a}k
$$
  
\n
$$
\vec{B} = \frac{\mu_0}{4\pi} \int_{-\frac{a}{2}}^{\frac{a}{2}} \int_{-\infty}^{\infty} \frac{Jk \times ((a/2 + b - y^2)j + (z - z^2)k) dz^2 dy^2}{[(a/2 + b - y^2)^2 + (z - z^2)^2]^{3/2}}
$$
\n
$$
\vec{B} = \frac{-\mu_0}{4\pi} \int_{-\frac{a}{2}}^{\frac{a}{2}} \int_{-\infty}^{\infty} \frac{J((a/2 + b - y^2)) dz^2 dy^2}{[(a/2 + b - y^2)^2 + (z - z^2)^2]^{3/2}} \hat{i}
$$

Usando el cambio de variable:

$$
z-z' = (a/2 + b - y')tg\theta
$$
  
-dz' = (a/2 + b - y')sec<sup>2</sup>  $\theta d\theta$ 

Con esto:

$$
\vec{r} = y' j + z' k
$$
\n
$$
\vec{J} = Jk
$$
\n
$$
d\vec{S} = d\vec{c} dy'
$$
\n
$$
\vec{J} = Jk
$$
\n
$$
d\vec{S} = d\vec{c} dy
$$
\n
$$
\vec{a} = d\vec{c} dy
$$
\n
$$
\vec{a} = d\vec{c} dy
$$
\n
$$
\vec{B} = \frac{\mu_0}{4\pi} \int_{\frac{\pi}{2}}^{\frac{\pi}{2}} \int_{\frac{\pi}{2}}^{\frac{\pi}{2}} \frac{Jk \times ((a/2 + b - y')j + (z - z')k) dz dy}{[(a/2 + b - y')^2 + (z - z')^2]^{\frac{N}{2}}}
$$
\n
$$
\vec{B} = \frac{-\mu_0}{4\pi} \int_{\frac{\pi}{2}}^{\frac{\pi}{2}} \int_{\frac{\pi}{2}}^{\frac{\pi}{2}} \frac{J((a/2 + b - y')) dz dy}{[(a/2 + b - y')^2 + (z - z')^2]^{\frac{N}{2}}}
$$
\n
$$
\vec{B} = (a/2 + b - y') \text{sg} \theta
$$
\n
$$
\vec{C} = (a/2 + b - y') \text{sg} \theta
$$
\n
$$
\vec{B} = \frac{\mu_0 J}{4\pi} \int_{\frac{\pi}{2}}^{\frac{\pi}{2}} \int_{\frac{\pi}{2}}^{\frac{\pi}{2}} \frac{(a/2 + b - y') \sec^2 \theta}{[(a/2 + b - y')^2 + (a/2 + b - y')^2 \tan^2 \theta]^{\frac{N}{2}}} d\theta dy' \hat{i}
$$
\n
$$
\vec{B} = \frac{\mu_0 J}{4\pi} \int_{\frac{\pi}{2}}^{\frac{\pi}{2}} \int_{\frac{\pi}{2}}^{\frac{\pi}{2}} \frac{1}{(a/2 + b - y')^2} \frac{\sec^3 \theta}{[(\frac{1 + \tan^2 \theta}{\sec^2 \theta})]^{\frac{N}{2}}} d\theta dy' \hat{i}
$$
\n
$$
\vec{B} = \frac{\mu_0 J}{4\pi} \int_{\frac{\pi}{2}}^{\frac{\pi}{2}} \int_{\frac{\pi}{2}}^{\frac{\pi}{2}} \frac{\cos \theta}{(a/2 + b - y')^2} d\theta
$$

# **PROBLEMA 5:**

Calcular el campo magnético producido por un cascarón cilíndrico infinito de radio R por el que circula una corriente uniforme J en la dirección del eje del cilindro. Se pide el campo en todos los puntos, es decir, tanto dentro como fuera del cilindro.

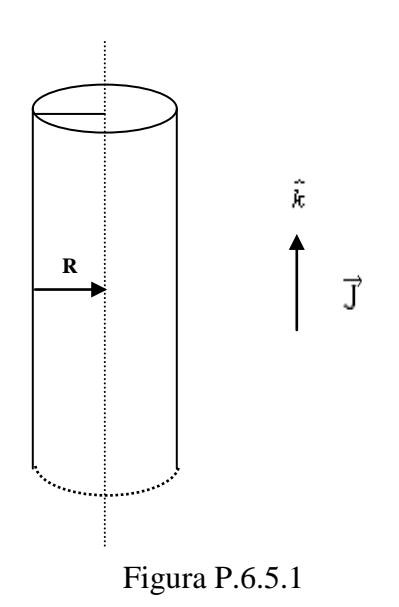

# **Solución:**

Para r>R

$$
\int \vec{H} \cdot d\vec{l} = J2\pi R
$$
  
\n
$$
\Rightarrow
$$
  
\n
$$
H2\pi r = J2\pi R
$$
  
\n
$$
H = \frac{JR}{r} \Rightarrow B = \frac{\mu_0 JR}{r}
$$
  
\n
$$
B = \frac{\mu_0JR}{r} \hat{\theta}
$$

El campo magnético para  $r < R$  es nulo por la ley circuital de Ampere, debido a que la corriente enlazada es nula (cilindro hueco)

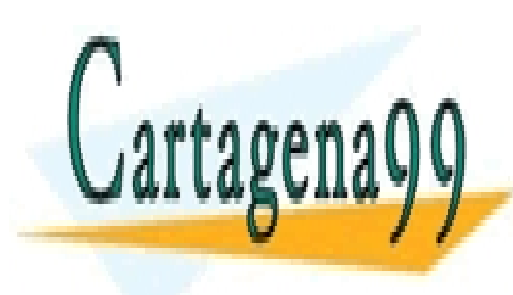

CLASES PARTICULARES, TUTORÍAS TÉCNICAS ONLINE LLAMA O ENVÍA WHATSAPP: 689 45 44 70

ONLINE PRIVATE LESSONS FOR SCIENCE STUDENTS CALL OR WHATSAPP:689 45 44 70

228 www.cartagena99.com no se hace responsable de la información contenida en el presente documento en virtud al Artículo 17.1 de la Ley de Servicios de la Sociedad de la Información y de Comercio Electrónico, de 11 de julio de 2002. Si la información contenida en el documento es ilícita o lesiona bienes o derechos de un tercero háganoslo saber y será retirada.

#### **PROBLEMA 6:**

Se tiene una partícula de masa m y carga q que se mueve en un campo magnético uniforme B. Demostrar que el movimiento más general de la partícula describe una hélice, cuya sección transversal es una circunferencia de radio  $R = \frac{mv}{qB}$ , donde v es la componente de la velocidad de la partícula que es perpendicular a B.

### **Solución:**

$$
\vec{B} = B\hat{k}
$$
\n
$$
m\frac{d\vec{v}}{dt} = q\vec{v} \times \vec{B}
$$
\n
$$
m\left(\frac{dv_x}{dt}\hat{i} + \frac{dv_y}{dt}\hat{j} + \frac{dv_z}{dt}\hat{k}\right) = q\left(v_x\hat{i} + v_y\hat{j} + v_z\hat{k}\right) \times B\hat{k}
$$

Entonces, se obtienen las ecuaciones:

$$
Ec_1 : m \frac{dv_x}{dt} = qBv_y
$$
  
\n
$$
Ec_2 : m \frac{dv_y}{dt} = -qBv_x
$$
  
\n
$$
Ec_3 : m \frac{dv_z}{dt} = 0 \Rightarrow v_z = cte.
$$
  
\nDerivando la ec. 1 con respecto al tiempo, y reemplazando  $Ec_2$ :

*dt*  
Derivando la ec. 1 con respecto al tiempo, y reemplazando Ec<sub>2</sub>:  

$$
m\frac{d^2v_x}{dt^2} = qB\frac{dv_y}{dt} \Rightarrow \frac{d^2v_x}{dt^2} + k^2v_x = 0, \text{ donde } k^2 = \left(\frac{qB}{m}\right)^2
$$

La forma general de solución para esta ecuación es:  

$$
v_x = A\cos(kt) + B\sin(kt) \Rightarrow \frac{dv_x}{dt} = -Ak\sin(kt) + Bk\cos(kt)
$$

pero de la Ec<sub>1</sub> se ve que  $\frac{dv_x}{dt} = kv_y$ , luego: la Ec<sub>1</sub> se ve que  $\frac{dv_x}{dt} = kv_y$ <br>  $\sin(kt) + B\cos(kt)$  $v_y = -A\sin(kt) + B\cos(kt)$ *dt* pero de la Ec<sub>1</sub> se ve que  $\frac{dv_x}{dt} = v_y = -A\sin(kt) + B\cos(kt)$ 

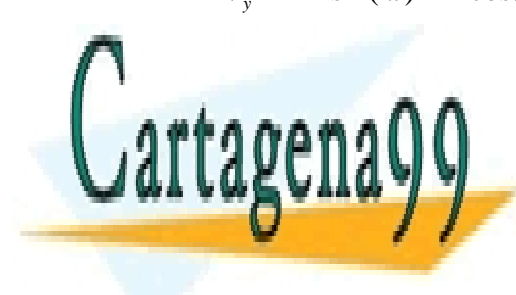

Por otra parte, se tenía que *z v cte* , luego el movimiento de la partícula según el plano x-y  $\sum_{n=1}^{\infty}$ es constantes es posible constantes es posible concluir que el movimiento por la partícula es por la partícula CLASES PARTICULARES, TUTORÍAS TÉCNICAS ONLINE LLAMA O ENVÍA WHATSAPP: 689 45 44 70 - - -

UNA HÉLICE, DONATE LEGGON E CONTRACTOR CONTRACTOR ONLINE PRIVATE LESSONS FOR SCIENCE STUDENTS CALL OR WHATSAPP:689 45 44 70

respecto a la horizontal. De esta manera es posible ver que la velocidad de la partícula se puede expresar como  $\vec{v}_p = \vec{v}_h + \vec{v}_z$ .

Luego, sea:  
\n
$$
V_o = \left\| \vec{v}_p \right\| = \underbrace{v_o \sin \alpha}_{\left\| \vec{v}_h \right\|} + \underbrace{v_o \cos \alpha}_{\left\| \vec{v}_z \right\|}
$$
\n
$$
\left\| \vec{v}_h \right\| = \left\| v_x \hat{i} + v_y \hat{j} \right\|
$$

Como es sabido, la posición de la partícula se obtiene trivialmente por medio de la integración de la velocidad:

Como es sabido, la posición de la partícula se obtiene trivialmente p  
integración de la velocidad:  

$$
x = \int v_x dt = \int (A\cos(kt) + B\sin(kt)) dt = A/k \sin(kt) - B/k \cos(kt) + cte_1
$$

$$
y = \int v_y dt = A/k \cos(kt) + B/k \sin(kt) + cte_2
$$

Sin pérdida de generalidad:  $cte_1 = cte_2 = 0$ 

Además, la posición de la partícula está dada por:

$$
R = \sqrt{x^2 + y^2} = \frac{v_h}{k}
$$

De donde se obtiene lo que se quiere demostrar:

$$
R = \frac{mv_h}{qB}
$$

### **PROBLEMA 7:**

Demostrar que la fuerza entre alambres paralelos que conducen corrientes de intensidad I<sup>1</sup> e I<sub>2</sub>, ambas en la misma dirección según  $\hat{i}$ , es atractiva. Si los dos alambres paralelos son muy largos y están separados por una distancia a, hallar la fuerza magnética sobre el segmento dI<sup>2</sup> del alambre 2.

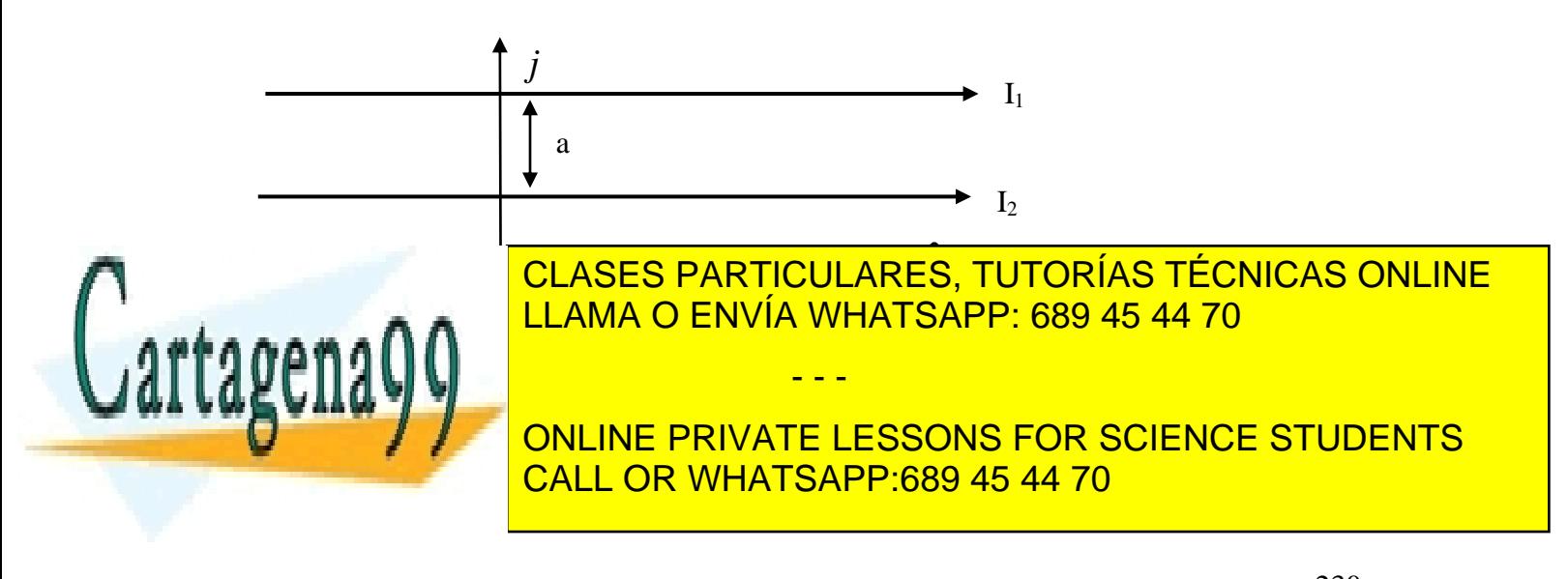

#### **Solución:**

El campo magnético producido por un alambre infinito es:

$$
\vec{B} = \frac{\mu_o I}{2\pi r} \hat{\theta}
$$

La Fuerza de (1) sobre (2) está dado por:

$$
d\vec{F}_{21} = I_2 dx \hat{i} \times \frac{\mu_o I_1}{2\pi a} (-\hat{k}) \Rightarrow d\vec{F}_{21} = \frac{\mu_o I_1 I_2}{2\pi a} dx \hat{j}
$$

El sentido de la fuerza va según  $\hat{j}$ , es decir, hay atracción siempre y cuando:

 $d\vec{F}_{21} > 0 \Longleftrightarrow I_1 I_2 > 0$ 

Entonces, existe atracción en la medida que las corrientes por los alambre paralelos sean en el mismo sentido, o habrá repulsión cuando las corrientes circulantes sean de direcciones opuestas.

### **PROBLEMA 8.**

Considere una espira rectangular en presencia de un alambre infinito por el cual circula una corriente  $I(t) = I_0 \cos(wt)$  (Considere que el alambre coincide con el eje z) según se muestra en la Figura P.6.8.1.

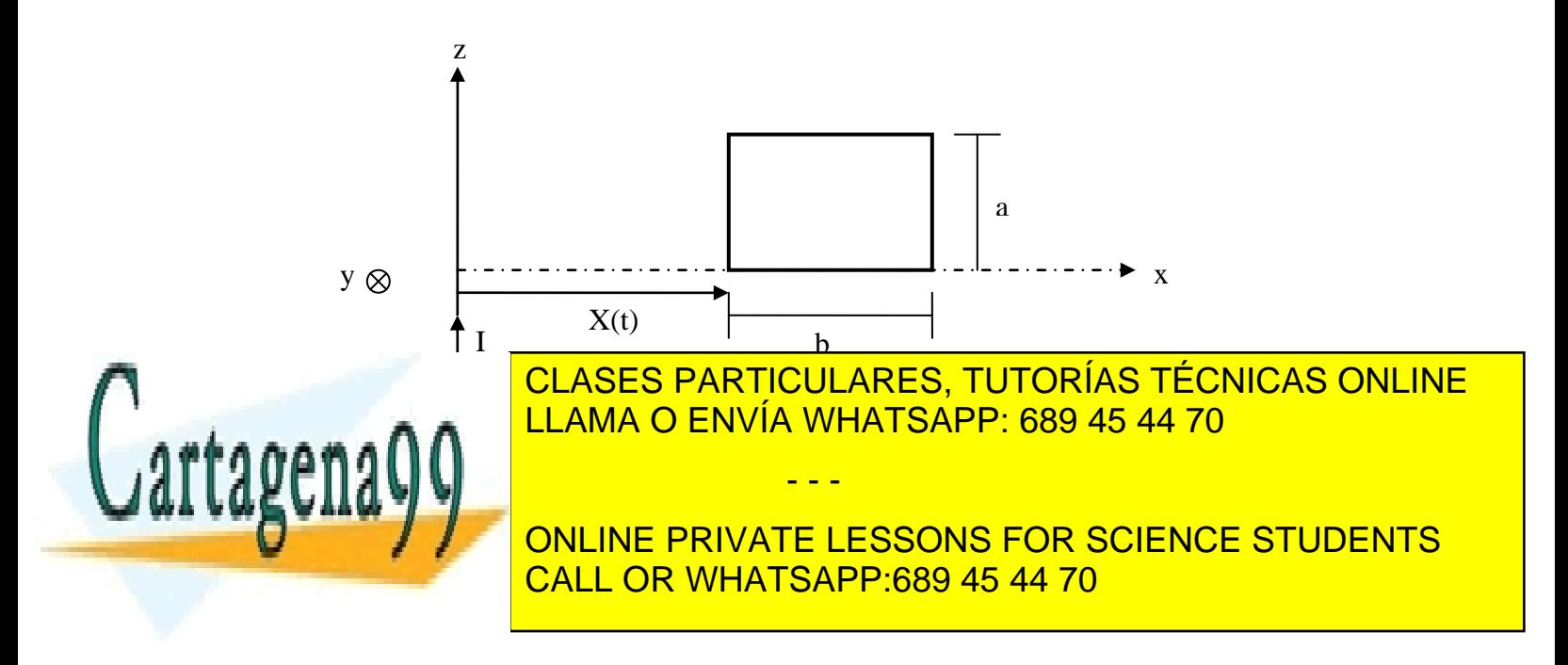

A una distancia  $X(t)$ se ubica un circuito rectangular de lados a y b, el cual se encuentra detenido y estático. Se pide:

- i. Si la espira tiene una resistencia total R diga si hay corriente al interior de ella y en caso afirmativo, calcule su sentido y valor.
- ii. Determine el torque sobre el circuito rectangular
- iii. Suponga ahora que la corriente en el alambre infinito es  $I_0$ , se pide determinar la velocidad del circuito rectangular ( $\partial X / \partial t$ ) para generar la misma corriente calculada en i).

Hint: Suponga que el campo generado por la corriente del circuito cuadrado es despreciable frente al campo del alambre infinito.

*Solución*: i)  $\oint \vec{H} \cdot d\vec{l} = I$ *x u I r*  $B=\frac{u_0I}{2\pi}$ *r*  $H2 \prod r = I \Rightarrow H = \frac{I}{2I} \Rightarrow B = \frac{u \cdot I}{2I} = \frac{u \cdot I}{2I}$ П  $=$ П  $\Rightarrow$  B = П  $\prod r = I \Rightarrow H =$  $2\prod r$   $2\prod r$   $2$ 2  $\text{con } I(t) = I_0 \text{cos}(wt)$  $\iint \vec{B}^{\circ} d\vec{S} \Rightarrow \phi = \iint \frac{d\omega}{2 \Pi} dxdz = \frac{d\omega}{2 \Pi} \iint$  $+b$   $\mathbf{I}$   $\mathbf{I}$   $\overline{\Pi}$  $=$  $\prod$  $= \mathop{\bigcup} \tilde{B}^{\circ} dS \Rightarrow \phi =$ *x b x*  $\int_{a}^{a} \int_{b}^{b} u \, d$  *lo x o x*  $dx dz = \frac{u_o I a}{2 \pi} \int d x$ *x*  $\vec{B}^{\circ}d\vec{S} \rightrightarrows \phi = \int_{0}^{a} \int_{0}^{x+b} \frac{u \, d\vec{S}}{d\vec{B}}$  $\int_{0}^{1} \int_{x}^{1} 2 \prod x$  2  $\phi = ||B^{\circ} dS \rightrightarrows \phi$  $\rightarrow$   $\rightarrow$  $\longrightarrow$  Flujo externo I  $\left(\ln(x+b)-\ln(x)\right)$  $\overline{\phantom{a}}$ J  $\left(\frac{x+b}{x}\right)$  $\setminus$  $(x +$  $\overline{\Pi}$  $\Leftrightarrow \phi =$ П  $\Rightarrow \phi = \frac{u_0 I a}{2 \pi} (\ln(x + b) - \ln(x))$ *x*  $\frac{u_0 I a}{\sigma \nabla}$  ln  $\left( \frac{x + b}{\sigma \nabla} \right)$ 2 2  $\phi$  $\phi$ 

El voltaje inducido es:<br>
producto de la corriente inducida  $\left[\phi_{externo} + \phi_{int\,erno}\right] = -\left[\frac{u\,\phi_{externo}}{dt} + \frac{u\,\phi_{int\,erno}}{dt}\right]$  $\overline{\phantom{a}}$  $\overline{\phantom{a}}$  $=-\frac{d\phi}{dt}=-\frac{d}{dt}[\phi_{xterno}+\phi_{int\,erno}]=- \frac{d\phi_{xterno}}{dt}+$ *dt d dt d dt d dt*  $e = -\frac{d\phi}{dt} = -\frac{d}{dt} [\phi_{externo} + \phi_{int\,eno}] = -\left[ \frac{d\phi_{externo}}{dt} + \frac{d\phi_{int\,eno}}{dt} \right]$ 

Despreciable por enunciado

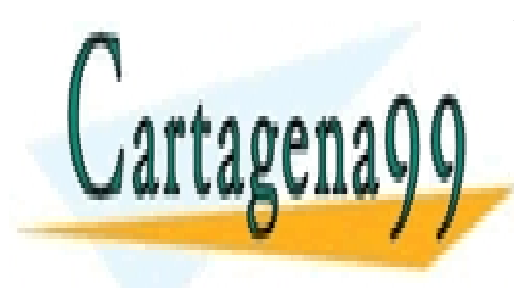

CLASES PARTICULARES, TUTORÍAS TÉCNICAS ONLINE LLAMA O ENVÍA WHATSAPP: 689 45 44 70 - - -

ONLINE PRIVATE LESSONS FOR SCIENCE STUDENTS CALL OR WHATSAPP:689 45 44 70

$$
e = -\frac{d}{dt} \left( \frac{u_0 I a}{2 \Pi} \ln \left( \frac{x + b}{x} \right) \right)
$$
  
\n
$$
\Rightarrow e = -\left[ \frac{u_0 I a}{2 \Pi} \ln \left( \frac{x + b}{x} \right) + \frac{u_0 I a}{2 \Pi} \frac{1}{\frac{x + b}{x}} \left( \frac{\dot{x} x - (x + b) \dot{x}}{x^2} \right) \right]
$$
  
\n
$$
\Rightarrow e = -\left[ -\frac{u_0 a w I_0 s e n (wt)}{2 \Pi} \ln \left( \frac{x + b}{x} \right) + \frac{u_0 I a}{2 \Pi} \frac{x}{x + b} \left( \frac{-b \dot{x}}{x^2} \right) \right]
$$
  
\n
$$
e = \frac{u_0 a w I_0 s e n (wt)}{2 \Pi} \ln \left( \frac{x + b}{x} \right) + \frac{u_0 I_0 \cos(wt) ab \dot{x}}{2 \Pi x (x + b)}
$$
  
\n
$$
e = RI \Rightarrow I = \frac{e}{R} = \frac{u_0 a w I_0 s e n (wt)}{2 \Pi R} \ln \left( \frac{x + b}{x} \right) + \frac{u_0 I_0 \cos(wt) ab \dot{x}}{2 \Pi R x (x + b)}
$$

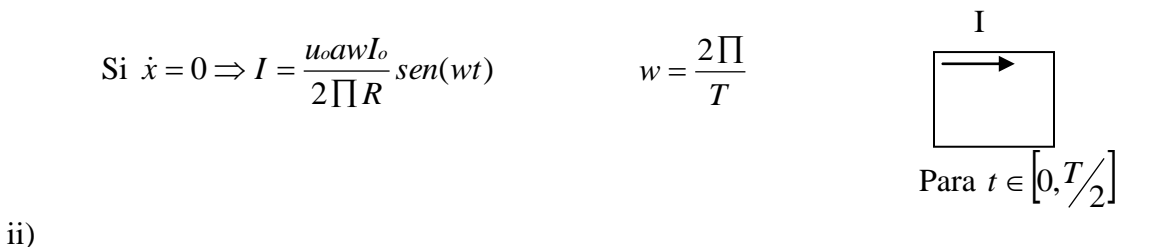

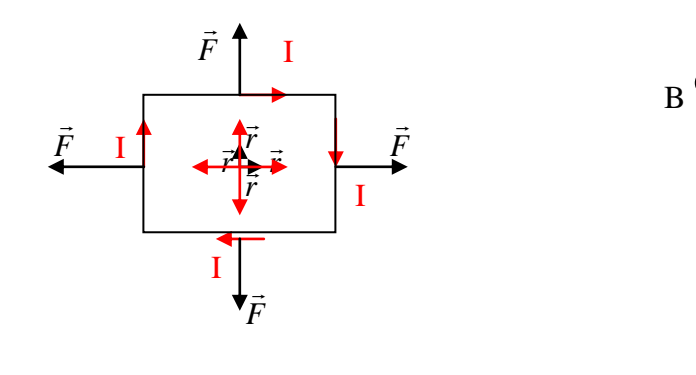

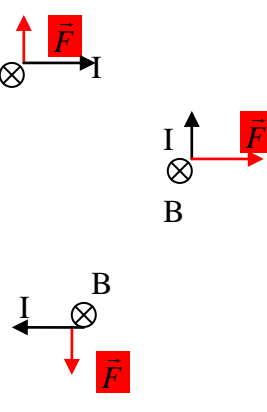

 $\vec{r} = \vec{r} \times \vec{F}$  $\vec{\tau} = \vec{r} \times \vec{F}$   $\vec{r} / \vec{F} \Rightarrow \vec{r} = 0$ 

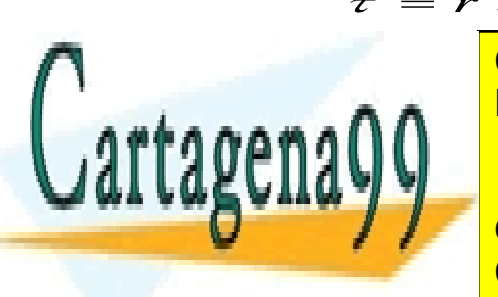

*x u I a x b o o* ln 2  $\overline{1}$ Ē ES PA<br>A O E  $\overline{\phantom{a}}$ <u>ES</u>  $-*h*$ CLASES PARTICULARES, TUTORÍAS TÉCNICAS ONLINE LLAMA O ENVÍA WHATSAPP: 689 45 44 70

*I u abx I I u abx o o o o* CALL OR WHATSAPP:689 45 44 70 *x x b* 2 2  $\overline{\phantom{0}}$ **ONLINE PRIVATE LE** ONLINE PRIVATE LA CALLOR MARTSAR ONLINE PRIVATE LESSONS FOR SCIENCE STUDENTS

233 www.cartagena99.com no se hace responsable de la información contenida en el presente documento en virtud al Artículo 17.1 de la Ley de Servicios de la Sociedad de la Información y de Comercio Electrónico, de 11 de julio de 2002. Si la información contenida en el documento es ilícita o lesiona bienes o derechos de un tercero háganoslo saber y será retirada.

*xx x b x*

and the sea

( )

Igualando esta corriente con la de la parte i)

$$
\frac{I_{\text{ou} \cancel{\rho}} b\dot{x}}{2 \prod (x+b) xR} = \frac{u_{\text{ou}} b \cancel{y} I_{\text{o}}}{2 \prod R} \text{sen}(wt)
$$
  

$$
\dot{x} = x(x+b) \text{wsen}(wt)
$$
  

$$
\dot{x} = x(x,t)
$$
 Quedo en función de x también. Con esto bastaba.

### **PROBLEMA 9.**

Se dispone de un emisor radioactivo que emite partículas cargadas de diferente velocidad en dirección horizontal, tal como se muestra en la Figura P.6.9.1

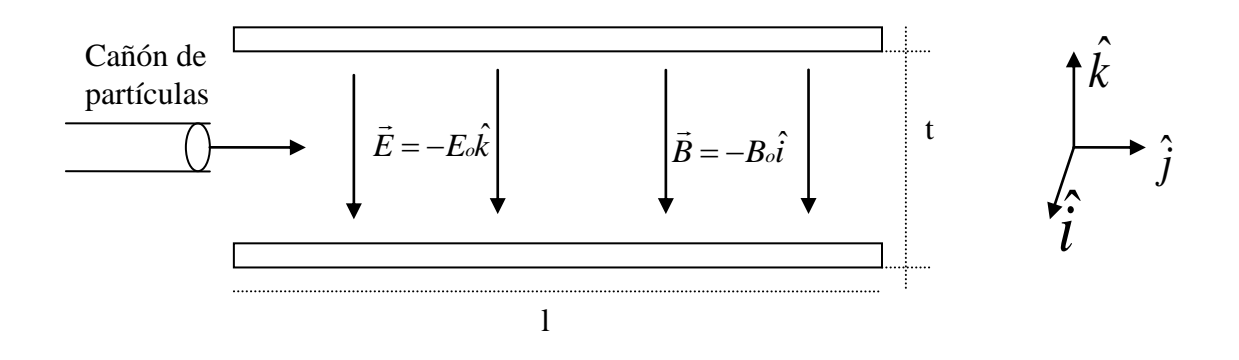

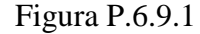

Para seleccionar las partículas en función de su velocidad, se construye un sistema compuesto por dos placas conductoras, las cuales generan un campo eléctrico  $\vec{E} = -E_o\hat{k}$  $\frac{1}{1}$  $E = -E_0 k$ . Además, en el mismo espacio se genera un campo magnético constante  $\vec{B} = -B_0 \hat{i}$ . Ambos campos se suponen conocidos.

Suponiendo que la salida del cañón de partículas sólo tienen velocidades según  $\hat{j}$ , y

- - -

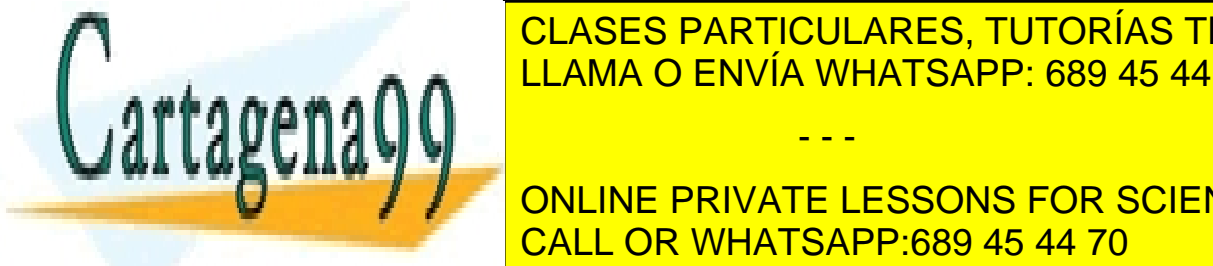

despresso de la esta de gravedad de gravedad de gravedad de gravedad de la esta de la esta de la esta de la es aas a $\cap$  LLAMA O ENVÍA WHATSAPP: 689 45 44 70

i**n valor y se pi**de des menores a las calculadas en interessentes en interessentes entre de terminar la razón entre de **CALCE DE LAS PARTICULAS POR SCIENCE STUDENTS** atrapadas en la placa inferior de la placa inferior de la placa inferior de la placa inferior de la placa infe

i)  
\n
$$
\vec{F} = q\vec{v}x\vec{B} + q\vec{E}
$$
\n
$$
\vec{F} = q(\dot{x}\hat{i} + \dot{y}\hat{j} + \dot{z}\hat{k})x(-B_o\hat{i}) - qE_o\hat{k}
$$
\n
$$
\vec{F} = qB_o\dot{y}\hat{k} - qB_o\dot{z}\hat{j} - qE_o\hat{k}
$$
\n
$$
\vec{F} = (qB_o\dot{y} - qE_o)\hat{k} - qB_o\dot{z}\hat{j}
$$
\n
$$
\vec{F} = m\vec{a} = m(\dot{x}\hat{i} + \dot{y}\hat{j} + \dot{z}\hat{k})
$$

Igualando términos:

$$
m\ddot{x} = 0
$$
  
\n
$$
m\ddot{y} = -qB_0\dot{z}
$$
  
\n
$$
m\ddot{z} = qB_0\dot{y} - qE_0
$$

Si *o*  $\phi y - qE_0 \Rightarrow y = \frac{E_0}{B_0}$  $\vec{v} = cte \implies \vec{a} = 0 \implies \dot{z} = 0 \implies 0 = qB_0\dot{y} - qE_0 \implies \dot{y} = \frac{E}{R}$ 

**ii)** Caso general:

$$
m\ddot{y} = -qBe\dot{z} - \frac{q}{4t} \rightarrow m\ddot{y} = -qBe\ddot{z} \Rightarrow \ddot{z} = \frac{-m}{qBe}\ddot{y}
$$
  
\n
$$
\sqrt{\frac{qBe}{m^2}} = qBe\dot{y} - qE_o \Rightarrow m(\frac{-m}{qBe}\ddot{y}) = qBe\dot{y} - qE_o
$$
  
\n
$$
\dot{y} = v_y
$$
  
\n
$$
\dot{z} = v_z
$$
  
\n
$$
\Rightarrow \frac{q^2BeE_o}{m^2} = \ddot{y} + \left(\frac{qBe}{m}\right)^2 \dot{y}
$$
  
\n
$$
\Rightarrow \ddot{v}_y + \left(\frac{qBe}{m}\right)^2 v_y = \frac{q^2BeE_o}{m^2}
$$
  
\n
$$
\Rightarrow \ddot{v}_y + \left(\frac{qBe}{m}\right)^2 v_y = \frac{q^2BeE_o}{m^2}
$$
  
\n
$$
\text{Solution homogeneous: } \ddot{v}_y + \left(\frac{qBe}{m}\right)^2 v_y = 0 \Rightarrow v_y = A\cos\left(\frac{qBe}{m}t\right) + B\sin\left(\frac{qBe}{m}t\right)
$$
  
\n
$$
\text{Solution}
$$
  
\n
$$
\text{E}_o
$$
  
\n
$$
\text{E}_o
$$
  
\n
$$
\text{E}_o
$$
  
\n
$$
\text{E}_o
$$
  
\n
$$
\text{E}_o
$$
  
\n
$$
\text{E}_o
$$
  
\n
$$
\text{E}_o
$$
  
\n
$$
\text{E}_o
$$
  
\n
$$
\text{E}_o
$$
  
\n
$$
\text{E}_o
$$
  
\n
$$
\text{E}_o
$$
  
\n
$$
\text{E}_o
$$
  
\n
$$
\text{E}_o
$$
  
\n
$$
\text{E}_o
$$
  
\n
$$
\text{E}_o
$$
  
\n
$$
\text{E}_o
$$
  
\n
$$
\text{E}_o
$$
  
\n
$$
\text{E}_o
$$
  
\n
$$
\text{E}_o
$$
  
\n
$$
\text{E}_o
$$
<

*t B E qB m qB m o o o* ONLINE PRIVATE LESSONS FOR SCIENCE STUDENTS *t m qB* . . . . . .<br>J ۸ T *m sen qB t*  $\overline{A}$ *o o o* Ķ  $\overline{\mathbf{r}}$  $\mathbf c$ ...∙<br>או  $\mathbf{v}$ .<br>כ ٦ CALL OR WHATSAPP:689 45 44 70

$$
v_{y}(t=0)=v_{o}=A+\frac{E_{o}}{B_{o}}\Longrightarrow A=v_{o}-\frac{E_{o}}{B_{o}}
$$

Condiciones iniciales:  $y(t=0) = 0 \implies B = 0$ 

$$
\therefore v_{y}(t) = \left(v_{o} - \frac{E_{o}}{B_{o}}\right) \cos\left(\frac{qB_{o}}{m}t\right) + \frac{E_{o}}{B_{o}}
$$

Para  $v_z$ :

*k* ˆ *j* ˆ

$$
m\ddot{y} = -qB_0 \dot{z} \implies v_z = -\frac{m}{qB_0} \ddot{y}
$$
  
\n
$$
\implies v_z = -\frac{m}{qB_0} \left[ -\left(v_o - \frac{E_o}{B_o}\right) \frac{qB_o}{m} \text{sen}\left(\frac{qB_o}{m}t\right) \right]
$$
  
\n
$$
v_z = \left(v_o - \frac{E_o}{B_o}\right) \text{sen}\left(\frac{qB_o}{m}t\right)
$$
  
\n
$$
\implies z(t) = -\left(v_o - \frac{E_o}{B_o}\right) \frac{m}{qB_o} \cos\left(\frac{qB_o}{m}t\right) + \frac{e_0}{rC_0}
$$

Sea  $t = t^*$  el tiempo cuando las cargas llegan a la posición  $z = -h/2$ 

$$
\Rightarrow z(t^*) = -\frac{h}{2} = -\left(v_o - \frac{E_o}{B_o}\right) \frac{m}{qB_o} \cos\left(\frac{qB_o}{m}t^*\right)
$$
  

$$
\Rightarrow \frac{hqB_o}{2m\left(v_o - \frac{E_o}{B_o}\right)} = \cos\left(\frac{qB_o}{m}t^*\right)
$$

$$
\Rightarrow t^* = \frac{m}{qB_o} \cos^{-1} \left( \frac{hqB_o}{2m \left( v_o - \frac{E_o}{B_o} \right)} \right)
$$

Reemplazo en  $y(t) \Rightarrow y(t^*) = l = |y_0 - \frac{E_0}{R}| \frac{dP}{dt}$ sen  $\frac{dP}{dt}t^* + \frac{E_0}{R}t^*$ *B*  $\binom{F}{t}$  +  $\frac{E}{t}$ *m qB sen qB m B*  $y(t) \Rightarrow y(t^*) = l = \left(y_o - \frac{E}{R}\right)$ *o o o o o*  $\int_{\mathcal{O}} \frac{E_o}{\sum_{n} |P_n|}$  sen  $\left| \frac{qB_o}{t^*} t^* \right| +$ J  $\left(\frac{qB_o}{t^*}\right)^*$  $\setminus$  $\frac{m}{\sqrt{m}}$ sen J  $\left(v_o - \frac{E_o}{R}\right)$  $\setminus$  $\Rightarrow$  y(t<sup>\*</sup>) = l =  $\int v_0$  -Razón

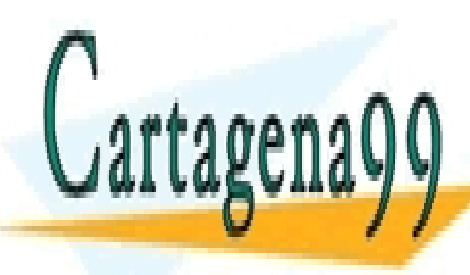

LLAMA O ENVÍA WHATSAPP: 689 45 44 70 CLASES PARTICULARES, TUTORÍAS TÉCNICAS ONLINE

ONLINE PRIVATE LESSONS FOR SCIENCE STUDENTS CALL OR WHATSAPP:689 45 44 70

236 www.cartagena99.com no se hace responsable de la información contenida en el presente documento en virtud al Artículo 17.1 de la Ley de Servicios de la Sociedad de la Información y de Comercio Electrónico, de 11 de julio de 2002. Si la información contenida en el documento es ilícita o lesiona bienes o derechos de un tercero háganoslo saber y será retirada.

#### **PROBLEMA 10.**

Una línea de transmisión coaxial llena de un material con permitividad no lineal tiene un conductor interno sólido de radio a y un conductor externo muy delgado de radio interior b, tal como se ilustra en la Figura P.6.10.1.

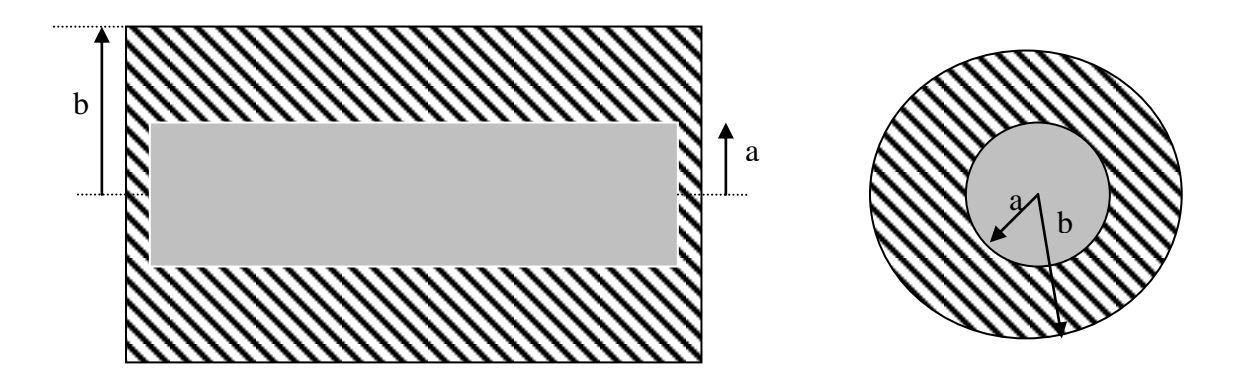

Figura P.6.10.1

Si la curva de magnetización del material se puede aproximar por  $B = 1.6H/(1000 + H)$ . Suponiendo que en el conductor interno circula una corriente  $I_0$ hacia la derecha y vuelve en la dirección opuesta por el conductor externo, calcule el campo magnético en todo el espacio.

Hint: Suponga que en el conductor interno la corriente se distribuye en forma homogénea. Por su parte, suponga que el conductor externo no tiene grosor.

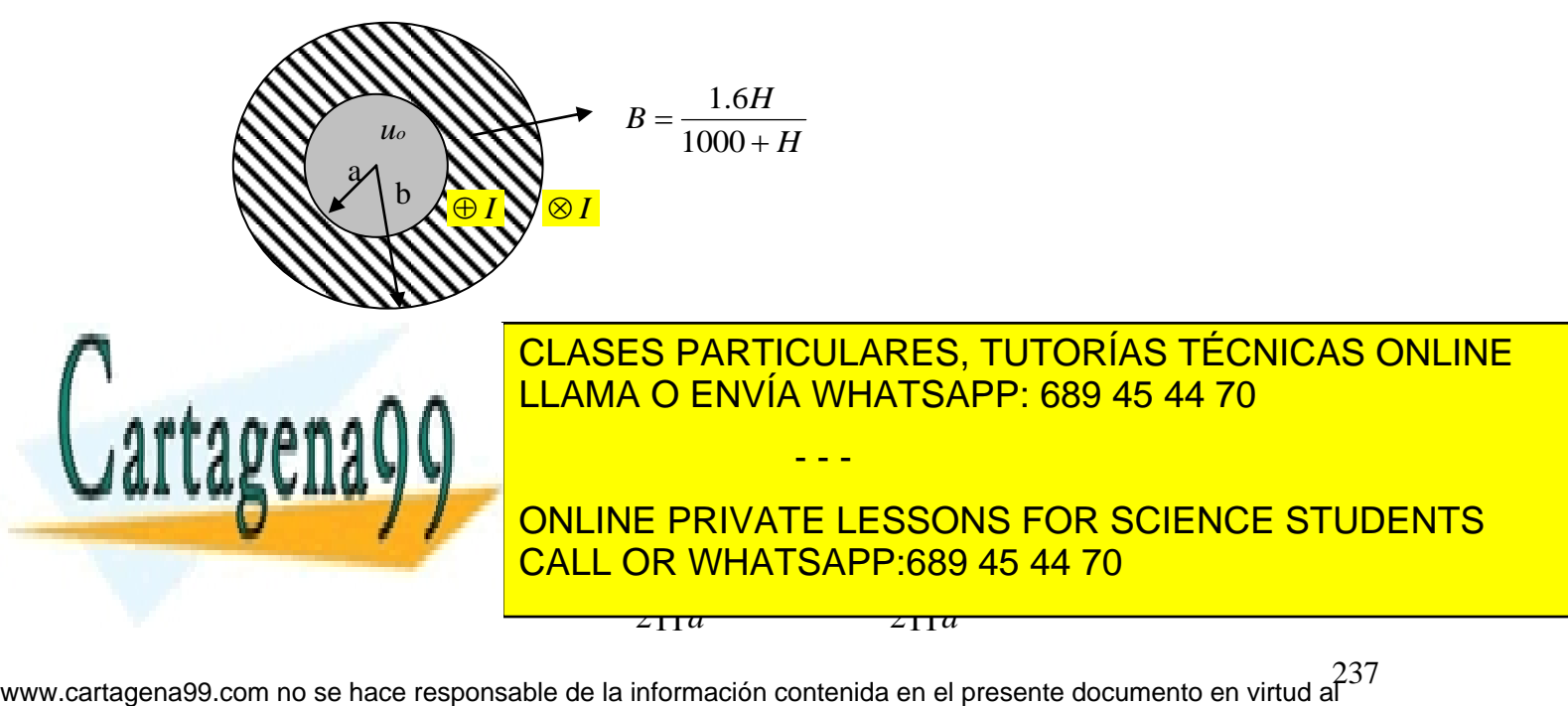

Artículo 17.1 de la Ley de Servicios de la Sociedad de la Información y de Comercio Electrónico, de 11 de julio de 2002. Si la información contenida en el documento es ilícita o lesiona bienes o derechos de un tercero háganoslo saber y será retirada.  $a < r < b$ :

$$
I_{enc} = I
$$
\n
$$
\int H dl = I_{enc} \Leftrightarrow H \cdot 2 \prod r = I
$$
\n
$$
\Rightarrow \vec{H}(r) = \frac{I}{2 \prod r} \hat{\theta}
$$
\n
$$
Pero...B = \frac{1.6H}{1000 + H} = \frac{1.6 \left(\frac{I}{2 \prod r}\right)}{1000 + \left(\frac{I}{2 \prod r}\right)} = \frac{1.6I}{1000 \cdot 2 \prod r + I}
$$
\n
$$
\Rightarrow \vec{B}(r) = \frac{1.6I}{1000 \cdot 2 \prod r + I} \hat{\theta}
$$

Para r>b:

$$
I_{enc} = 0
$$
  
\n
$$
\int H dl = I_{enc} \Rightarrow H \cdot 2 \prod r = 0
$$
  
\n
$$
\Rightarrow H = 0
$$
  
\n
$$
\Rightarrow B = 0
$$

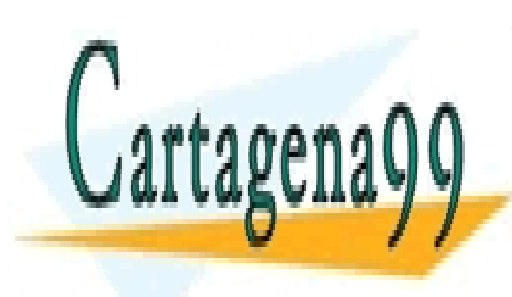

CLASES PARTICULARES, TUTORÍAS TÉCNICAS ONLINE LLAMA O ENVÍA WHATSAPP: 689 45 44 70

ONLINE PRIVATE LESSONS FOR SCIENCE STUDENTS CALL OR WHATSAPP:689 45 44 70

238 www.cartagena99.com no se hace responsable de la información contenida en el presente documento en virtud al Artículo 17.1 de la Ley de Servicios de la Sociedad de la Información y de Comercio Electrónico, de 11 de julio de 2002. Si la información contenida en el documento es ilícita o lesiona bienes o derechos de un tercero háganoslo saber y será retirada.

### **7.8 Problemas Propuestos**

### **PP. 1**

Se tiene un disco de radio R y densidad de carga  $\sigma$  que gira con velocidad angular w. Determinar el campo magnético en el eje de simetría.

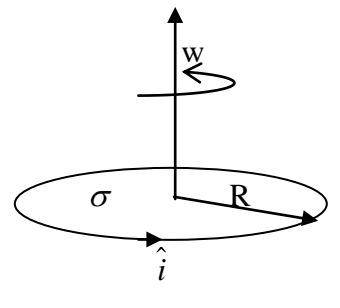

Figura PP.6.1

# **PP. 2**

Considere dos discos coaxiales de radios a y b respectivamente  $(b>a)$  separados por una distancia h tal como lo ilustra la Figura P6.2. Suponga que h>>a,b. Se pide calcular el vector campo magnético en el eje z.

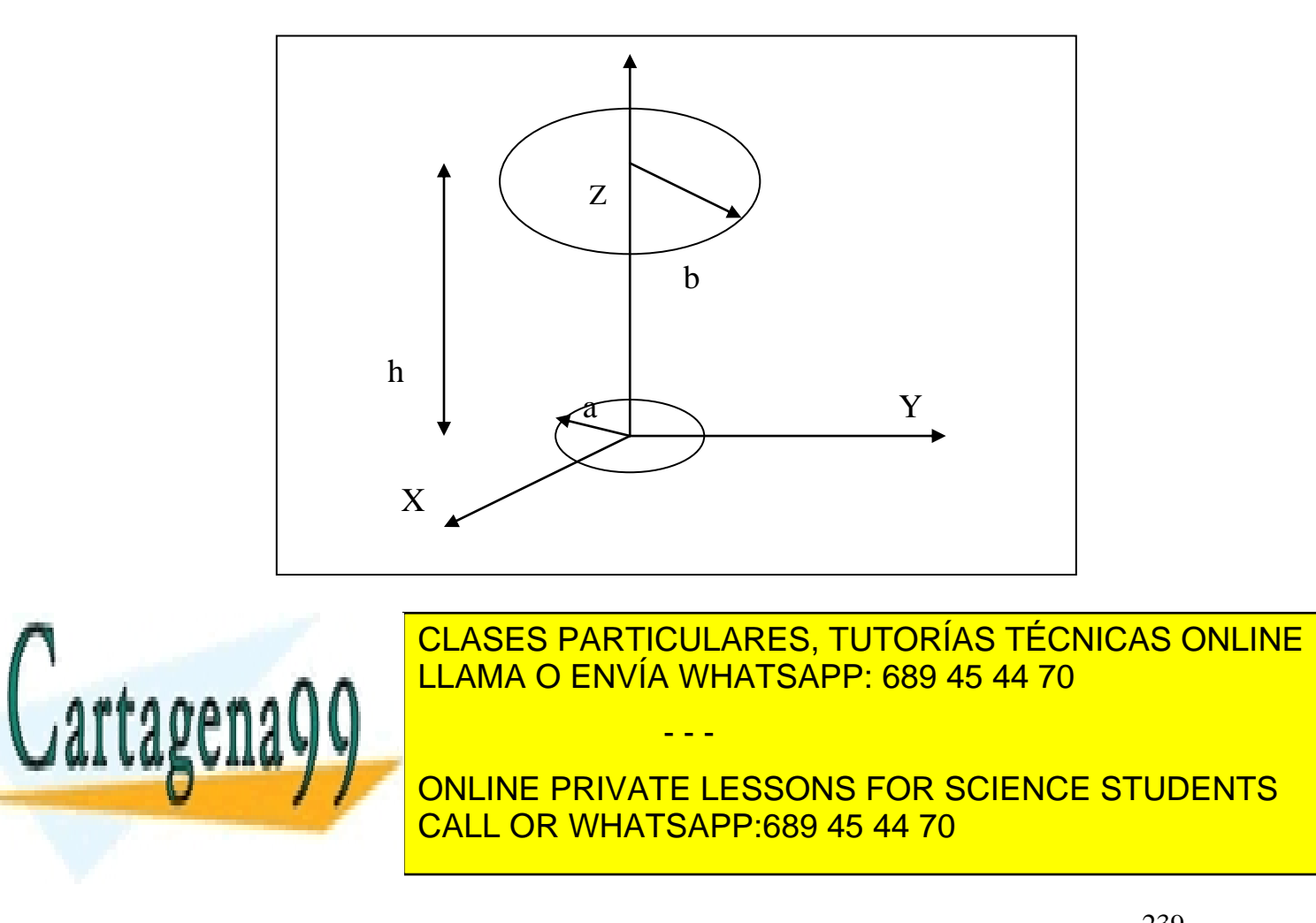

**PP.3** Un motor de plasma es ideado para naves espaciales, el cual se construye con dos rieles conductores entre los cuales se produce un campo magnético B, según se muestra en la Figura PP6.3.

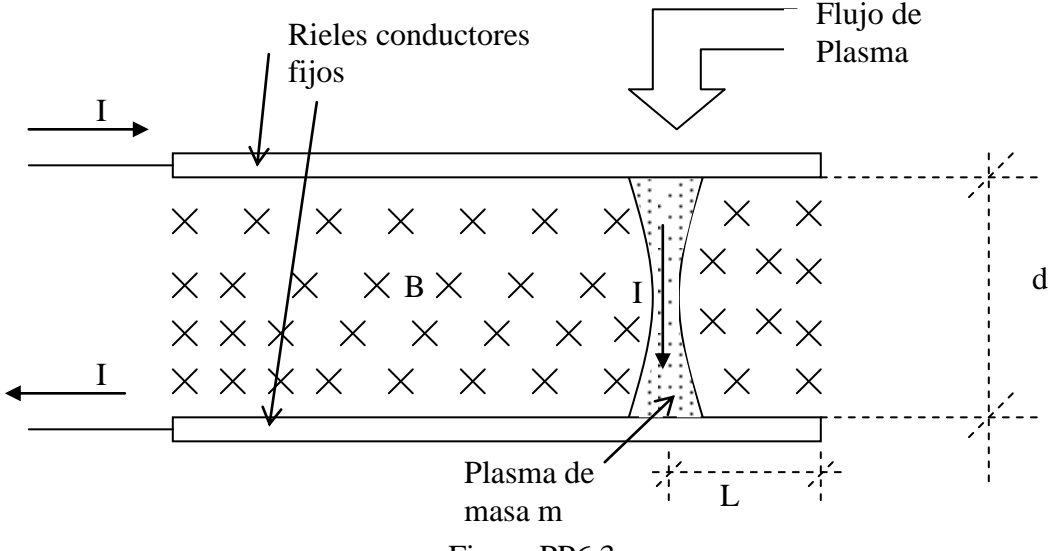

Figura PP6.3.

Una corriente de 1000 [A] fluye a través de dos rieles conductores, los cuales están comunicados mediante un pulso de plasma de masa m=10 kg, el cual puede moverse sin perder su forma (conexión a ambos rieles) una distancia L=1m. Suponga que la distancia entre los rieles es de d=30 cms y que el plasma tiene forma cilíndrica. Se pide:

- a) Estime la fuerza sobre la columna de plasma,
- b) Si una nave se equipa con este motor, calcule la velocidad de expulsión del plasma (extremo derecho en el dibujo),
- c) Suponiendo que la nave está en el espacio y que pesa 5 tons, estime el aumento de la velocidad que produce un disparo (una columna) del pulso de plasma.

**PP.4** Se dispone de un circuito de forma rectangular por el cual circula una corriente I=2[A], según se muestra en la Figura PP6.4.

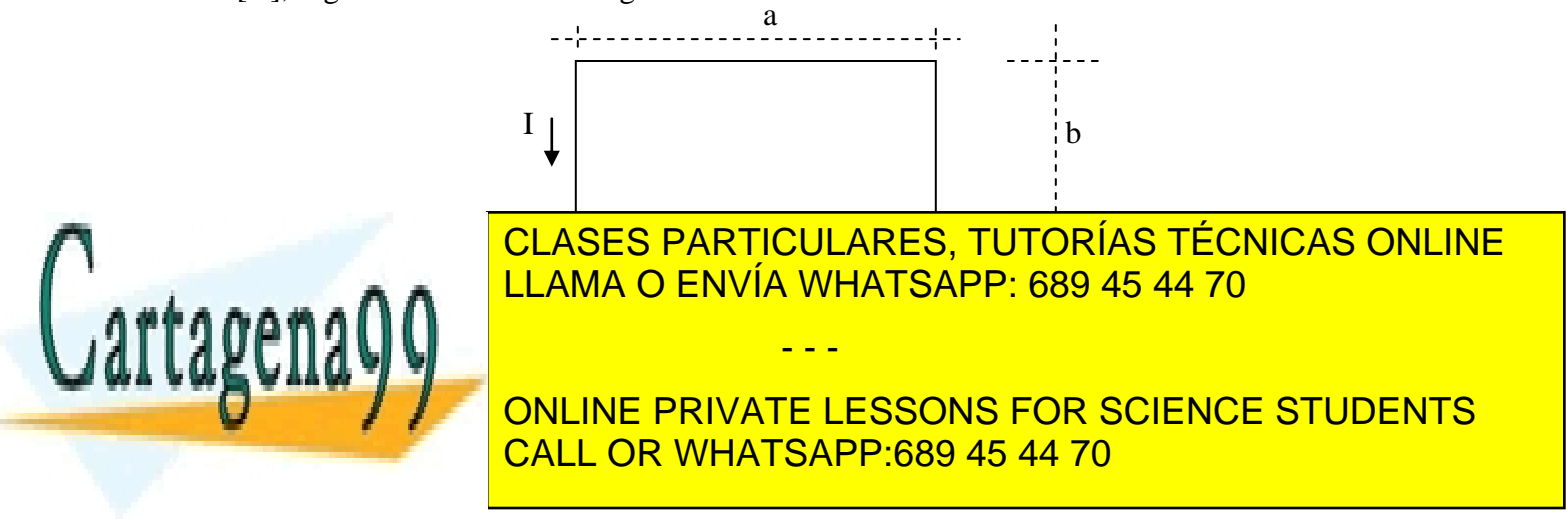

# **CAPITULO 8. CAMPOS VARIABLES EN EL TIEMPO**

# **8.1 LEY DE FARADAY-LENZ**

Luego que Oersted descubriera que las corrientes estacionarias producen campos magnéticos capaces de inducir fuerzas, en 1831 (11 años después) Michael Faraday en Londres y Joseph Henry en New York descubrieron que un campo variable en el tiempo también producía corriente. En este capítulo estudiaremos este fenómeno.

### 8.1.1 Ley de Inducción

Consideremos una región del espacio  $\Omega$  en donde se tiene un campo magnético variable  $\vec{B}(t)$ . Supongamos que en esta región se dispone una espira cerrada de resistencia R (loop) según se muestra en la Figura 159.

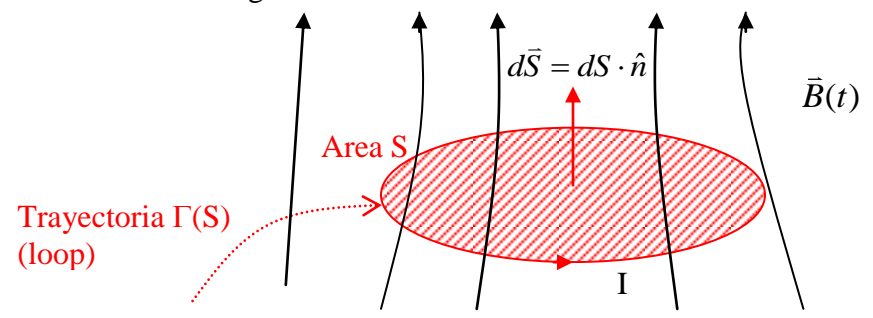

Figura 159. Inducción Magnética

El flujo  $\phi$  enlazado por este circuito es

$$
\phi = \iint_{S} \vec{B} \cdot d\vec{S} \quad \text{[Weber]}
$$
 (7.1)

donde *B*  $\overline{B}$  es el campo en el plano de la espira. El flujo se mide en Weber = Tesla x m<sup>2</sup>. Notar que como  $\vec{B} = \vec{B}(t)$ , entonces  $\phi = \phi(t)$ .

Se encuentra experimentalmente que aparece una corriente I dada por la expresión:

$$
I = -\frac{\partial \phi}{\partial t} \cdot \frac{1}{R} \tag{7.2}
$$

donde R es la resistencia del conductor de la espira.

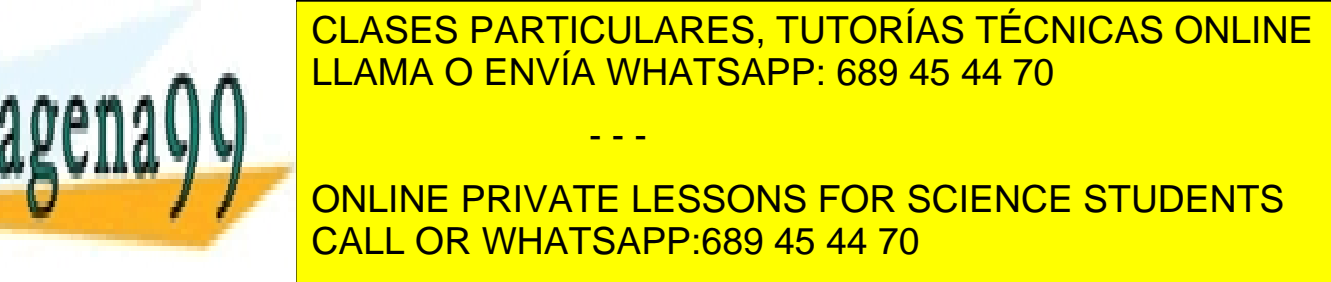

Recordemos que para una espira de resistencia R y corriente I, como la mostrada en la Figura 160, se cumple  $\varepsilon = RI$ , donde  $\varepsilon$  es una FEM o fuente que mantiene la diferencia de potencial entre los puntos A y B.

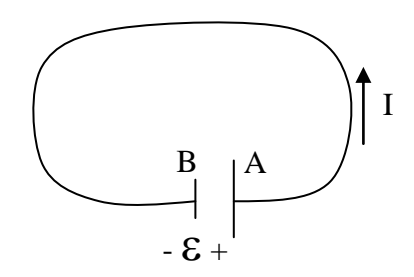

Figura160. Inducción Magnética

De las expresiones anteriores podemos concluir entonces que un campo magnético variable genera o induce un FEM dada por la expresión

$$
\varepsilon = -\frac{\partial \phi}{\partial t} \tag{7.4}
$$

### Esta es la **Ley de inducción de Faraday-Lenz**.

Así, para  $\frac{\partial \varphi}{\partial z} > 0$  $\partial$  $\partial$ *t*  $\frac{\phi}{\phi} > 0$  la corriente girara en sentido contrario a la trayectoria  $\Gamma(S)$ . Es decir, si  $\bar{B}(t)$  $\overline{a}$ es creciente en el tiempo, entonces la corriente inducida en la espira genera un campo de sentido opuesto a  $\bar{B}(t)$ .<br>= . Llamando  $\bar{B}_{I}$  $\frac{1}{1}$ al campo generado por esta corriente tenemos la situación de la Figura 161.

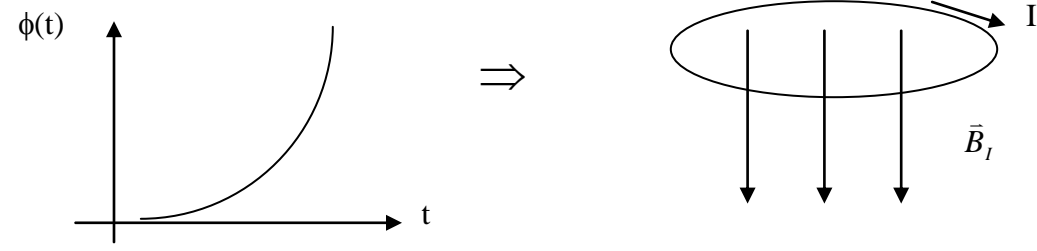

Figura161. Sentido de la Inducción Magnética para flujo creciente

Inversamente, para  $\frac{dy}{dx} < 0$  $\partial$  $\partial$ *t*  $\frac{\phi}{\phi}$  < 0 la corriente seguirá el sentido de  $\Gamma(S)$ . Esquemáticamente:

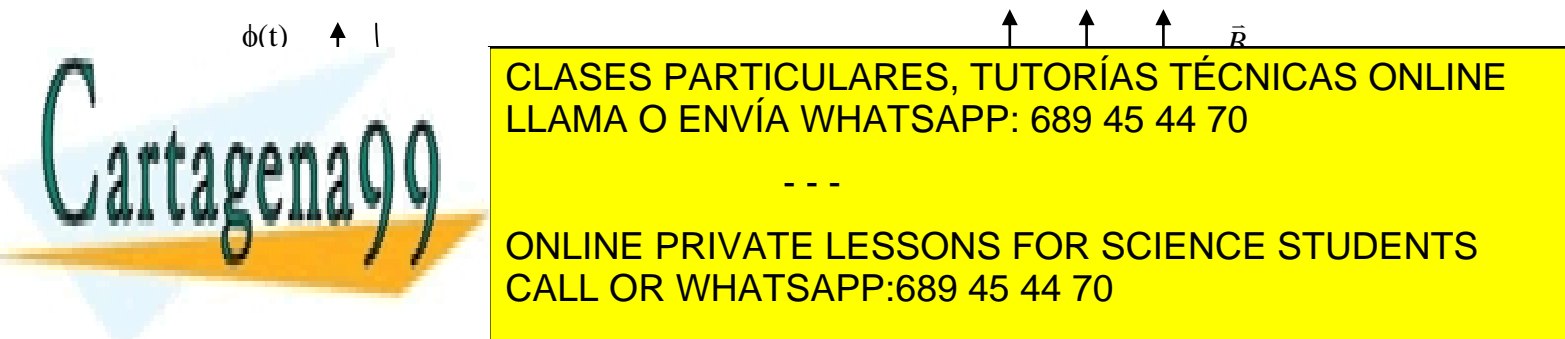

Notar que el campo magnético total en el plano de la espira  $\vec{B}(t)$  $\overline{a}$ es el resultante del producido por la corriente en la espira *BI* .∙<br>= mas el externo *Be*  $\frac{1}{2}$  $\overline{B}(t) = \overline{B}_I + \overline{B}_e$  $\Rightarrow$   $\Rightarrow$   $\Rightarrow$   $\Rightarrow$   $\Rightarrow$   $\Rightarrow$   $\Rightarrow$  $=\vec{B}_I+\vec{B}_e$ . Este es el campo resultante usado en la ecuación de la Ley de Inducción.

$$
\varepsilon = -\frac{\partial \phi}{\partial t} \qquad \text{donde} \quad \phi = \iint_{S} \left[ \vec{B}_e(t) + \vec{B}_I(t) \right] \cdot d\vec{S} = \iint_{S} \vec{B}(t) \cdot d\vec{S}
$$

En estricto rigor la ley de Faraday-Lenz relaciona la FEM inducida con la variación temporal del flujo  $\phi(t)$ . En la práctica se encuentra que  $\phi(t)$  puede tener dos causas:

a) Originalo por un campo variable: 
$$
\phi(t) = \iint_{S} \vec{B}(t) \cdot d\vec{S}
$$
 (7.5)  
b) Originalo por área variable s(t):  $\phi(t) = \iint_{S(t)} \vec{B} \cdot d\vec{S}$  (7.6)

Veremos a continuación un par de ejemplos de estos dos casos.

#### **EJEMPLO 39**

Considere el circuito de la Figura 163, el cual ilustra un toroide con dos bobinas.

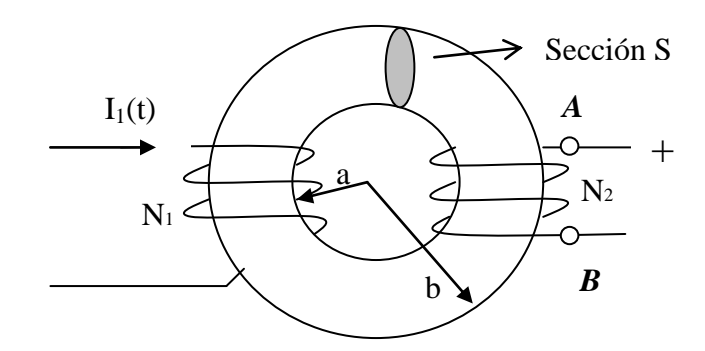

Figura 163. Inducción en Toroide.

El Toroide se compone de un material ferromagnético de permeabilidad  $\mu$ =500 $\mu$ <sub>0</sub> y sección uniforme  $A=10^{-3}m^2$ . Las dimensiones del Toroide son  $a=8$  *cm, b=12 cm.* 

Suponiendo que las líneas de campo magnético al interior del Toroide son círculos

- - -

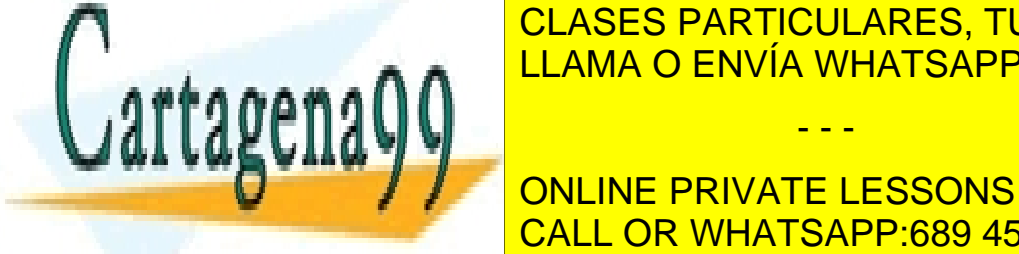

CLASES PARTICULARES, TUTORÍAS TÉCNICAS ONLINE LLAMA O ENVÍA WHATSAPP: 689 45 44 70

d) evalúe el valor de la FEM si *I1(t)=3sin100t* , *N1=200* vueltas , *N2=100* vueltas. ONLINE PRIVATE LESSONS FOR SCIENCE STUDENTS CALL OR WHATSAPP:689 45 44 70

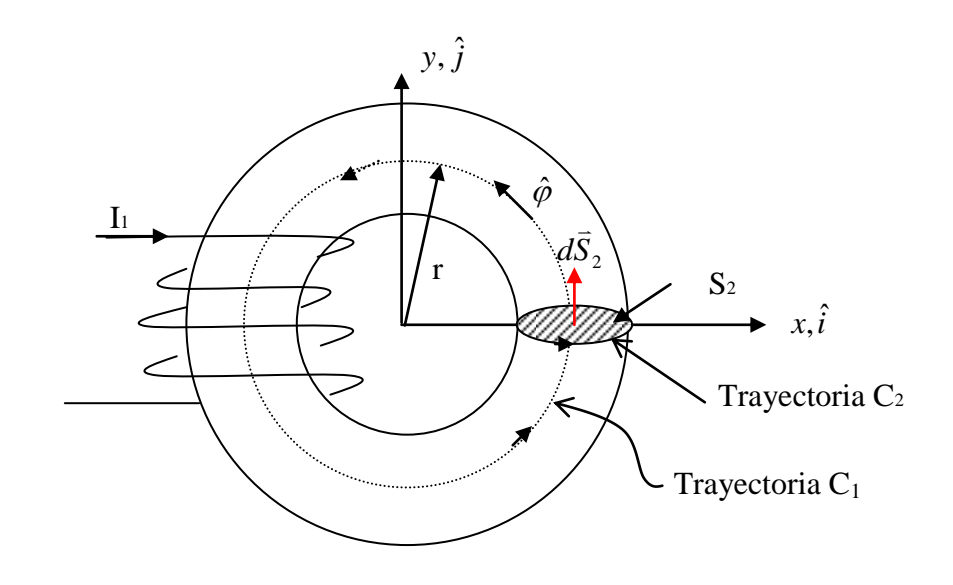

Figura 164. Ley de Ampere en Toroide.

a) Por la ley circuital de Ampere tenemos (la bobina del lado derecho no tiene corriente)

$$
\oint_{C_1} \vec{H} \cdot d\vec{l} = I_{enlazada}
$$

Nos dicen que el campo es concéntrico, luego de  $\vec{B} = \mu \vec{H}$  $\Rightarrow$   $\Rightarrow$  $= \mu \vec{H}$  podemos suponer que  $\vec{H} = H \hat{\varphi}$  $\ddot{ }$ 

$$
\iint\limits_{C} \vec{H} \cdot d\vec{l} = \int\limits_{0}^{2\pi} H(r)\hat{\varphi} \cdot rd\varphi \hat{\varphi}
$$
\n
$$
\iint\limits_{C_1} \vec{H} \cdot d\vec{l} = 2\pi rH(r)
$$

Por su parte, la corriente entra en el plano del papel, es decir:  $I_{enlazada} = -N_1 I_1$ .

- - -

Reemplazando en la Ley circuital de ampere tenemos

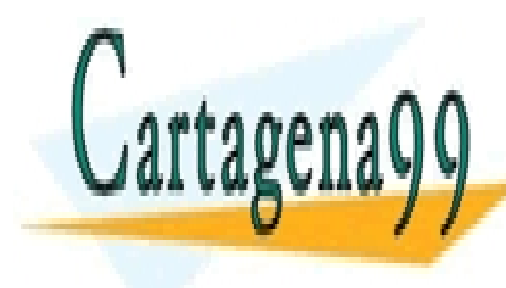

2 <sup>1</sup> <sup>1</sup> *rH*(*r*) *N I* ˆ 2 <u>AMA O E</u> *LLAMA O B* CLASES PARTICULARES, TUTORÍAS TÉCNICAS ONLINE<br>ULAMA O ENVÍAVALLES ARRICOS 45,44,73 LLAMA O ENVÍA WHATSAPP: 689 45 44 70

 *a b* CALL OR WHATSAPP:689 45 44 70 **DIME PR** ONLINE PRIVATE LESSONS FOR SCIENCE STUDENTS

244 www.cartagena99.com no se hace responsable de la información contenida en el presente documento en virtud al Artículo 17.1 de la Ley de Servicios de la Sociedad de la Información y de Comercio Electrónico, de 11 de julio de 2002. Si la información contenida en el documento es ilícita o lesiona bienes o derechos de un tercero háganoslo saber y será retirada.

**Sol<sup>n</sup>**

b) El flujo a través de S<sub>2</sub> es  $\phi = \iint \vec{B} \cdot$ *S*2  $\bar{B} \cdot d\bar{S}$ .<br>⇒ Jo  $\phi$ 

Para el campo tenemos  $\frac{1}{\pi(a+b)}\varphi$  $\mu \vec{H} = -\frac{\mu N_1 I_1}{\sqrt{1-\mu^2}} \hat{\varphi}$  $a + b$  $\vec{B} = \mu \vec{H} = -\frac{\mu N_1 I}{\sqrt{3}}$  $\ddot{}$  $=\mu \bar{H}= \Rightarrow$   $\Rightarrow$ 

El elemento de area perpendicular al campo es  $d\vec{S} = dS\hat{\varphi}$  $\overline{a}$ 

$$
\Rightarrow \phi = -\frac{\mu N_1 I_1 A}{\pi (a+b)}
$$

c) La FEM total inducida es  $\epsilon AB = N2\varepsilon2$  donde  $\varepsilon2$  es la FEM inducida en una espira. El sentido de la FEM se muestra en la Figura 165.

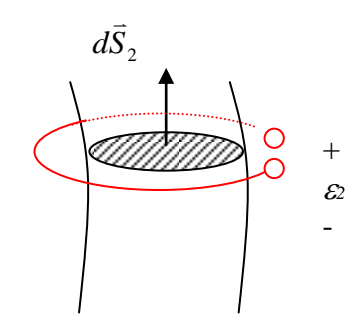

Figura 165. Sentido FEM

La FEM inducida en cada espira es 
$$
\varepsilon_2 = -\frac{\partial \phi}{\partial t}
$$

$$
\Rightarrow \varepsilon_2 = \frac{\mu N_1 A}{\pi (a+b)} \frac{\partial I_1}{\partial t}
$$

$$
\Rightarrow \varepsilon_{AB} = \frac{\mu N_1 N_2 A}{\pi (a+b)} \frac{\partial I_1}{\partial t}
$$

d) La corriente es variable en el tiempo, luego

$$
\frac{\partial I_1}{\partial t} = 3 \times 100 \pi \cos 100 \pi t = 300 \pi \cos 100 \pi t
$$

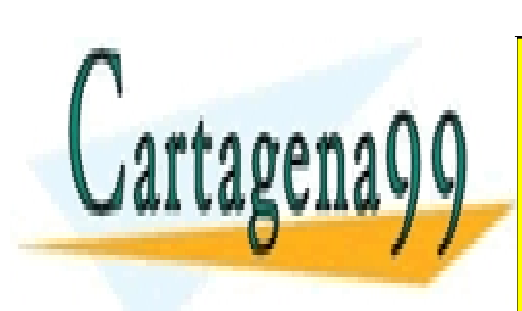

 $500 \times (4\pi \times 10^{-7}) \times 200 \times 100 \times 10^{-3} \times 300\pi$  cos  $100\pi t$ <u>ILARES, T</u> **CLASES PARTICU CLASES PARTICULARES, TUTORÍAS TÉCNICAS ONLINE** 6 cos(100 *t*)[*V*] *AB* LLAMA O ENVÍA WHATSAPP: 689 45 44 70 - - -

ONLINE PRIVATE LESSONS FOR SCIENCE STUDENTS CALL OR WHATSAPP:689 45 44 70

# **EJEMPLO 40**

ESENTEO 40<br>Consideremos una región del espacio con un campo magnético constante  $\vec{B} = 0.05\hat{i} [Wb/m^2]$ . . Se tiene una espira cuadrada girando en torno al eje z a 50 vueltas por segundo, según se muestra en la figura. Se pide:

- i. Calcular la FEM inducida en la espira
- ii. Calcular la corriente por la espira si se sabe que la resistencia total del conductor es  $R=0.1$  [ $\Omega$ ].

Suponga que en t=0 la espira esta en el plano yz.

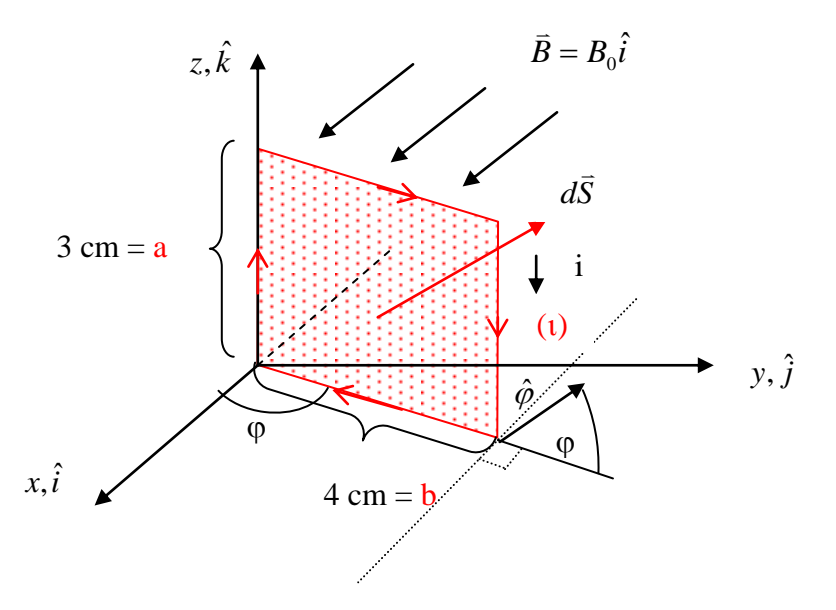

Figura 166. FEM en circuito móvil.

### **Solución:**

a) Calculemos el flujo enlazado por la espira  $d\vec{S} = dS\hat{\varphi} = dS(-\sin\varphi \hat{i} + \cos\varphi \hat{j})$  $\frac{1}{2}$ ds=dzdr

$$
\phi = \iint B_0 \hat{i} \cdot dS \left( -\sin\varphi \hat{i} + \cos\varphi \hat{j} \right) = \int_0^a \int_0^b \left( -B_0 \sin\varphi \right) dz dr
$$

 $\phi = -B_0$ *absin* $\varphi$ 

,

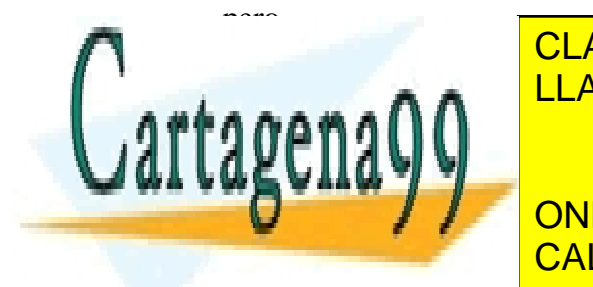

CLASES PARTICULARES, TUTORÍAS TÉCNICAS ONLINE LLAMA O ENVÍA WHATSAPP: 689 45 44 70

**2 CONCORT FRIVATE LESSONS FOR SCIENCE STUDENTS**<br>CALL OR WHATSAPP:689 45 44 70 CALL OR WHATSAPP:689 45 44 70

246 www.cartagena99.com no se hace responsable de la información contenida en el presente documento en virtud al Artículo 17.1 de la Ley de Servicios de la Sociedad de la Información y de Comercio Electrónico, de 11 de julio de 2002. Si la información contenida en el documento es ilícita o lesiona bienes o derechos de un tercero háganoslo saber y será retirada.

en t=0,  $\varphi = \pi/2$  luego reemplazando valores se tiene:

$$
\varepsilon = 2\pi \times 50 \times 0.03 \times 0.04 \times 0.05 \cos(100\pi + \pi/2)
$$
  
\n
$$
\varepsilon = 6\pi \times 10^{-3} \cos(100\pi + \pi/2)[V]
$$
  
\nb)  
\n
$$
i = \frac{\varepsilon}{R} = \frac{6\pi \times 10^{-3}}{0.1} \cos(100\pi + \pi/2) = 6\pi \times 10^{-2} \cos(100\pi + \pi/2)[A]
$$
  
\n
$$
\therefore i = 0.06\pi \cos(100\pi + \pi/2)[A]
$$

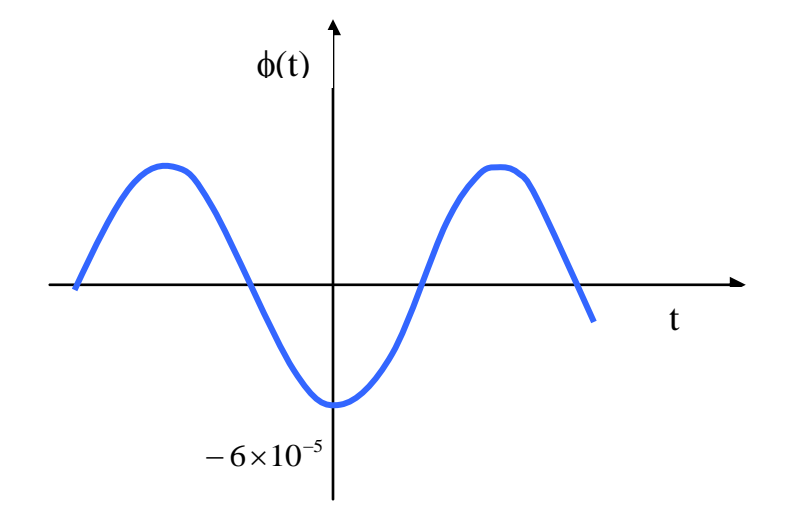

Figura 167. Flujo sinusoidal.

Este es el principio de funcionamiento de un generador eléctrico de corriente alterna.

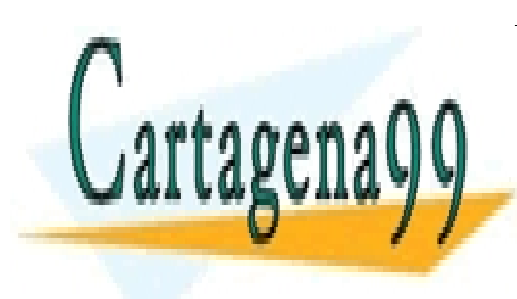

CLASES PARTICULARES, TUTORÍAS TÉCNICAS ONLINE LLAMA O ENVÍA WHATSAPP: 689 45 44 70

ONLINE PRIVATE LESSONS FOR SCIENCE STUDENTS CALL OR WHATSAPP:689 45 44 70

247 www.cartagena99.com no se hace responsable de la información contenida en el presente documento en virtud al Artículo 17.1 de la Ley de Servicios de la Sociedad de la Información y de Comercio Electrónico, de 11 de julio de 2002. Si la información contenida en el documento es ilícita o lesiona bienes o derechos de un tercero háganoslo saber y será retirada.

### 8.1.2 Modificación 3ª Ecuación de Maxwell

 $\varepsilon = \int \vec{E} \cdot d\vec{l}$ 

Dado que un campo magnético variable es capaz de generar una fuerza eletromotríz, entonces produce también un campo eléctrico. En efecto, de la Ley de Faraday-Lenz tenemos que

$$
\varepsilon = -\frac{\partial \phi}{\partial t} \quad \text{donde} \quad \phi = \iint\limits_{S} \vec{B} \cdot d\vec{S}
$$

pero la FEM es

$$
\varepsilon = \int_{(c)} \vec{E} \cdot d\vec{l}
$$

$$
\Rightarrow \int_{(c)} \vec{E} \cdot d\vec{l} = -\frac{\partial}{\partial t} \iint_{S} \vec{B} \cdot d\vec{S} \quad (7.7)
$$

y aplicando la identidad (T. de Stokes)

$$
\int_{(c)} \vec{E} \cdot d\vec{l} = \iint_{S} \nabla \times \vec{E} \cdot d\vec{S} \quad (7.8)
$$

$$
\Rightarrow \iint_{S} \nabla \times \vec{E} \cdot d\vec{S} = -\frac{\partial}{\partial t} \iint_{S} \vec{B} \cdot d\vec{S} \quad (7.9)
$$

Si consideramos superficies estacionarias  
\n
$$
\iint_{S} \nabla \times \vec{E} \cdot d\vec{S} = -\iint_{S} \left( \frac{\partial \vec{B}}{\partial t} \right) \cdot d\vec{S}
$$
\n(7.10)

*dS*  $\overline{\phantom{a}}$ 

- - -

como S es cualquiera:

$$
\Rightarrow \nabla \times \vec{E} = -\frac{\partial \vec{B}}{\partial t} \quad (7.11)
$$
 3<sup>a</sup> ecuación de Maxwell

*B*(*t*)  $\overline{a}$ 

Es decir el campo "rota" en torno a las variaciones del campo magnético.

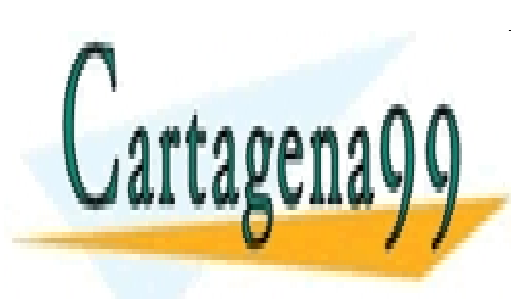

# *E*(*t*) LLAMA O ENVÍA WHATSAPP: 689 45 44 70 CLASES PARTICULARES, TUTORÍAS TÉCNICAS ONLINE

**FIGURA 168. MODEL NO DE MARKWELL ESSONS FOR SCIENCE STUDENTS** CALL OR WHATSAPP:689 45 44 70

Notar que ahora  $\nabla \times \vec{E} \neq 0$  $\overline{a}$ , es decir, cuando se tienen campos que varían en el tiempo el campo eléctrico, y en consecuencia la fuerza eléctrica, no es conservativo.

Recordando que 
$$
\vec{B} = \nabla \times \vec{A}
$$
, a partir de la 3<sup>a</sup> ecuación de Maxwell tenemos  
\n
$$
\Rightarrow \nabla \times \vec{E} = -\frac{\partial}{\partial t} (\nabla \times \vec{A}) = -\nabla \times \frac{\partial \vec{A}}{\partial t}
$$
 (7.12)  
\n
$$
\Rightarrow \nabla \times \left( \vec{E} + \frac{\partial \vec{A}}{\partial t} \right) = 0
$$
 (7.13)

Aprovechando la identidad  $\nabla \times (\nabla V) = 0$  definimos

$$
\vec{E} + \frac{\partial \vec{A}}{\partial t} = -\nabla V \quad (7.14)
$$

 $\text{con } V(\vec{r},t)$ potencial eléctrico. Luego podemos expresar el campo eléctrico como

### *Origen electrostático*

$$
\vec{E} = -\overrightarrow{\nabla V} - \frac{\partial \vec{A}}{\partial t}
$$

### **Debido a campo magnético variable en el tiempo**

Así, el campo eléctrico tiene dos fuentes, una electrostática a través del potencial eléctrico y otra de inducción, debida a la variación temporal del campo magnético. Notar que si no hay variaciones en el tiempo se recobra el campo conservativo visto en electrostática.

#### **Propuesto**

Una barra conductora se desplaza con velocidad *u* sobre dos rieles conductores según se muestra en la Figura 169.

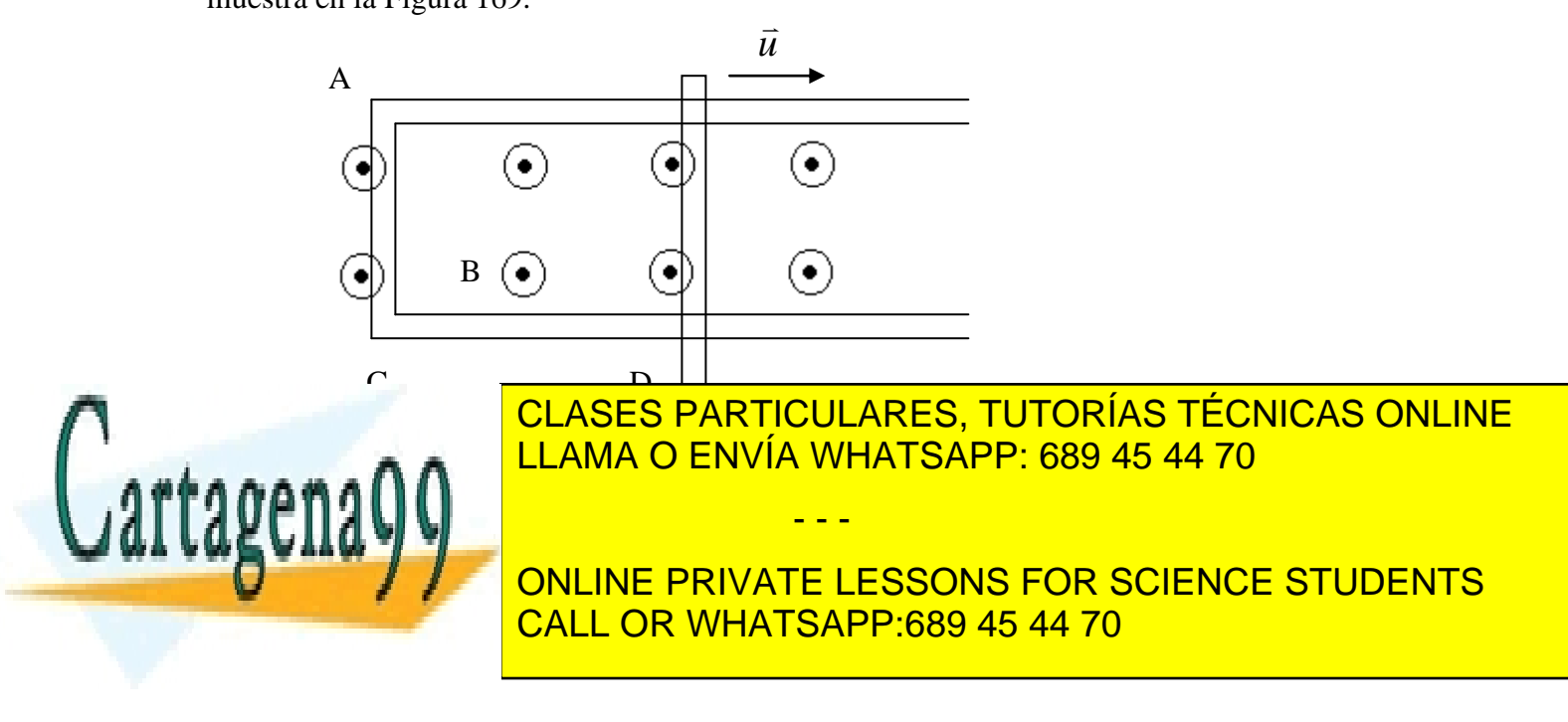

#### 8.1.3 Inductancia Propia

Para un circuito eléctrico cualquiera es posible encontrar una relación entre la corriente que circula por él y el flujo enlazado, la cual es independiente del valor de ambas variables. Este parámetro es de gran importancia práctica en el estudio de circuitos eléctricos. Consideremos el circuito de la Figura 170.

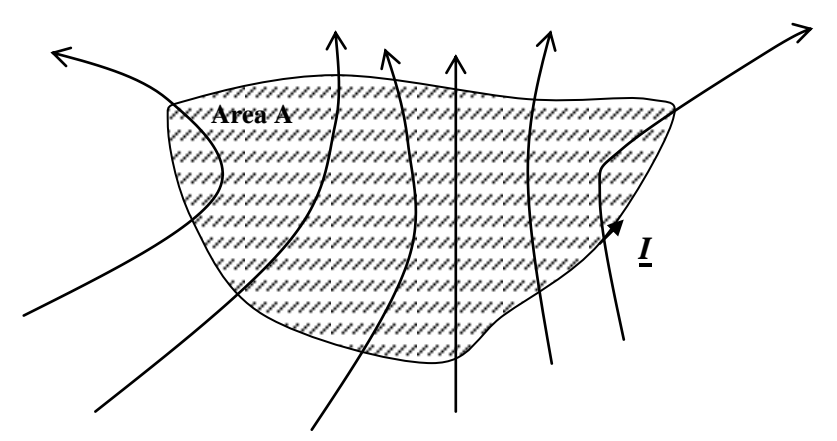

Figura 170.Inductancia propia.

Supongamos que el campo magnético se debe sólo a la corriente I que circula por el circuito. Entonces, por definición el campo magnético tiene la forma

$$
\vec{B} = \int_{\Gamma} \frac{\mu_0}{4\pi} \frac{Id\vec{l} \times (\vec{r} - \vec{r}\,')}{\|\vec{r} - \vec{r}\,\|^3}
$$
(7.14)

y por lo tanto el flujo enlazado es

$$
\phi = \iint_{S} \vec{B} \cdot d\vec{s} = \iint_{S} \left[ \int_{\Gamma} \frac{\mu_0}{4\pi} \frac{Id\vec{l} \times (\vec{r} - \vec{r}^{\prime})}{\left\| \vec{r} - \vec{r} \right\|^3} \right] \cdot d\vec{s} \tag{7.15}
$$

y tomando la razón entre  $\phi$  e I tenemos

$$
\frac{\phi}{I} = \frac{\iint\limits_{S} \vec{B} \cdot d\vec{s}}{I} = \iint\limits_{S} \left[ \int\limits_{\Gamma'} \frac{\mu_0}{4\pi} \frac{d\vec{l} \times (\vec{r} - \vec{r} \cdot)}{\left\| \vec{r} - \vec{r} \cdot \right\|^3} \right] \cdot d\vec{s}
$$

(7.16)

Note that the latest expression  $\blacksquare$  LLAMA O ENVÍA WHATSAPP: 689 45 44 70  $\alpha$ ageo $\Lambda$ CLASES PARTICULARES, TUTORÍAS TÉCNICAS ONLINE

> *L I* ONLINE PRIVATE LESSONS FOR SCIENCE STUDENTS CALL OR WHATSAPP:689 45 44 70

250 www.cartagena99.com no se hace responsable de la información contenida en el presente documento en virtud al Artículo 17.1 de la Ley de Servicios de la Sociedad de la Información y de Comercio Electrónico, de 11 de julio de 2002. Si la información contenida en el documento es ilícita o lesiona bienes o derechos de un tercero háganoslo saber y será retirada.

por la letra L) y es un parámetro muy usado para describir los circuitos eléctricos.

Sus unidades son Wb/A, la cual tiene el nombre de Henry [H].

# **EJEMPLO 41**

Considere el circuito de la Figura 171. Se pide determinar la inductancia propia del circuito del lado izquierdo.

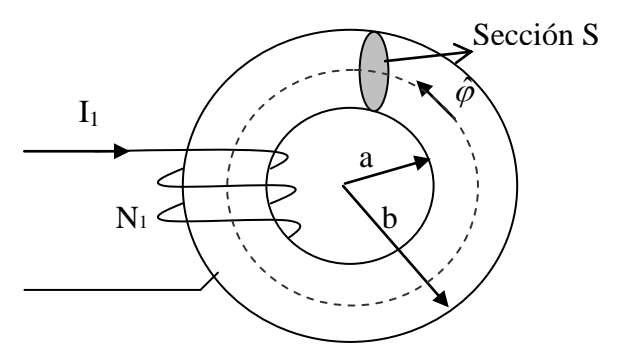

Figura 171. Inductancia propia de Toroide.

El Toroide se compone de un material ferromagnético de permeabilidad  $\mu$ =500 $\mu$ <sub>0</sub> y sección uniforme  $A=10^{-3}m^2$ . Las dimensiones del Toroide son  $a=8$  *cm*,  $b=12$  *cm*. Se pide determinar la inductancia propia del circuito.

 $Sol<sup>n</sup>$ 

En el Ejemplo 39 habíamos determinado el campo magnético en el punto medio del toroide, el cual supusimos constante en toda la sección transversal (S). La expresión de campo magnético es:

$$
\vec{B} = -\frac{\mu N_1 I_1}{\pi (a+b)} \hat{\varphi}
$$

el flujo es  $\phi = \iint_{S} \vec{B} \cdot d\vec{S}$ . Para el circuito de la corriente *I<sub>1</sub>*, el elemento de area perpendicular al campo es  $d\vec{S} = -dS\hat{\varphi}$ ر<br>د . Por ello el flujo enlazado por este circuito es

$$
\phi = \frac{\mu N_1^2 I_1 A}{\pi (a+b)}.
$$

*a b*

- - -

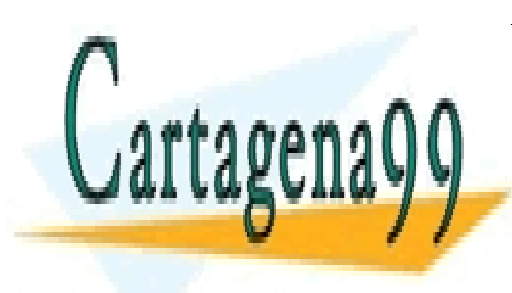

CLASES PARTICULARES, TUTORÍAS TÉCNICAS ONLINE 2 LLAMA O ENVÍA WHATSAPP: 689 45 44 70

> ONLINE PRIVATE LESSONS FOR SCIENCE STUDENTS CALL OR WHATSAPP:689 45 44 70

Por extensión, para un sistema de n circuitos, se definen inductancias mutuas. Consideremos n circuitos como en la Figura 172.

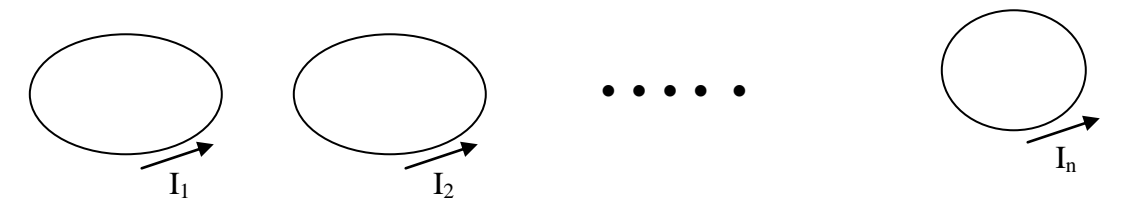

Figura 172. Inductancia mutua.

Sea  $\phi_{jk}$ el flujo magnético que atraviesa el circuito j debido a la corriente que circula por el circuito k. Se define la Inductancia mutua entre el circuito j y el k como

$$
Ljk = \frac{\phi_{jk}}{I_k} \tag{7.18}
$$

Donde  $I_k$  es la corriente en el circuito k (que produce el flujo  $\phi_{jk}$ ).

# **EJEMPLO 42**

Considere el circuito del Ejemplo 41. Se pide determinar la inductancia mutua entre el circuito 1 y el circuito 2 (del lado derecho).

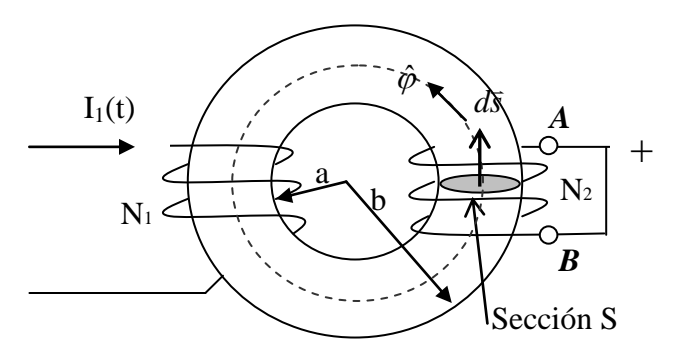

Figura 173. Inductancia propia de Toroide.

# **Sol<sup>n</sup>**

En este caso calculamos el flujo enlazado por el circuito de la derecha, cuando el elemento que produce el campo es la corriente que circula por el circuito 1  $(I_1(t))$ .

En el ejemplo anterior vimos que el campo producido por *I<sup>1</sup>* es  $\frac{1}{\pi(a+b)}\varphi$  $\hat{\phi}_1 = -\frac{\mu v_1 I_1}{\pi (a+b)} \hat{\phi}$  $\vec{B}_1 = -\frac{\mu N_1 I}{4}$  $=$   $\overline{a}$ . El flujo

- - -

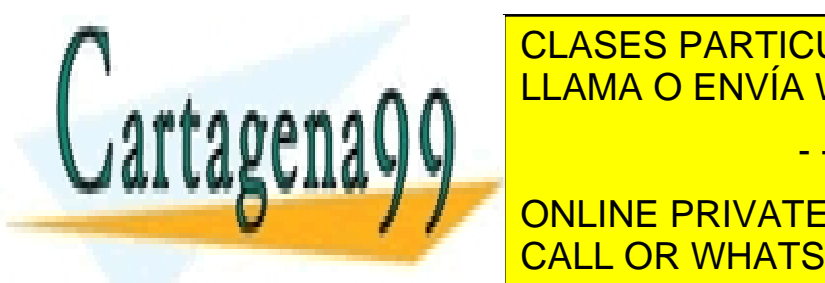

 $\ddot{}$ enlazado por el circuito de la <mark>CLASES PARTICULARES, TUT</mark>O *S total N N N A <sup>L</sup>* LLAMA O ENVÍA WHATSAPP: 689 45 44 70 <u>CLASES PARTICULARES, TUTORÍAS TÉCNICAS ONLINE</u> <u>man bi ma</u>

 1 1 *I I a b* ONLINE PRIVATE LESSONS FOR SCIENCE STUDENTS CALL OR WHATSAPP:689 45 44 70
### 8.1.5 Inductancia en Sistemas Distribuidos

La inductancia es un parámetro usado para caracterizar el comportamiento eléctrico de las líneas de transmisión usadas ya sea para transportar energía o información. En esta sección calcularemos la inductancia propia por unidad de largo de una línea de alta tensión típica. Para ello consideraremos que la línea puede modelarse como un conductor de radio a y de largo infinito, según se muestra en la Figura 174.

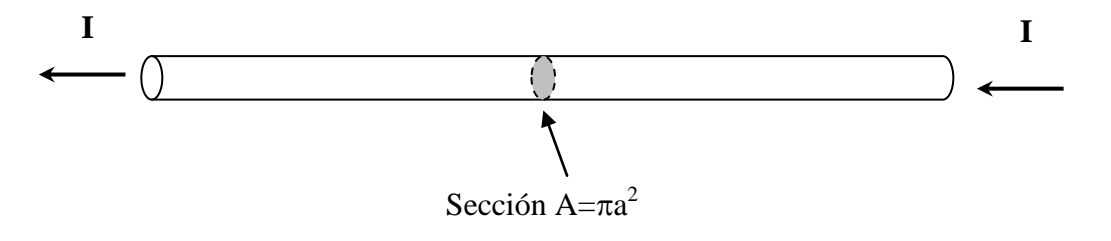

Figura 174. Conductor infinito

Para resolver este problema debemos hacer algunos supuestos básicos:

- Supondremos que la corriente se devuelve a una distancia infinita del conductor
- Para calcular la inductancia separaremos el flujo enlazado en dos componentes, una externa al conductor y otra interna a él. Dicho de otro modo separaremos el espacio en dos zonas definidas por  $r < a$  y  $r > a$ .
- La corriente se distribuye en forma uniforme al interior del conductor, por ello la densidad de corriente es  $J = I/A$  [A/m<sup>2</sup>]

Comenzaremos calculando la inductancia para  $r \le a$ . En esta zona interna al conductor tenemos una distribución continua de corriente, por lo que debemos definir apropiadamente el concepto de flujo enlazado. Para ello consideremos el elemento de largo unitario de la Figura 175.

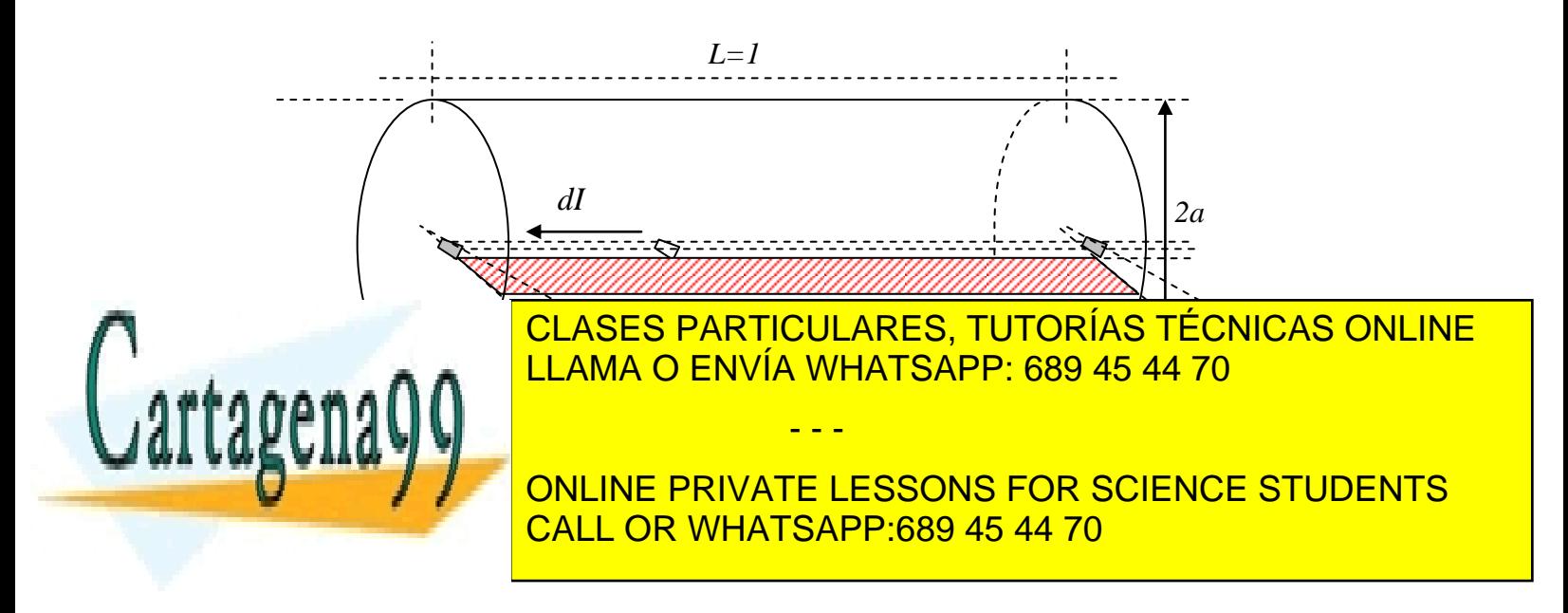

Dado que tenemos corriente distribuida comenzaremos definiendo el flujo enlazado por un elemento de corriente *dI* según se muestra en la Figura 175. Para tener una mejor visualización del fenómeno, en la Figura 176 se muestra el detalle de la sección transversal del conductor

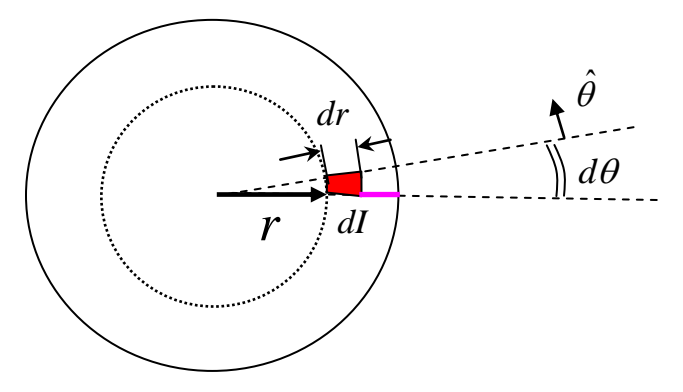

Figura 176. Corte transversal de elemento unitario

El flujo enlazado por el elemento de corriente *dI* se destaca por la superficie sombreada de la Figura 176. Aplicando la Ley circuital de ampere para la trayectoria circular de radio r de la Figura 175 se obtiene

$$
\oint \vec{H} \cdot d\vec{l} = I_r \implies 2\pi rH = J\pi r^2 \implies \vec{H} = \frac{I}{2\pi a^2} r\hat{\theta}
$$

Luego el campo magnético es

**Final** 

$$
\vec{B} = \frac{\mu_0 I}{2\pi a^2} r \hat{\theta}
$$

y el flujo enlazado en la superficie de largo unitario definida por el plano que va desde el radio *r* al radio *a* es

$$
\phi_r = \iint \vec{B} \cdot d\vec{s} = \iint \frac{\mu_0 I}{2\pi a^2} r \hat{\theta} \cdot dr dz \hat{\theta} = \frac{\mu_0 I}{4\pi a^2} (a^2 - r^2)
$$

Este flujo corresponde al flujo interior al conductor que es enlazado por el elemento *dI*. Como interesa caracterizar a todo el conductor, debemos obtener el valor medio de las contribuciones de todos los elementos de corriente, el cual está dado por

> $a^2 - r^2$ )rd $\theta$ dr *a I a ds S a*  $\mathcal{L}_M = \frac{1}{S} \iint \phi_r ds = \frac{1}{\pi a^2} \int_{r=0} \int_{\theta=0} \frac{P(r)}{4 \pi a^2} (a^2 - r^2) r d\theta r$ *S* π  $\mu_{\scriptscriptstyle (}$ Ти  $\phi_M = \frac{1}{S} \iint \phi_r ds = \frac{1}{\pi a^2} \int_{r=0}^a \int_{\theta=0}^{2\pi} \frac{\mu_0 I}{4 \pi a^2} (a^2 -$ 0 2 2 2 0  $\int_{r=0}^{a} \int_{\theta=0}^{2\pi} \frac{\mu_0 I}{4\pi a^2} (a^2-r^2)$ 4  $1 \text{ m}$   $1$  $a^2 - r^2$ )rdr *a I*  $a^2 - r^2$ )rd $\theta$ dr *a I a r a r a*  $\mu_{M} = \frac{1}{\pi a^{2}} \int_{r=0}^{a} \int_{\theta=0}^{2\pi} \frac{\mu_{0} I}{4 \pi a^{2}} (a^{2} - r^{2}) r d\theta dr = \frac{\mu_{0} I}{2 \pi a^{4}} \int_{r=0}^{r=0}$  $=\frac{1}{\pi a^2}\int_{r=0}^a\int_{\theta=0}^{\infty}\frac{\mu_0I}{4\pi a^2}(a^2-r^2)rd\theta dr=\frac{\mu_0I}{2\pi a^4}\int_{r=0}^{+\infty}(a^2-r^2)dr$ 2 2 4  $2\pi \mu_0 I$  (a)  $r^2 \nu d\theta dr = \mu_0$ 0 2 2 2 0  $\int_{r=0}^{a} \int_{\theta=0}^{\infty} \frac{\mu_0 I}{4 \pi a^2} (a^2 - r^2) r d\theta dr = \frac{\mu_0 I}{2 \pi a^4} \int_{r=0}^{a} (a^2 - r^2)$ 2  $(a^{2}-r^{2})$ 4 1 π  $\theta dr = \frac{\mu}{\sqrt{2}}$ π  $\mu_{\scriptscriptstyle (}$ π  $\phi_M = \frac{1}{2} \int_0^a \int_{c}^{2\pi}$  $\theta$  $\frac{1}{2}$   $\frac{1}{2}$ <u>;</u> י י יר*ו* <u>IA O ENVÍA WHATSAPP: 689 45 44</u> 2 4 2 2 4 <sup>0</sup> *a a r r I I I a* 0  $\overline{\phantom{a}}$ 0  $\blacksquare$  $\sim$  2 <mark>LAMA O ENVÍ</mark> *a a a r a* CLASES PARTICULARES, TUTORÍAS TÉCNICAS ONLINE *M* LLAMA O ENVÍA WHATSAPP: 689 45 44 70 8 8 *L<sup>M</sup>* ÷ Е - - - ONLINE PRIVATE LESSONS FOR SCIENCE STUDENTS CALL OR WHATSAPP:689 45 44 70

#### **8.2 CORRIENTE DE DESPLAZAMIENTO**

La cuarta ecuación de Maxwell nos dice que

$$
\nabla \times \vec{H} = \vec{J} \tag{7.19}
$$

y tomando la divergencia a ambos lados tenemos

$$
\nabla \cdot (\nabla \times \vec{H}) = \nabla \cdot \vec{J}
$$
 (7.20)

Pero el lado izquierdo es una identidad matemática  $\nabla \cdot (\nabla \times \vec{A}) = 0$  $\overline{a}$  vector A. Luego esto fuerza a que  $\nabla \cdot \vec{J} = 0$  $\frac{1}{x}$ , sin embargo, la ecuación de continuidad vista anteriormente nos dice que

$$
\nabla \cdot \vec{J} + \frac{\partial \rho}{\partial t} = 0 \tag{7.21}
$$

Tenemos por lo tanto una contradicción que debemos resolver.

Se encuentra experimentalmente que en una región del espacio  $\Omega$  en donde no hay corrientes pero se tiene un campo eléctrico variable en el tiempo se cumple

$$
\nabla \times \vec{H} = \frac{\partial \vec{D}}{\partial t}
$$
 (7.22)

Así, el término *t D*  $\partial$  $\partial$ debe sumarse a la 4ª ecuación, lo que conduce finalmente a:

$$
\nabla \times \vec{H} = \vec{J} + \frac{\partial \vec{D}}{\partial t}
$$
 (7.23)

Esta es la **4ª ecuación de Maxwell**.

 $\overline{a}$ 

El término *t D*  $\partial$  $\partial$  $\overline{a}$ se conoce como corriente de desplazamiento.

Notar que al tomar la divergencia de esta ecuación reproducimos la ecuación de continuidad

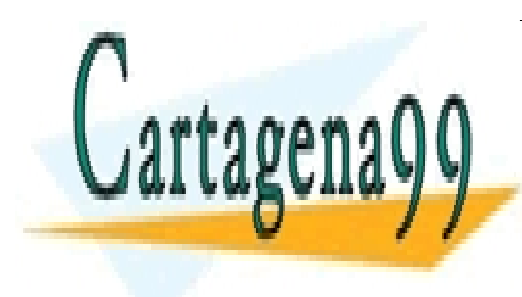

,LAJL,  $\frac{\rho}{\sqrt{2}}$ *t t* **CLASES PARTICULARES, TUTORÍAS TÉCNICAS ONLINE JLU F AI**<br>44 A F N J.  $\bigcup_{i=1}^{n}$  AMA  $\bigcirc$  FAIL  $\rho$ <mark>LLAMA O ENVÍA WHATSAPP: 689 45 44 70</mark> - - - ONLINE PRIVATE LESSONS FOR SCIENCE STUDENTS CALL OR WHATSAPP:689 45 44 70

### **EJEMPLO 43**

Se tiene un condensador de placas planas de área 5 cm" y separación entre placas de 3mm. Si se le aplica una divergencia de potencial de  $\Delta V = 50 \sin 1000 t/V$  a las placas se pide:

- a) calcular los campos *E*  $\overline{a}$ y *D*  $\overline{a}$
- b) calcular la corriente de desplazamiento
- c) calcular la corriente que sale de la fuente

Solución

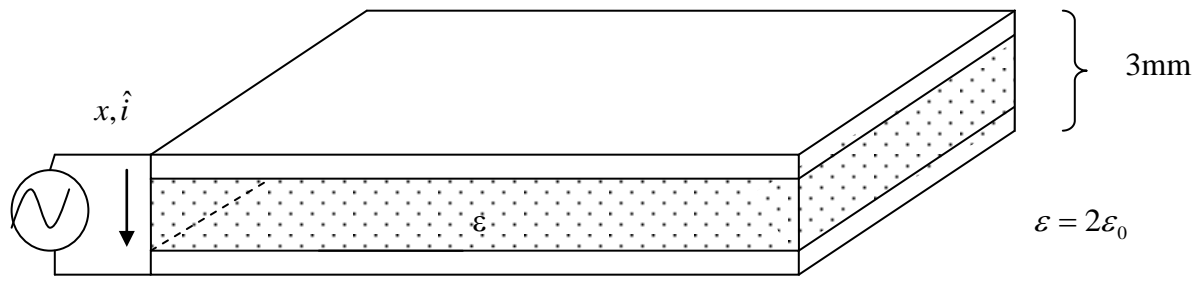

```
V=50sin(1000t)[V]
```
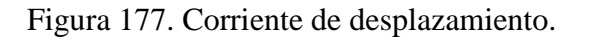

a)

*V=50sin(1000t)[V]*

 $z=250$ 

$$
El = \Delta V \Rightarrow \bar{E} = \frac{50}{0.003} \sin(1000t)\hat{i} = \frac{5}{3} \times 10^4 \sin(1000t)\hat{i}[V/m]
$$

$$
\vec{D} = \varepsilon \vec{E} = 2\varepsilon_0 \frac{5}{3} \times 10^4 \sin(1000t) \hat{i} = \frac{\varepsilon_0 \times 10^5}{3} \sin(1000t) \hat{i}
$$

b)luego la corriente de desplazamiento es *t*  $J_D = \frac{\partial \bar{D}}{\partial t}$  $=\frac{\partial}{\partial x}$ 

$$
\Rightarrow J_D = \frac{10^8 \times \varepsilon_0}{3} \cos(1000t) \hat{i}
$$

- - -

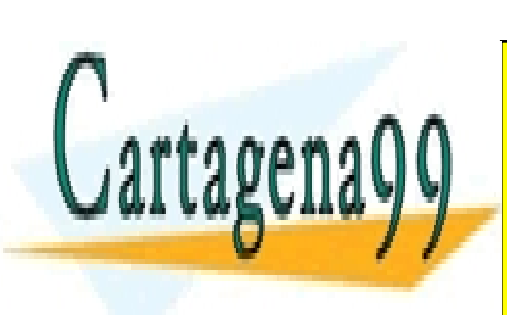

 $\frac{10^8}{2} \times \frac{10^{-9}}{26} \cos(1000t) \hat{i} = \frac{10^{-1}}{102} \cos(1000t) \hat{i}$  $\frac{0^8}{2} \times \frac{10^{-9}}{265} \cos(1000t)\hat{i} = \frac{10^{-9}}{100}$  $t/\hat{i} = \frac{10^{-1}}{102} \cos(1000t)\hat{i}$  $\frac{10^{-9}}{\text{C}}\cos(1000t)\hat{i} = \frac{10^{-1}}{100}\cos(1000t)\hat{i}$  $=\frac{10^8}{2} \times \frac{10^{-9}}{26} \cos(1000t)\hat{i} = \frac{10^{-1}}{102} \text{ cc}$  <sup>10</sup> cos 1000 <sup>ˆ</sup> *D J t i* LLAMA O ENVÍA WHATSAPP: 689 45 44 70 <u>CLASES PARTICULARES, TUTORÍAS TÉCNICAS ONLINE</u>

*dt* **ONLINE PRIVATE LESSONS FOR SCIENCE STUDENTS** <u>CNEINE HAMATE ELSSONS FOR S</u>

$$
I = C \frac{dV}{dt} \qquad C = \frac{A}{d} \varepsilon
$$
  
\n
$$
I = \frac{A\varepsilon}{d} 50 \times 1000 \cos(1000t)
$$
  
\n
$$
I = \frac{5 \times 10^{-4}}{3 \times 10^{-3}} \cdot 2 \cdot \frac{10^{-9}}{36\pi} \cdot 50 \cdot 1000 \cos(1000t)
$$
  
\n
$$
I = 5 \times 10^{-4} \times \frac{10^{2} \times 10^{3} \times 10^{-9}}{3 \times 10^{-3} \times 36\pi} \cos(1000t)
$$
  
\n
$$
I = 5 \times 10^{-4} \cdot \frac{10^{-1}}{108\pi} \cos(1000t)
$$
  
\n
$$
I \approx (5 \times 10^{-4}) \frac{10^{-3}}{\pi} \cos(1000t)
$$

Notar que  $I = J_D A$ 

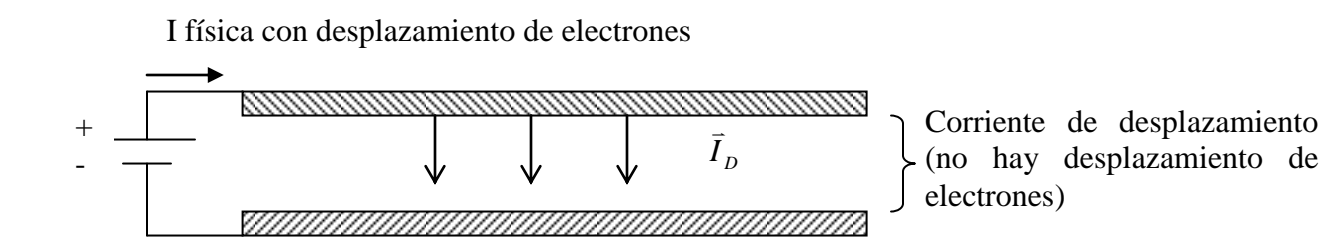

Figura 178.Corriente de desplazamiento en condensador.

- - -

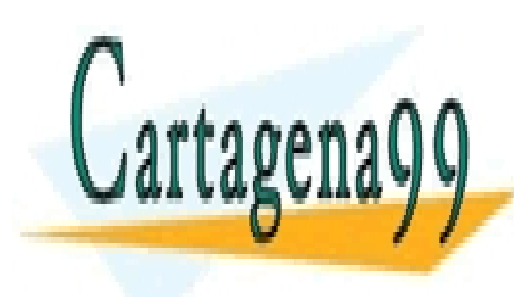

CLASES PARTICULARES, TUTORÍAS TÉCNICAS ONLINE LLAMA O ENVÍA WHATSAPP: 689 45 44 70

ONLINE PRIVATE LESSONS FOR SCIENCE STUDENTS CALL OR WHATSAPP:689 45 44 70

### **8.3. ENERGÍA ELECTROMAGNÉTICA**

#### 8.3.1 Energía del Campo Electromagnético

Tomando el producto de las ecuaciones de Maxwell y campos tenemos

$$
\nabla \times \vec{H} = \vec{J} + \frac{\partial \vec{D}}{\partial t} \qquad \qquad / \vec{E} \cdot
$$

$$
\nabla \times \vec{E} = -\frac{\partial \vec{B}}{\partial t} \qquad \qquad / \vec{H} \cdot
$$

Con ello,

$$
\vec{E} \cdot (\nabla \times \vec{H}) = \vec{E} \cdot \vec{J} + \vec{E} \cdot \frac{\partial \vec{D}}{\partial t}
$$

$$
\vec{H} \cdot (\nabla \times \vec{E}) = -\vec{H} \cdot \frac{\partial \vec{B}}{\partial t}
$$

Restando ambas ecuaciones  

$$
E \cdot (\nabla \times H) - H \cdot (\nabla \times E) = E \cdot \frac{\partial D}{\partial t} + H \cdot \frac{\partial B}{\partial t} + E \cdot J \quad (7.25)
$$

De las propiedades algebraicas sabemos que

$$
\nabla \cdot (\vec{E} \times \vec{H}) = (\nabla \times \vec{E}) \cdot \vec{H} - (\nabla \times \vec{H}) \cdot \vec{E}
$$

luego

$$
\nabla \cdot (\vec{E} \times \vec{H}) = -\vec{E} \cdot \left(\frac{\partial \vec{D}}{\partial t}\right) - \vec{H} \cdot \left(\frac{\partial \vec{B}}{\partial t}\right) - \vec{E} \cdot \vec{J} \tag{7.26}
$$

Además,  $\vec{D} = \varepsilon \vec{E}$  y  $\vec{B} = \mu \vec{H}$ , y suponiendo medios homogéneos podemos escribir las derivadas como

$$
E \cdot \frac{\partial D}{\partial t} + H \cdot \frac{\partial B}{\partial t} = \varepsilon E \cdot \frac{\partial E}{\partial t} + \mu H \cdot \frac{\partial H}{\partial t} (7.27)
$$
  
\n
$$
E \cdot \frac{\partial D}{\partial t} + H \cdot \frac{\partial B}{\partial t} = \varepsilon \frac{1}{2} \cdot \frac{\partial (E \cdot E)}{\partial t} + \mu \frac{1}{2} \cdot \frac{\partial (H \cdot H)}{\partial t}
$$
  
\n
$$
E \cdot \frac{\partial D}{\partial t} + H \cdot \frac{\partial B}{\partial t} = \frac{1}{2} \cdot \frac{\partial (E \cdot \varepsilon E)}{\partial t} + \frac{1}{2} \cdot \frac{\partial (H \cdot \mu H)}{\partial t}
$$
  
\n
$$
E \cdot \frac{\partial D}{\partial t} + H \cdot \frac{\partial B}{\partial t} = \frac{1}{2} \cdot \frac{\partial (E \cdot D)}{\partial t} + \frac{1}{2} \cdot \frac{\partial (H \cdot B)}{\partial t} (7.28)
$$

- - -

**Reemplazando y ordenando**

 $\Rightarrow$ 

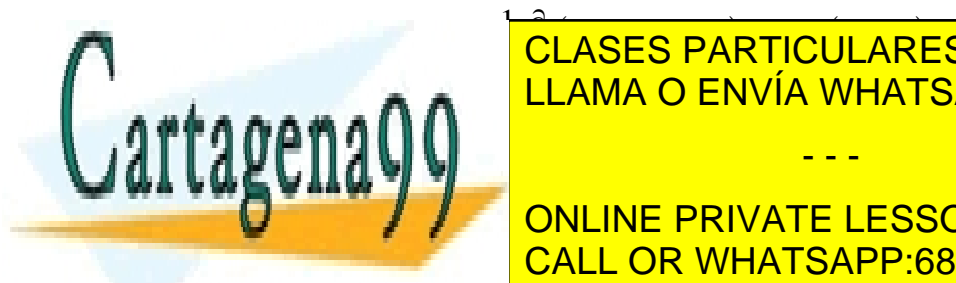

<u>EASES PARTICULARES</u> *t* <u> 1989 - Johann Stoff, disk foar it fan it fan it fan it fan it fan it fan it fan it fan it fan it fan it fan i</u> **SES PARTICULARES**  $\mathbf{r}$ CLASES PARTICULARES, TUTORÍAS TÉ Tomemos la integral sobre un voltant sobre un voltant allege un voltant allege un volument allege un volument a **E DE REGIONALES, 1919 NATIONALES** CLASES PARTICULARES, TUTORÍAS TÉCNICAS ONLINE

**A**<br>
ONLINE PRIVATE LESSONS FOR CALL C 1 ONLINE PRIVATE LESSONS FOR SCIENCE STUDENTS **CALL OR WHATSAPP:689 45 44 70** 

 $\iiint_{S(V)} \nabla \cdot (\vec{E} \times \vec{H}) dV = \iint_{S(V)} (\vec{E} \times \vec{H}) \cdot d\vec{S} \to 0$ , y , y suponiendo que el espacio no varia con el

$$
\text{ttempo}
$$
  
\n
$$
\Rightarrow \frac{\partial}{\partial t} \iiint_{\Omega} \frac{1}{2} (\vec{E} \cdot \vec{D} + \vec{H} \cdot \vec{B}) dV + \iiint_{\Omega} \vec{E} \cdot \vec{J} dV = 0
$$
  
\n(7.31)

Esta expresión tiene la siguiente interpretación:

- $\iiint \vec{E} \cdot \vec{J} dV$ Ω  $\pm$  = es la potencia consumida por efecto joule, y
- $u = \frac{1}{2} (\vec{E} \cdot \vec{D} + \vec{H} \cdot \vec{B})$ 2  $u = \frac{1}{2} (\vec{E} \cdot \vec{D} + \vec{H} \cdot \vec{B})$  es la densidad de energía del sistema electromagnético (energía por unidad de volumen).

En ausencia de pérdidas joule se cumple

$$
U = \frac{1}{2} \iiint_{\Omega} (\vec{E} \cdot \vec{D} + \vec{H} \cdot \vec{B}) dV = cte \tag{7.32}
$$

 $(E \times H)dV = \lim_{\delta(x)} [E \times H \cdot dS \rightarrow 0$ , y suponiendo que el espacio no varia con el<br>  $= \frac{\partial}{\partial t} \iint_{\Omega} \frac{1}{2} (E \cdot \vec{D} + H \cdot \vec{B}) dV + \iint_{\Omega} E \cdot d\vec{U} = 0$ <br>  $= \frac{\partial}{\partial t} \iint_{\Omega} \frac{1}{2} (E \cdot \vec{D} + H \cdot \vec{B}) dV + \iint_{\Omega} E \cdot d\vec{U} = 0$ <br>
(7.31)<br>
S En este caso  $\frac{\partial U}{\partial t} = 0$ *t*  $\frac{\partial U}{\partial t} =$  $\partial$ , es decir la energía total del campo electromagnético (eléctrico y magnético) se conserva. Notar que si hay perdidas  $\frac{\partial U}{\partial \phi}$  < 0  $\partial$  $\partial$ *t*  $U$ <sub> $\leq 0$ </sub> , es decir, la energía disminuye debido a la potencia disipada por efecto Joule.

Notar que para el caso en que sólo hay campos magnéticos  $E = D = 0$ , por lo tanto la energía queda

 $(H \cdot B)$ c 1 2  $U = \frac{1}{2} \iiint (\vec{H} \cdot \vec{B}) dV$  (7.33) Ω

Para el caso en que tenemos sólo circuitos magnéticos, es común considerar la siguiente expresión de la energía en términos de la potencia:

$$
U = \int_{t_o}^{t} P(t)dt = \int_{t_o}^{t} V(t)I(t)dt \quad (7.34)
$$

Por otra parte, de la ley de Faraday-Lenz sabemos que el voltaje *V(t)* es igual al voltaje inducido, luego  $V(t) = \frac{\partial \Phi}{\partial t} \Rightarrow d\Phi = V(t)dt$ 

$$
U = \int_{\phi_0}^{\phi} I(t) d\Phi \quad (7.35)
$$

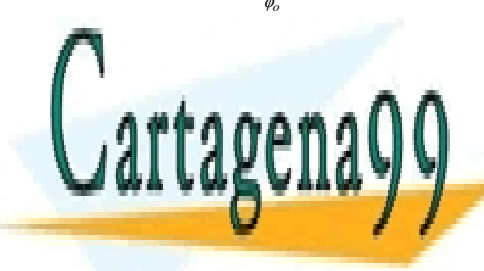

**Pero si sólo hay circuito en este podemos representar por inductancias en el este por inductancias de la este**  $\frac{1}{11}$  and  $\frac{1}{11}$  and  $\frac{1}{11}$  and  $\frac{1}{11}$  and  $\frac{1}{11}$  and  $\frac{1}{11}$  $22.1$ LLAMA O ENVÍA WHATSAPP: 689 45 44 70

**ONLINE PRIVATE LESSONS FOR SCIENCE STUDENTS** CALL OR WHATSAPP:689 45 44 70

www.cartagena99.com no se hace responsable de la información contenida en el presente documento en virtud al<br>Artículo 17.1 de la latíca de la Cantiera de la Cantiera de la contenida contenida en el presente documento en vi Artículo 17.1 de la Ley de Servicios de la Sociedad de la Información y de Comercio Electrónico, de 11 de julio de 2002. Si la información contenida en el documento es ilícita o lesiona bienes o derechos de un tercero háganoslo saber y será retirada.

, ó también

Una aplicación muy importante de la energía es la determinación de la fuerza en circuitos magnéticos.

La fuerza que realiza un dispositivo magnético es igual a la diferencia de energía que produce el movimiento. Si llamamos  $\vec{F}$  a la fuerza ejercida para provocar un desplazamiento *dl* , entonces la variación de energía es

$$
-\vec{F} \cdot d\vec{l} = dU \quad (7.37)
$$

Así, una manera muy usada para determinar la fuerza es mediante la expresión:

$$
\vec{F} = -\frac{dU}{dl}\hat{i} \quad (7.38)
$$

Donde  $\hat{l}$  es el vector unitario que indica la dirección de la fuerza (sentido del desplazamiento).

### **EJEMPLO 44**

Consideremos la configuración de la Figura 179. Calcular la fuerza sobre la barra magnética. ξ

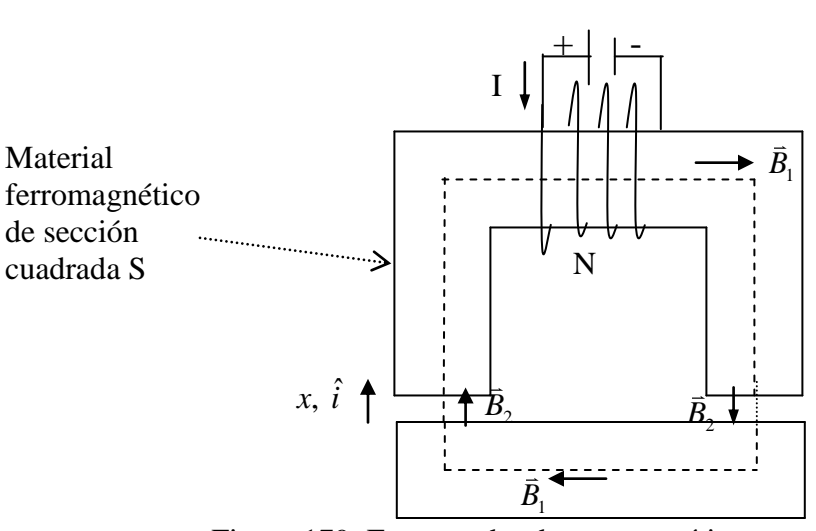

Figura 179. Fuerza sobre barra magnética.

#### **Solución:**

Supondremos que el campo magnético al interior del material ferromagnético es constante

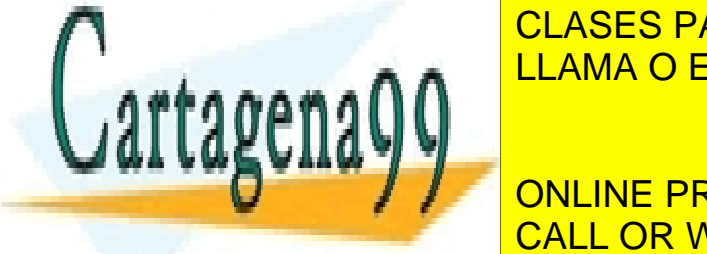

(la misma suposición realizada en el caso del Toroide), y que en la trayectoria *c* sólo CLASES PARTICULARES, TUTORÍAS TÉCNICAS ONLINE <u>llama o Envía Whatsapp: 689 45 44 70</u>

> *total H dl I* ONLINE PRIVATE LESSONS FOR SCIENCE STUDENTS CALL OR WHATSAPP:689 45 44 70

260 www.cartagena99.com no se hace responsable de la información contenida en el presente documento en virtud al Artículo 17.1 de la Ley de Servicios de la Sociedad de la Información y de Comercio Electrónico, de 11 de julio de 2002. Si la información contenida en el documento es ilícita o lesiona bienes o derechos de un tercero háganoslo saber y será retirada.

and a

$$
\frac{B_1}{\mu_1}l_1 + \frac{B_2}{\mu_0}2x = I_{total}
$$

Donde  $l_l$  es el largo medio del material ferromagnético. Si suponemos que  $\mu_l \gg \mu_0$  (en la práctica la diferencia es del orden de 1000 en materiales ferromagnéticos), podemos aproximar

$$
\Rightarrow B_2 \approx \frac{\mu_0 NI}{2x}
$$

Si la estructura que contiene el conductor se mantiene fija y solo permitimos que se mueva la estructura horizontal una cantidad *dx*, la expresión de la fuerza es

$$
-\vec{F}\cdot dx\hat{i}=dU
$$

Pero la variación de energía sólo ocurre en el entrehierro, es decir, si llamamos

$$
u=\frac{1}{2}\,\vec{B}\cdot\vec{H}
$$

a la densidad de energía electromagnética en cada entrehierro (energía por unidad de volumen) entonces

$$
-\vec{F} \cdot d\vec{l} = 2 \left[ udv \right]
$$

$$
-\vec{F} \cdot d\vec{l} = dU = 2 \left[ \frac{1}{2} B \cdot H \cdot S \cdot dx \right]
$$

Usando la expresión  $\mu_{\scriptscriptstyle 0}$  $H = \frac{B}{v}$  *y*  $d\vec{l} = dx\hat{i}$  reemplazando se tiene

$$
F = -2\left(\frac{B^2S}{2\mu_0}\right)
$$

$$
F = -2\frac{B^2S}{2\mu_0}\hat{i}
$$

En términos de la variable de desplazamiento la fuerza es

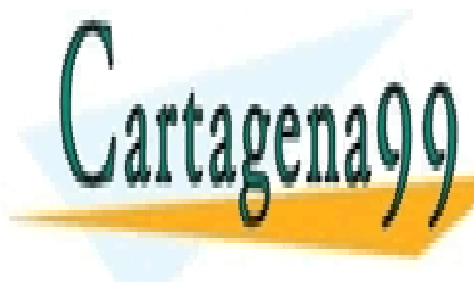

 *NI S* 2 LLAMA O ENVÍA WHATSAPP: 689 45 44 70 *x*  $\frac{1}{2}$   $\frac{1}{2}$   $\frac{1}{2}$ CLASES PARTICULARES, TUTORÍAS TÉCNICAS ONLINE - - -

**PRIVATE LES CALL OR WHATSAPP:689 45 44 70** 0 ONLINE PRIVATE LESSONS FOR SCIENCE STUDENTS

Así, el sistema tiende a levantar la parte inferior del circuito magnético. Esta fuerza se igualará a la fuerza de gravedad o al peso adicional que se desea levantar. Este es el principio de funcionamiento de un electroimán.

## **EJEMPLO 45**

Un voltaje sinusoidal de 100 V (rms) y frecuencia 60 Hz es entregado al loop mostrado en la figura 180. El área A de cada polo es  $6.5 \times 10^{-4} m^2$ . La resistencia del cable y la reluctancia del acero serán ignoradas. ¿Cuál es el numero de vueltas requeridas por el contacto para crear una fuerza promedio de 4.5 newtons?

### **Solución:**

Usaremos la expresión  $U = \frac{1}{2}Li^2$ 2  $U = \frac{1}{2} L i^2$  para representar la energía del sistema. Luego la expresión de la fuerza es

$$
f_e = \frac{\partial U(i, x)}{\partial x} = \frac{1}{2} i^2 \frac{dL}{dx}
$$

$$
L = N^2 \mu_0 \frac{A}{2x}
$$

Inductancia

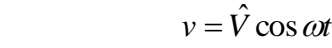

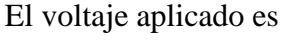

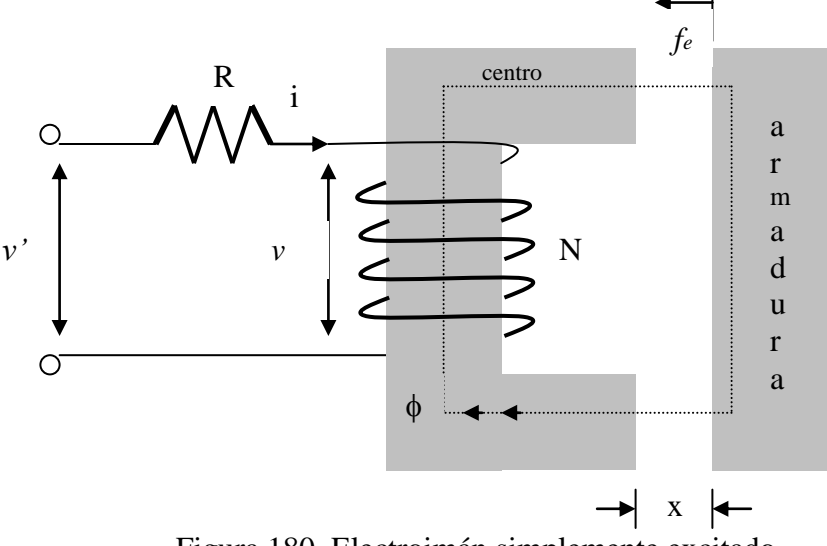

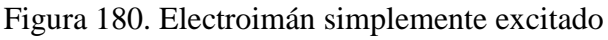

- - -

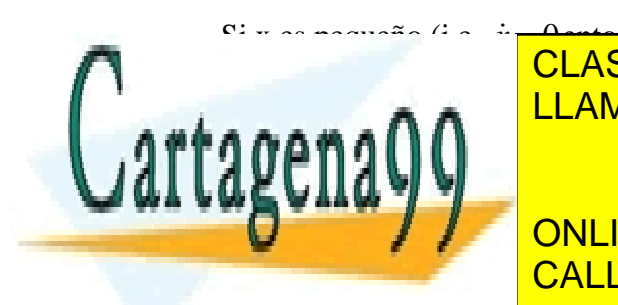

 0 entonces ahí no hay fuerza electromagnética causada por el *LLAMA O ENVÍA L V* ˆ CLASES PARTICULARES, TUTORÍAS TÉCNICAS ONLINE <u>LLAMA O ENVÍA WHATSAPP: 689 45 44 70 ani</u>

*<u>f</u>* PRIVATE LESSO *N A* 0 CALL OR WHATSAPP:689 45 44 70 <u>1 L</u> ONLINE PRIVATE LESSONS FOR SCIENCE STUDENTS

La única variable es t y el valor promedio de  $sin^2 \omega t$  es 0.5. Por lo tanto el valor promedio de la fuerza desarrollada es

$$
f_{\text{eav}} = \frac{V^2}{2\omega^2 N^2 \mu_0 A}
$$

La substitución de los datos dados en esta ecuación entregara el numero de vueltas N requeridas, el cual es aproximadamente 4376. Notar que la fuerza es independiente de la posición. Esto es porque el flujo en las posiciones aéreas están determinadas por el voltaje AC.

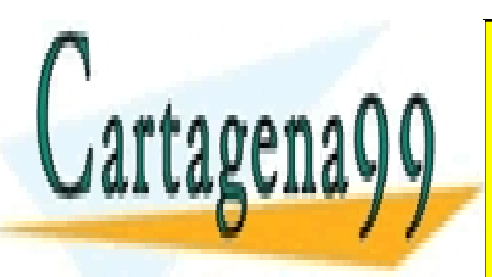

CLASES PARTICULARES, TUTORÍAS TÉCNICAS ONLINE LLAMA O ENVÍA WHATSAPP: 689 45 44 70

ONLINE PRIVATE LESSONS FOR SCIENCE STUDENTS CALL OR WHATSAPP:689 45 44 70

263 www.cartagena99.com no se hace responsable de la información contenida en el presente documento en virtud al Artículo 17.1 de la Ley de Servicios de la Sociedad de la Información y de Comercio Electrónico, de 11 de julio de 2002. Si la información contenida en el documento es ilícita o lesiona bienes o derechos de un tercero háganoslo saber y será retirada.

#### **8.4. ONDAS ELECTROMAGNETICAS**

Consideremos las ecuaciones de Maxwell

$$
\nabla \cdot \vec{D} = \rho
$$

$$
\nabla \cdot \vec{B} = 0
$$

$$
\nabla \times \vec{E} = -\frac{\partial \vec{B}}{\partial t}
$$

$$
\nabla \times \vec{H} = \vec{J} + \frac{\partial \vec{D}}{\partial t}
$$

Si suponemos que estamos en el espacio vacío se tiene

$$
\vec{D} = \varepsilon_0 \vec{E} \qquad \qquad \vec{B} = \mu_0 \vec{H} \qquad \qquad \vec{J} = 0 \qquad \qquad \rho = 0
$$

por lo que el sistema queda:

$$
\nabla \cdot \vec{E} = 0 \tag{7.39}
$$

$$
\nabla \cdot \vec{H} = 0 \tag{7.40}
$$

$$
\nabla \times \vec{E} = -\mu_0 \frac{\partial \vec{H}}{\partial t}
$$
 (7.41)

$$
\nabla \times \vec{H} = \varepsilon_0 \frac{\partial \vec{E}}{\partial t}
$$
 (7.42)

tomando el rotor en (7.41) se tiene

$$
\nabla \times (\nabla \times \vec{E}) = -\mu_0 \nabla \times \left(\frac{\partial \vec{H}}{dt}\right)
$$
(7.43)

y usando la identidad  $\nabla \times (\nabla \times \overline{A}) = \nabla (\nabla \cdot \overline{A}) - \nabla^2 \overline{A}$  $\Rightarrow$   $\Rightarrow$   $\Rightarrow$   $\Rightarrow$   $\Rightarrow$   $\Rightarrow$  $\nabla\times(\nabla\times\vec{A})=\nabla(\nabla\cdot\vec{A})-\nabla^2$ 

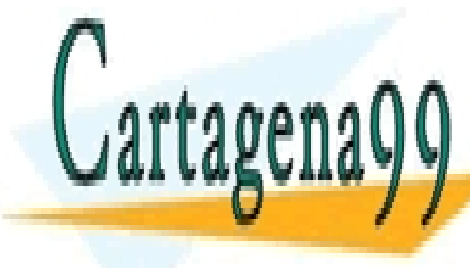

#### **ENVÍA WHATSAP** <u> TICULARES, T</u> <u>JEDI / INTRODE/ INED,</u><br>JA O ENNÍA M/HATSA CLASES PARTICULARES, TUTORÍAS TÉCNICAS ONLINE LLAMA O ENVÍA WHATSAPP: 689 45 44 70 - - -

**ONLINE PRIVATE LESSONS FOR SCIENCE STUDENTS** CALL OR WHATSAPP:689 45 44 70

264 www.cartagena99.com no se hace responsable de la información contenida en el presente documento en virtud al Artículo 17.1 de la Ley de Servicios de la Sociedad de la Información y de Comercio Electrónico, de 11 de julio de 2002. Si la información contenida en el documento es ilícita o lesiona bienes o derechos de un tercero háganoslo saber y será retirada.

<u> 1999 - Paris Park, politik politik po</u>

por otro lado

$$
\nabla \times \left(\frac{\partial \vec{H}}{\partial t}\right) = \frac{\partial}{\partial t} \left(\nabla \times \vec{H}\right)
$$

y por (7.42)

$$
\Rightarrow \nabla \times \frac{\partial \vec{H}}{\partial t} = \frac{\partial}{\partial t} \left( \varepsilon_0 \frac{\partial \vec{E}}{\partial t} \right) = \varepsilon_0 \frac{\partial^2 \vec{E}}{\partial t^2} \quad (7.44)
$$

luego

$$
-\nabla^2 \vec{E} = -\mu_0 \varepsilon_0 \frac{\partial^2 \vec{E}}{\partial t^2} \quad (7.45)
$$

lo que podemos escribir como:

$$
\nabla^2 \vec{E} - \gamma^2 \frac{\partial^2 \vec{E}}{\partial t^2} = 0
$$
\n(7.46)

Donde  $\gamma^2 = \mu_0 \varepsilon_0$  $\gamma^2 = \mu_0 \varepsilon$ 

Eq. (7.46) es una ecuación de ondas con velocidad de propagación  $u = -c$ γ  $\frac{1}{c} = c$  donde c es la velocidad de la luz.

Recordar que  $\nabla^2 \vec{E} = \nabla^2 E_x \hat{i} + \nabla^2 E_y \hat{j} + \nabla^2 E_z \hat{k}$  $\overline{a}$ y  $\nabla^2 E_i = \frac{\partial^2 E_i}{\partial x^2} + \frac{\partial^2 E_i}{\partial y^2} + \frac{\partial^2 E_i}{\partial z^2}$ 2 2 2 2  $\mathbf{2}_{E}$   $=$   $\widehat{\mathcal{O}}^{2}$ *z E y E x*  $E_i = \frac{\partial^2 E_i}{\partial x^2} + \frac{\partial^2 E_i}{\partial y^2} + \frac{\partial^2 E_i}{\partial z^2}$  $+\frac{\partial}{\partial}$  $\partial$  $+\frac{\partial}{\partial}$  $\partial$  $\nabla^2 E_i = \frac{\partial^2 E_i}{\partial x_i^2} + \frac{\partial^2 E_i}{\partial y_i^2} + \frac{\partial^2 E_i}{\partial z_i^2}$  en cartesianas,

por ello la ecuación ( 7.46 ) corresponde a tres ecuaciones ( una por cada componente) :

 $^{2}E_{v} - \gamma^{2} \frac{U_{v}L_{y}}{R^{2}} =$  $\partial$ 

 $E_v - \gamma^2 \frac{U E_y}{R}$  $_y - \gamma$ 

 $\nabla^2{E}_{\rm v}$  –

 $\nabla^2 E_y - \gamma^2 \frac{\partial^2 E_y}{\partial x^2} = 0$ 

$$
\nabla^2 E_x - \gamma^2 \frac{\partial^2 E_x}{\partial t^2} = 0 \quad (7.47)
$$

*t*

$$
\text{Cartagon399} \xrightarrow{\text{CLASS R} \atop \text{CLAMAO} \atop \text{OLIMER} \atop \text{ONLINE P}} \xrightarrow{\text{CLASES R} \atop \text{OLIMER}}
$$

 $\nabla^2 F = a^2 U E_z = 0$  $\frac{2}{L}$   $\frac{2}{\omega^2} \frac{\partial^2 E_z}{\partial x^2}$  $\overline{\mathsf{C}}$  $\frac{\nabla^2 F}{\nabla^2}$ *t E z* CLASES PARTICULARES, TUTORÍAS TÉCNICAS ONLINE LLAMA O ENVÍA WHATSAPP: 689 45 44 70 - - -

*E E w ut <sup>i</sup> <sup>i</sup>* (7.48) *w x*, *y*,*z* ONLINE PRIVATE LESSONS FOR SCIENCE STUDENTS CALL OR WHATSAPP:689 45 44 70

Estos campos corresponden entonces a una onda que se propaga con velocidad  $\tilde{\gamma}^1$ .

En forma análoga se encuentra que:

$$
\nabla^2 \vec{H} - \gamma^2 \frac{\partial^2 \vec{H}}{\partial t^2} = 0
$$
\n(7.49)

Por lo tanto, *E*  $\overline{a}$ y *H*  $\overline{a}$ son campos que se propagan como ondas viajeras a la velocidad

$$
u = \frac{1}{\gamma} = c \quad (7.50)
$$

la cual corresponde a la velocidad de la luz.

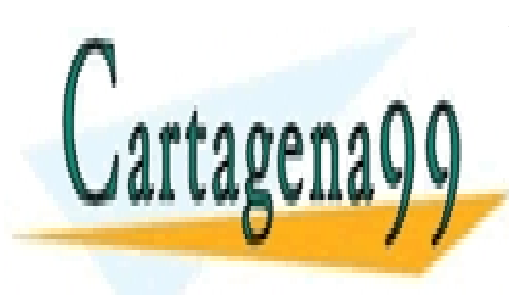

CLASES PARTICULARES, TUTORÍAS TÉCNICAS ONLINE LLAMA O ENVÍA WHATSAPP: 689 45 44 70

ONLINE PRIVATE LESSONS FOR SCIENCE STUDENTS CALL OR WHATSAPP:689 45 44 70

266 www.cartagena99.com no se hace responsable de la información contenida en el presente documento en virtud al Artículo 17.1 de la Ley de Servicios de la Sociedad de la Información y de Comercio Electrónico, de 11 de julio de 2002. Si la información contenida en el documento es ilícita o lesiona bienes o derechos de un tercero háganoslo saber y será retirada.

#### **8.5 Problemas Resueltos**

### **PROBLEMA 1**

En la figura se muestra un Toroide delgado de sección circular, el cual posee un enrollado de N vueltas con una corriente Io. El alambre tiene una conductividad  $\sigma$  y diámetro D. Para este problema se pide determinar:

- a) El campo magnético al interior del Toroide.
- b) La inductancia equivalente L del enrollado.
- c) La resistencia equivalente R del enrollado.

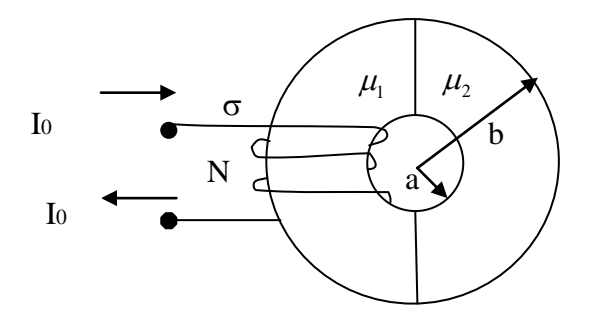

Figura P.7.1.1

#### **Solución:**

a) Toroide delgado  $\Rightarrow$  lo podemos "estirar"  $\Rightarrow$ 

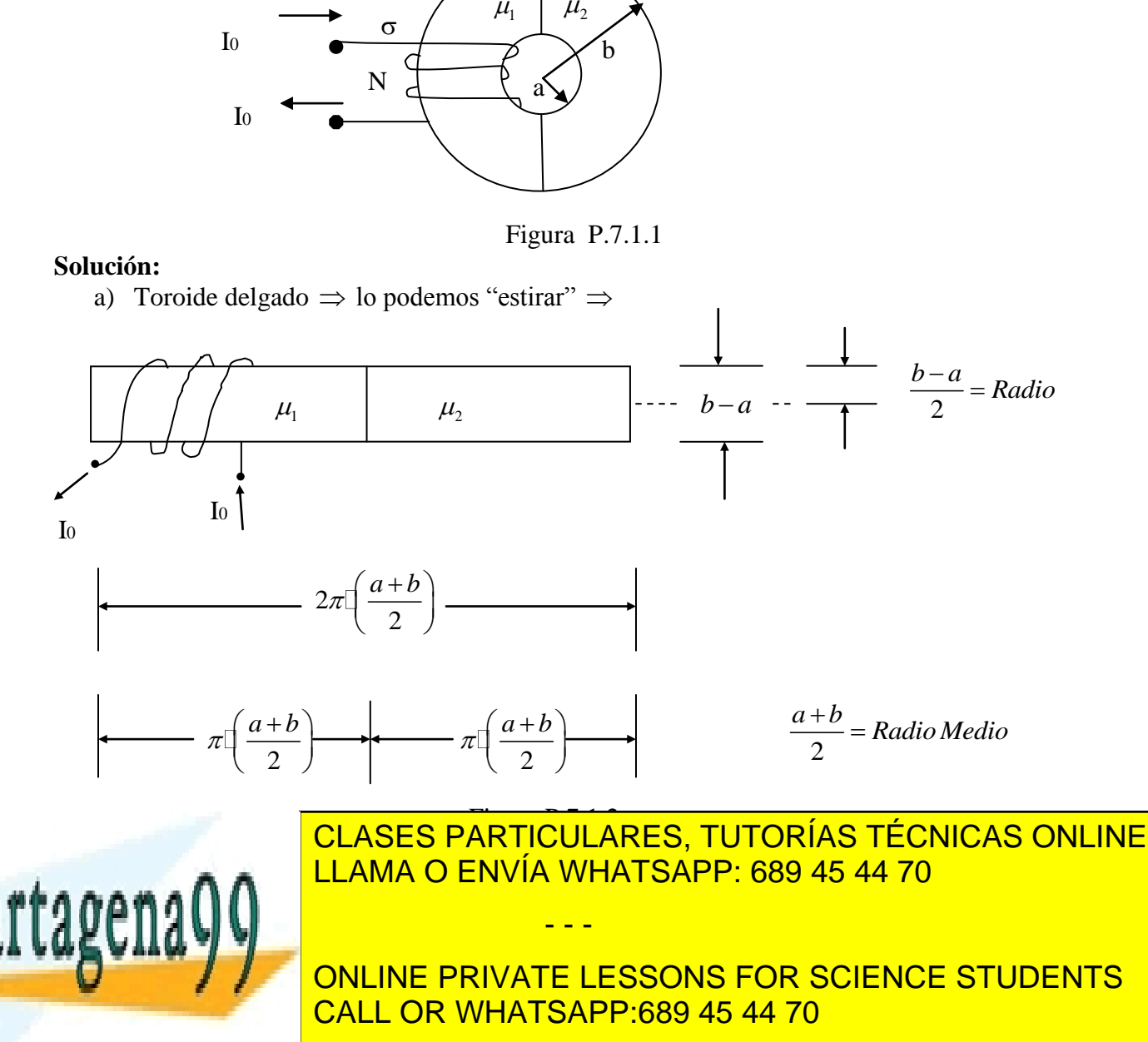

C.B.: 
$$
B_1 = B_2
$$
 (Normal)  $\Rightarrow$   $\boxed{\mu_1 H_1 = \mu_2 H_2}$  (2)  
\n(1), (2)  $\Rightarrow$   $\boxed{H_1 = NI_0 \cdot \frac{2}{\pi \cdot (a+b)} \cdot \frac{\mu_2}{\mu_1 + \mu_2}}$   $\land$   $\boxed{H_2 = NI_0 \cdot \frac{2}{\pi \cdot (a+b)} \cdot \frac{\mu_1}{\mu_1 + \mu_2}}$ 

Que son los campos magnéticos al interior del Toroide.

Volumen b) Necesitamos la energía magnética almacenada total.  $W_m = W_1 + W_2$  $\int_{1}^{1}$  2  $\pi^{2}(a+b)^{2} (\mu_{1}+\mu_{2})^{2}$ Volumer<br>
<sup>2</sup> $I_0^2$   $\mu_2^2$   $\left(b-a\right)^2$  $V_1 + V_2$ <br>  $V_1 = \frac{\mu_1}{2} \cdot \int_{V} H_1^2 \cdot dv = \frac{\mu_1}{2} \cdot \frac{4N^2 I_0^2}{\pi^2 (a+b)^2} \cdot \frac{\mu_2^2}{(\mu + \mu_2)^2}$  $\frac{4N^2I_0^2}{(a+b)^2}\cdot\frac{\mu_2^2}{(\mu_1+\mu_2)}$ W<sub>2</sub><br>  $\frac{u_1}{2} \cdot \int_{V_1} H_1^2 \cdot dv = \frac{\mu_1}{2} \cdot \frac{4N^2 I_0^2}{\pi^2 (a+b)^2} \cdot \frac{\mu_2^2}{(\mu_1 + \mu_2)^2} \cdot \pi \cdot \left(\frac{b-a}{2}\right)^2 \cdot \pi \cdot \left(\frac{a+b}{2}\right)$ esitamos la energía magnética almacenada total.<br>  $W_1 = \frac{\mu_1}{2} \cdot \int_V H_1^2 \cdot dv = \frac{\mu_1}{2} \cdot \frac{4N^2 I_0^2}{\pi^2 (a+b)^2} \cdot \frac{\mu_2^2}{(\mu_1 + \mu_2)^2} \cdot \pi \cdot \left(\frac{b-a}{2}\right)^2 \cdot \pi \cdot \left(\frac{a+b}{2}\right)$  $\frac{N^2 I_0^2}{a+b}$ nos la energía magnética almacenada total.<br>
W<sub>2</sub> <br>
Volumen <br>
Volumen <br>
Volumen <br>  $\frac{\mu_1}{2} \cdot \int_{V} H_1^2 \cdot dv = \frac{\mu_1}{2} \cdot \frac{4N^2 I_0^2}{\pi^2 (a+b)^2} \cdot \frac{\mu_2^2}{(\mu + \mu_1)^2} \cdot \pi \cdot \left(\frac{b-a}{2}\right)^2 \cdot \pi \cdot \left(\frac{a+b}{2}\right)$ Vol<br>  $\frac{4N^2I_0^2}{\pi^2(a+b)^2} \cdot \frac{\mu_2^2}{(\mu_1 + \mu_2)^2} \cdot \pi \cdot \left(\frac{b}{\mu_1 + \mu_2}\right)$ amos la energía magnética almacenada total.<br>  $\overrightarrow{A}$  Volumen  $\longrightarrow$ <br>  $=\frac{\mu_1}{2} \cdot \int_{V_1} H_1^2 \cdot dv = \frac{\mu_1}{2} \cdot \frac{4N^2 I_0^2}{\pi^2 (a+b)^2} \cdot \frac{\mu_2^2}{(\mu_1 + \mu_2)^2} \cdot \pi \cdot \left(\frac{b-a}{2}\right)^2 \cdot \pi \cdot \left(\frac{a+b}{2}\right)$  $(\mu_{1} + \mu_{2})^2$  $(\mu_1 + \mu_2)$  $(b-a)^{n}$  $(\mu_1 + \mu_2)$  $\frac{2}{3}$   $\pi^2(a+b)^2$   $(\mu_1 + \mu_2)^2$   $(2)$ <br>  $\frac{2}{3}$   $N^2I_0^2 \cdot (b-a)^2$   $\mu_2 \cdot \mu_1^2$   $N^2I_0^2 \cdot (b-a)^2$  $(b-a)^{n}$  $(\mu_1 + \mu_2)$  $^{2} \cdot (b-a)^{2}$ 2  $^{2}I_{0}^{2}$   $\mu_{1}^{2}$   $\left(b-a\right)^{2}$  $U_2 = \frac{\mu_2}{2} \cdot \int_U H_2^2 \cdot dv = \frac{\mu_2}{2} \cdot \frac{4N^2 I_0^2}{\pi^2 (a+b)^2} \cdot \frac{\mu_1^2}{(\mu_2 + \mu_2)^2}$  $\frac{4N^2I_0^2}{(a+b)^2}\cdot\frac{\mu_1^2}{(\mu_1+\mu_2)}$  $\frac{(\mu_1 + \mu_2)}{(\mu_1 + \mu_2)}$ .  $\frac{N^2 I_0^2 \cdot (b-a)^2}{(\mu_1 + \mu_2 \cdot \mu_1^2)}$ .  $\frac{N^2 I_0^2}{(\mu_1 + \mu_2 \cdot \mu_1^2)}$ .  $\frac{N^2 I_0^2 \cdot (b-a)^2}{4 \cdot (a+b)} + \frac{\mu_2 \cdot \mu_1^2}{(\mu_2 + \mu_2)^2}$  $\frac{1}{2}$  2  $\pi$  (a+b)  $(\mu_1 + \mu_2)$  (2)<br>  $\frac{1}{2}$   $\frac{1}{2}$   $\frac{1}{2}$   $\frac{1}{2}$   $\frac{1}{2}$   $\frac{1}{2}$   $\frac{1}{6}$   $\frac{1}{6}$   $\frac{1}{2}$   $\frac{1}{6}$   $\frac{1}{2}$   $\frac{1}{6}$   $\frac{1}{2}$   $\frac{1}{6}$   $\frac{1}{2}$   $\frac{1}{6}$   $\frac{1}{2}$   $\frac{1}{6}$   $(\mu_1 + \mu_2)^2$ <br>  $(\nu_1 + \nu_2)(b - a)^2$  $\frac{\binom{2}{r-1}}{0 \cdot (b-a)^2} \cdot \frac{\mu_1 \cdot \mu_2}{(\mu_1 + \mu_2)} = \frac{1}{2} \cdot L \cdot I_0^2$  $\frac{\mu_1 \cdot \mu_2}{\mu_1 + \mu_2} = \frac{1}{2}$  $\frac{1}{1} \cdot \mu_2$  $\frac{1}{2} \cdot (b-a)^2 - \mu$ <br>  $\frac{1}{2} \cdot (a+b) - \mu$ 2  $\vec{v}_1$  2  $\pi$   $(a+b)$   $(\mu_1 + \mu_2)$  2  $(2)$  2  $(2)$ <br>  $W_2 = \frac{\mu_2}{2} \cdot \int_{V_2} H_2^2 \cdot dv = \frac{\mu_2}{2} \cdot \frac{4N^2 I_0^2}{\pi^2 (a+b)^2} \cdot \frac{\mu_1^2}{(\mu_1 + \mu_2)^2} \cdot \pi \cdot \left(\frac{b-a}{2}\right)^2 \cdot \pi \cdot \left(\frac{a+b}{2}\right)$  $\frac{d^2 I_1^2 + \mu_2}{d^2 I_0^2 \cdot (b-a)^2} \cdot \frac{\mu_1 \cdot \mu_2}{(\mu_1 + \mu_2)} = \frac{1}{2}$  $W_n = \frac{\mu_1 \mu_2}{\mu_1 \mu_2} \cdot \frac{M^2}{\mu_2} \cdot dv = \frac{\mu_2}{2} \cdot \frac{4N}{\pi^2 (a+b)^2} \cdot \frac{\mu_1}{\mu_1 + \mu_2} \cdot \frac{M^2}{\mu_2} \cdot \frac{m \cdot \left(\frac{b-a}{2}\right)}{\left(\frac{a_1 + \mu_2}{2}\right)^2}$ <br>  $W_m = \frac{\mu_1 \cdot \mu_2^2}{\left(\frac{a_1 + \mu_2}{2}\right)^2} \cdot \frac{N^2 I_0^2 \cdot (b-a)^2}{\left(\frac{a_1 + \mu_2}{2}\$  $\frac{N^2 I_0^2}{a+b}$  $\frac{(b-a)^2}{(a+b)} + \frac{\mu_2 \cdot \mu_1^2}{(\mu_1 + \mu_2)^2} \cdot \frac{N^2 I_0^2 \cdot (b-a)}{4 \cdot (a+b)}$  $\frac{\mu_1 \cdot \mu_2}{(\mu_1 + \mu_2)^2}$ .<br>  $\frac{N^2 I_0^2 \cdot (b - a)}{(b - a)^2}$  $\frac{L}{L}$  +  $(\mu_2)$   $4 \cdot (a+b)$   $(\mu_1 +$ <br>  $\frac{(b-a)^2}{(a+b)} \cdot \frac{\mu_1 \cdot \mu_2}{(\mu_1 + \mu_2)} = \frac{1}{2} \cdot L \cdot$  $\frac{N I_0 (b-1)}{4(a+l)}$ <br> $L = \frac{N^2 (b-a)}{2(a+l)}$  $\frac{a+b}{a+b}$ 2  $\vec{v}_1$  2  $\pi^2(a+b)^2$   $(\mu_1 + \mu_2)$  (2) (2)<br>  $\frac{\mu_2}{2} \cdot \int_{\nu} H_2^2 \cdot dv = \frac{\mu_2}{2} \cdot \frac{4N^2 I_0^2}{\pi^2 (a+b)^2} \cdot \frac{\mu_1^2}{(\mu + \mu_1)^2} \cdot \pi \cdot \left(\frac{b-a}{2}\right)^2 \cdot \pi \cdot \left(\frac{a+b}{2}\right)$  $\frac{4N^2I_0^2}{\pi^2(a+b)^2} \cdot \frac{\mu_1^2}{(\mu_1+\mu_2)^2} \cdot \pi \cdot \left(\frac{b}{\mu_1+\mu_2}\right)$  $\int_{V_2} H_2^2 \cdot dv = \frac{\mu_2}{2} \cdot \frac{4N^2 I_0^2}{\pi^2 (a+b)^2} \cdot \frac{\mu_1^2}{(\mu_1 + \mu_2)^2} \cdot \pi \cdot \left(\frac{b}{\mu_1 + \mu_2}\right)^2$ <br> $\frac{\mu_1 \cdot \mu_2^2}{\pi^2 (a+b)^2} \cdot \frac{N^2 I_0^2 \cdot (b-a)^2}{\pi^2 (a+b)^2} + \frac{\mu_2 \cdot \mu_1^2}{\pi^2 (a+b)^2} \cdot \frac{N^2 I_0^2}{\pi^2 (a+b)^2}$  $\frac{\mu_1 \cdot \mu_2^2}{\mu_1 + \mu_2^2}$ .  $\frac{N^2 I_0^2 \cdot (b-a)^2}{4 \cdot (a+b)} + \frac{\mu_2 \cdot \mu_1^2}{(\mu_1 + \mu_2^2)} \cdot \frac{N^2 I_0^2}{4 \cdot (a+b)}$  $\frac{(\cdot(b-a))}{(a+b)} + \frac{\mu_2}{(\mu_1-a)}$ <br> $\frac{\mu_1 \cdot \mu_2}{(\mu_2-a)} = \frac{1}{2} \cdot L$  $\frac{\mu_1 \cdot \mu_2}{\left(\mu_1 + \mu_2\right)} = \frac{1}{2} \cdot \frac{1}{2}$  $=\frac{N I_0 \cdot (b-a)}{4 \cdot (a+b)} \cdot \frac{\mu_1 \cdot \mu_2}{(\mu_1 + \mu_2)}$ <br> $\Rightarrow L = \frac{N^2 \cdot (b-a)^2}{2 \cdot (a+b)} \cdot \frac{\mu_1 \cdot \mu_2}{(\mu_1 + \mu_2)}$ 2  $\vec{v}_1$  2  $\pi^2(a+b)^2$   $(\mu_1 + \mu_2)$  2  $(2)$  2  $(2)$ <br>=  $\frac{\mu_2}{2} \cdot \int_{V_2} H_2^2 \cdot dv = \frac{\mu_2}{2} \cdot \frac{4N^2 I_0^2}{\pi^2 (a+b)^2} \cdot \frac{\mu_1^2}{(\mu_1 + \mu_2)^2} \cdot \pi \cdot \left(\frac{b-a}{2}\right)^2 \cdot \pi \cdot \left(\frac{a+b}{2}\right)$  $\int_{V_2} H_2^2 \cdot dv = \frac{\mu_2}{2} \cdot \frac{4N^2 I_0^2}{\pi^2 (a+b)^2} \cdot \frac{\mu_1^2}{(\mu_1 + \mu_2)^2} \cdot \pi \cdot \left(\frac{b-a}{2}\right) \cdot \pi \cdot \left(\frac{a+b}{2}\right)$ <br> $\frac{\mu_1 \cdot \mu_2^2}{\pi^2 (a+b)^2} \cdot \frac{N^2 I_0^2 \cdot (b-a)^2}{(\mu_1 + \mu_2)^2} \cdot \frac{\mu_2 \cdot \mu_1^2}{\pi^2 (a+b)^2} \cdot \frac{N^2 I_0^2 \cdot (b-a)^2}{(\mu$  $W_2 = \frac{V_2}{2} \cdot \int_{V_2} H_2^2 \cdot dv = \frac{V_2}{2} \cdot \frac{V_2}{\pi^2 (a+b)^2} \cdot \frac{V_1}{\left(\mu_1 + \mu_2\right)^2} \cdot \frac{\pi \cdot \left(\frac{V_2}{2}\right)}{\left(\mu_1 + \mu_2\right)^2}$ <br>  $\therefore W_m = \frac{\mu_1 \cdot \mu_2^2}{\left(\mu_1 + \mu_2\right)^2} \cdot \frac{N^2 I_0^2 \cdot \left(b-a\right)^2}{4 \cdot \left(a+b\right)} + \frac{\mu_2 \cdot \mu_1^2}{\left(\mu_1 + \$ 2  $\pi^{-}(a+b)^{-} (\mu_{1} + \mu_{2})$  (2)<br>  $(\mu_{1} + \mu_{2})^2$  (b - a)<sup>2</sup><br>  $(\mu_{1} + \mu_{2})^2$  (b - a)<sup>2</sup><br>  $(\mu_{1} + \mu_{2})^2$  (b - a)<sup>2</sup><br>  $(\mu_{1} + \mu_{2})^2$  (b - a)<sup>2</sup><br>  $4 \cdot (a+b)$  $\frac{\mu_2^2}{\mu_2^2} \cdot \frac{N^2 I_0^2 \cdot (b^2)}{4 \cdot (a + 1)}$  $=\frac{\mu_1+\mu_2}{(\mu_1+\mu_2)^2}\cdot\frac{4\cdot(a+b)}{4\cdot(a+b)}+\frac{4\cdot b}{(\mu_1+\mu_2)^2}\cdot\frac{4\cdot}{4\cdot a}$ <br>=  $\frac{N^2I_0^2\cdot(b-a)^2}{4\cdot(a+b)}\cdot\frac{\mu_1\cdot\mu_2}{(\mu_1+\mu_2)}=\frac{1}{2}\cdot L\cdot I_0^2$ +  $\mu_2$ ) 4.  $(a+b)$   $(\mu_1)$ <br>  $\frac{a^2 \cdot (b-a)^2}{(a+b)} \cdot \frac{\mu_1 \cdot \mu_2}{(\mu_1 + \mu_2)} = \frac{1}{2} \cdot L$ + · (a+b)  $(\mu_1 + \mu_2)$ <br>
· (b-a)<sup>2</sup> ·  $\mu_1 \cdot \mu_2$ <br>
· (a+b) · ( $\mu_1 + \mu_2$ )

c) Una aproximación 
$$
\Rightarrow R = \frac{1}{\sigma} \cdot \frac{l \arg o}{\sec cion}
$$
  
\n
$$
\frac{l \arg o}{vuelta} = 2\pi \cdot \frac{b-a}{2} = \pi \cdot (b-a)
$$
\n
$$
\therefore \boxed{l \arg o = N \cdot \pi \cdot (b-a)} \quad y \quad \boxed{\text{Section} = \pi \cdot \left(\frac{b-a}{2}\right)^2 = \frac{\pi (b-a)^2}{4}}
$$
\n
$$
\Rightarrow R = \frac{1}{\sigma} \cdot \frac{N\pi \cdot (b-a)}{\pi \cdot (b-a)^2} \cdot 4 = \frac{4N}{\sigma \cdot (b-a)}
$$

**PROBLEMA 2**

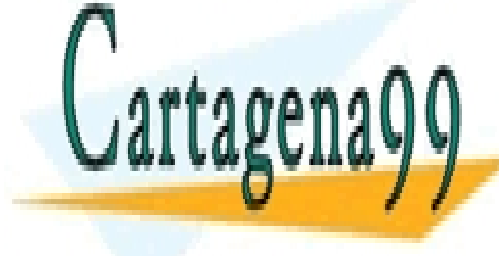

CLASES PARTICULARES, TUTORÍAS TÉCNICAS ONLINE ENCUENTRE la fuerza de la fuerza de la fuerza de la fuerza de la corriente I y la geometría. En términos de la geometría de la geometría de la geometría. La geometría de la geometría de la geometría. La geometría de la geo  $S$  a corried en uno de los lados,  $S$  la fuerza en uno de los polos.  $S$ 

> ONLINE PRIVATE LESSONS FOR SCIENCE STUDENTS CALL OR WHATSAPP:689 45 44 70

268 www.cartagena99.com no se hace responsable de la información contenida en el presente documento en virtud al Artículo 17.1 de la Ley de Servicios de la Sociedad de la Información y de Comercio Electrónico, de 11 de julio de 2002. Si la información contenida en el documento es ilícita o lesiona bienes o derechos de un tercero háganoslo saber y será retirada.

Considere que el sistema será lineal suponiendo que la reluctancia del acero es despreciable. Fuerza electromagnética

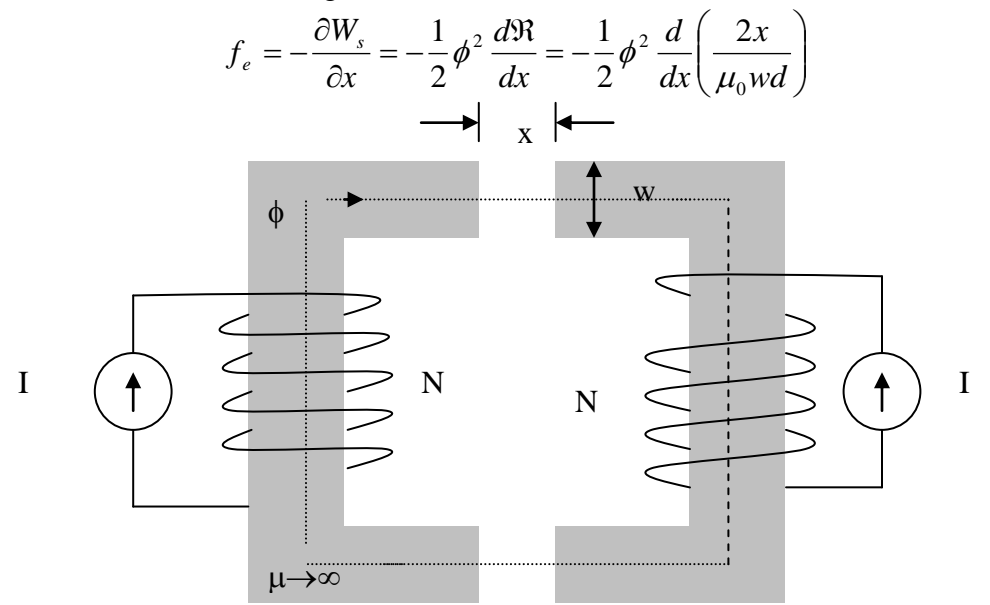

Profundidad central  $= d$ 

Figura P.7.2.1

Entonces

$$
f_e = -\frac{\phi^2}{\mu_0 w d}
$$

De la ley circuital de Ampere y las direcciones de los mmfs  $H \cdot 2x = 2NI$ .

Pero

$$
H = \frac{B}{\mu_0} = \frac{\phi}{\mu_0 w d}
$$

Con lo cual

*NI x*  $\phi = \frac{\mu_0 w d}{2}$  $f_e = -\frac{\mu_0 w dN^2 I}{r^2}$  $=-\frac{\mu}{\sqrt{2}}$ 

0 *x*

2

- - -

 $2 \mathbf{1}^2$ 

Consecuentemente

El signo negativo indica que es una fuerza de atracción.

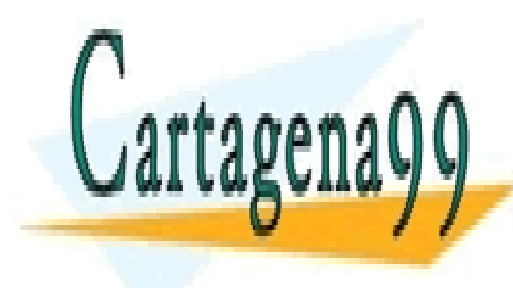

CLASES PARTICULARES, TUTORÍAS TÉCNICAS ONLINE LLAMA O ENVÍA WHATSAPP: 689 45 44 70

ONLINE PRIVATE LESSONS FOR SCIENCE STUDENTS CALL OR WHATSAPP:689 45 44 70

### **PROBLEMA 3**

Un cable coaxial tiene un dieléctrico con  $\varepsilon_r = 4$  el conductor interno tiene un radio de 1mm y el radio interno del conductor externo es de 5mm. Determine la corriente de desplazamiento entre los dos conductores por metros de longitud de cable para un voltaje  $\alpha$  aplicado  $V = 100 \cos(12\pi \times 10^6 t)$  [V].

Hint: Consider 
$$
C = \frac{2\pi\epsilon l}{\ln(r_b/r_a)}
$$

### **Solución:**

Ocupando la indicación tenemos:

$$
C = \frac{2\pi\varepsilon_r \varepsilon_0 l}{\ln(5)}
$$
  
\n
$$
\frac{C}{l} = \frac{2\pi (4) \cdot 8,854 \cdot 10^{-12}}{\ln(5)} \cdot \frac{C}{l} = 1,3826 \cdot 10^{-10} \left[ \frac{F}{m} \right]
$$

Ahora, ya con la expresión para la capacidad, ocupamos la siguiente expresión para la corriente.<br>  $\frac{I_d}{l} = \frac{C}{l} \frac{dV(t)}{dt} = -(1,38\text{D}^{-10})(12\pi\text{D}^6) \cdot 100\sin(12\pi\text{D}^6 t)$ 

corriente.  
\n
$$
\frac{I_d}{l} = \frac{C}{l} \frac{dV(t)}{dt} = -(1,38\square 0^{-10}) (12\pi \square 0^6) \cdot 100 \sin (12\pi \square 0^6 t)
$$
\n
$$
\frac{I_d}{l} = -0,520 \sin (12\pi \square 0^6 t) \left[ \frac{A}{m} \right]
$$

### **PROBLEMA 4.**

Se tiene un electroimán formado por dos piezas de fierro, ambas de permeabilidad μ ( $\mu \gg \mu_0$ ). En la pieza (1) se enrolla un a bobina de N<sub>1</sub> vueltas por donde circula una corriente  $I_1$  en la pieza (2) se enrolla una bobina de  $N_2$  vueltas por donde circula una corriente I<sub>2</sub>. Ambos enrollados son tales que tienden a producir flujo ascendente en sus respectivas piernas, de modo que tienden también a contrarrestarse. También se sabe que la sección de las dos piernas es A.

- - -

Determinar:

- a) Reluctancia y circuito magnético equivalente
- b) Flujo magnético Φ por el circuito
- c) Inductancias propias y mutuas
- d) Energía del sistema

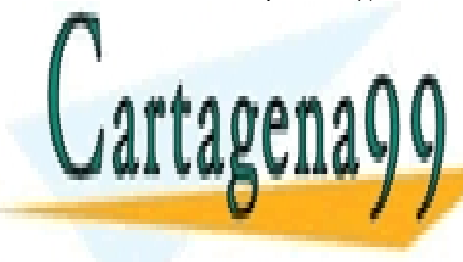

CLASES PARTICULARES, TUTORÍAS TÉCNICAS ONLINE<br>CATTAPENAO ENVÍA WHATSAPP: 689 45 44 70 LLAMA O ENVÍA WHATSAPP: 689 45 44 70

ONLINE PRIVATE LESSONS FOR SCIENCE STUDENTS CALL OR WHATSAPP:689 45 44 70

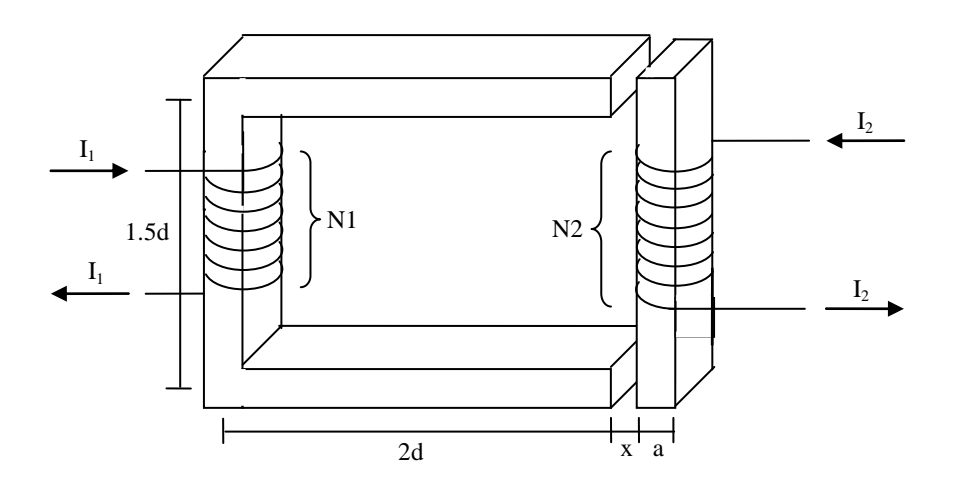

Figura P.7.3.1

Lo primero que se quiere hacer es encontrar el campo magnético en todo el material. Para esto se tiene que dar un camino por el cual se va a integrar. El camino elegido es el que pasa por la mitad del material.

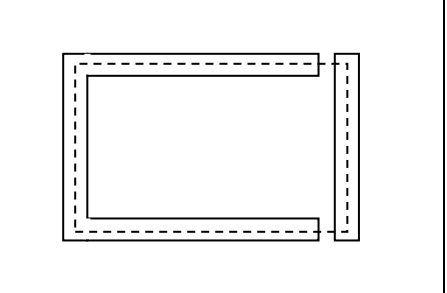

A partir de la definición de la intensidad de campo  $\oint \vec{H} \cdot d\vec{l} = I_{enlazada}$  $\rightarrow$   $\rightarrow$ se tiene:

$$
N_1 \cdot I_1 - N_2 \cdot I_2 = H_1 \cdot \frac{3d}{2} + H_1 \cdot 2d + H_0 \cdot x + H_2 \cdot \frac{a}{2} + H_2 \cdot \frac{3d}{2} + H_2 \cdot \frac{a}{2} + H_0 \cdot x + H_1 \cdot 2d
$$

γ

Por condiciones de borde  $B_1 = B_0 = B_2 = B$ . Ya que las componentes normales se conservan. Entonces:

$$
\mu \cdot H_1 = \mu_0 \cdot H_0 = \mu \cdot H_2
$$

Así la expresión de la corriente enlazada queda:

Así la expresión de la corriente enlazada queda:  
\n
$$
N_1 \cdot I_1 - N_2 \cdot I_2 = 2 \cdot x \cdot H_0 + H_1 \cdot \left(\frac{3d}{2} + \frac{4d}{2} + \frac{4d}{2}\right) + H_2 \cdot \left(\frac{2a + 3d}{2}\right)
$$
  
\n $\rightarrow$  N<sup>T</sup> I N<sup>T</sup> J J J J H J H J H<sup>11d</sup> J J (2a + 3d)  
\n $\rightarrow$  N<sup>T</sup> J J J J H J H J H<sup>11d</sup> J J (2a + 3d)  
\n $\rightarrow$  CLAMSES PARTICULARES, TUTORÍAS TÉCNICAS ONLINE  
\nLLAMA O ENVÍA WHATSAPP: 689 45 44 70  
\n. . . .  
\nONLINE PRIVATE LESONS FOR SCIENCE STUDENTS  
\nCALL OR WHATSAPP:689 45 44 70

Ahora, se calcula el flujo enlazado en el circuito. Esto se hace con la expresión:

$$
\phi = \iint\limits_{S} \vec{B} \cdot d\vec{S}
$$

Se sabe el campo es constante aproximadamente constante al interior del material, entonces puede salir de la integral, luego:

$$
B=\frac{\phi}{A}
$$

Se reemplaza en la ecuación que se tenía anteriormente, para poder calcular las reluctancias y así poder ver el circuito magnético:

$$
N_1 \cdot I_1 - N_2 \cdot I_2 = \phi \cdot \frac{2x}{A \cdot \mu_0} + \phi \frac{7d + a}{A \cdot \mu}
$$

El valor de las dos reluctancias es 0 1 2  $A\mu$ <sub>0</sub>  $\Re_1 = \frac{2x}{y}$  $A\mu$  $\mathfrak{R}_{2} = \frac{7d + a}{4}$  $2=\frac{1}{4}$ .

Las reluctancias están conectadas en serie, por lo que se suman para obtener la reluctancia equivalente:

$$
\mathfrak{R}_{eq} = \frac{2x \cdot \mu + 7d \cdot \mu_0 + a \cdot \mu_0}{A \cdot \mu \cdot \mu_0}
$$

Y el circuito magnético equivalente nos queda de la siguiente forma:

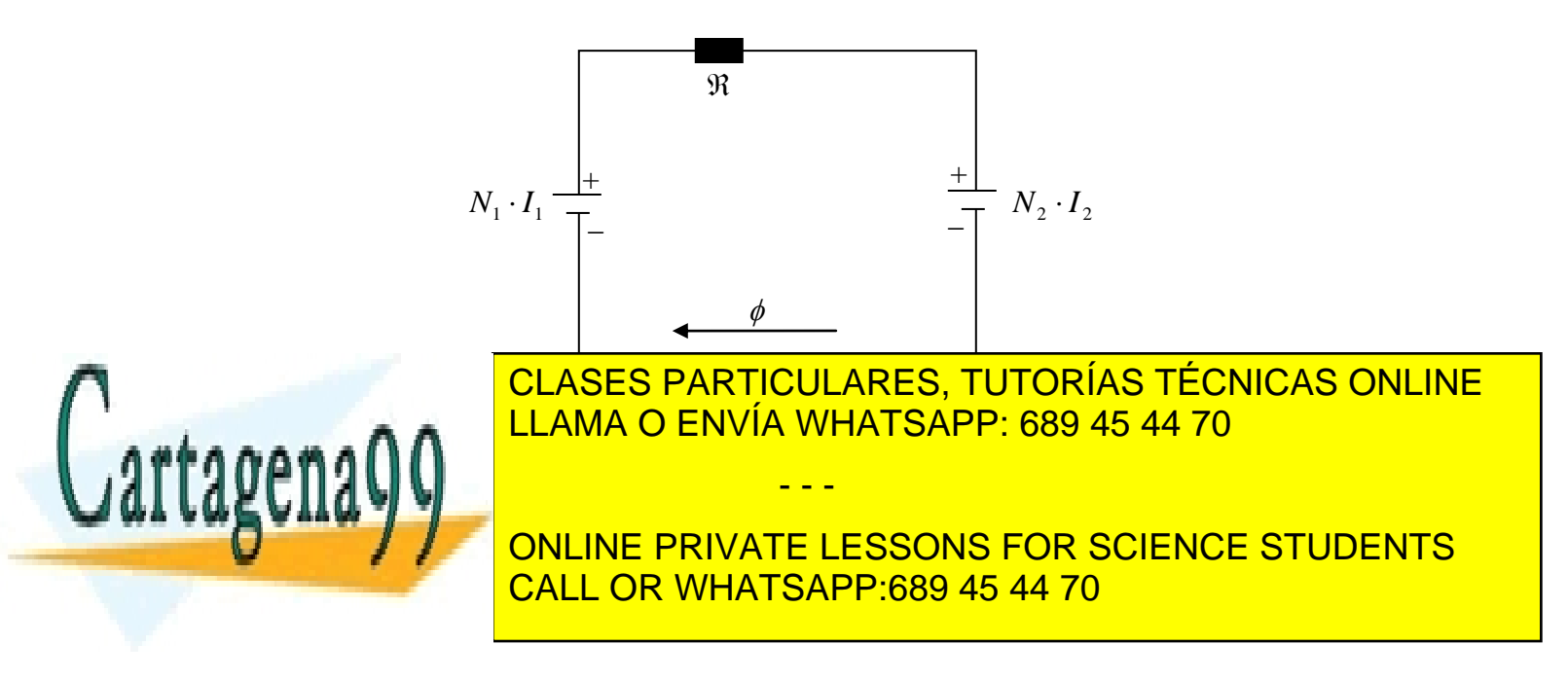

$$
\phi = \frac{N_1 \cdot I_1 - N_2 \cdot I_2}{2x + \frac{7d + a}{A \cdot \mu_0}}
$$

Las inductancias se pueden calcular a partir de la siguiente expresión:

$$
L_{ij} = \frac{N_i \cdot \phi_{ij}}{I_j}
$$

La expresión anterior entrega la inductancia que produce I<sub>i</sub> enlazado por la bobina i.

Para calcular la inductancia se tiene que activar solo una corriente. Entonces, para calcular la inductancia que produce  $I_1$  enlazado por la bobina 1:

$$
L_{11} = \frac{N_1 \cdot \phi_{11}}{I_1} = \frac{N_1}{I_1} \cdot \frac{N_1 \cdot I_1}{\frac{2x}{A \cdot \mu_0} + \frac{7d + a}{A \cdot \mu}} = \frac{N_1^2}{\frac{2x}{A \cdot \mu_0} + \frac{7d + a}{A \cdot \mu}}
$$

Para L<sub>22</sub> se tiene que considerar que la corriente en la bobina de la pieza móvil del transformador va en sentido contrario a  $I_1$ , entonces para obtener las inductancias hay que considerar el signo positivo, o nos saldrían negativas y  $L_{21}$  saldría distinto a  $L_{12}$ .

Ahora, para  $L_{22}$  se hace lo mismo, pero se activa  $I_2$  y desactiva  $I_1$ :

$$
L_{22} = \frac{N_2 \cdot \phi_{22}}{I_2} = \frac{N_2}{I_2} \cdot \frac{N_2 \cdot I_2}{\frac{2x}{A \cdot \mu_0} + \frac{7d + a}{A \cdot \mu}} = \frac{N_2^2}{\frac{2x}{A \cdot \mu_0} + \frac{7d + a}{A \cdot \mu}}
$$

Sabemos que  $L_{12} = L_{21}$ , pero sacar por separado:

$$
L_{12} = \frac{N_1 \cdot \phi_{12}}{I_2} = \frac{N_1}{I_2} \cdot \frac{N_2 \cdot I_2}{\frac{2x}{A \cdot \mu_0} + \frac{7d + a}{A \cdot \mu}} = \frac{N_1 \cdot N_2}{\frac{2x}{A \cdot \mu_0} + \frac{7d + a}{A \cdot \mu}}
$$

$$
L_{21} = \frac{N_2 \cdot \phi_{21}}{I_1} = \frac{N_2}{I_1} \cdot \frac{N_1 \cdot I_1}{2x + \frac{7d + a}{1}} = \frac{N_1 \cdot N_2}{2x + \frac{7d + a}{1}}
$$

- - -

**CLASES PARTICULARES, TUTORÍAS TÉCNICAS ONLINE**  $s \sim \lambda \wedge \Lambda$ LLAMA O ENVÍA WHATSAPP: 689 45 44 70

 $\text{Weylaw }$  se  $\text{Weylaw }$  $\cup$  //  $\cup$   $\cup$   $\cup$ ONLINE PRIVATE LESSONS FOR SCIENCE STUDENTS CALL OR WHATSAPP:689 45 44 70

$$
E = \frac{1}{2} \cdot L_1 \cdot I_1^2 + M \cdot I_1 \cdot I_2 + \frac{1}{2} \cdot L_2 \cdot I_2^2
$$

Reemplazando queda:

$$
E = \frac{1}{2} \cdot \frac{N_1^2 \cdot I_1^2}{2x} + \frac{7d + a}{A \cdot \mu} + \frac{N_1 \cdot N_2 \cdot I_1 \cdot I_2}{2x} + \frac{7d + a}{A \cdot \mu_0} + \frac{7d + a}{A \cdot \mu} + \frac{1}{2} \cdot \frac{N_2^2 \cdot I_2^2}{2x} + \frac{7d + a}{A \cdot \mu_0}
$$

Se ordena un poco la expresión, para después poder derivarla y encontrar la fuerza que actúa sobre la pieza móvil. Para esto, se utiliza que  $\mu \gg \mu_0$ , así las fracciones que tengan  $\mu$  como denominador tienden a 0. Así la energía queda de la forma:

$$
E = \frac{N_1^2 \cdot I_1^2 \cdot A \cdot \mu_0}{4x} + \frac{N_1 \cdot N_2 \cdot I_1 \cdot I_2 \cdot A \cdot \mu_0}{2x} + \frac{N_2^2 \cdot I_2^2 \cdot A \cdot \mu_0}{4x}
$$

Ahora, para saber la fuerza que se ejerce sobre la pieza móvil, se deriva la expresión de la energía respecto a x:

$$
F = \frac{dU}{dx}
$$

Al reemplazar queda:

274 2 2 2 2 2 1 1 0 1 2 1 2 0 2 2 0 2 2 2 2 1 1 0 1 2 1 2 0 2 2 0 2 2 2 2 1 1 0 1 2 1 2 0 2 2 0 2 dE d N I A N N I I A N I A <sup>F</sup> dx dx 4x 2x 4x N I A N N I I A N I A d 1 d 1 d 1 <sup>F</sup> 4 dx x 2 dx x 4 dx x <sup>1</sup> N I A N N I I A N I A <sup>F</sup> x 4 2 4 2 2 2 2 2 <sup>0</sup> 1 1 1 2 1 2 2 2 2 2 <sup>0</sup> 1 1 2 2 2 0 1 1 2 2 2 A N I N I <sup>A</sup> N I 2 N N I I N I <sup>F</sup> 2x 2 <sup>A</sup> N I N I F 2x 2 <sup>ˆ</sup> F i CLASES PARTICULARES, TUTORÍAS TÉCNICAS ONLINE

- - -

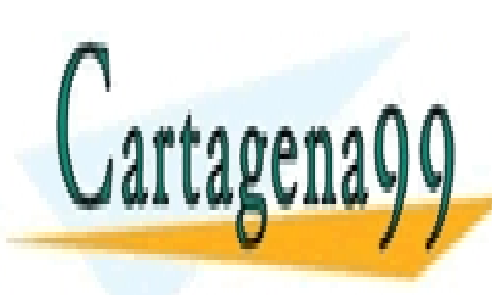

 $\frac{1}{2}$ LLAMA O ENVÍA WHATSAPP: 689 45 44 70

ONLINE PRIVATE LESSONS FOR SCIENCE STUDENTS CALL OR WHATSAPP:689 45 44 70

www.cartagena99.com no se hace responsable de la información contenida en el presente documento en virtud al 274<br>Artículo 17.1 de la Lavida Sorvicios de la Casia de la Virtual de la contenida en el presente documento en vi Artículo 17.1 de la Ley de Servicios de la Sociedad de la Información y de Comercio Electrónico, de 11 de julio de 2002. Si la información contenida en el documento es ilícita o lesiona bienes o derechos de un tercero háganoslo saber y será retirada.

#### **8.5 Problemas Propuestos**

### **PROBLEMA 1**

Por la bobina infinitamente larga de la figura circula una corriente  $I(t) = \alpha t$ . En el exterior de la bobina a una distancia  $r(t)$  del eje hay un electrón con velocidad  $\dot{V}(t)$ . Se pide encontrar la fuerza que actúa sobre el electrón en un instante arbitrario.

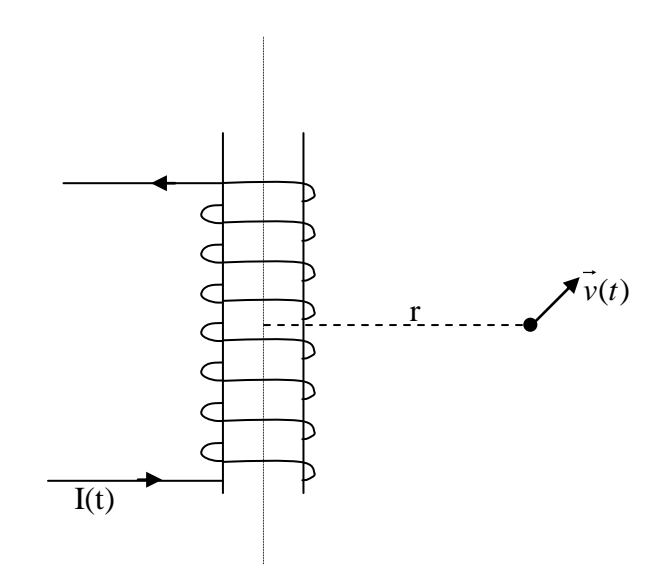

Figura PP.7.1

### **PROBLEMA 2**

Un capacitor con aire como dieléctrico tiene placas que miden cada una de ellas  $1 \text{cm}^2$  de área y están separadas a 0.1mm de distancia. Encuentre la corriente de desplazamiento para un voltaje aplicado de  $100\sin(\pi \cdot 10^6 t)$ <sup>[V]</sup>.

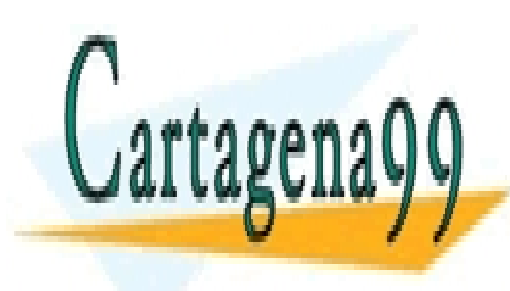

CLASES PARTICULARES, TUTORÍAS TÉCNICAS ONLINE LLAMA O ENVÍA WHATSAPP: 689 45 44 70

ONLINE PRIVATE LESSONS FOR SCIENCE STUDENTS CALL OR WHATSAPP:689 45 44 70

275 www.cartagena99.com no se hace responsable de la información contenida en el presente documento en virtud al Artículo 17.1 de la Ley de Servicios de la Sociedad de la Información y de Comercio Electrónico, de 11 de julio de 2002. Si la información contenida en el documento es ilícita o lesiona bienes o derechos de un tercero háganoslo saber y será retirada.

# **CAPITULO 9. CORRIENTE ALTERNA**

### **9.1 Elementos circuitos RLC**

Hasta el momento hemos visto tres elementos básicos de circuitos, resistencia, condensadores e inductancias. La simbología usada para designarlos se muestra a continuación:

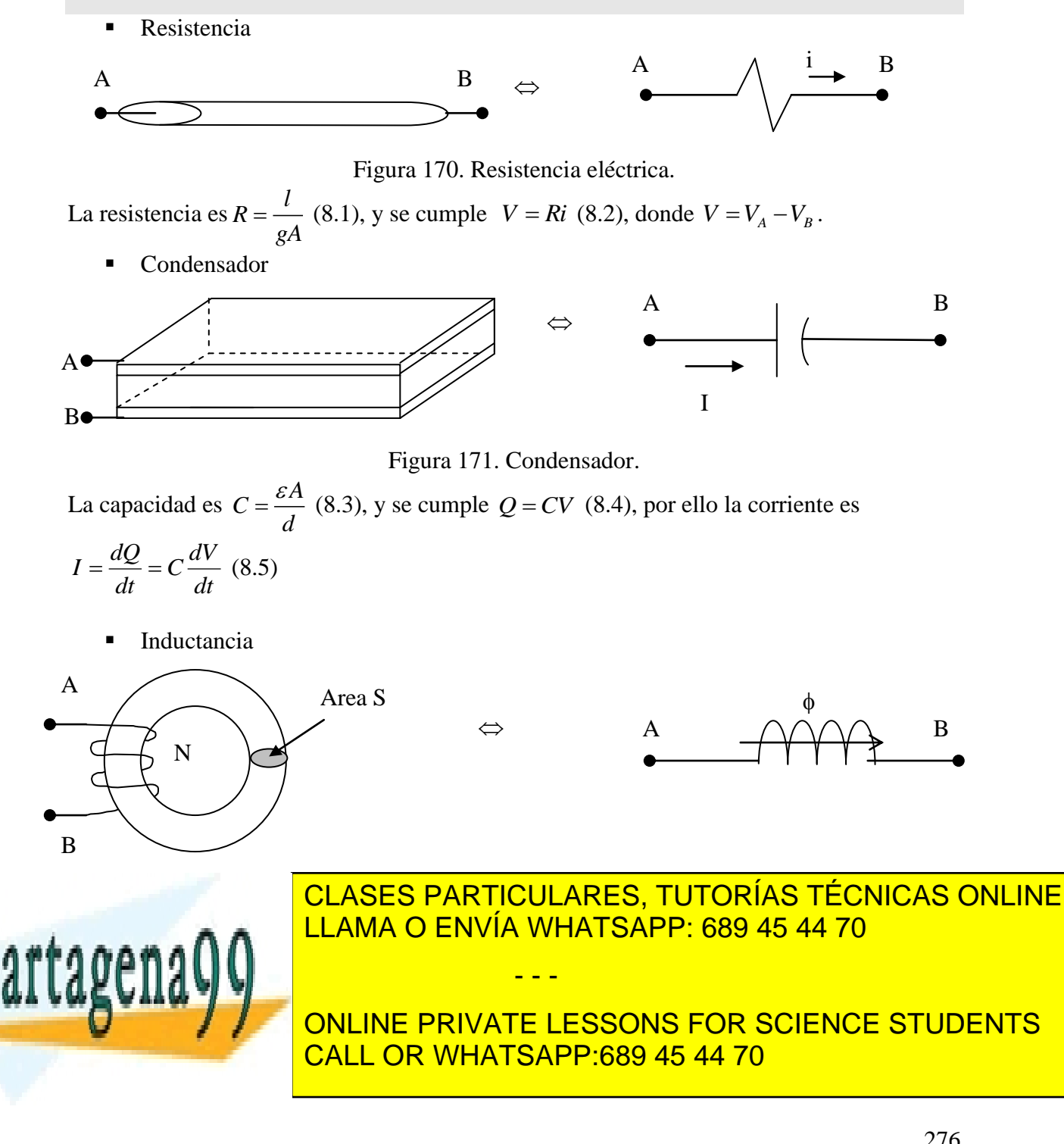

#### **9.2 Circuitos RLC**

Los elementos RLC pueden unirse y combinarse de muchas formas para formar circuitos. Tomemos por ejemplo el caso de la Figura 181.

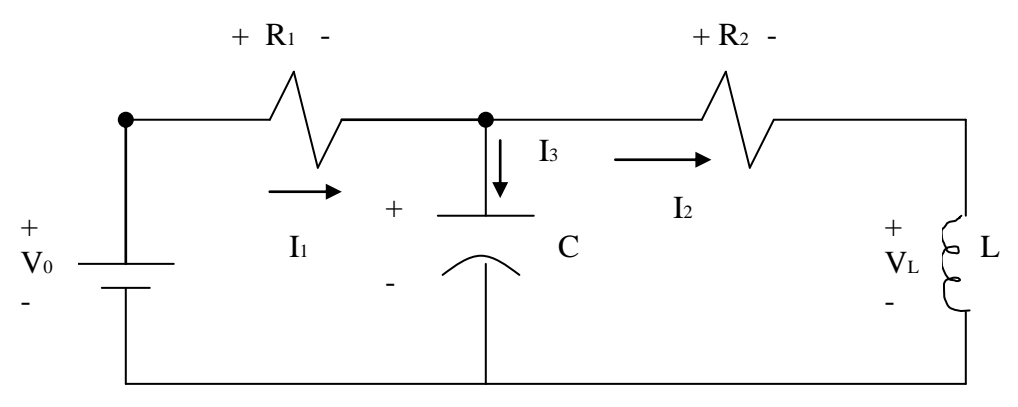

Figura 181. Circuito RLC.

Las ecuaciones que describen las corrientes y voltajes son:

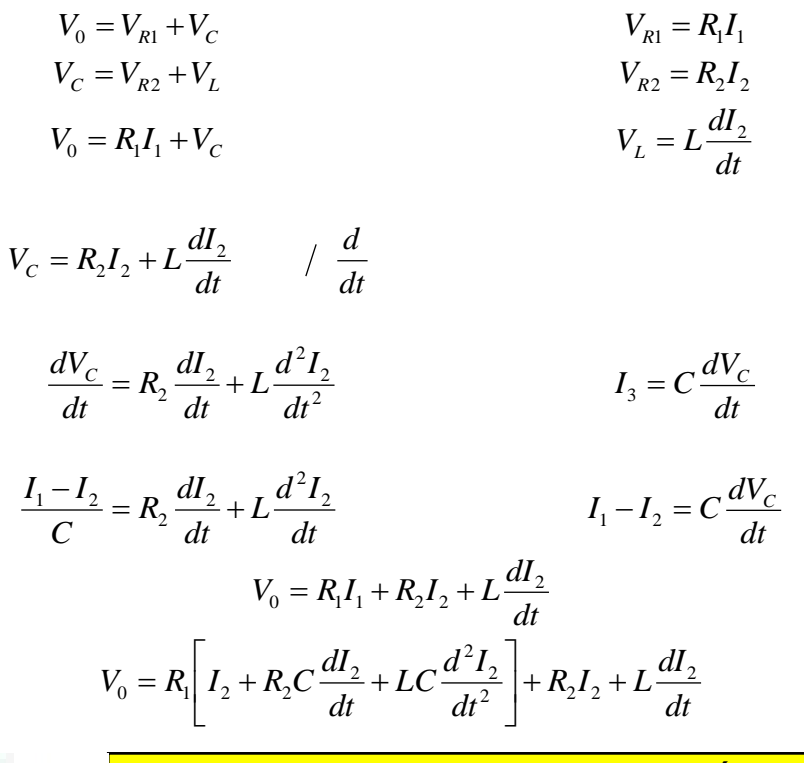

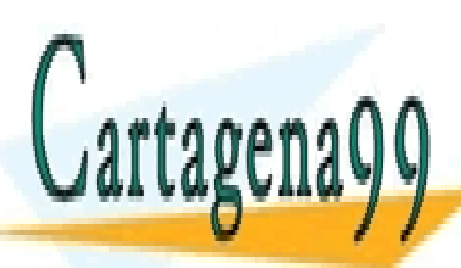

<u>MA O ENVÍA WHATSAPP: 689</u> 2 <u>LAMA O ENVÍA WHATSAPP: 68.</u> *d I R LC dt DIANES PARTICULARES,<br><u>LI AMA O ENVÍA WHATSA</u>* CLASES PARTICULARES, TUTORÍAS TÉCNICAS ONLINE LLAMA O ENVÍA WHATSAPP: 689 45 44 70

**DECIME ONLINE PRIVATE LESSONS FOR SCIENCE STUDENTS** la corriente inicial en la inductancia. CALL OR WHATSAPP:689 45 44 70

277 www.cartagena99.com no se hace responsable de la información contenida en el presente documento en virtud al Artículo 17.1 de la Ley de Servicios de la Sociedad de la Información y de Comercio Electrónico, de 11 de julio de 2002. Si la información contenida en el documento es ilícita o lesiona bienes o derechos de un tercero háganoslo saber y será retirada.

#### **9.3 Corrientes alternas**

Consideremos el siguiente circuito:

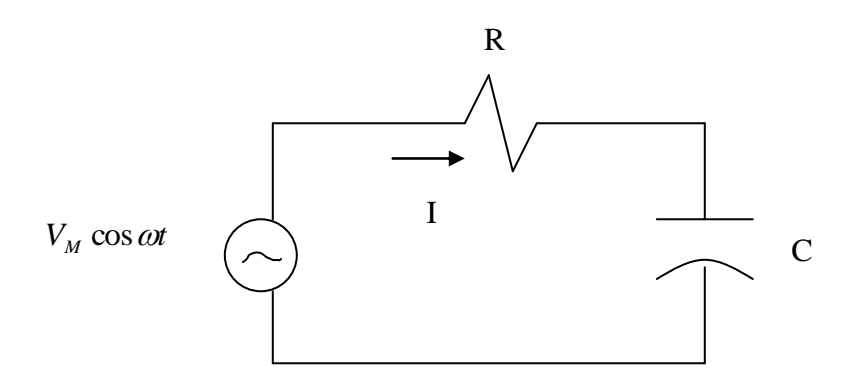

Figura 182. Circuito RC con fuente alterna.

En este circuito la fem o fuente de voltaje es sinusoidal. Las corrientes que se generarán en estado estacionario también tendrán forma sinusoidal (según veremos), por ello a estos circuitos se les denomina Circuitos de Corriente Alterna o CA.

Para el circuito de la figura las ecuaciones que lo describen son

$$
V_M \cos wt = RI + V_c
$$
  
\n
$$
I = I_c = C \frac{dV_c}{dt}
$$
  
\n
$$
V_M \cos wt = RC \frac{dV_c}{dt} + V_c
$$
  
\nSolution Homogénea  
\n
$$
RC + D = 0 \Rightarrow D = -RC
$$
  
\n
$$
V_{CM}(t) = Ke^{-RCt}
$$
  
\nSolution Particular  
\n
$$
V_{CP}(t) = V_{CM} \cos(wt + \varphi)
$$
  
\n
$$
\Rightarrow V_{CM}, \varphi \text{ se determina reemplazando en (1)}
$$
  
\n
$$
\Rightarrow V_c(t) = Ke^{-RCt} + V_{CM} \cos(wt + \varphi)
$$
  
\n
$$
V_c(t = 0) = 0 \Rightarrow K + V_{CM} \cos \varphi = 0
$$

 $\therefore$  solución de régimen permanente, cuando t $\rightarrow \infty$  es de la forma

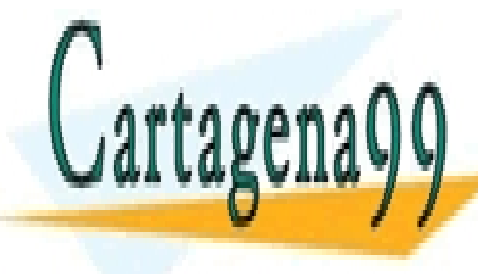

*V t V wt <sup>C</sup> CM* cos (8.9) LLAMA O ENVÍA WHATSAPP: 689 45 44 70 Así, es necesario resolver en general una ecuación diferencial, cuyo orden depende del número de condensadores e inductancias que tenga el circuito. Sin embargo, de circuito. Sin embargo, de bido a CLASES PARTICULARES, TUTORÍAS TÉCNICAS ONLINE - - -

ONLINE PRIVATE LESSONS FOR SCIENCE STUDENTS simplificar los cálculos según veremos a continuación de <mark>CALL OR WHATSAPP:689 45 44 70</mark>

#### **9.4 Transformada Fasorial**

Se acostumbra usar una transformada fasorial sobre este tipo de funciones:

$$
F\{V_C(t)\} = V_{CM}e^{j\phi}\underline{\Delta}^0 V_C \implies F^{-1}\{V_{CM}e^{j\phi}\} = V_{CM}\cos(wt+\varphi)
$$
(8.10)

luego si aplicamos F a ambos lados de la ecuación diferencial del circuito de la Figura 125

$$
F\{V_M \cos wt\} = F\left\{RC\frac{dV_c}{dt} + V_c\right\} (8.11)
$$

se puede demostrar que F es lineal y biyectiva

$$
\Rightarrow F\left\{RC\frac{dV_C}{dt} + V_C\right\} = RCF\left\{\frac{dV_C}{dt}\right\} + F\left\{V_C(t)\right\} (8.12)
$$
  
pero
$$
F\left\{\frac{dV_C}{dt}\right\} = F\left\{V_{CM}(-w)\sin(wt + \varphi)\right\}
$$

$$
F\left\{\frac{dV_C}{dt}\right\} = F\left\{V_{CM}(-w)\cos(wt + \varphi - \frac{\pi}{2})\right\}
$$

$$
F\left\{\frac{dV_C}{dt}\right\} = -wV_{CM}e^{j(\varphi - \pi/2)}
$$

$$
F\left\{\frac{dV_C}{dt}\right\} = -we^{\frac{j\pi}{2}}V_{CM}e^{j\varphi}
$$

$$
\therefore F\left\{\frac{dV_C}{dt}\right\} = -jwV_{CM}e^{j\varphi} \quad (8.13), \text{ luego la ecuación queda}
$$

$$
V_M e^{j0} = RCjw\stackrel{0}{V_C} + \stackrel{0}{V_C} \Rightarrow \stackrel{0}{V_C} = \frac{V_M}{1 + jwRC}
$$
 (8.14)

Concepto de Impedancia

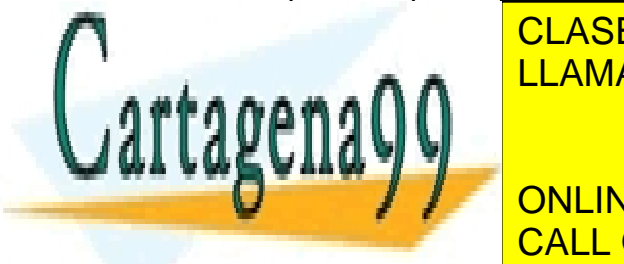

CLASES PARTICULARES, TUTORÍAS TÉCNICAS ONLINE LLAMA O ENVÍA WHATSAPP: 689 45 44 70

ONLINE PRIVATE LESSONS FOR SCIENCE STUDENTS *CALL OR WHATSAR I* (8.15) CALL OR WHATSAPP:689 45 44 70

279 www.cartagena99.com no se hace responsable de la información contenida en el presente documento en virtud al Artículo 17.1 de la Ley de Servicios de la Sociedad de la Información y de Comercio Electrónico, de 11 de julio de 2002. Si la información contenida en el documento es ilícita o lesiona bienes o derechos de un tercero háganoslo saber y será retirada.

para condensadores

$$
I_C = C \frac{dV_C}{dt}
$$
  
\n
$$
F(I_C) = CF \left(\frac{dV_C}{dt}\right)
$$
  
\n
$$
I_C = CjwV_C \Rightarrow Z = \frac{1}{jwC}
$$
 (8.16)  
\ncondensador

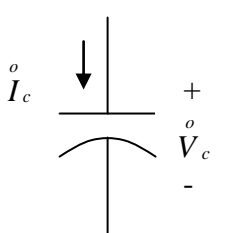

(8.16) Figura 183. Representación fasorial

para inductancias

$$
V_L = L \frac{dI_L}{dt}
$$

$$
F[V_L] = LF \left[ \frac{dI_L}{dt} \right]
$$

$$
V_L^0 = Ljwl_L \implies Z = jwl \tag{8.17}
$$
  
inductancia

Así, para el ejemplo visto anteriormente

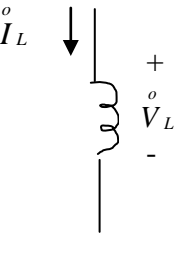

Figura 184. Representación fasorial.

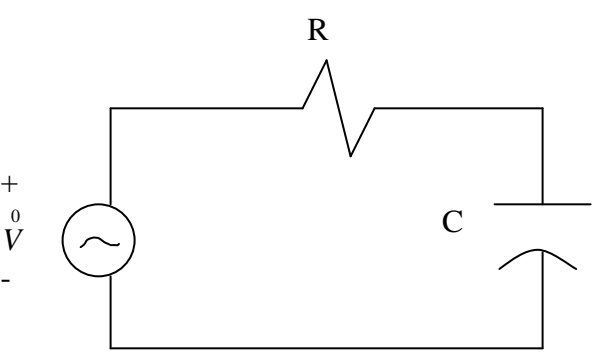

Figura 185. Representación fasorial.

- - -

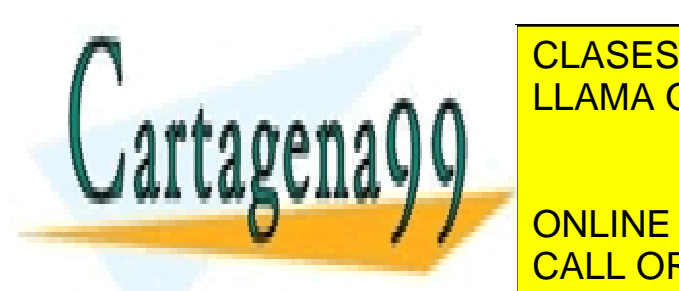

**CLASES PARTICULARES, TUTORÍAS TÉCNICAS ONLINE** LLAMA O ENVÍA WHATSAPP: 689 45 44 70

**UNE DRIVATE LECCONS F** ONLINE PRIVATE LESSONS FOR SCIENCE STUDENTS CALL OR WHATSAPP:689 45 44 70

$$
\therefore \int_{0}^{0} = \frac{V}{R + \frac{1}{jwC}} = \frac{jwC\hat{V}}{1 + jwRC}
$$

$$
\Rightarrow \text{si }\hat{V} = Ve^{j0} \Rightarrow \hat{I} = \frac{jwCV}{1 + jwRC}
$$

$$
\frac{V}{I} = Ie^{j\varphi} \qquad , \qquad I = \frac{wC|V|}{\left[1 + (wRC)^2\right]^{j/2}}
$$

 $\varphi = 90^\circ - \tan^{-1} wRC$ 

 $\ddot{\cdot}$ 

$$
i(t) = I\cos(wt + \varphi)
$$

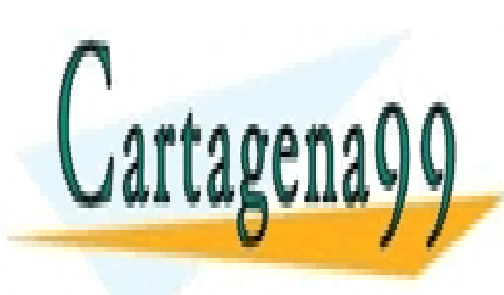

CLASES PARTICULARES, TUTORÍAS TÉCNICAS ONLINE LLAMA O ENVÍA WHATSAPP: 689 45 44 70

ONLINE PRIVATE LESSONS FOR SCIENCE STUDENTS CALL OR WHATSAPP:689 45 44 70

281 www.cartagena99.com no se hace responsable de la información contenida en el presente documento en virtud al Artículo 17.1 de la Ley de Servicios de la Sociedad de la Información y de Comercio Electrónico, de 11 de julio de 2002. Si la información contenida en el documento es ilícita o lesiona bienes o derechos de un tercero háganoslo saber y será retirada.

### **9.5 Problemas Resueltos**

#### PROBLEMA 1

En el circuito de la siguiente figura, el interruptor S1 ha estado abierto desde  $t = -\infty$  hasta  $t = 0$ .

Se pide lo siguiente:

- a) Calcular el voltaje  $V_c$  del condensador y la corriente  $I_L$ , para  $t < 0$ .
- b) En  $t = 0$  se cierra S1. Calcule las corrientes y tensiones en los distintos elementos en  $t = 0^+$  y en  $t = \infty$ .
- c) Se reemplaza la inductancia L por un interruptor S2. Suponga que ambos interruptores han estado abiertos desde  $t = -\infty$  hasta  $t = 0$ . En  $t = 0$  se cierra S1. En  $t = t_1$  se abre S1. En  $t = t_2$  se cierra S2, para abrirse en  $t = t_3$
- d) Para  $t > t_3$  se dejan ambos interruptores abiertos. Calcule el voltaje  $V_c = V_c(t)$  a través del condensador.

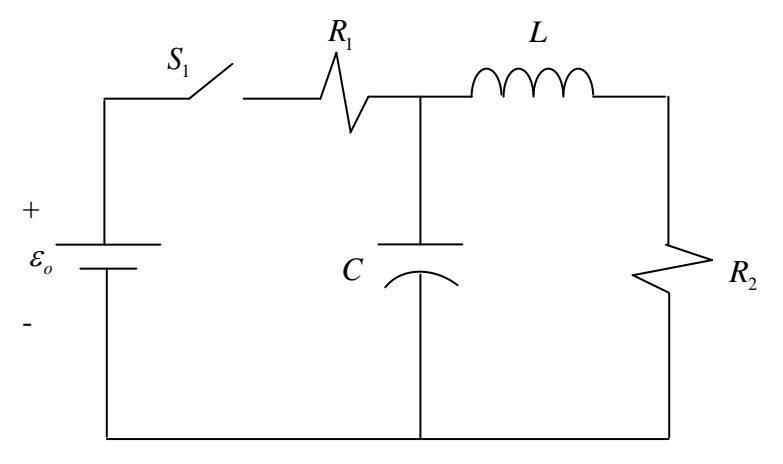

Figura P.8.1.1

#### **Solución.**

- a) Es evidente que para  $t < 0$ ,  $V_c = I_L = 0$ , ya que la fuente de voltaje  $\varepsilon_0$  está desconectada.
- b) Para calcular las corrientes y voltaies en  $t = 0^+$  y  $t = \infty$ , basta observar que se

- - -

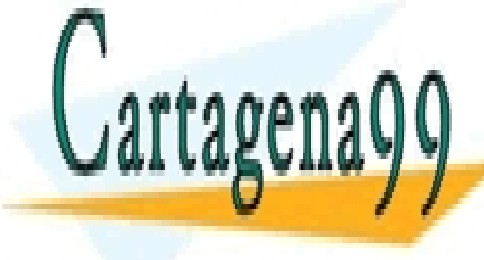

<u>CLASES PARTICULARES, TUTORÍAS TÉCNICAS ONLINE</u> LLAMA O ENVÍA WHATSAPP: 689 45 44 70

> ONLINE PRIVATE LESSONS FOR SCIENCE STUDENTS CALL OR WHATSAPP:689 45 44 70

$$
v_R = Ri_R
$$
  

$$
i_c = C \frac{dv_c}{dt}
$$
  

$$
v_L = L \frac{di_L}{dt}
$$

En  $t = 0^-$  se cumple :

$$
v_c(0^-) = 0
$$
  

$$
i_L(0^-) = 0
$$

Lo que quiere decir que antes de cerrarse S1 no hay corriente por la inductancia, y el condensador tiene voltaje nulo por no poder tomar carga. Entonces, por continuidad de voltaje y corriente se observa que en  $t = 0^+$ :

$$
v_c(0^+) = 0
$$
  

$$
i_L(0^+) = 0
$$

Luego, se concluye que el circuito para  $t = 0^+$  se comporta como el siguiente:

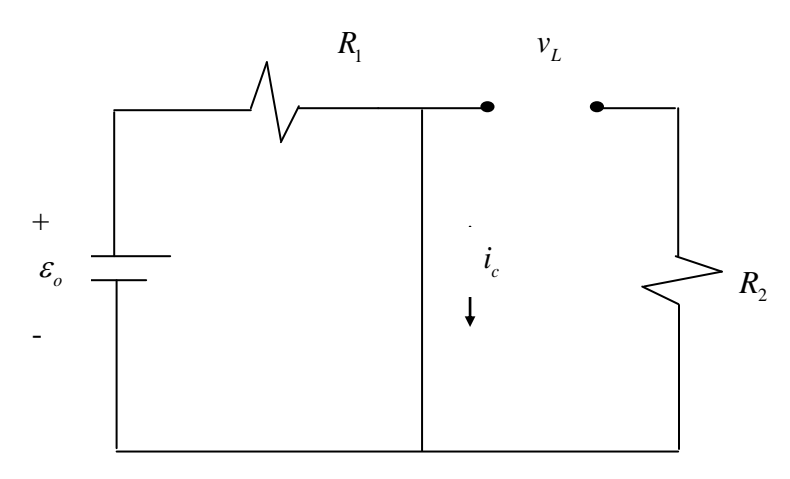

Figura P.8.1.2

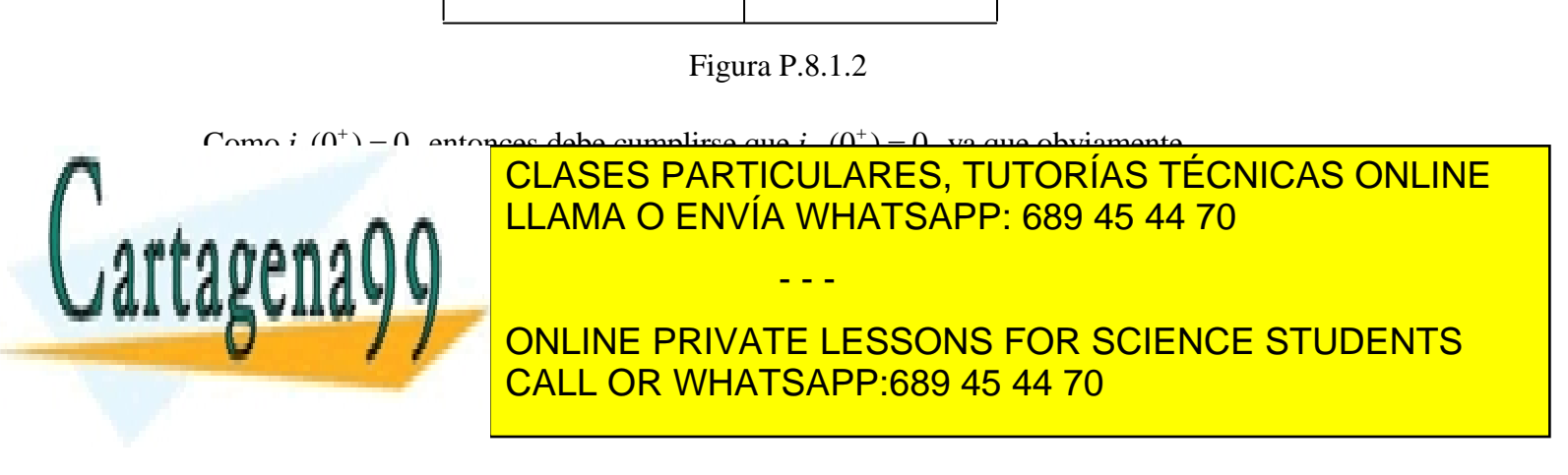

$$
v_{R_2} + v_L = 0
$$
, para  $t = 0^+$ ,  $\Rightarrow v_L(0^+) = 0$ 

Finalmente, también de la figura se ve que:

$$
v_{R_1}(0^+) = \varepsilon_0
$$
  

$$
i_{R_1}(0^+) = \frac{\varepsilon_0}{R_1}
$$

En  $t = \infty$  sabemos que el circuito ha pasado por su período transiente, y está en régimen permanente; todas las corrientes y los voltajes deben ser constantes; esto dice de inmediato que:

$$
i_c(\infty) = 0
$$
  

$$
V_L(\infty) = 0
$$

Por lo tanto, el circuito se comporta como el siguiente:

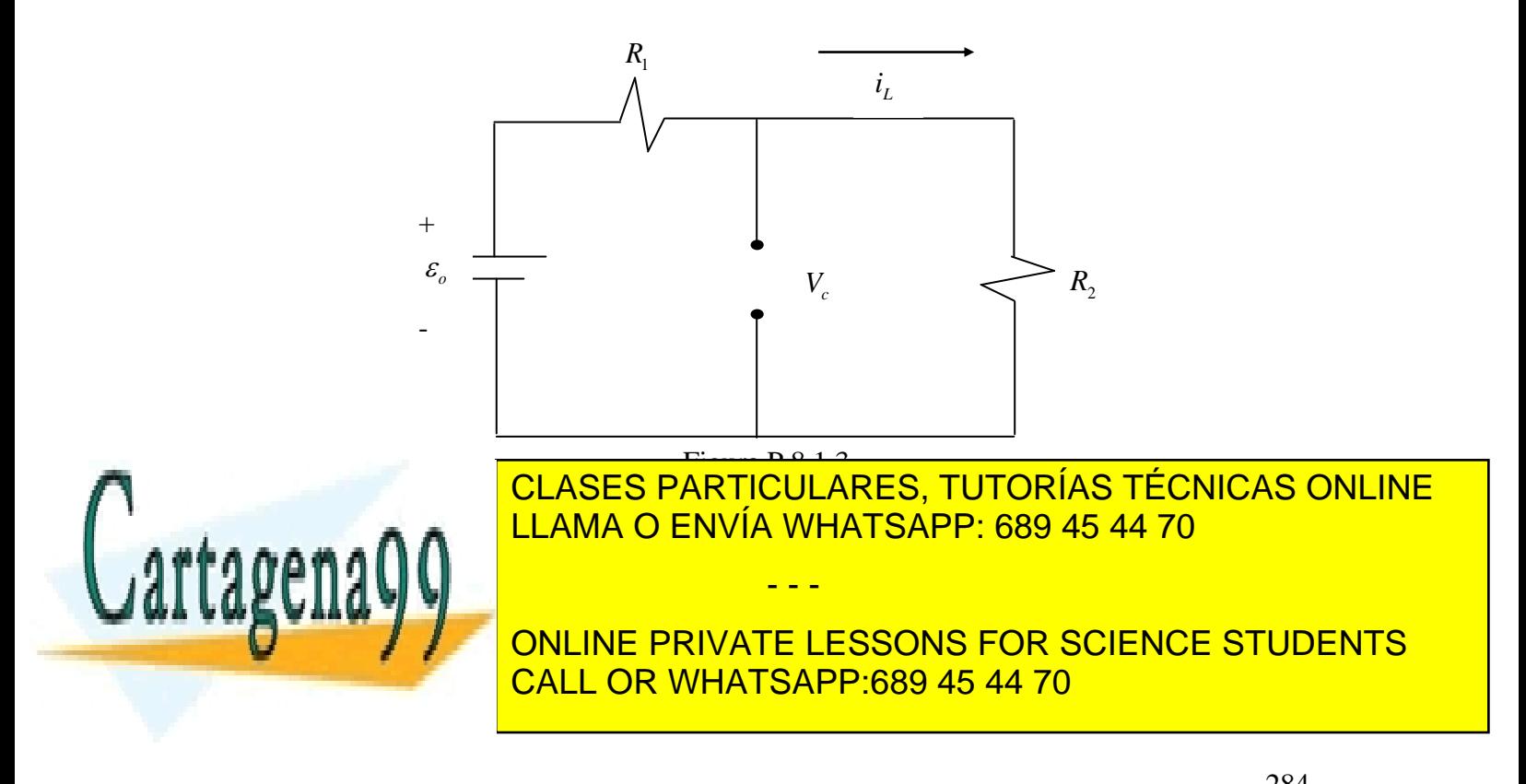

$$
i_{R_1} = i_{R_2} = i_L = \frac{\varepsilon_0}{R_1 + R_2}
$$
  

$$
V_c = V_{R_2} = \frac{\varepsilon_0 R_2}{R_1 + R_2}
$$
  

$$
V_{R_1} = \frac{\varepsilon_0 R_1}{R_1 + R_2}
$$

c) El circuito que interesa en este punto es:

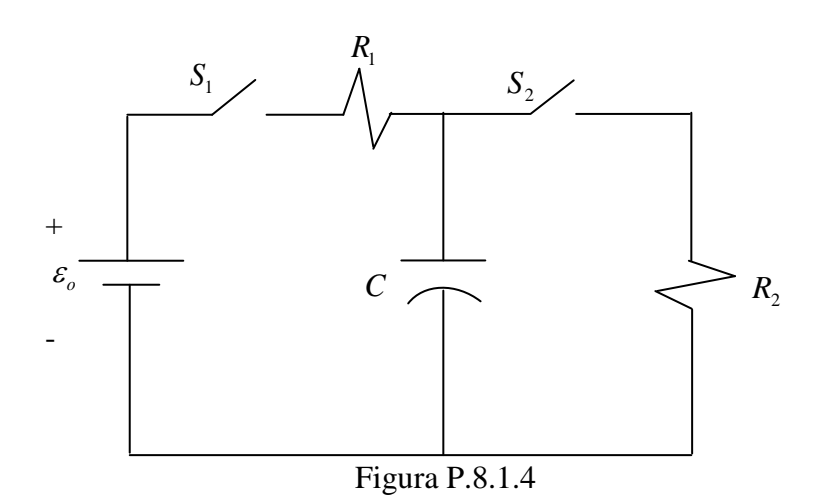

Para  $-\infty \le t \le 0, V_c = 0$ .

Para  $0 \le t \le t_1$ , al estar cerrado S1, la parte relevante del circuito es :

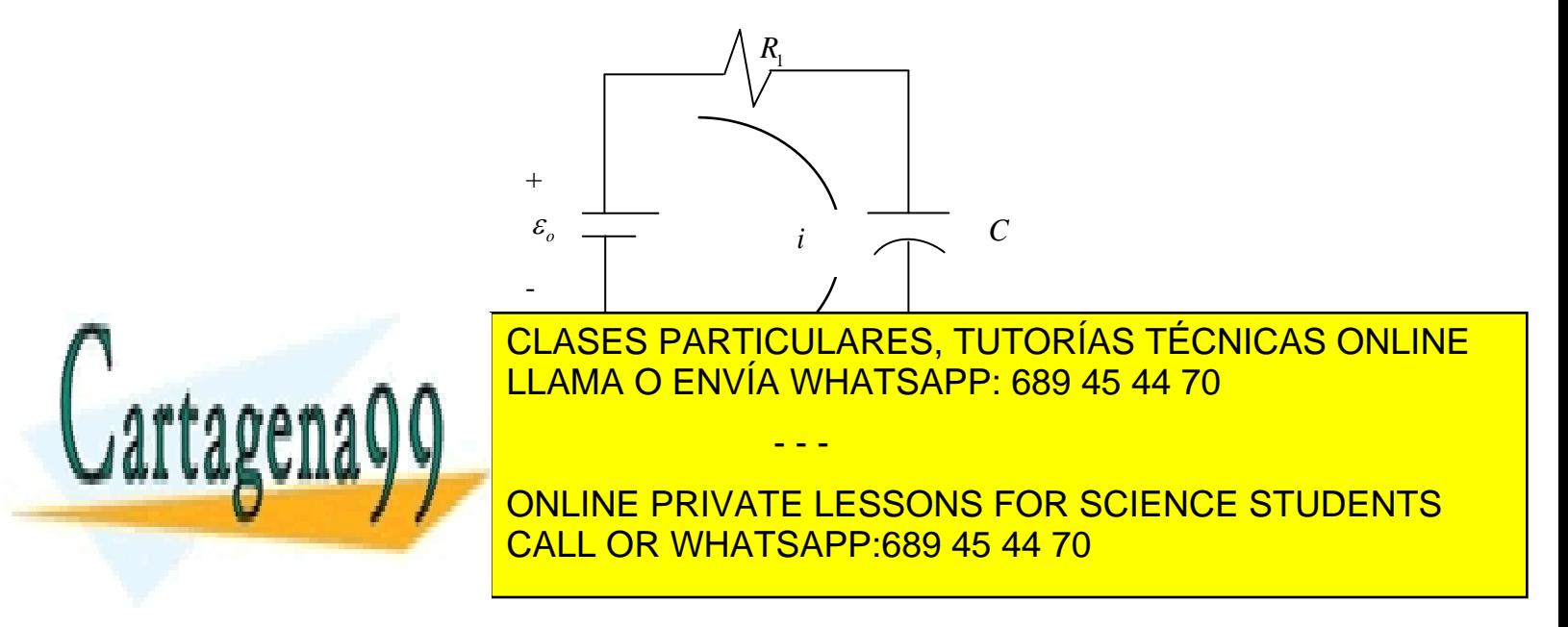

Luego,

$$
\varepsilon_0 = R_1 i + V_c
$$
  
Derivando, y como  $i_c = C \frac{dV_c}{dt}$ :  

$$
0 = R_1 \frac{di}{dt} + \frac{dV_c}{dt} = R_1 \frac{di}{dt} + \frac{i}{C} \Rightarrow i = i_0 e^{-\frac{t}{\sqrt{R_1 C}}}
$$

donde  $i_0$  es la corriente en el instante inicial  $t = 0$ ; es fácil ver que  $i_0 = \frac{c_0}{R}$ 1 *i R*  $=\frac{\mathcal{E}_0}{\Sigma}$ , pues:

$$
V_c(0^-) = V_c(0^-) = 0
$$

Luego, para  $0 \le t \le t_1$  se tiene que:

$$
V_c = \varepsilon_0 - R_1 i = \varepsilon_0 \left( 1 - e^{-\frac{t}{R_1 C}} \right)
$$

En  $t = t_1$ , se abre S2, abriéndose todo el circuito; luego no circula más corriente y el voltaje  $V_c(t_1)$  se mantiene durante todo el intervalo  $t_1 \le t \le t_2$ .

En  $t = t_2$  se cierra S2 y el condensador comienza a descargarse a través de  $R_2$ . Luego, el circuito relevante es el siguiente:

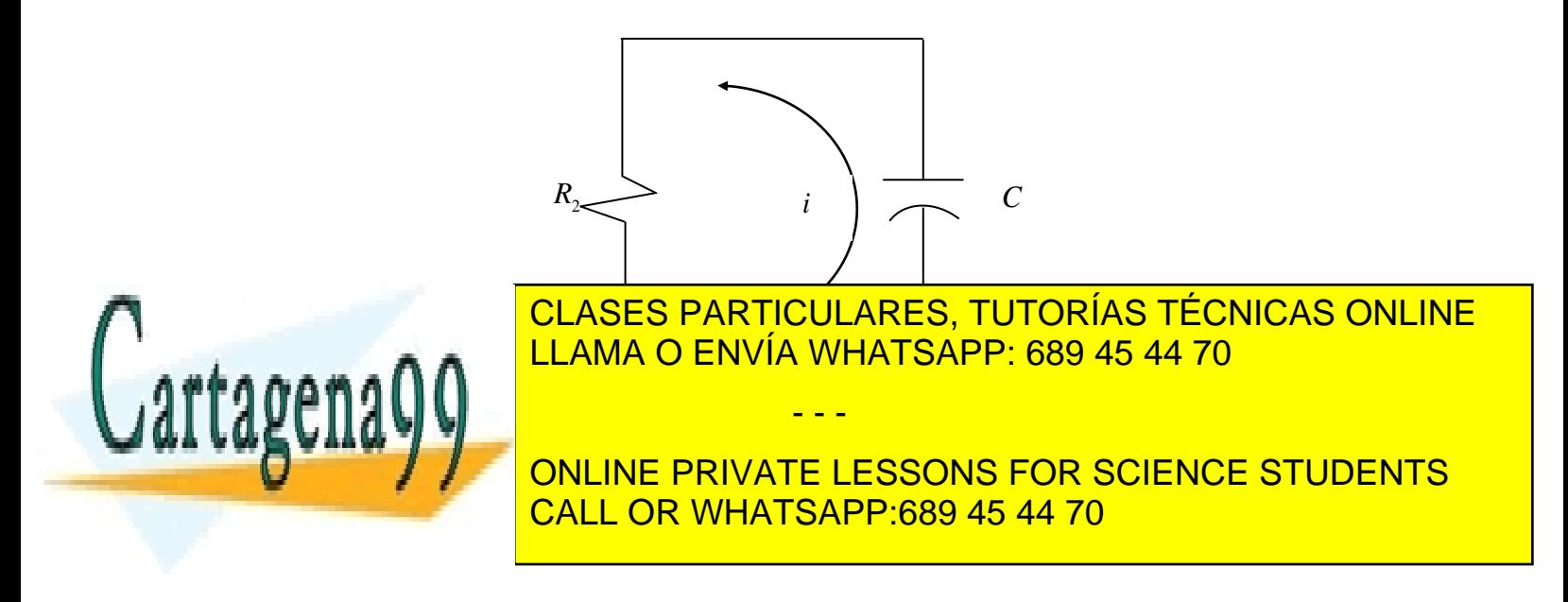

Aquí el condensador actúa como fuente, luego se deducen las siguientes ecuaciones:

$$
V_c = \frac{q}{C} = R_2 i,
$$

Derivando:

$$
\frac{dV_c}{dt} = R_2 \frac{di}{dt} \Longrightarrow \frac{i}{C} = R_2 \frac{di}{dt}
$$

Luego;

$$
i(t) = i(t_2)e^{-\frac{t}{R_2C}} \Longrightarrow V_c = R_2i = V_c(t_2)e^{-\frac{t}{R_2C}}, t_2 \le t \le t_3
$$

En  $t = t_3$  se abre S2, quedando el condensador desconectado; por lo tanto para  $t \ge t_3$ , el voltaje  $V_c(t_3)$  se mantiene.

Gráficamente,  $V_c(t)$  es aproximadamente:

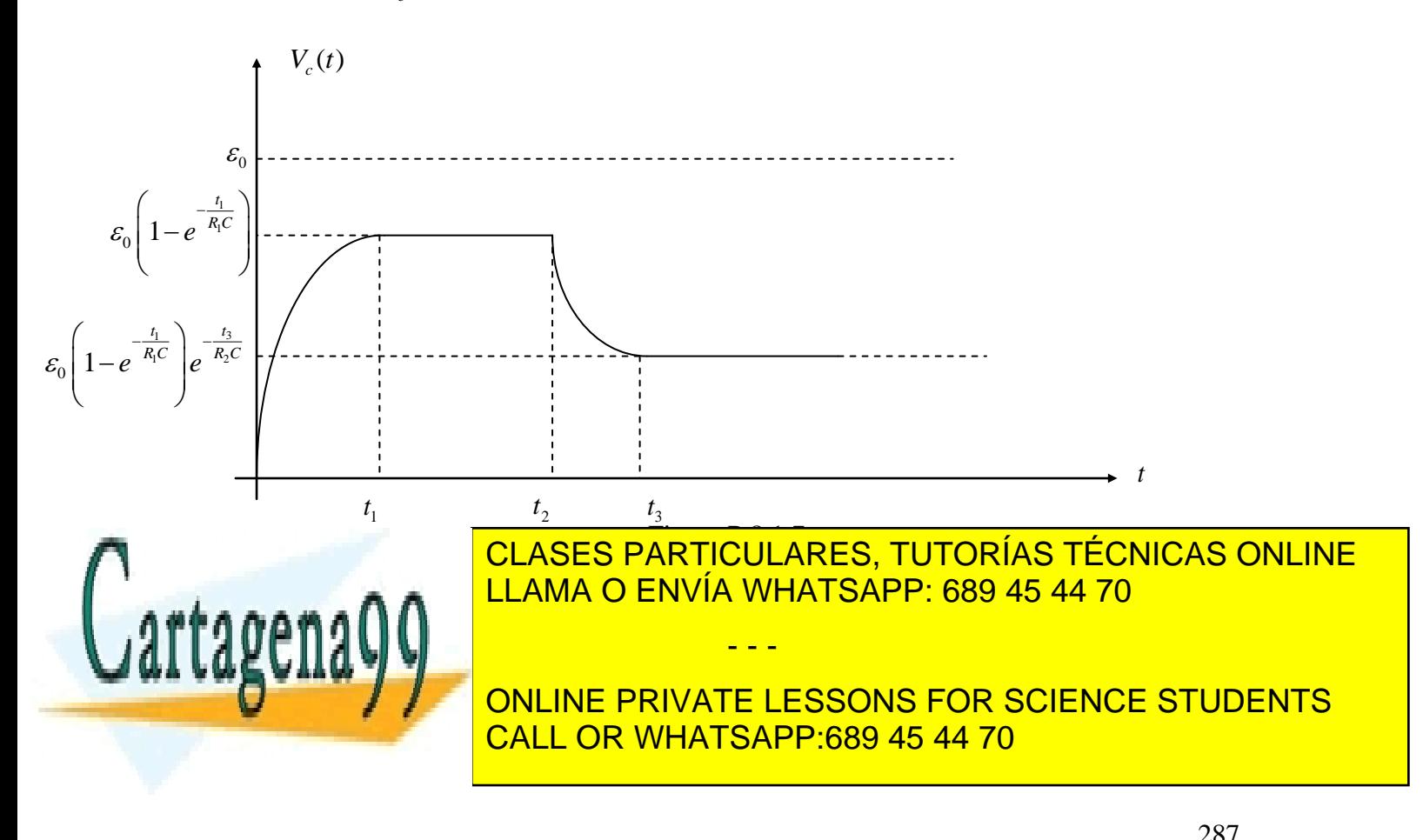

### **PROBLEMA 2**

Calcular la potencia disipada en Watts por la resistencia  $R_3$  del siguiente circuito:

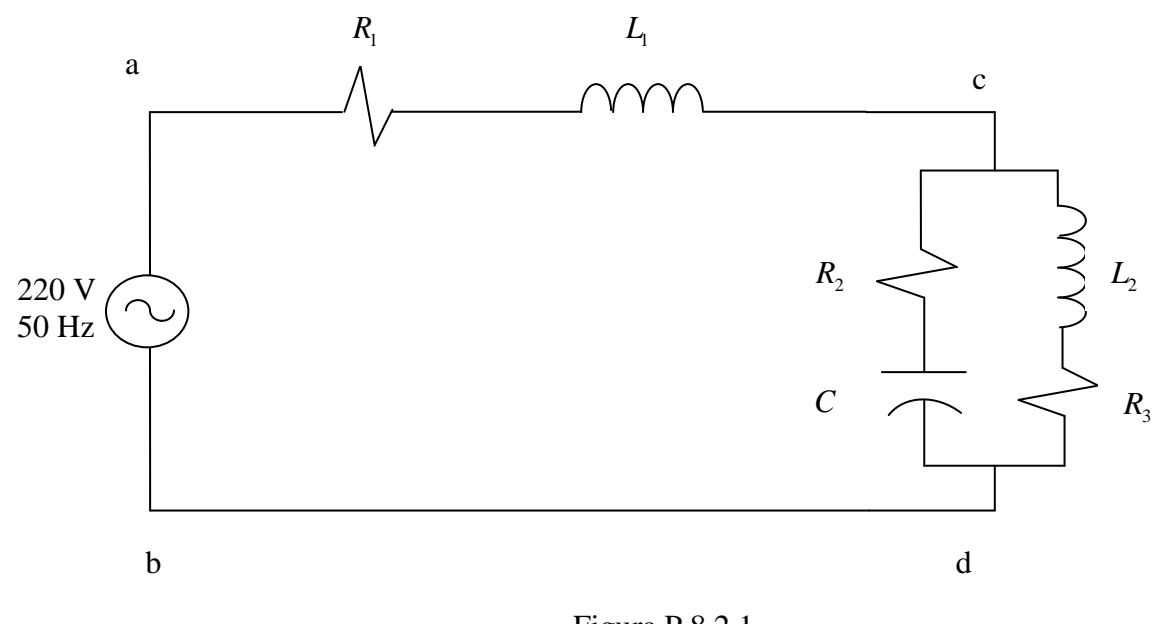

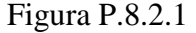

### Datos:

 $R_{1} = 1[\Omega]$  $R_2 = 3[\Omega]$  $R_{\rm l} = 2[\Omega]$  $C = 795[\mu F]$  $L_1 = 3.18 [mH]$  $L_2 = 6.36 [mH]$ 

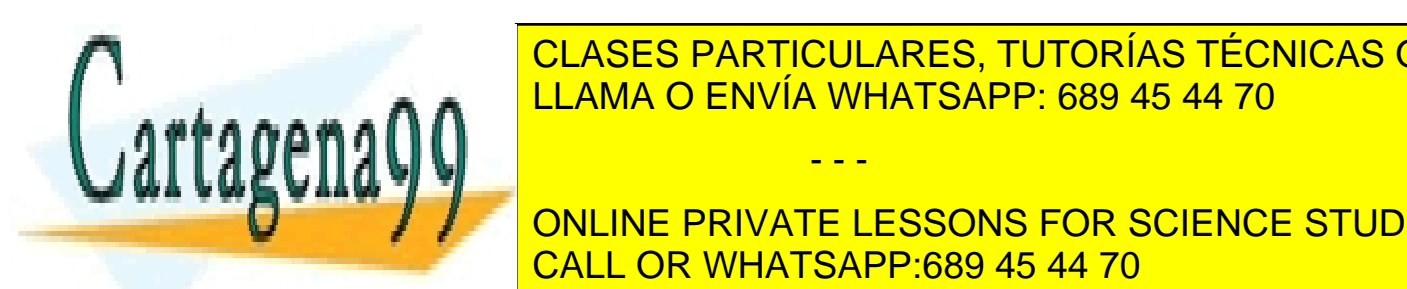

CLASES PARTICULARES, TUTORÍAS TÉCNICAS ONLINE LLAMA O ENVÍA WHATSAPP: 689 45 44 70

0 ( ) cos( ) *t t* CALL OR WHATSAPP:689 45 44 70 ONLINE PRIVATE LESSONS FOR SCIENCE STUDENTS

288 www.cartagena99.com no se hace responsable de la información contenida en el presente documento en virtud al Artículo 17.1 de la Ley de Servicios de la Sociedad de la Información y de Comercio Electrónico, de 11 de julio de 2002. Si la información contenida en el documento es ilícita o lesiona bienes o derechos de un tercero háganoslo saber y será retirada.
Si se supone que el voltaje de la fuente son 220 volts efectivos, se ve que:

$$
\varepsilon_0 = 220\sqrt{2} \, (Volts)
$$

Además:

$$
\omega = 2\pi 50 \Big[ rad \square seg^{-1} \Big]
$$

La potencia disipada por la resistencia  $R_3$  que se pide calcular, es el valor medio de ésta, cuyo valor está dado por:

$$
P_{Disipada} = \langle P(t) \rangle = \frac{1}{2} R_3 I_0^2
$$

Donde  $I_0$  es la amplitud de la corriente que circula por la resistencia.

La resolución de problema se hará mediante fasores, recordando que las impedancias asociadas a los distintos elementos del circuito son:

Resistencia: 
$$
Z_R = R
$$
  
Inductancia:  $Z_L = j\omega L$   
Condensador:  $Z_C = \frac{1}{j\omega C}$ 

Luego, el circuito queda reducido a:

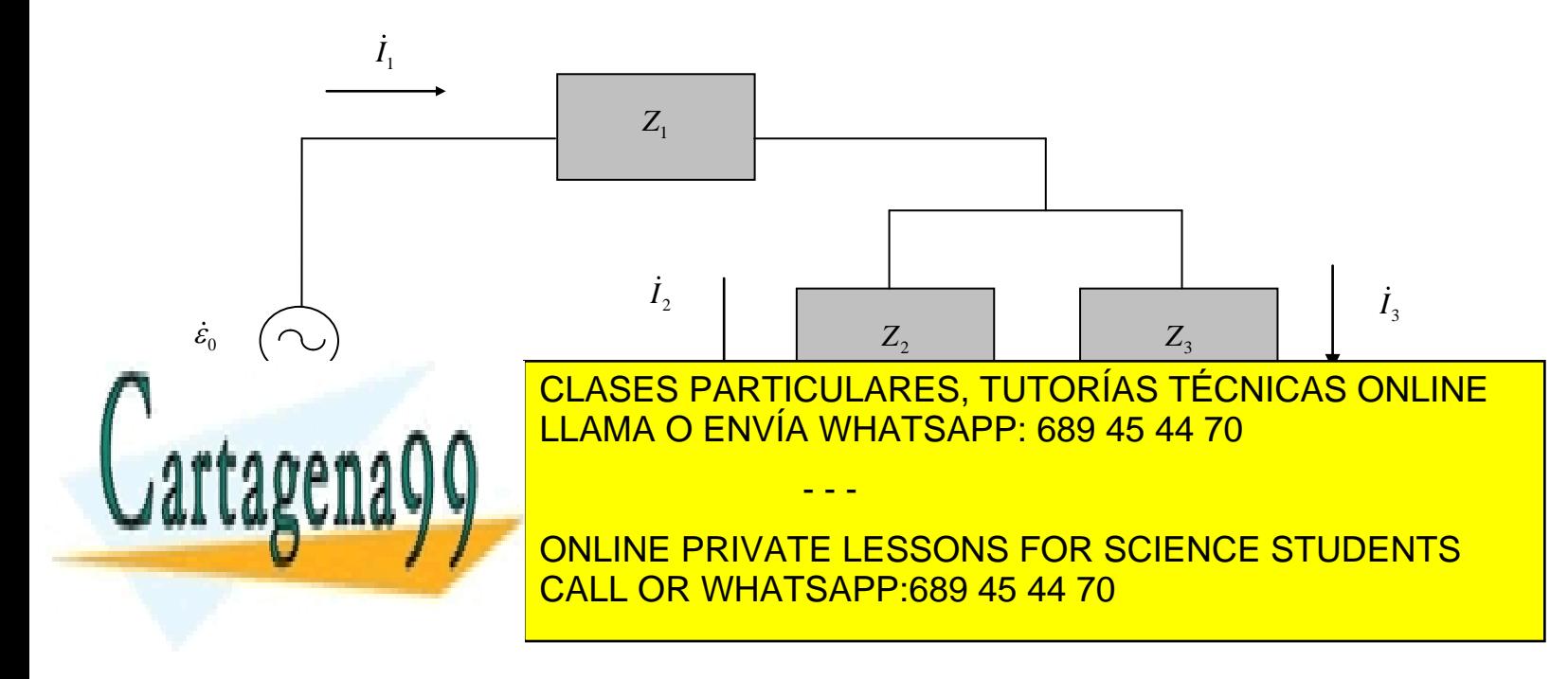

Donde las impedancias respectivas son:

 $Z_1 = 1 + j$  $Z_2 = 3 - 4j$  $Z_3 = 2 + 2j$  $\dot{\varepsilon}_0 = \varepsilon_0 = 220\sqrt{2}$ Ademas:

Las ecuaciones para las corrientes, dadas por la leyes de Kirchoff, son:

$$
0 = -\varepsilon_0 + (1+j)\dot{I}_1 + (2+2j)\dot{I}_3
$$
  
\n
$$
0 = (3-4j)\dot{I}_2 - (2+2j)\dot{I}_3
$$
  
\n
$$
0 = \dot{I}_1 - \dot{I}_2 - \dot{I}_3
$$

Cuya resolución para  $I_3$  da:

$$
\dot{I}_3 = \frac{\dot{\varepsilon}_0}{1 + j} \frac{3 - 4j}{11 - 10j} \Longrightarrow |\dot{I}_3|^2 = \frac{|\dot{\varepsilon}_0|^2}{2} \frac{25}{221} \Big[ Amp^2 \Big]
$$

Finalmente, la potencia disipada pedida es :

$$
P_{Disipada} = \frac{1}{2} R_3 | \dot{I}_3 |^2 \approx 5.5 [ kW]
$$

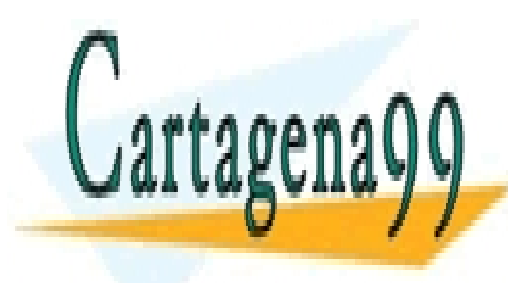

CLASES PARTICULARES, TUTORÍAS TÉCNICAS ONLINE LLAMA O ENVÍA WHATSAPP: 689 45 44 70

ONLINE PRIVATE LESSONS FOR SCIENCE STUDENTS CALL OR WHATSAPP:689 45 44 70

290 www.cartagena99.com no se hace responsable de la información contenida en el presente documento en virtud al Artículo 17.1 de la Ley de Servicios de la Sociedad de la Información y de Comercio Electrónico, de 11 de julio de 2002. Si la información contenida en el documento es ilícita o lesiona bienes o derechos de un tercero háganoslo saber y será retirada.

- - -

## **9.6 Problemas Propuestos**

## **PROBLEMA 1**

En el siguiente circuito, dados los valores de los distintos elementos, calcular las corrientes  $I_1, I_2 \in I_3$ 

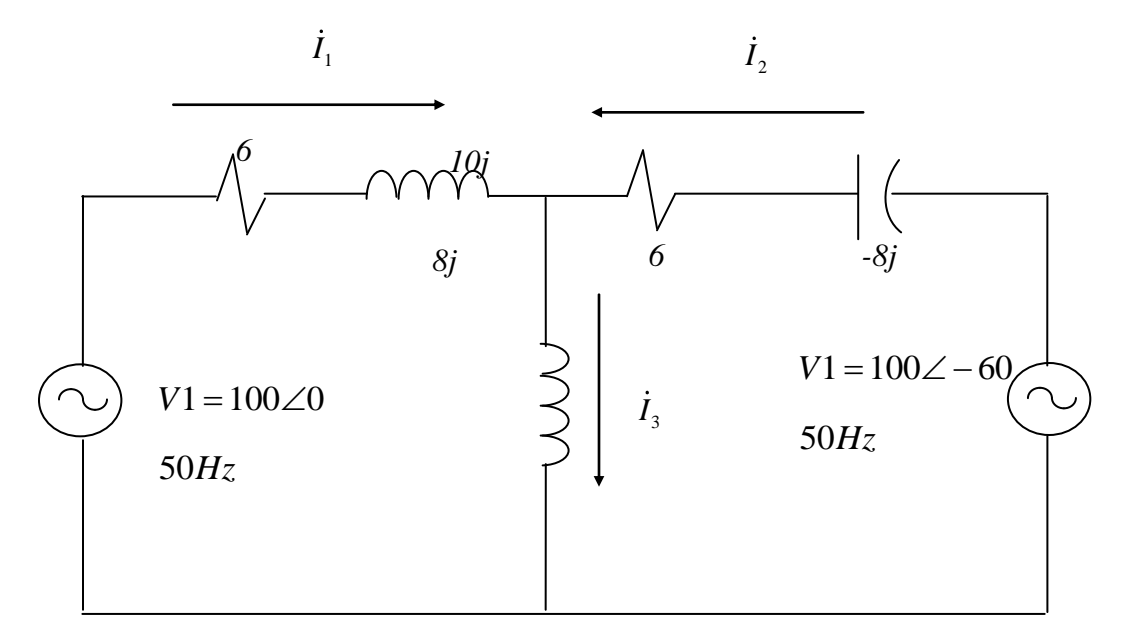

# **PROBLEMA 2**

En el circuito de la figura, calcule algebraicamente la corriente total entregada por la fuente, y la corriente y el voltaje en cada rama del circuito:

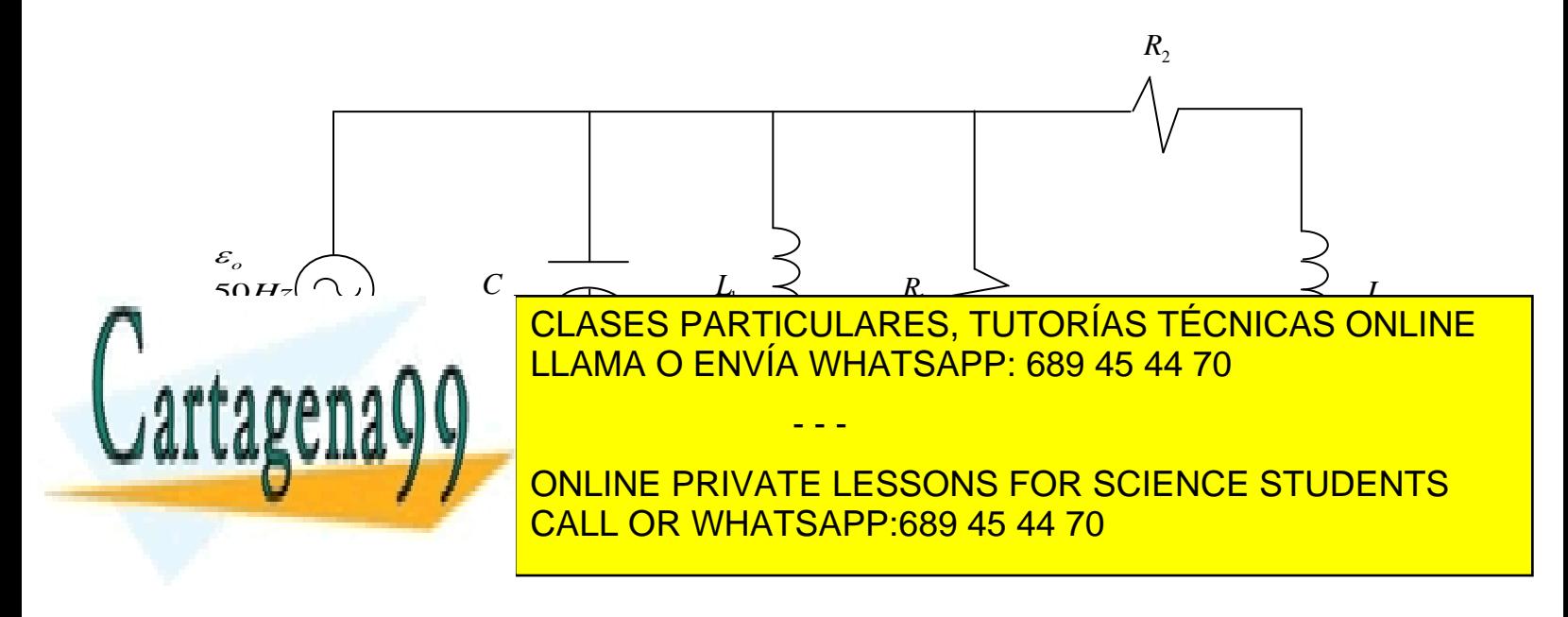

# **Anexo A. Sitios Web de interés**

#### 1.- <http://www.acienciasgalilei.com/videos/3electricidad-mag.htm> .

El sitio es de la "Academia de Ciencias Galilei y en la sección de videos de electromagnetismo contiene alrededor de 74 videos, que fueron elaborados por el California Institute of Technology y están doblados al español. Los videos son muy explicativos e interesantes.

### 2.- <http://web.mit.edu/8.02t/www/802TEAL3D/index.html>

Excelentes y explicativas imágenes, animaciones; además de aplicaciones y simulaciones en java applets y shockwave. Ordenados en Campos Vectoriales, Electrostática, Magnetostática, Ley de Faraday y Luz. Además de extensas guías (en inglés) sobre los temas del curso (Course Notes) y un Tour Guiado (Guided Tour), ambas secciones con links a algunos de estos complementos. Desarrollada por el MIT, la página es parte del proyecto TEAL (Technology Enabled Active Learning) utilizado en el curso de Electricidad y Magnetismo de los mechones del MIT. La distribución y aplicación del material es libre con propósitos de educación sin fines de lucro y poniéndolo en el conocimiento del MIT TEAL/Studio Physics Proyect. Project Manager: Andrew McKinney. Material recomendable para exposición en clase, aunque las aplicaciones requieren de buenos recursos de sistema.

3.- [\(http://faraday.physics.utoronto.ca/GeneralInterest/Harrison/Flash/\)](http://faraday.physics.utoronto.ca/GeneralInterest/Harrison/Flash/)

Hay sólo 8 Flash de electricidad y magnetismo de un total de 91. El resto de los Flash tratan de Caos, Mecánica Clásica, Micrómetro, Misceláneos, Mecánica Cuántica, Relatividad, etc. Los Flash fueron desarrollados por Davis M. Harrison del Departamento de Física de la Universidad de Toronto; tienen copyright y están bajo licencia Creative Commons.

### 4.- [http://dfists.ua.es/experiencias\\_de\\_fisica/index1.html](http://dfists.ua.es/experiencias_de_fisica/index1.html)

Se encuentran en esta página 5 videos de electricidad y magnetismo, de 18 en total. Éstos tratan de interacción entre imanes, el experimento de Oersted, acciones entre corrientes (Ampère), campo magnético de un solenoide y de la ley de Faraday. El resto trata de cómo efectuar medidas con instrumentos y otros experimentos de física. Son buenos videos. Fueron desarrollados por el Departamento de Física de la Universidad de Alicante.

5.- [http://newton.cnice.mecd.es/2bach/campmag/mag\\_bobina.htm?2&2](http://newton.cnice.mecd.es/2bach/campmag/mag_bobina.htm?2&2)

Applets de java que tratan de imanes, líneas de fuerza, inducción magnética, acción y creación de campos magnéticos y corriente alterna. La página pertenece al Ministerio de Educación y Ciencia de España, y fue desarrollado (al parecer) por José Luis San Emeterio.

Otras:

#### 6.- <http://omega.ilce.edu.mx:3000/sites/ciencia/volumen3/ciencia3/112/htm/electr.htm>

"Electromagnetismo: de la Ciencia a la Tecnología" Interesante libro sobre el electromagnetismo, su historia, evolución y aplicaciones, escrito por Eliezer Braun. Forma parte de una colección virtual de libros "La Ciencia Para Todos" desarrollada por ILCE (Instituto Latinoamericano de la Comunicación

- - -

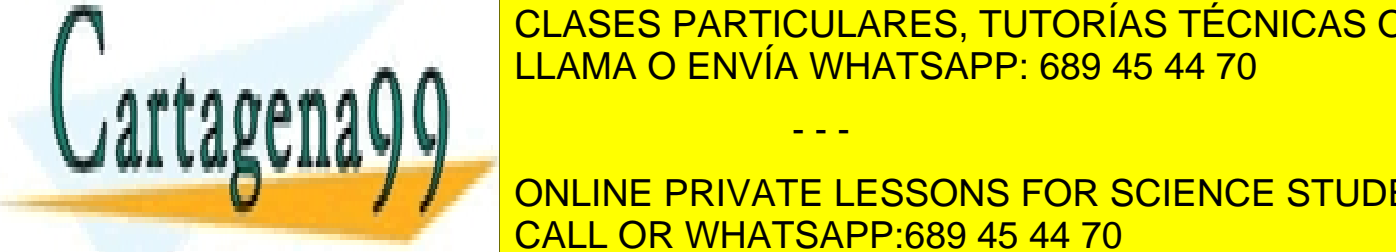

**CLASES PARTICULARES, TUTORÍAS TÉCNICAS ONLINE** <u>LLAMA O ENVÍA WHATSAPP: 689 45 44 70</u>

8.- http://www.sc.ehu.es/sbw.es/sbw.es/sbw.es/sbw.es/sbw.es/sbw.es/sbw.es/sbw.es/sbw.es/sbw.es/sbw.es/sbw.es/ ONLINE PRIVATE LESSONS FOR SCIENCE STUDENTS

Extensos textos y desarrollos matemáticos acerca del electromagnetismo con dibujos y algunos applets como apoyo. Parte de la página "Física con Ordenador. Curso interactivo de Física en Internet", del profesor Ángel Franco García, de la Universidad del País Vasco.

#### 9.- <http://personales.upv.es/jquiles/prffi/indice.htm>

Problemas resueltos de Campos, Electrostática, Conductores y Dieléctricos, Electrocinética, Análisis de Redes, Semiconductores, Campo Magnético, y Corriente Alterna. Página de Isidro José Quiles Hoyo, de la Universidad Politécnica de Valencia.

10.- <http://www.licimep.org/Curso2007/Electromagnetismo/ProblemasResueltos.htm>

Problemas resueltos del libro de Resnick y del libro de Murphy en formato pdf. Página dentro de la página de la "Liga de Ciclismo de Montaña del Estado de Puebla" (¿? Ciclistas muy bien formados).

#### 11.- <http://www.fis.puc.cl/~fis1532/wguia07.htm>

Diez guías de Electromagnetismo que tratan desde las leyes de Coulomb y Gauss hasta Inducción Magnética, con dibujos como apoyo a los desarrollos. Además hay guías escaneadas de algún libro antiguo. La página es del curso de Electricidad y Magnetismo del 1er semestre del 2003 de la Universidad Católica.

#### 12.- <http://petra.euitio.uniovi.es/~acamba/teoria/>

Hay contenidos desde Cálculo Vectorial y Campos hasta Inducción Magnética y Corriente Alterna, en formato pdf, con ejemplos desarrollados y dibujos. Es parte de la página del profesor Alfonso Camba Menéndez de la Escuela Universitaria de Ingeniería Técnica Informática de Oviedo, España.

### 13.- <http://www.portalplanetasedna.com.ar/magnetismo.htm>

Artículo sobre el magnetismo terrestre, teorías sobre su origen, características y variación, apoyado con 1 dibujo. Fuente del artículo: Gran Enciclopedia Universal (Cap. 23). Parte del sitio argentino Planeta Sedna.

#### 14.- <http://exa.unne.edu.ar/depar/areas/fisica/electymagne/TEORIA/examenes/indice.htm>

Problemas resueltos de Oscilaciones y Ondas, Campo Eléctrico, Campo Magnético y Campos dependientes del tiempo. Enunciados con dibujos, soluciones a mano y escaneadas. Preparada por el profesor Arturo Busso de la Facultad de Ciencias Exactas y Naturales y Agrimensura, Universidad Nacional del Nordeste, Argentina.

#### 15.- <http://www.walter-fendt.de/ph14s/>

Página del profesor alemán Walter Fendt. Sólo hay 9 applets de electrodinámica en la versión española, de un total de 13 en la versión alemana.

16. [http://phet.colorado.edu/new/simulations/sims.php?sim=Charges\\_and\\_Fields](http://phet.colorado.edu/new/simulations/sims.php?sim=Charges_and_Fields) Página con animaciones muy buenas de cámpos eléctricos y magnéticos, etc.

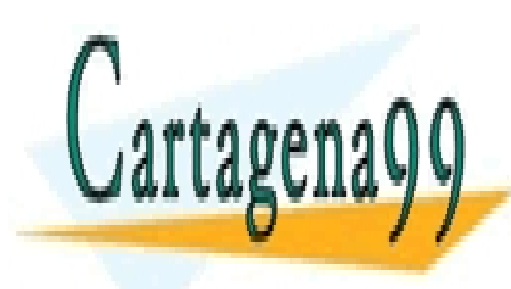

CLASES PARTICULARES, TUTORÍAS TÉCNICAS ONLINE LLAMA O ENVÍA WHATSAPP: 689 45 44 70

ONLINE PRIVATE LESSONS FOR SCIENCE STUDENTS CALL OR WHATSAPP:689 45 44 70

293 www.cartagena99.com no se hace responsable de la información contenida en el presente documento en virtud al Artículo 17.1 de la Ley de Servicios de la Sociedad de la Información y de Comercio Electrónico, de 11 de julio de 2002. Si la información contenida en el documento es ilícita o lesiona bienes o derechos de un tercero háganoslo saber y será retirada.

- - -

# **Constantes en sistema MKS**

 $8.8541\times 10^{-12}$   $\left[ F/m \right]$ 0  $\varepsilon_0 = 8.8541 \times 10^{-7}$  $\mu_{0} = 4\pi \times 10^{-7} [H/m]$ 

## **Fórmulas**

Fórmulas de divergencia y gradiente de campos vectoriales *A*  $\overline{a}$ y campos escalares *V* : i) Coordenadas Cartesianas  $\vec{A} = A_x \hat{i} + A_y \hat{j} + A_z \hat{k}$  $\frac{1}{x}$  $y V(x, y, z)$ :

$$
\nabla V(x, y, z) = \frac{\partial V}{\partial x} \hat{i} + \frac{\partial V}{\partial y} \hat{j} + \frac{\partial V}{\partial z} \hat{k} , \qquad \nabla^2 V(x, y, z) = \frac{\partial^2 V}{\partial x^2} + \frac{\partial^2 V}{\partial y^2} + \frac{\partial^2 V}{\partial z^2}
$$
  

$$
\nabla \cdot \vec{A} = \frac{\partial A_x}{\partial x} + \frac{\partial A_y}{\partial y} + \frac{\partial A_z}{\partial z} ,
$$
  

$$
\nabla \times \vec{A} = \left(\frac{\partial A_y}{\partial z} - \frac{\partial A_y}{\partial z}\right) \hat{i} + \left(\frac{\partial A_x}{\partial z} - \frac{\partial A_z}{\partial x}\right) \hat{j} + \left(\frac{\partial A_y}{\partial x} - \frac{\partial A_x}{\partial y}\right) \hat{k}
$$

ii) Coordenadas Cilíndricas  $\vec{A} = A_{\rho} \hat{\rho} + A_{\phi} \hat{\phi} + A_{z} \hat{k}$  $y V(\rho, \phi, z)$ :

$$
\nabla V(\rho, \phi, z) = \frac{\partial V}{\partial \rho} \hat{\rho} + \frac{1}{\rho} \frac{\partial V}{\partial \phi} \hat{\phi} + \frac{\partial V}{\partial z} \hat{k}, \quad \nabla^2 V(\rho, \phi, z) = \frac{1}{\rho} \frac{\partial}{\partial \rho} \left( \rho \frac{\partial V}{\partial \rho} \right) + \frac{1}{\rho^2} \frac{\partial^2 V}{\partial \phi^2} + \frac{\partial^2 V}{\partial z^2},
$$
\n
$$
\nabla \bullet \vec{A} = \frac{1}{\rho} \frac{\partial}{\partial \rho} \left( \rho A_\rho \right) + \frac{1}{\rho} \frac{\partial A_\phi}{\partial \phi} + \frac{\partial A_z}{\partial z},
$$
\n
$$
\nabla \times \vec{A} = \left( \frac{1}{\rho} \frac{\partial A_z}{\partial \phi} - \frac{\partial A_\phi}{\partial z} \right) \hat{\rho} + \left( \frac{\partial A_\rho}{\partial z} - \frac{\partial A_z}{\partial \rho} \right) \hat{\phi} + \frac{1}{\rho} \left( \frac{\partial (\rho A_\phi)}{\partial \rho} - \frac{\partial A_\rho}{\partial \phi} \right) \hat{k}.
$$

ii) Coordenadas Esféricas  $\vec{A} = A_r \hat{r} + A_\theta \hat{\theta} + A_\phi \hat{\phi}$  $\overline{a}$  $y \ V(r,\theta,\phi)$ :

$$
\nabla V(\rho,\theta,\phi) = \frac{\partial V}{\partial r}\hat{r} + \frac{1}{r}\frac{\partial V}{\partial \theta}\hat{\theta} + \frac{1}{r\sin\theta}\frac{\partial V}{\partial \phi}\hat{\phi},
$$
\n
$$
\nabla^2 V(\rho,\phi,z) = \frac{1}{r^2}\frac{\partial}{\partial r}\left(r^2\frac{\partial V}{\partial r}\right) + \frac{1}{r^2\sin\theta}\frac{\partial}{\partial \theta}\left(\sin\theta\frac{\partial V}{\partial \theta}\right) + \frac{1}{r^2\sin^2\theta}\frac{\partial^2 V}{\partial \phi^2},
$$
\n
$$
\nabla \cdot \vec{A} = \frac{1}{r^2}\frac{\partial}{\partial r}\left(r^2A_r\right) + \frac{1}{r\sin\theta}\frac{\partial}{\partial \theta}(A_{\theta}\sin\theta) + \frac{1}{r\sin\theta}\frac{\partial A_{\theta}}{\partial \phi},
$$
\n
$$
\nabla \times \vec{A} = \frac{1}{r^2}\left(\frac{\partial (A_{\phi}\sin\theta)}{\partial r} - \frac{\partial A_{\theta}}{\partial \theta}\right)\hat{r} + \frac{1}{r^2}\left(\frac{1}{r^2}\frac{\partial A_r}{\partial \theta} - \frac{\partial (rA_{\phi})}{\partial \phi}\right)\hat{\theta} + \frac{1}{r^2}\left(\frac{\partial (rA_{\theta})}{\partial r} - \frac{\partial A_r}{\partial \theta}\right)\hat{\theta},
$$
\n**LLAMA O ENVÍA WHATSAPP: 689 45 44 70  
\nLLMA O ENVÍA WHATSAPP: 689 45 44 70  
\nOLINE PRIVATE LESONS FOR SCIENCE STUDENTS  
\nCALL OR WHATSAPP:689 45 44 70**